## **77-727.VCEplus.premium.exam.35q**

Number: 77-727 Passing Score: 800 <u>Time Limit</u>: 120 min File Version: 1.0

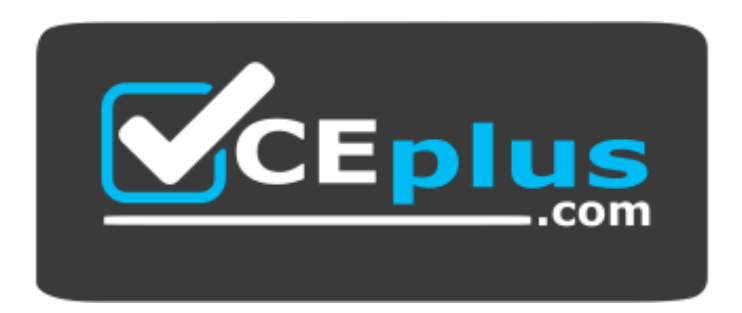

**Excel 2016: Co[re Data Analysis, Manipulation, an](https://vceplus.com)d Presentation Version 1.0** 

**Website:** [https://vceplus.com](https://vceplus.com/) **VCE to PDF Converter:** <https://vceplus.com/vce-to-pdf/> **Facebook:** <https://www.facebook.com/VCE.For.All.VN/> **Twitter :** [https://twitter.com/VCE\\_Plus](https://twitter.com/VCE_Plus)

**77-727**

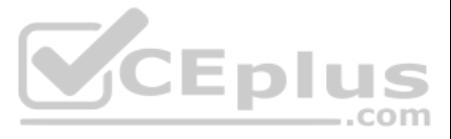

## **Exam A**

**QUESTION 1** SIMULATION

**Project 1 of 7: Tailspin Toys**

**Overview**

You recently opened an online toy store. You have sold products to 500 individual customers. You are evaluating customer data and order data.

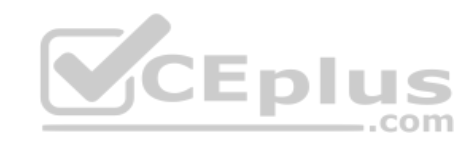

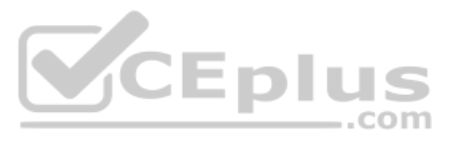

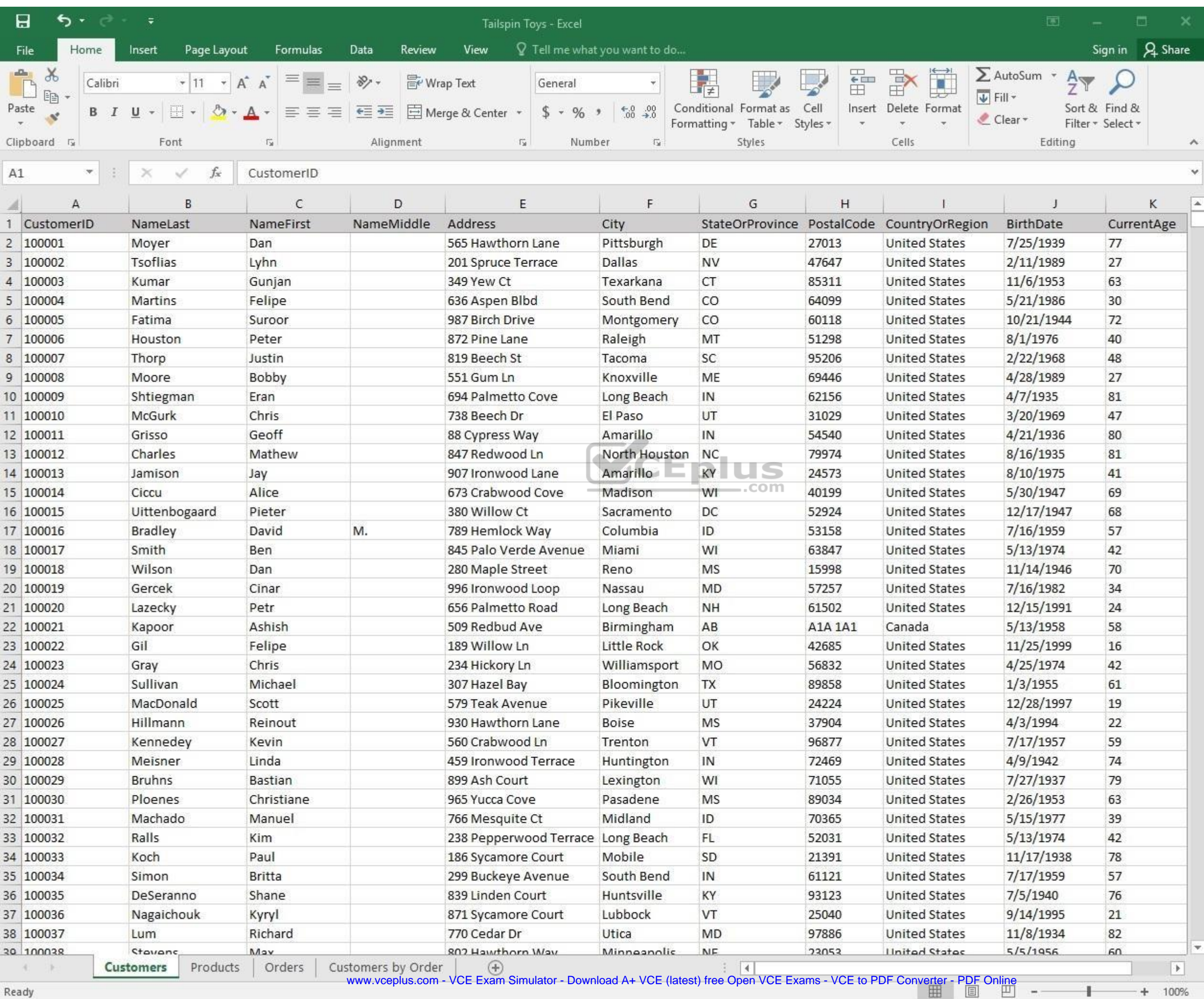

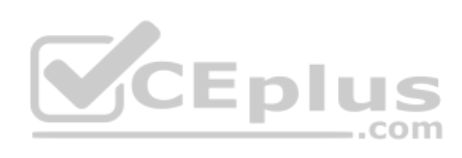

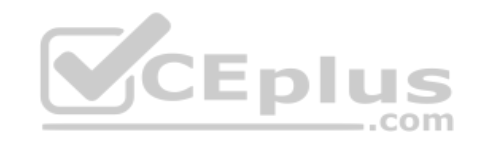

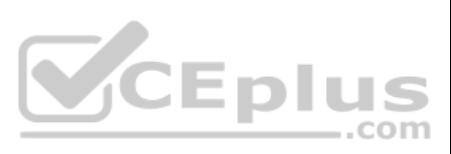

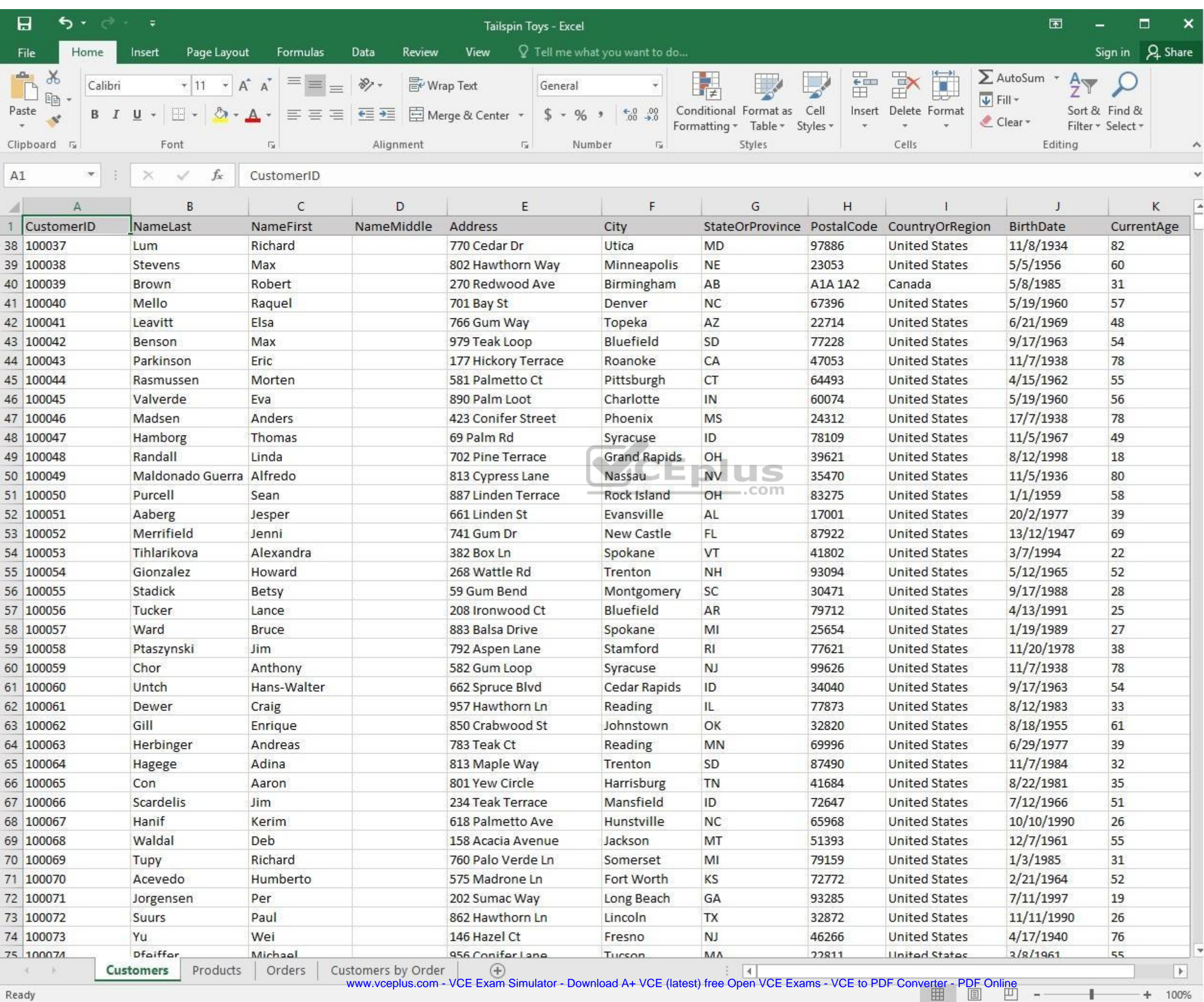

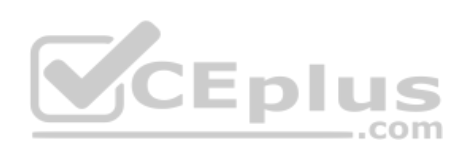

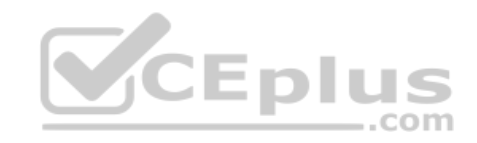

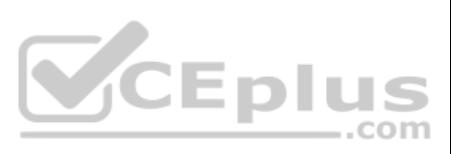

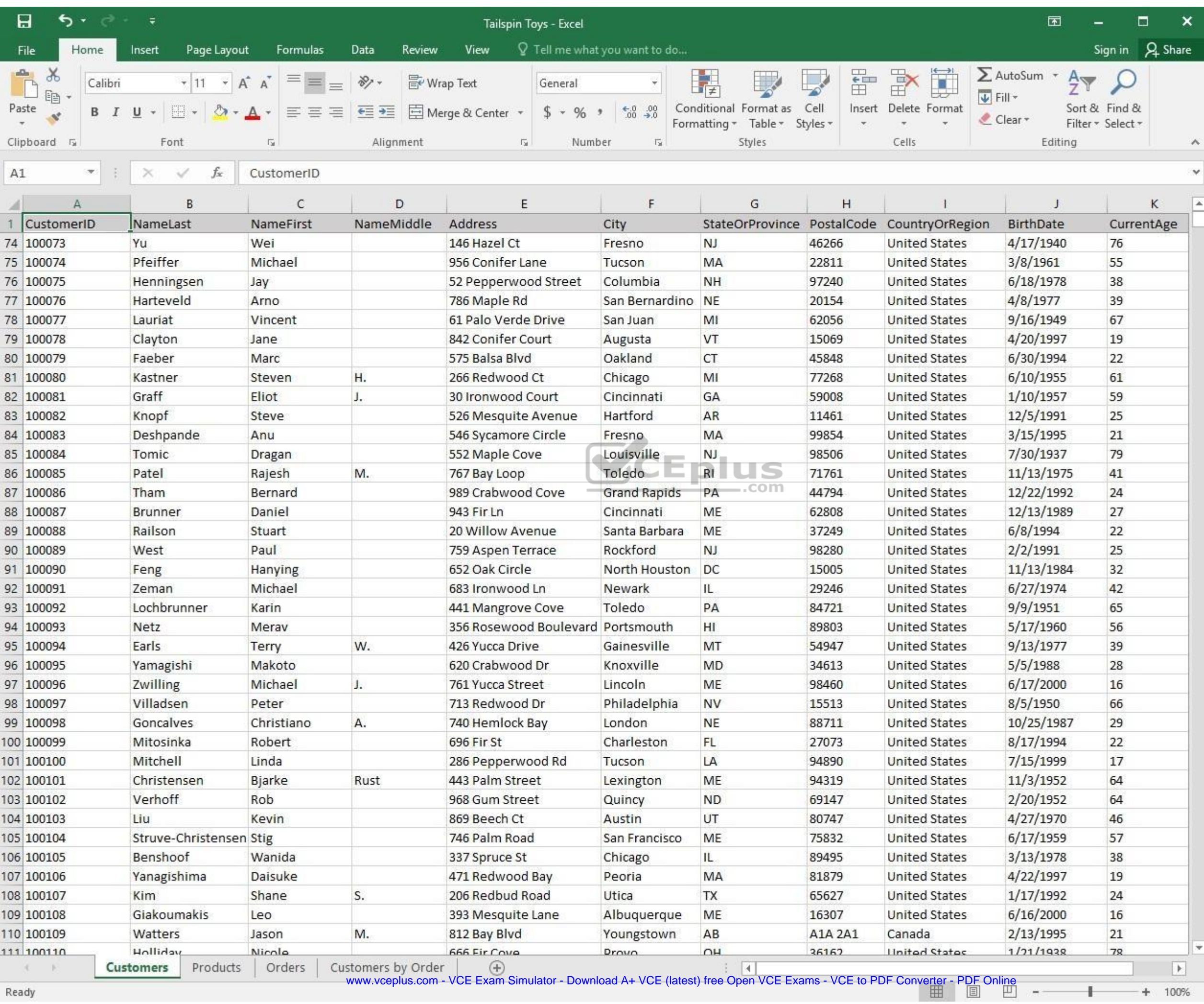

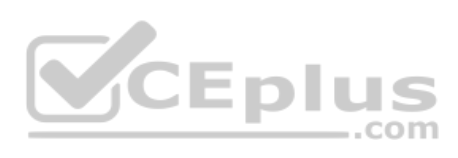

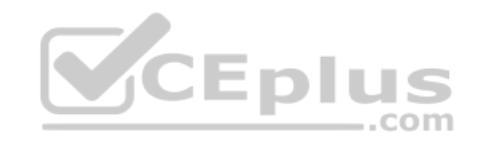

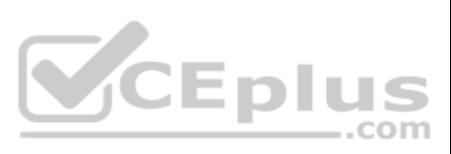

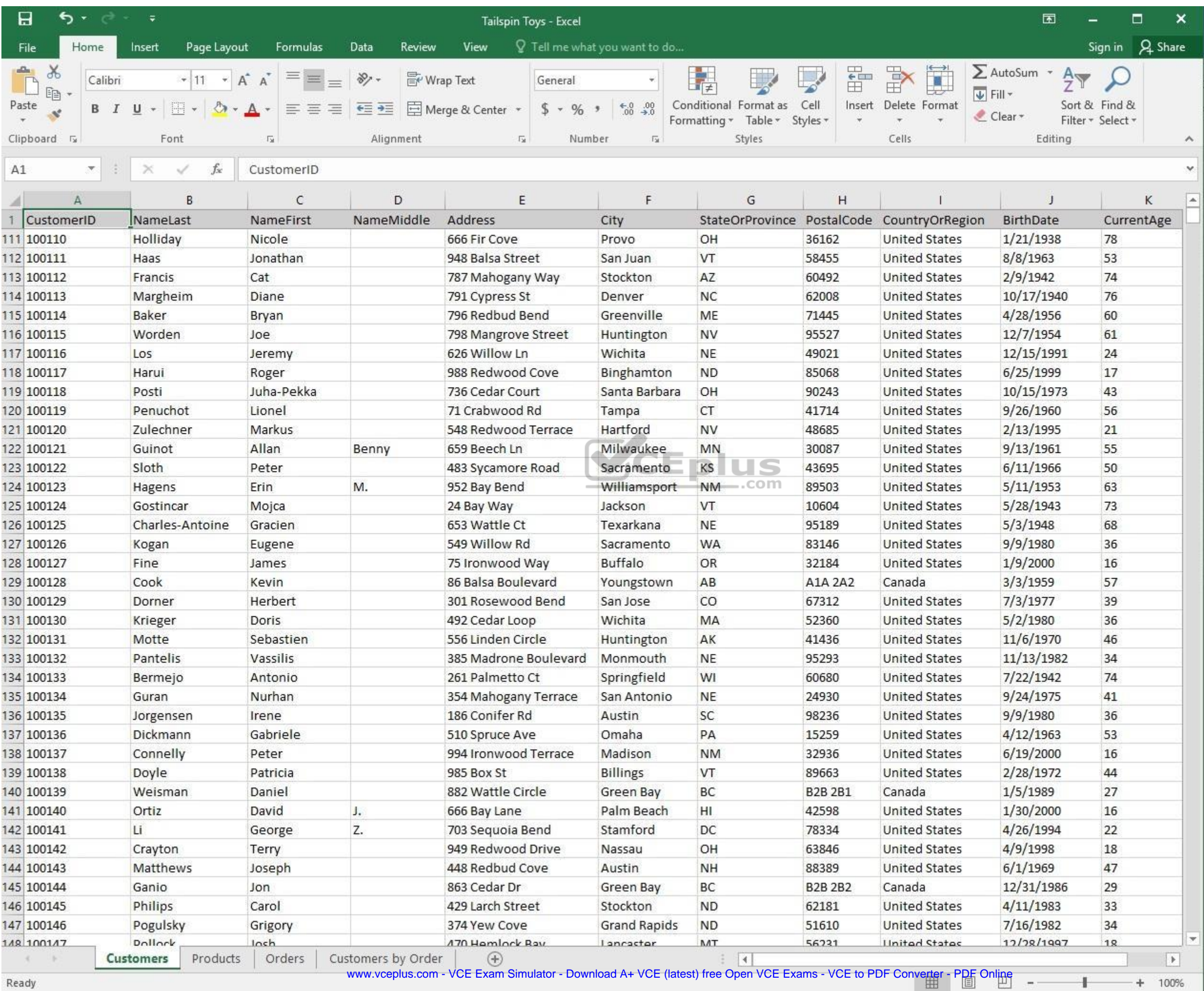

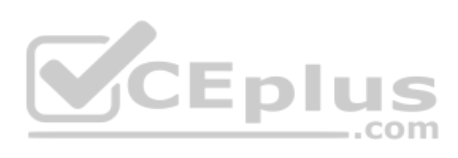

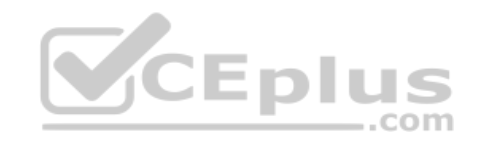

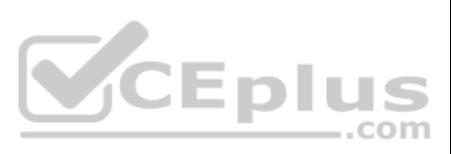

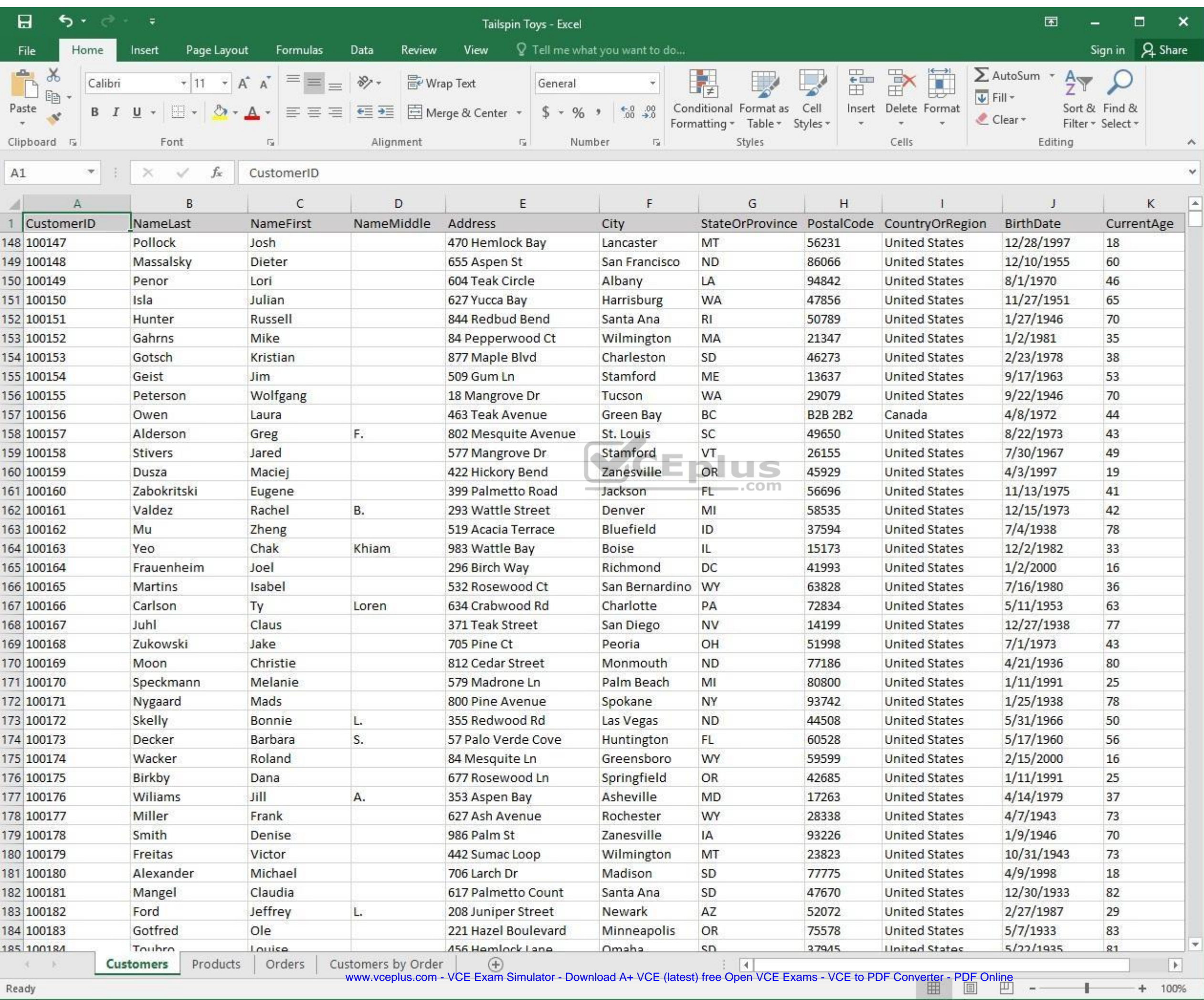

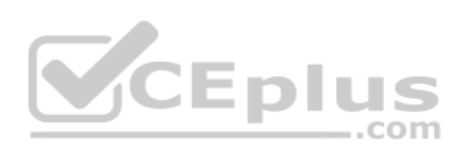

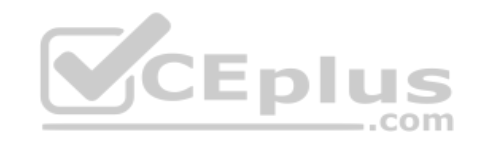

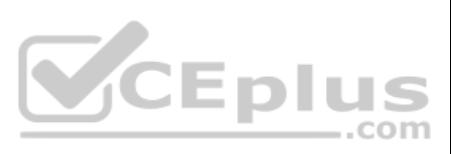

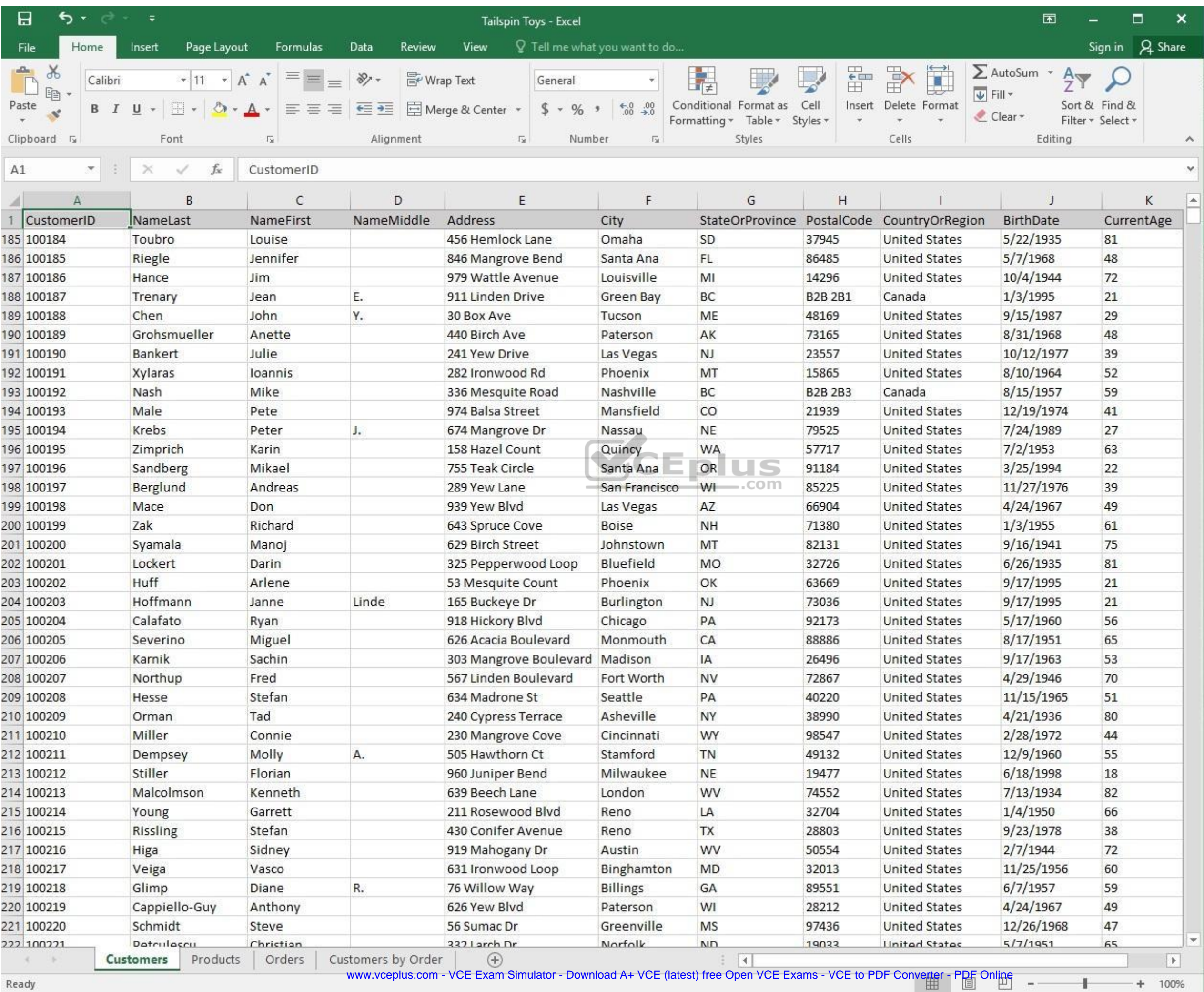

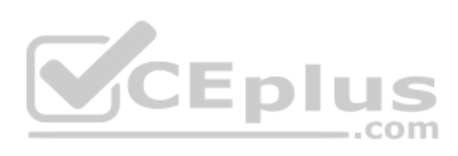

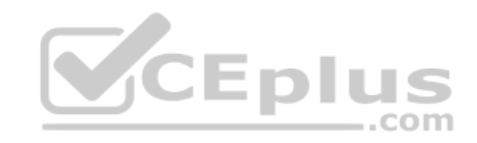

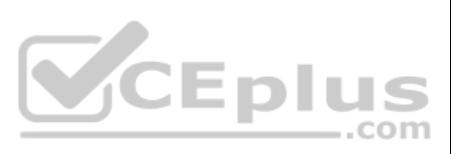

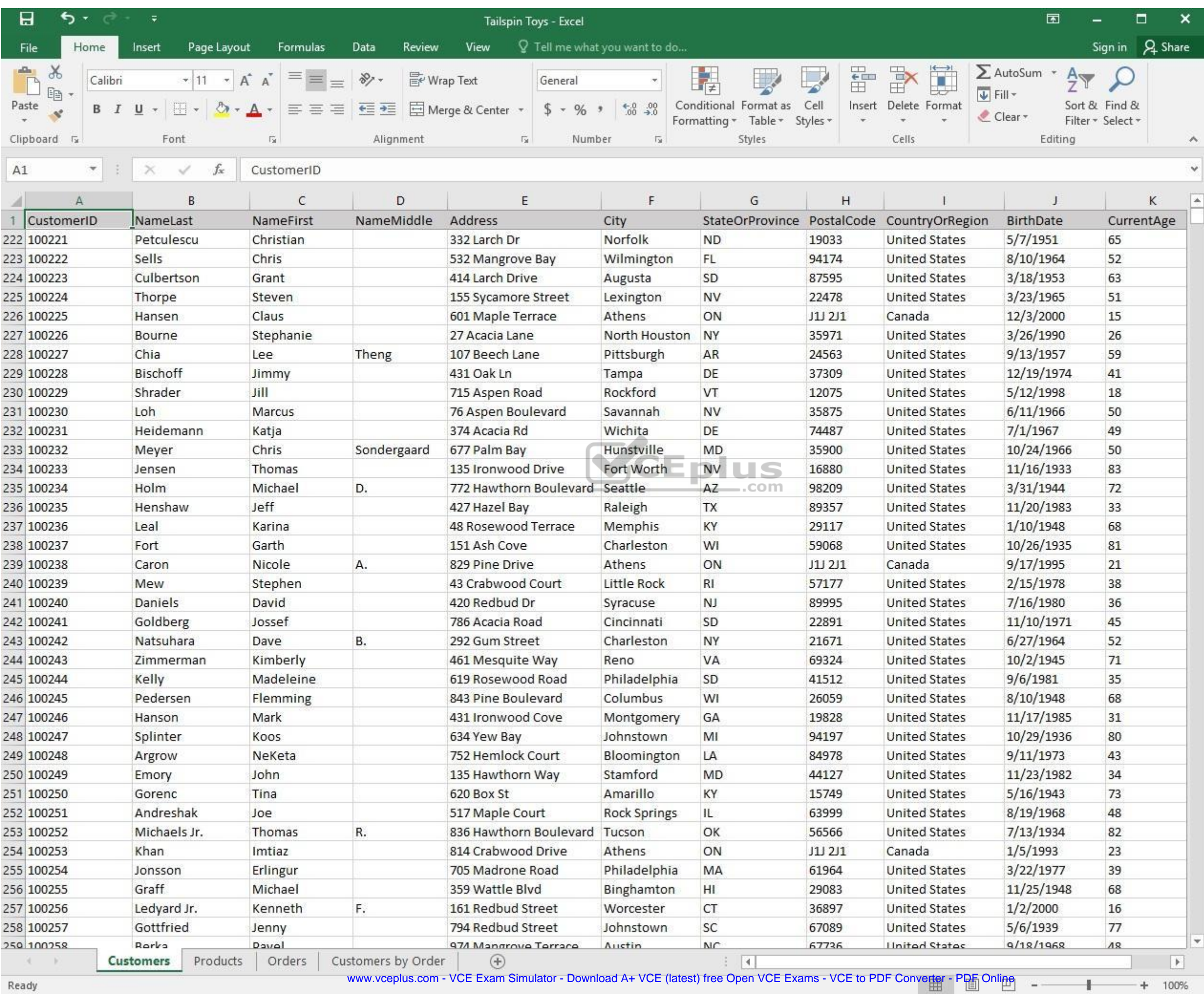

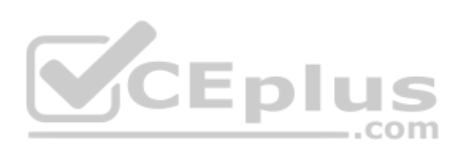

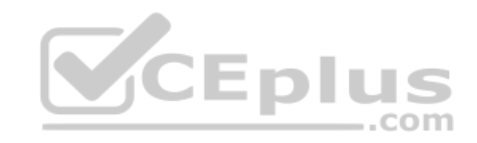

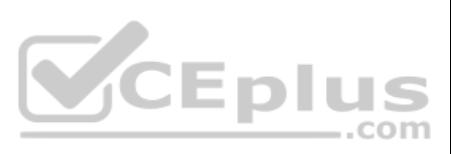

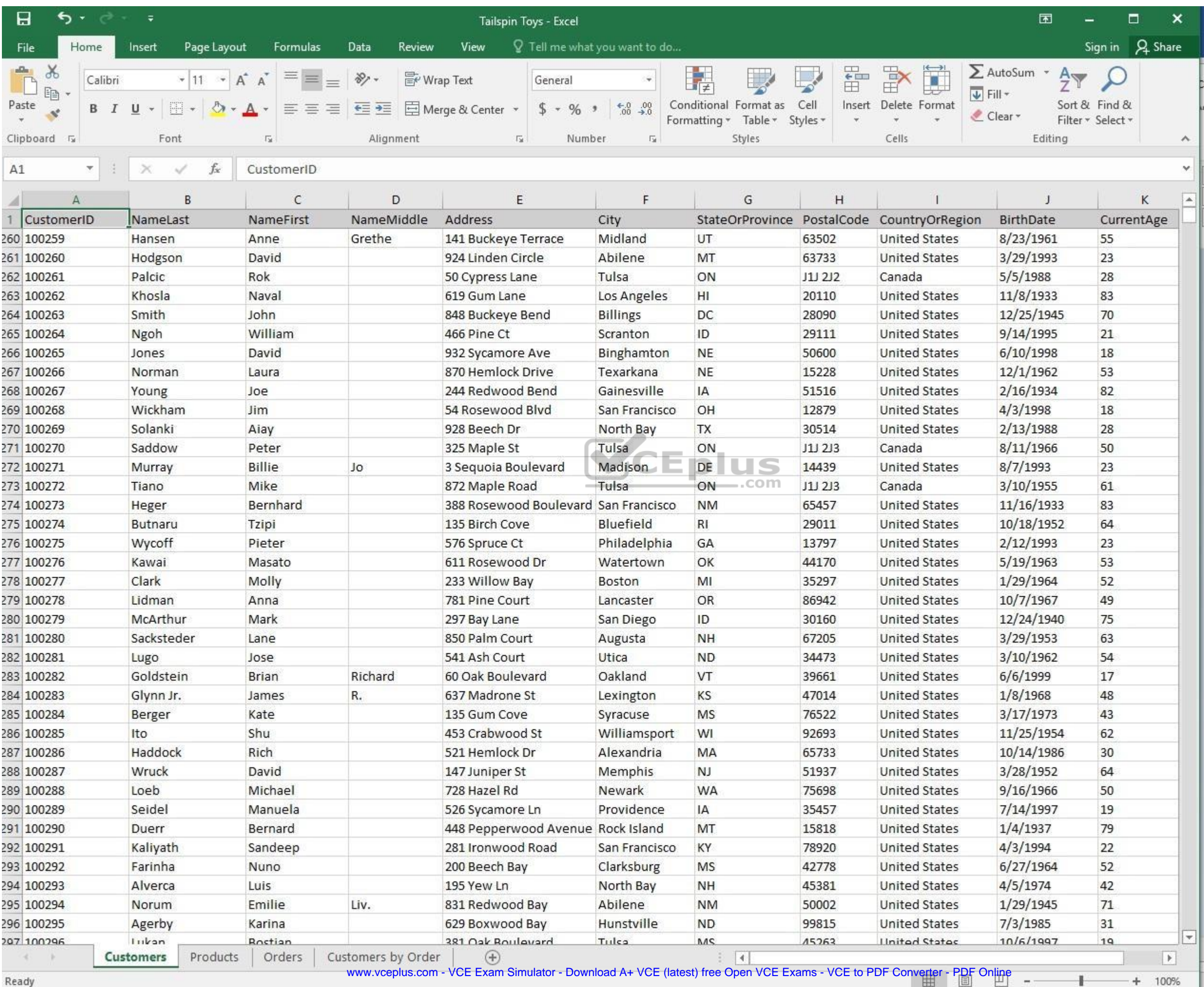

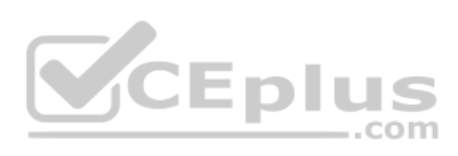

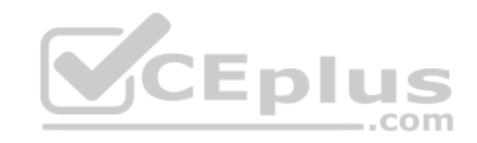

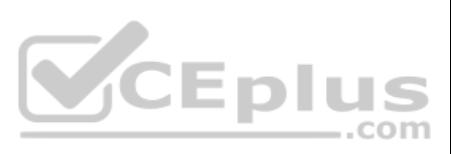

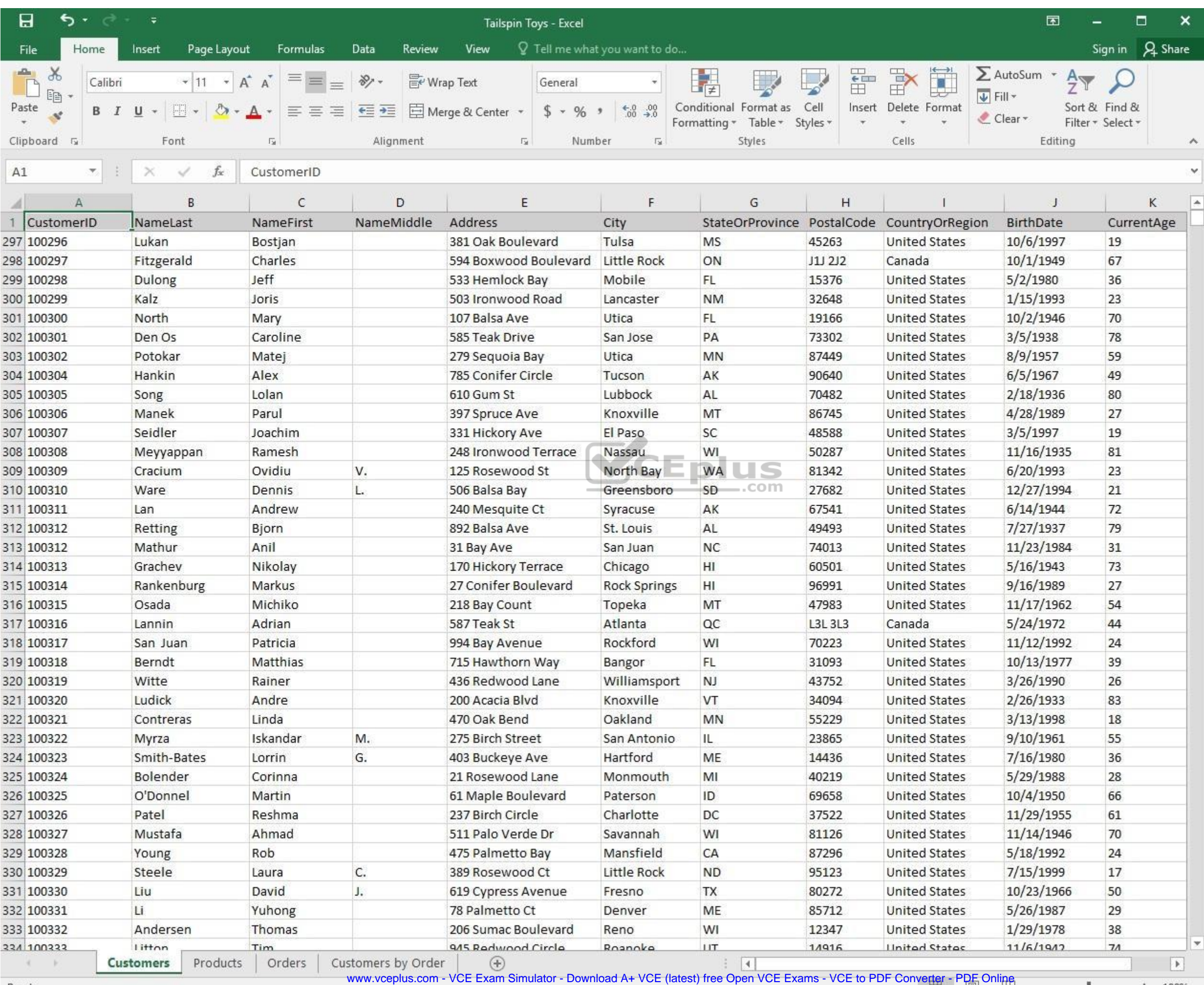

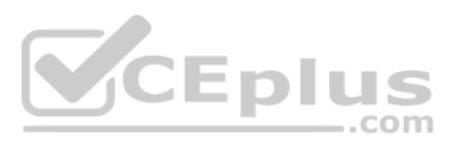

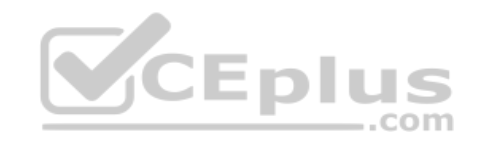

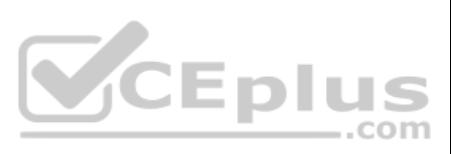

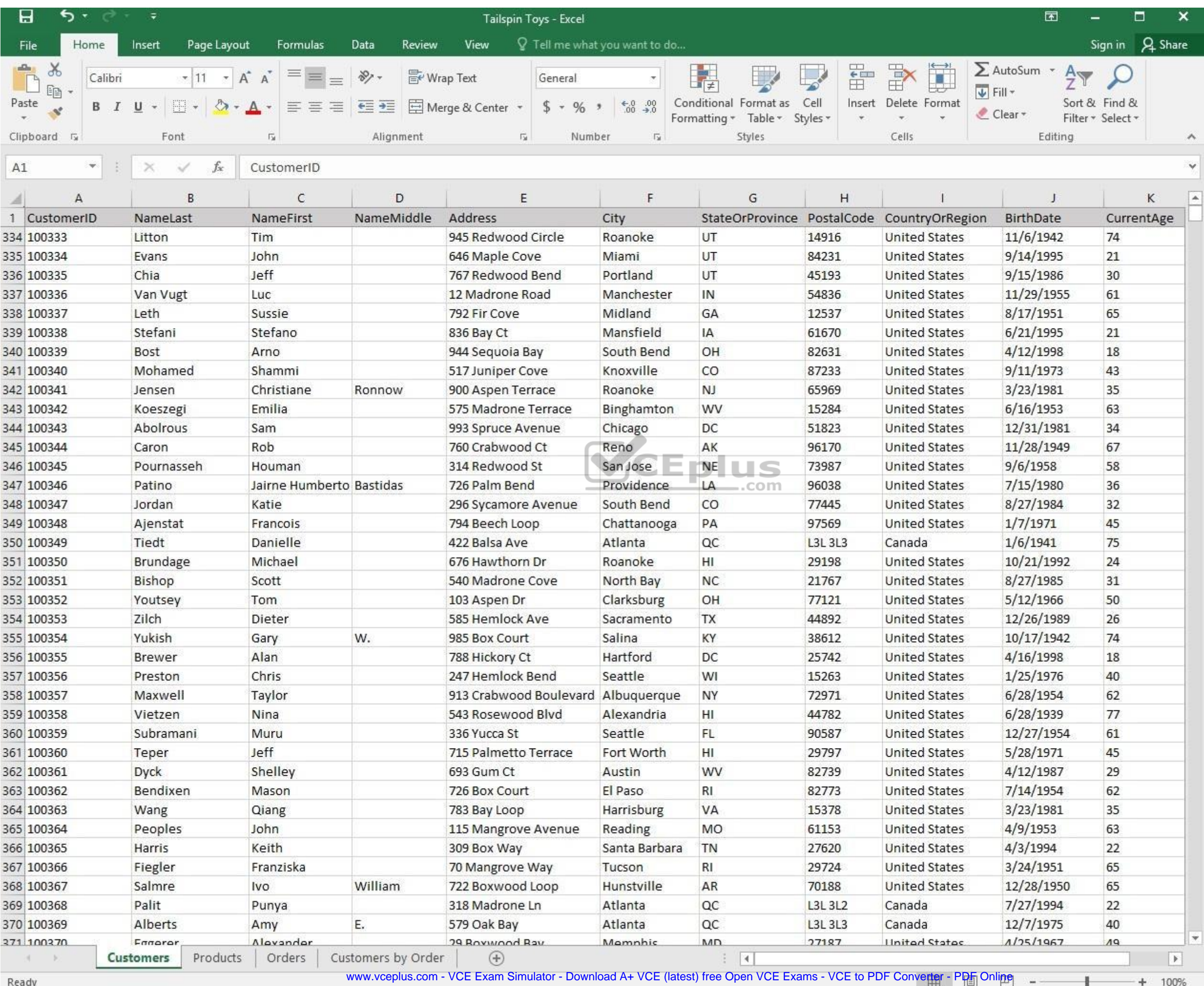

**Reaug** 

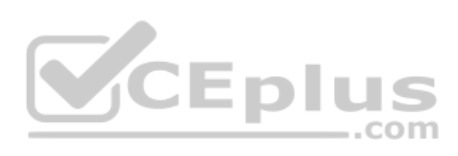

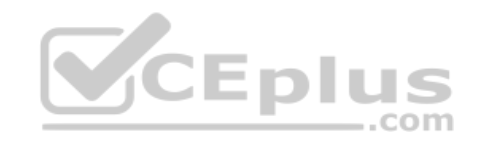

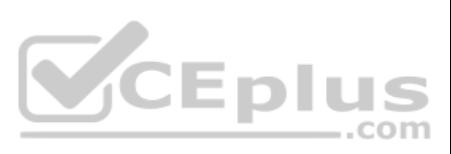

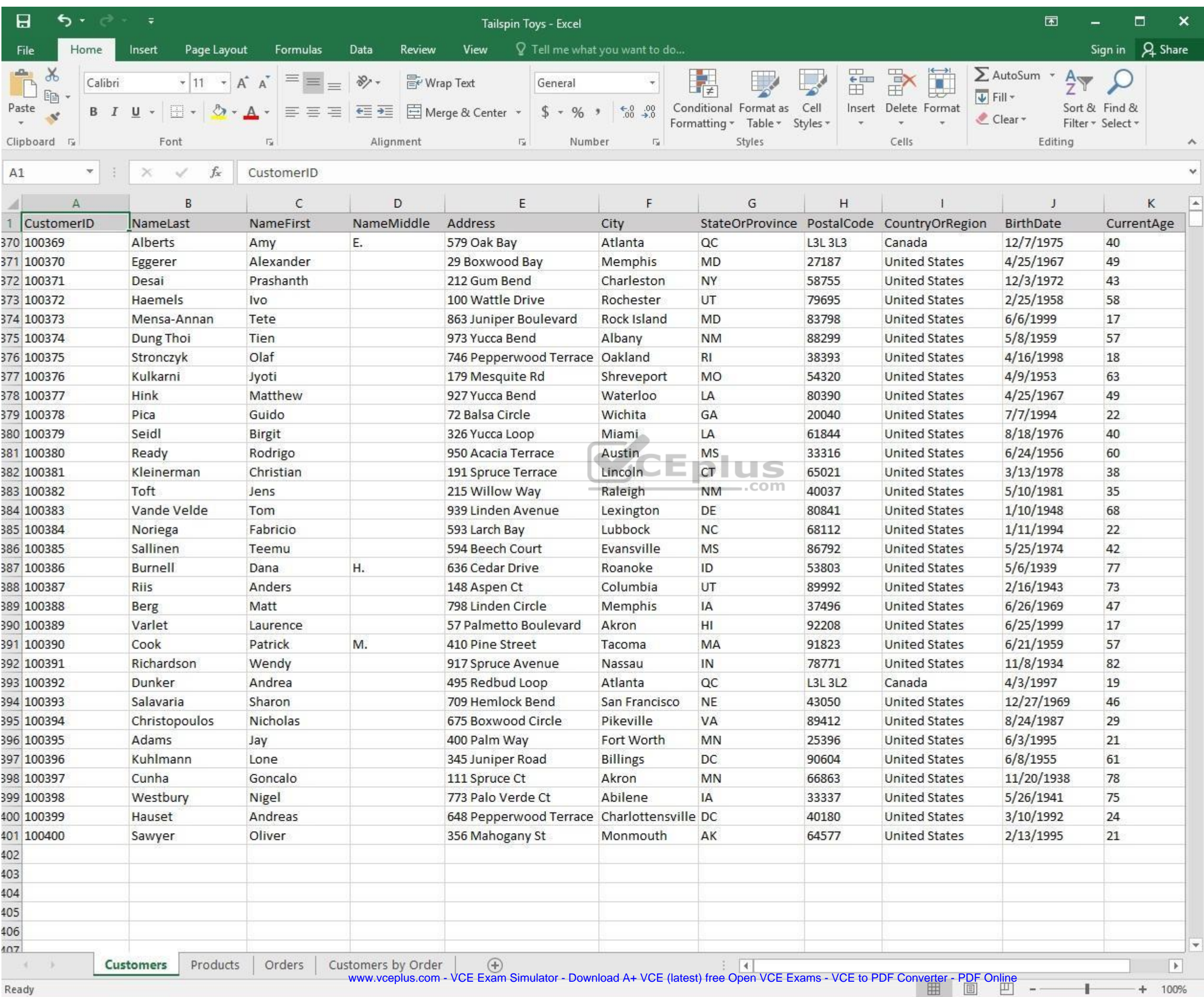

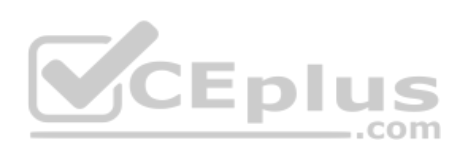

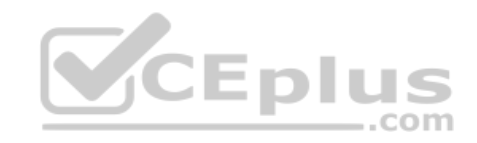

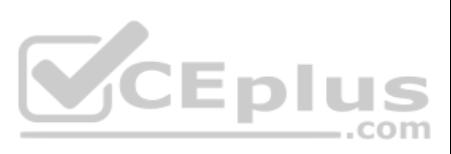

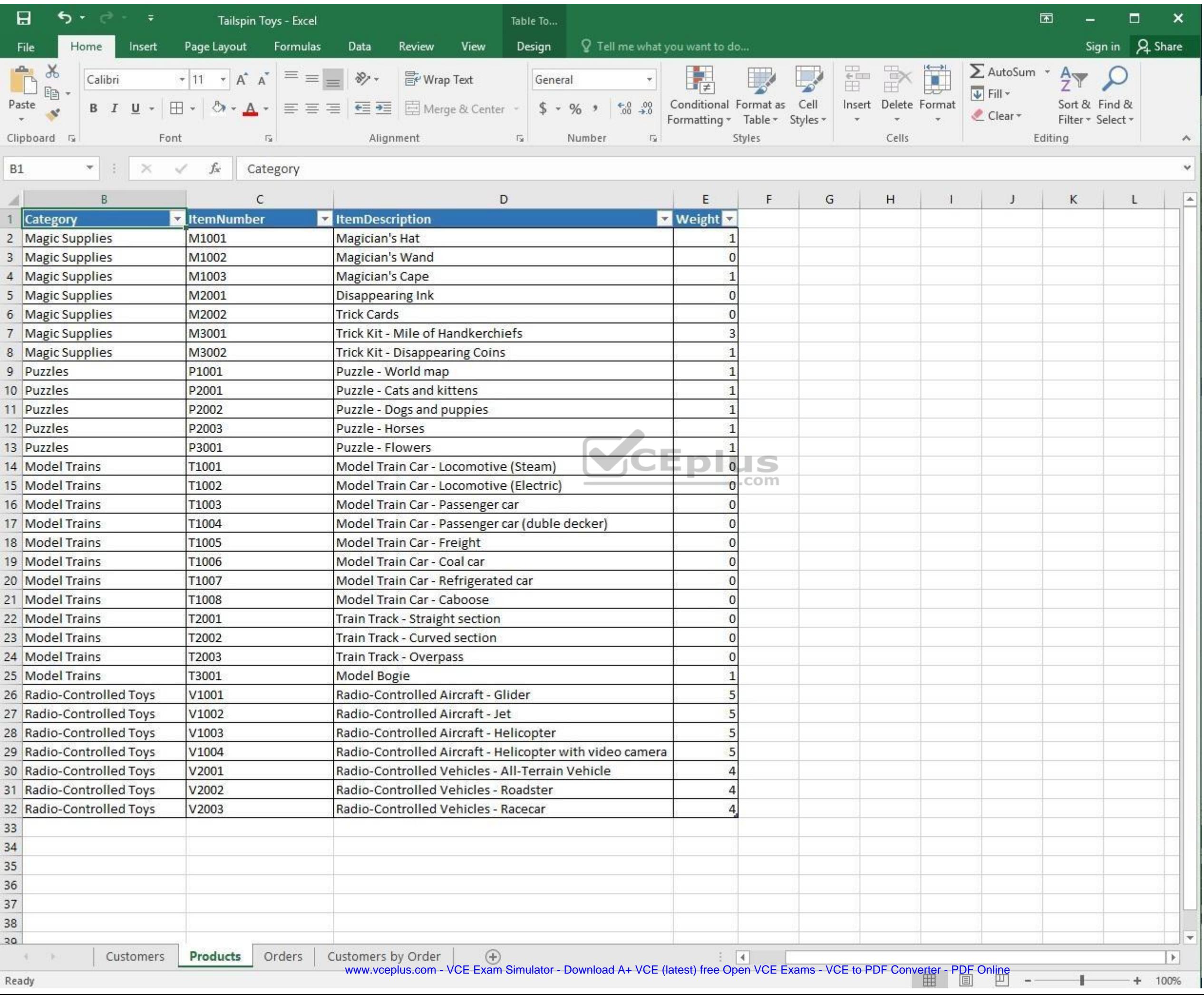

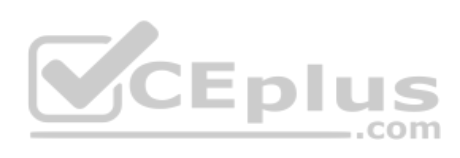

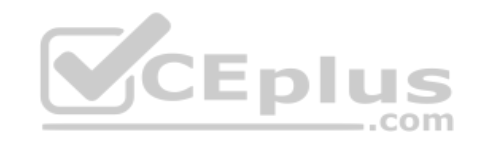

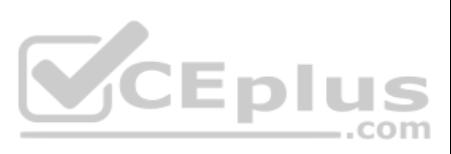

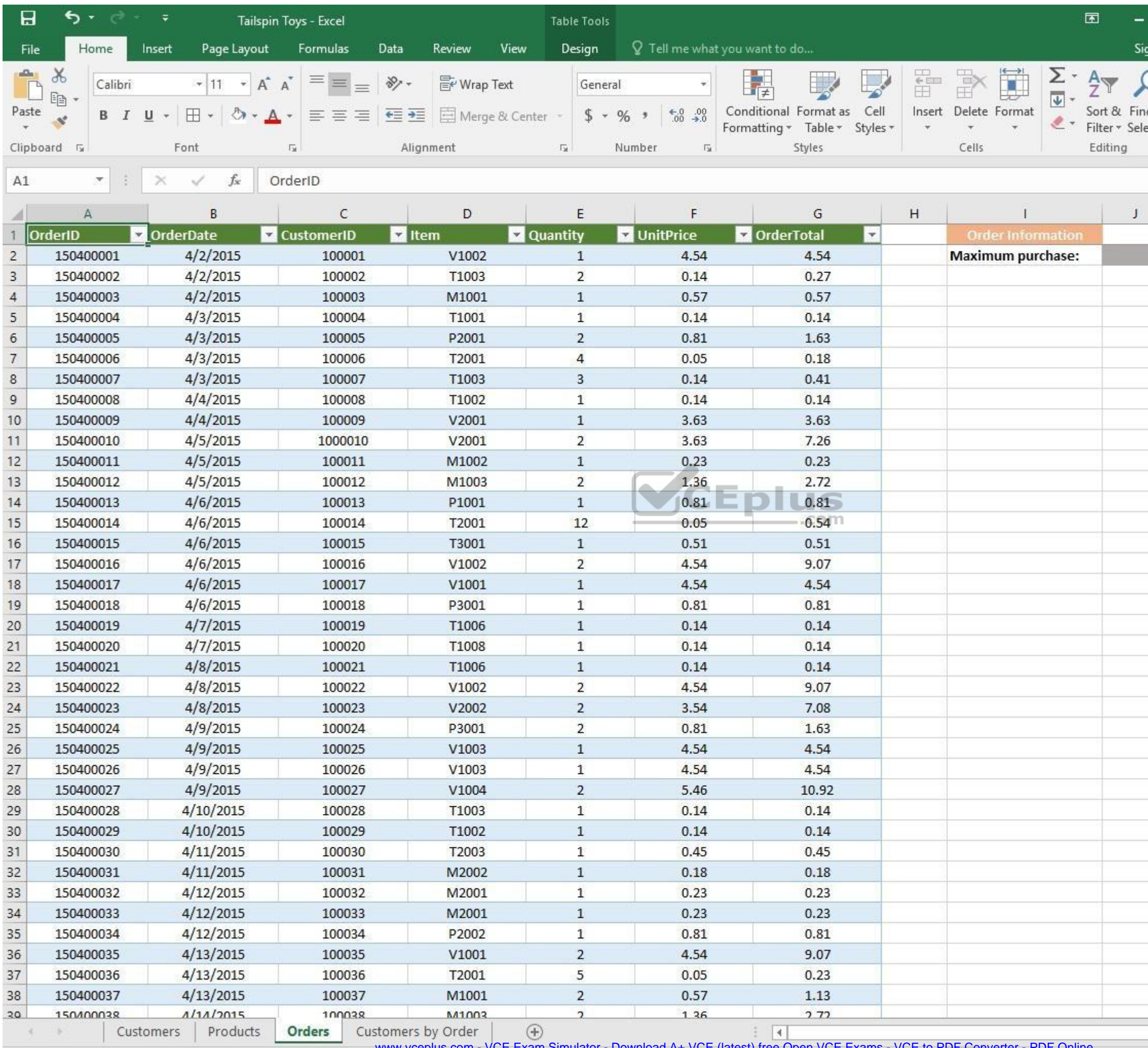

www.vceplus.com - VCE Exam Simulator - Download A+ VCE (latest) free Open VCE Exams - VCE to PDF Converter - PDF Online

 $\pm$ 

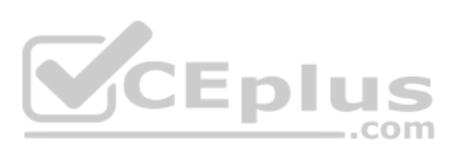

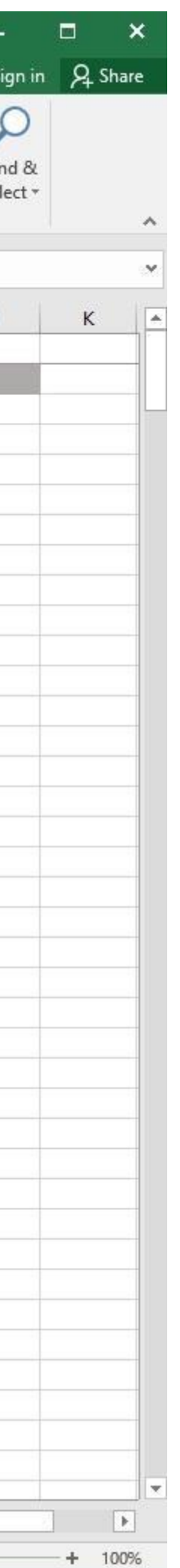

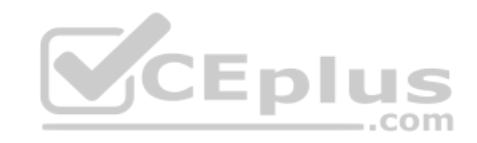

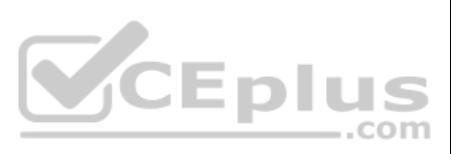

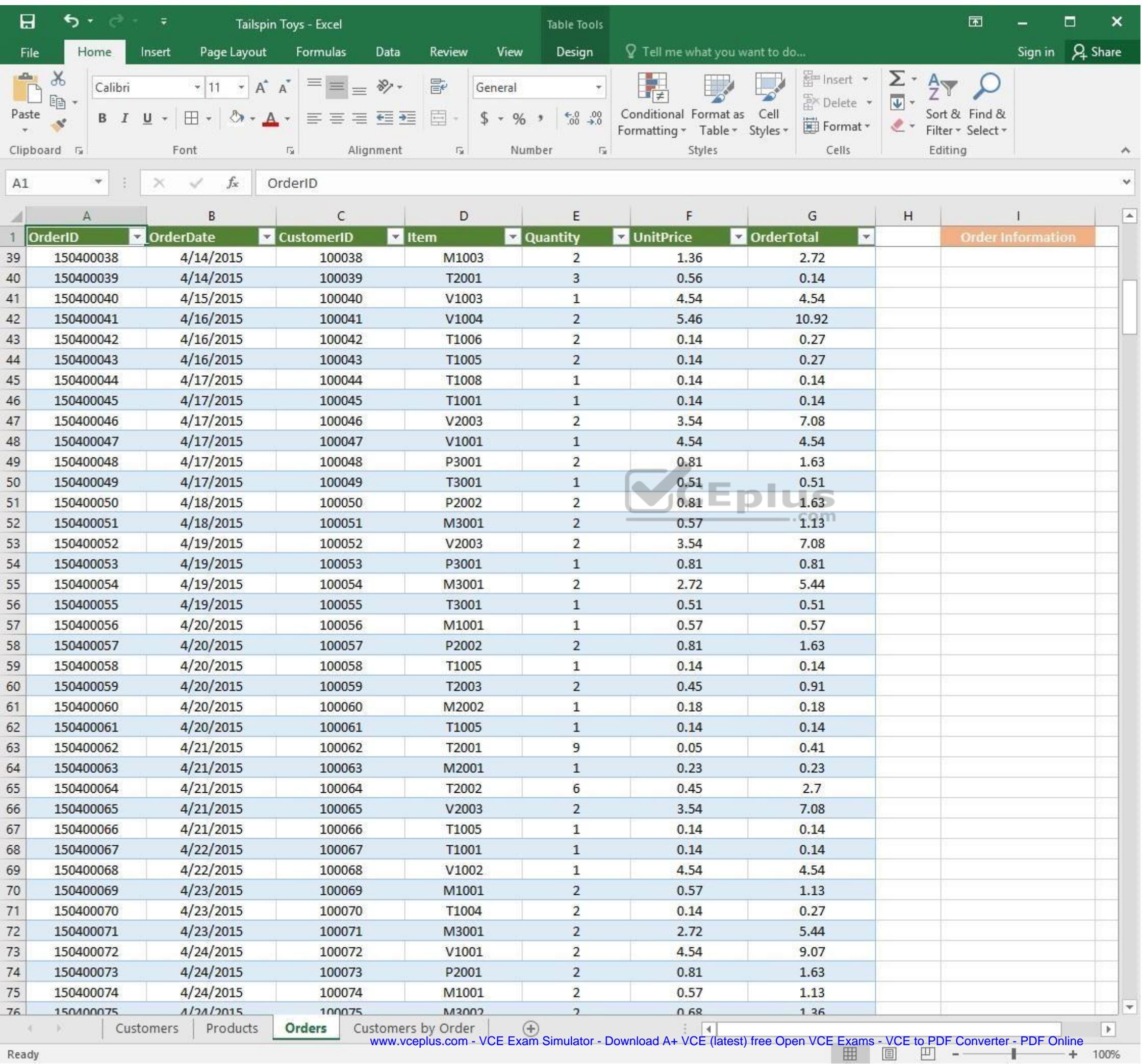

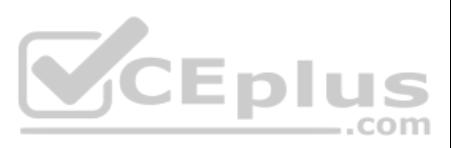

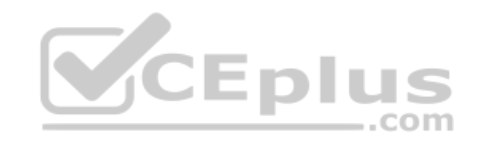

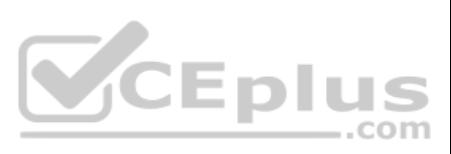

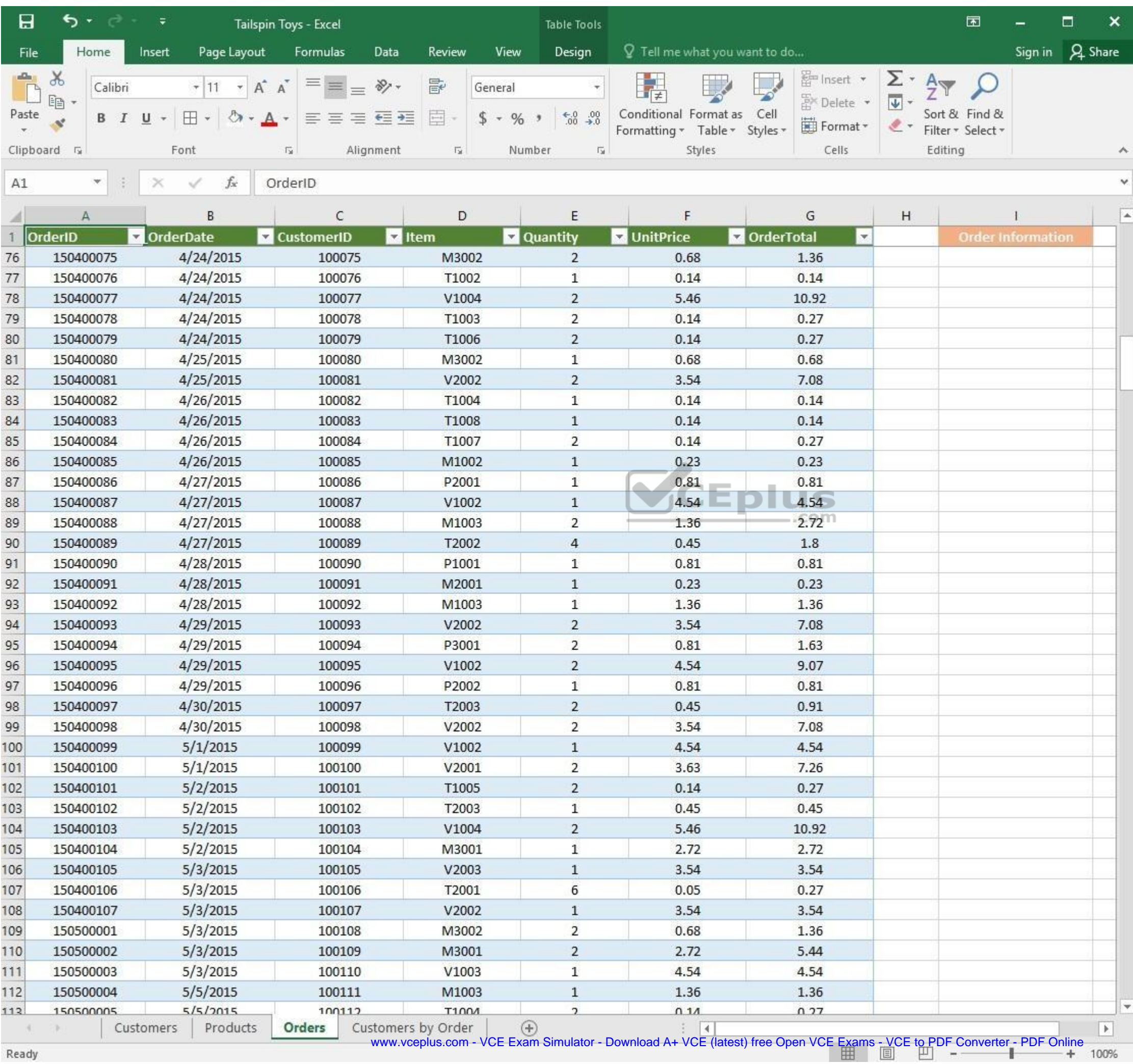

and and Ready

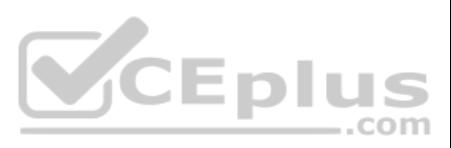

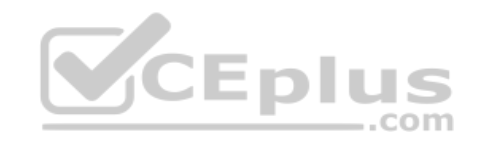

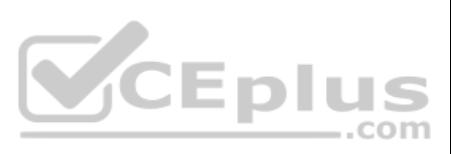

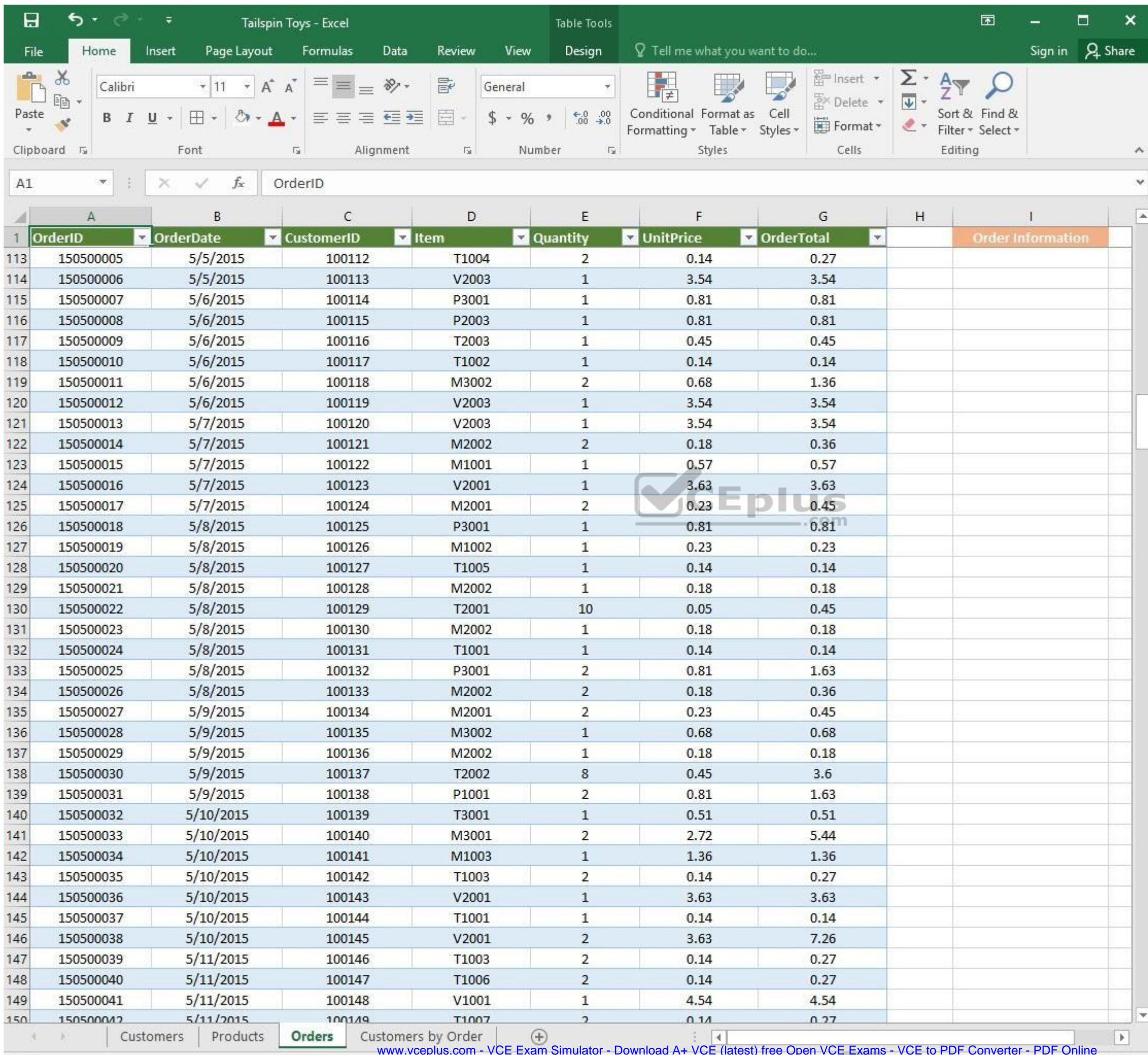

Ready

www.vceplus.com - VCE Exam Simulator - Download A+ VCE (latest) free Open VCE Exams - VCE to PDF Converter - PDF Online

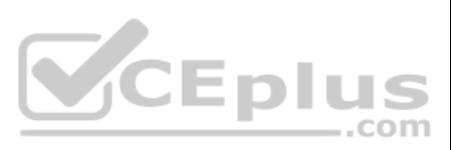

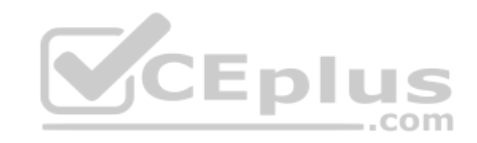

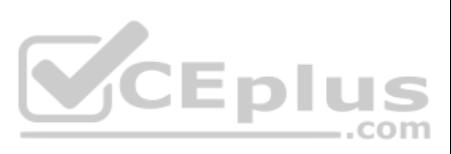

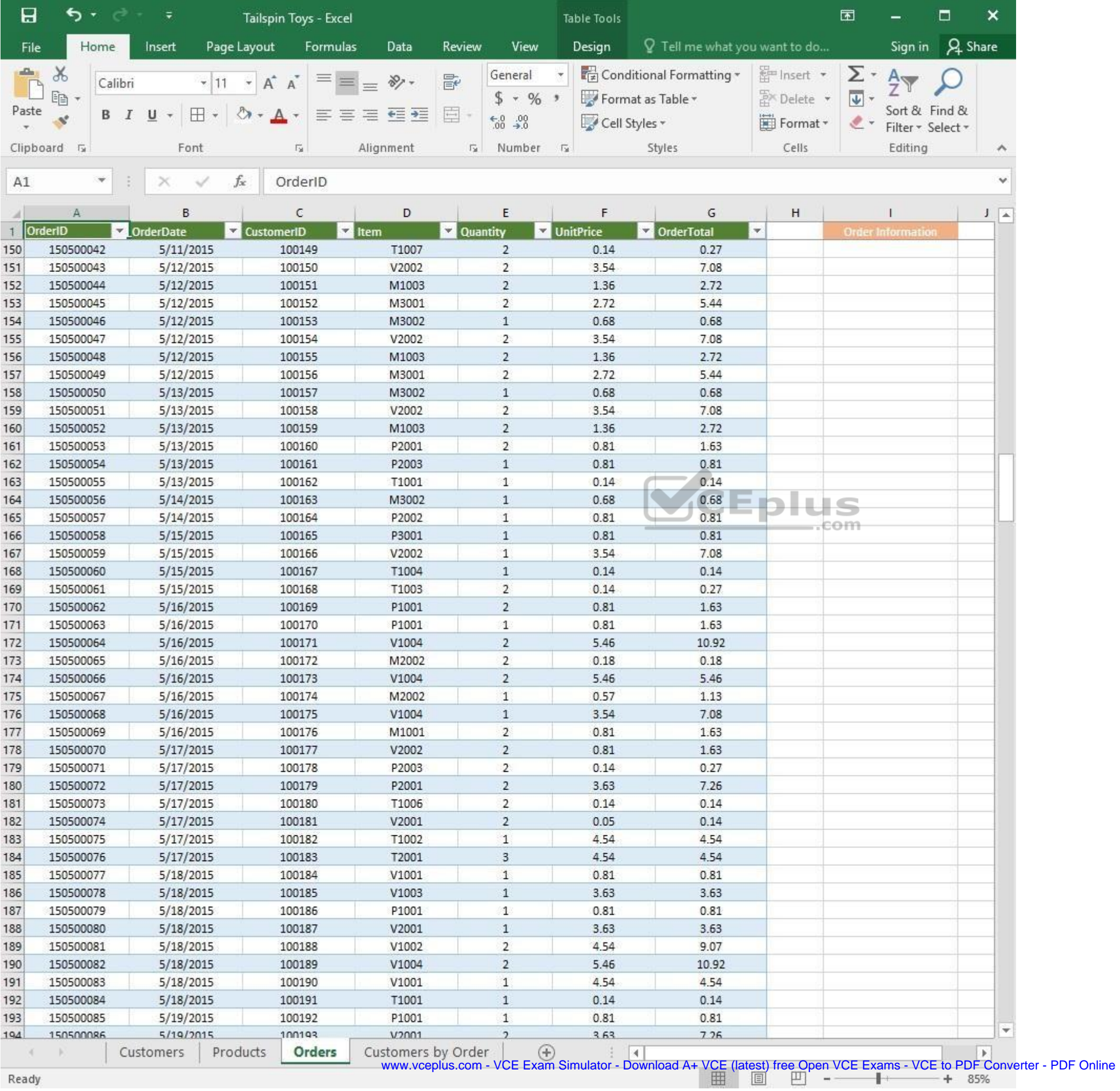

Ready

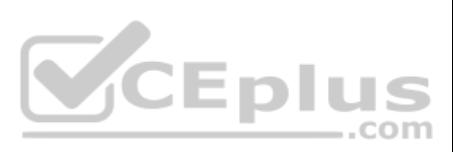

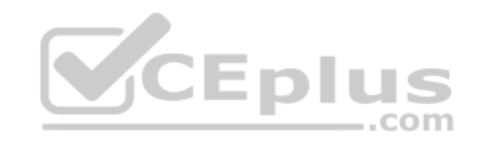

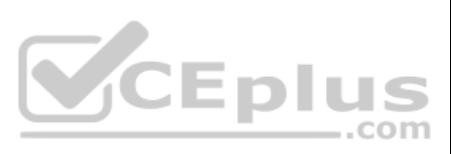
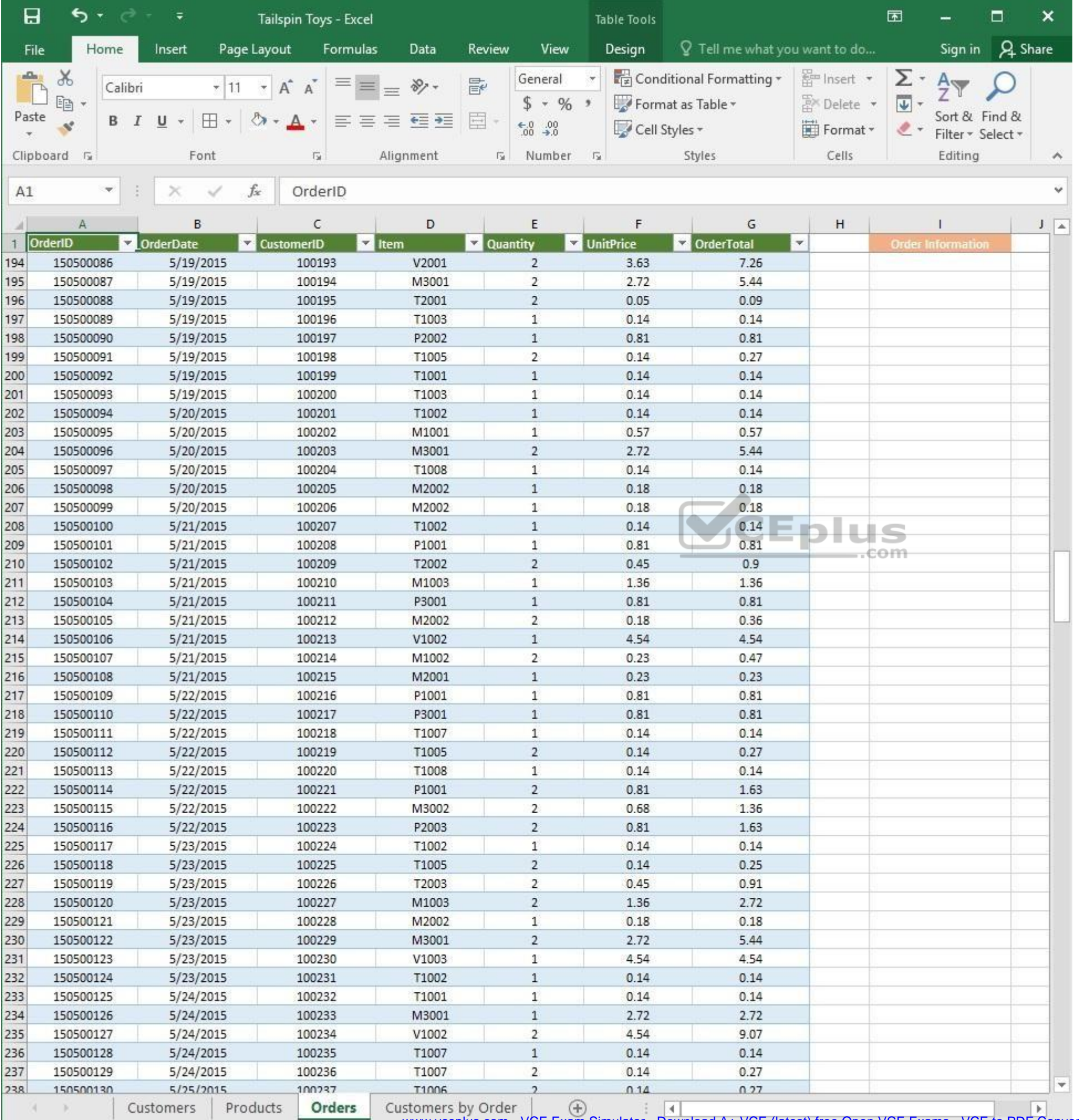

www.vceplus.com - VCE Exam Simulator - Download A+ VCE (latest) free Open VCE Exams - VCE to PDF Converter - PDF Online

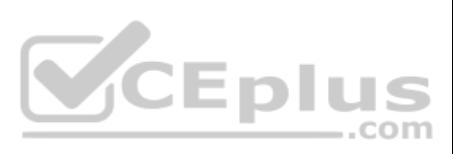

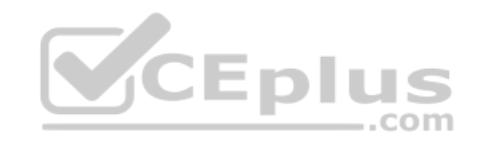

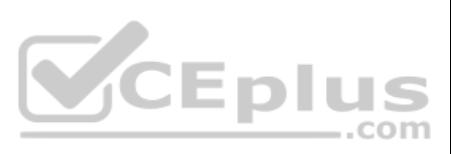

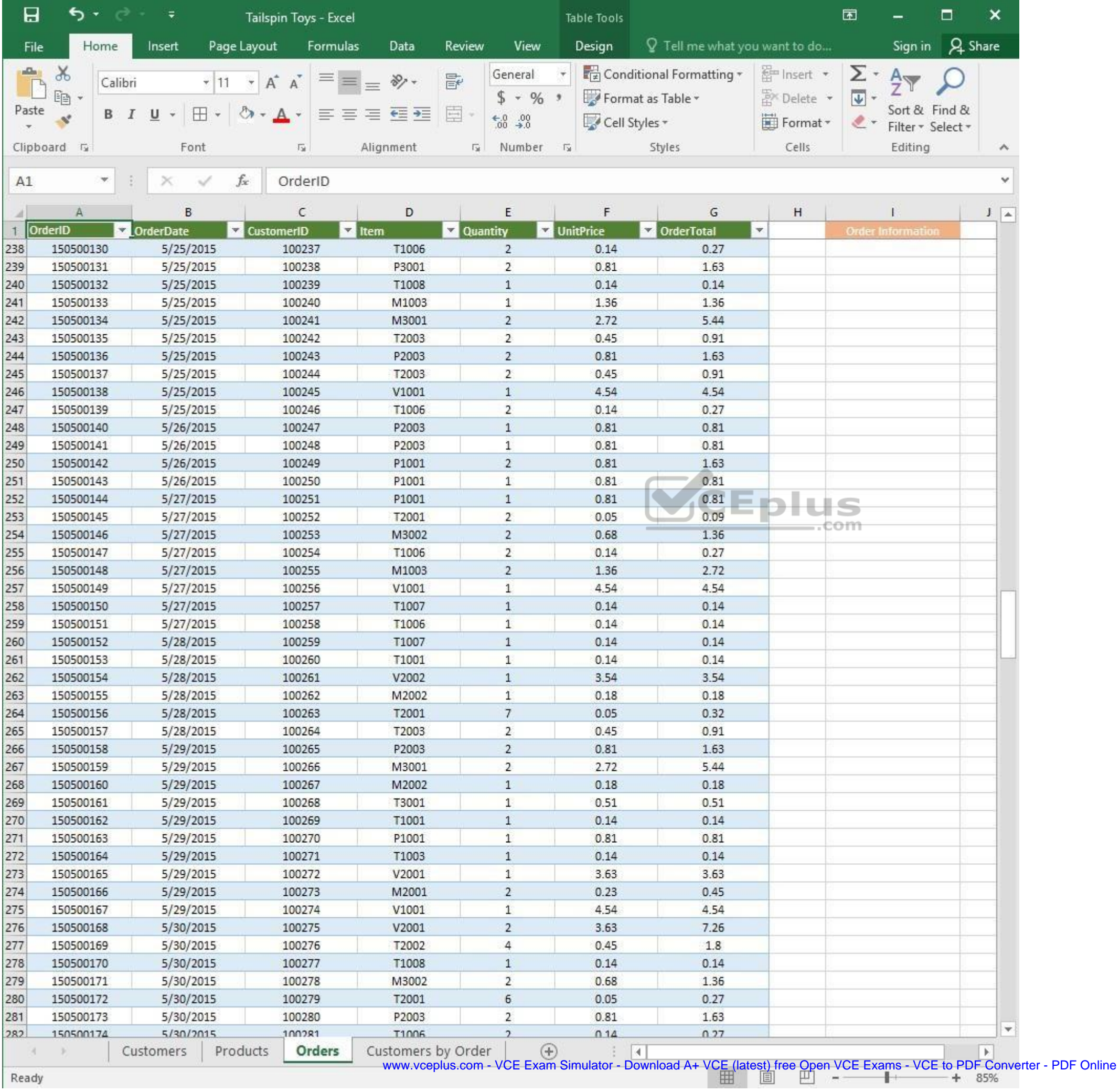

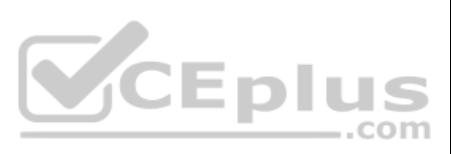

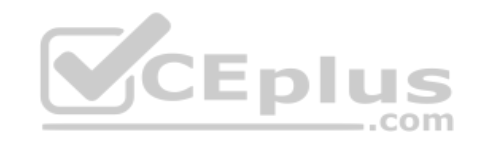

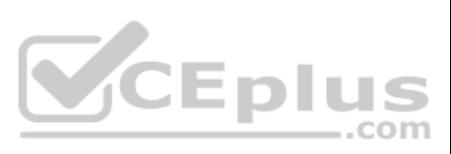

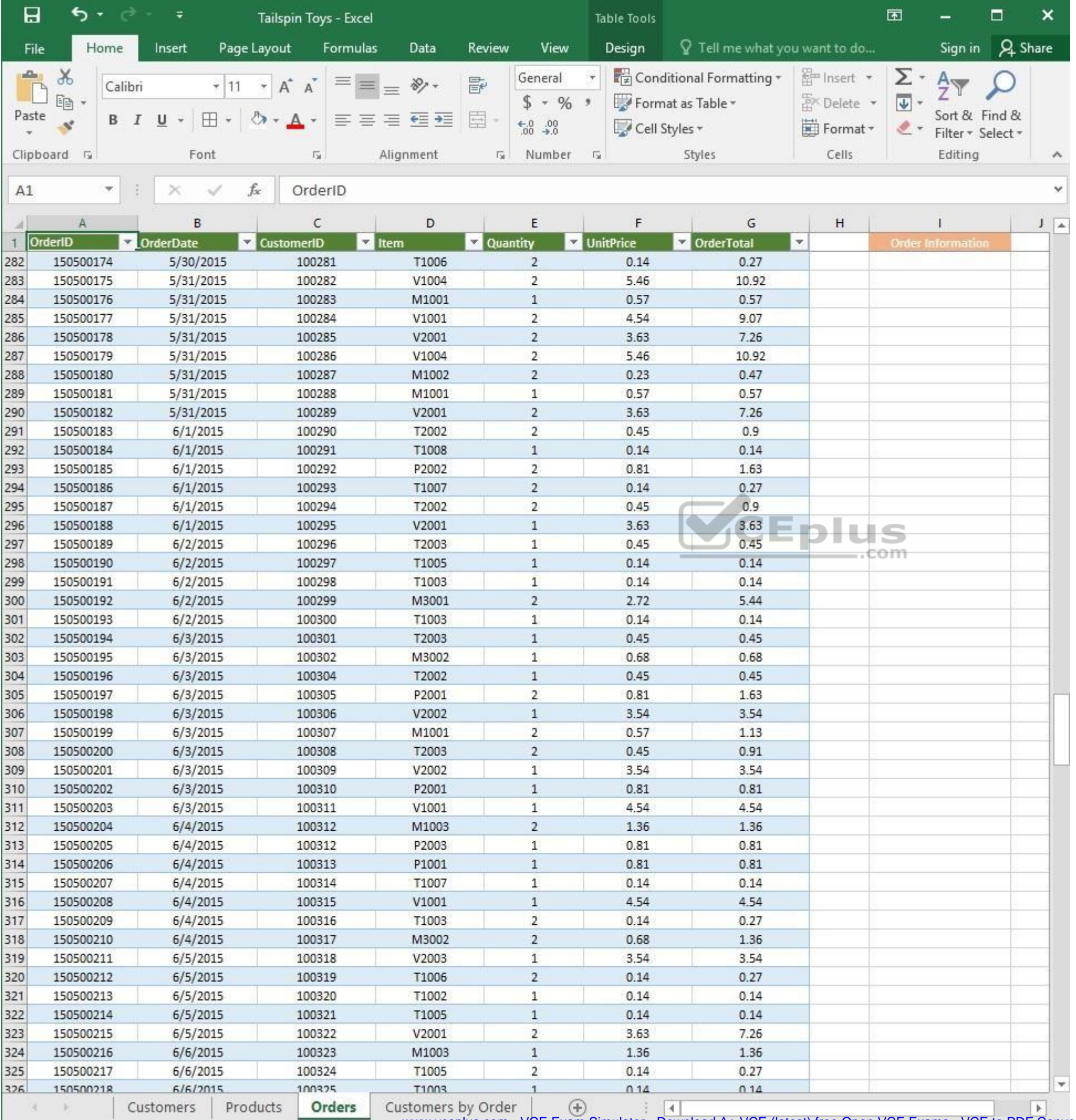

www.vceplus.com - VCE Exam Simulator - Download A+ VCE (latest) free Open VCE Exams - VCE to PDF Converter - PDF Online

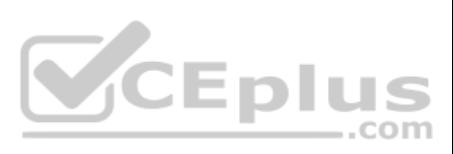

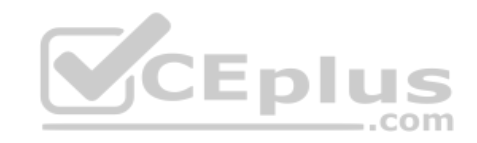

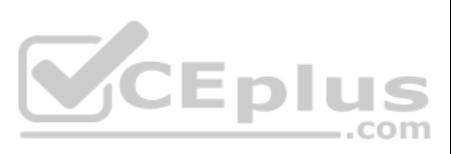

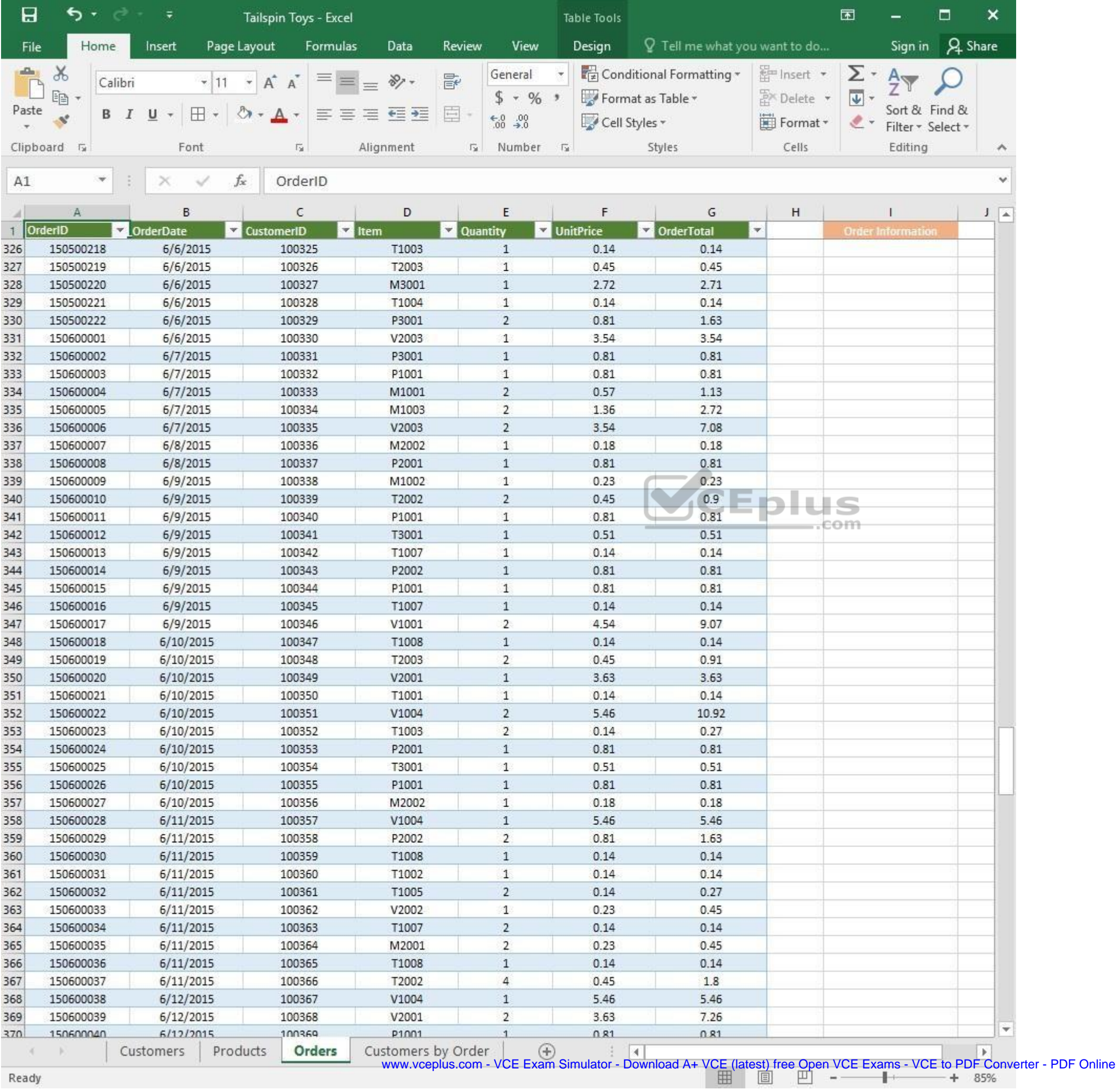

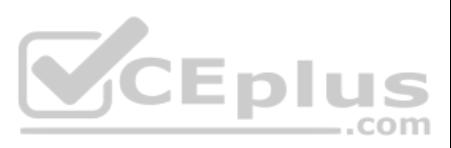

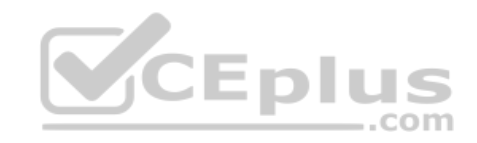

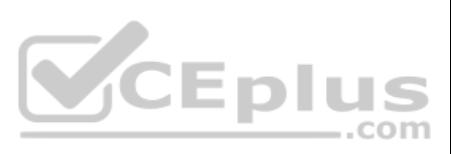

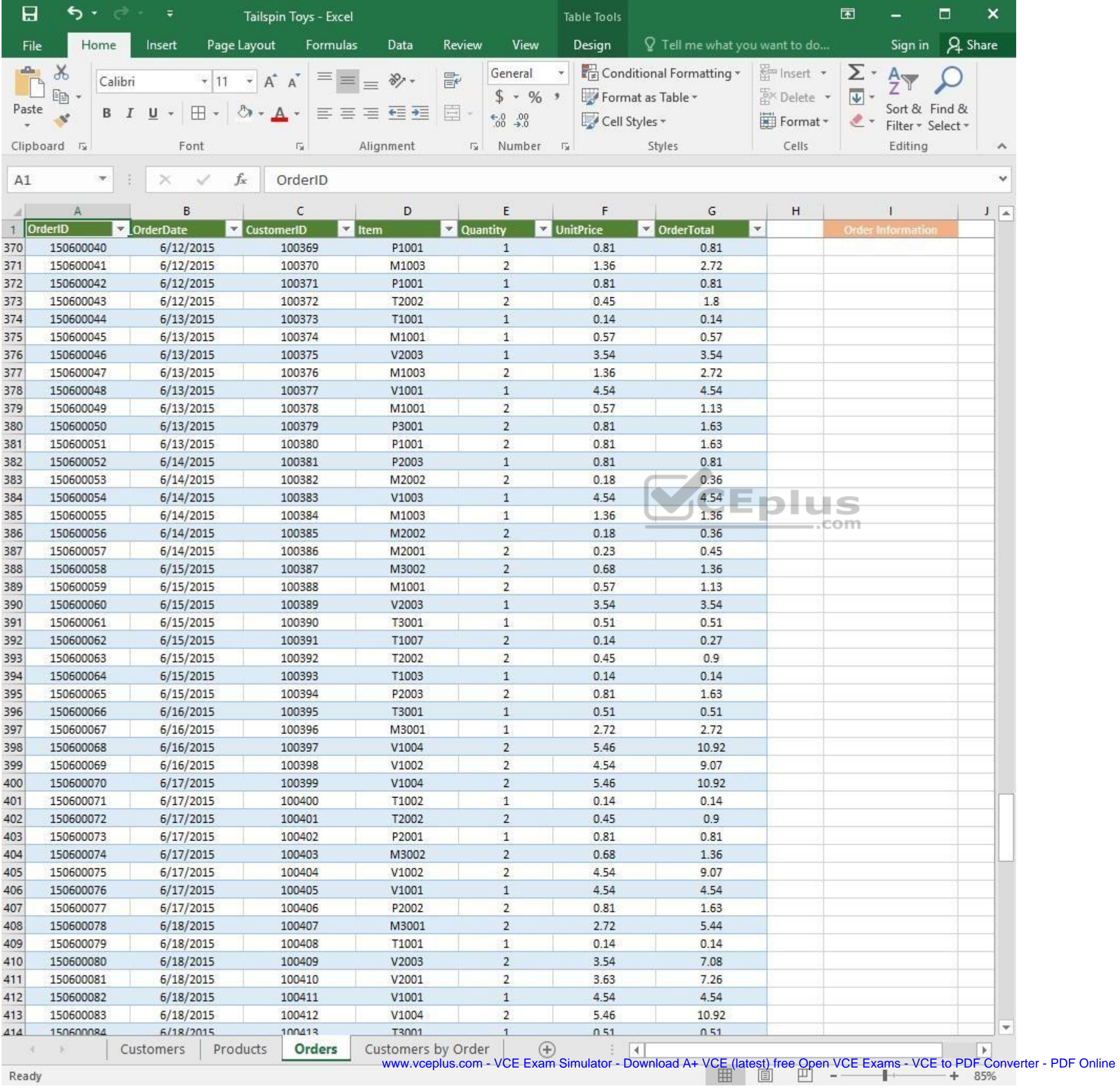

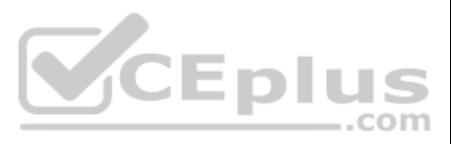

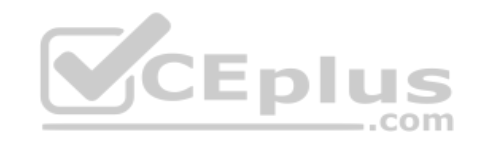

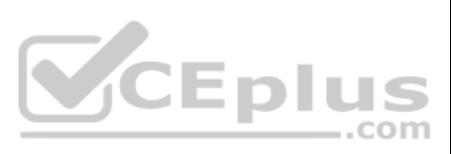

| 日            | ь                       | ∓                           | Tailspin Toys - Excel   |                    |          |                                | Table Tools                 |                                 |                         | 困                         |                                    | □              | ×                  |
|--------------|-------------------------|-----------------------------|-------------------------|--------------------|----------|--------------------------------|-----------------------------|---------------------------------|-------------------------|---------------------------|------------------------------------|----------------|--------------------|
| File         | Home                    | Insert                      | Page Layout<br>Formulas | Data               | Review   | View                           | Design                      | $Q$ Tell me what you want to do |                         |                           | Sign in                            | <b>A</b> Share |                    |
| aliku)       | $\chi$                  | Calibri                     | Α<br>$\mathsf{A}$       | $\frac{1}{2}$ .    | 昬        | General                        |                             | Conditional Formatting *        | <b>Em</b> Insert        | Σ٠                        | $A_{\nabla}$                       |                |                    |
|              | 晒                       |                             |                         |                    |          | $$ + 96 +$                     |                             | Format as Table *               | A <sup>N</sup> Delete ▼ | $\overline{\mathbf{v}}$ + |                                    |                |                    |
| Paste        | B<br>Ý                  | ⊞<br>U                      |                         | ÷                  | E        | $\substack{+0.0\\-0.0}$        | Cell Styles *               |                                 | Format *                | $\ell$ .                  | Sort & Find &<br>Filter * Select * |                |                    |
|              | Clipboard <sub>Ta</sub> | Font                        | G.                      | Alignment          | 应        | Number                         | $\Gamma_{\rm M}$            | Styles                          | Cells                   |                           | Editing                            |                | $\rightsquigarrow$ |
|              | ×.                      |                             | $f_x$                   |                    |          |                                |                             |                                 |                         |                           |                                    |                | Ÿ                  |
| A1           |                         |                             | OrderID                 |                    |          |                                |                             |                                 |                         |                           |                                    |                |                    |
|              | Α                       | B                           | С                       | D                  |          | E                              | F                           | G                               | н                       |                           |                                    |                | $J = \Delta$       |
| $\mathbf{1}$ | OrderID                 | <b>OrderDate</b><br>¥.<br>× | <b>CustomerID</b>       | $\vert$ Item       | Quantity |                                | UnitPrice                   | <b>DrderTotal</b>               | $\mathbf{v}$            |                           | <b>Order Information</b>           |                |                    |
| 414          | 150600084               | 6/18/2015                   | 100413                  | T3001              |          | $\mathbf{1}$                   | 0.51                        | 0.51                            |                         |                           |                                    |                |                    |
| 415          | 150600085               | 6/18/2015                   | 100414                  | V1002<br>T1002     |          | $\overline{2}$<br>$\mathbf{1}$ | 4.54                        | 9.07                            |                         |                           |                                    |                |                    |
| 416<br>417   | 150600086<br>150600087  | 6/18/2015<br>6/19/2015      | 100415<br>100416        | P2003              |          | $\overline{2}$                 | 0.14<br>0.81                | 0.14<br>1.63                    |                         |                           |                                    |                |                    |
| 418          | 150600088               | 6/19/2015                   | 100417                  | M3001              |          | $1\,$                          | 2.72                        | 2.72                            |                         |                           |                                    |                |                    |
| 419          | 150600089               | 6/19/2015                   | 100418                  | V1003              |          | $\mathbf{2}$                   | 4.54                        | 9.07                            |                         |                           |                                    |                |                    |
| 420          | 150600090               | 6/19/2015                   | 100419                  | T2003              |          | $\mathbf{2}$                   | 0.45                        | 0.91                            |                         |                           |                                    |                |                    |
| 421          | 150600091               | 6/19/2015                   | 100420                  | T1006              |          | $\overline{2}$                 | 0.14                        | 0.27                            |                         |                           |                                    |                |                    |
| 422          | 150600092               | 6/19/2015                   | 100421                  | T1007              |          | $\mathbf{1}$                   | 0.14                        | 0.14                            |                         |                           |                                    |                |                    |
| 423          | 150600093               | 6/19/2015                   | 100422                  | V1002              |          | $\mathbf{1}$                   | 4.54                        | 4.54                            |                         |                           |                                    |                |                    |
| 424          | 150600094               | 6/19/2015                   | 100423                  | V2002              |          | $\mathbf{1}$                   | 3.54                        | 3.54                            |                         |                           |                                    |                |                    |
| 425          | 150600095               | 6/20/2015                   | 100424                  | M1002              |          | $\overline{c}$                 | 0.23                        | 0.47                            |                         |                           |                                    |                |                    |
| 426          | 150600096               | 6/20/2015                   | 100425                  | V2001              |          | $\mathbf{1}$                   | 3.63                        | 3.63                            |                         |                           |                                    |                |                    |
| 427          | 150600097               | 6/20/2015                   | 100426                  | V1004              |          | $\mathbf{1}$                   | 5.46                        | 5.46                            |                         |                           |                                    |                |                    |
| 428          | 150600098               | 6/20/2015                   | 100427                  | T2002              |          | $\overline{2}$                 | 0.45                        | 0.9                             |                         |                           |                                    |                |                    |
| 429          | 150600100               | 6/20/2015                   | 100428                  | V2002              |          | $\overline{2}$                 | 3.54                        | 7.08                            |                         | θm                        |                                    |                |                    |
| 430          | 150600101               | 6/20/2015                   | 100429                  | T2001              |          | 8                              | 0.05                        | 0.36                            |                         |                           |                                    |                |                    |
| 431          | 150600102               | 6/20/2015                   | 100430                  | V1004              |          | $\overline{c}$                 | 5.46                        | 10.92                           |                         |                           |                                    |                |                    |
| 432          | 150600103               | 6/20/2015                   | 100431                  | P2002              |          | $\mathbf{1}$                   | 0.81                        | 0.81                            |                         |                           |                                    |                |                    |
| 433          | 150600104               | 6/21/2015                   | 100432                  | V1004              |          | 1                              | 5.46                        | 5.46                            |                         |                           |                                    |                |                    |
| 434          | 150600105               | 6/21/2015                   | 100433                  | V2002              |          | $\overline{c}$                 | 3.54                        | 7.08                            |                         |                           |                                    |                |                    |
| 435          | 150600106               | 6/21/2015                   | 100434                  | M3002              |          | $\mathbf{2}$                   | 0.68                        | 1.36                            |                         |                           |                                    |                |                    |
| 436          | 150600107               | 6/21/2015                   | 100435                  | P2002              |          | 1                              | 0.81                        | 0.81                            |                         |                           |                                    |                |                    |
| 437          | 150600108               | 6/22/2015                   | 100436                  | P3001              |          | 2                              | 0.81                        | 1.63                            |                         |                           |                                    |                |                    |
| 438          | 150600109               | 6/22/2015                   | 100437                  | M1002              |          | $\mathbf{1}$                   | 0.23                        | 0.23                            |                         |                           |                                    |                |                    |
| 439          | 150600110               | 6/22/2015                   | 100438                  | T2002              |          | 2                              | 0.45                        | 0.9                             |                         |                           |                                    |                |                    |
| 440          | 150600111               | 6/22/2015                   | 100439                  | T1003              |          | $\overline{2}$                 | 0.14                        | 0.27                            |                         |                           |                                    |                |                    |
| 441          | 150600112               | 6/22/2015                   | 100440                  | T1007              |          | 2                              | 0.14                        | 0.27                            |                         |                           |                                    |                |                    |
| 442          | 150600113               | 6/22/2015                   | 100441                  | T3001              |          | 1                              | 0.51                        | 0.51                            |                         |                           |                                    |                |                    |
| 443          | 150600114<br>150600115  | 6/22/2015<br>6/22/2015      | 100442<br>100443        | M2002<br>V2002     |          | 1<br>2                         | 0.18<br>3.54                | 0.18<br>7.08                    |                         |                           |                                    |                |                    |
| 444<br>445   | 150600116               | 6/23/2015                   | 100444                  | V1002              |          | 2                              | 4.54                        | 9.07                            |                         |                           |                                    |                |                    |
| 446          | 150600117               | 6/23/2015                   | 100445                  | T1001              |          | $\mathbf{1}$                   | 0.14                        | 0.14                            |                         |                           |                                    |                |                    |
| 447          | 150600118               | 6/23/2015                   | 100446                  | P1001              |          | 1                              | 0.81                        | 0.81                            |                         |                           |                                    |                |                    |
| 448          | 150600119               | 6/23/2015                   | 100447                  | M1001              |          | $\mathbf{1}$                   | 0.57                        | 0.57                            |                         |                           |                                    |                |                    |
| 449          | 150600120               | 6/23/2015                   | 100448                  | T1004              |          | 1                              | 0.14                        | 0.14                            |                         |                           |                                    |                |                    |
| 450          | 150600121               | 6/23/2015                   | 100449                  | T2002              |          | 6                              | 0.45                        | 2.7                             |                         |                           |                                    |                |                    |
| 451          | 150600122               | 6/24/2015                   | 100450                  | M3001              |          | 2                              | 2.72                        | 5.44                            |                         |                           |                                    |                |                    |
| 452          | 150600123               | 6/24/2015                   | 100451                  | T1004              |          | $\mathbf{1}$                   | 0.14                        | 0.14                            |                         |                           |                                    |                |                    |
| 453          | 150600124               | 6/24/2015                   | 100452                  | P2003              |          | 2                              | 0.81                        | 1.63                            |                         |                           |                                    |                |                    |
| 454          | 150600125               | 6/24/2015                   | 100453                  | P2002              |          | $\overline{2}$                 | 0.81                        | 1.63                            |                         |                           |                                    |                |                    |
| 455          | 150600126               | 6/24/2015                   | 100454                  | M2001              |          | 1                              | 0.23                        | 0.23                            |                         |                           |                                    |                |                    |
| 456          | 150600127               | 6/24/2015                   | 100455                  | V2002              |          | $\mathbf{1}$                   | 3.54                        | 3.54                            |                         |                           |                                    |                |                    |
| 457          | 150600128               | 6/24/2015                   | 100456                  | M1003              |          | 2                              | 1.36                        | 2.72                            |                         |                           |                                    |                |                    |
| 458          | 150600139               | 6/24/2015                   | 100457                  | V1004              |          | 2                              | 546                         | 1092                            |                         |                           |                                    |                | $\mathbf{v}$       |
|              |                         | Customers                   | Orders<br>Products      | Customers by Order |          | $^{\circledR}$                 | $\frac{1}{2}$ $\frac{1}{2}$ |                                 |                         |                           |                                    |                | ×                  |

Ready

www.vceplus.com - VCE Exam Simulator - Download A+ VCE (latest) free Open VCE Exams - VCE to PDF Converter - PDF Online<br>  $\begin{array}{rcl}\n\hline\n\text{www.vcephus.com} & - \text{VCE Exam Simulator - Download A+ VCE (latest) free Open VCE Exams - VCE to PDF Converter - PDF Online}\n\hline\n\end{array}$ 

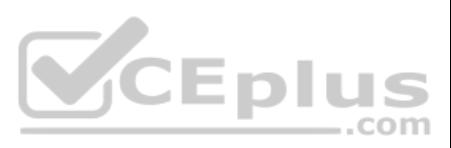

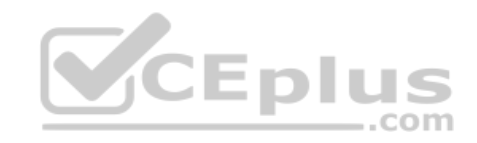

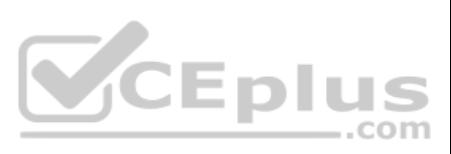

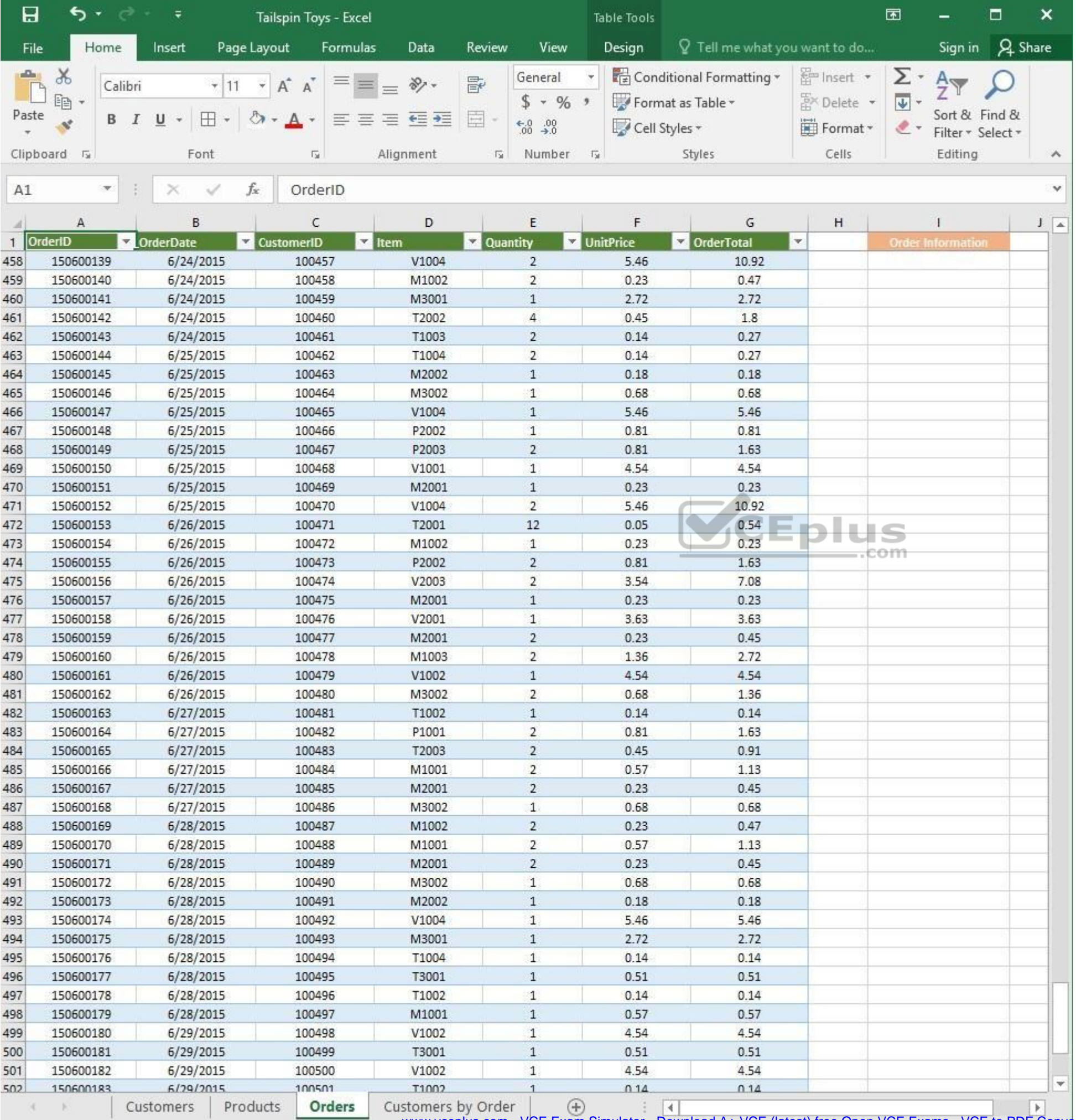

 $\mathcal{L}_{\text{max}}$ Ready

WWW.vceplus.com - VCE Exam Simulator - Download A+ VCE (latest) free Open VCE Exams - VCE to PDF Converter - PDF Online

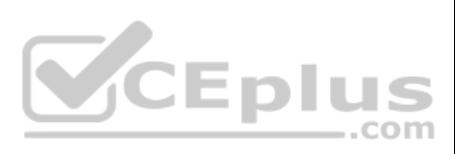

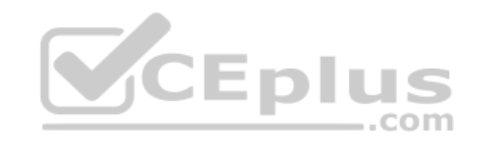

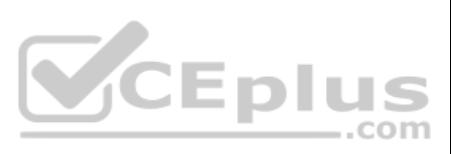

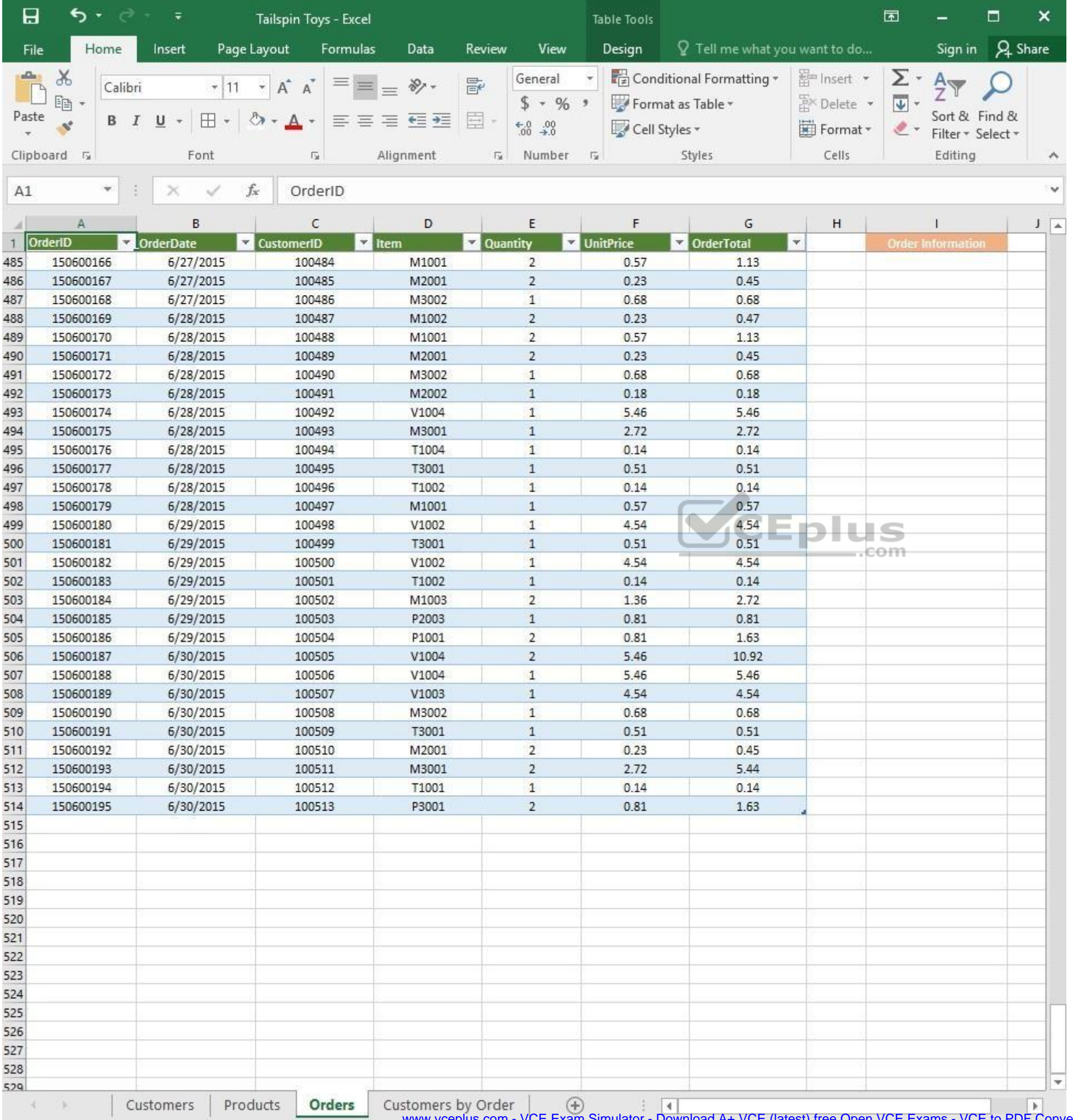

www.vceplus.com - VCE Exam Simulator - Download A+ VCE (latest) free Open VCE Exams - VCE to PDF Converter - PDF Online

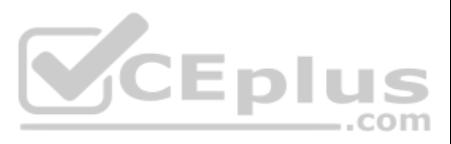

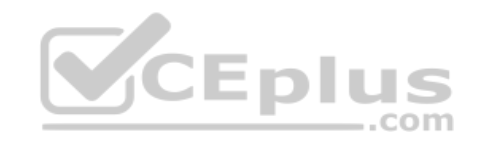

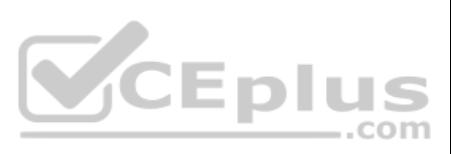

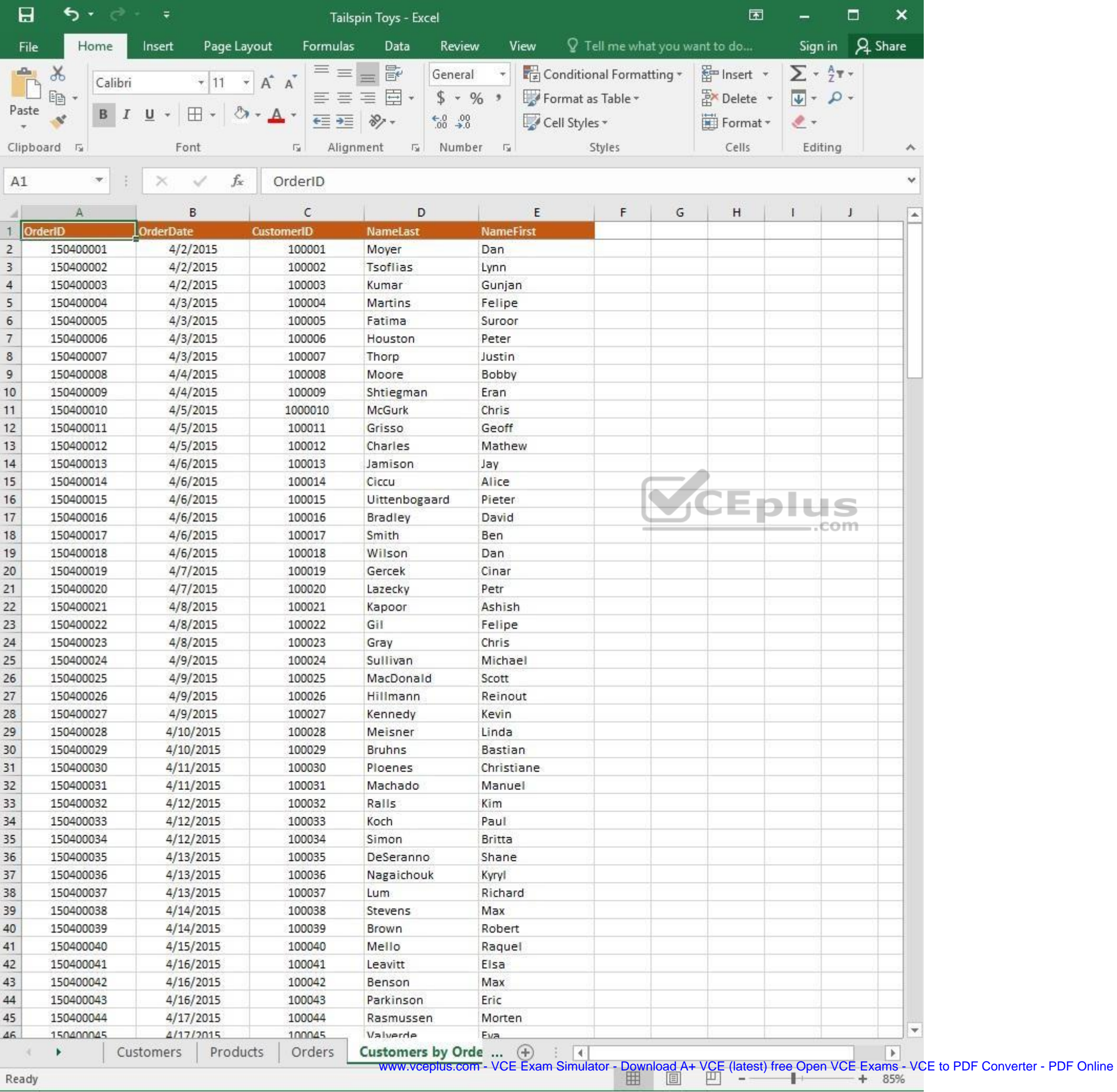

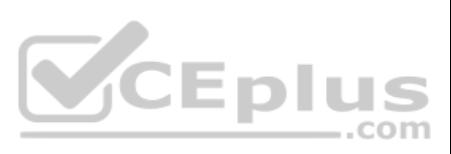

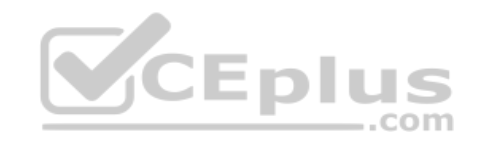

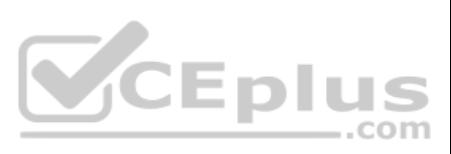

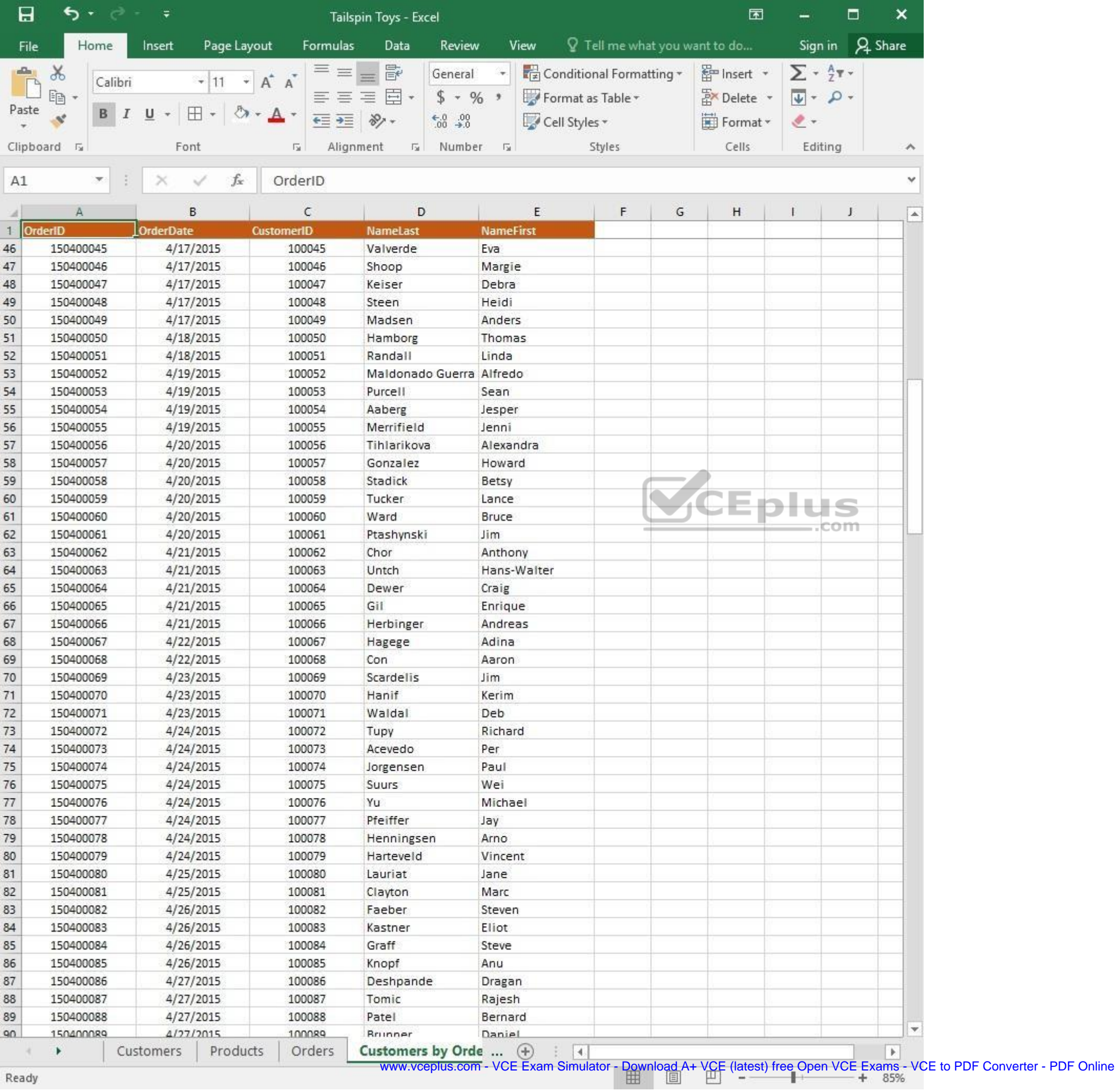

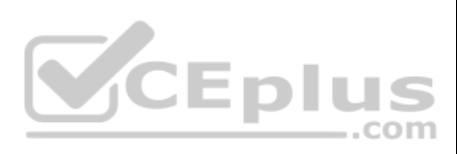

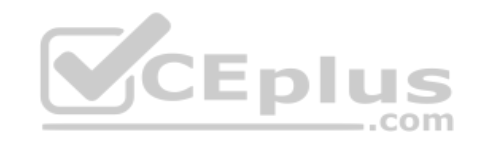

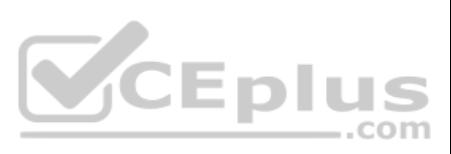

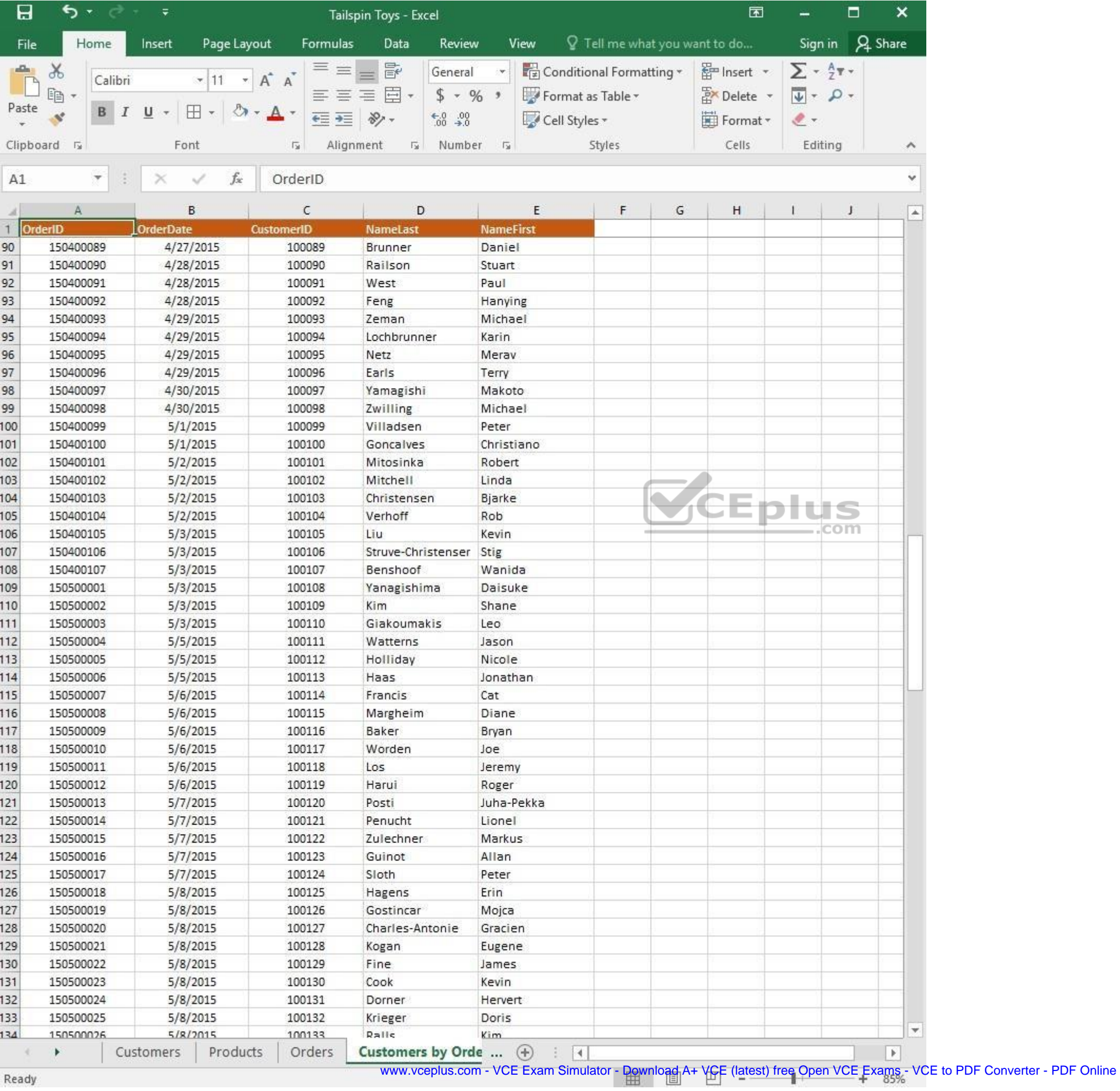

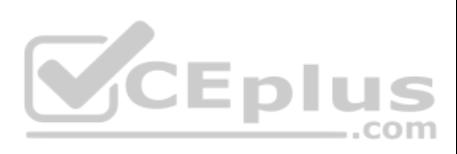

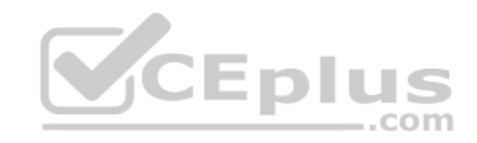

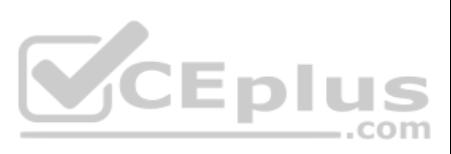

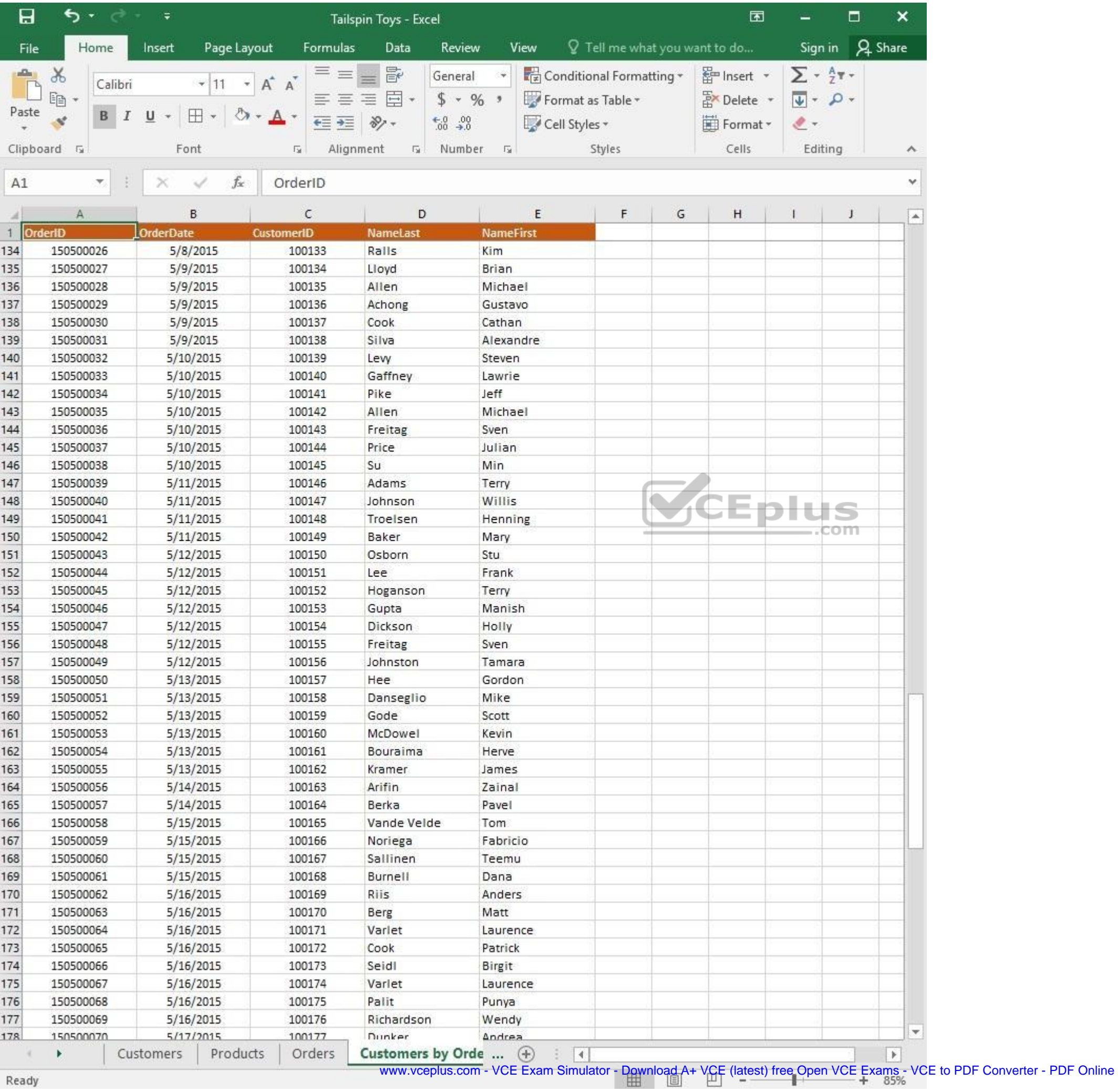

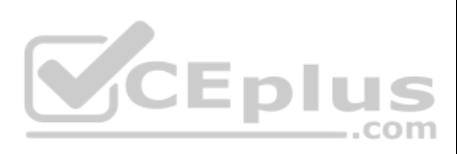

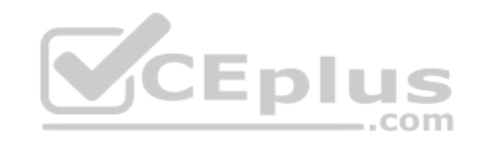

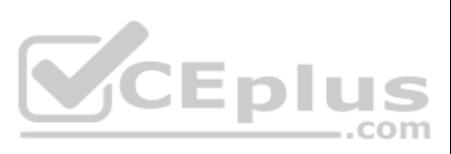

| 日                   | ち・ ー              | $\overline{v}$        | Tailspin Toys - Excel      |                            |                               | 囥         |                                | □   | ×                |
|---------------------|-------------------|-----------------------|----------------------------|----------------------------|-------------------------------|-----------|--------------------------------|-----|------------------|
| File                | Home              | Page Layout<br>Insert | Formulas<br>Data           | Review<br>View             | Q Tell me what you want to do |           | Sign in                        |     | A Share          |
| $\Delta \mathbf{h}$ | $\chi$<br>Calibri | $+ 11$<br>$\tau$      | $\equiv$<br>昬<br>三<br>A A  | General                    | Conditional Formatting *      | Finsert * | $\Sigma$ + $\frac{A}{2}$ T +   |     |                  |
| Paste               | leg               |                       | 目。<br>三<br>$\equiv \equiv$ | $$ - 96 ^{+}$              | Format as Table *             | Delete    | $\overline{\Psi}$ - $\Omega$ - |     |                  |
|                     | в                 | ⊞<br>U                | $87 -$<br>在三               | $-0.00$                    | Cell Styles -                 | Format *  | $2 -$                          |     |                  |
|                     | Clipboard 5       | Font                  | Alignment<br>局             | Number<br>痘<br>$-\sqrt{2}$ | Styles                        | Cells     | Editing                        |     | A.               |
| A1                  | $\mathcal{H}$     | fx.                   | OrderID                    |                            |                               |           |                                |     | v                |
|                     |                   | $\times$<br>✓         |                            |                            |                               |           |                                |     |                  |
| л                   | А                 | B                     | C                          | D                          | E                             | F         | G                              | H   | $\blacktriangle$ |
|                     | OrderID           | <b>OrderDate</b>      | <b>CustomerID</b>          | <b>NameLast</b>            | <b>NameFirst</b>              |           |                                |     |                  |
| 161                 | 150500053         | 5/13/2015             | 100160                     | McDowel                    | Kevin                         |           |                                |     |                  |
| 162                 | 150500054         | 5/13/2015             | 100161                     | Bouraima                   | Herve                         |           |                                |     |                  |
| 163                 | 150500055         | 5/13/2015             | 100162                     | Kramer                     | James                         |           |                                |     |                  |
| 164                 | 150500056         | 5/14/2015             | 100163                     | Arifin                     | Zainal                        |           |                                |     |                  |
| 165                 | 150500057         | 5/14/2015             | 100164                     | Berka                      | Pavel                         |           |                                |     |                  |
| 166                 | 150500058         | 5/15/2015             | 100165                     | Vande Velde                | Tom                           |           |                                |     |                  |
| 167                 | 150500059         | 5/15/2015             | 100166                     | Noriega                    | Fabricio                      |           |                                |     |                  |
| 168                 | 150500060         | 5/15/2015             | 100167                     | Sallinen                   | Teemu                         |           |                                |     |                  |
| 169                 | 150500061         | 5/15/2015             | 100168                     | Burnell                    | Dana                          |           |                                |     |                  |
| 170                 | 150500062         | 5/16/2015             | 100169                     | Riis                       | Anders                        |           |                                |     |                  |
| 171                 | 150500063         | 5/16/2015             | 100170                     | Berg                       | Matt                          |           |                                |     |                  |
| 172                 | 150500064         | 5/16/2015             | 100171                     | Varlet                     | Laurence                      |           |                                |     |                  |
| 173                 | 150500065         | 5/16/2015             | 100172                     | Cook                       | Patrick                       |           |                                |     |                  |
| 174                 | 150500066         | 5/16/2015             | 100173                     | Seidl                      | Birgit                        |           |                                | com |                  |
| 175                 | 150500067         | 5/16/2015             | 100174                     | Varlet                     | Laurence                      |           |                                |     |                  |
| 176                 | 150500068         | 5/16/2015             | 100175                     | Palit                      | Punya                         |           |                                |     |                  |
| 177                 | 150500069         | 5/16/2015             | 100176                     | Richardson                 | Wendy                         |           |                                |     |                  |
| 178                 | 150500070         | 5/17/2015             | 100177                     | Dunker                     | Andrea                        |           |                                |     |                  |
| 179                 | 150500071         | 5/17/2015<br>100178   |                            | Salavaria                  | Sharon                        |           |                                |     |                  |
| 180                 | 150500072         | 5/17/2015             | 100179                     | Christopoulos              | Nicholas                      |           |                                |     |                  |
| 181                 | 150500073         | 5/17/2015             | 100180                     | Adams                      | Jay                           |           |                                |     |                  |
| 182                 | 150500074         | 5/17/2015             | 100181                     | Kuhlmann                   | Lone                          |           |                                |     |                  |
| 183                 | 150500075         | 5/17/2015             | 100182                     | Yong                       | Joe                           |           |                                |     |                  |
| 184                 | 150500076         | 5/17/2015             | 100183                     | Kiel                       | Oliver                        |           |                                |     |                  |
| 185                 | 150500077         | 5/18/2015             | 100184                     | Kaech                      | Reto                          |           |                                |     |                  |
| 186                 | 150500078         | 5/18/2015             | 100185                     | Li                         | Yale                          |           |                                |     |                  |
| 187                 | 150500079         | 5/18/2015             | 100186                     | Sawyer                     | Ciam                          |           |                                |     |                  |
| 188                 | 150500080         | 5/18/2015             | 100187                     | Hauser                     | Andreas                       |           |                                |     |                  |
| 189                 | 150500081         | 5/18/2015             | 100188                     | Westbury                   | Nigel                         |           |                                |     |                  |
| 190                 | 150500082         | 5/18/2015             | 100189                     | Cunha                      | Goncalo                       |           |                                |     |                  |
| 191                 | 150500083         | 5/18/2015             | 100190                     | Hauser                     | Andreas                       |           |                                |     |                  |
| 192                 |                   |                       |                            |                            |                               |           |                                |     |                  |
| 193                 |                   |                       |                            |                            |                               |           |                                |     |                  |
| 194                 |                   |                       |                            |                            |                               |           |                                |     |                  |
| 195                 |                   |                       |                            |                            |                               |           |                                |     |                  |
| 196                 |                   |                       |                            |                            |                               |           |                                |     |                  |
| 197                 |                   |                       |                            |                            |                               |           |                                |     | ÷.               |
| 108                 |                   |                       |                            |                            |                               |           |                                |     |                  |
|                     |                   | Products<br>Customers | Orders                     | Customers by Orde  (+)     | $ \cdot $                     |           |                                |     | $\rightarrow$    |

Ready

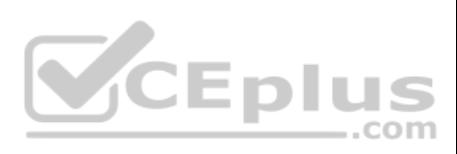

On the "Customers" worksheet, format the table so that every other row is shaded. Use a technique that automatically updates the formatting if you insert a new row.

**Correct Answer:** See explanation below. **Section: (none) Explanation**

## **Explanation/Reference:**

Explanation:

1. On the "Customers" worksheet, click the **Select All** button **OR** press Ctrl+A.

2. Click the arrow next to **Conditional Formatting** from the **Home** tab in the **Styles** group, then select **New Rule**.

3. Click **Select a Rule Type** in the **New Formatting Rule** dialog box, then select **Use a formula to determine which cells to format**.

4. In the **Format values where this formula is true** box, enter =MOD(ROW(),2)=0.

5. Click on **Format**.

6. Click the **Fill** tab from the **Format Cells** dialog box.

7. Select the desired shade background and then click **OK**, you are able to view how the background would look in the **Preview** window in the **New Formatting Rule** dialog box.

8. Once satisfied, apply the formatting to the cells by clicking **OK**.

References: https://support.office.com/en-us/article/Apply-shading-to-alternate-rows-in-a-worksheet-A443B0F5-2025-42F6-9099- 5DE09C05E880

**QUESTION 2** SIMULATION

## **Project 1 of 7: Tailspin Toys Overview**

You recently opened an online toy store. You have sold products to 500 individual customers. You are evaluating customer data and order data.

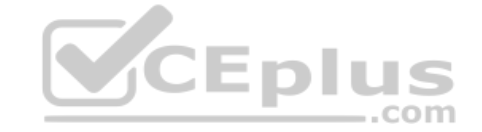

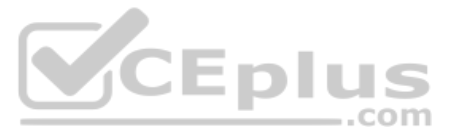

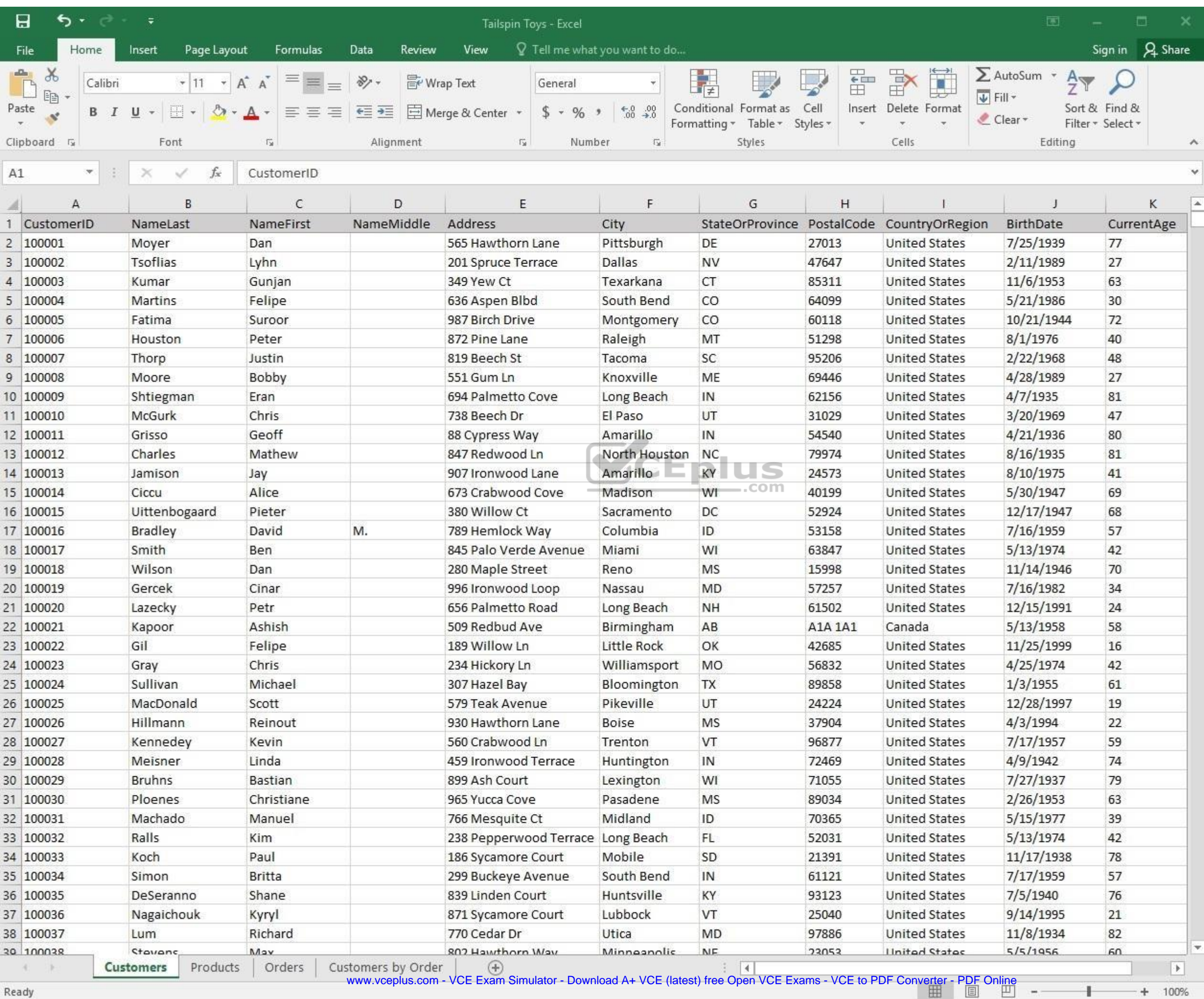

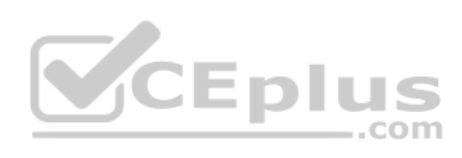

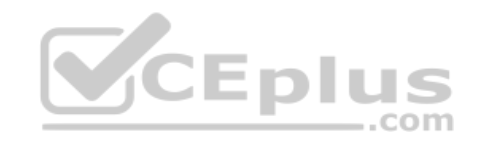

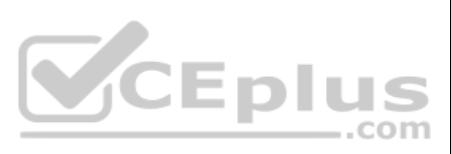

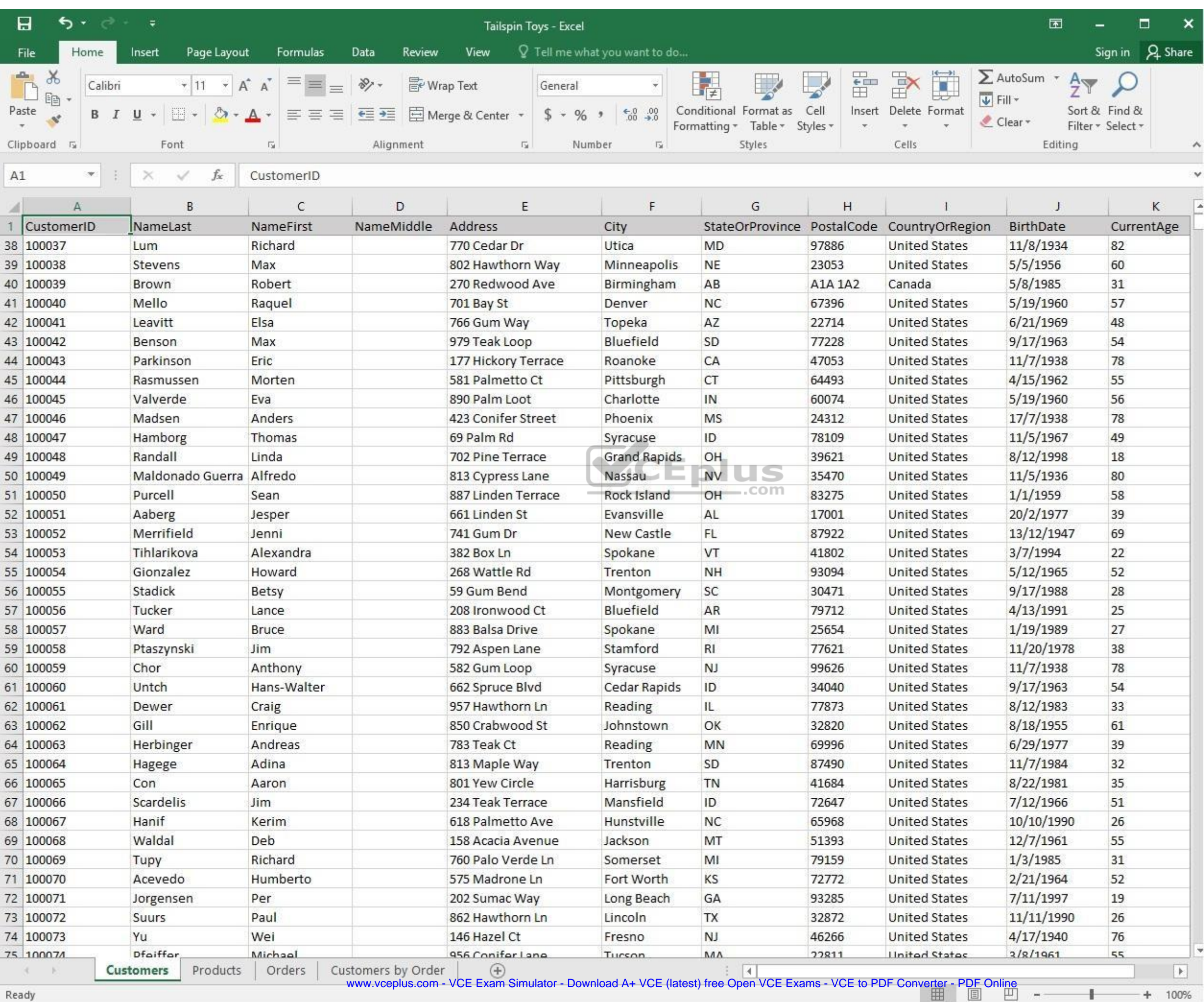

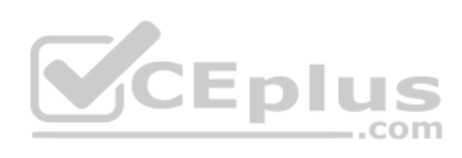

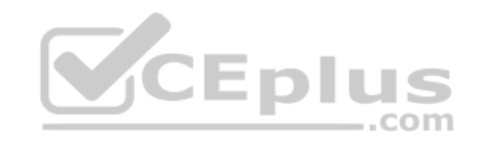

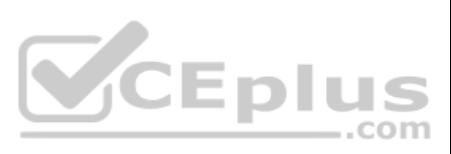

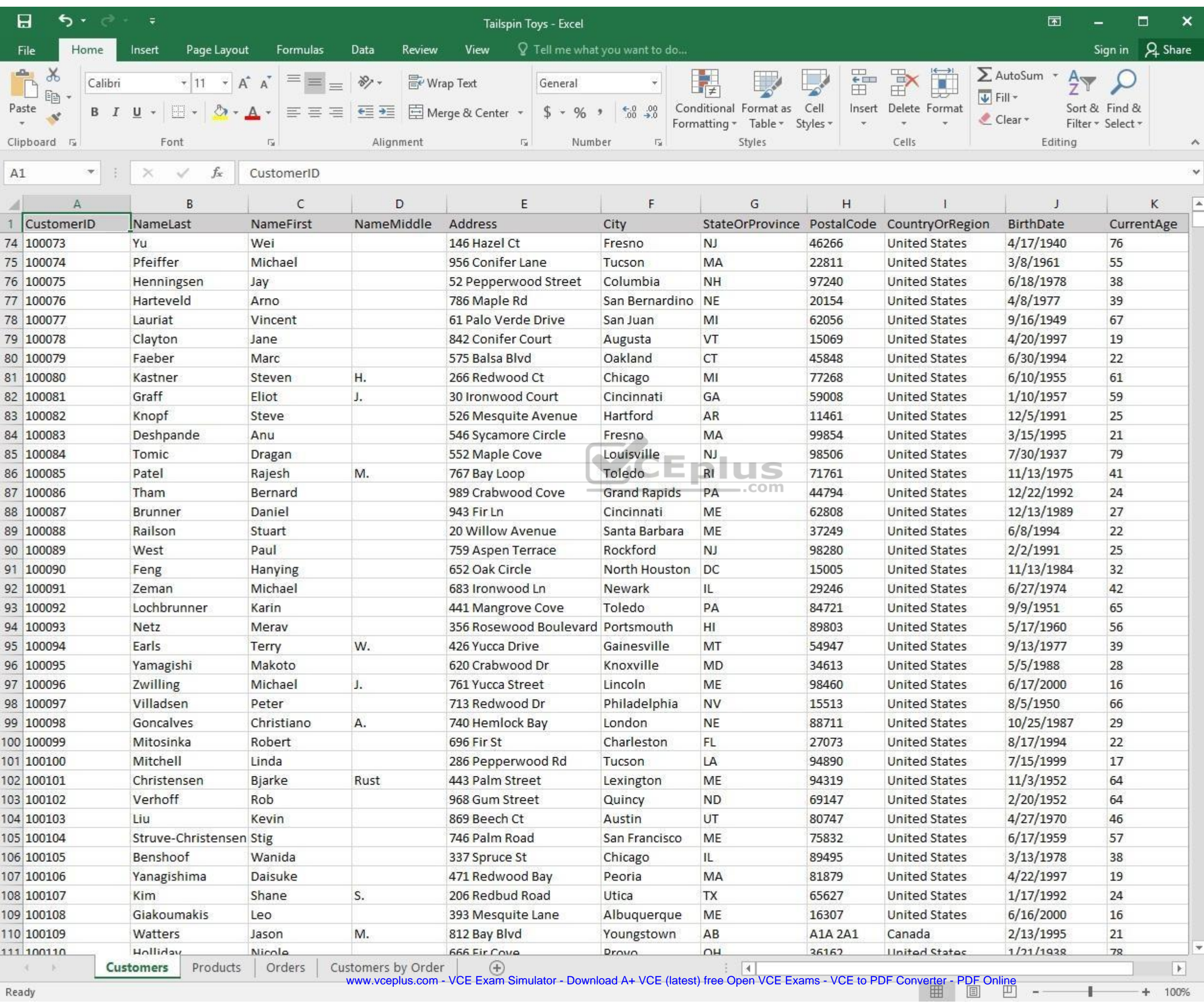

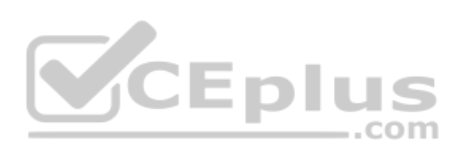

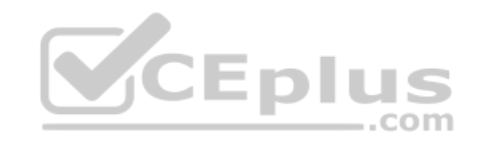

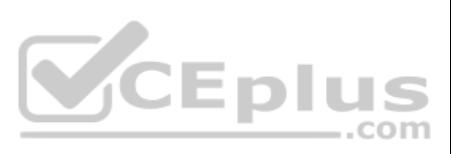

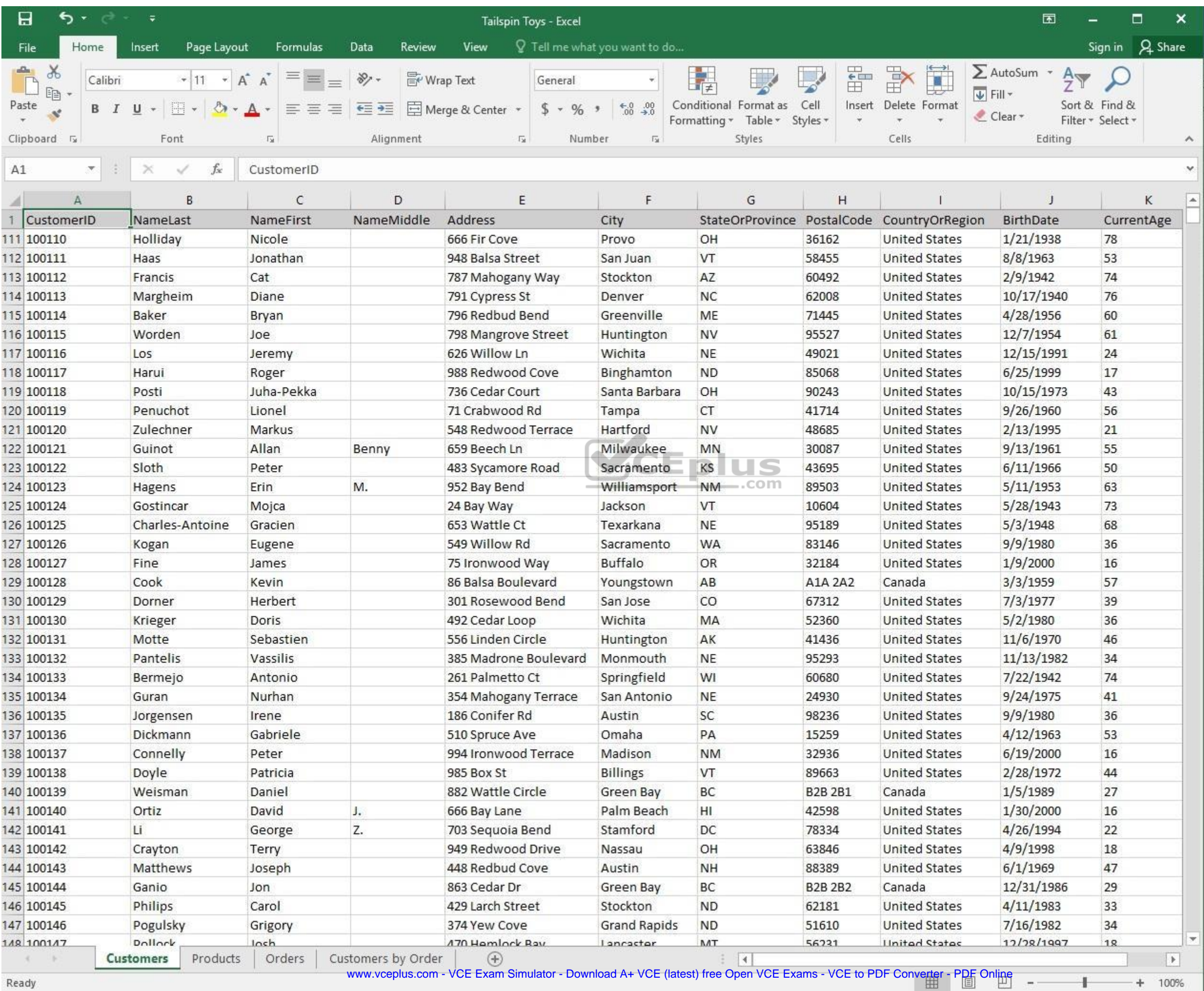

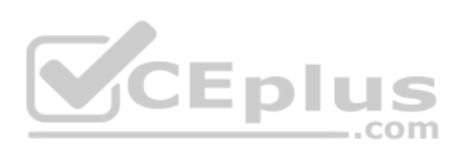

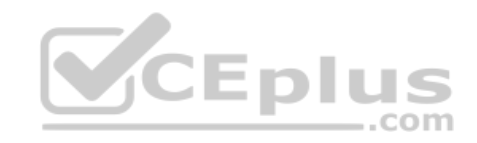

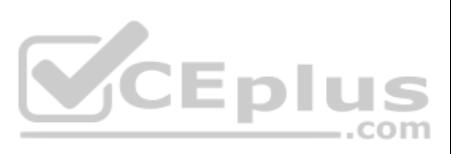

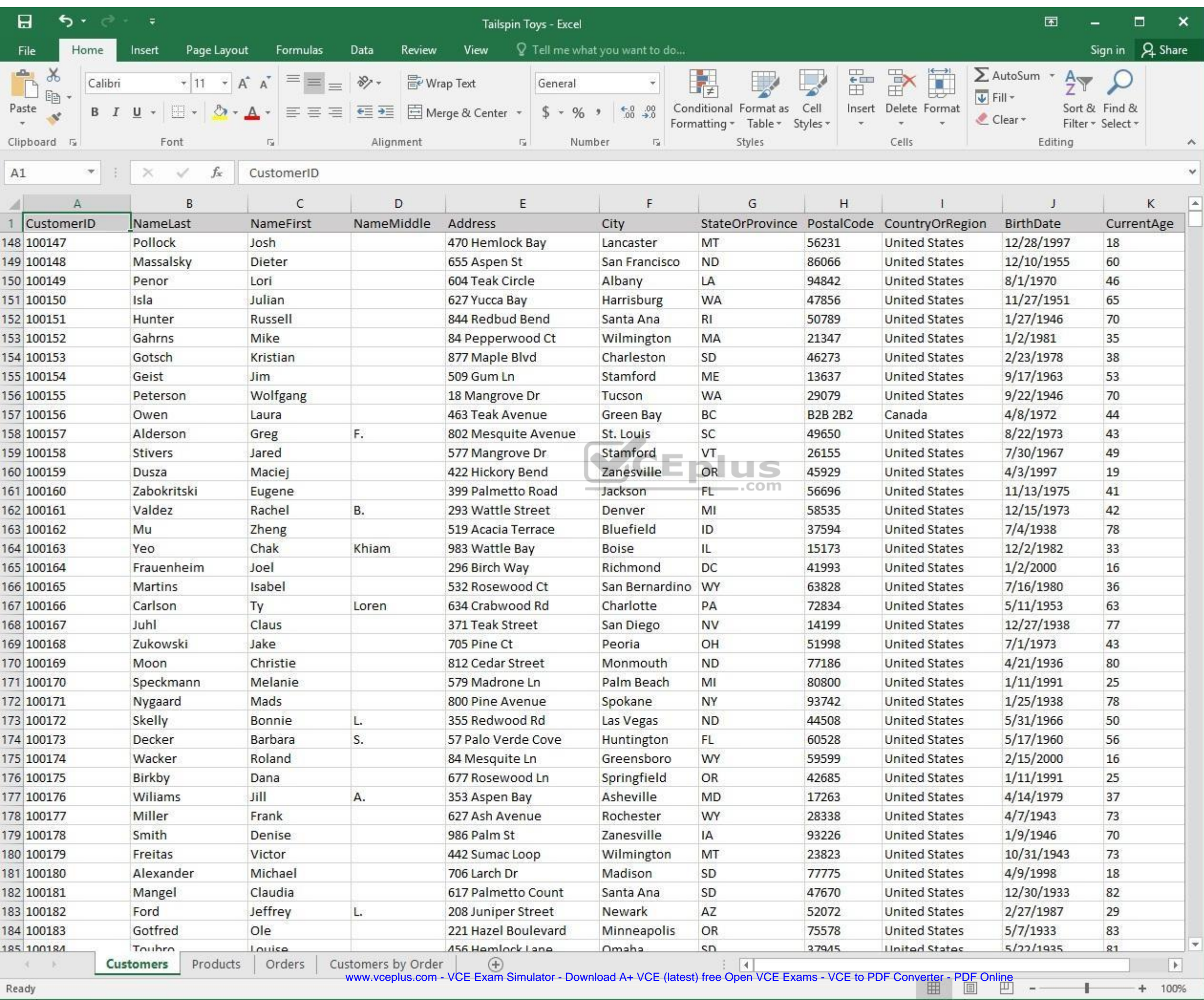

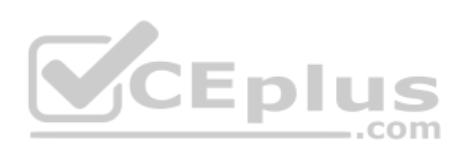

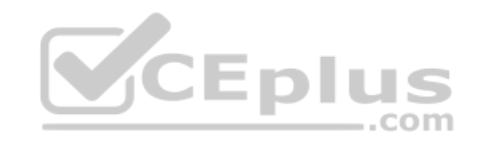

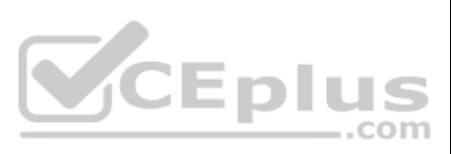
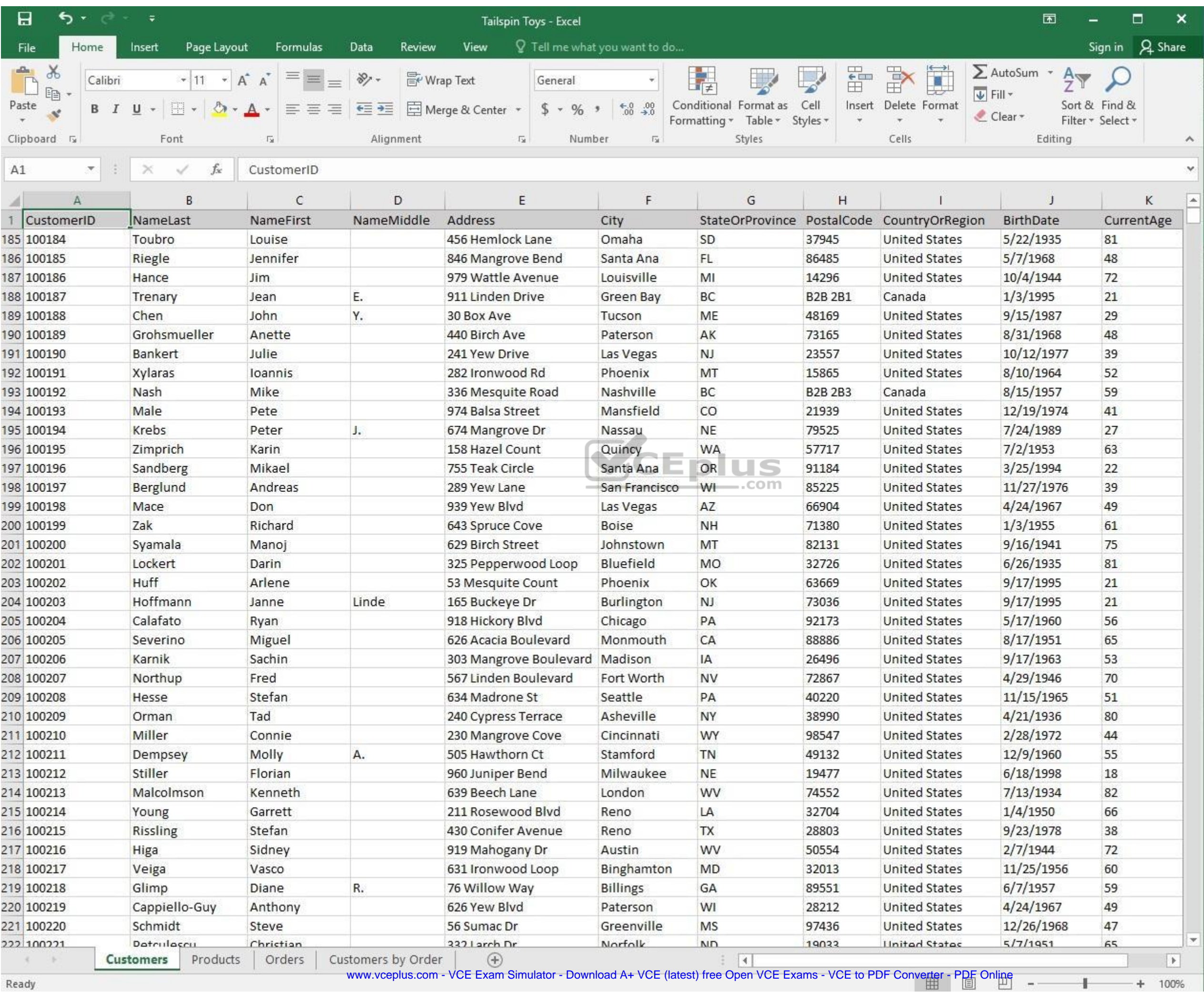

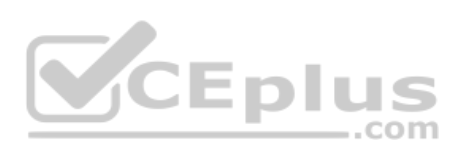

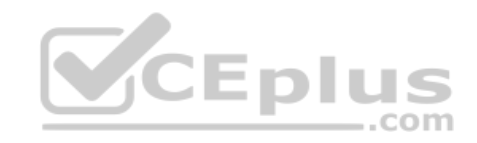

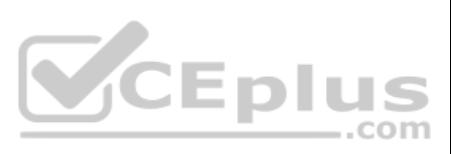

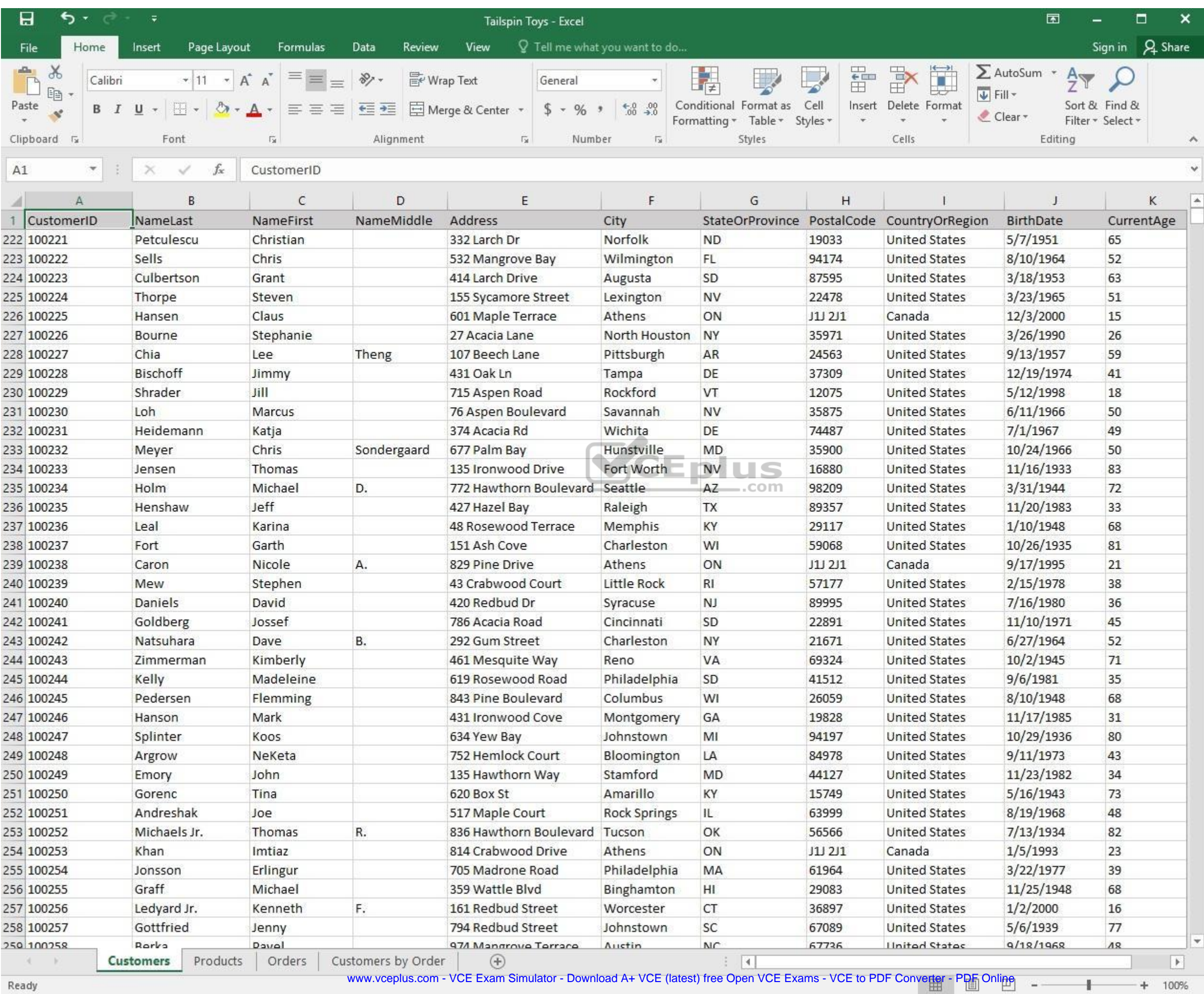

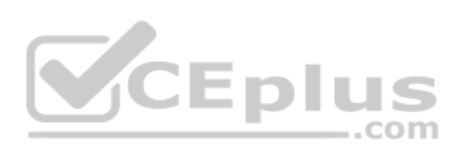

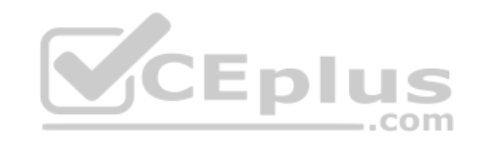

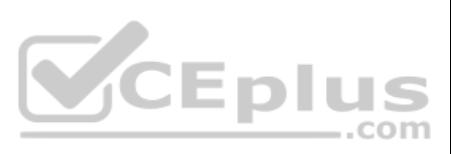

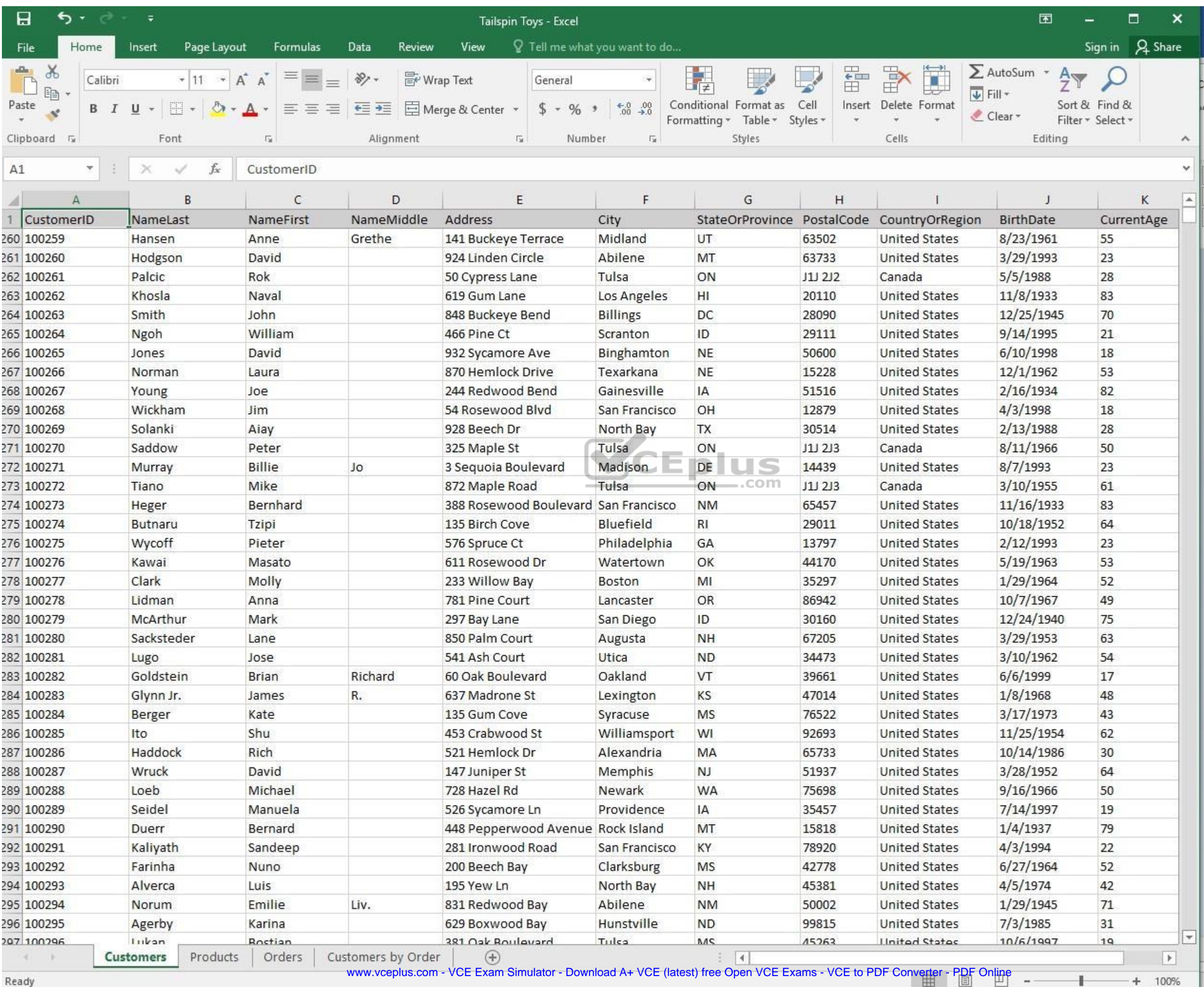

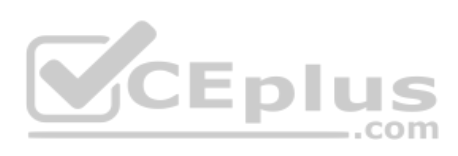

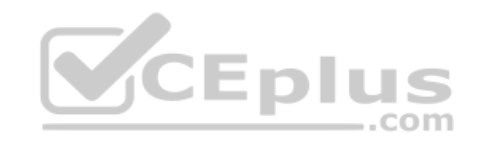

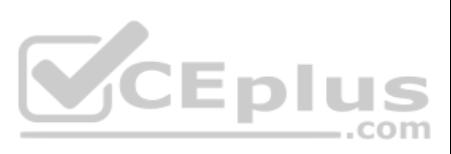

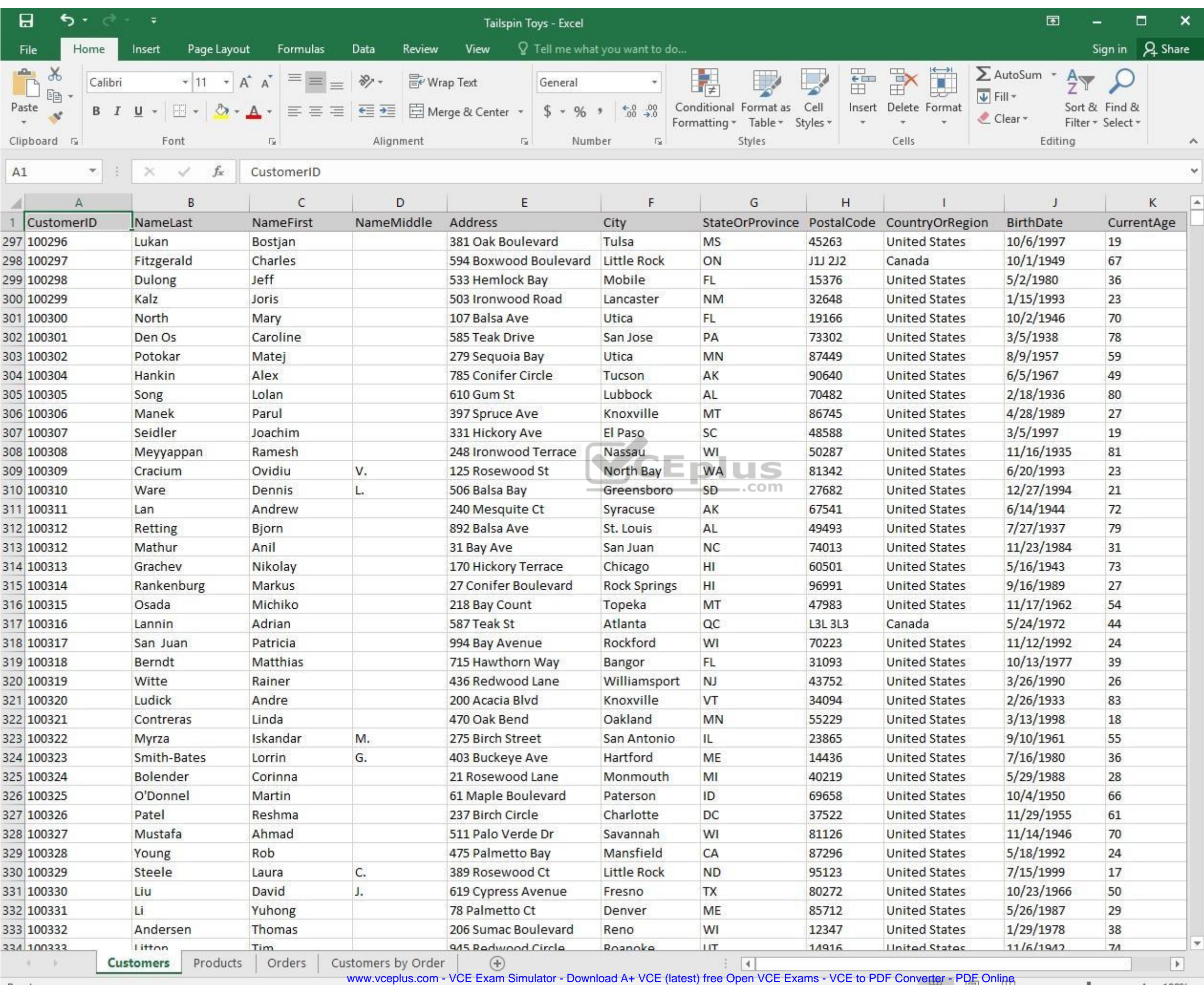

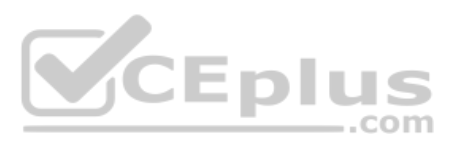

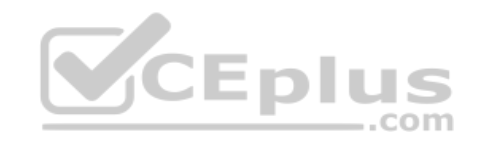

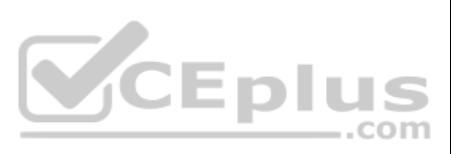

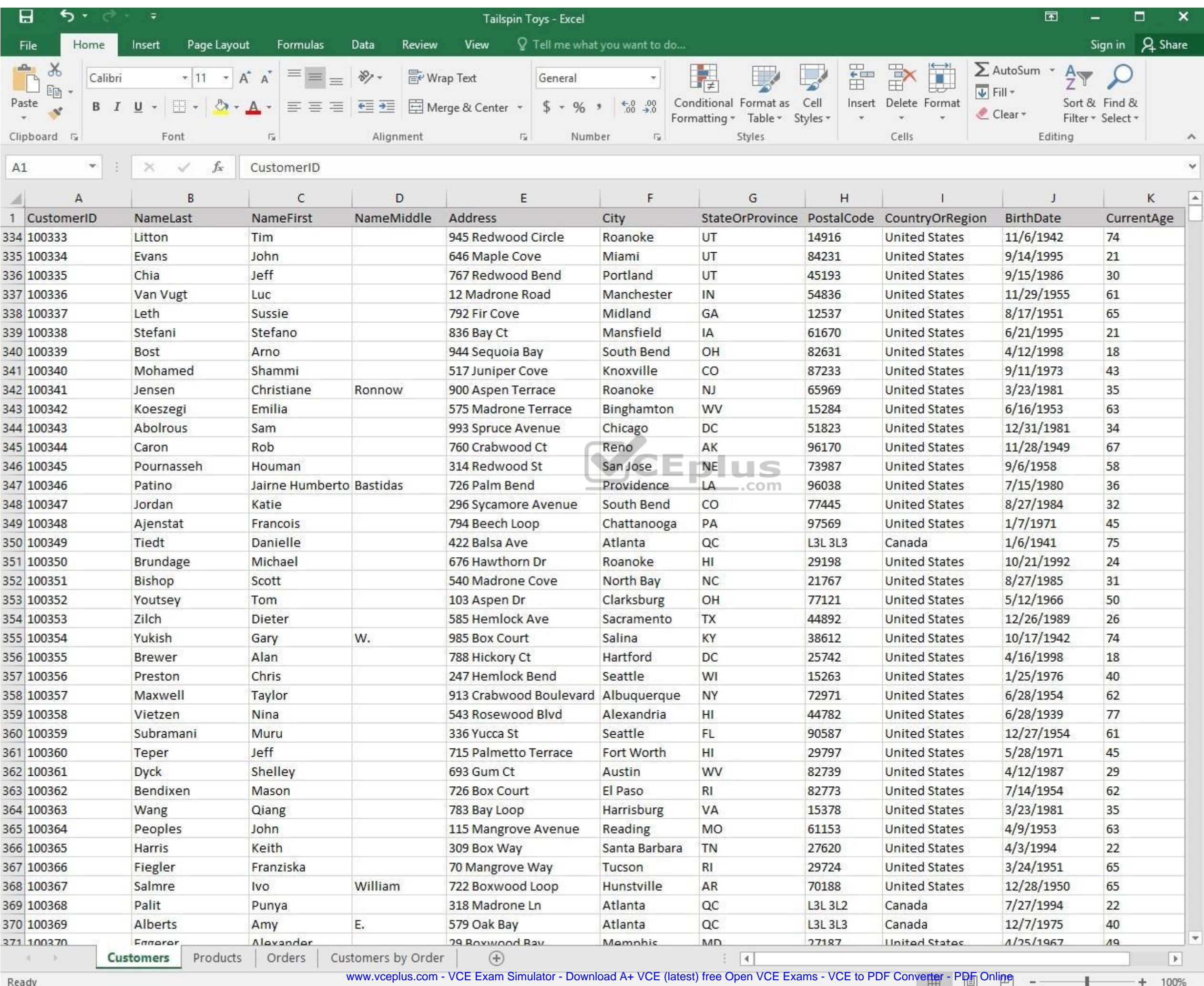

**Reaug** 

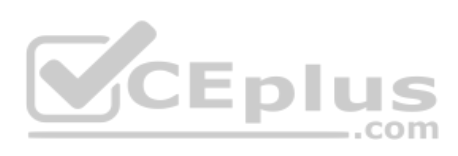

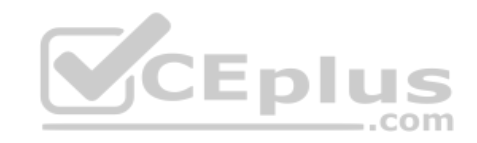

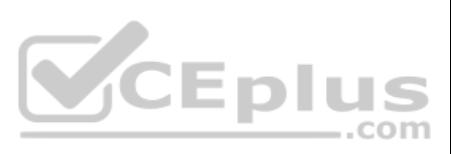

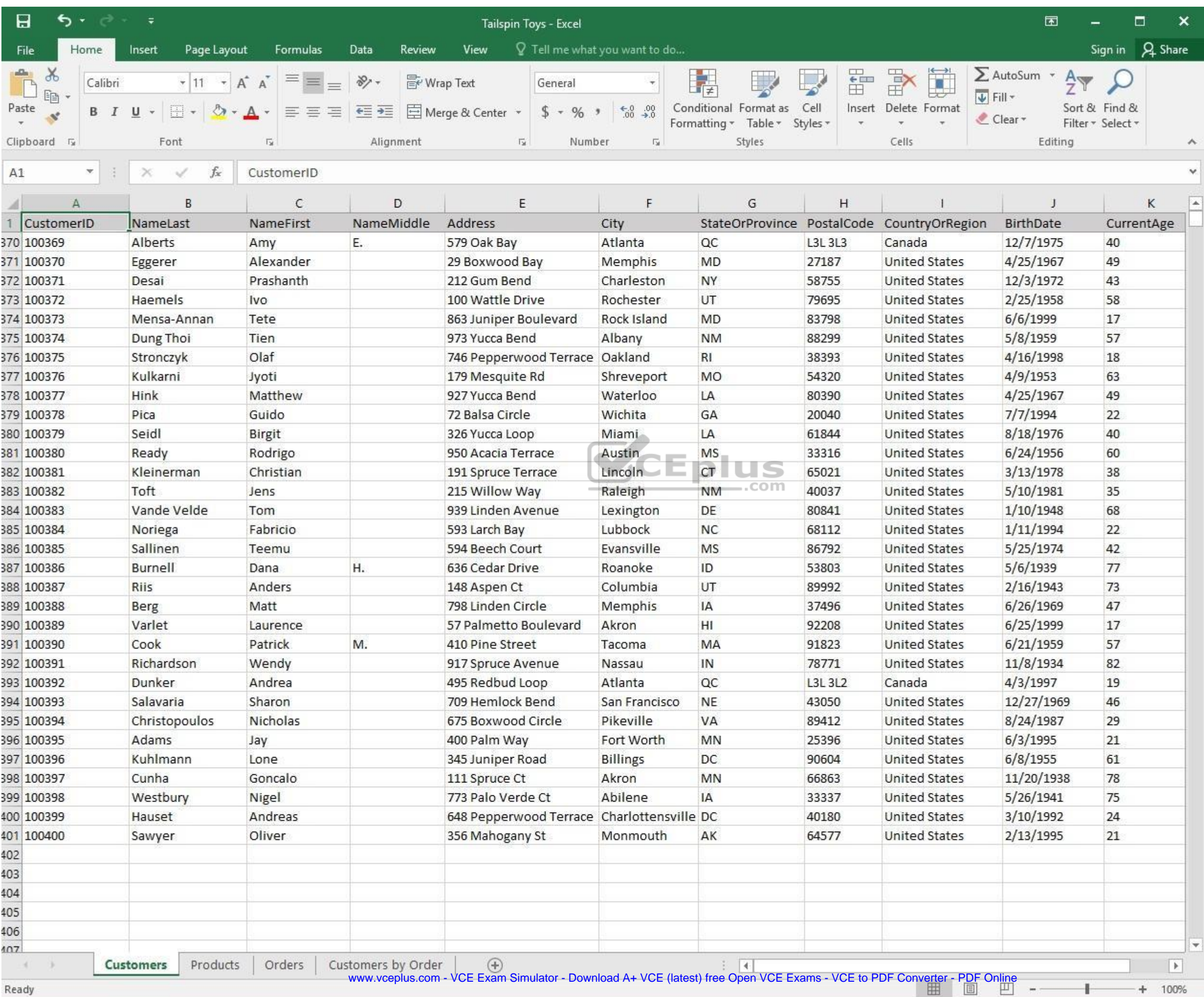

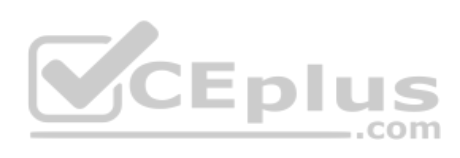

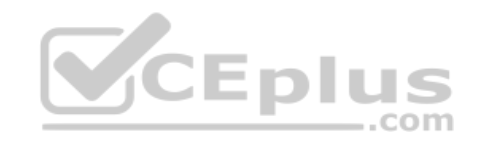

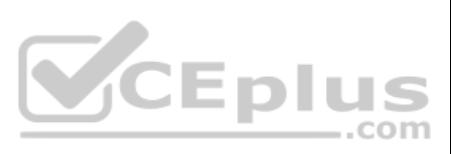

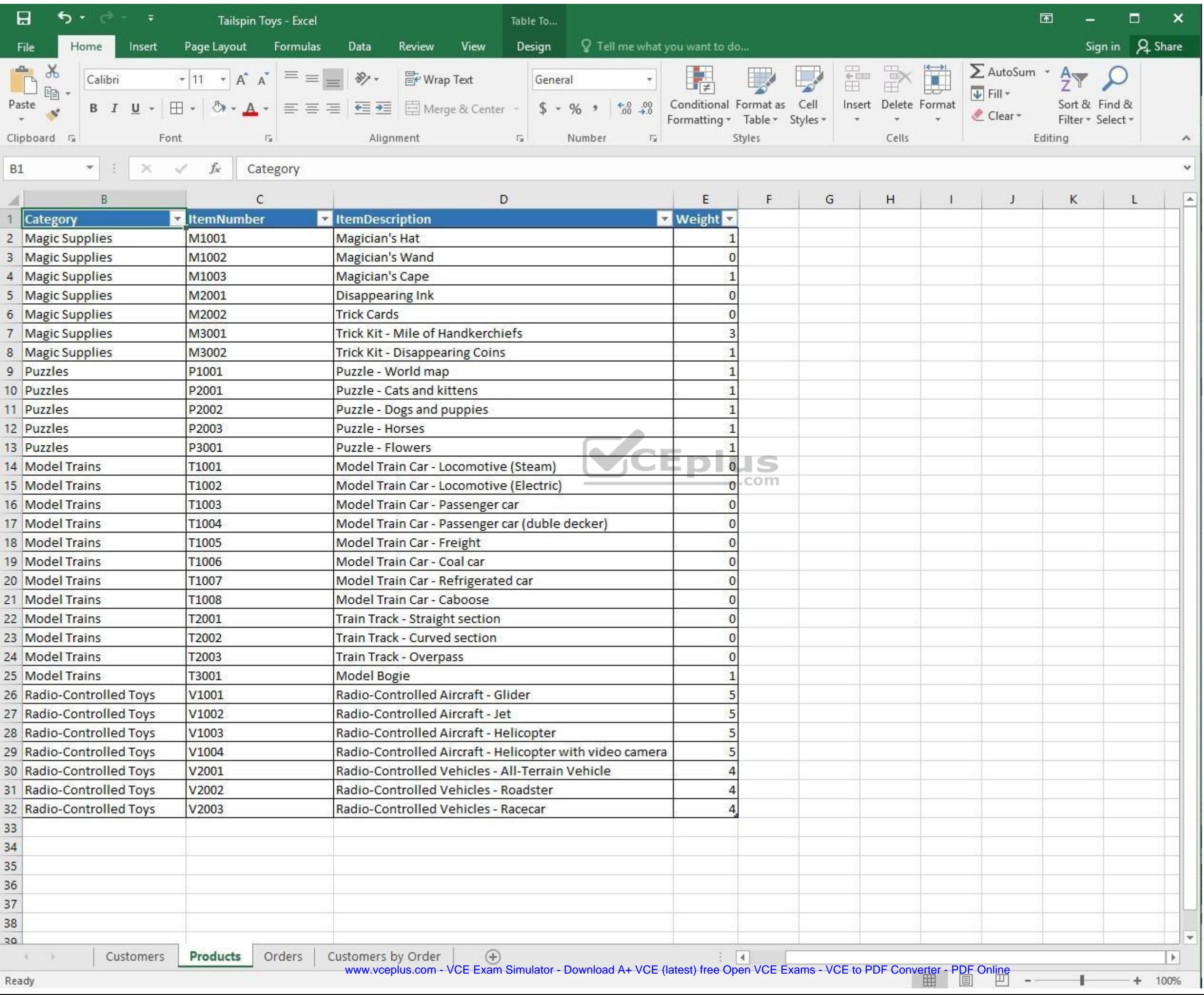

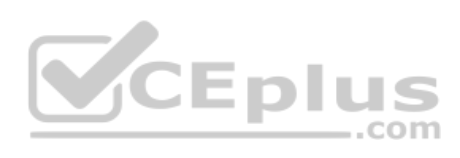

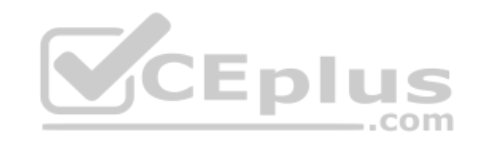

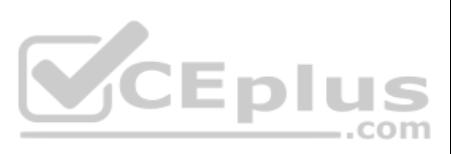

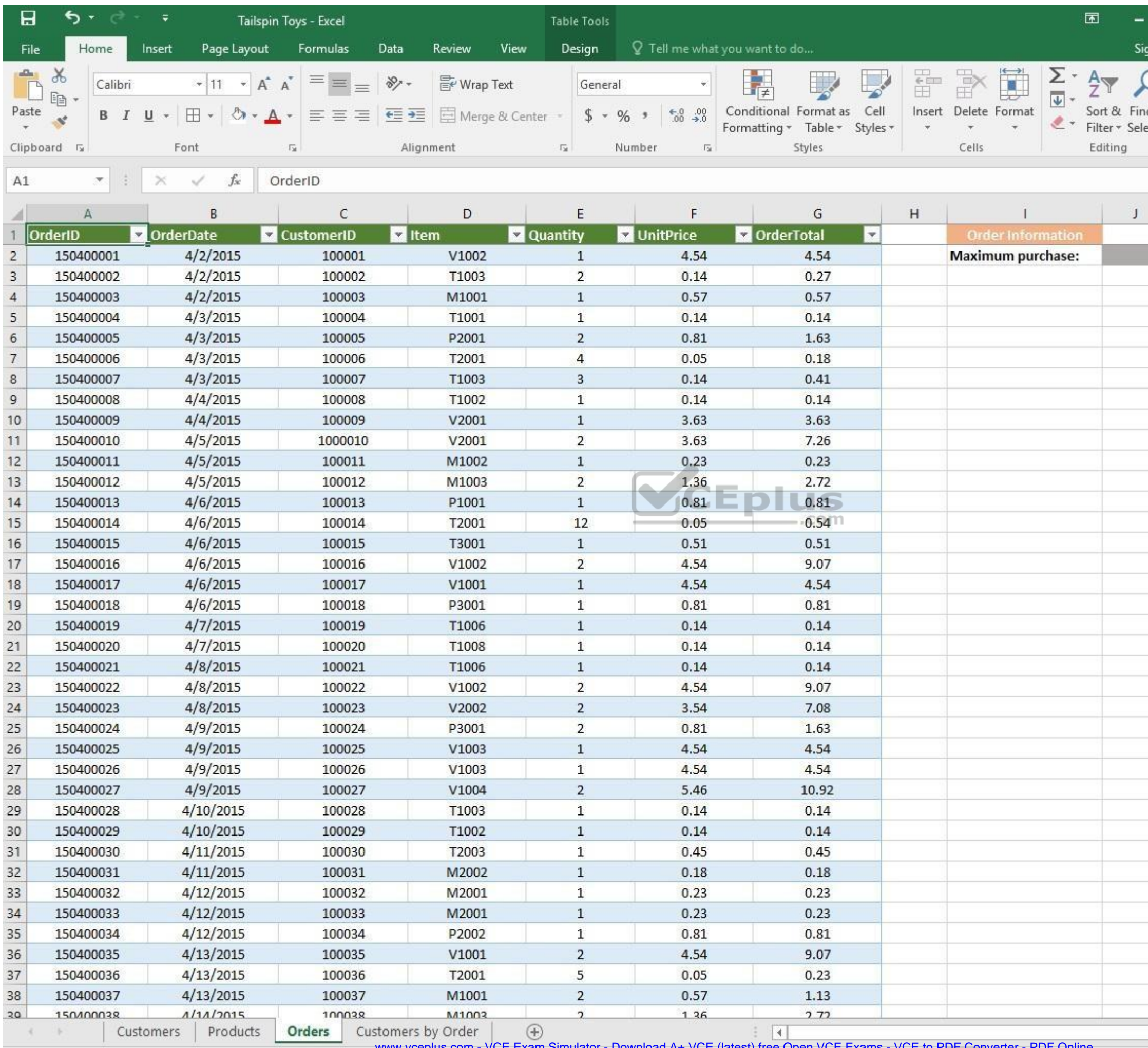

www.vceplus.com - VCE Exam Simulator - Download A+ VCE (latest) free Open VCE Exams - VCE to PDF Converter - PDF Online

 $\pm$ 

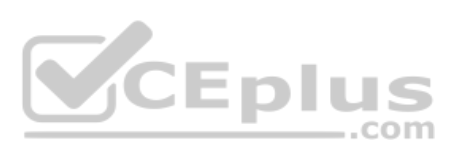

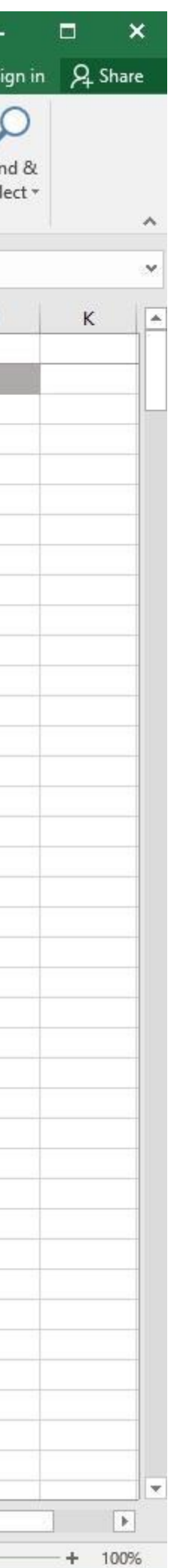

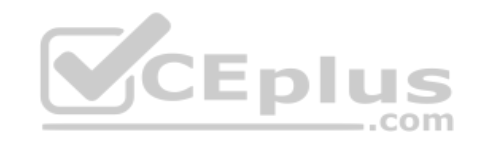

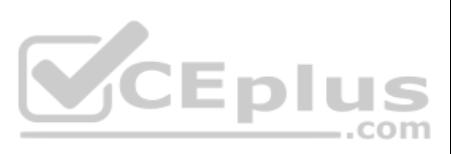

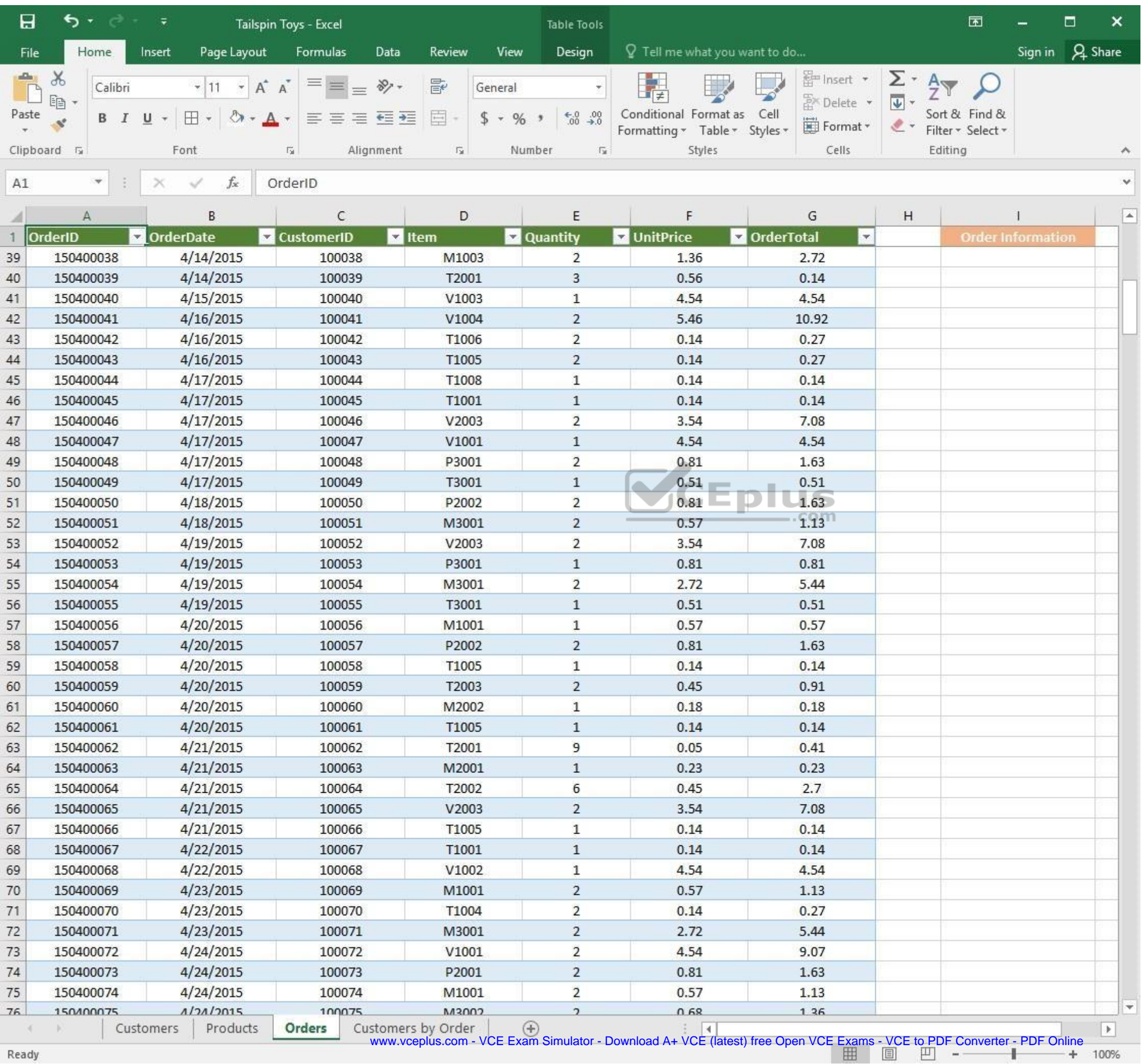

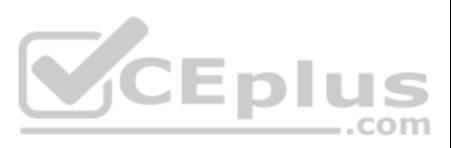

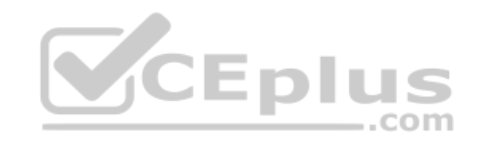

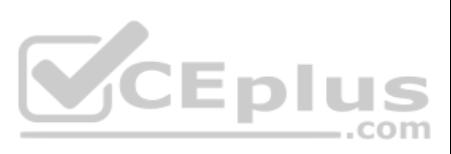

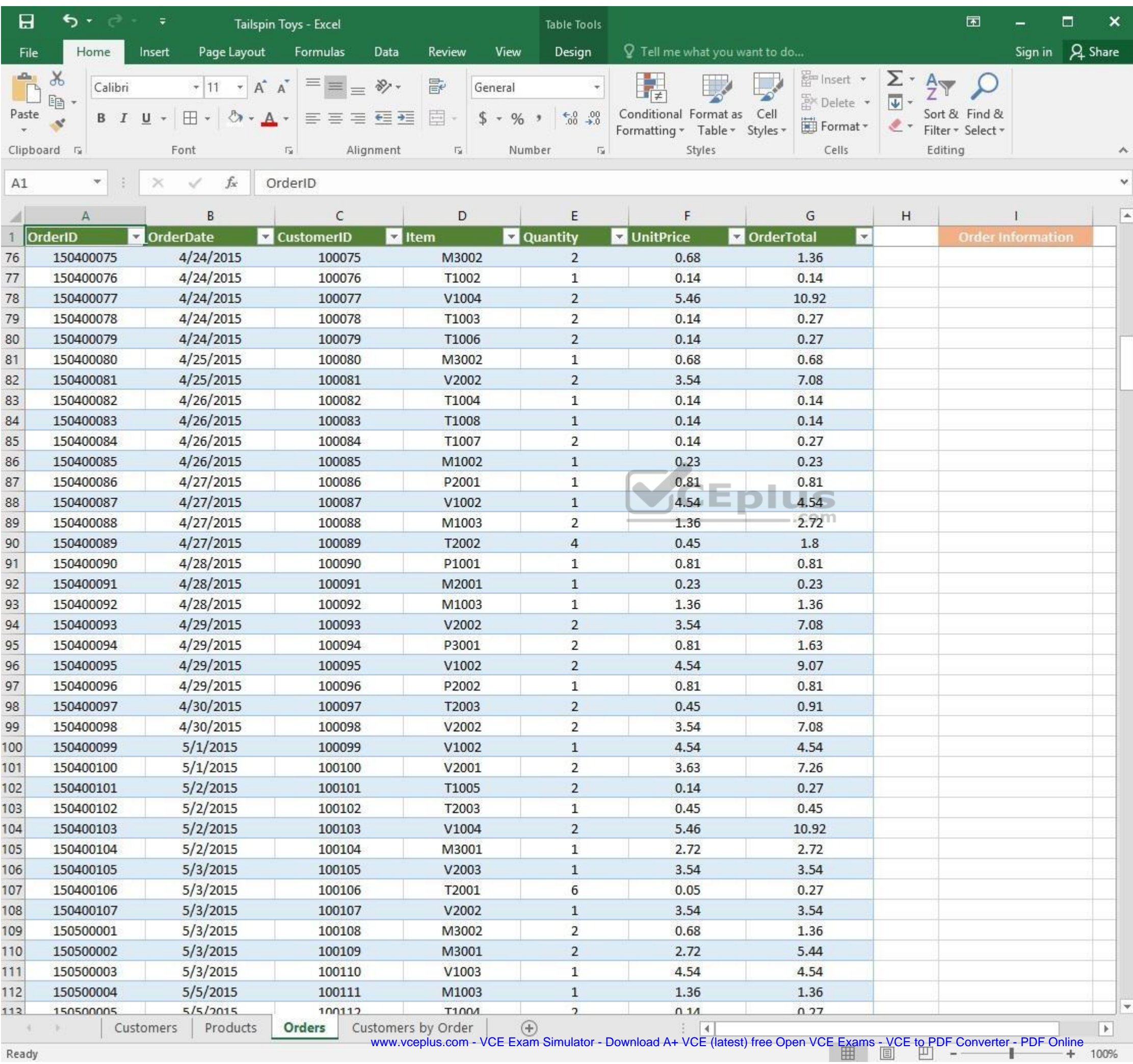

and and Ready

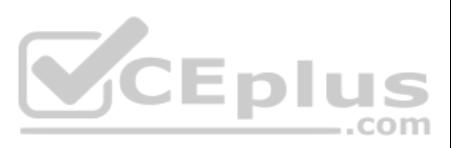

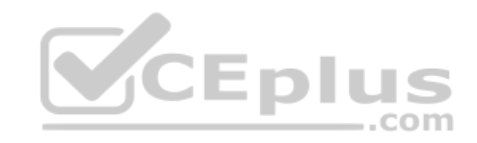

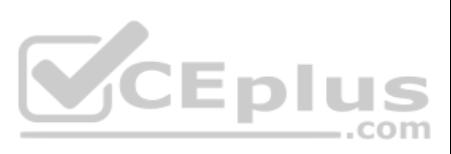

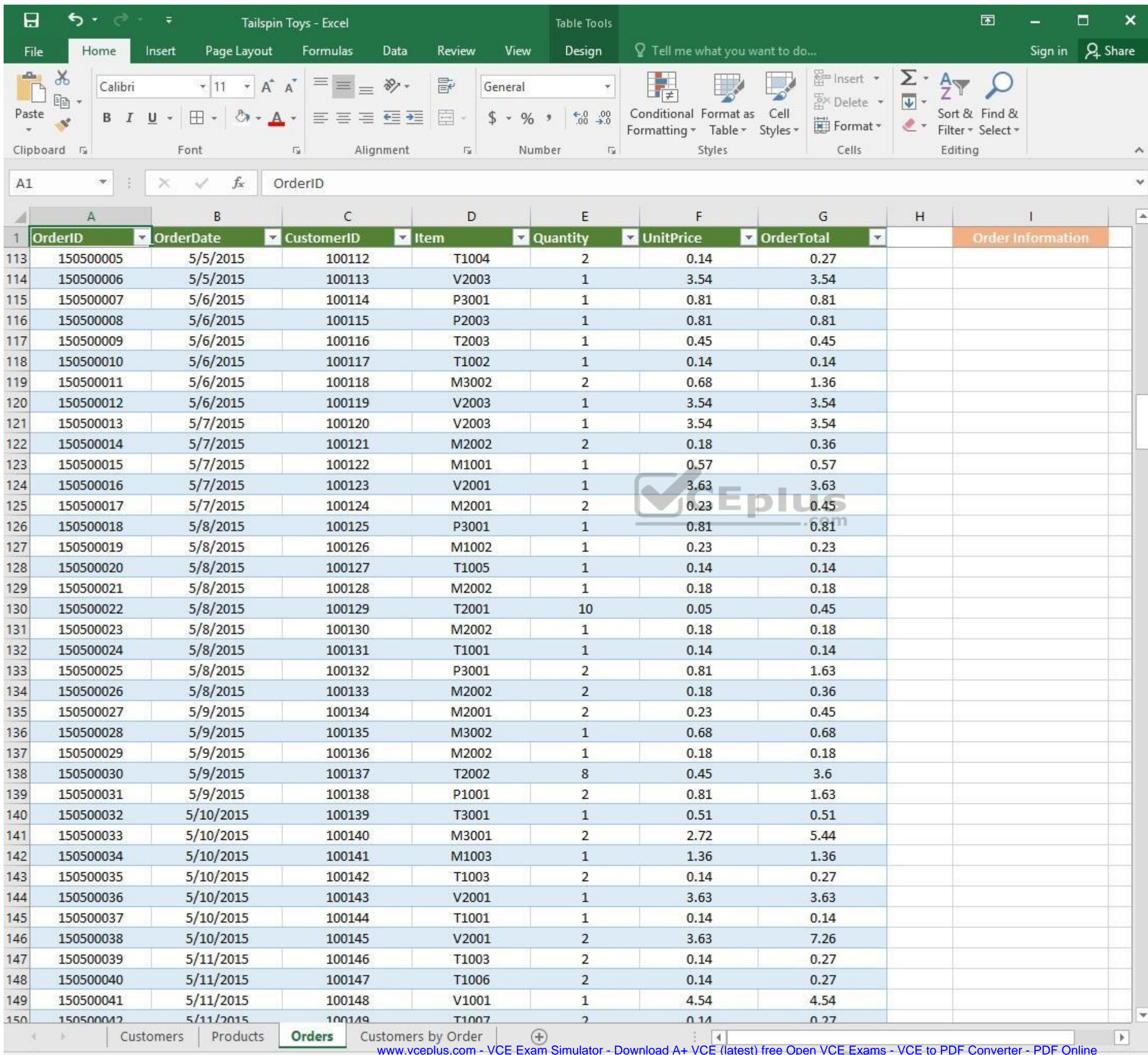

www.vceplus.com - VCE Exam Simulator - Download A+ VCE (latest) free Open VCE Exams - VCE to PDF Converter - PDF Online

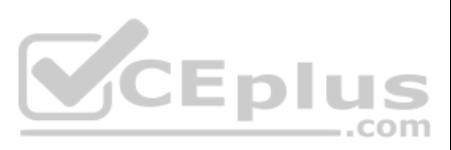

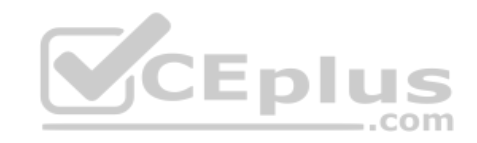

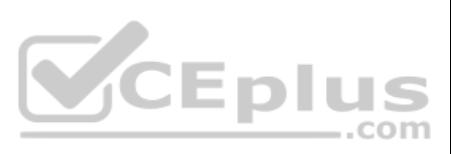

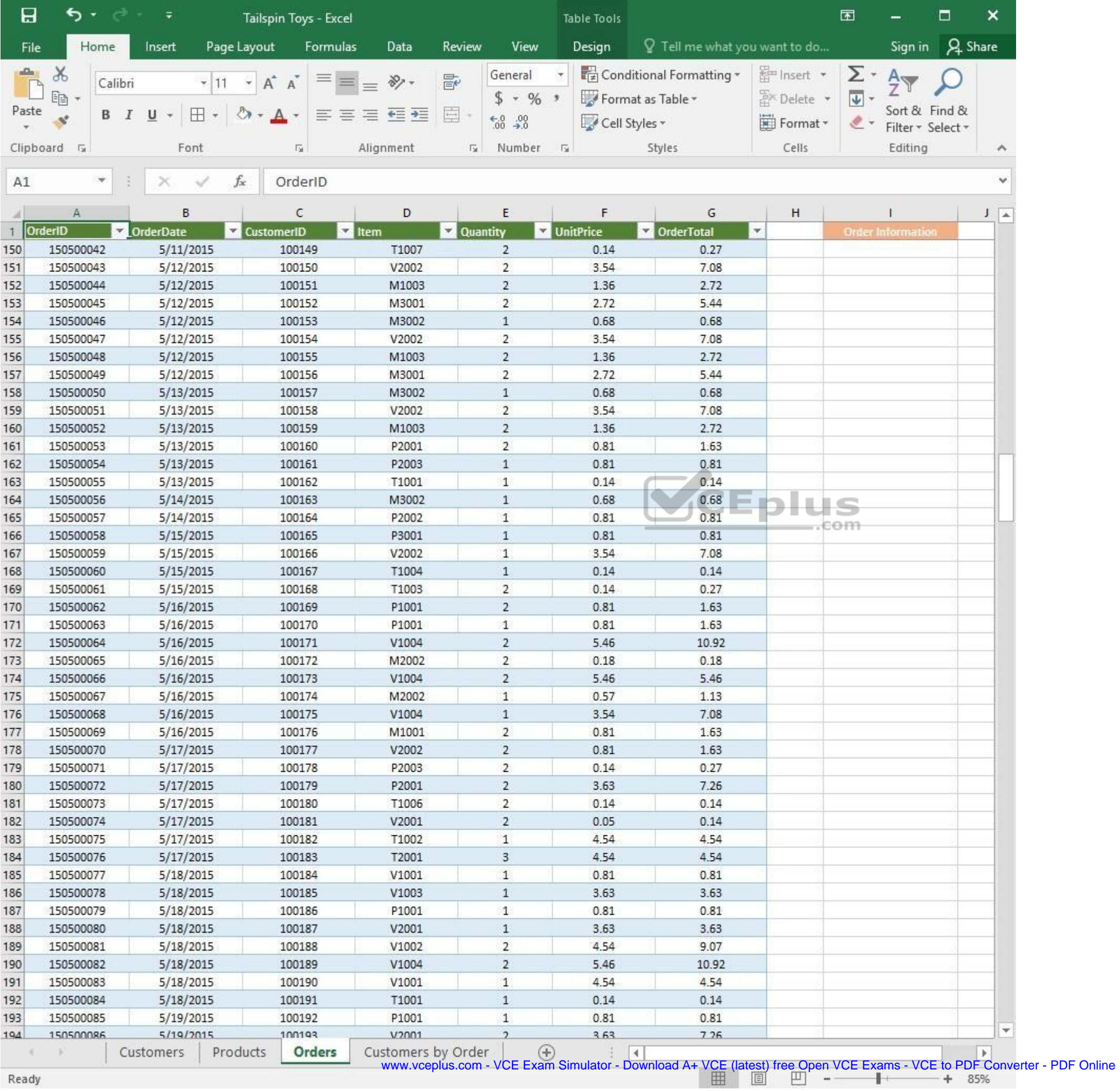

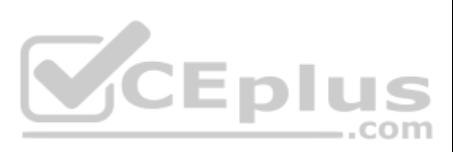

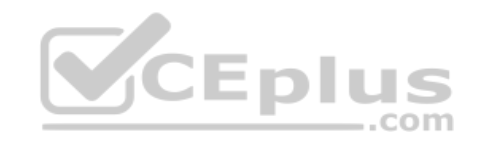

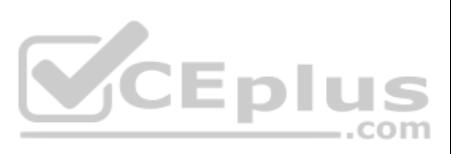

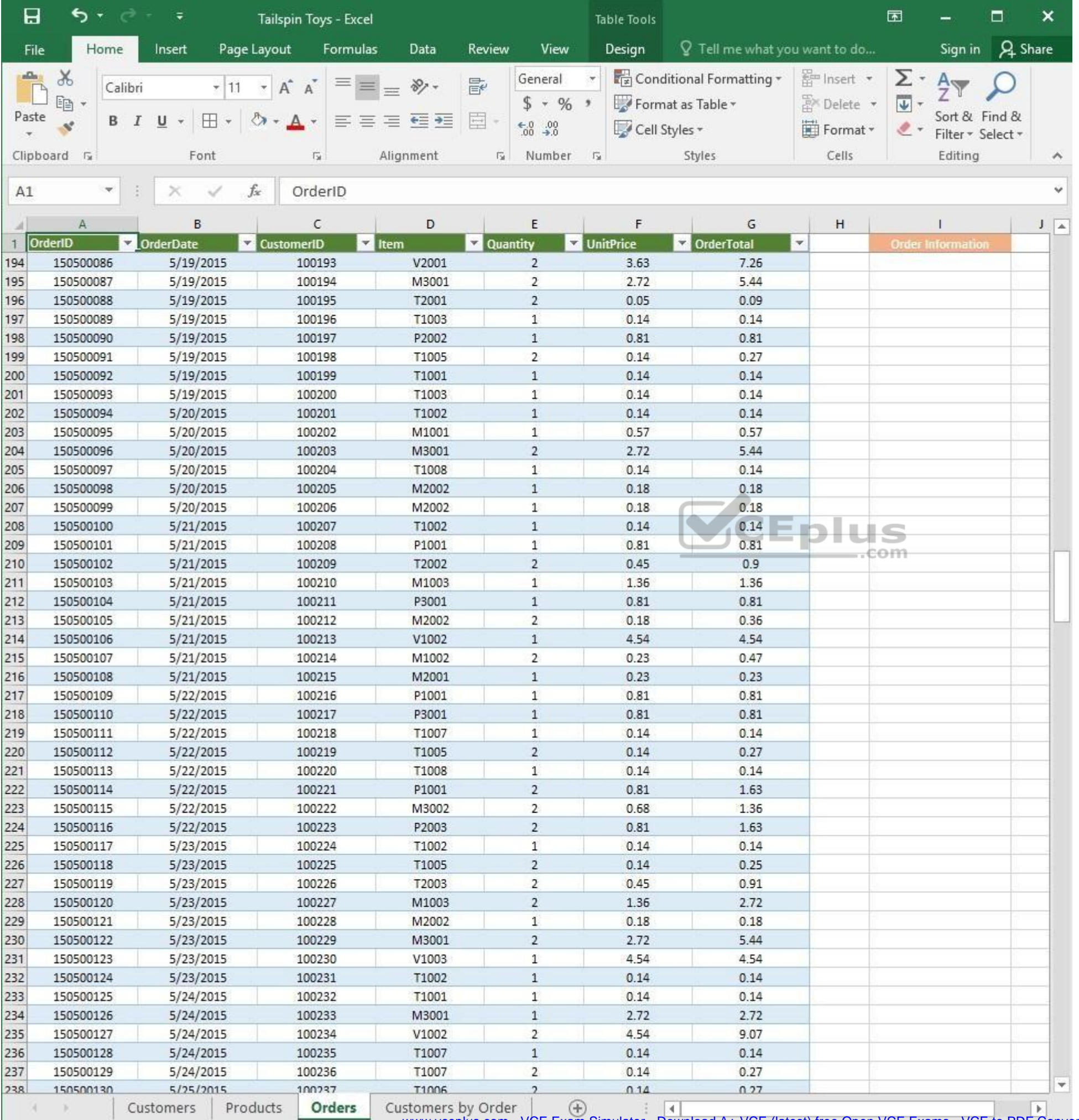

www.vceplus.com - VCE Exam Simulator - Download A+ VCE (latest) free Open VCE Exams - VCE to PDF Converter - PDF Online

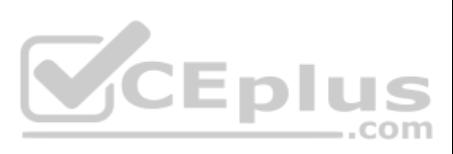

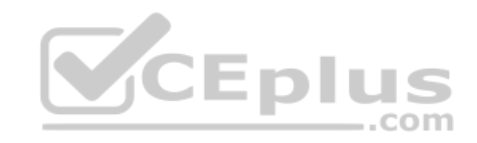

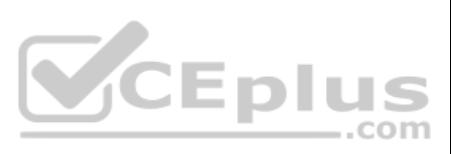

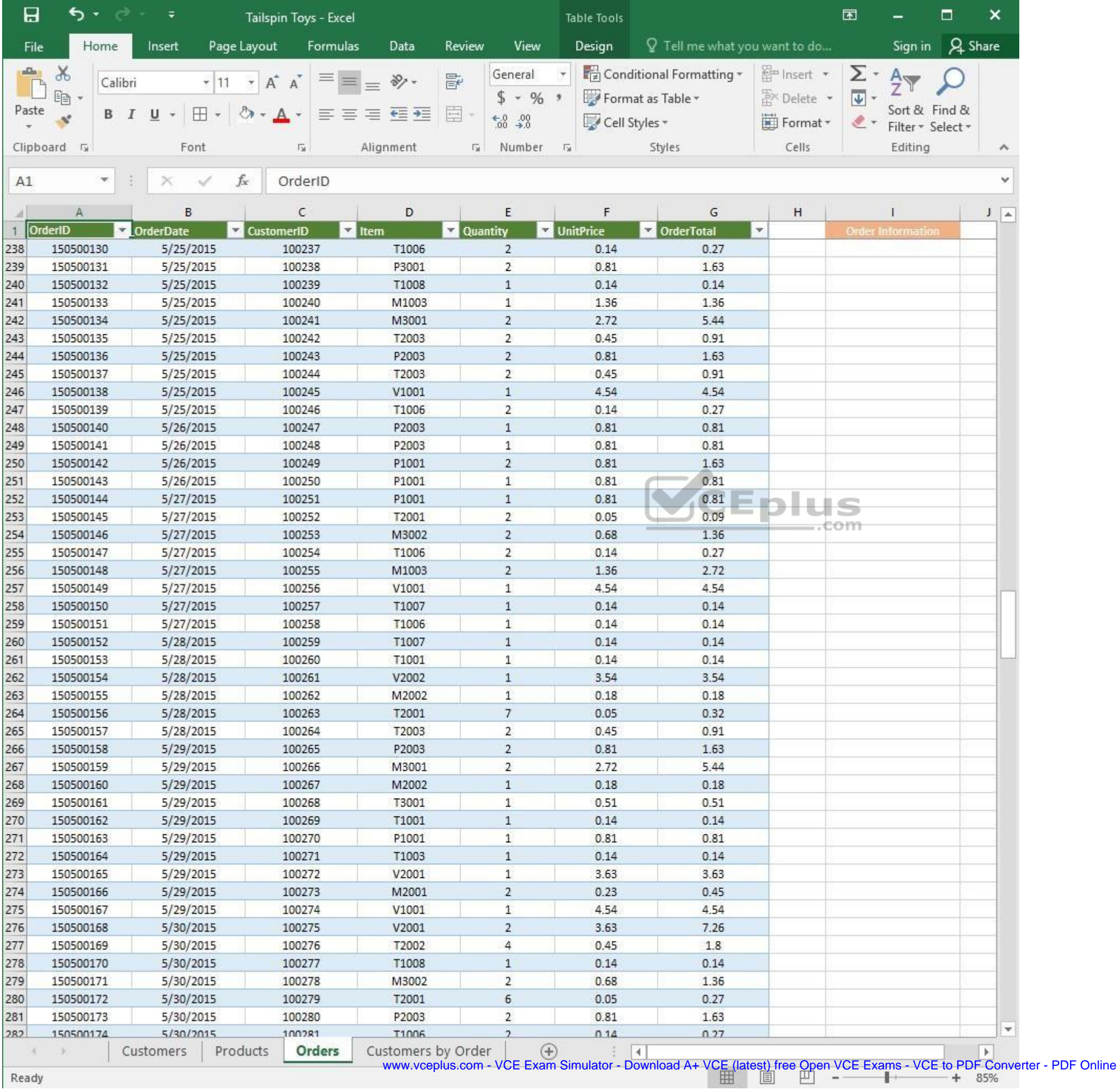

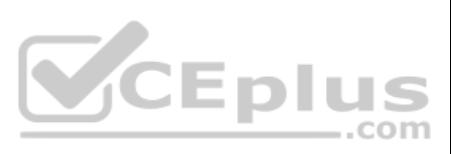

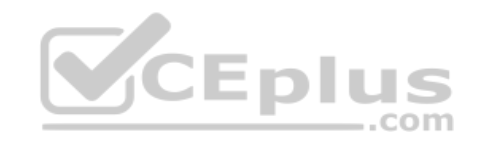

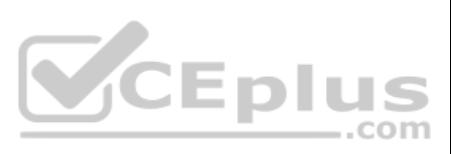

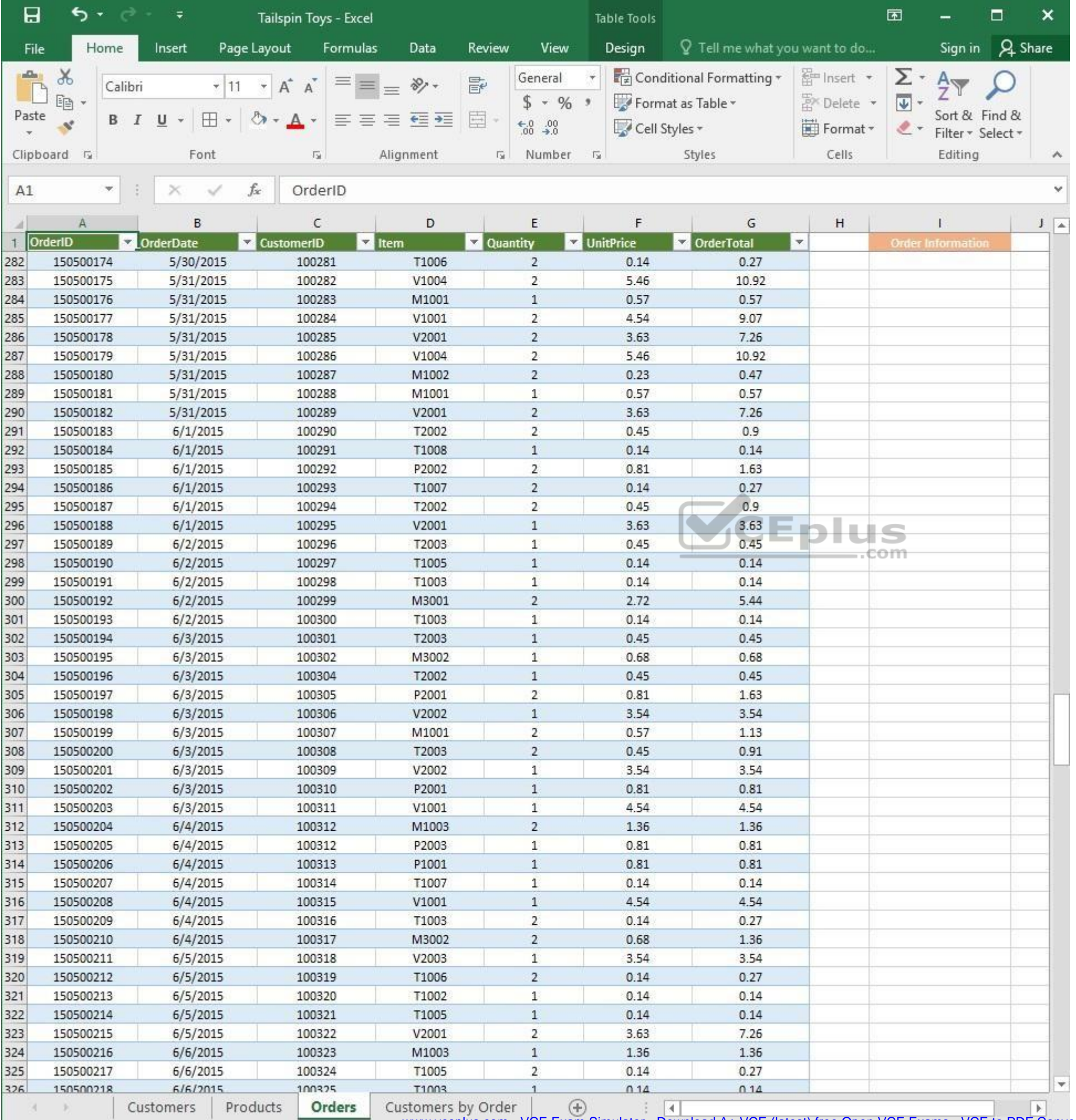

www.vceplus.com - VCE Exam Simulator - Download A+ VCE (latest) free Open VCE Exams - VCE to PDF Converter - PDF Online<br>  $\begin{array}{rcl}\n\hline\n\text{I} & \text{I} & \text{I} \\
\hline\n\end{array}$ 

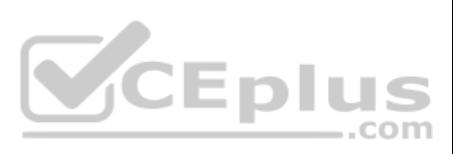

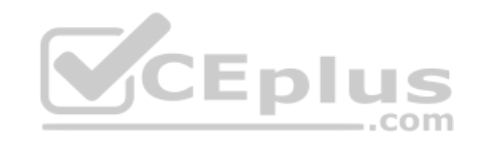

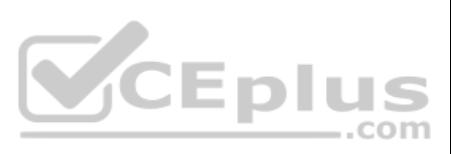

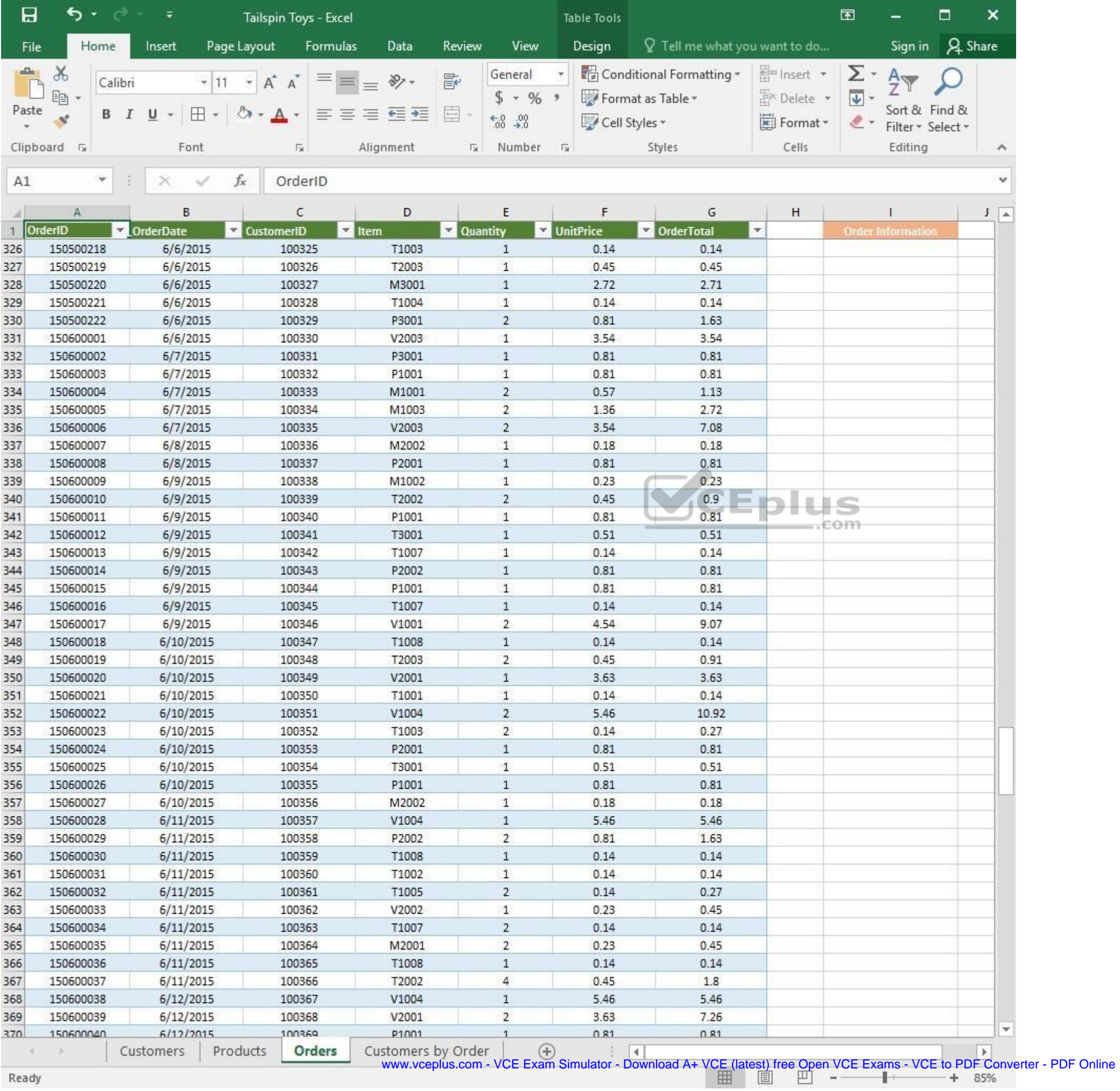

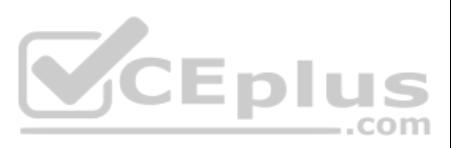

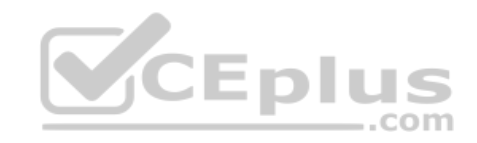

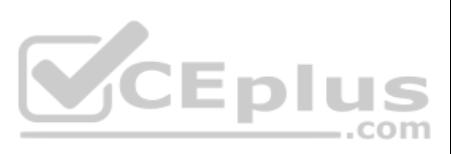

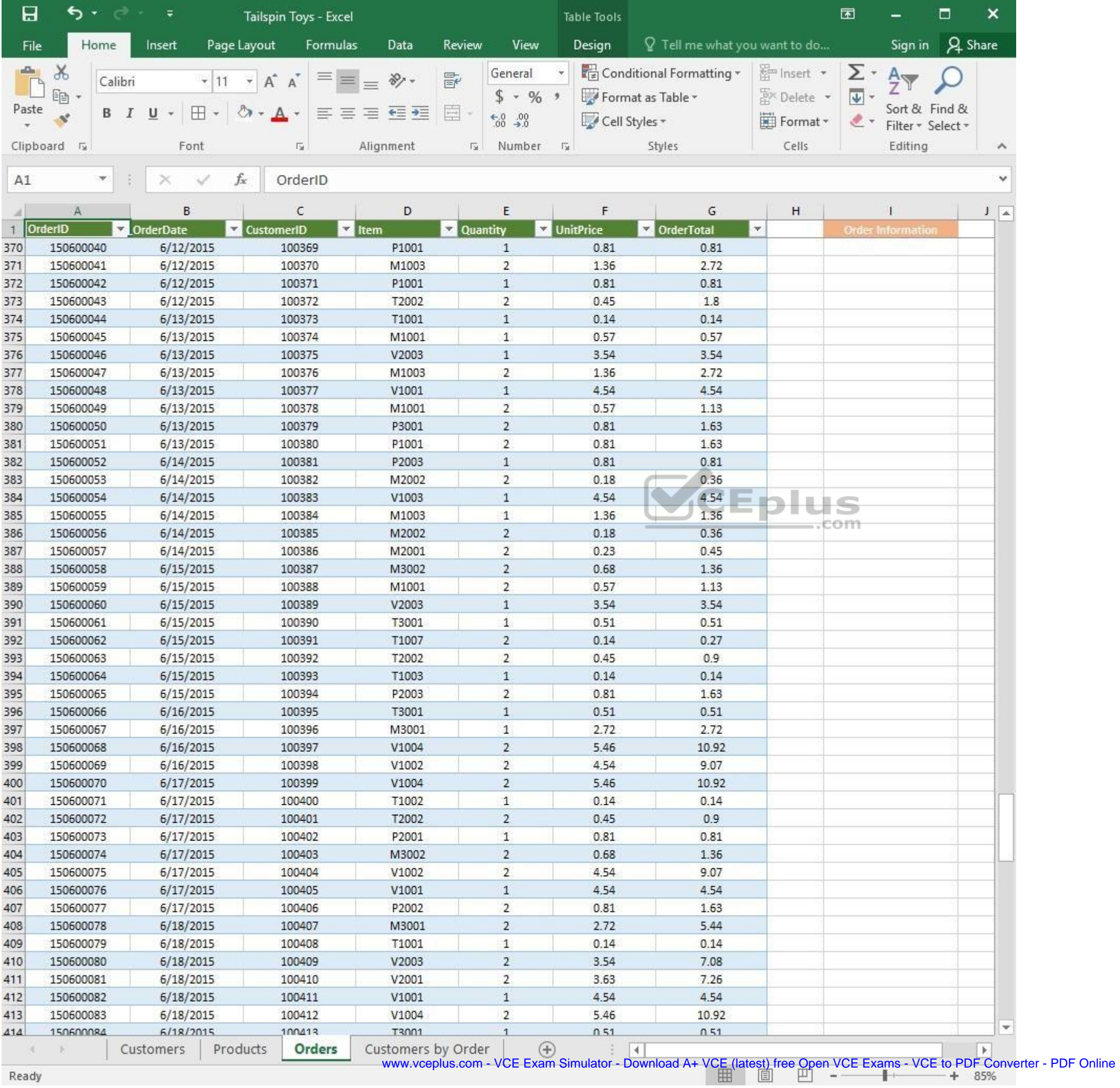

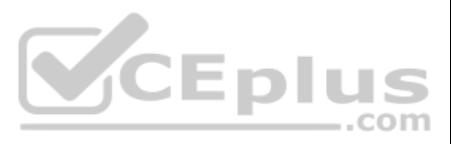

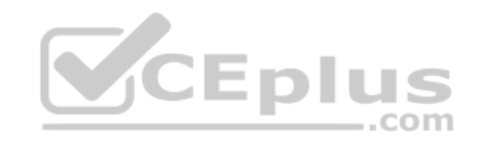

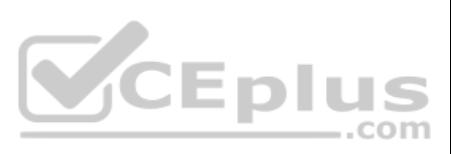

| 日            | ь<br>∓<br>Tailspin Toys - Excel |                             |                         |                    |          | Table Tools                    |                             |                                 |                         | 困                         |                                    | □              | ×                  |
|--------------|---------------------------------|-----------------------------|-------------------------|--------------------|----------|--------------------------------|-----------------------------|---------------------------------|-------------------------|---------------------------|------------------------------------|----------------|--------------------|
| File         | Home                            | Insert                      | Page Layout<br>Formulas | Data               | Review   | View                           | Design                      | $Q$ Tell me what you want to do |                         |                           | Sign in                            | <b>A</b> Share |                    |
| aliku)       | $\chi$                          | Calibri                     | Α<br>$\mathsf{A}$       | $\frac{1}{2}$ .    | 昬        | General                        |                             | Conditional Formatting *        | <b>Em</b> Insert        | Σ٠                        | $A_{\nabla}$                       |                |                    |
|              | 晒                               |                             |                         |                    |          | $$ + 96 +$                     |                             | Format as Table *               | A <sup>N</sup> Delete ▼ | $\overline{\mathbf{v}}$ + |                                    |                |                    |
| Paste        | B<br>Ý                          | ⊞<br>U                      |                         | ÷                  | E        | $\substack{+0.0\\-0.0}$        | Cell Styles *               |                                 | Format *                | $\ell$ .                  | Sort & Find &<br>Filter * Select * |                |                    |
|              | Clipboard <sub>Ta</sub>         | Font                        | G.                      | Alignment          | 应        | Number                         | 反                           | Styles                          | Cells                   |                           | Editing                            |                | $\rightsquigarrow$ |
|              | ×.                              |                             | $f_x$                   |                    |          |                                |                             |                                 |                         |                           |                                    |                | Ÿ                  |
| A1           |                                 |                             | OrderID                 |                    |          |                                |                             |                                 |                         |                           |                                    |                |                    |
|              | Α                               | B                           | С                       | D                  |          | E                              | F                           | G                               | н                       |                           |                                    |                | $J = \Delta$       |
| $\mathbf{1}$ | OrderID                         | <b>OrderDate</b><br>¥.<br>× | <b>CustomerID</b>       | $\vert$ Item       | Quantity |                                | UnitPrice                   | <b>DrderTotal</b>               | $\blacktriangledown$    |                           | <b>Order Information</b>           |                |                    |
| 414          | 150600084                       | 6/18/2015                   | 100413                  | T3001              |          | $\mathbf{1}$                   | 0.51                        | 0.51                            |                         |                           |                                    |                |                    |
| 415          | 150600085                       | 6/18/2015                   | 100414                  | V1002<br>T1002     |          | $\overline{2}$<br>$\mathbf{1}$ | 4.54                        | 9.07                            |                         |                           |                                    |                |                    |
| 416<br>417   | 150600086<br>150600087          | 6/18/2015<br>6/19/2015      | 100415<br>100416        | P2003              |          | $\overline{2}$                 | 0.14<br>0.81                | 0.14<br>1.63                    |                         |                           |                                    |                |                    |
| 418          | 150600088                       | 6/19/2015                   | 100417                  | M3001              |          | $1\,$                          | 2.72                        | 2.72                            |                         |                           |                                    |                |                    |
| 419          | 150600089                       | 6/19/2015                   | 100418                  | V1003              |          | $\mathbf{2}$                   | 4.54                        | 9.07                            |                         |                           |                                    |                |                    |
| 420          | 150600090                       | 6/19/2015                   | 100419                  | T2003              |          | $\mathbf{2}$                   | 0.45                        | 0.91                            |                         |                           |                                    |                |                    |
| 421          | 150600091                       | 6/19/2015                   | 100420                  | T1006              |          | $\overline{2}$                 | 0.14                        | 0.27                            |                         |                           |                                    |                |                    |
| 422          | 150600092                       | 6/19/2015                   | 100421                  | T1007              |          | $\mathbf{1}$                   | 0.14                        | 0.14                            |                         |                           |                                    |                |                    |
| 423          | 150600093                       | 6/19/2015                   | 100422                  | V1002              |          | $\mathbf{1}$                   | 4.54                        | 4.54                            |                         |                           |                                    |                |                    |
| 424          | 150600094                       | 6/19/2015                   | 100423                  | V2002              |          | $\mathbf{1}$                   | 3.54                        | 3.54                            |                         |                           |                                    |                |                    |
| 425          | 150600095                       | 6/20/2015                   | 100424                  | M1002              |          | $\overline{c}$                 | 0.23                        | 0.47                            |                         |                           |                                    |                |                    |
| 426          | 150600096                       | 6/20/2015                   | 100425                  | V2001              |          | $\mathbf{1}$                   | 3.63                        | 3.63                            |                         |                           |                                    |                |                    |
| 427          | 150600097                       | 6/20/2015                   | 100426                  | V1004              |          | $\mathbf{1}$                   | 5.46                        | 5.46                            |                         |                           |                                    |                |                    |
| 428          | 150600098                       | 6/20/2015                   | 100427                  | T2002              |          | $\overline{2}$                 | 0.45                        | 0.9                             |                         |                           |                                    |                |                    |
| 429          | 150600100                       | 6/20/2015                   | 100428                  | V2002              |          | $\overline{2}$                 | 3.54                        | 7.08                            |                         | θm                        |                                    |                |                    |
| 430          | 150600101                       | 6/20/2015                   | 100429                  | T2001              |          | 8                              | 0.05                        | 0.36                            |                         |                           |                                    |                |                    |
| 431          | 150600102                       | 6/20/2015                   | 100430                  | V1004              |          | $\overline{c}$                 | 5.46                        | 10.92                           |                         |                           |                                    |                |                    |
| 432          | 150600103                       | 6/20/2015                   | 100431                  | P2002              |          | $\mathbf{1}$                   | 0.81                        | 0.81                            |                         |                           |                                    |                |                    |
| 433          | 150600104                       | 6/21/2015                   | 100432                  | V1004              |          | 1                              | 5.46                        | 5.46                            |                         |                           |                                    |                |                    |
| 434          | 150600105                       | 6/21/2015                   | 100433                  | V2002              |          | $\overline{c}$                 | 3.54                        | 7.08                            |                         |                           |                                    |                |                    |
| 435          | 150600106                       | 6/21/2015                   | 100434                  | M3002              |          | $\mathbf{2}$                   | 0.68                        | 1.36                            |                         |                           |                                    |                |                    |
| 436          | 150600107                       | 6/21/2015                   | 100435                  | P2002              |          | 1                              | 0.81                        | 0.81                            |                         |                           |                                    |                |                    |
| 437          | 150600108                       | 6/22/2015                   | 100436                  | P3001              |          | 2                              | 0.81                        | 1.63                            |                         |                           |                                    |                |                    |
| 438          | 150600109                       | 6/22/2015                   | 100437                  | M1002              |          | $\mathbf{1}$                   | 0.23                        | 0.23                            |                         |                           |                                    |                |                    |
| 439          | 150600110                       | 6/22/2015                   | 100438                  | T2002              |          | 2                              | 0.45                        | 0.9                             |                         |                           |                                    |                |                    |
| 440          | 150600111                       | 6/22/2015                   | 100439                  | T1003              |          | $\overline{2}$                 | 0.14                        | 0.27                            |                         |                           |                                    |                |                    |
| 441          | 150600112                       | 6/22/2015                   | 100440                  | T1007              |          | 2                              | 0.14                        | 0.27                            |                         |                           |                                    |                |                    |
| 442          | 150600113                       | 6/22/2015                   | 100441                  | T3001              |          | 1                              | 0.51                        | 0.51                            |                         |                           |                                    |                |                    |
| 443          | 150600114<br>150600115          | 6/22/2015<br>6/22/2015      | 100442<br>100443        | M2002<br>V2002     |          | 1<br>2                         | 0.18<br>3.54                | 0.18<br>7.08                    |                         |                           |                                    |                |                    |
| 444<br>445   | 150600116                       | 6/23/2015                   | 100444                  | V1002              |          | 2                              | 4.54                        | 9.07                            |                         |                           |                                    |                |                    |
| 446          | 150600117                       | 6/23/2015                   | 100445                  | T1001              |          | $\mathbf{1}$                   | 0.14                        | 0.14                            |                         |                           |                                    |                |                    |
| 447          | 150600118                       | 6/23/2015                   | 100446                  | P1001              |          | 1                              | 0.81                        | 0.81                            |                         |                           |                                    |                |                    |
| 448          | 150600119                       | 6/23/2015                   | 100447                  | M1001              |          | $\mathbf{1}$                   | 0.57                        | 0.57                            |                         |                           |                                    |                |                    |
| 449          | 150600120                       | 6/23/2015                   | 100448                  | T1004              |          | 1                              | 0.14                        | 0.14                            |                         |                           |                                    |                |                    |
| 450          | 150600121                       | 6/23/2015                   | 100449                  | T2002              |          | 6                              | 0.45                        | 2.7                             |                         |                           |                                    |                |                    |
| 451          | 150600122                       | 6/24/2015                   | 100450                  | M3001              |          | 2                              | 2.72                        | 5.44                            |                         |                           |                                    |                |                    |
| 452          | 150600123                       | 6/24/2015                   | 100451                  | T1004              |          | $\mathbf{1}$                   | 0.14                        | 0.14                            |                         |                           |                                    |                |                    |
| 453          | 150600124                       | 6/24/2015                   | 100452                  | P2003              |          | 2                              | 0.81                        | 1.63                            |                         |                           |                                    |                |                    |
| 454          | 150600125                       | 6/24/2015                   | 100453                  | P2002              |          | $\overline{2}$                 | 0.81                        | 1.63                            |                         |                           |                                    |                |                    |
| 455          | 150600126                       | 6/24/2015                   | 100454                  | M2001              |          | 1                              | 0.23                        | 0.23                            |                         |                           |                                    |                |                    |
| 456          | 150600127                       | 6/24/2015                   | 100455                  | V2002              |          | $\mathbf{1}$                   | 3.54                        | 3.54                            |                         |                           |                                    |                |                    |
| 457          | 150600128                       | 6/24/2015                   | 100456                  | M1003              |          | 2                              | 1.36                        | 2.72                            |                         |                           |                                    |                |                    |
| 458          | 150600139                       | 6/24/2015                   | 100457                  | V1004              |          | 2                              | 546                         | 1092                            |                         |                           |                                    |                | $\mathbf{v}$       |
|              |                                 | Customers                   | Orders<br>Products      | Customers by Order |          | $^{\circledR}$                 | $\frac{1}{2}$ $\frac{1}{2}$ |                                 |                         |                           |                                    |                | ×                  |

Ready

www.vceplus.com - VCE Exam Simulator - Download A+ VCE (latest) free Open VCE Exams - VCE to PDF Converter - PDF Online<br>  $\begin{array}{rcl}\n\hline\n\text{www.vcephus.com} & - \text{VCE Exam Simulator - Download A+ VCE (latest) free Open VCE Exams - VCE to PDF Converter - PDF Online}\n\hline\n\end{array}$ 

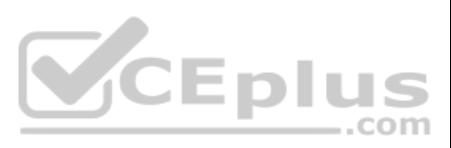

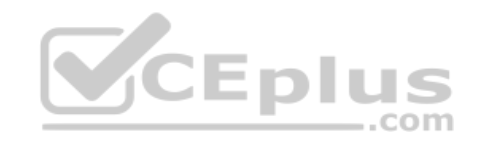

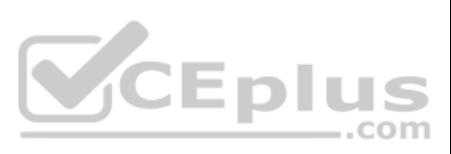
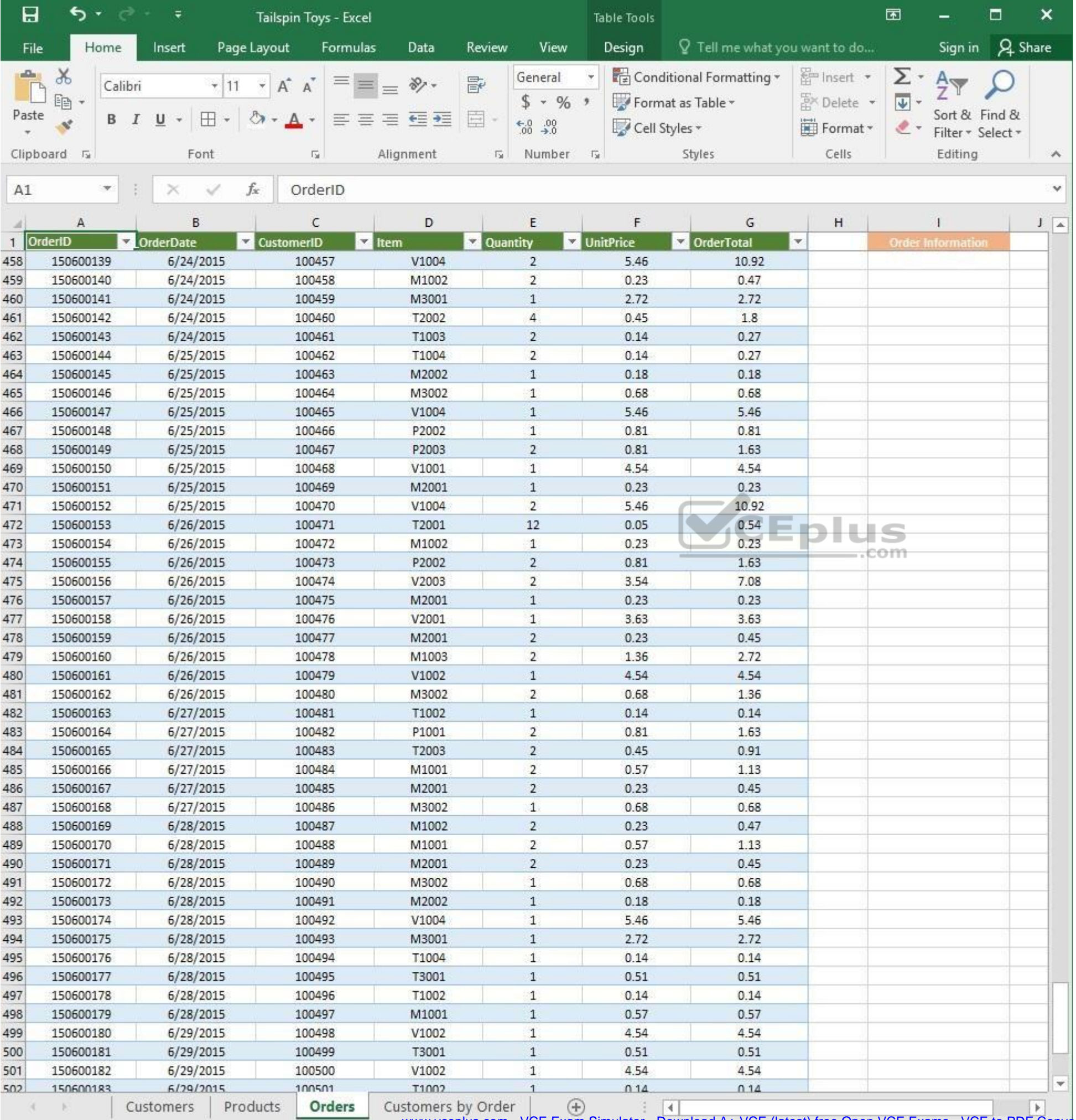

 $\mathcal{L}_{\text{max}}$ Ready

WWW.vceplus.com - VCE Exam Simulator - Download A+ VCE (latest) free Open VCE Exams - VCE to PDF Converter - PDF Online

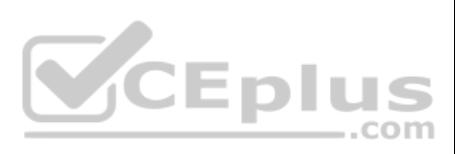

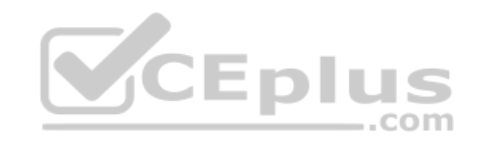

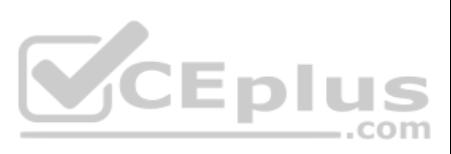

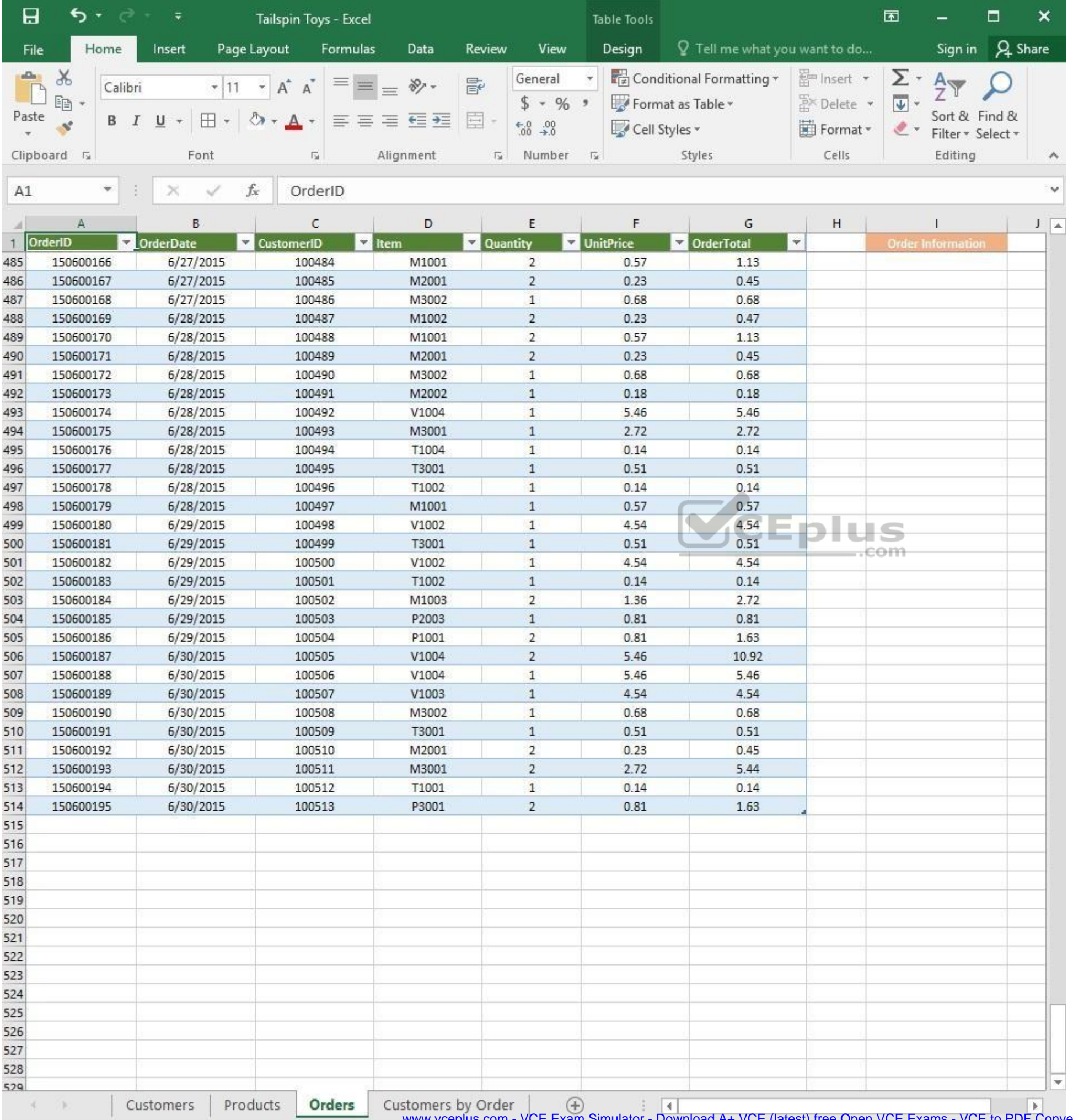

www.vceplus.com - VCE Exam Simulator - Download A+ VCE (latest) free Open VCE Exams - VCE to PDF Converter - PDF Online

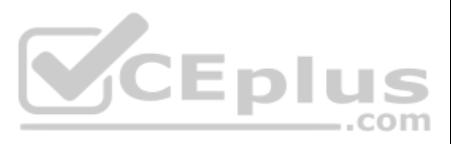

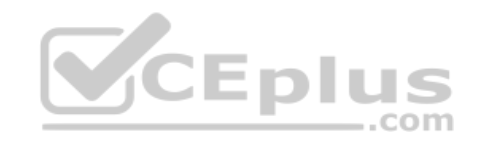

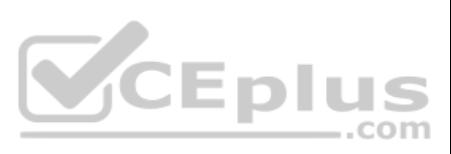

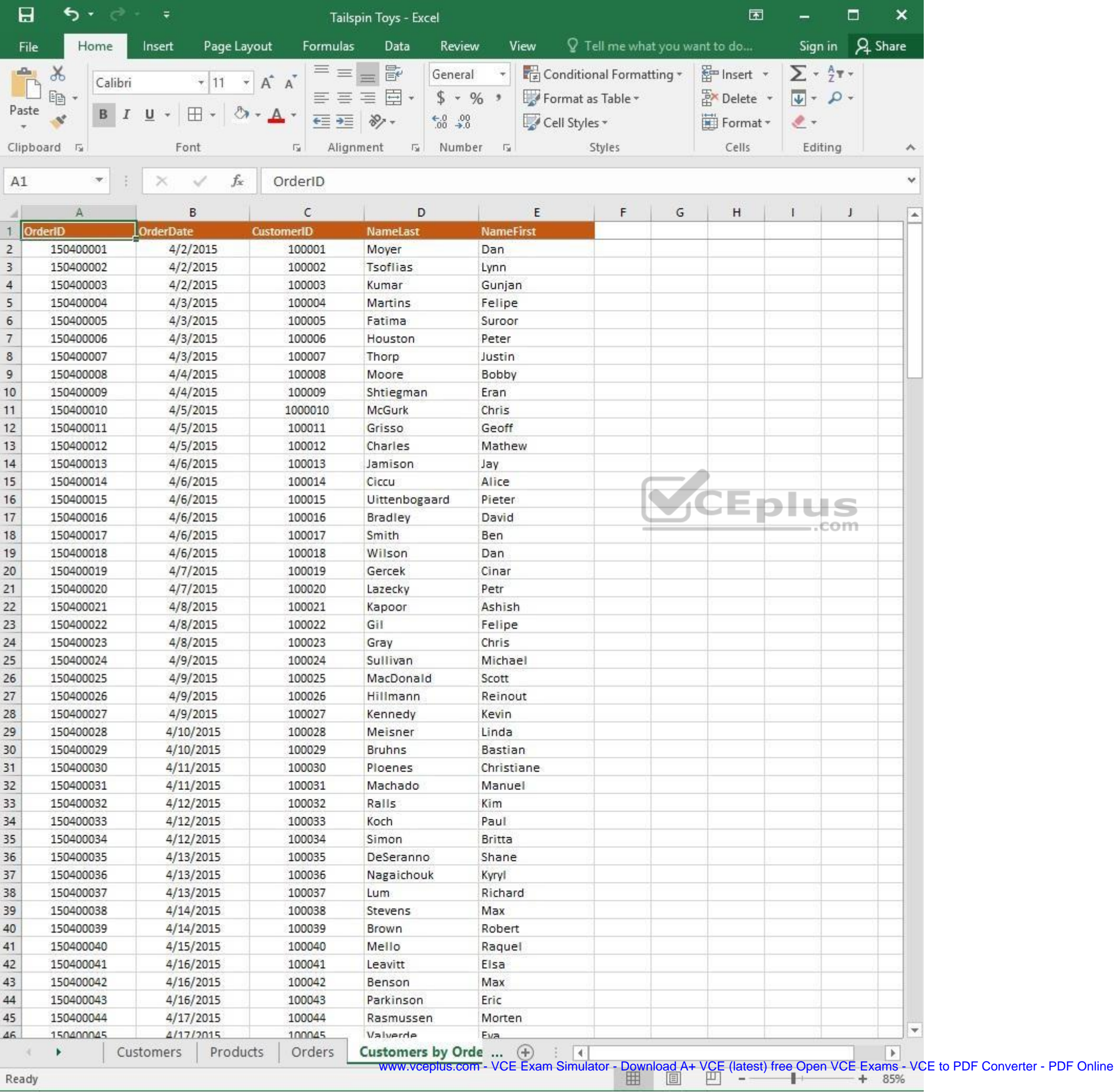

Ready

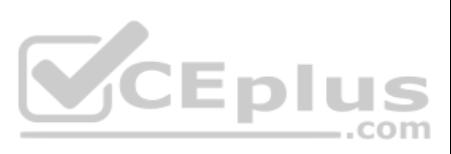

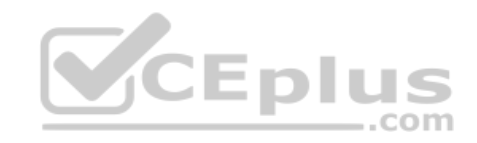

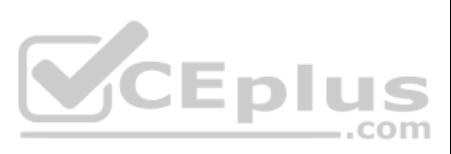

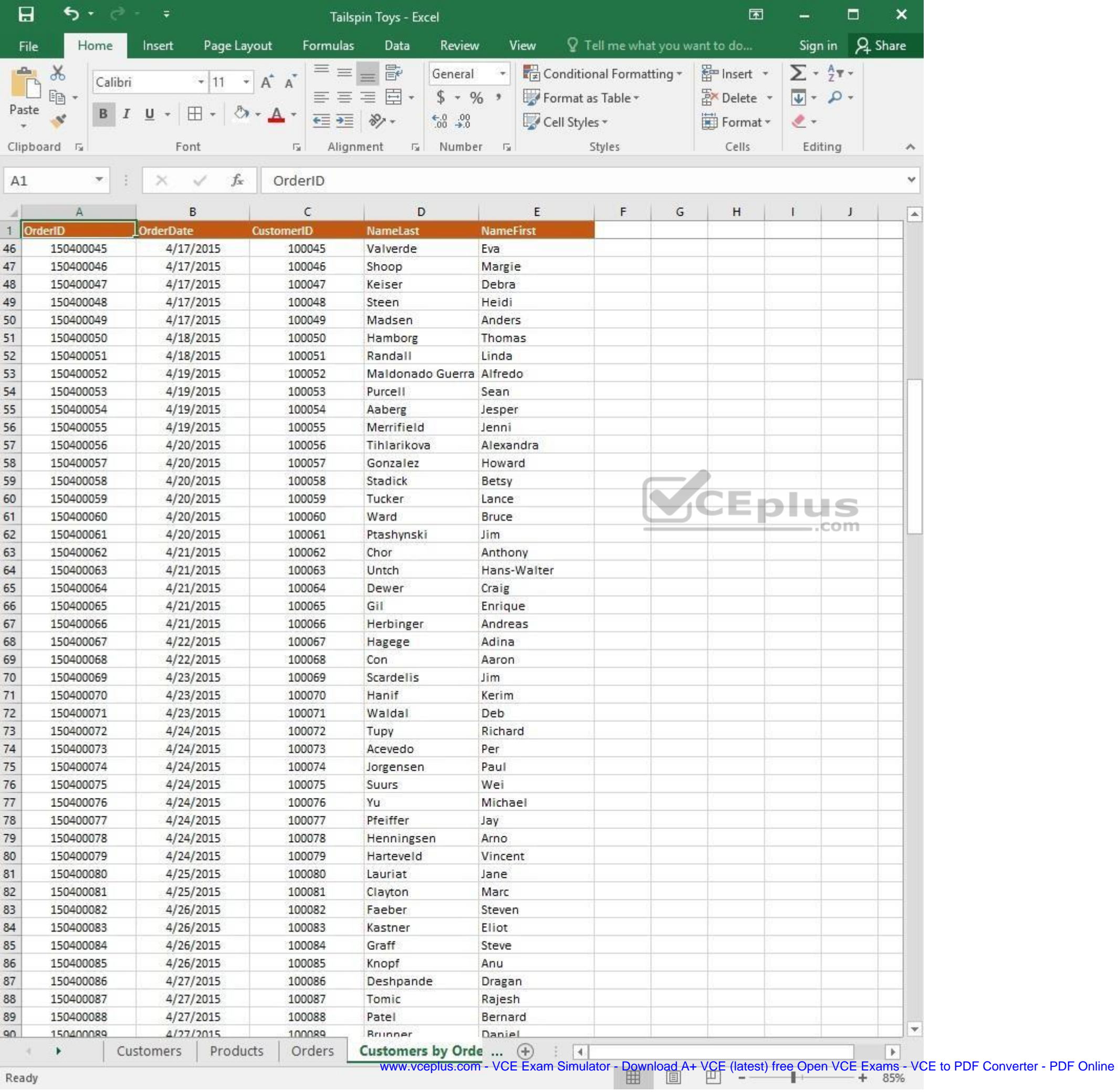

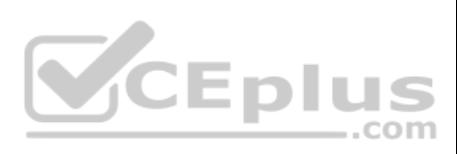

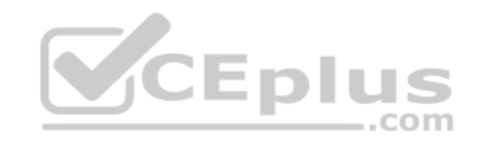

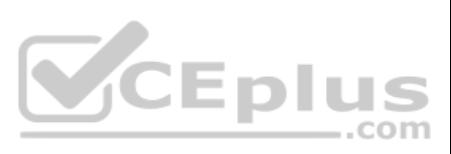

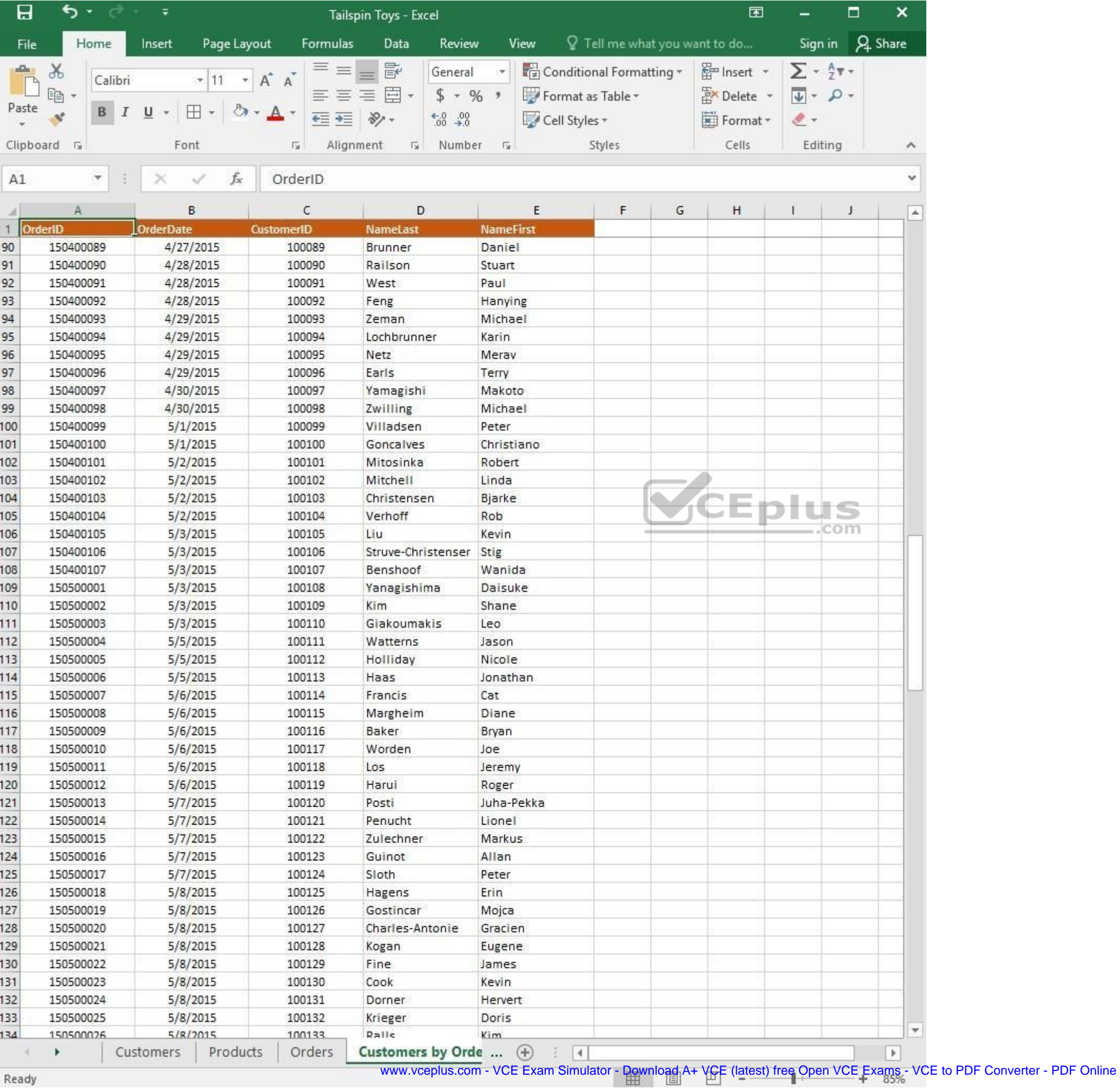

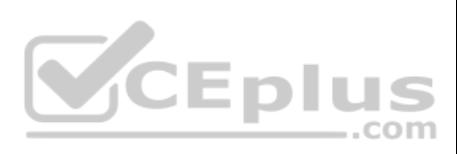

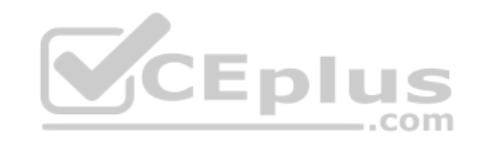

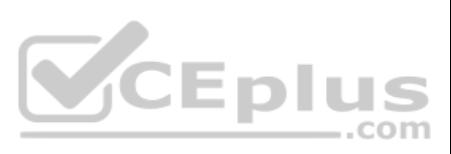

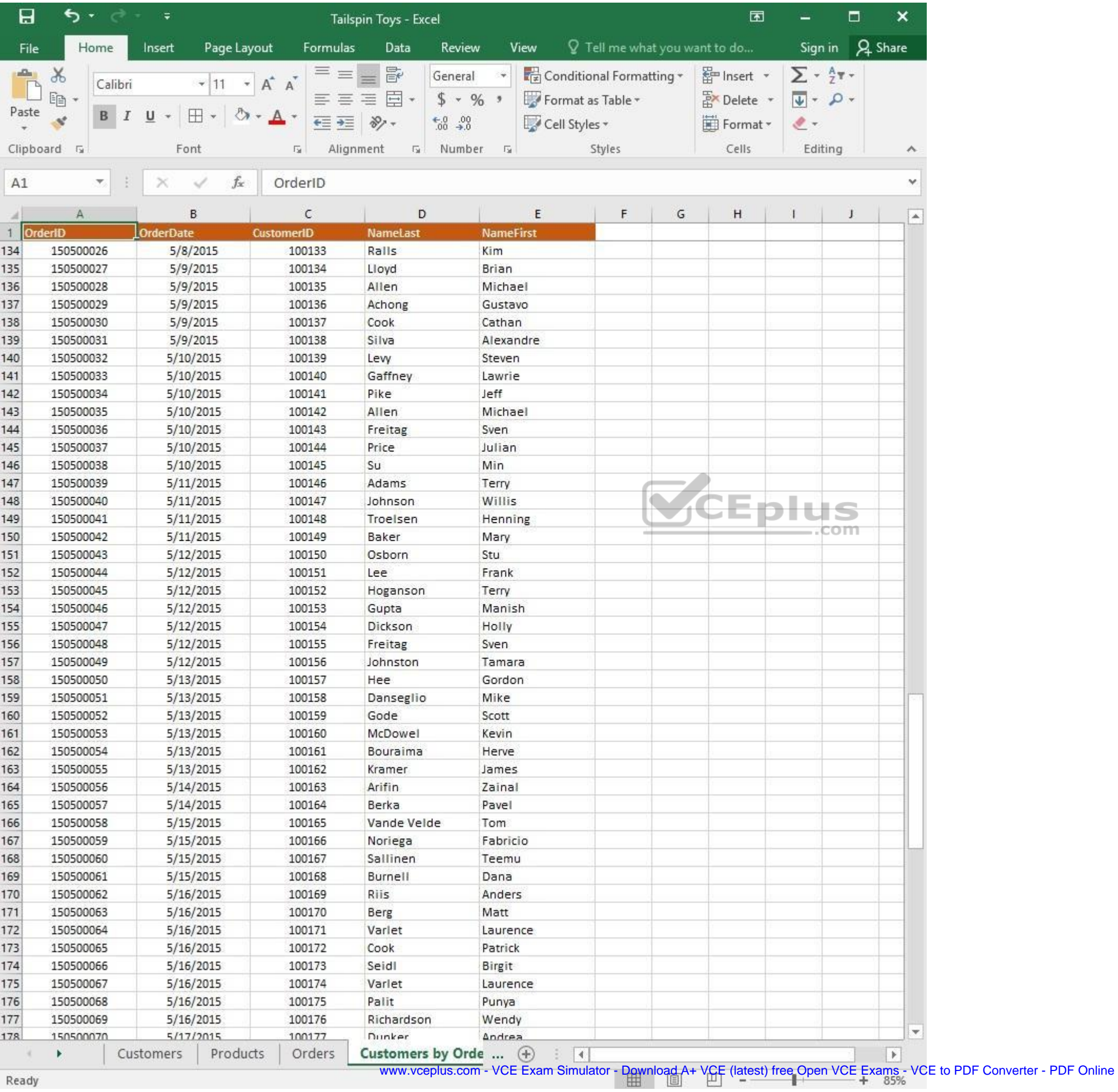

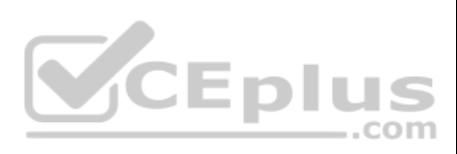

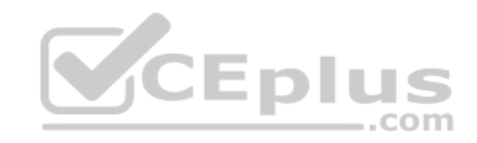

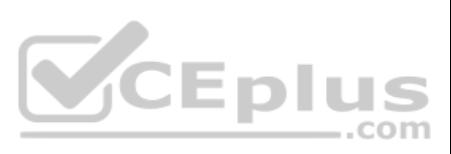

| 日                  | ち・ ー              | $\overline{\ast}$     | Tailspin Toys - Excel      |                            |                               | 囥         |                                | □   | ×                |
|--------------------|-------------------|-----------------------|----------------------------|----------------------------|-------------------------------|-----------|--------------------------------|-----|------------------|
| File               | Home              | Page Layout<br>Insert | Formulas<br>Data           | Review<br>View             | Q Tell me what you want to do |           | Sign in                        |     | A Share          |
| $\Delta\mathbf{h}$ | $\chi$<br>Calibri | $+ 11$<br>$\pi$       | $\equiv$<br>昬<br>三<br>A A  | General                    | Conditional Formatting *      | Finsert * | $\Sigma$ + $\frac{A}{2}$ T +   |     |                  |
| Paste              | leg               |                       | 目。<br>三<br>$\equiv \equiv$ | $$ - 96 ^{+}$              | Format as Table *             | Delete    | $\overline{\Psi}$ - $\Omega$ - |     |                  |
|                    | в                 | ⊞<br>U                | $87 -$<br>在三               | $-0.00$                    | Cell Styles -                 | Format *  | $2 -$                          |     |                  |
|                    | Clipboard 5       | Font                  | Alignment<br>局             | Number<br>痘<br>$-\sqrt{2}$ | Styles                        | Cells     | Editing                        |     | A.               |
| A1                 | $\mathcal{H}$     | fx.                   | OrderID                    |                            |                               |           |                                |     | v                |
|                    |                   | $\times$<br>✓         |                            |                            |                               |           |                                |     |                  |
| л                  | А                 | B                     | C                          | D                          | E                             | F         | G                              | H   | $\blacktriangle$ |
|                    | OrderID           | <b>OrderDate</b>      | <b>CustomerID</b>          | <b>NameLast</b>            | <b>NameFirst</b>              |           |                                |     |                  |
| 161                | 150500053         | 5/13/2015             | 100160                     | McDowel                    | Kevin                         |           |                                |     |                  |
| 162                | 150500054         | 5/13/2015             | 100161                     | Bouraima                   | Herve                         |           |                                |     |                  |
| 163                | 150500055         | 5/13/2015             | 100162                     | Kramer                     | James                         |           |                                |     |                  |
| 164                | 150500056         | 5/14/2015             | 100163                     | Arifin                     | Zainal                        |           |                                |     |                  |
| 165                | 150500057         | 5/14/2015             | 100164                     | Berka                      | Pavel                         |           |                                |     |                  |
| 166                | 150500058         | 5/15/2015             | 100165                     | Vande Velde                | Tom                           |           |                                |     |                  |
| 167                | 150500059         | 5/15/2015             | 100166                     | Noriega                    | Fabricio                      |           |                                |     |                  |
| 168                | 150500060         | 5/15/2015             | 100167                     | Sallinen                   | Teemu                         |           |                                |     |                  |
| 169                | 150500061         | 5/15/2015             | 100168                     | Burnell                    | Dana                          |           |                                |     |                  |
| 170                | 150500062         | 5/16/2015             | 100169                     | Riis                       | Anders                        |           |                                |     |                  |
| 171                | 150500063         | 5/16/2015             | 100170                     | Berg                       | Matt                          |           |                                |     |                  |
| 172                | 150500064         | 5/16/2015             | 100171                     | Varlet                     | Laurence                      |           |                                |     |                  |
| 173                | 150500065         | 5/16/2015             | 100172                     | Cook                       | Patrick                       |           |                                |     |                  |
| 174                | 150500066         | 5/16/2015             | 100173                     | Seidl                      | Birgit                        |           |                                | com |                  |
| 175                | 150500067         | 5/16/2015             | 100174                     | Varlet                     | Laurence                      |           |                                |     |                  |
| 176                | 150500068         | 5/16/2015             | 100175                     | Palit                      | Punya                         |           |                                |     |                  |
| 177                | 150500069         | 5/16/2015             | 100176                     | Richardson                 | Wendy                         |           |                                |     |                  |
| 178                | 150500070         | 5/17/2015             | 100177                     | Dunker                     | Andrea                        |           |                                |     |                  |
| 179                | 150500071         | 5/17/2015             | 100178                     | Salavaria                  | Sharon                        |           |                                |     |                  |
| 180                | 150500072         | 5/17/2015             | 100179                     | Christopoulos              | Nicholas                      |           |                                |     |                  |
| 181                | 150500073         | 5/17/2015             | 100180                     | Adams                      | Jay                           |           |                                |     |                  |
| 182                | 150500074         | 5/17/2015             | 100181                     | Kuhlmann                   | Lone                          |           |                                |     |                  |
| 183                | 150500075         | 5/17/2015             | 100182                     | Yong                       | Joe                           |           |                                |     |                  |
| 184                | 150500076         | 5/17/2015             | 100183                     | Kiel                       | Oliver                        |           |                                |     |                  |
| 185                | 150500077         | 5/18/2015             | 100184                     | Kaech                      | Reto                          |           |                                |     |                  |
| 186                | 150500078         | 5/18/2015             | 100185                     | Li                         | Yale                          |           |                                |     |                  |
| 187                | 150500079         | 5/18/2015             | 100186                     | Sawyer                     | Ciam                          |           |                                |     |                  |
| 188                | 150500080         | 5/18/2015             | 100187                     | Hauser                     | Andreas                       |           |                                |     |                  |
| 189                | 150500081         | 5/18/2015             | 100188                     | Westbury                   | Nigel                         |           |                                |     |                  |
| 190                | 150500082         | 5/18/2015             | 100189                     | Cunha                      | Goncalo                       |           |                                |     |                  |
| 191                | 150500083         | 5/18/2015             | 100190                     | Hauser                     | Andreas                       |           |                                |     |                  |
| 192                |                   |                       |                            |                            |                               |           |                                |     |                  |
| 193                |                   |                       |                            |                            |                               |           |                                |     |                  |
| 194                |                   |                       |                            |                            |                               |           |                                |     |                  |
| 195                |                   |                       |                            |                            |                               |           |                                |     |                  |
| 196                |                   |                       |                            |                            |                               |           |                                |     |                  |
| 197                |                   |                       |                            |                            |                               |           |                                |     | ÷.               |
| 108                |                   |                       |                            |                            |                               |           |                                |     |                  |
|                    |                   | Products<br>Customers | Orders                     | Customers by Orde  (+)     | $ \cdot $                     |           |                                |     | $\rightarrow$    |

Ready

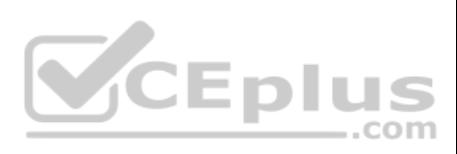

On the "Customers" worksheet, **sort** the table to order the records by the "CountryOrRegion" field, with customers in the United States first and customers in Canada second. Then sort the customers in each country alphabetically (from A to Z) by the "StateOrProvince" field. Finally, sort the customers in each state or province in ascending order by the 'PostalCode" field.

**Correct Answer:** See explanation below. **Section: (none) Explanation**

## **Explanation/Reference:**

Explanation:

- 1. Select a cell in the "CountryOrRegion" field on the "Customers" worksheet.
- 2. Select Sort from the **Sort & Filter** group in the **Data** tab.
- 3. In the **Sort** dialog box, under **Column** in the **Sort by** box, Select the "CountryOrRegion" field.
- 4. Under the **Sort On** option, select the type of sort desired, in this case **Values**, to sort by text.
- 5. Under **Order**, select **Custom List**, then set it for customers in the United States to appear first, then the customers in Canada.
- 6. Then to add another column to sort by, click **Add Level**.
- 7. In the **Sort** dialog box, under **Column** in the **Sort by** box, Select the "StateOrProvince" field.
- 8. Under the **Sort On** option, select **Values**.
- 9. Under **Order**, select **A to Z**.
- 10. Add a final column by clicking **Add Level**.
- 11. In the **Sort** dialog box, under **Column** in the **Sort by** box, Select the "PostalCode" field.
- 12. Under **Sort On**, select **Values**.
- 13. Under **Order**, select **Smallest to Largest**.
- 14. Click **OK**.

References: https://support.office.com/en-us/article/sort-data-in-a-range-or-table-62d0b95d-2a90-4610-a6ae-2e545c4a4654

**QUESTION 3**

SIMULATION

## **Project 1 of 7: Tailspin Toys Overview**

You recently opened an online toy store. You have sold products to 500 individual customers. You are evaluating customer data and order data.

**VCEplus** 

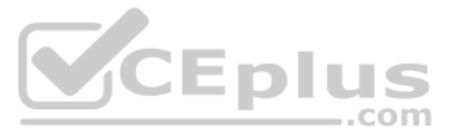

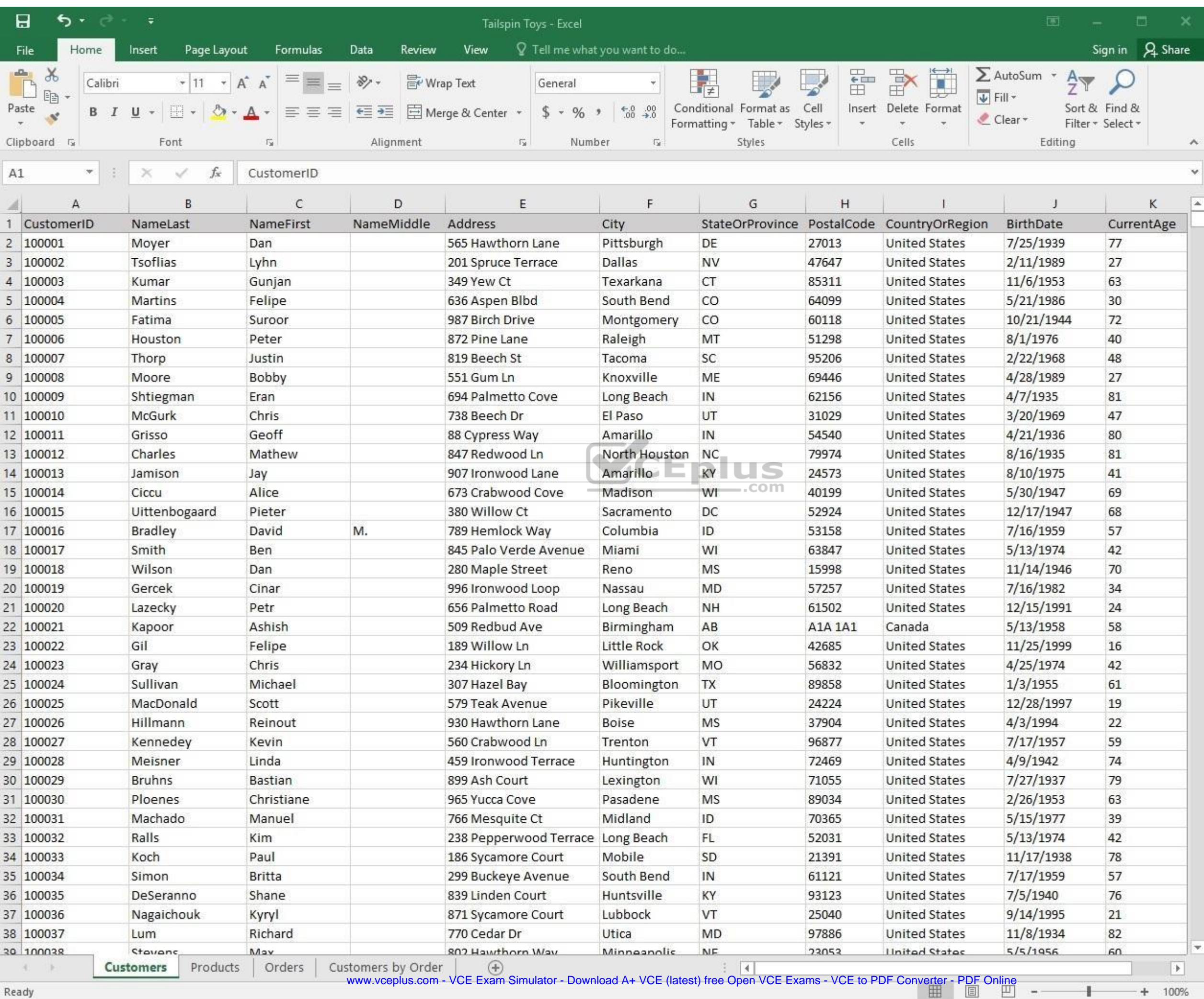

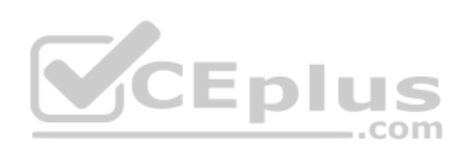

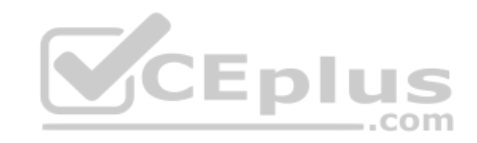

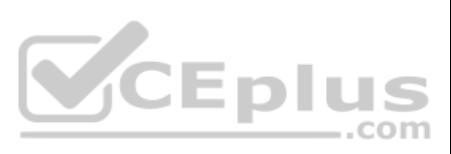

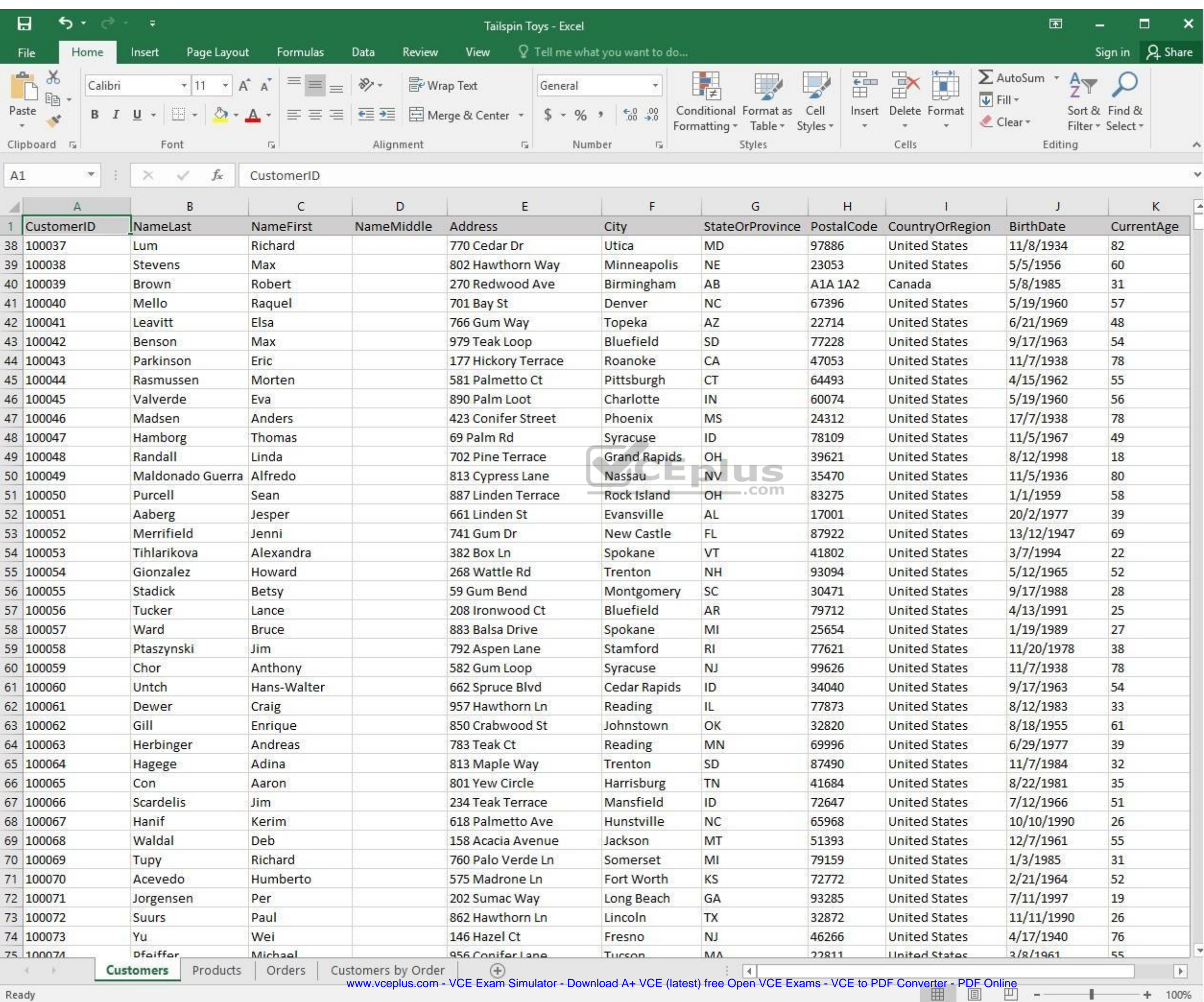

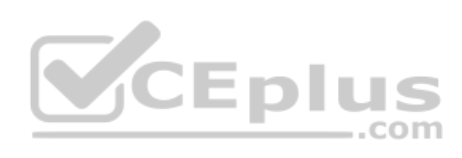

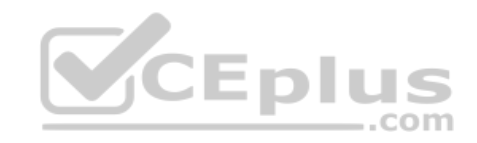

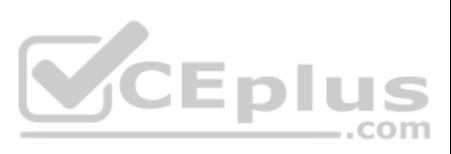

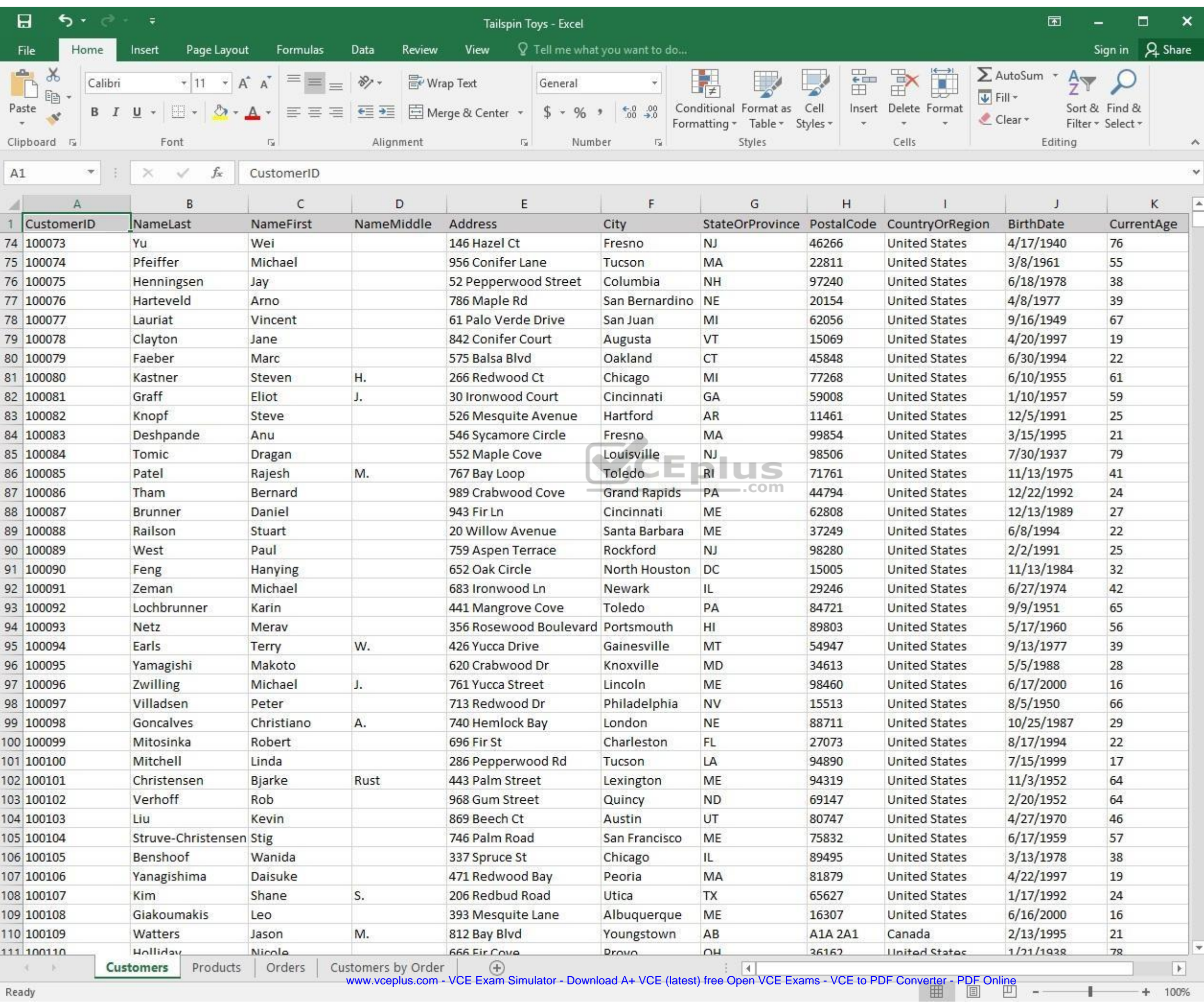

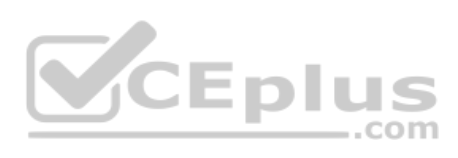

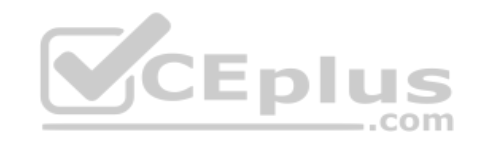

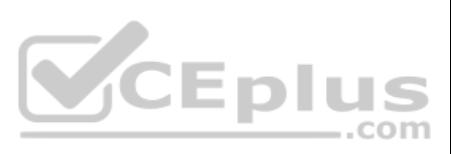

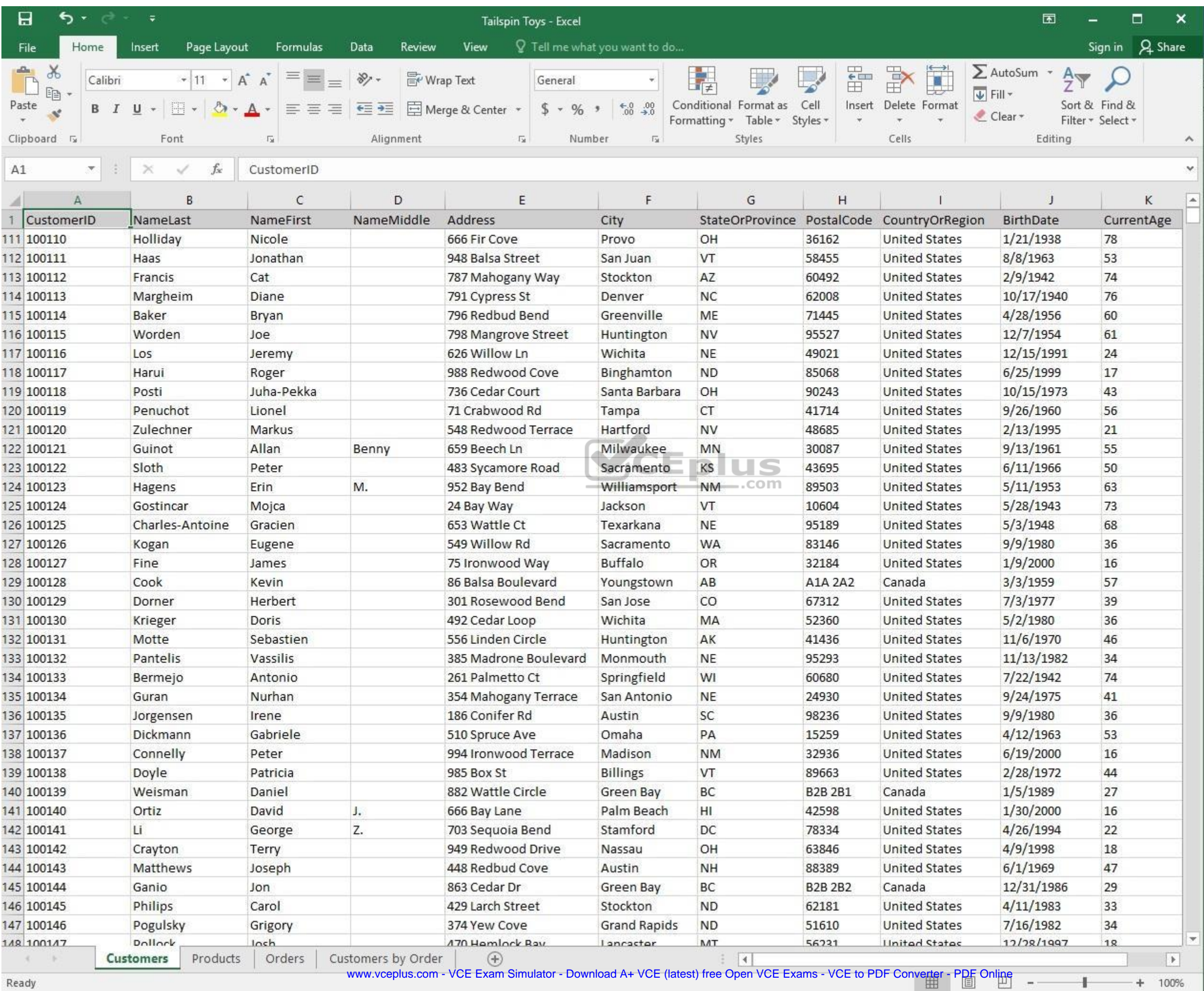

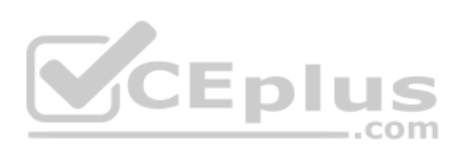

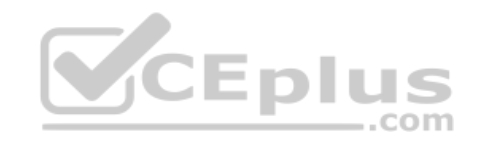

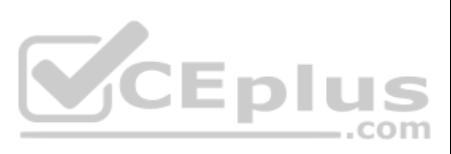

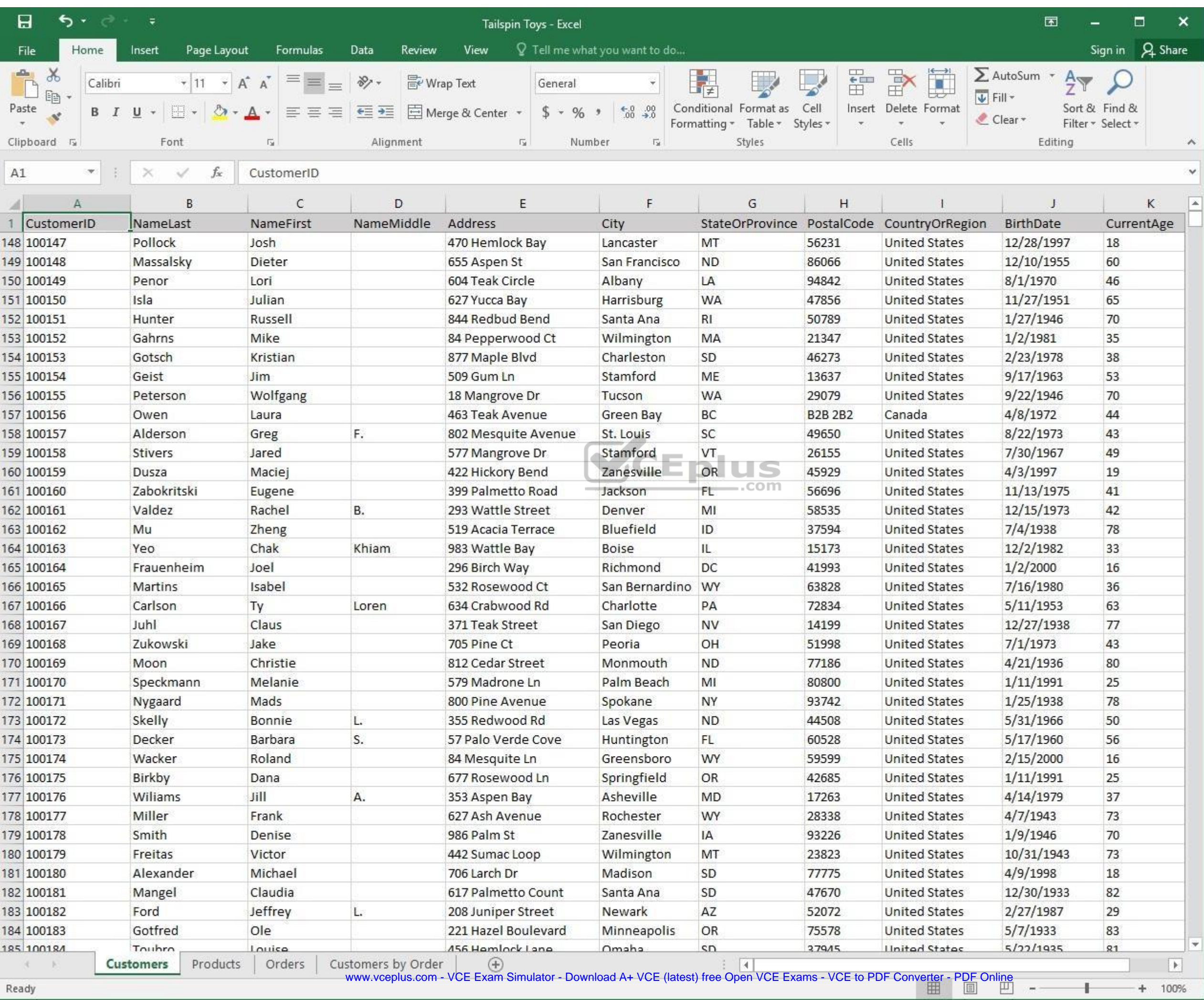

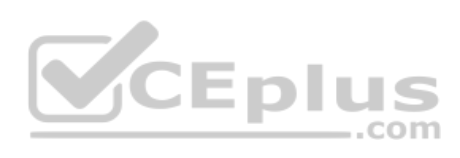

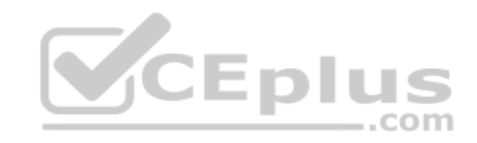

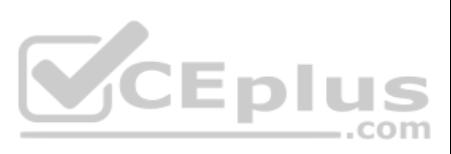

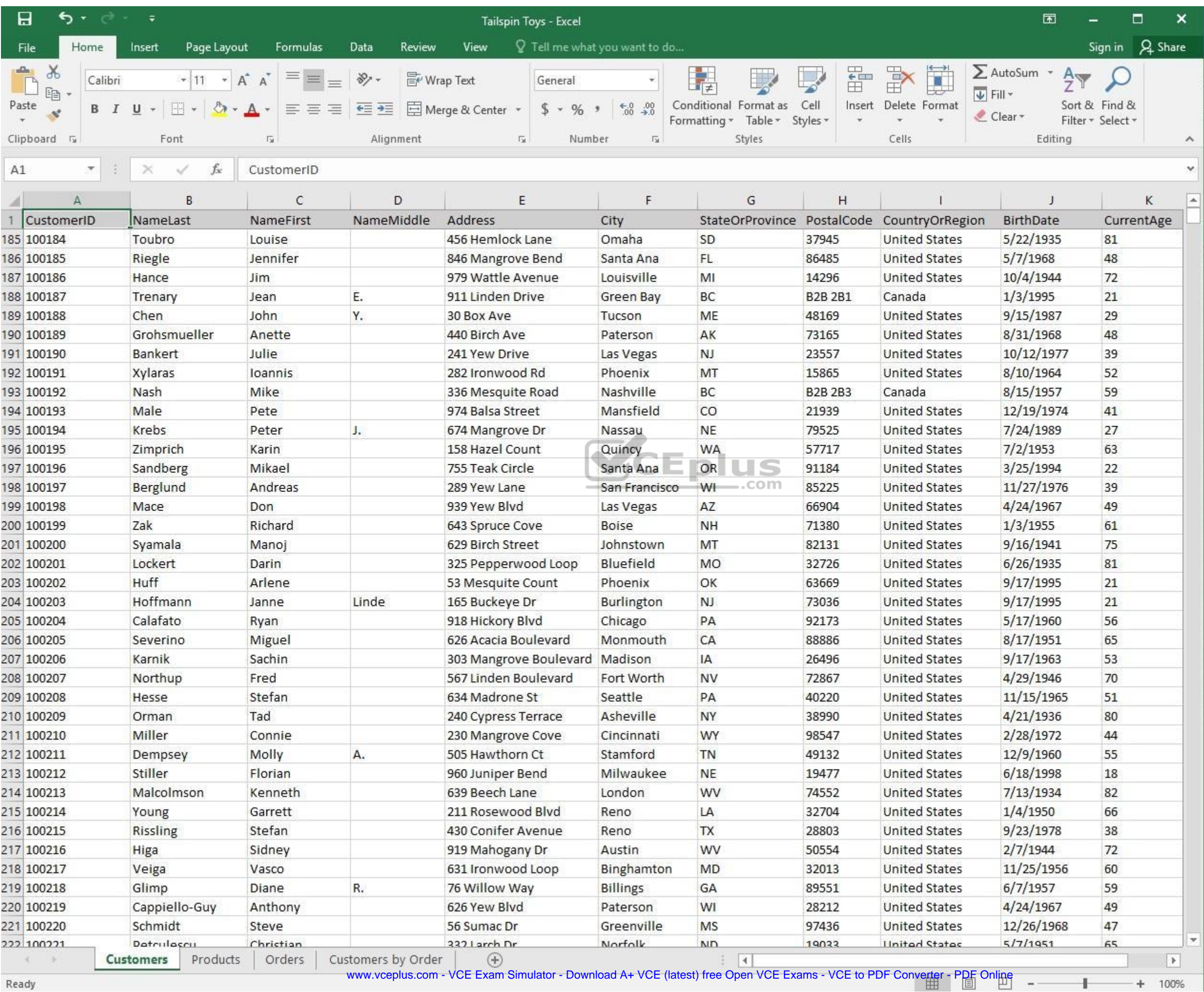

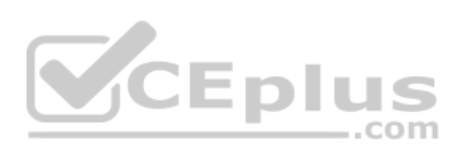

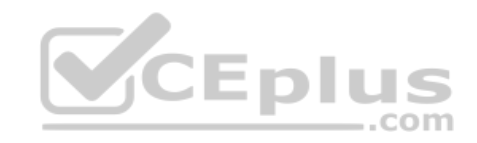

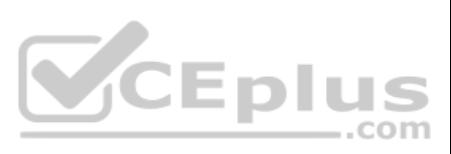

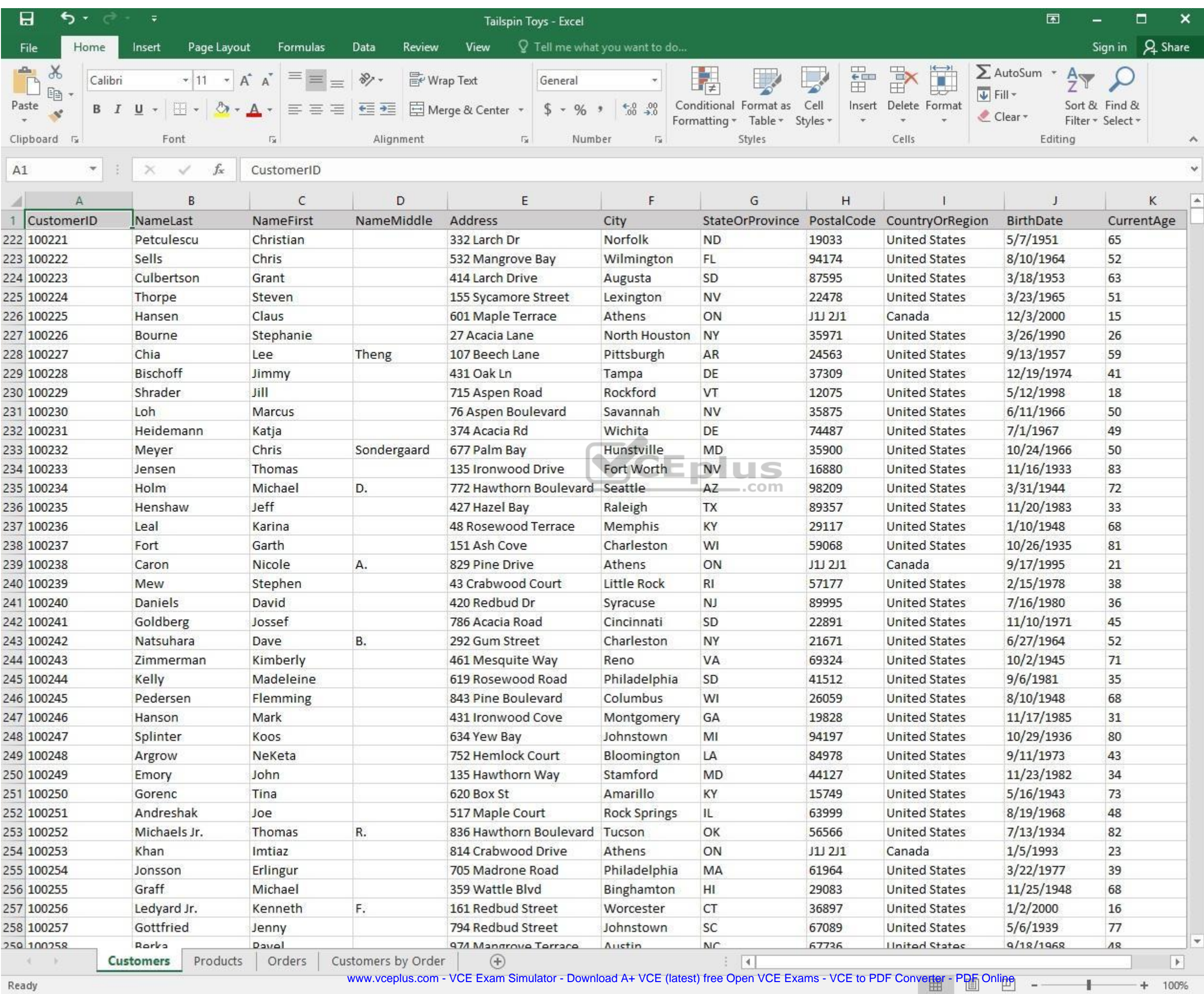

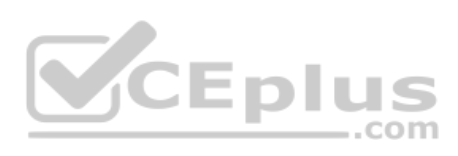

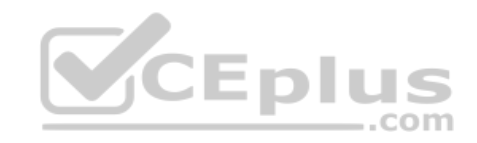

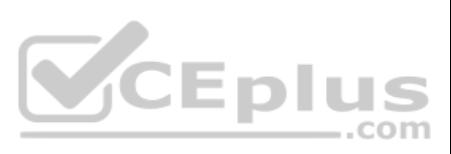

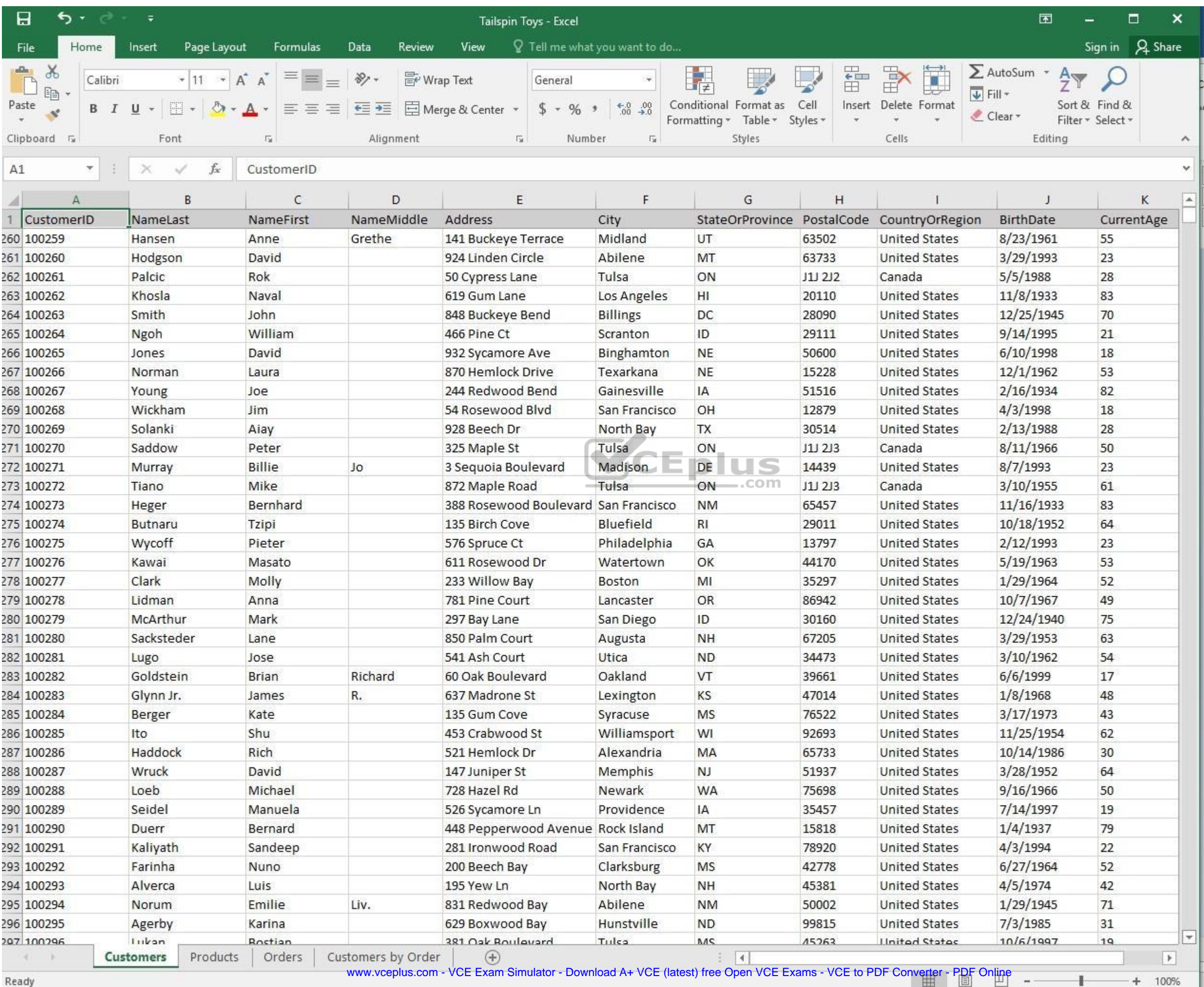

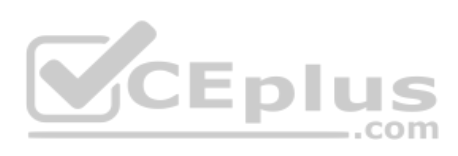

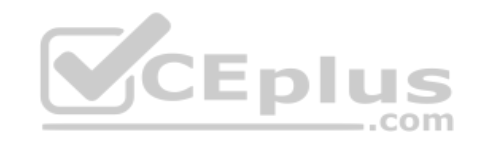

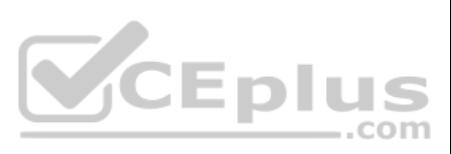

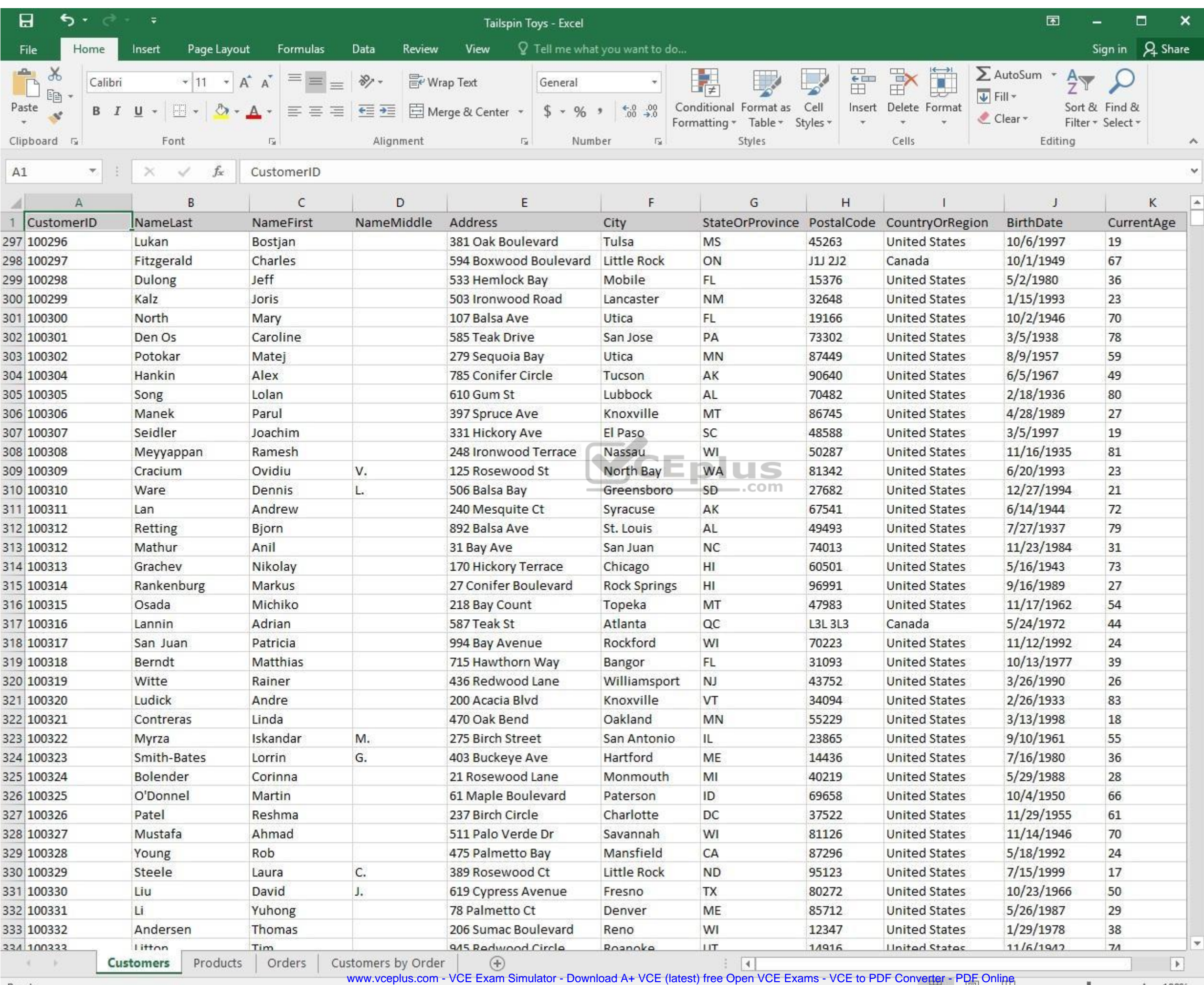

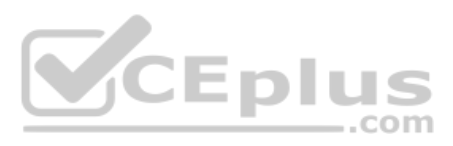

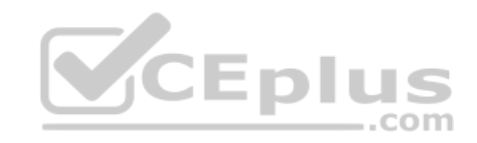

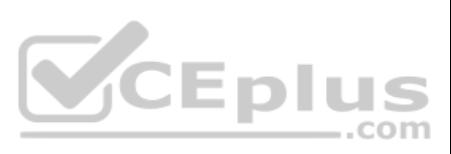

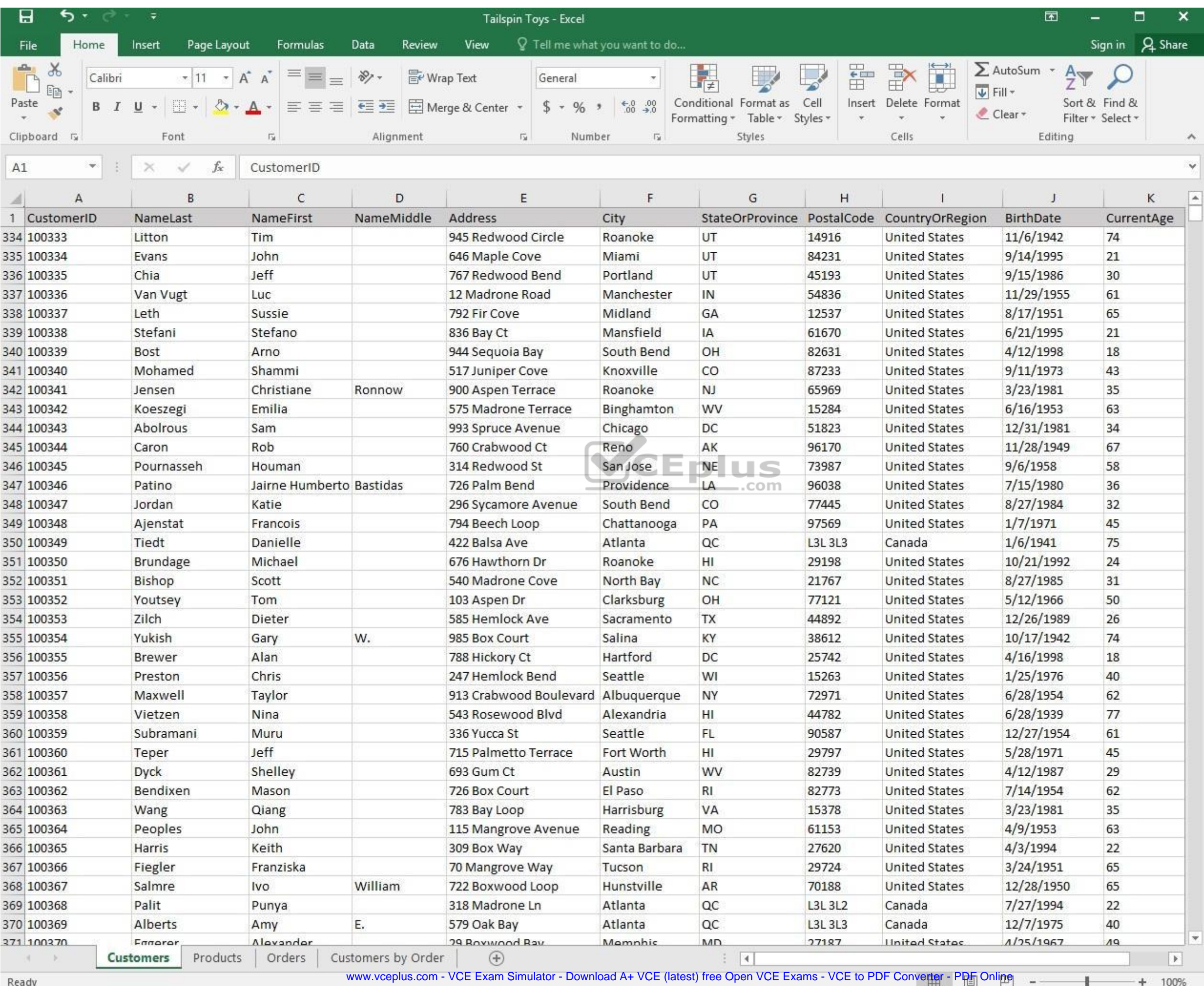

*Reaug* 

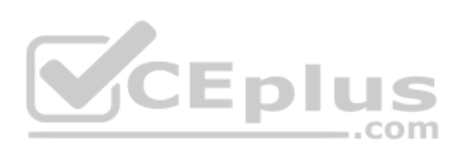

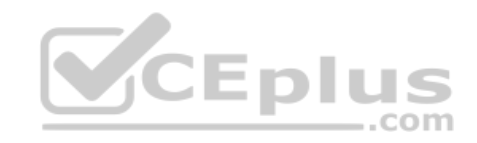

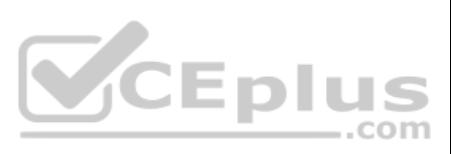

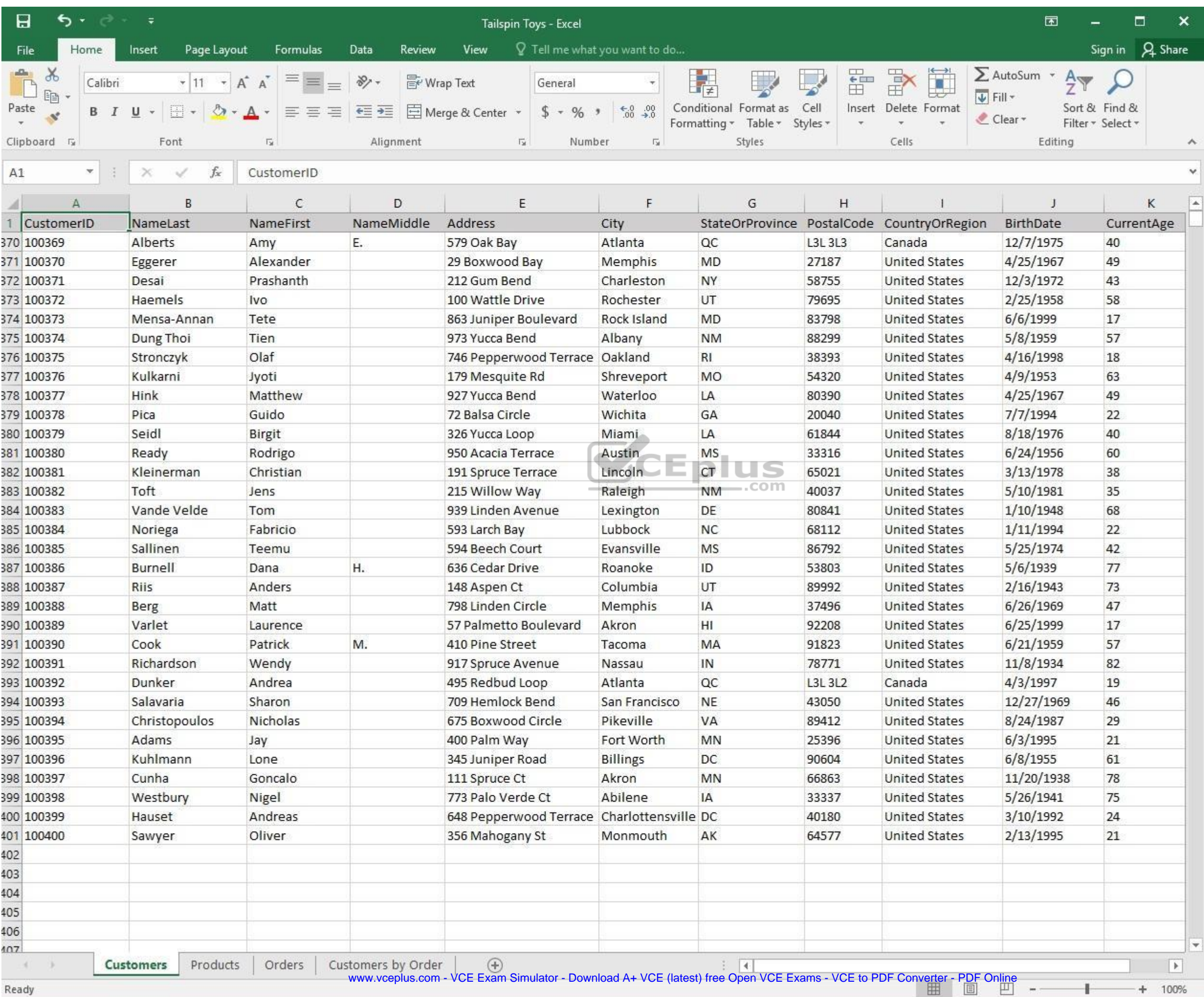

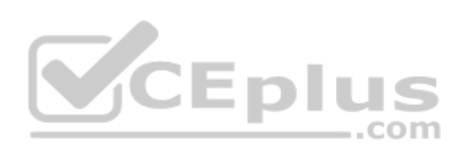

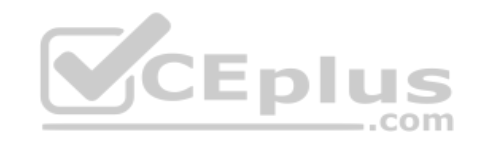

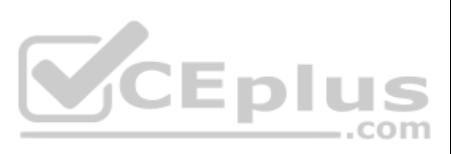
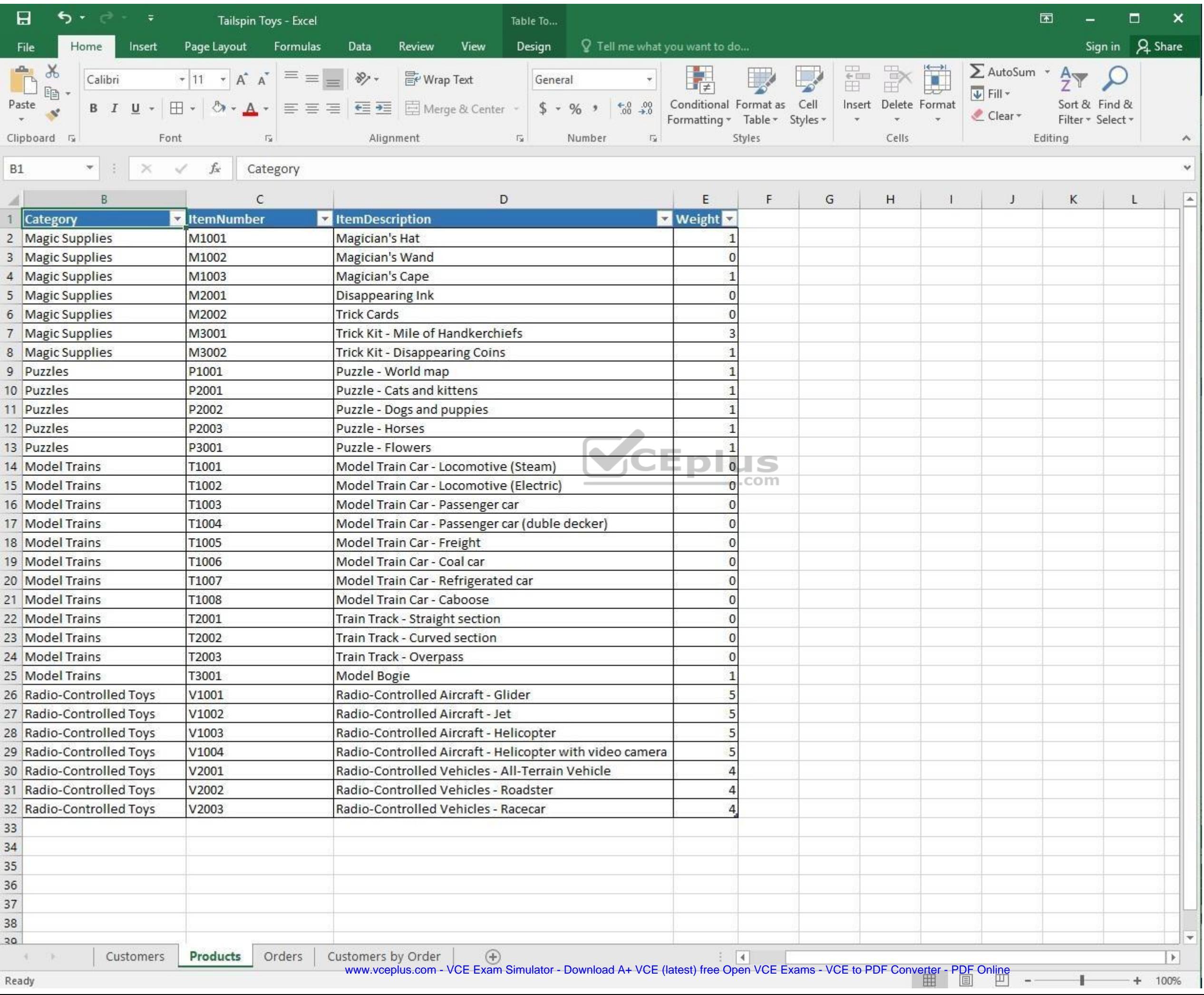

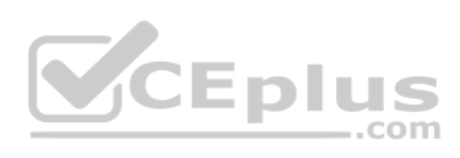

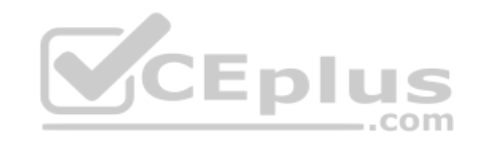

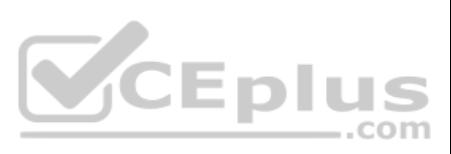

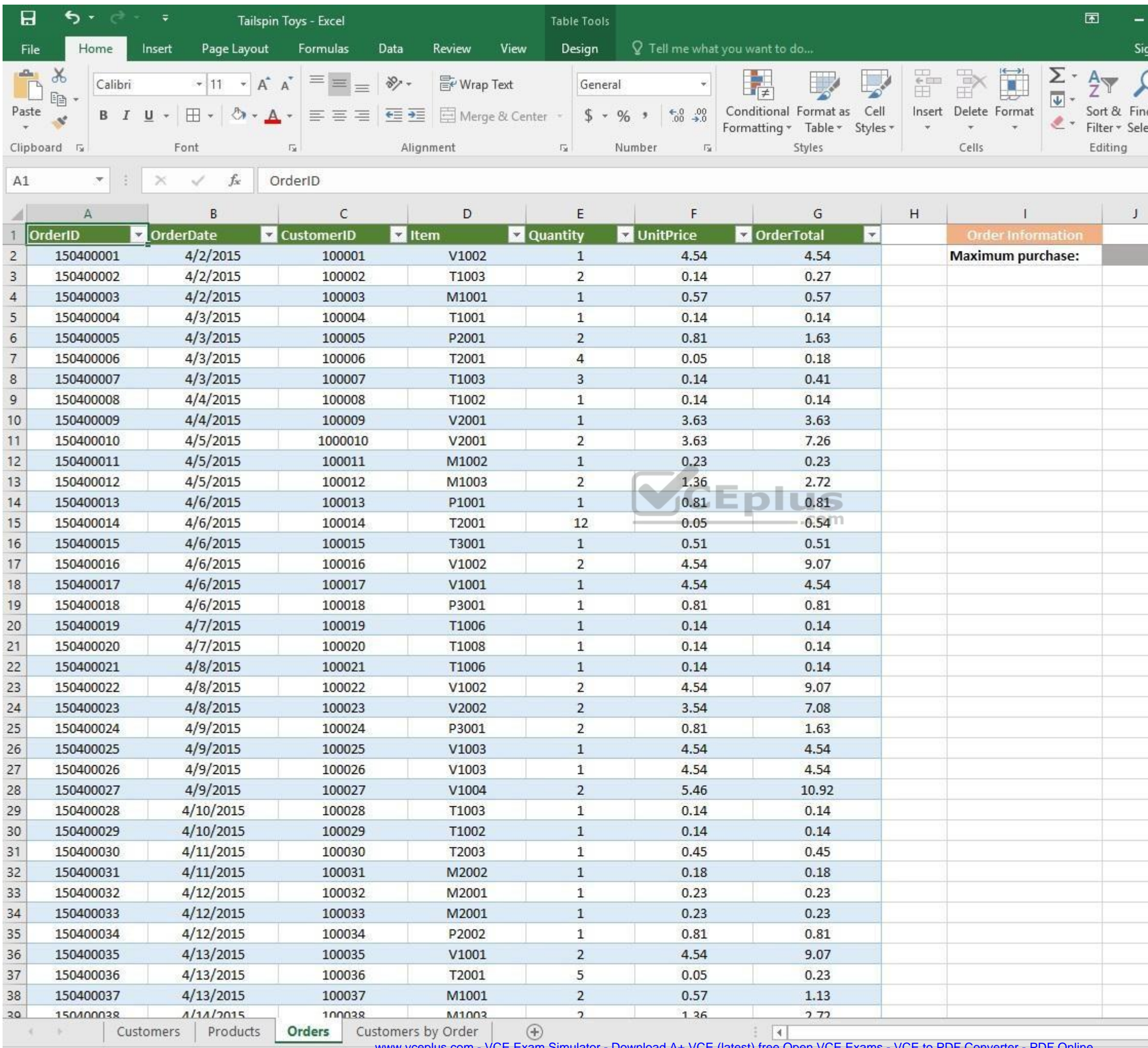

www.vceplus.com - VCE Exam Simulator - Download A+ VCE (latest) free Open VCE Exams - VCE to PDF Converter - PDF Online

 $\pm$ 

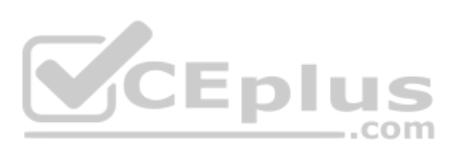

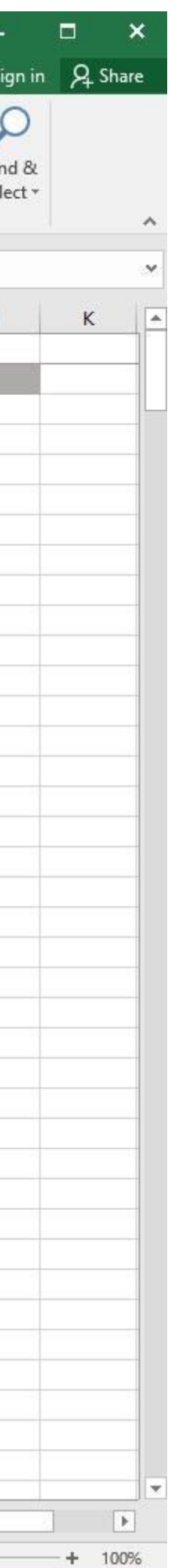

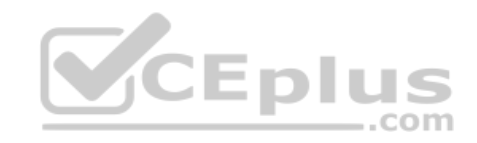

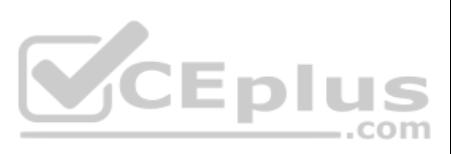

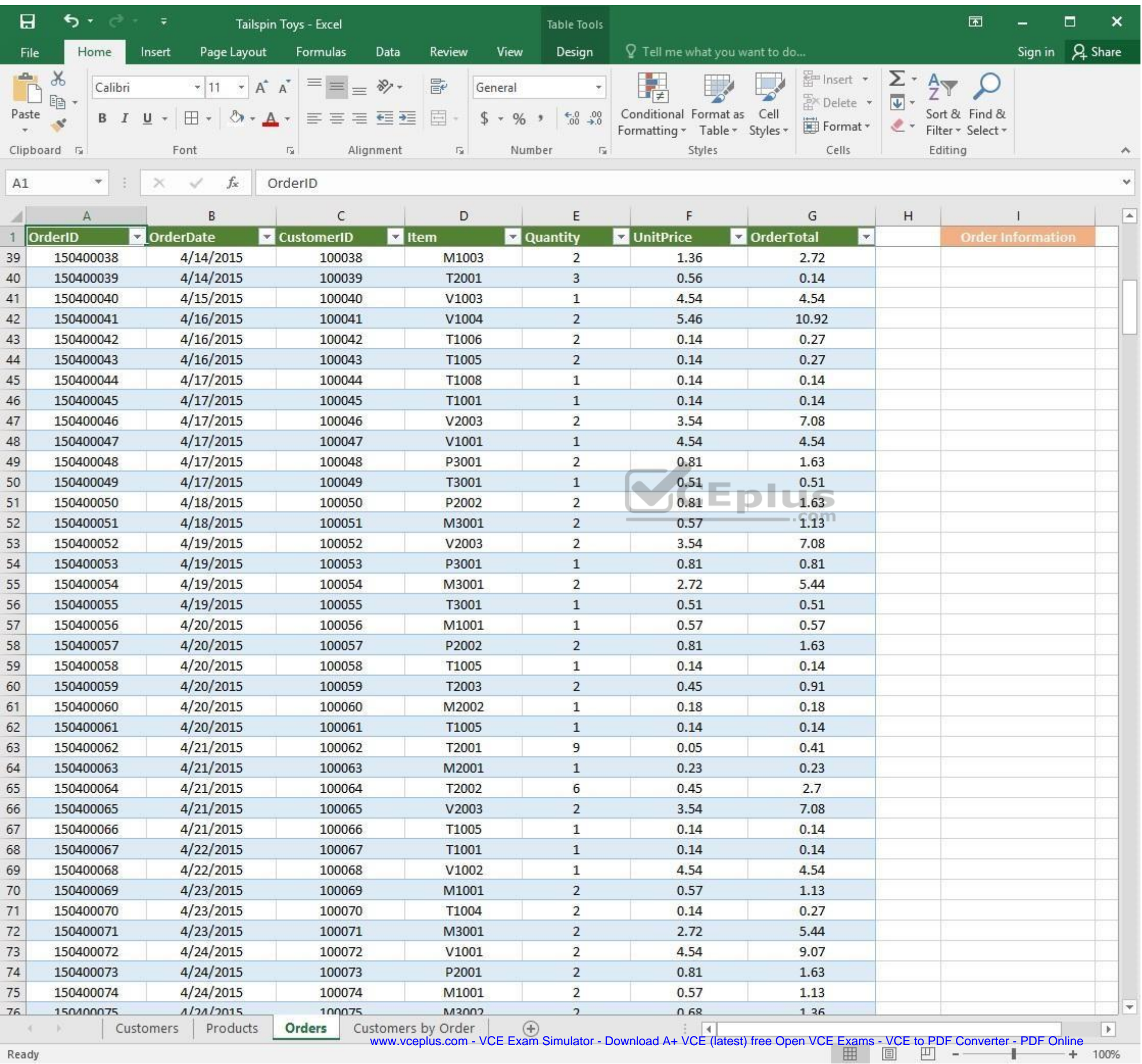

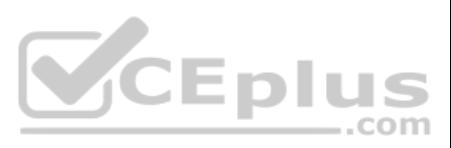

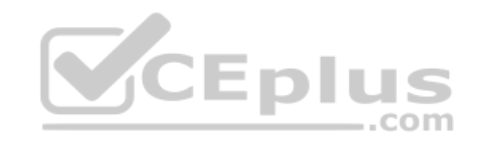

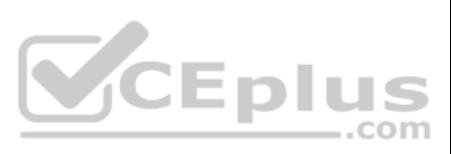

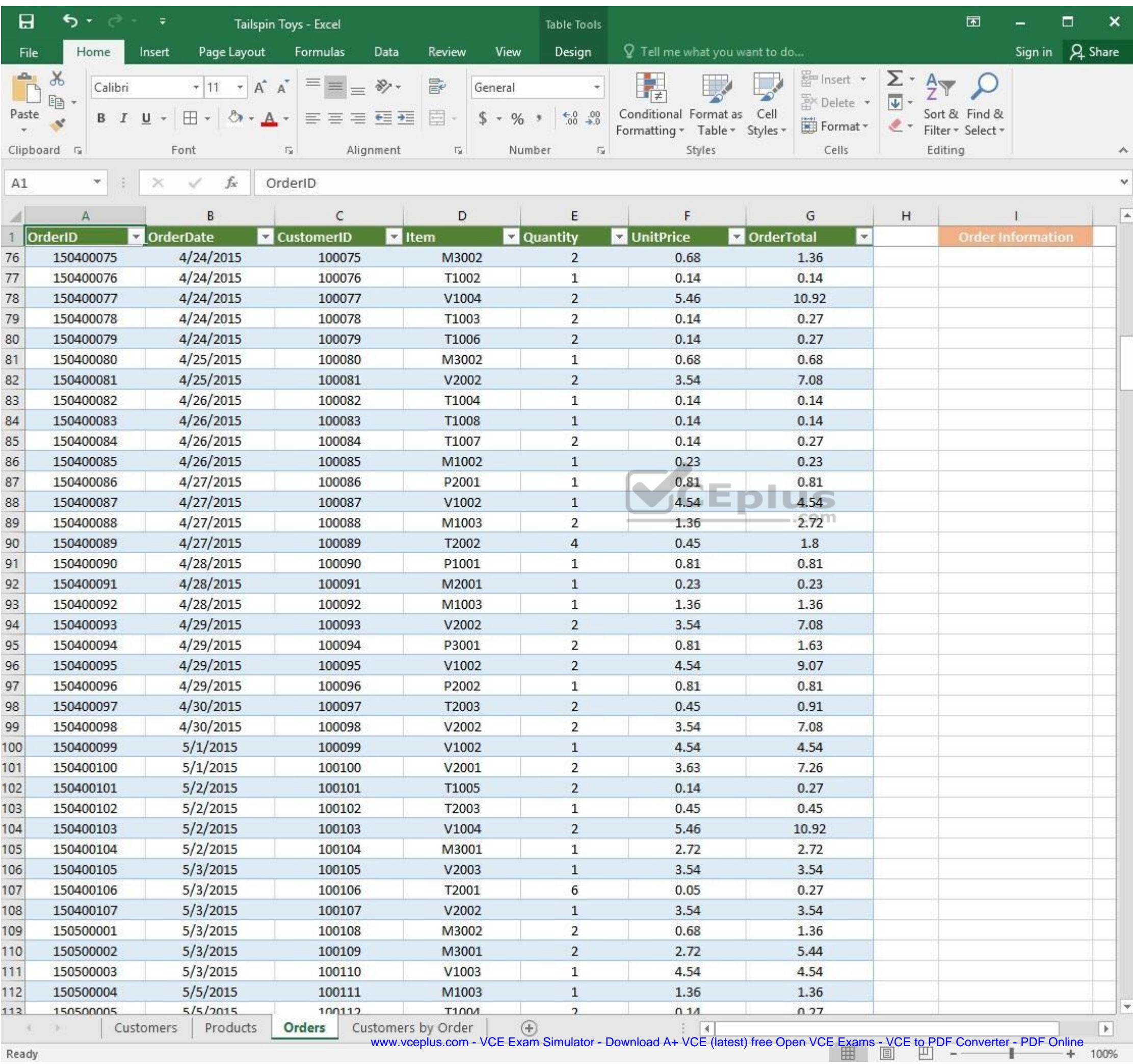

and and Ready

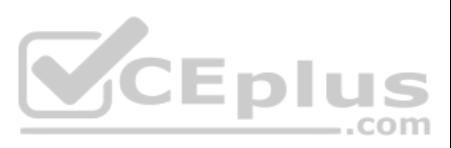

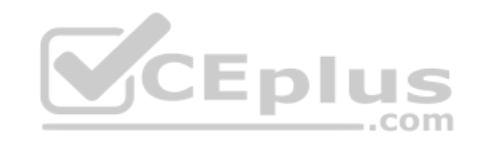

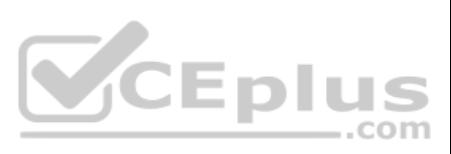

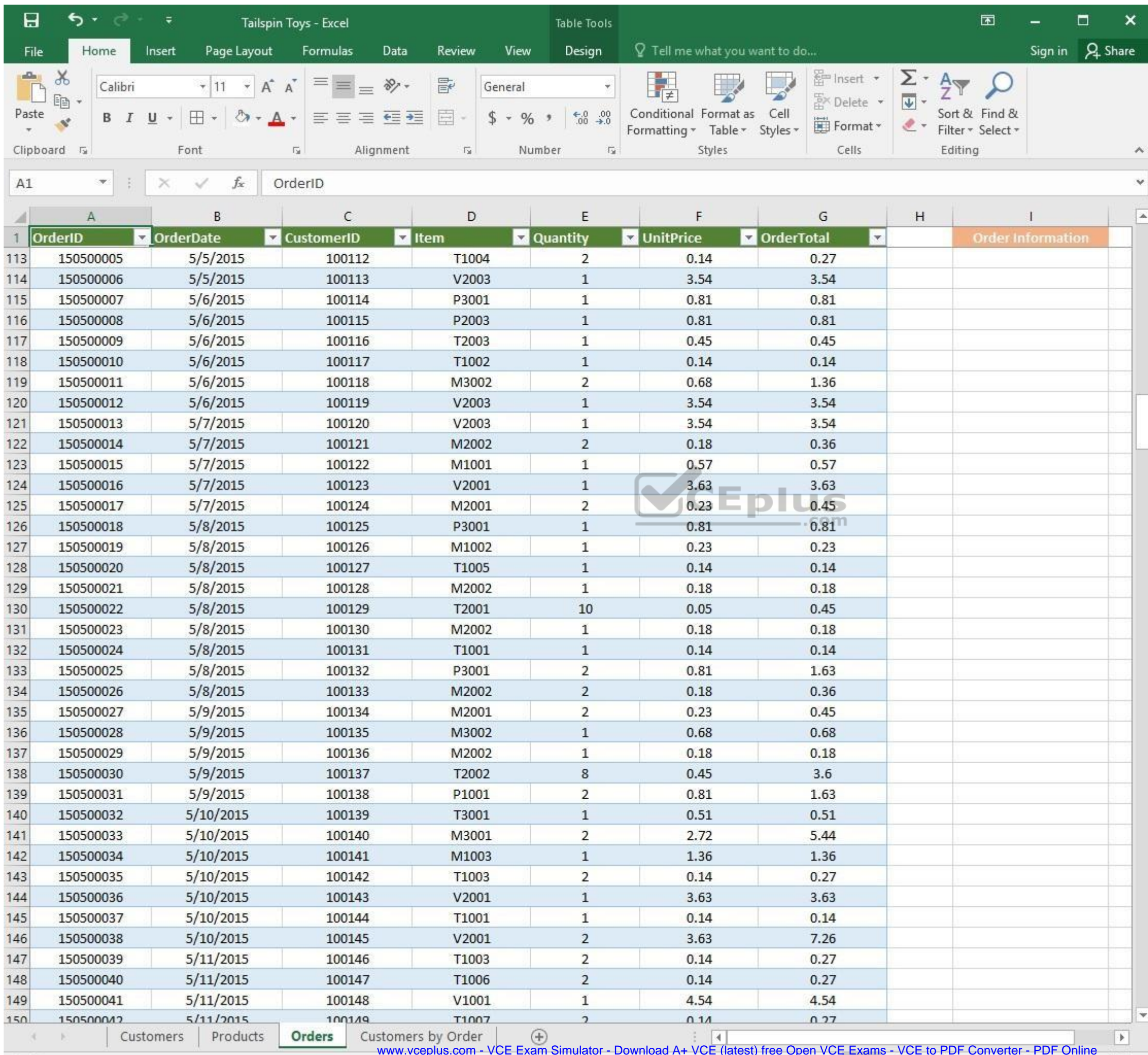

www.vceplus.com - VCE Exam Simulator - Download A+ VCE (latest) free Open VCE Exams - VCE to PDF Converter - PDF Online

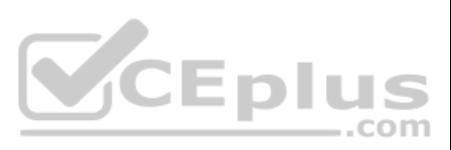

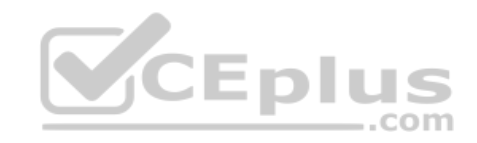

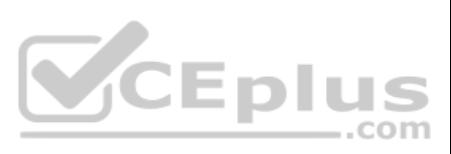

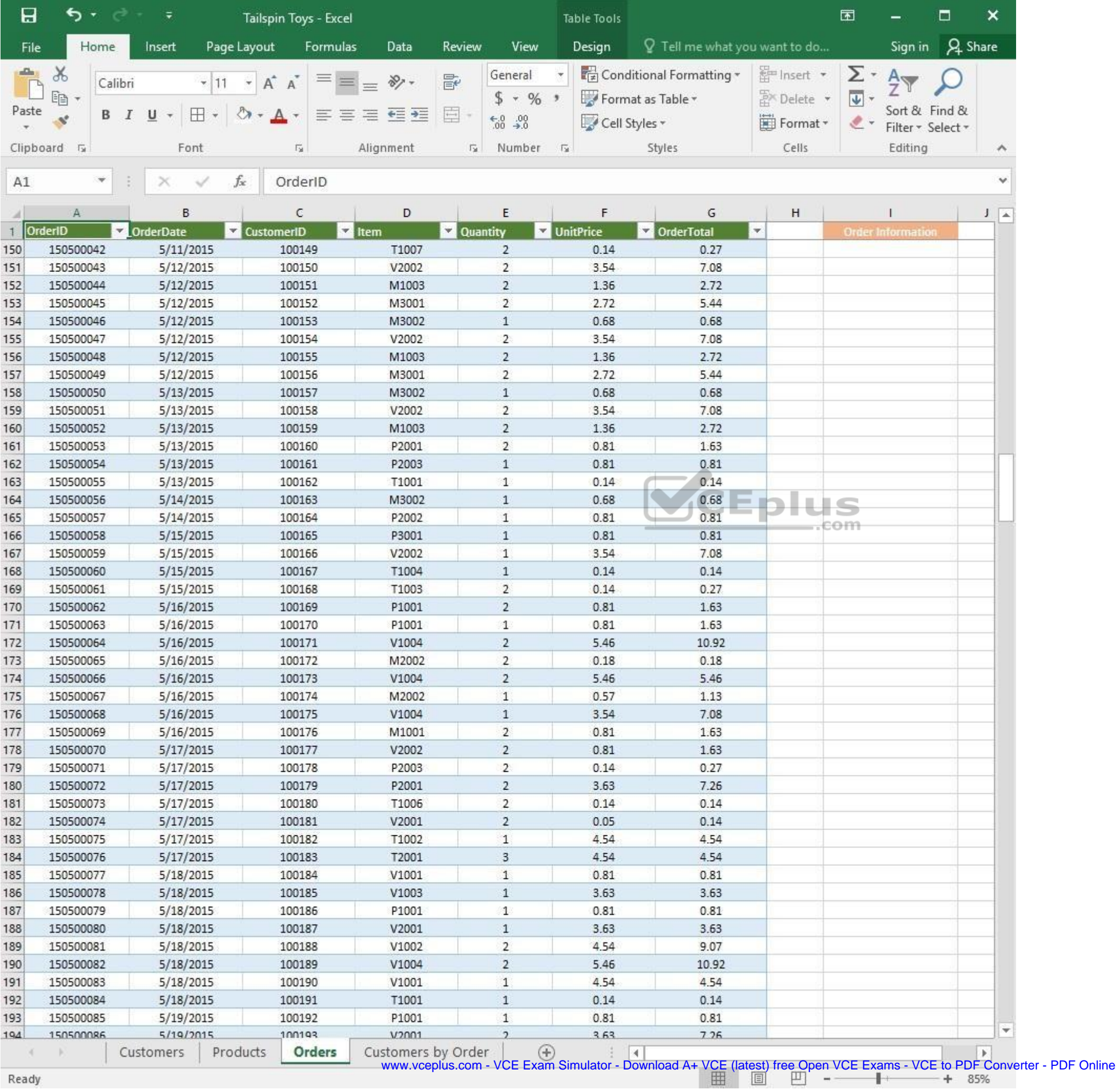

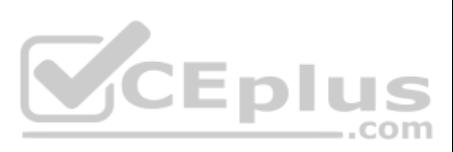

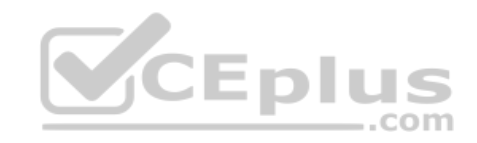

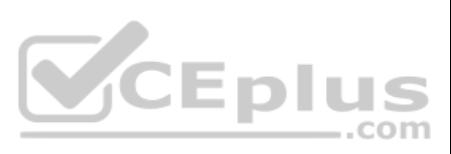

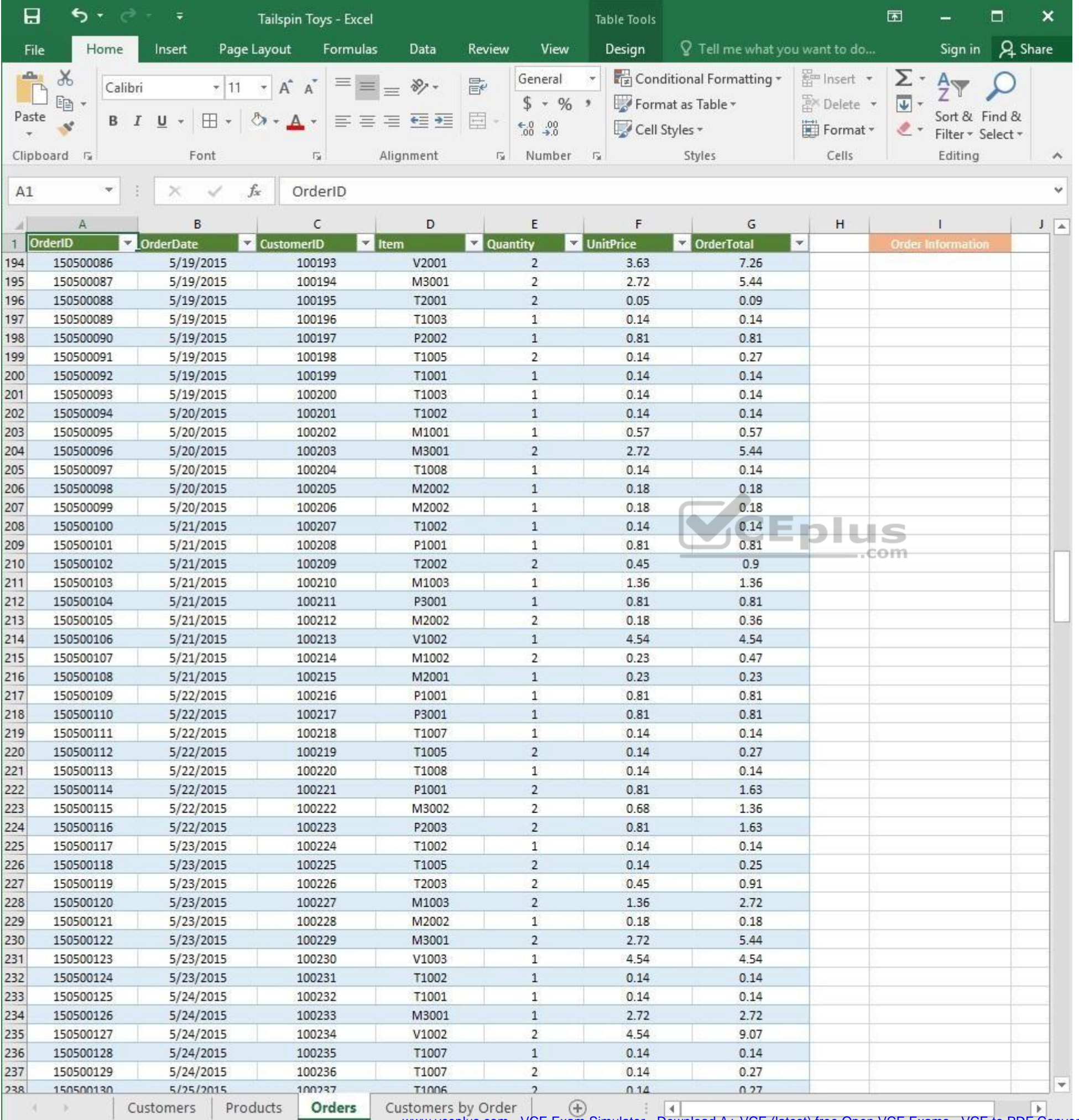

www.vceplus.com - VCE Exam Simulator - Download A+ VCE (latest) free Open VCE Exams - VCE to PDF Converter - PDF Online

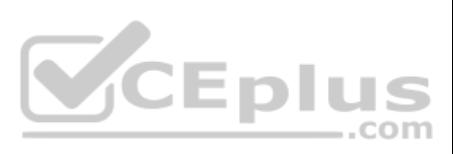

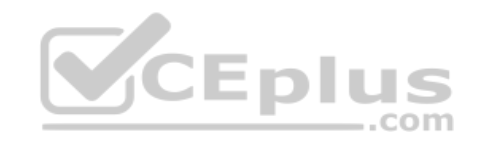

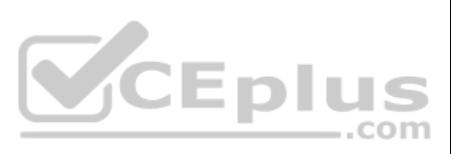

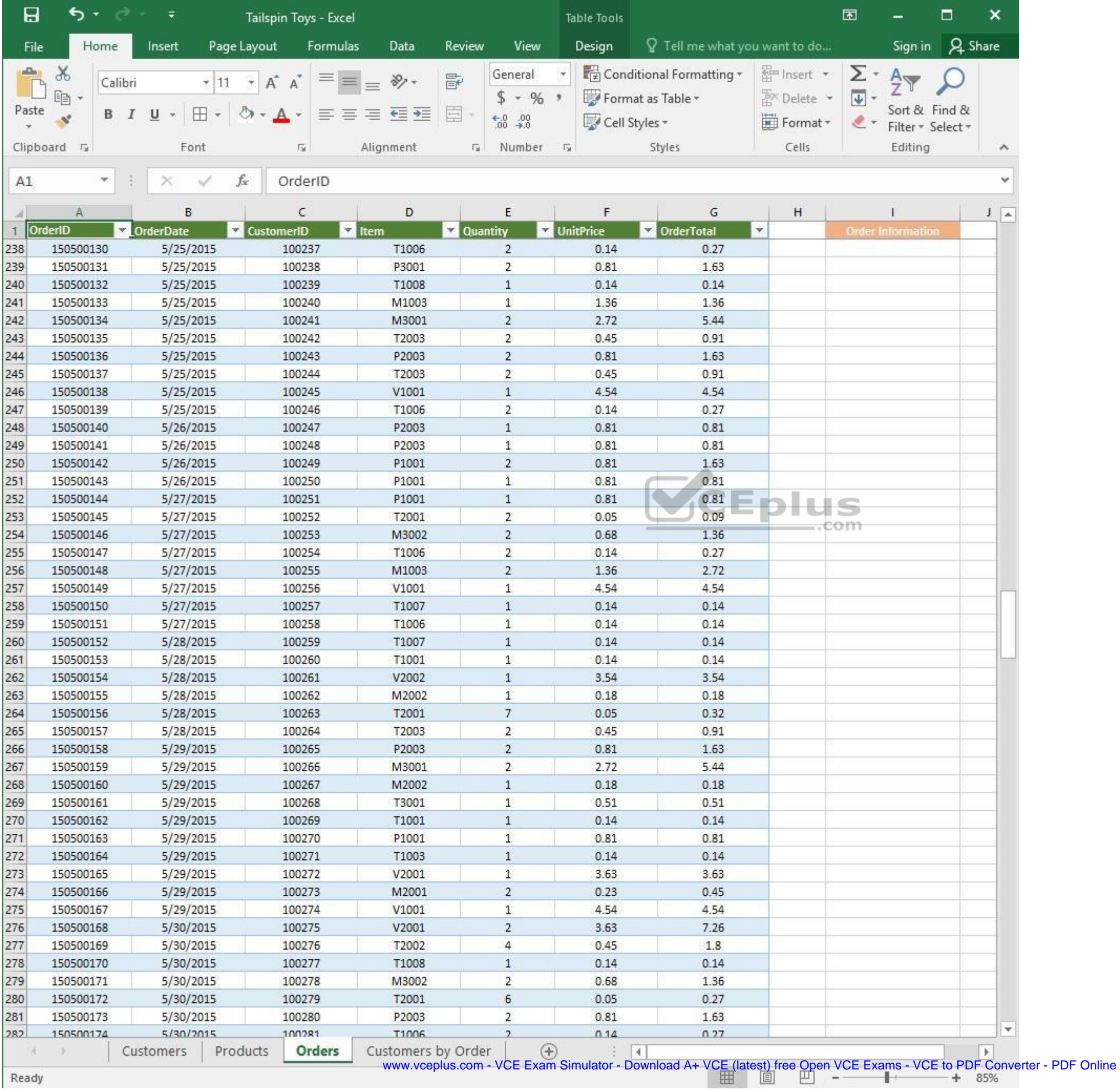

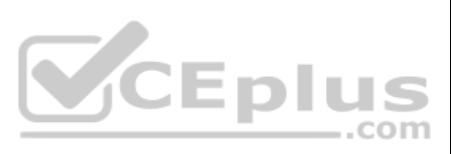

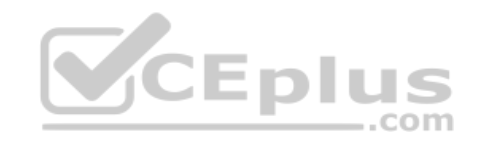

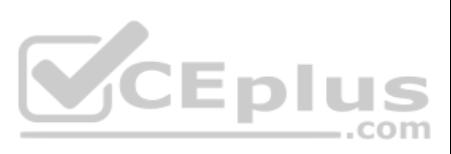

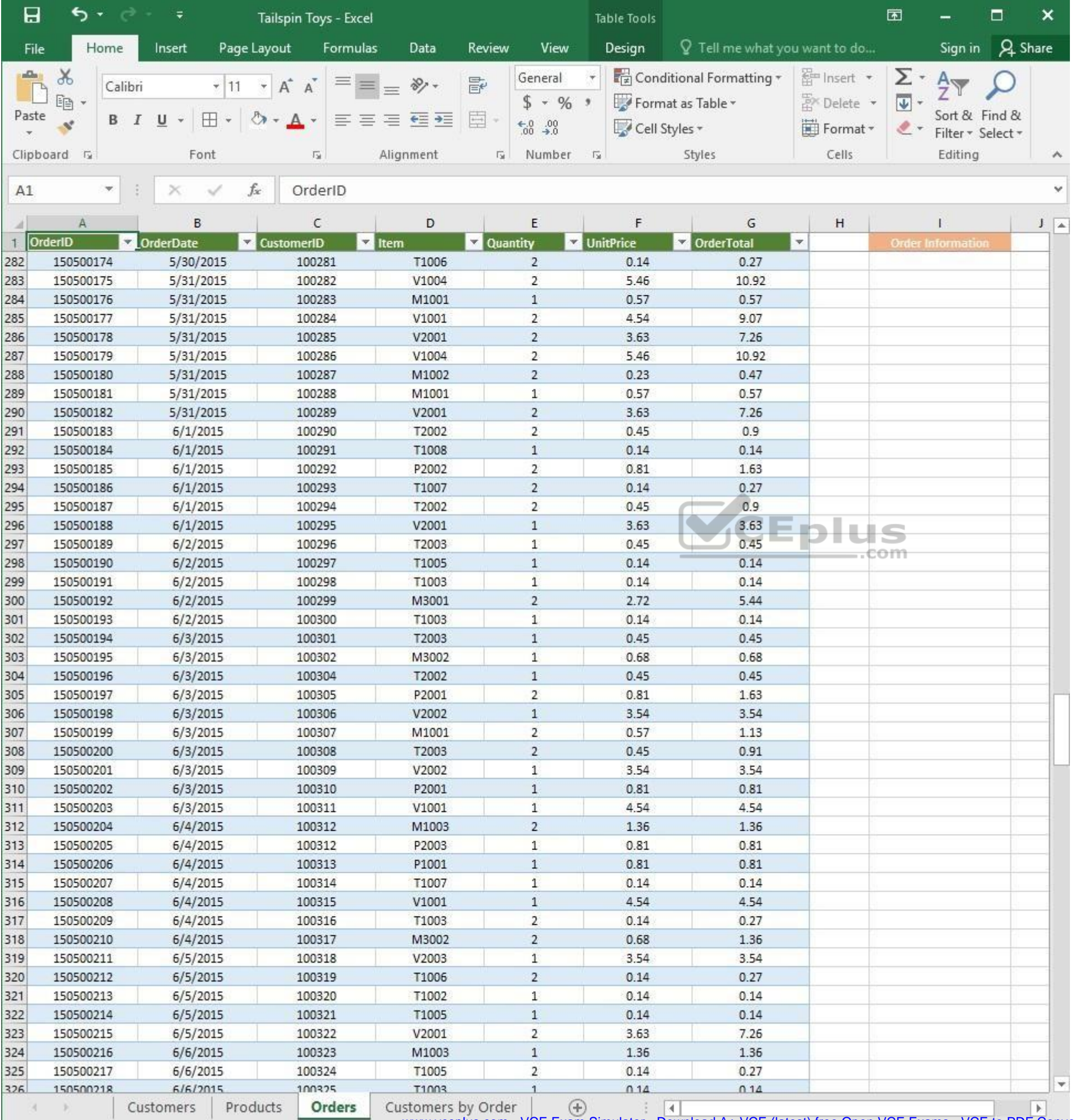

www.vceplus.com - VCE Exam Simulator - Download A+ VCE (latest) free Open VCE Exams - VCE to PDF Converter - PDF Online

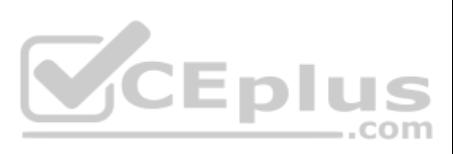

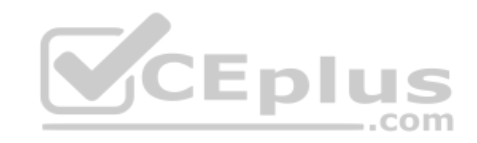

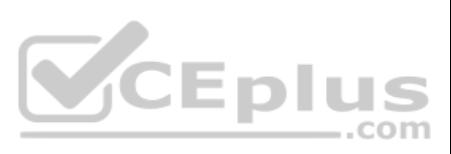

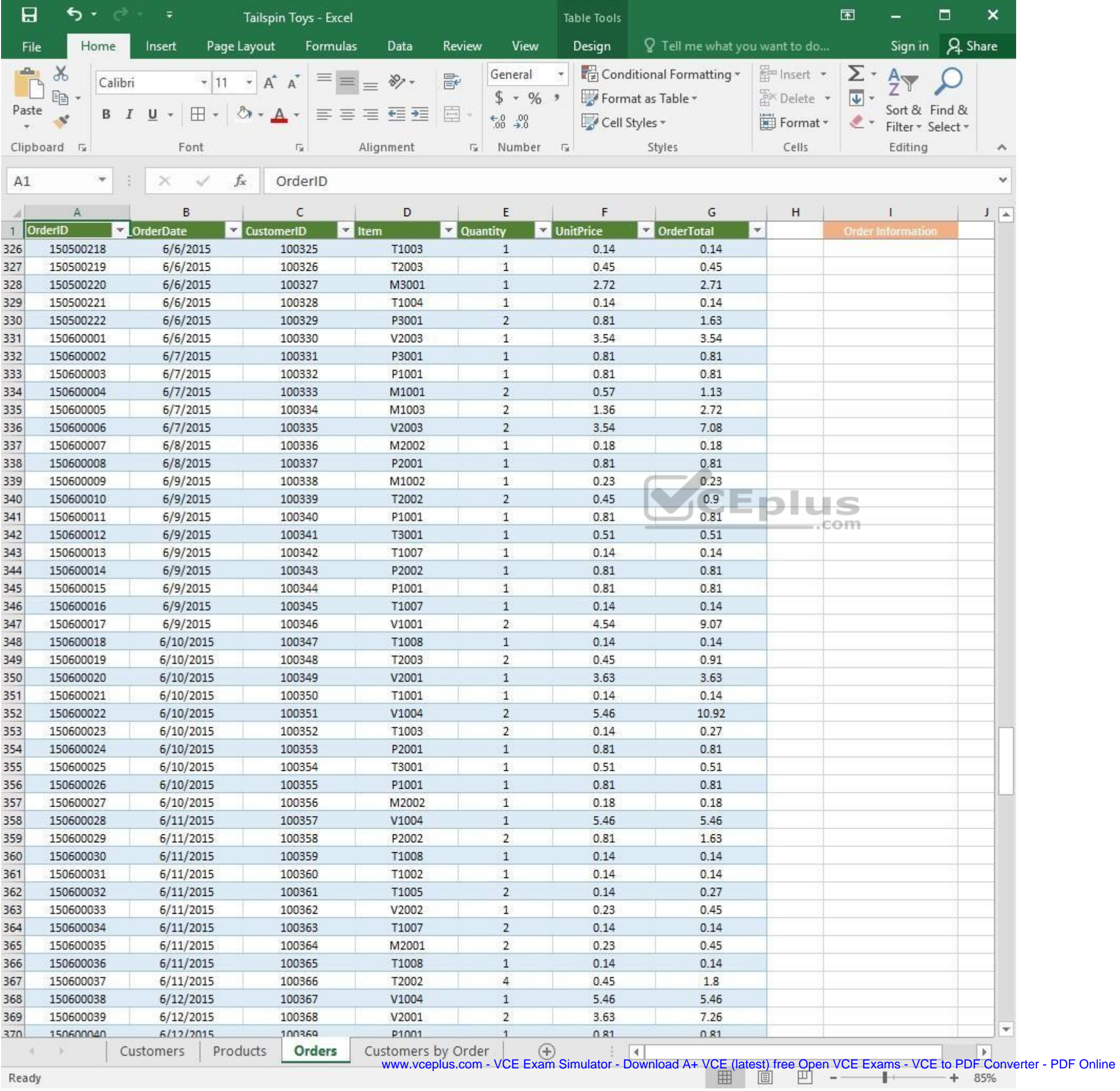

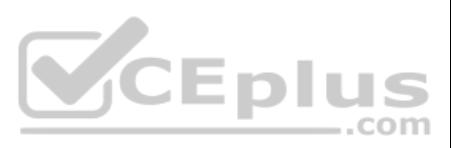

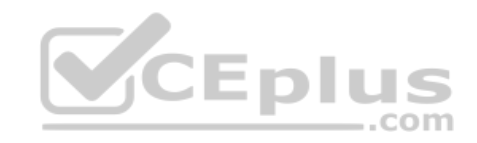

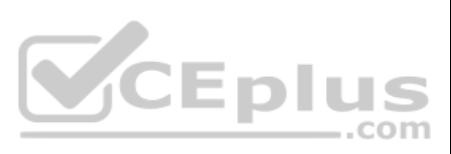

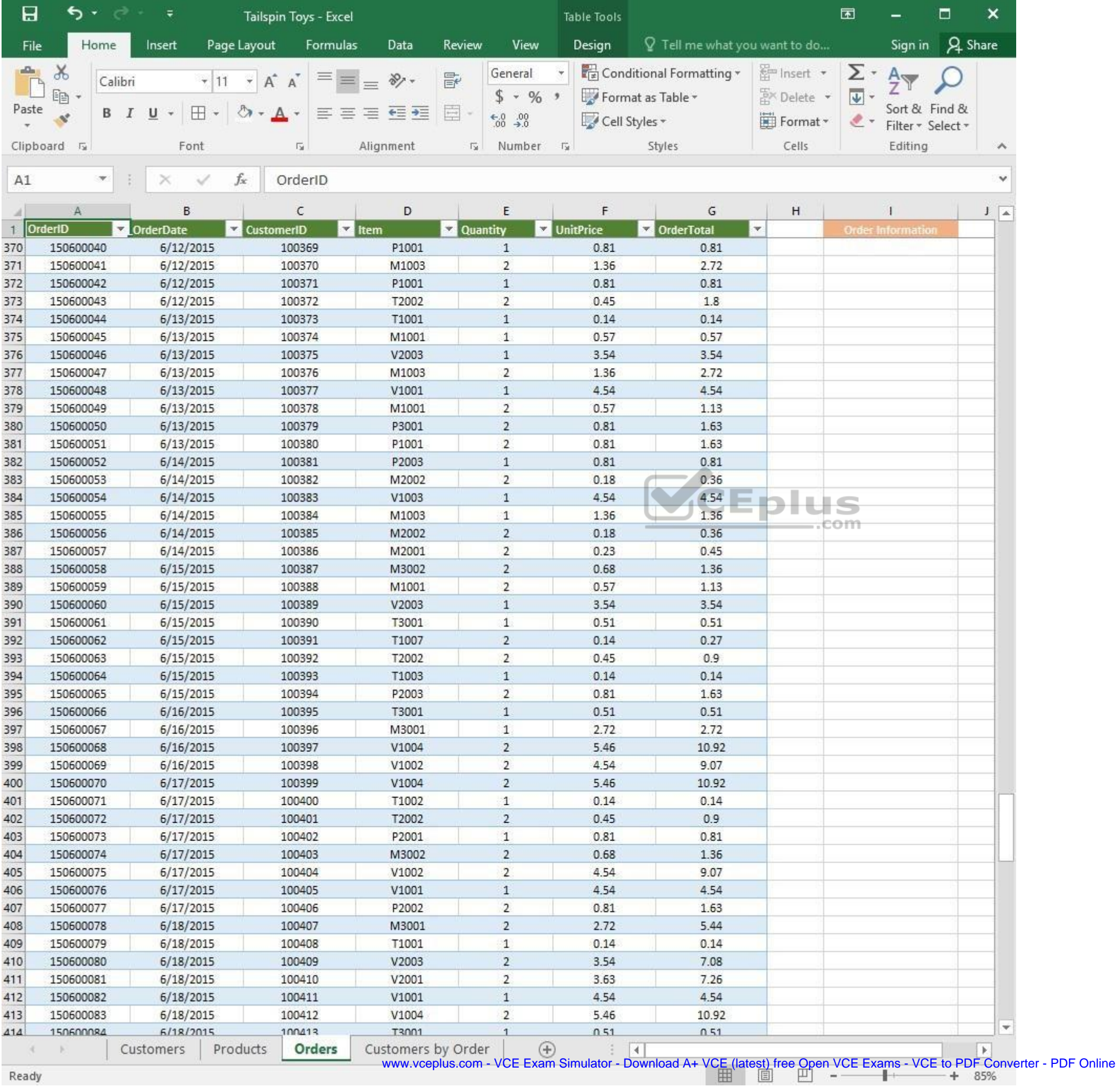

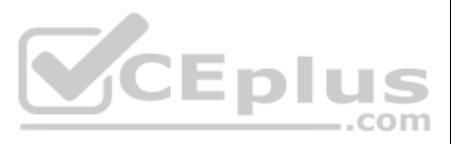

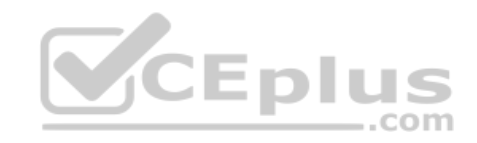

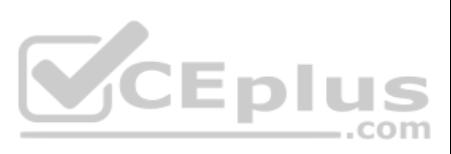

| 日            | ь<br>∓<br>Tailspin Toys - Excel |                             |                         |                    |          | Table Tools                    |                             |                                 |                         | 困                         |                                    | □              | ×                  |
|--------------|---------------------------------|-----------------------------|-------------------------|--------------------|----------|--------------------------------|-----------------------------|---------------------------------|-------------------------|---------------------------|------------------------------------|----------------|--------------------|
| File         | Home                            | Insert                      | Page Layout<br>Formulas | Data               | Review   | View                           | Design                      | $Q$ Tell me what you want to do |                         |                           | Sign in                            | <b>A</b> Share |                    |
| aliku)       | $\chi$                          | Calibri                     | Α<br>$\mathsf{A}$       | $\frac{1}{2}$ .    | 昬        | General                        |                             | Conditional Formatting *        | <b>Em</b> Insert        | Σ٠                        | $A_{\nabla}$                       |                |                    |
|              | 晒                               |                             |                         |                    |          | $$ + 96 +$                     |                             | Format as Table *               | A <sup>N</sup> Delete ▼ | $\overline{\mathbf{v}}$ + |                                    |                |                    |
| Paste        | B<br>Ý                          | ⊞<br>U                      |                         | ÷                  | E        | $\substack{+0.0\\-0.0}$        | Cell Styles *               |                                 | Format *                | $\ell$ .                  | Sort & Find &<br>Filter * Select * |                |                    |
|              | Clipboard <sub>Ta</sub>         | Font                        | G.                      | Alignment          | 应        | Number                         | 反                           | Styles                          | Cells                   |                           | Editing                            |                | $\rightsquigarrow$ |
|              | ×.                              |                             | $f_x$                   |                    |          |                                |                             |                                 |                         |                           |                                    |                | Ÿ                  |
| A1           |                                 |                             | OrderID                 |                    |          |                                |                             |                                 |                         |                           |                                    |                |                    |
|              | Α                               | B                           | С                       | D                  |          | E                              | F                           | G                               | н                       |                           |                                    |                | $J = \Delta$       |
| $\mathbf{1}$ | OrderID                         | <b>OrderDate</b><br>¥.<br>× | <b>CustomerID</b>       | $\vert$ Item       | Quantity |                                | UnitPrice                   | <b>DrderTotal</b>               | $\blacktriangledown$    |                           | <b>Order Information</b>           |                |                    |
| 414          | 150600084                       | 6/18/2015                   | 100413                  | T3001              |          | $\mathbf{1}$                   | 0.51                        | 0.51                            |                         |                           |                                    |                |                    |
| 415          | 150600085                       | 6/18/2015                   | 100414                  | V1002<br>T1002     |          | $\overline{2}$<br>$\mathbf{1}$ | 4.54                        | 9.07                            |                         |                           |                                    |                |                    |
| 416<br>417   | 150600086<br>150600087          | 6/18/2015<br>6/19/2015      | 100415<br>100416        | P2003              |          | $\overline{2}$                 | 0.14<br>0.81                | 0.14<br>1.63                    |                         |                           |                                    |                |                    |
| 418          | 150600088                       | 6/19/2015                   | 100417                  | M3001              |          | $1\,$                          | 2.72                        | 2.72                            |                         |                           |                                    |                |                    |
| 419          | 150600089                       | 6/19/2015                   | 100418                  | V1003              |          | $\mathbf{2}$                   | 4.54                        | 9.07                            |                         |                           |                                    |                |                    |
| 420          | 150600090                       | 6/19/2015                   | 100419                  | T2003              |          | $\mathbf{2}$                   | 0.45                        | 0.91                            |                         |                           |                                    |                |                    |
| 421          | 150600091                       | 6/19/2015                   | 100420                  | T1006              |          | $\overline{2}$                 | 0.14                        | 0.27                            |                         |                           |                                    |                |                    |
| 422          | 150600092                       | 6/19/2015                   | 100421                  | T1007              |          | $\mathbf{1}$                   | 0.14                        | 0.14                            |                         |                           |                                    |                |                    |
| 423          | 150600093                       | 6/19/2015                   | 100422                  | V1002              |          | $\mathbf{1}$                   | 4.54                        | 4.54                            |                         |                           |                                    |                |                    |
| 424          | 150600094                       | 6/19/2015                   | 100423                  | V2002              |          | $\mathbf{1}$                   | 3.54                        | 3.54                            |                         |                           |                                    |                |                    |
| 425          | 150600095                       | 6/20/2015                   | 100424                  | M1002              |          | $\overline{c}$                 | 0.23                        | 0.47                            |                         |                           |                                    |                |                    |
| 426          | 150600096                       | 6/20/2015                   | 100425                  | V2001              |          | $\mathbf{1}$                   | 3.63                        | 3.63                            |                         |                           |                                    |                |                    |
| 427          | 150600097                       | 6/20/2015                   | 100426                  | V1004              |          | $\mathbf{1}$                   | 5.46                        | 5.46                            |                         |                           |                                    |                |                    |
| 428          | 150600098                       | 6/20/2015                   | 100427                  | T2002              |          | $\overline{2}$                 | 0.45                        | 0.9                             |                         |                           |                                    |                |                    |
| 429          | 150600100                       | 6/20/2015                   | 100428                  | V2002              |          | $\overline{2}$                 | 3.54                        | 7.08                            |                         | θm                        |                                    |                |                    |
| 430          | 150600101                       | 6/20/2015                   | 100429                  | T2001              |          | 8                              | 0.05                        | 0.36                            |                         |                           |                                    |                |                    |
| 431          | 150600102                       | 6/20/2015                   | 100430                  | V1004              |          | $\overline{c}$                 | 5.46                        | 10.92                           |                         |                           |                                    |                |                    |
| 432          | 150600103                       | 6/20/2015                   | 100431                  | P2002              |          | $\mathbf{1}$                   | 0.81                        | 0.81                            |                         |                           |                                    |                |                    |
| 433          | 150600104                       | 6/21/2015                   | 100432                  | V1004              |          | 1                              | 5.46                        | 5.46                            |                         |                           |                                    |                |                    |
| 434          | 150600105                       | 6/21/2015                   | 100433                  | V2002              |          | $\overline{c}$                 | 3.54                        | 7.08                            |                         |                           |                                    |                |                    |
| 435          | 150600106                       | 6/21/2015                   | 100434                  | M3002              |          | $\mathbf{2}$                   | 0.68                        | 1.36                            |                         |                           |                                    |                |                    |
| 436          | 150600107                       | 6/21/2015                   | 100435                  | P2002              |          | 1                              | 0.81                        | 0.81                            |                         |                           |                                    |                |                    |
| 437          | 150600108                       | 6/22/2015                   | 100436                  | P3001              |          | 2                              | 0.81                        | 1.63                            |                         |                           |                                    |                |                    |
| 438          | 150600109                       | 6/22/2015                   | 100437                  | M1002              |          | $\mathbf{1}$                   | 0.23                        | 0.23                            |                         |                           |                                    |                |                    |
| 439          | 150600110                       | 6/22/2015                   | 100438                  | T2002              |          | 2                              | 0.45                        | 0.9                             |                         |                           |                                    |                |                    |
| 440          | 150600111                       | 6/22/2015                   | 100439                  | T1003              |          | $\overline{2}$                 | 0.14                        | 0.27                            |                         |                           |                                    |                |                    |
| 441          | 150600112                       | 6/22/2015                   | 100440                  | T1007              |          | 2                              | 0.14                        | 0.27                            |                         |                           |                                    |                |                    |
| 442          | 150600113                       | 6/22/2015                   | 100441                  | T3001              |          | 1                              | 0.51                        | 0.51                            |                         |                           |                                    |                |                    |
| 443          | 150600114<br>150600115          | 6/22/2015<br>6/22/2015      | 100442<br>100443        | M2002<br>V2002     |          | 1<br>2                         | 0.18<br>3.54                | 0.18<br>7.08                    |                         |                           |                                    |                |                    |
| 444<br>445   | 150600116                       | 6/23/2015                   | 100444                  | V1002              |          | 2                              | 4.54                        | 9.07                            |                         |                           |                                    |                |                    |
| 446          | 150600117                       | 6/23/2015                   | 100445                  | T1001              |          | $\mathbf{1}$                   | 0.14                        | 0.14                            |                         |                           |                                    |                |                    |
| 447          | 150600118                       | 6/23/2015                   | 100446                  | P1001              |          | 1                              | 0.81                        | 0.81                            |                         |                           |                                    |                |                    |
| 448          | 150600119                       | 6/23/2015                   | 100447                  | M1001              |          | $\mathbf{1}$                   | 0.57                        | 0.57                            |                         |                           |                                    |                |                    |
| 449          | 150600120                       | 6/23/2015                   | 100448                  | T1004              |          | 1                              | 0.14                        | 0.14                            |                         |                           |                                    |                |                    |
| 450          | 150600121                       | 6/23/2015                   | 100449                  | T2002              |          | 6                              | 0.45                        | 2.7                             |                         |                           |                                    |                |                    |
| 451          | 150600122                       | 6/24/2015                   | 100450                  | M3001              |          | 2                              | 2.72                        | 5.44                            |                         |                           |                                    |                |                    |
| 452          | 150600123                       | 6/24/2015                   | 100451                  | T1004              |          | $\mathbf{1}$                   | 0.14                        | 0.14                            |                         |                           |                                    |                |                    |
| 453          | 150600124                       | 6/24/2015                   | 100452                  | P2003              |          | 2                              | 0.81                        | 1.63                            |                         |                           |                                    |                |                    |
| 454          | 150600125                       | 6/24/2015                   | 100453                  | P2002              |          | $\overline{2}$                 | 0.81                        | 1.63                            |                         |                           |                                    |                |                    |
| 455          | 150600126                       | 6/24/2015                   | 100454                  | M2001              |          | 1                              | 0.23                        | 0.23                            |                         |                           |                                    |                |                    |
| 456          | 150600127                       | 6/24/2015                   | 100455                  | V2002              |          | $\mathbf{1}$                   | 3.54                        | 3.54                            |                         |                           |                                    |                |                    |
| 457          | 150600128                       | 6/24/2015                   | 100456                  | M1003              |          | 2                              | 1.36                        | 2.72                            |                         |                           |                                    |                |                    |
| 458          | 150600139                       | 6/24/2015                   | 100457                  | V1004              |          | 2                              | 546                         | 1092                            |                         |                           |                                    |                | $\mathbf{v}$       |
|              |                                 | Customers                   | Orders<br>Products      | Customers by Order |          | $^{\circledR}$                 | $\frac{1}{2}$ $\frac{1}{2}$ |                                 |                         |                           |                                    |                | ×                  |

Ready

www.vceplus.com - VCE Exam Simulator - Download A+ VCE (latest) free Open VCE Exams - VCE to PDF Converter - PDF Online<br>  $\begin{array}{rcl}\n\hline\n\text{www.vcephus.com} & - \text{VCE Exam Simulator - Download A+ VCE (latest) free Open VCE Exams - VCE to PDF Converter - PDF Online}\n\hline\n\end{array}$ 

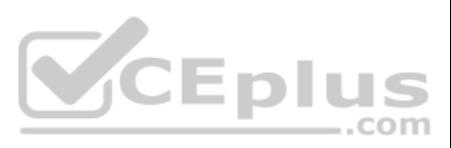

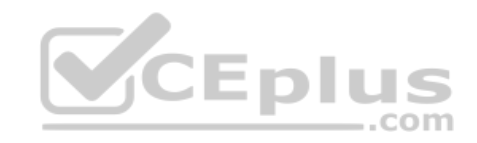

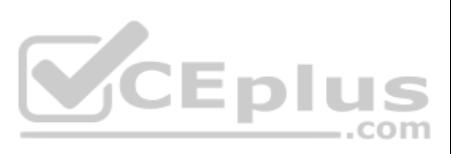

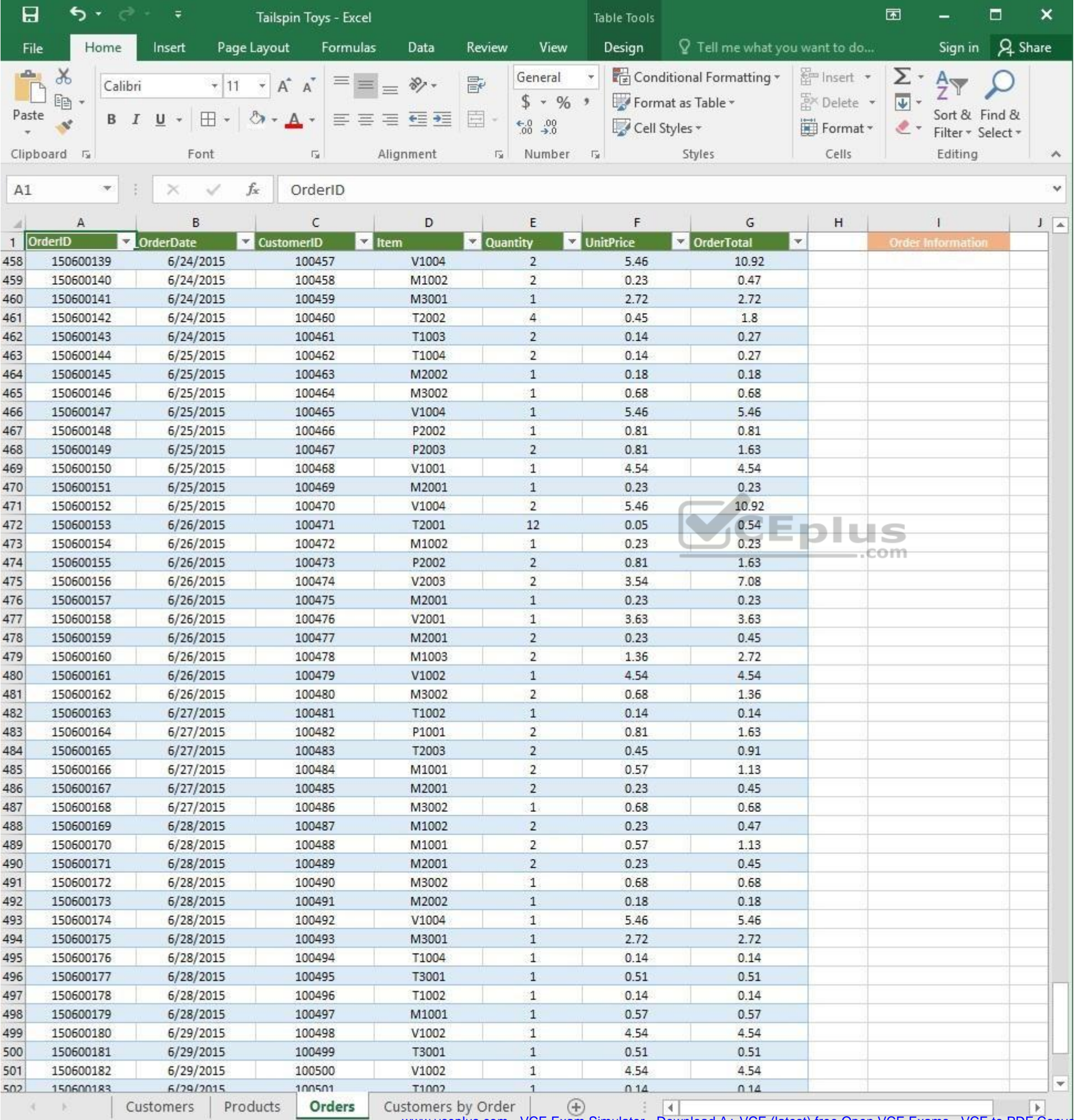

 $\mathcal{L}_{\text{max}}$ Ready

WWW.vceplus.com - VCE Exam Simulator - Download A+ VCE (latest) free Open VCE Exams - VCE to PDF Converter - PDF Online

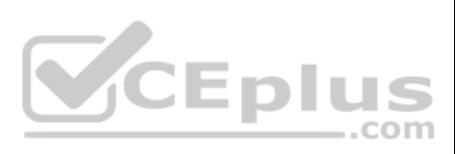

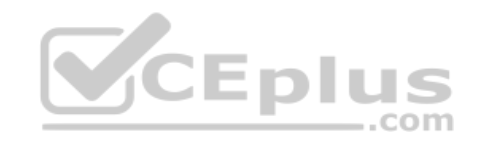

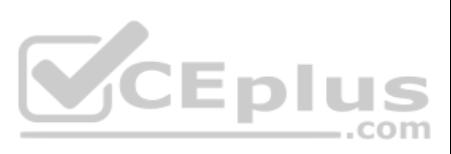

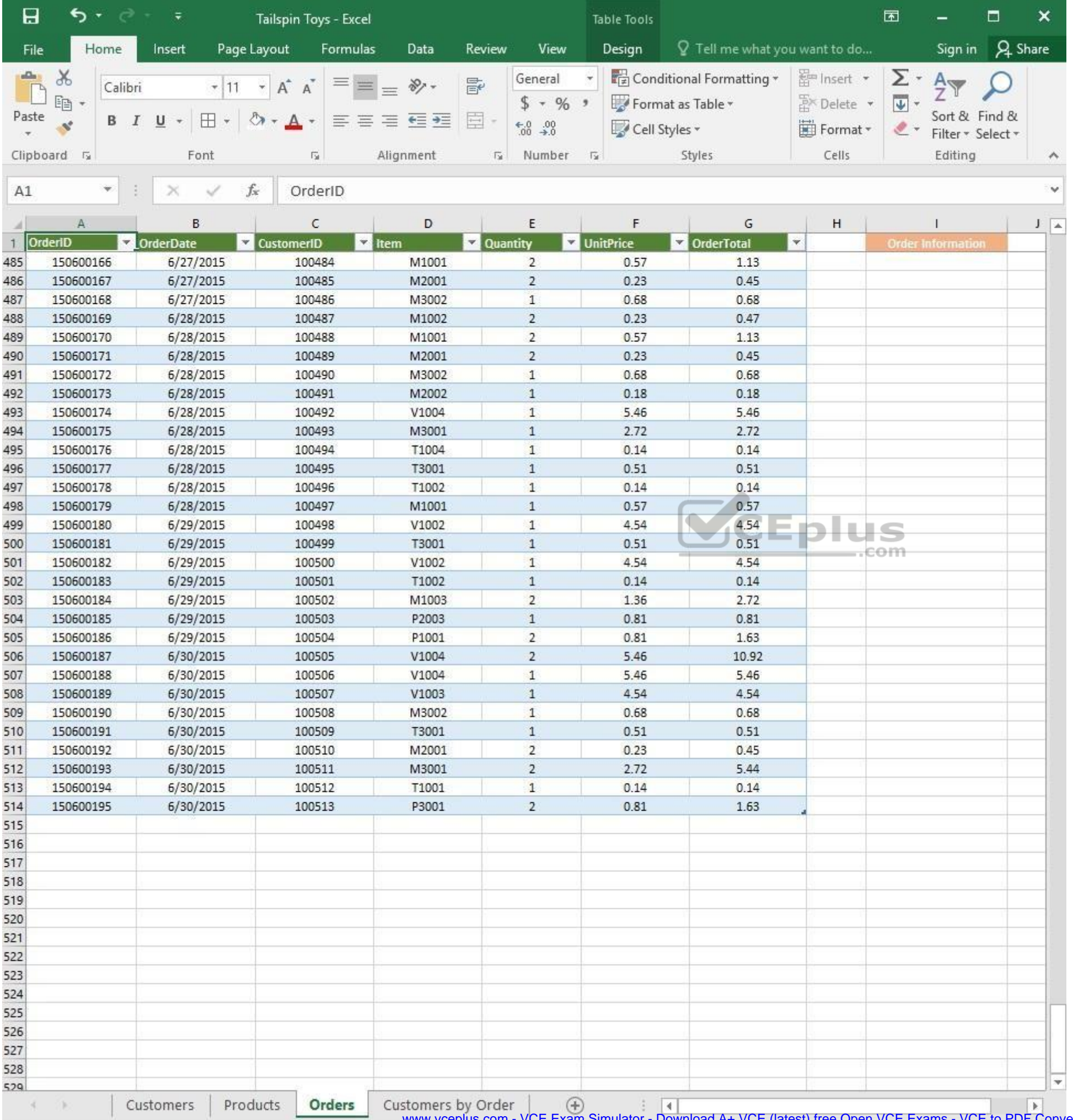

www.vceplus.com - VCE Exam Simulator - Download A+ VCE (latest) free Open VCE Exams - VCE to PDF Converter - PDF Online

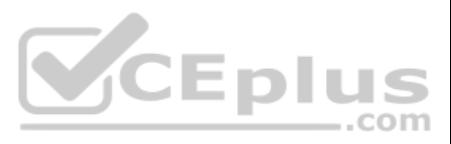

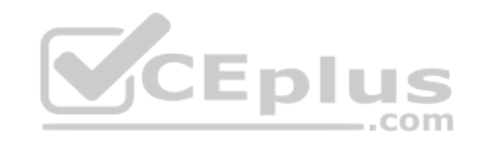

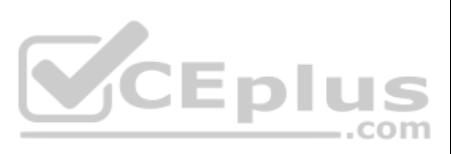

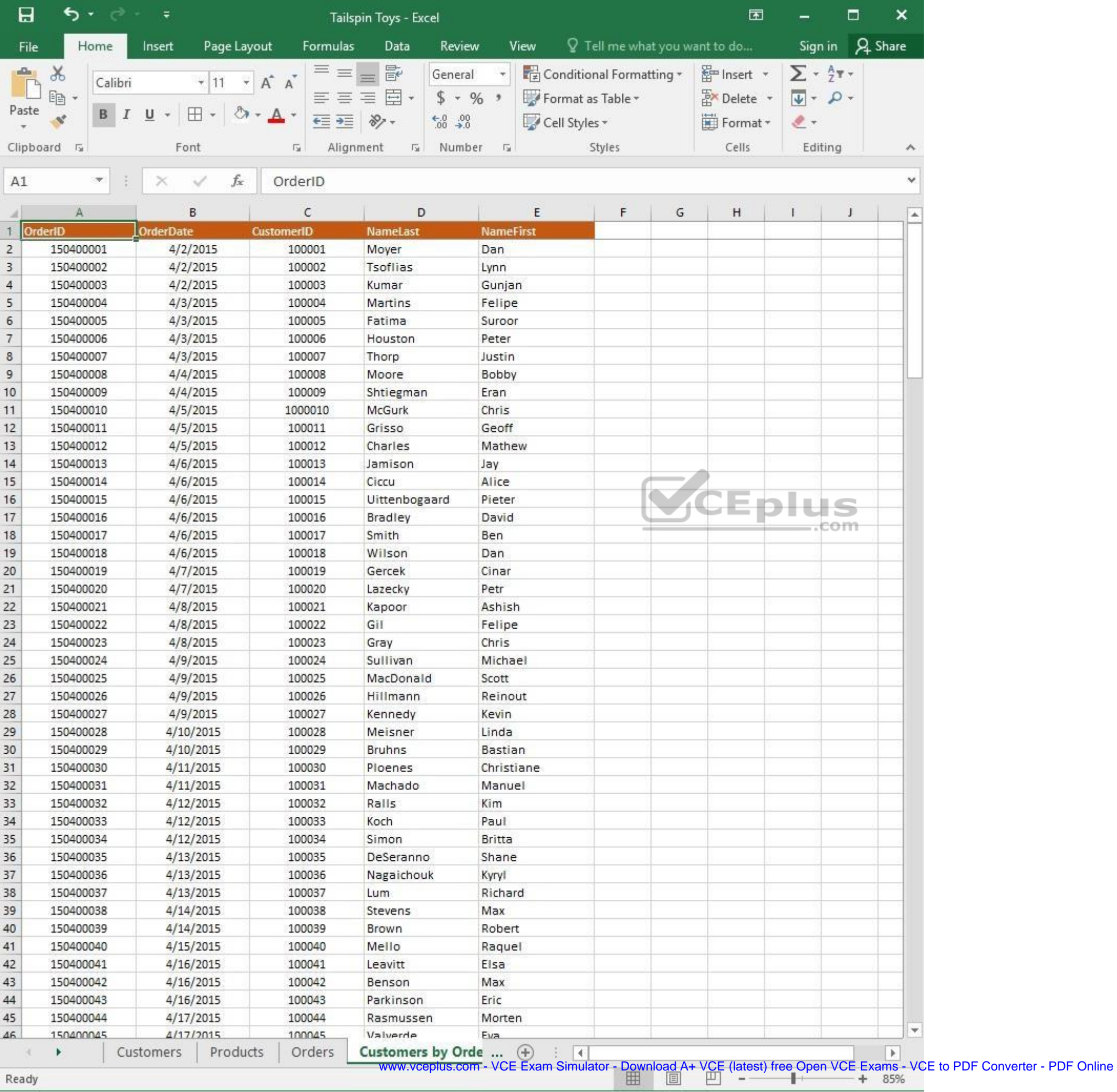

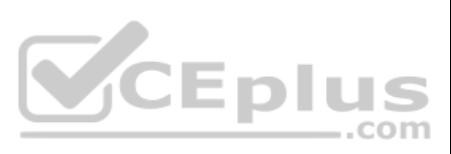

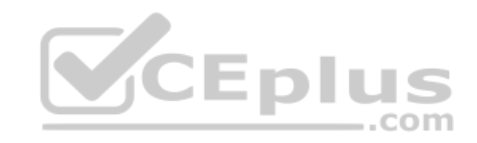

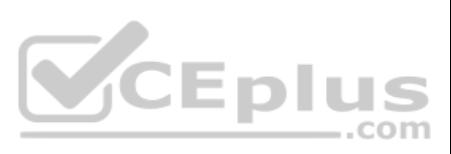

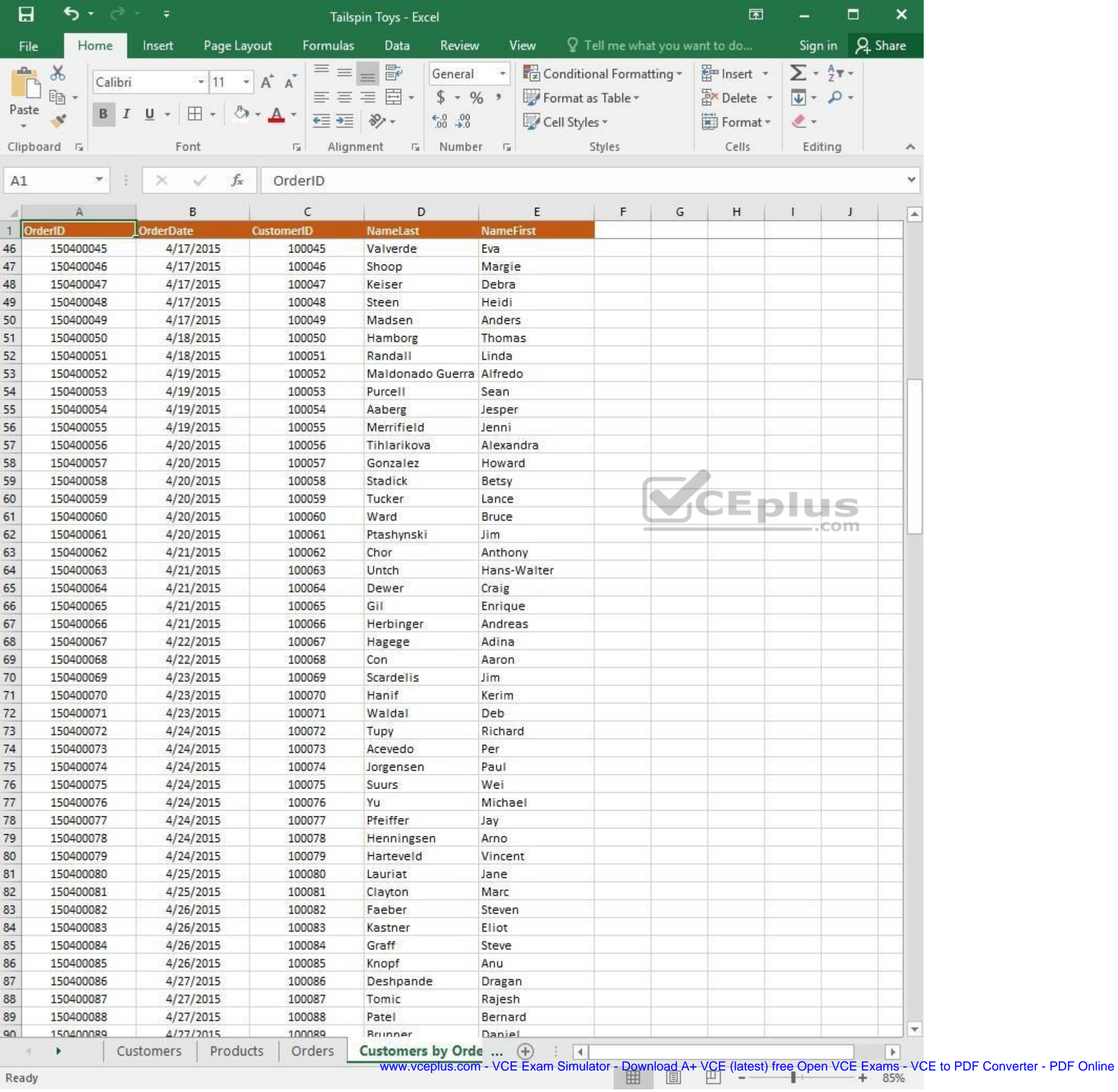

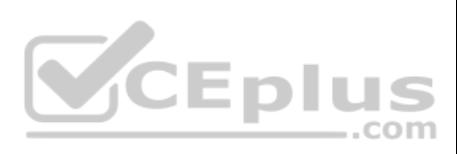

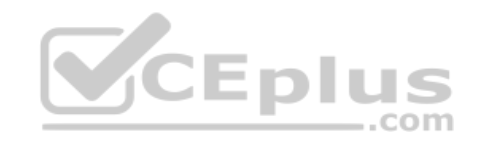

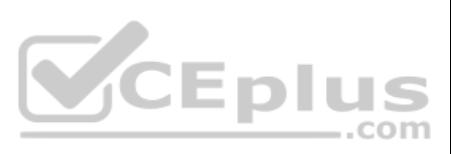

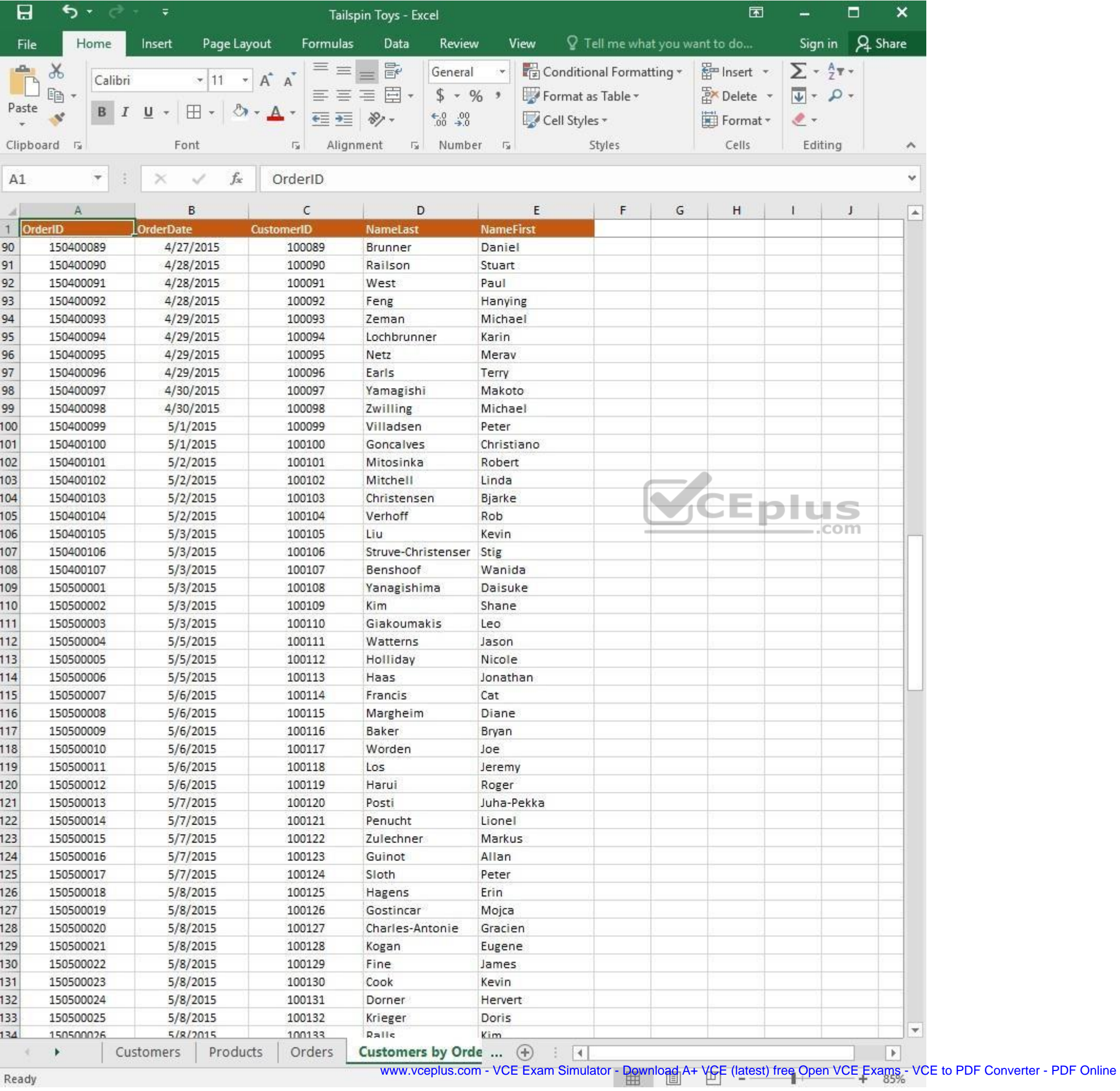

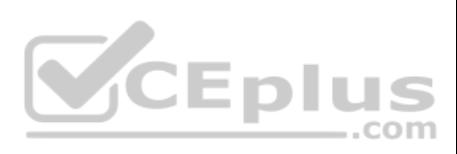

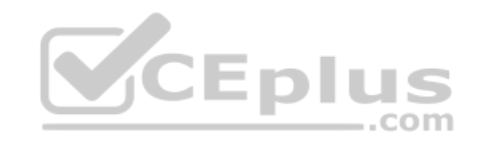

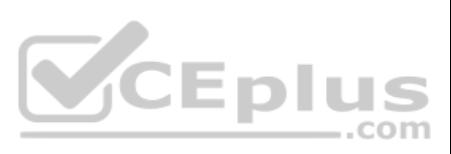

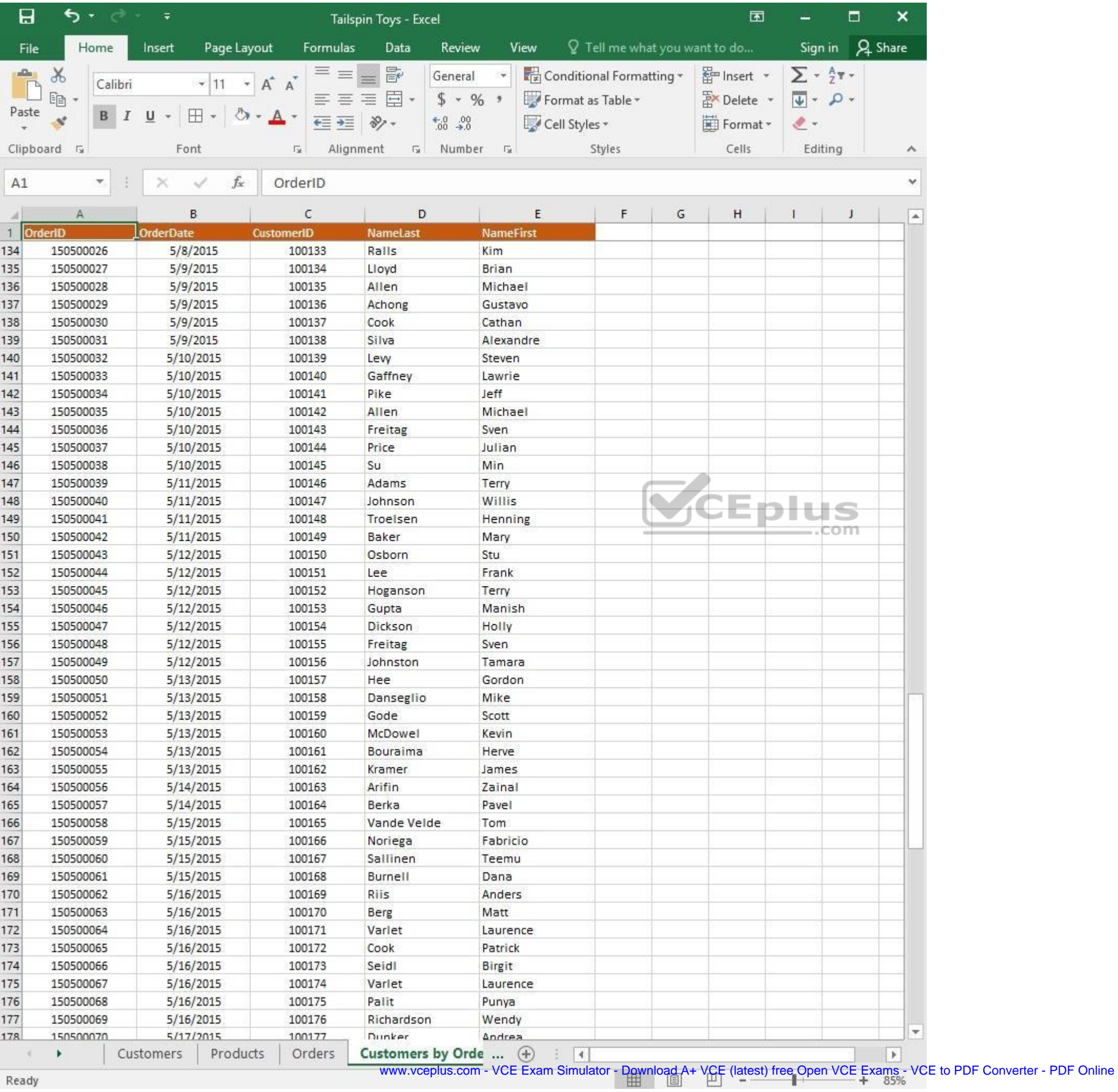

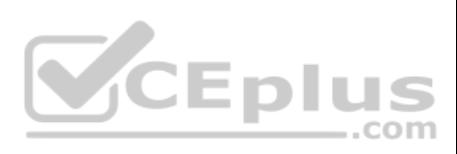

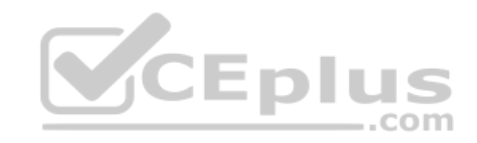

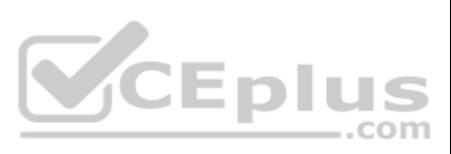
| 日                  | ち・ ー              | $\overline{\ast}$     | Tailspin Toys - Excel      |                            |                               | 囥         |                                | □   | ×                |
|--------------------|-------------------|-----------------------|----------------------------|----------------------------|-------------------------------|-----------|--------------------------------|-----|------------------|
| File               | Home              | Page Layout<br>Insert | Formulas<br>Data           | Review<br>View             | Q Tell me what you want to do |           | Sign in                        |     | A Share          |
| $\Delta\mathbf{h}$ | $\chi$<br>Calibri | $+ 11$<br>$\pi$       | $\equiv$<br>昬<br>三<br>A A  | General                    | Conditional Formatting *      | Finsert * | $\Sigma$ + $\frac{A}{2}$ T +   |     |                  |
| Paste              | leg               |                       | 目。<br>三<br>$\equiv \equiv$ | $$ - 96 ^{+}$              | Format as Table *             | Delete    | $\overline{\Psi}$ - $\Omega$ - |     |                  |
|                    | в                 | ⊞<br>U                | $87 -$<br>在三               | $-0.00$                    | Cell Styles -                 | Format *  | $2 -$                          |     |                  |
|                    | Clipboard 5       | Font                  | Alignment<br>局             | Number<br>痘<br>$-\sqrt{2}$ | Styles                        | Cells     | Editing                        |     | A.               |
| A1                 | $\mathcal{H}$     | fx.                   | OrderID                    |                            |                               |           |                                |     | v                |
|                    |                   | $\times$<br>✓         |                            |                            |                               |           |                                |     |                  |
| л                  | А                 | B                     | C                          | D                          | E                             | F         | G                              | H   | $\blacktriangle$ |
|                    | OrderID           | <b>OrderDate</b>      | <b>CustomerID</b>          | <b>NameLast</b>            | <b>NameFirst</b>              |           |                                |     |                  |
| 161                | 150500053         | 5/13/2015             | 100160                     | McDowel                    | Kevin                         |           |                                |     |                  |
| 162                | 150500054         | 5/13/2015             | 100161                     | Bouraima                   | Herve                         |           |                                |     |                  |
| 163                | 150500055         | 5/13/2015             | 100162                     | Kramer                     | James                         |           |                                |     |                  |
| 164                | 150500056         | 5/14/2015             | 100163                     | Arifin                     | Zainal                        |           |                                |     |                  |
| 165                | 150500057         | 5/14/2015             | 100164                     | Berka                      | Pavel                         |           |                                |     |                  |
| 166                | 150500058         | 5/15/2015             | 100165                     | Vande Velde                | Tom                           |           |                                |     |                  |
| 167                | 150500059         | 5/15/2015             | 100166                     | Noriega                    | Fabricio                      |           |                                |     |                  |
| 168                | 150500060         | 5/15/2015             | 100167                     | Sallinen                   | Teemu                         |           |                                |     |                  |
| 169                | 150500061         | 5/15/2015             | 100168                     | Burnell                    | Dana                          |           |                                |     |                  |
| 170                | 150500062         | 5/16/2015             | 100169                     | Riis                       | Anders                        |           |                                |     |                  |
| 171                | 150500063         | 5/16/2015             | 100170                     | Berg                       | Matt                          |           |                                |     |                  |
| 172                | 150500064         | 5/16/2015             | 100171                     | Varlet                     | Laurence                      |           |                                |     |                  |
| 173                | 150500065         | 5/16/2015             | 100172                     | Cook                       | Patrick                       |           |                                |     |                  |
| 174                | 150500066         | 5/16/2015             | 100173                     | Seidl                      | Birgit                        |           |                                | com |                  |
| 175                | 150500067         | 5/16/2015             | 100174                     | Varlet                     | Laurence                      |           |                                |     |                  |
| 176                | 150500068         | 5/16/2015             | 100175                     | Palit                      | Punya                         |           |                                |     |                  |
| 177                | 150500069         | 5/16/2015             | 100176                     | Richardson                 | Wendy                         |           |                                |     |                  |
| 178                | 150500070         | 5/17/2015             | 100177                     | Dunker                     | Andrea                        |           |                                |     |                  |
| 179                | 150500071         | 5/17/2015             | 100178                     | Salavaria                  | Sharon                        |           |                                |     |                  |
| 180                | 150500072         | 5/17/2015             | 100179                     | Christopoulos              | Nicholas                      |           |                                |     |                  |
| 181                | 150500073         | 5/17/2015             | 100180                     | Adams                      | Jay                           |           |                                |     |                  |
| 182                | 150500074         | 5/17/2015             | 100181                     | Kuhlmann                   | Lone                          |           |                                |     |                  |
| 183                | 150500075         | 5/17/2015             | 100182                     | Yong                       | Joe                           |           |                                |     |                  |
| 184                | 150500076         | 5/17/2015             | 100183                     | Kiel                       | Oliver                        |           |                                |     |                  |
| 185                | 150500077         | 5/18/2015             | 100184                     | Kaech                      | Reto                          |           |                                |     |                  |
| 186                | 150500078         | 5/18/2015             | 100185                     | Li                         | Yale                          |           |                                |     |                  |
| 187                | 150500079         | 5/18/2015             | 100186                     | Sawyer                     | Ciam                          |           |                                |     |                  |
| 188                | 150500080         | 5/18/2015             | 100187                     | Hauser                     | Andreas                       |           |                                |     |                  |
| 189                | 150500081         | 5/18/2015             | 100188                     | Westbury                   | Nigel                         |           |                                |     |                  |
| 190                | 150500082         | 5/18/2015             | 100189                     | Cunha                      | Goncalo                       |           |                                |     |                  |
| 191                | 150500083         | 5/18/2015             | 100190                     | Hauser                     | Andreas                       |           |                                |     |                  |
| 192                |                   |                       |                            |                            |                               |           |                                |     |                  |
| 193                |                   |                       |                            |                            |                               |           |                                |     |                  |
| 194                |                   |                       |                            |                            |                               |           |                                |     |                  |
| 195                |                   |                       |                            |                            |                               |           |                                |     |                  |
| 196                |                   |                       |                            |                            |                               |           |                                |     |                  |
| 197                |                   |                       |                            |                            |                               |           |                                |     | ÷.               |
| 108                |                   |                       |                            |                            |                               |           |                                |     |                  |
|                    |                   | Products<br>Customers | Orders                     | Customers by Orde  (+)     | $ \cdot $                     |           |                                |     | $\rightarrow$    |

Ready

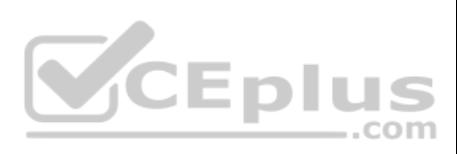

On the "Customers" worksheet, enter a formula in cell N2 that uses an Excel function to return the average age of the customers based on the values in the "CurrentAge" column.

**Correct Answer:** See explanation below. **Section: (none) Explanation**

## **Explanation/Reference:**

Explanation:

1. Select cell N2 on the "Customers" worksheet, which is where you want the Excel function to return the result to.

2. In the **Address** bar, type the average function syntax; **=AVERAGE(K1:K101)**.

References: https://support.office.com/en-us/article/AVERAGE-function-047BAC88-D466-426C-A32B-8F33EB960CF6

**QUESTION 4** SIMULATION

## **Project 1 of 7: Tailspin Toys Overview**

You recently opened an online toy store. You have sold products to 500 individual customers. You are evaluating customer data and order data.

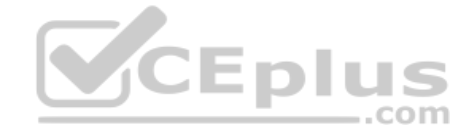

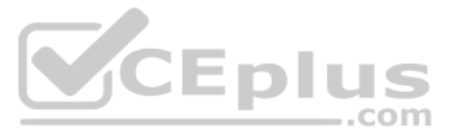

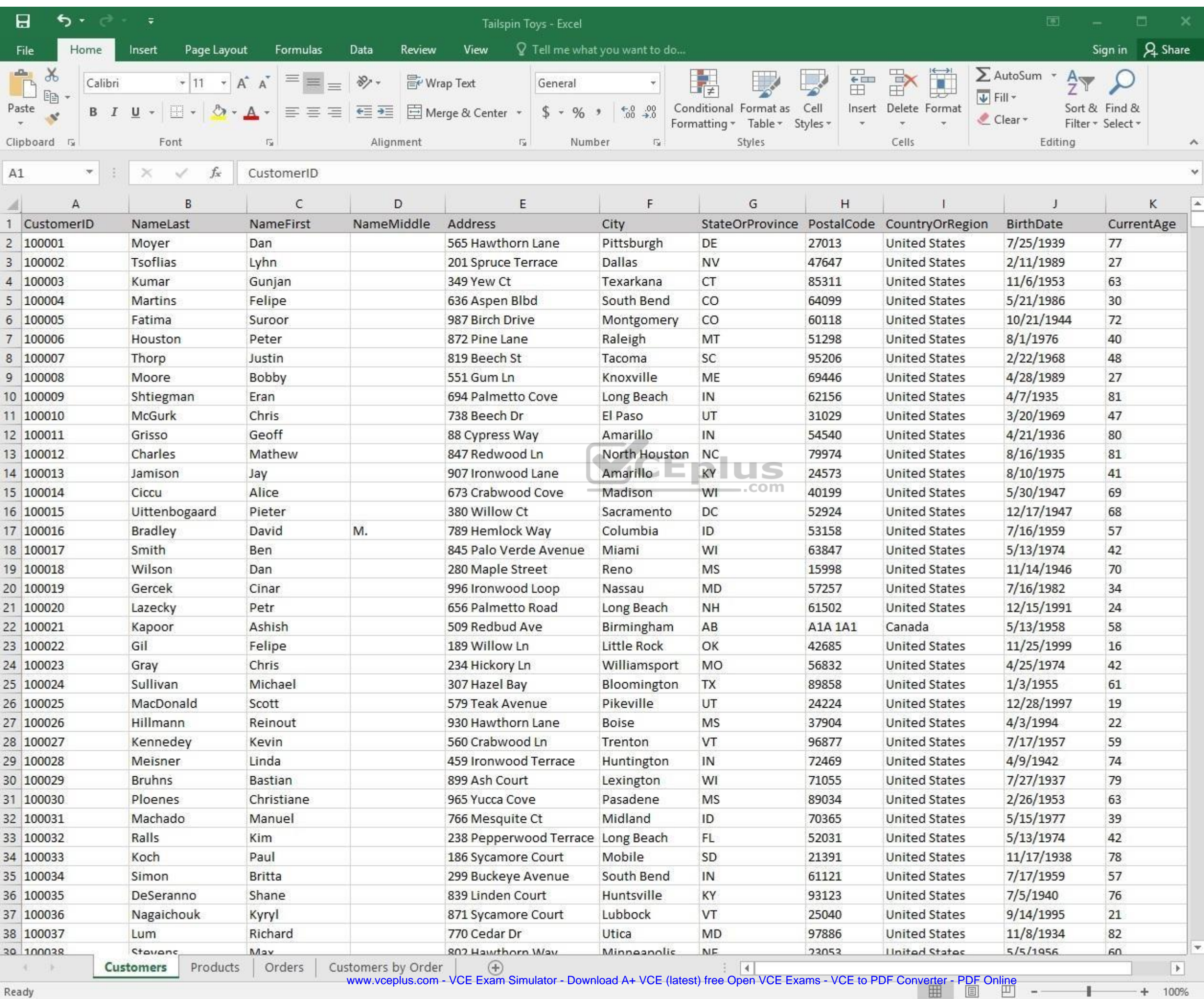

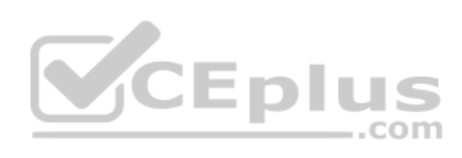

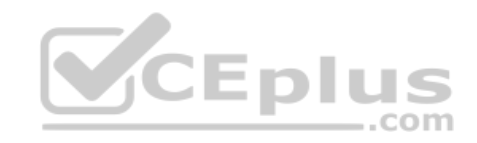

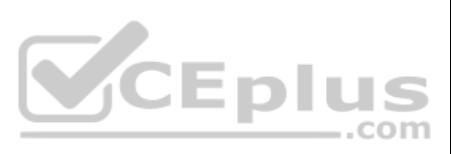

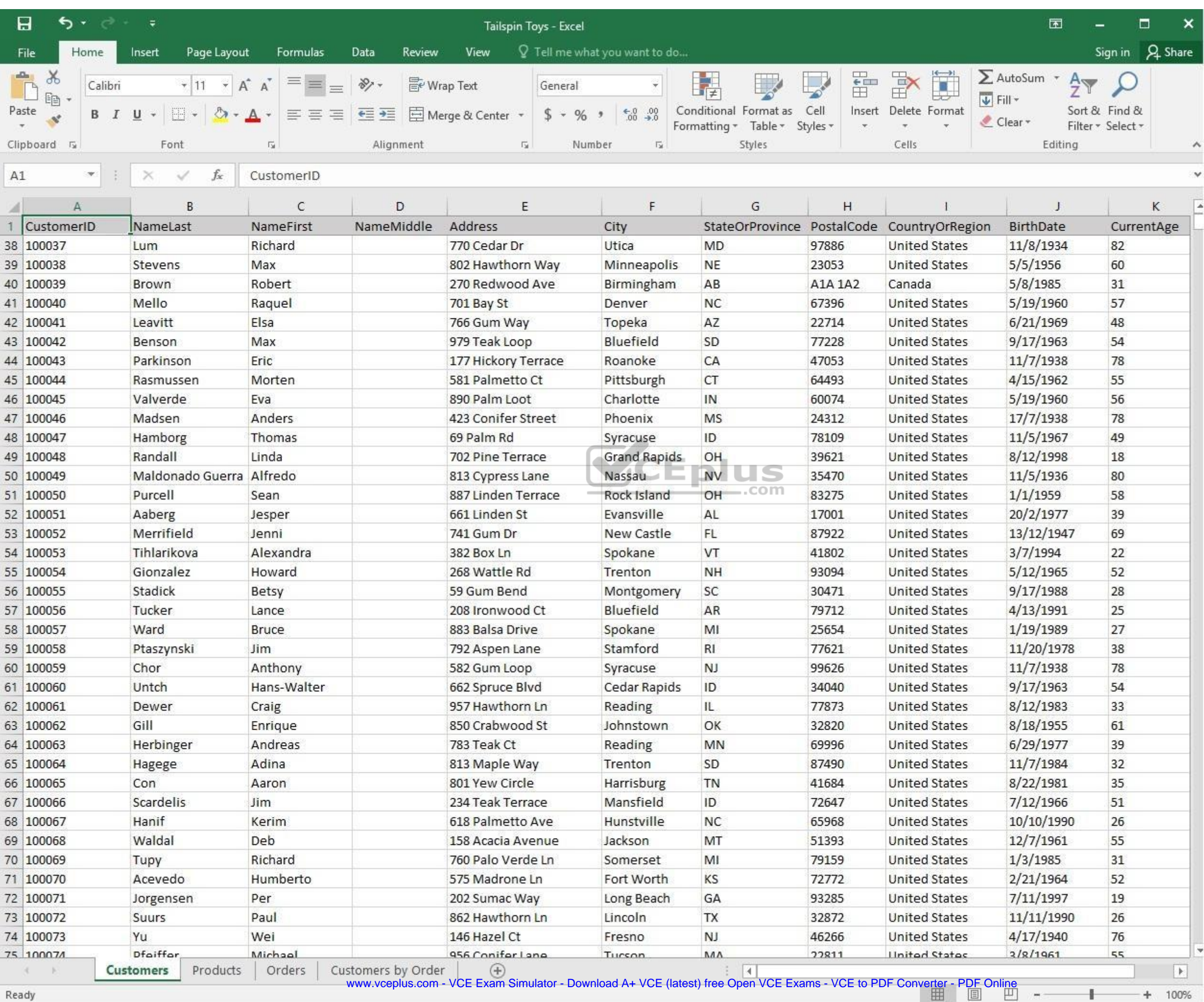

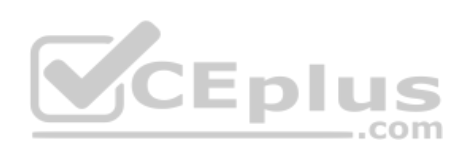

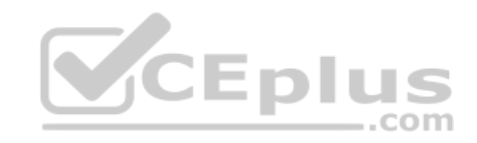

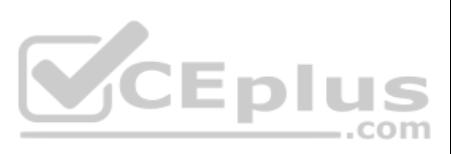

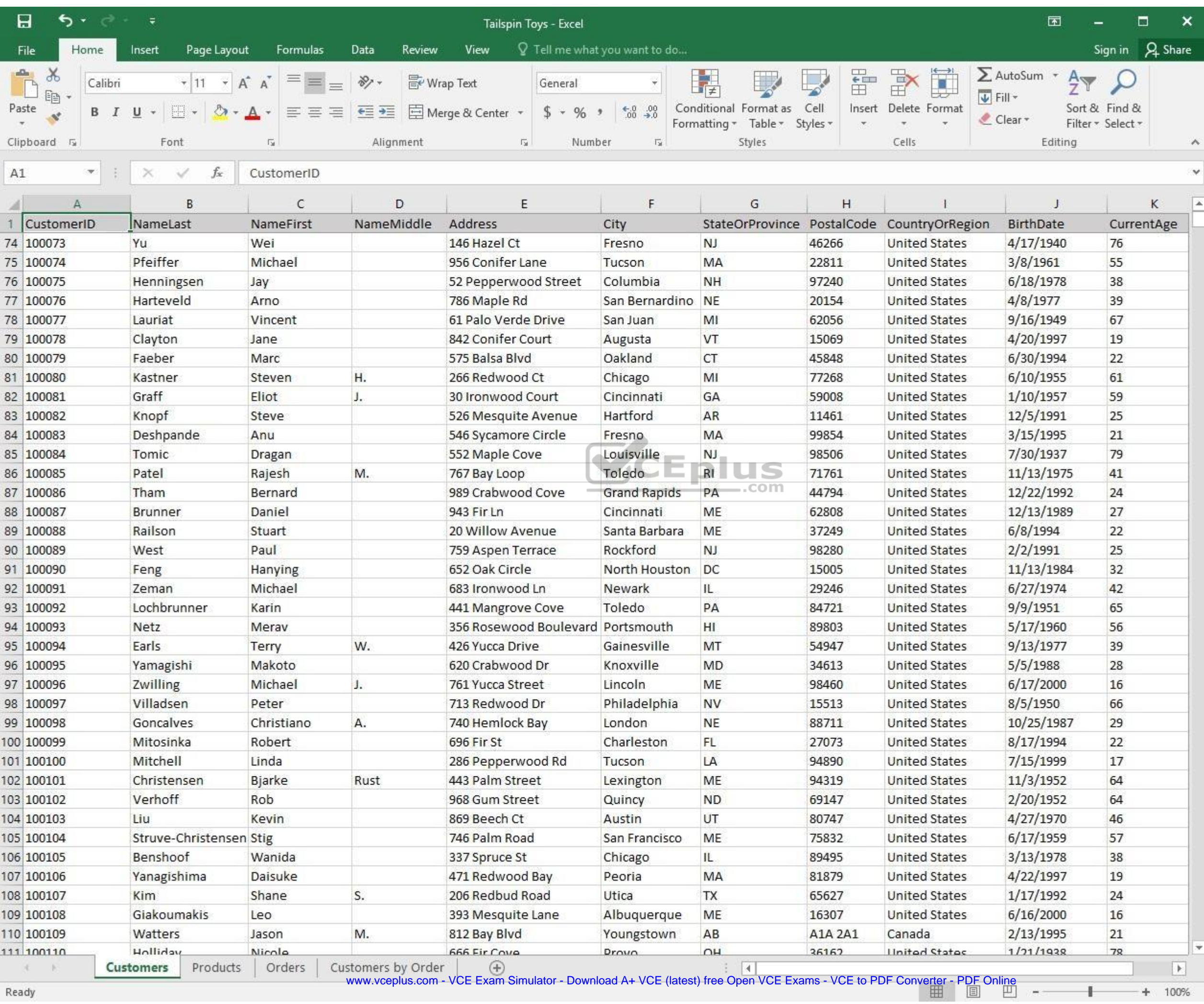

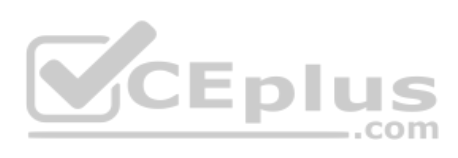

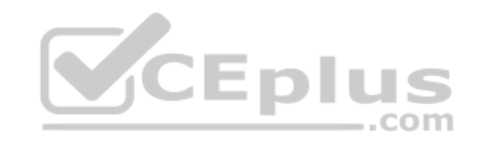

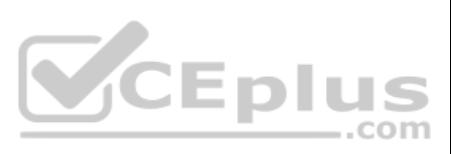

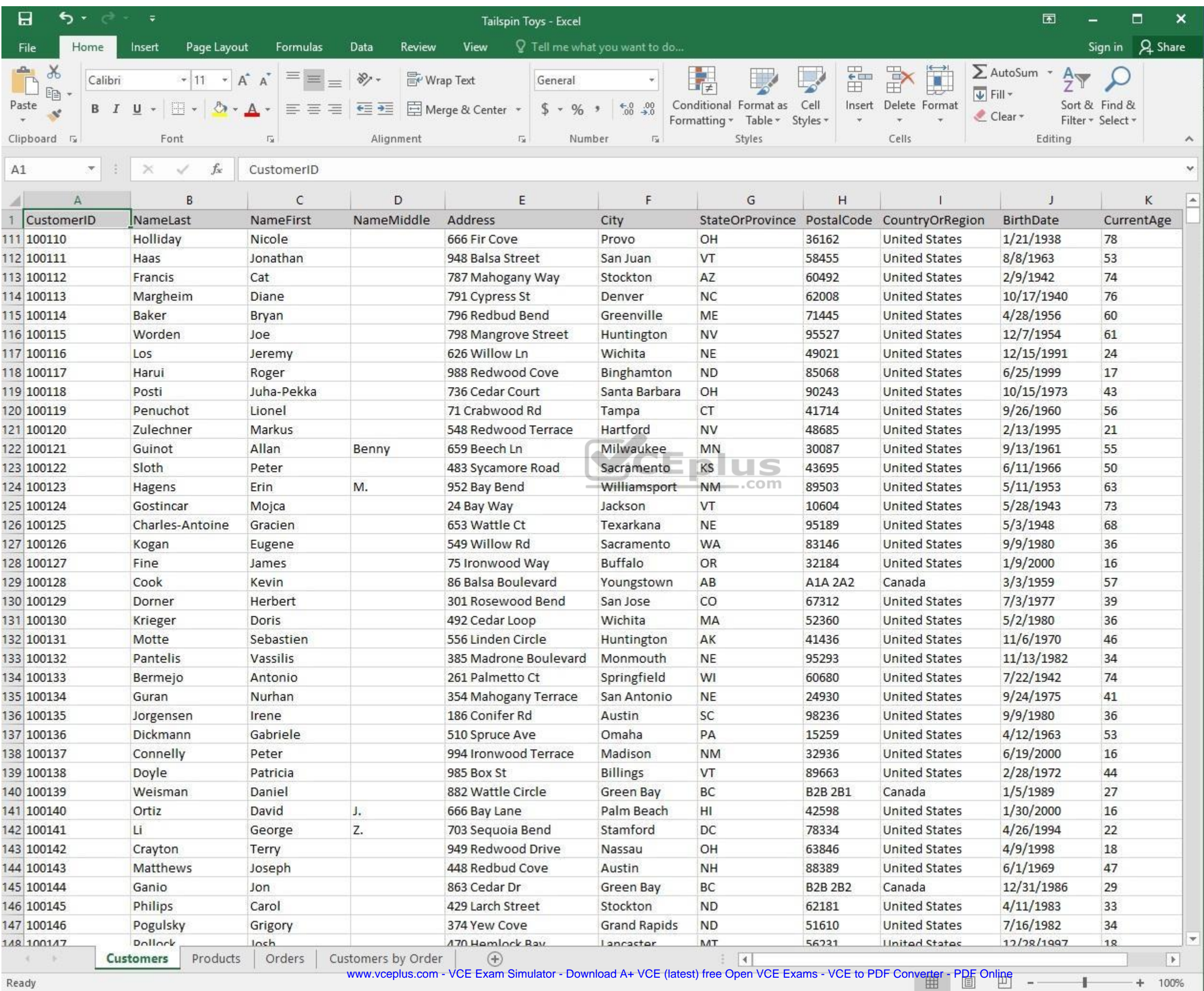

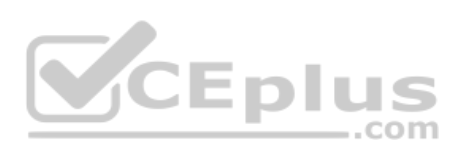

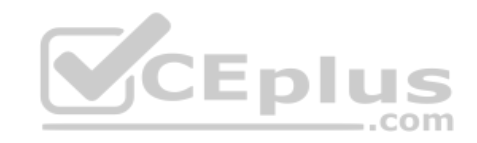

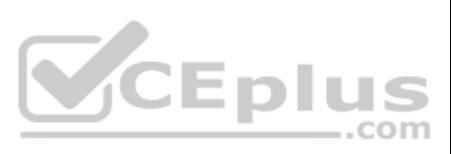

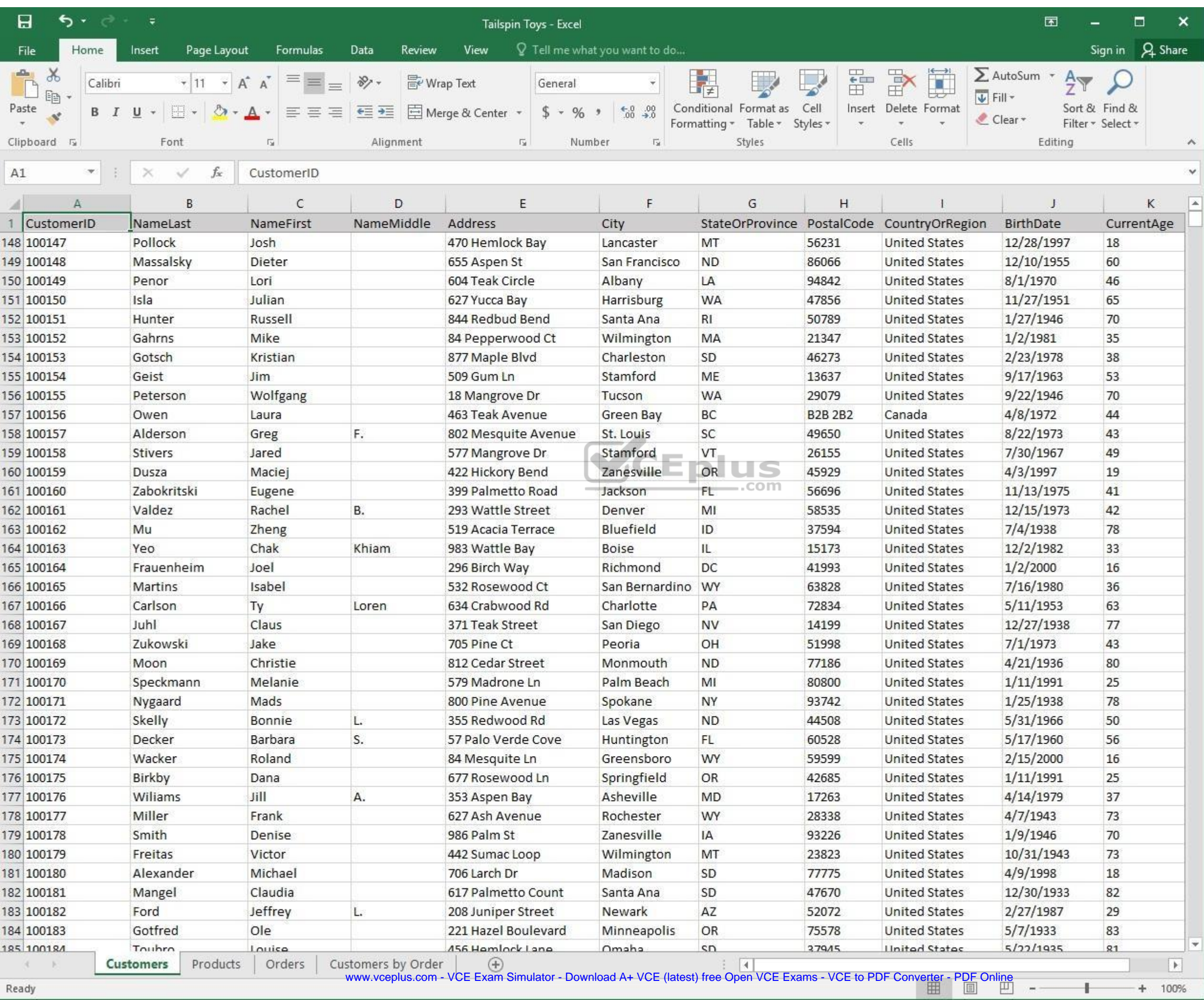

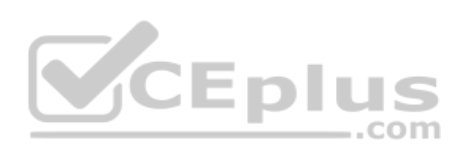

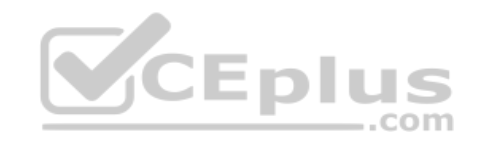

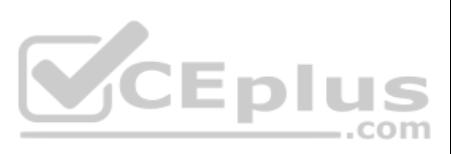

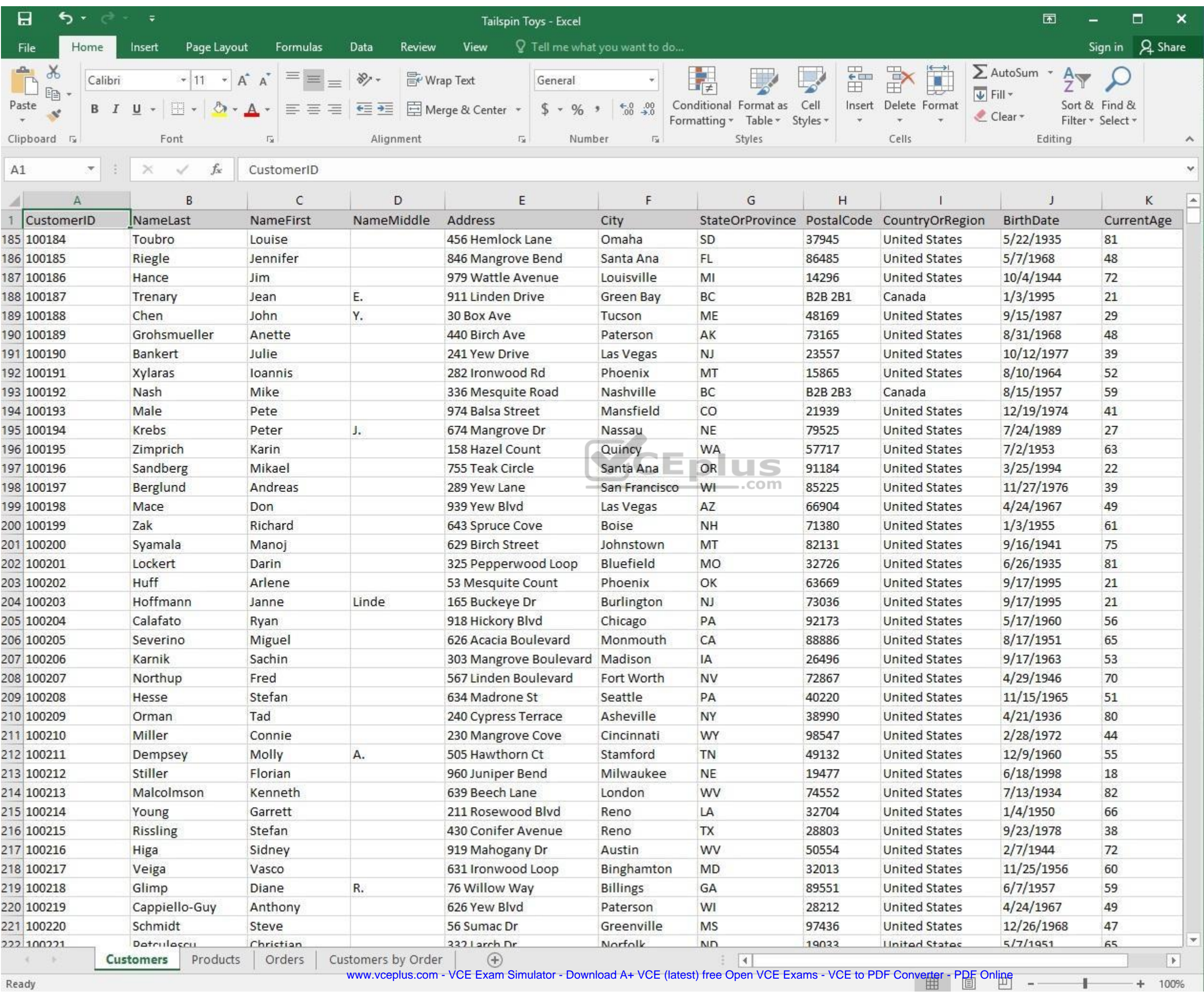

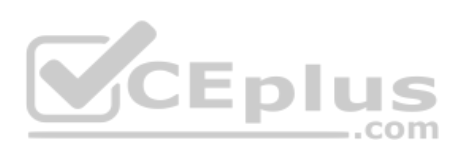

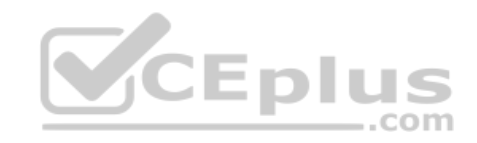

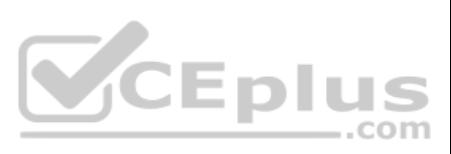

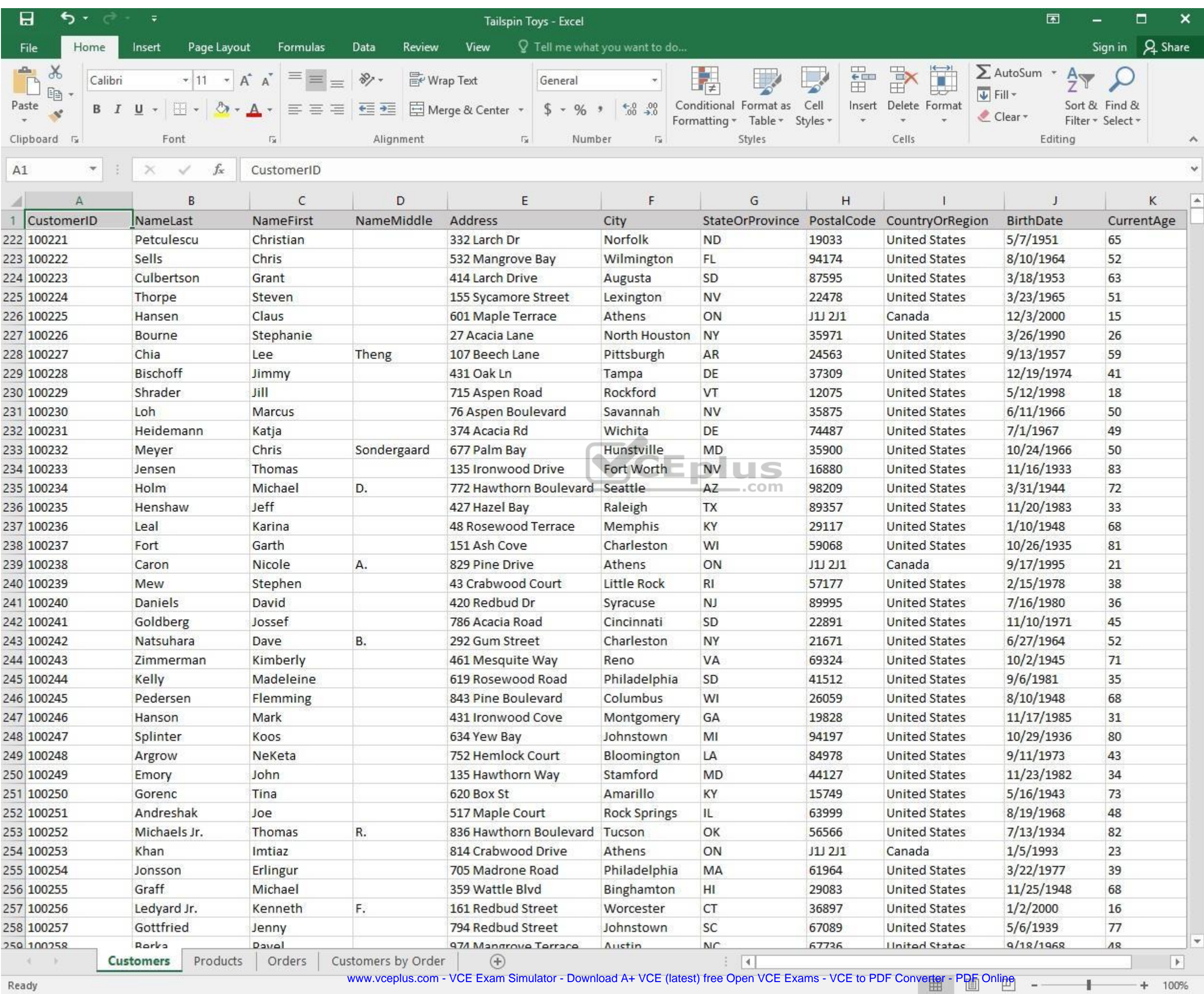

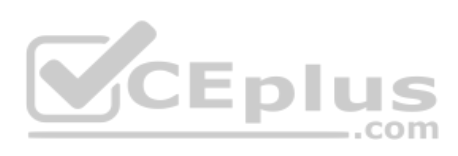

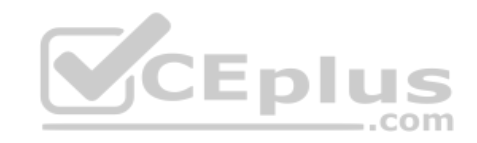

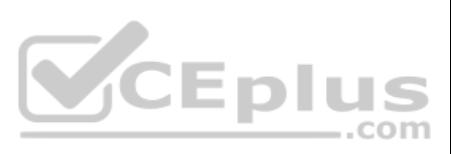

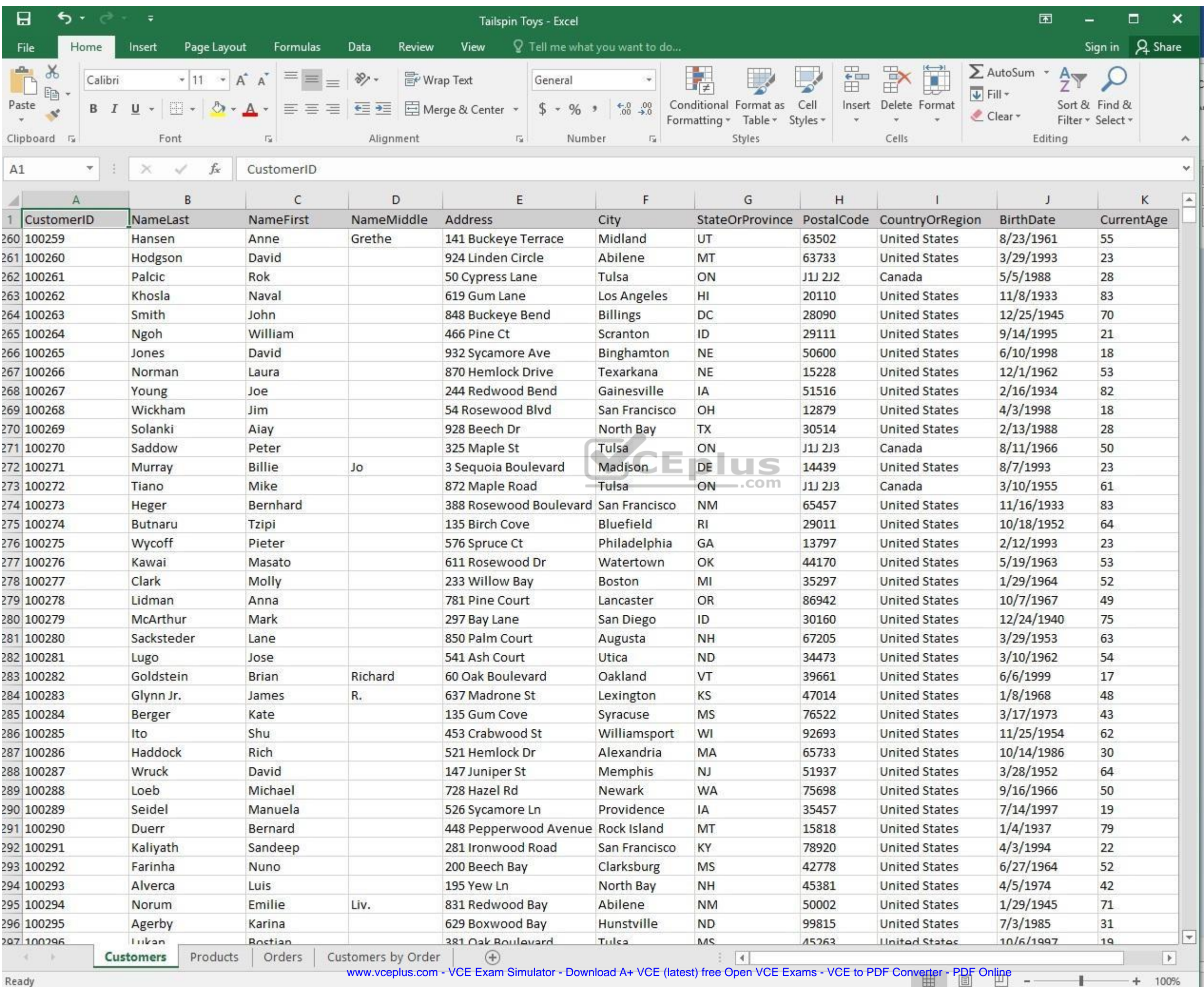

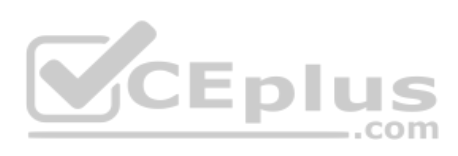

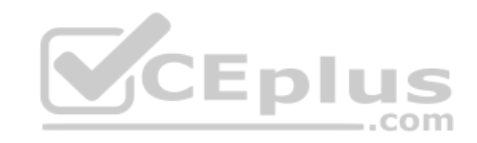

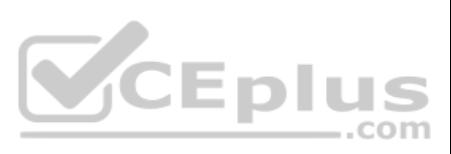

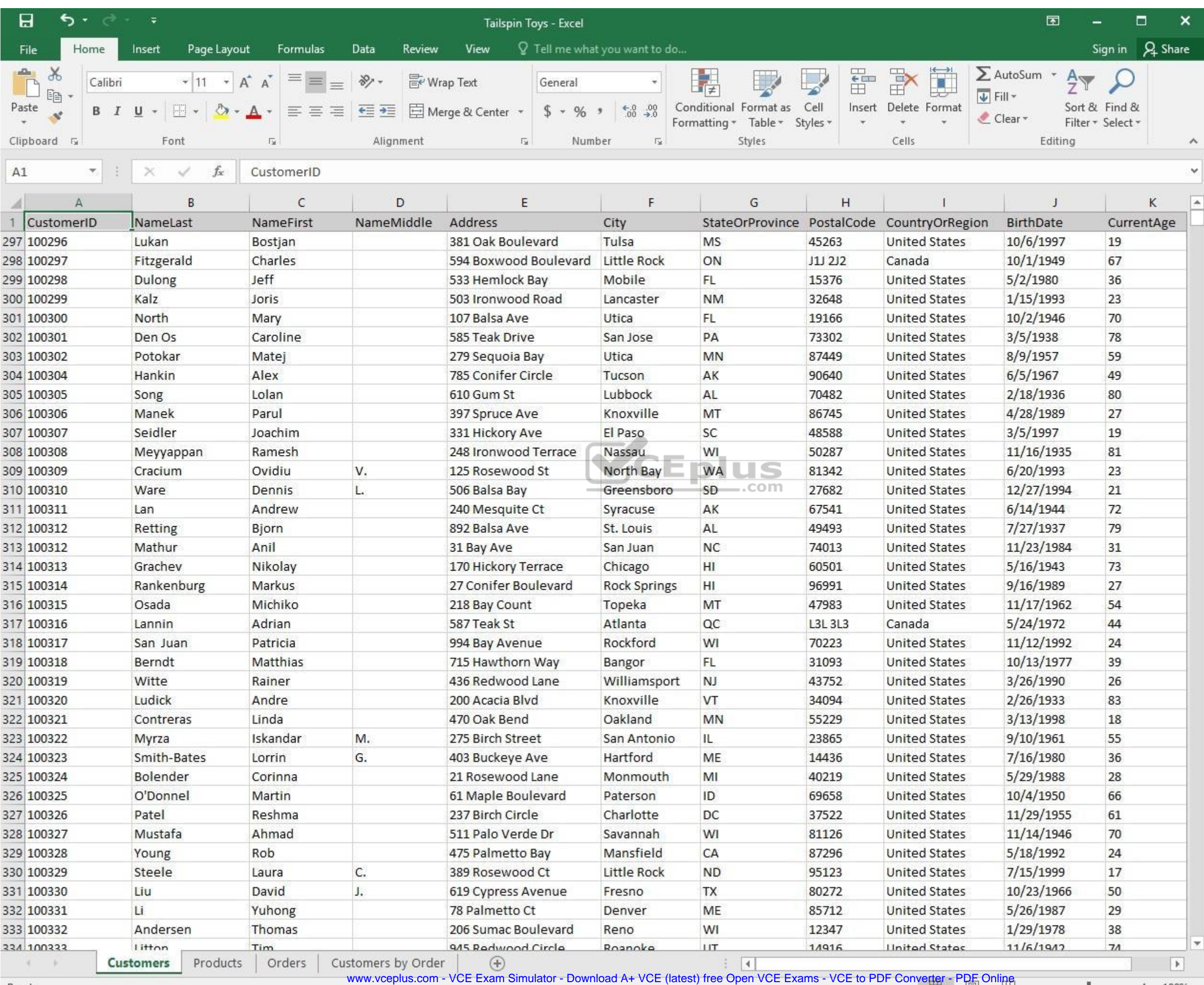

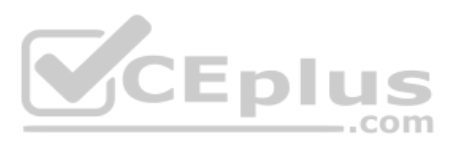

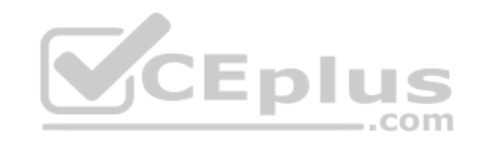

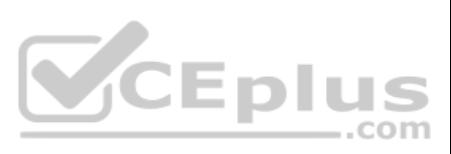

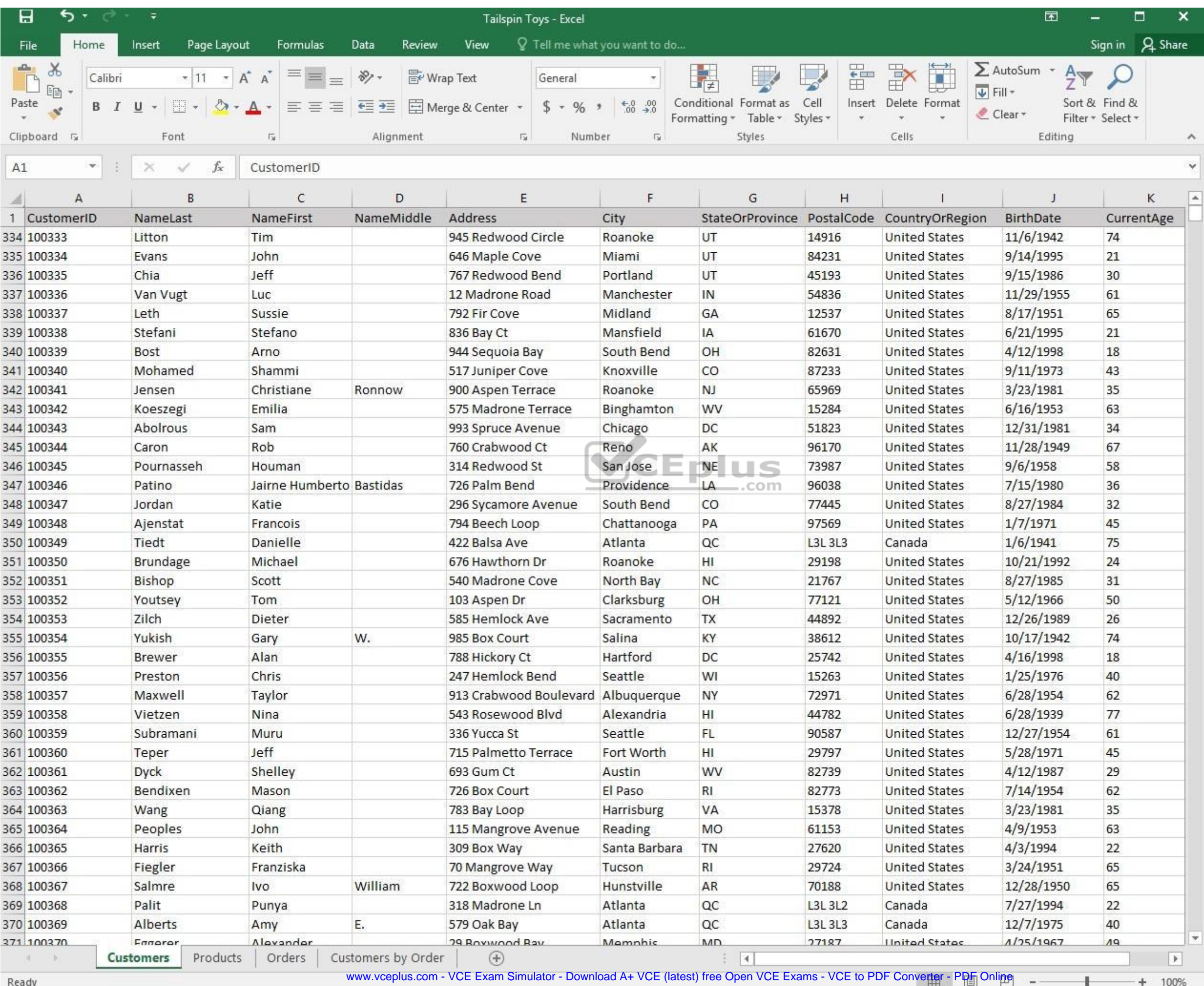

**Reaug** 

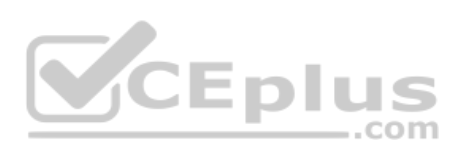

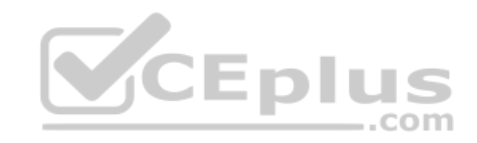

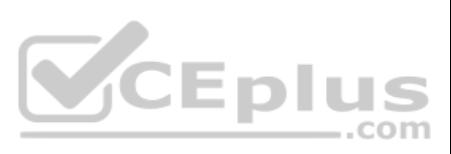

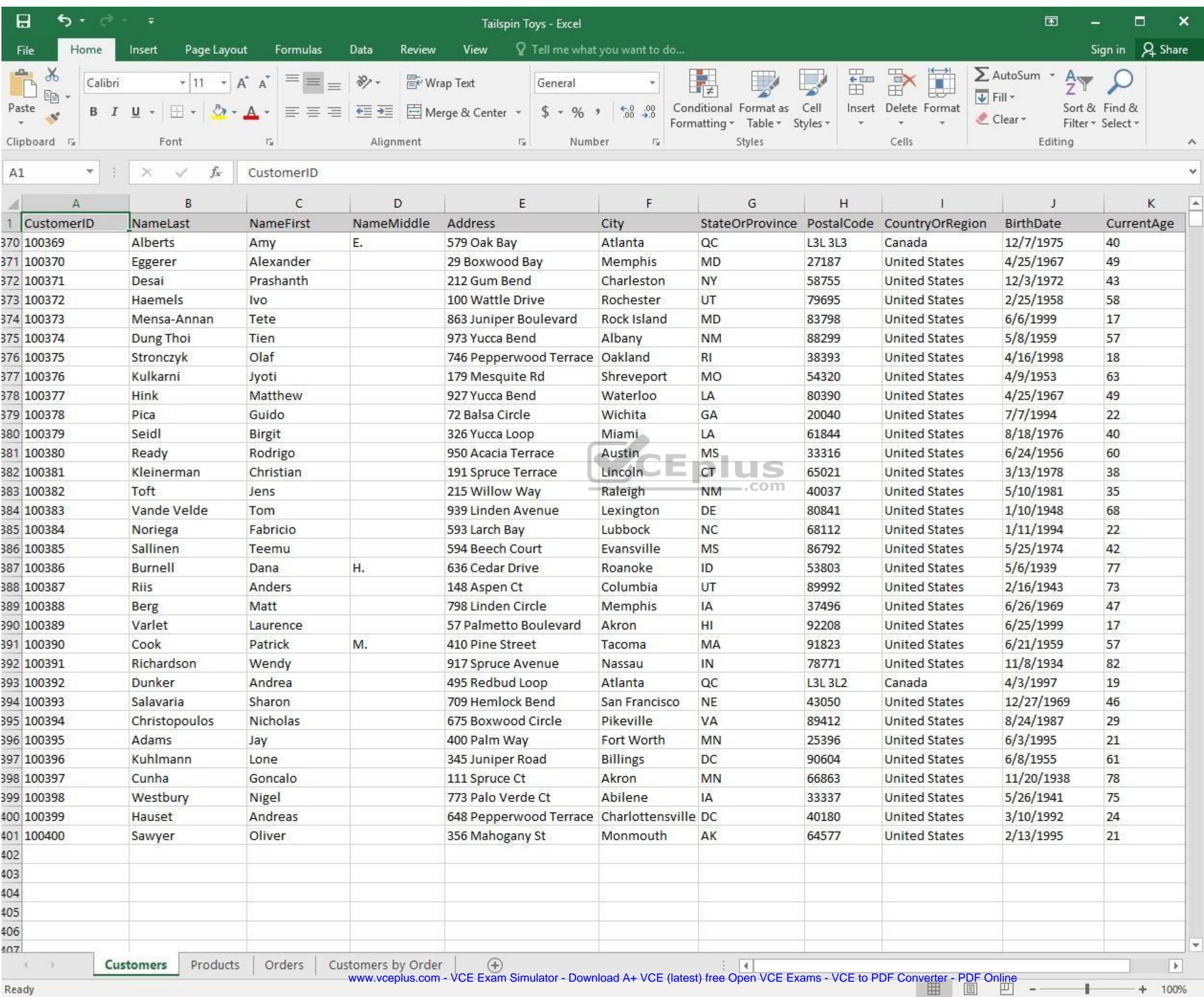

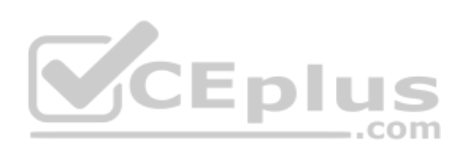

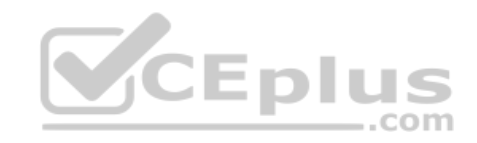

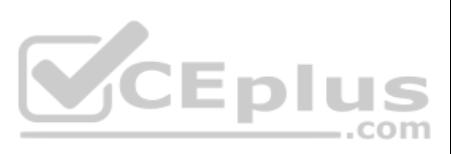

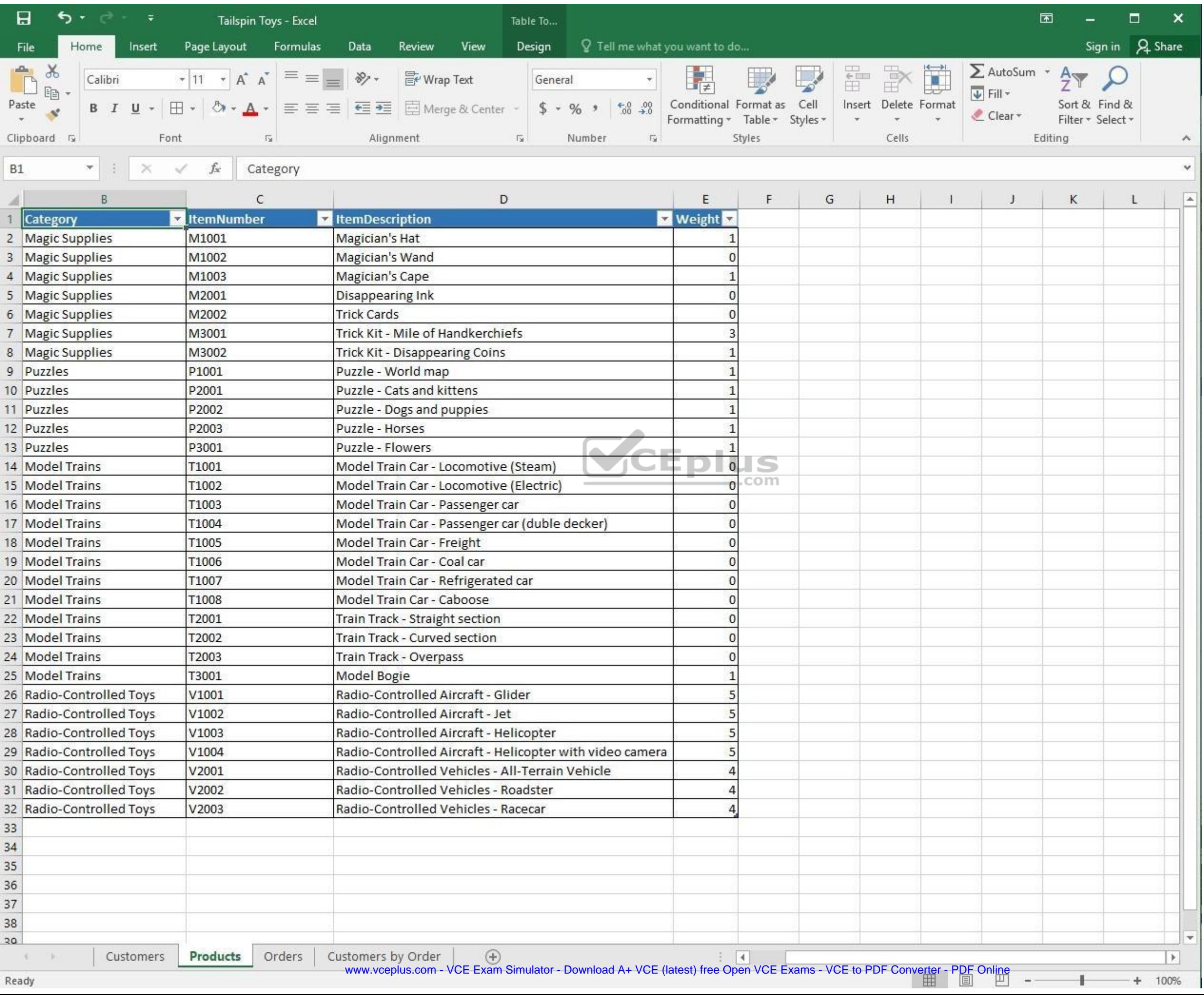

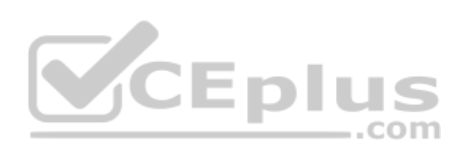

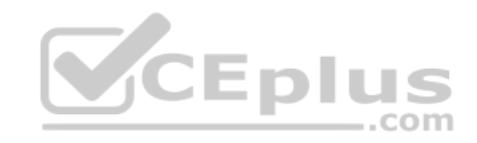

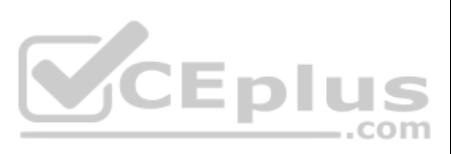

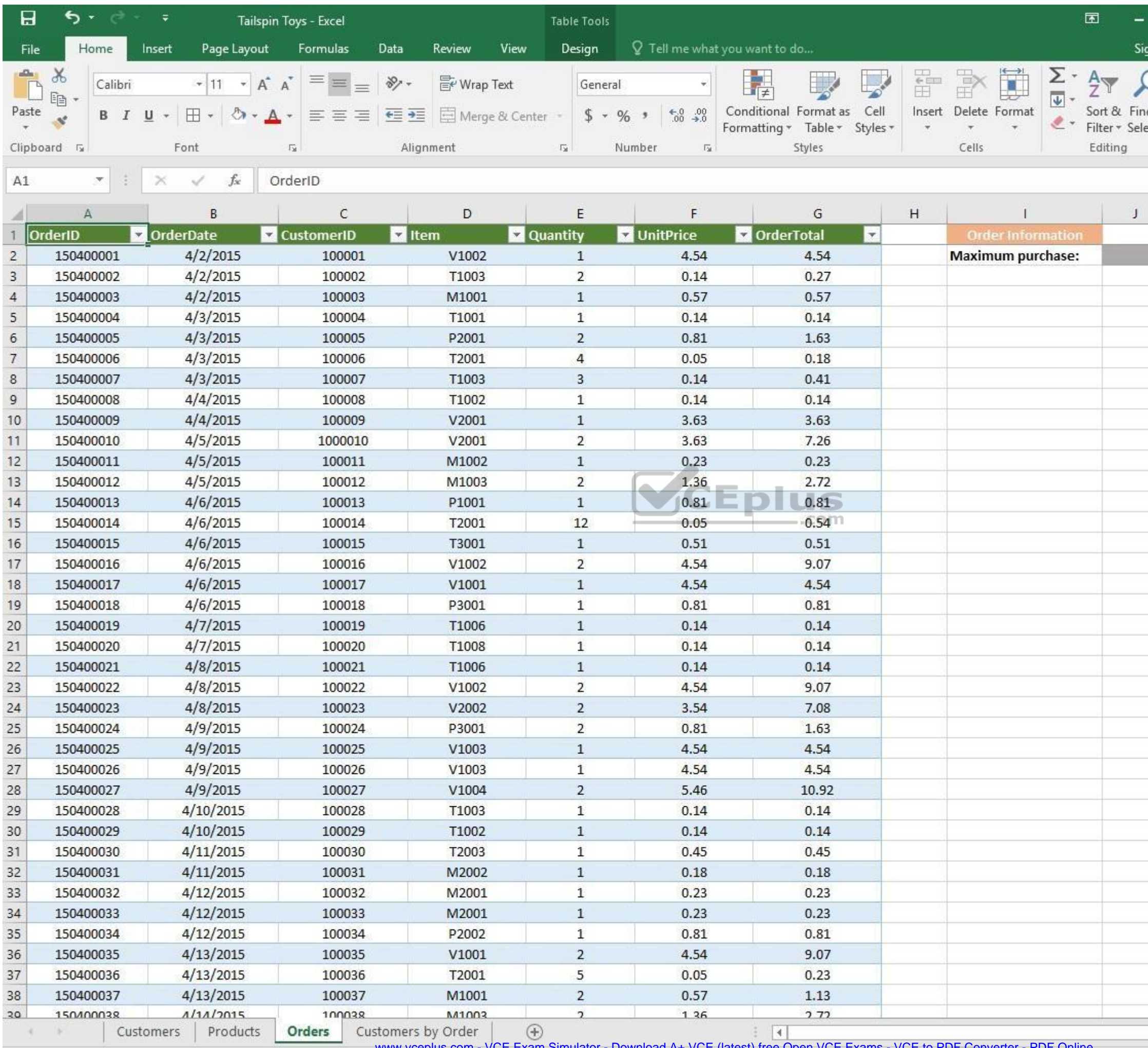

www.vceplus.com - VCE Exam Simulator - Download A+ VCE (latest) free Open VCE Exams - VCE to PDF Converter - PDF Online

 $\pm$ 

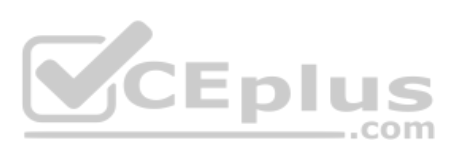

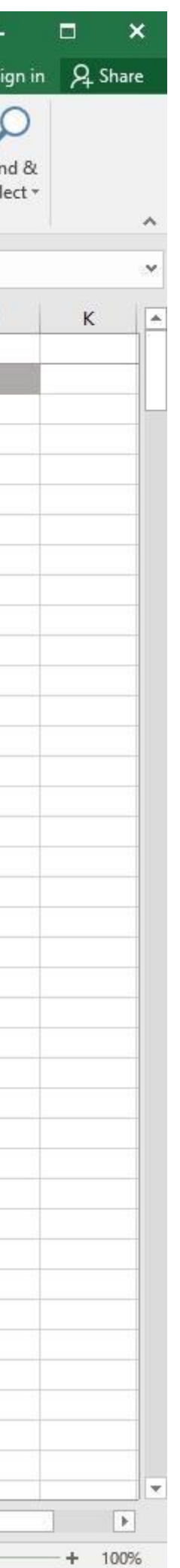

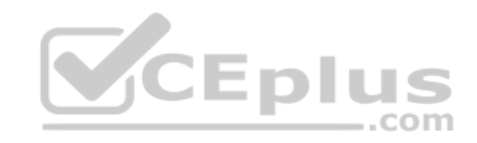

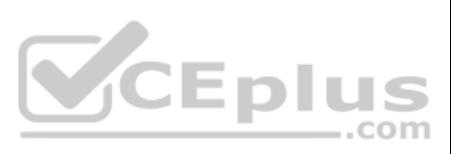

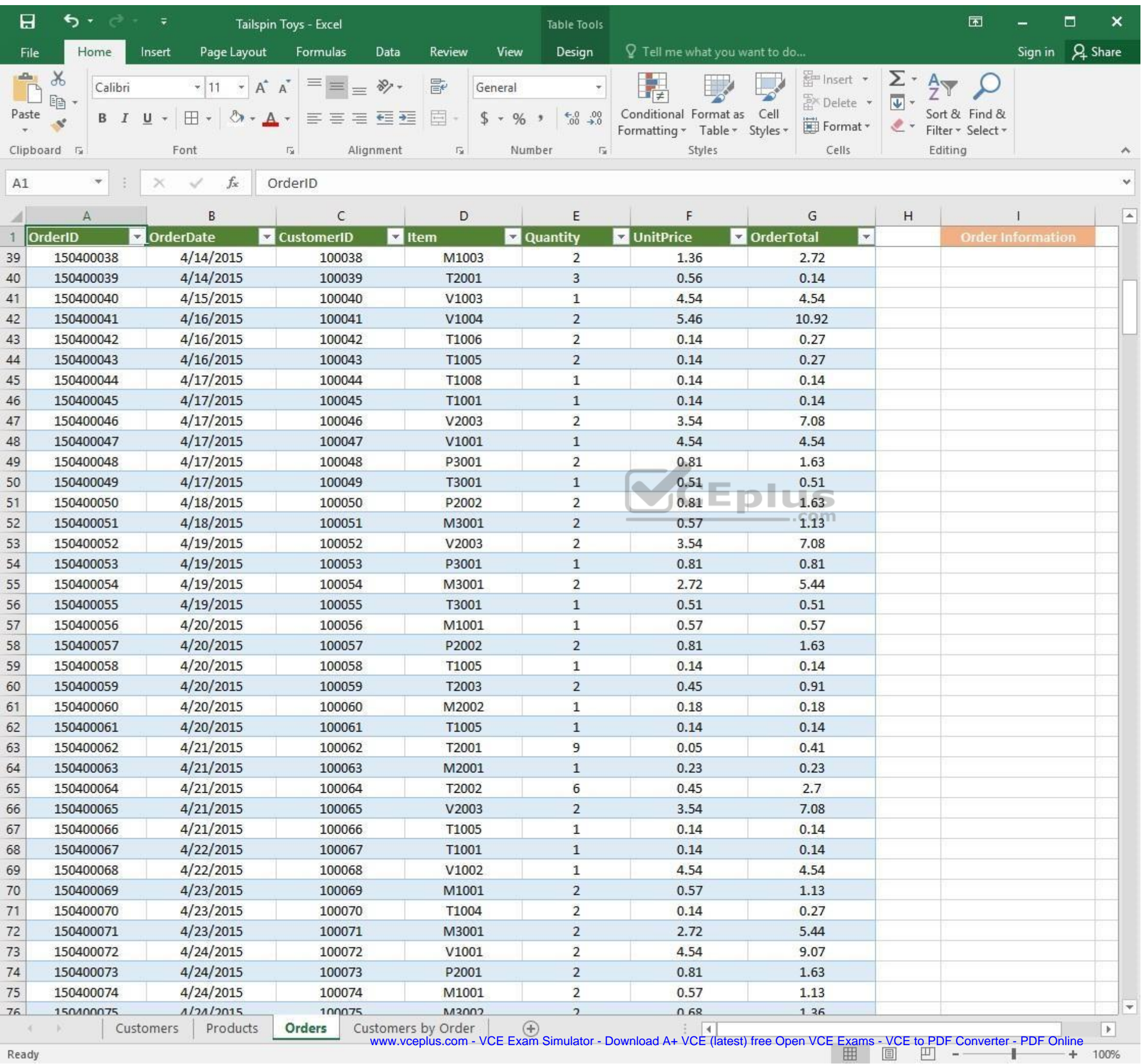

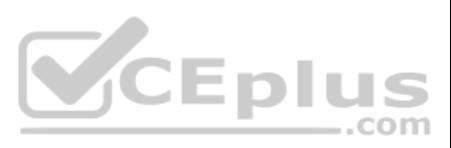

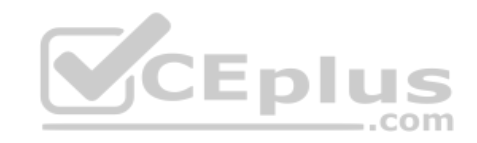

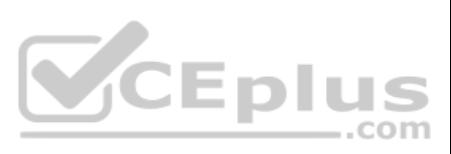

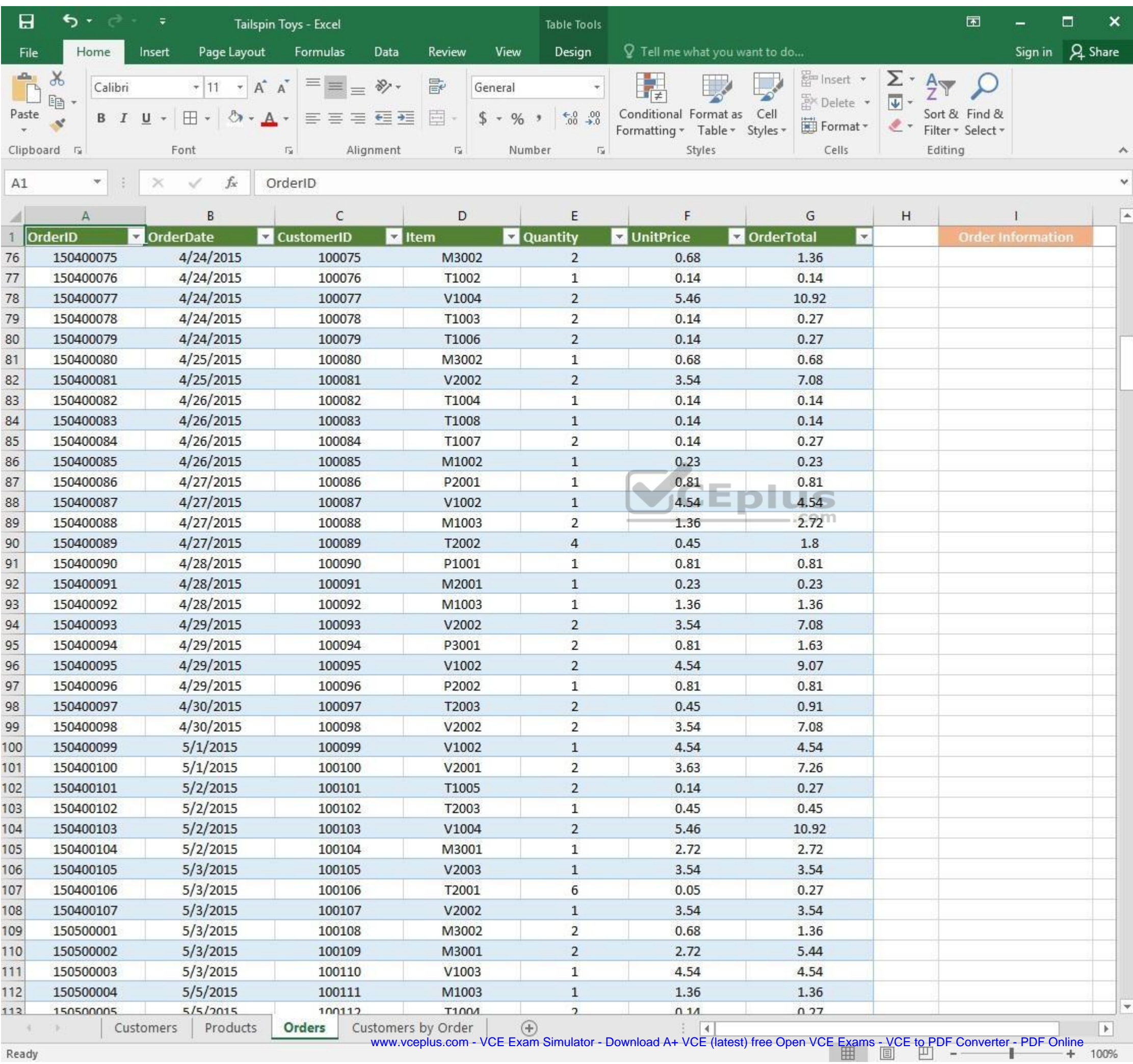

and and Ready

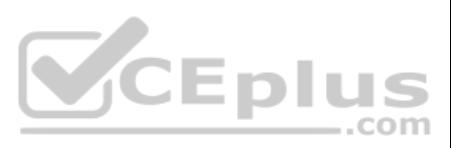

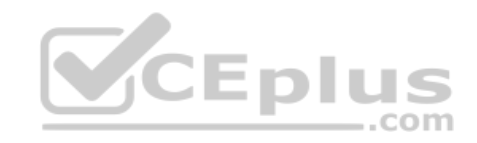

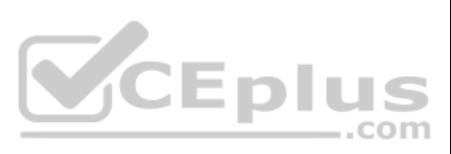

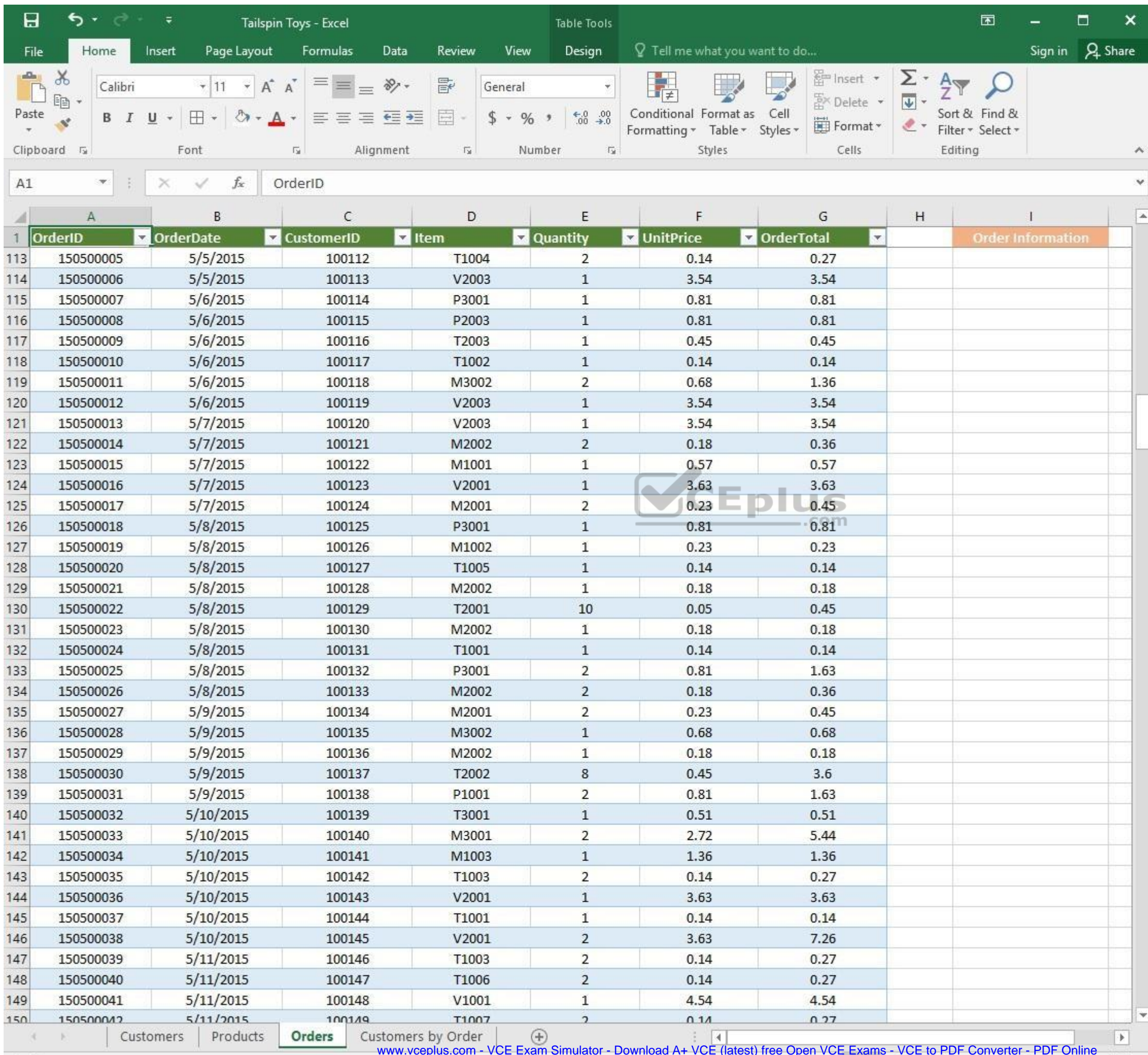

Ready

www.vceplus.com - VCE Exam Simulator - Download A+ VCE (latest) free Open VCE Exams - VCE to PDF Converter - PDF Online

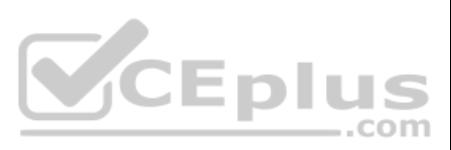

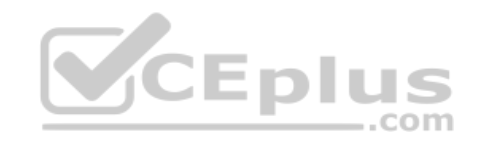

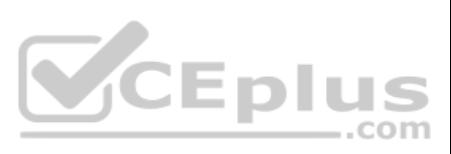

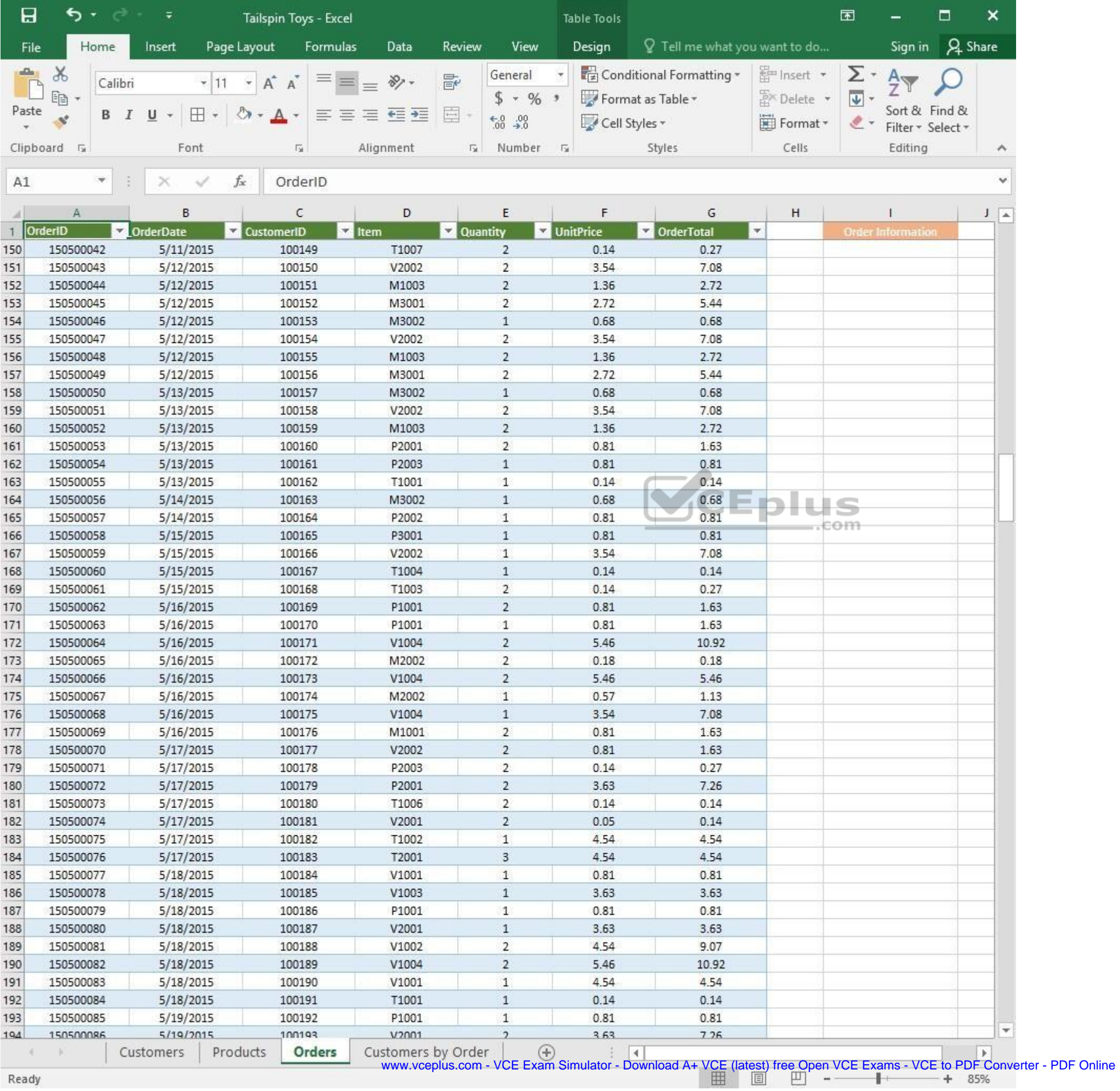

Ready

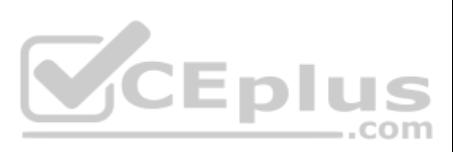

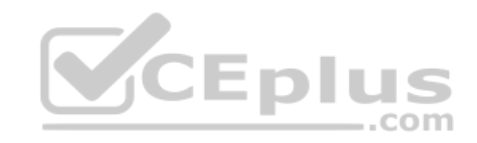

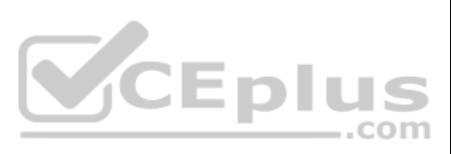
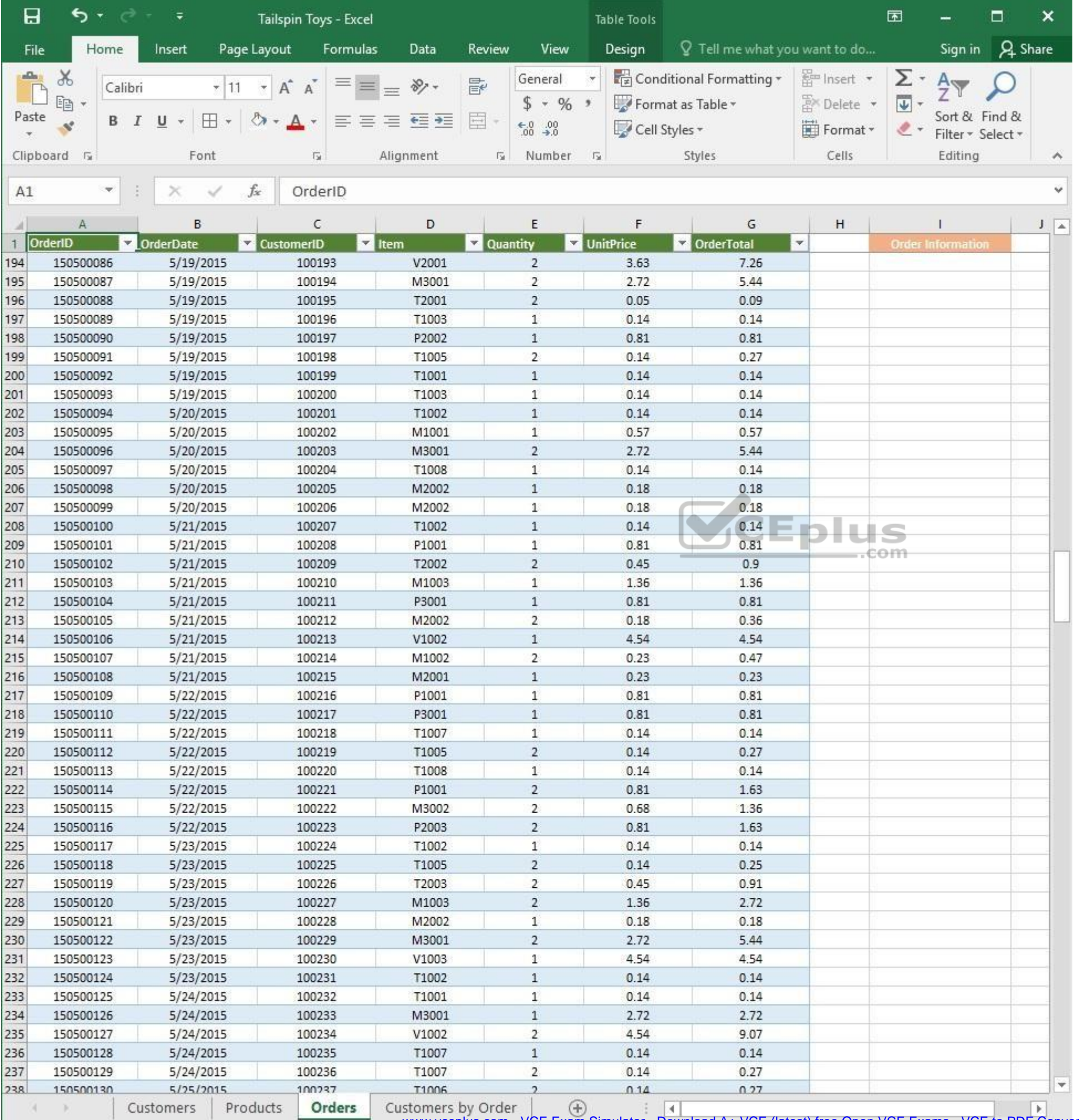

www.vceplus.com - VCE Exam Simulator - Download A+ VCE (latest) free Open VCE Exams - VCE to PDF Converter - PDF Online

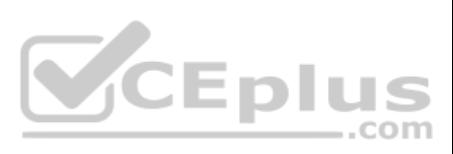

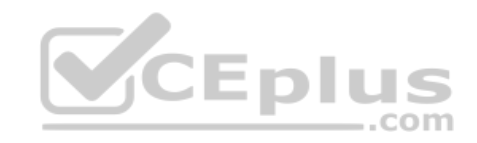

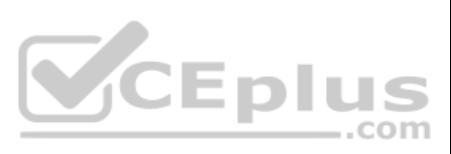

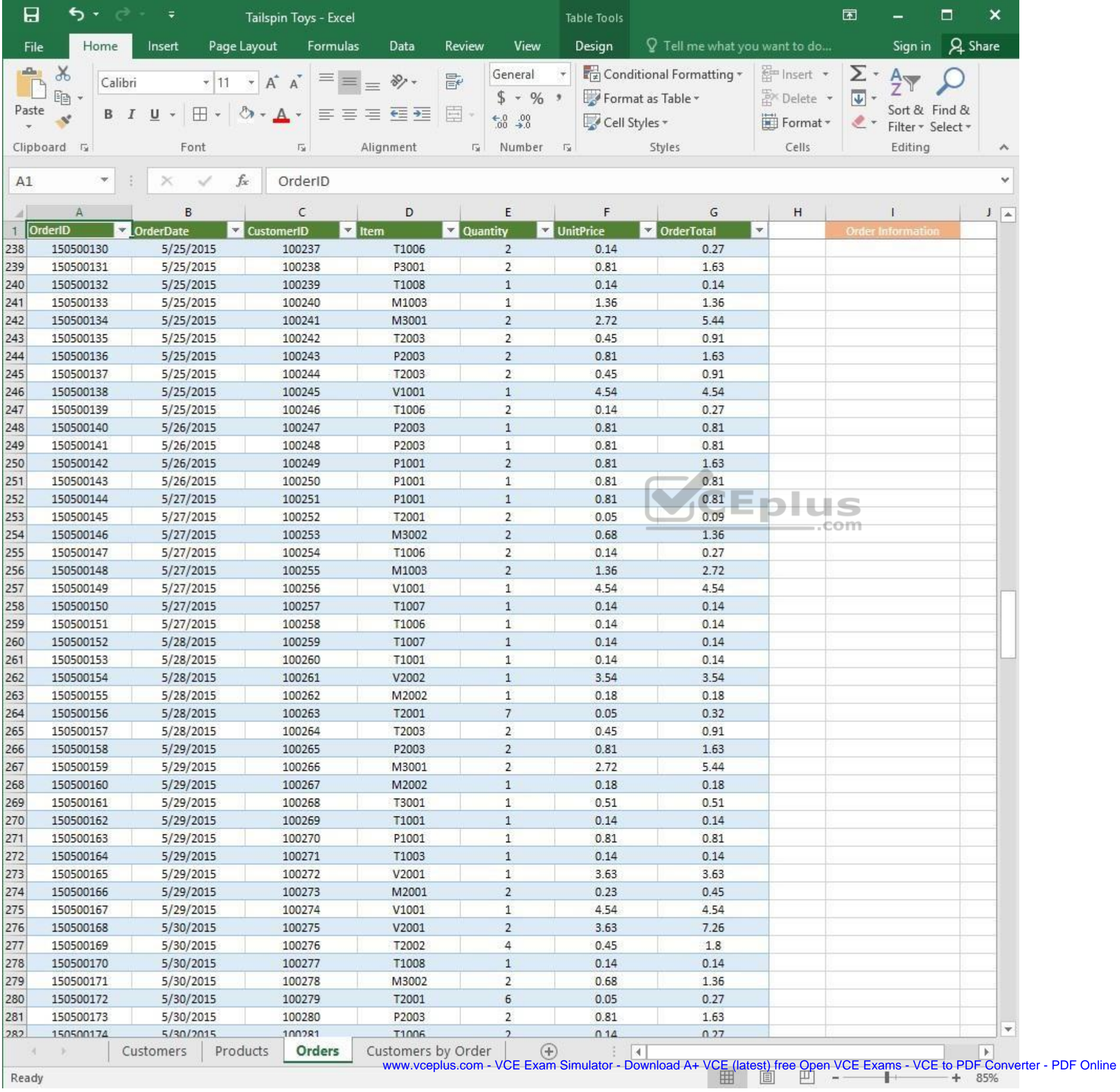

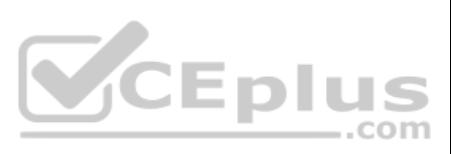

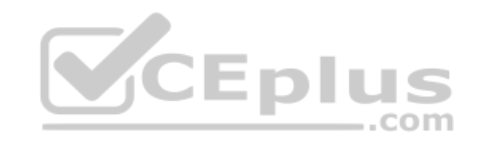

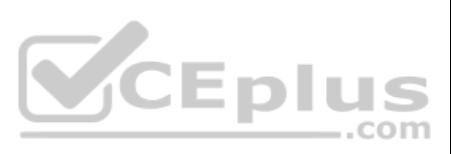

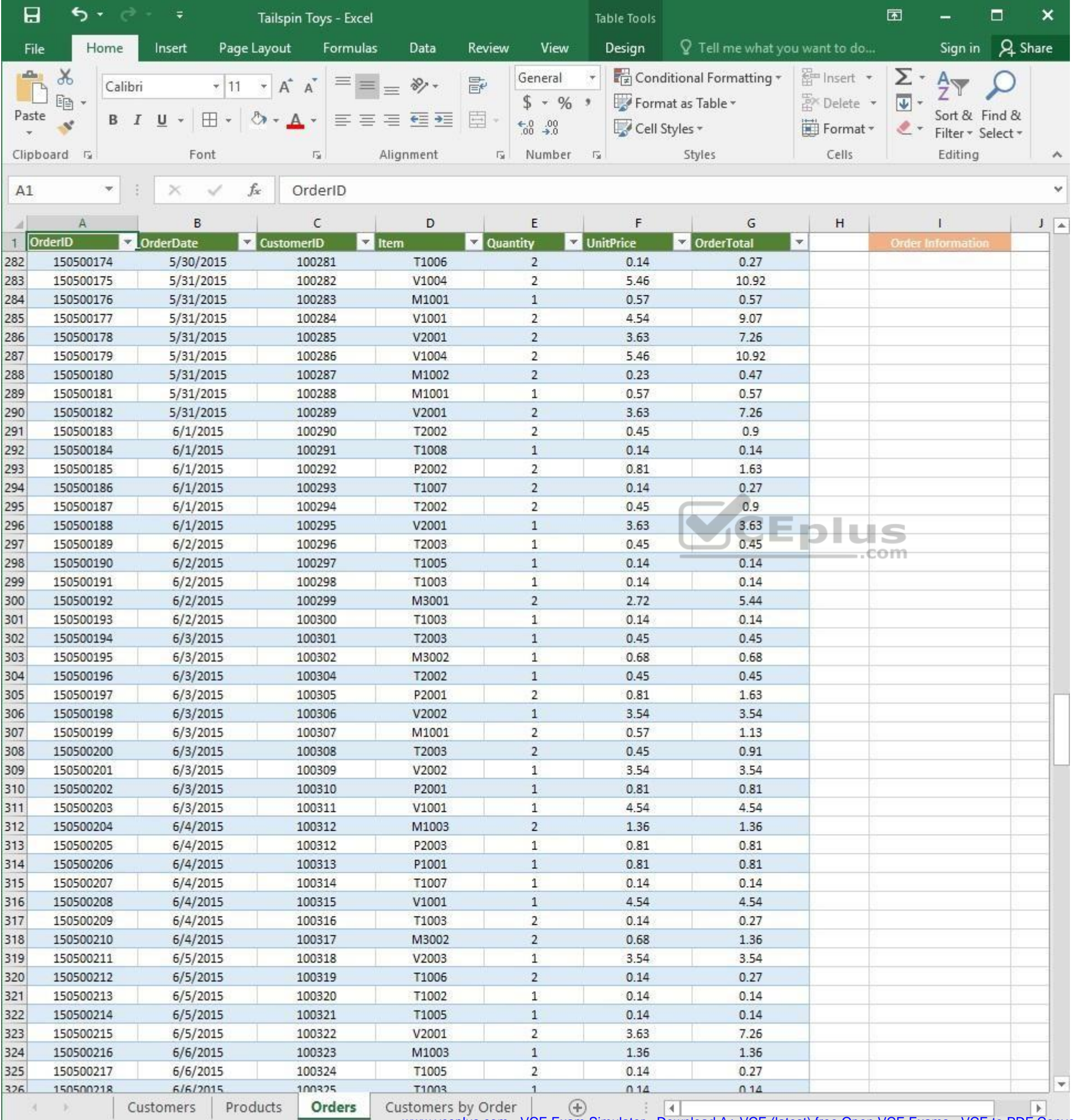

www.vceplus.com - VCE Exam Simulator - Download A+ VCE (latest) free Open VCE Exams - VCE to PDF Converter - PDF Online

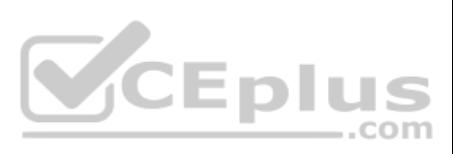

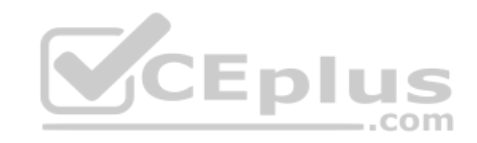

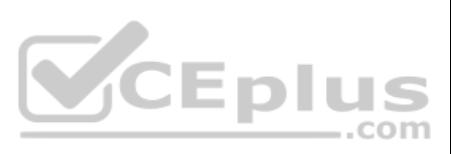

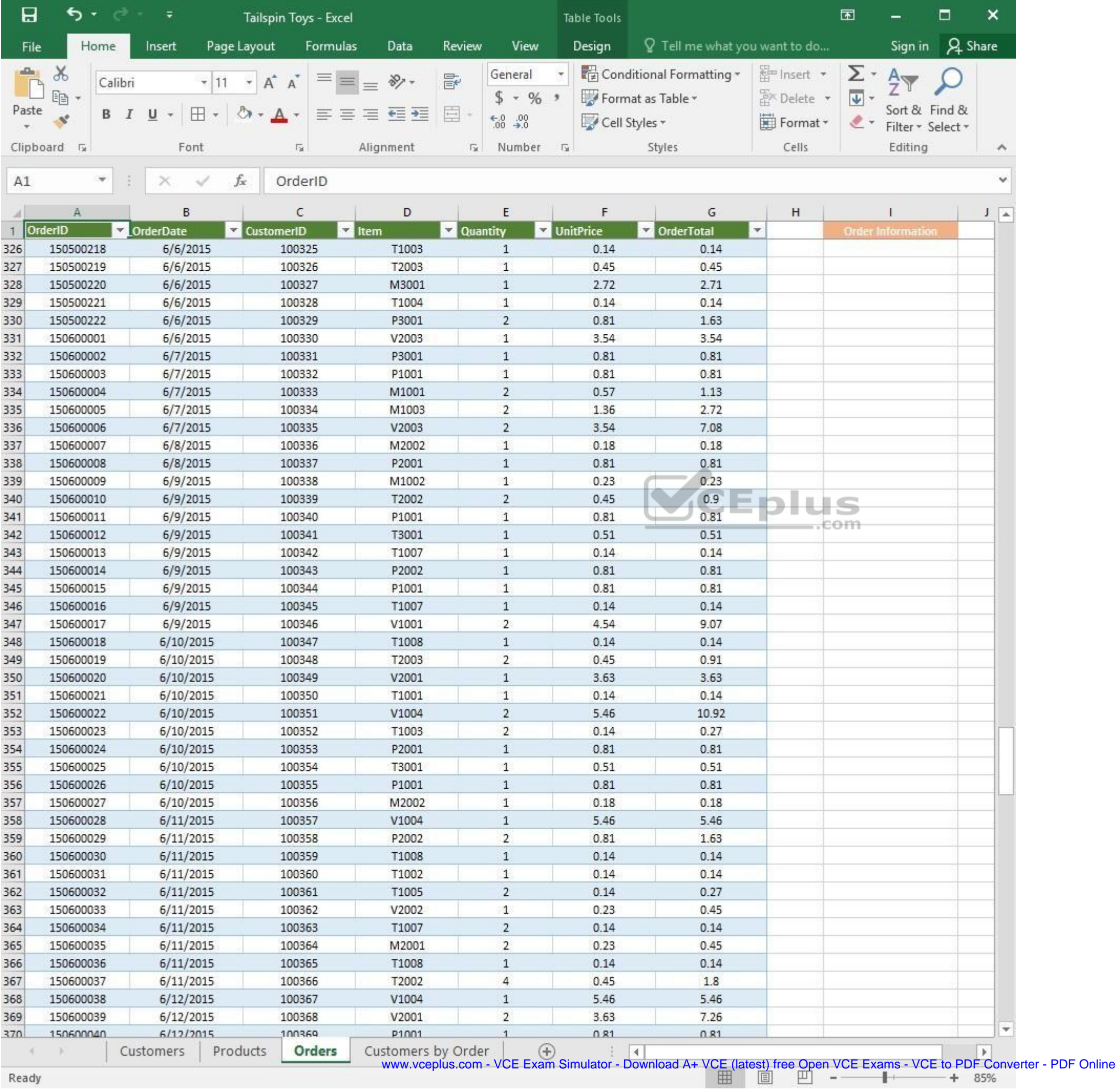

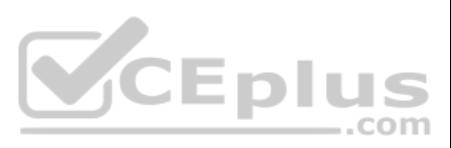

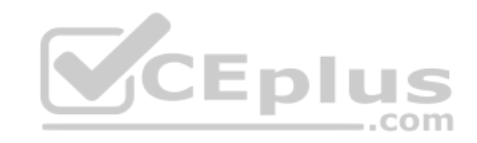

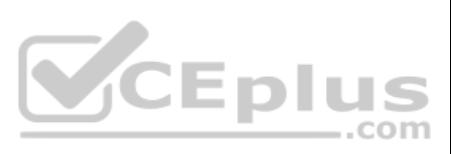

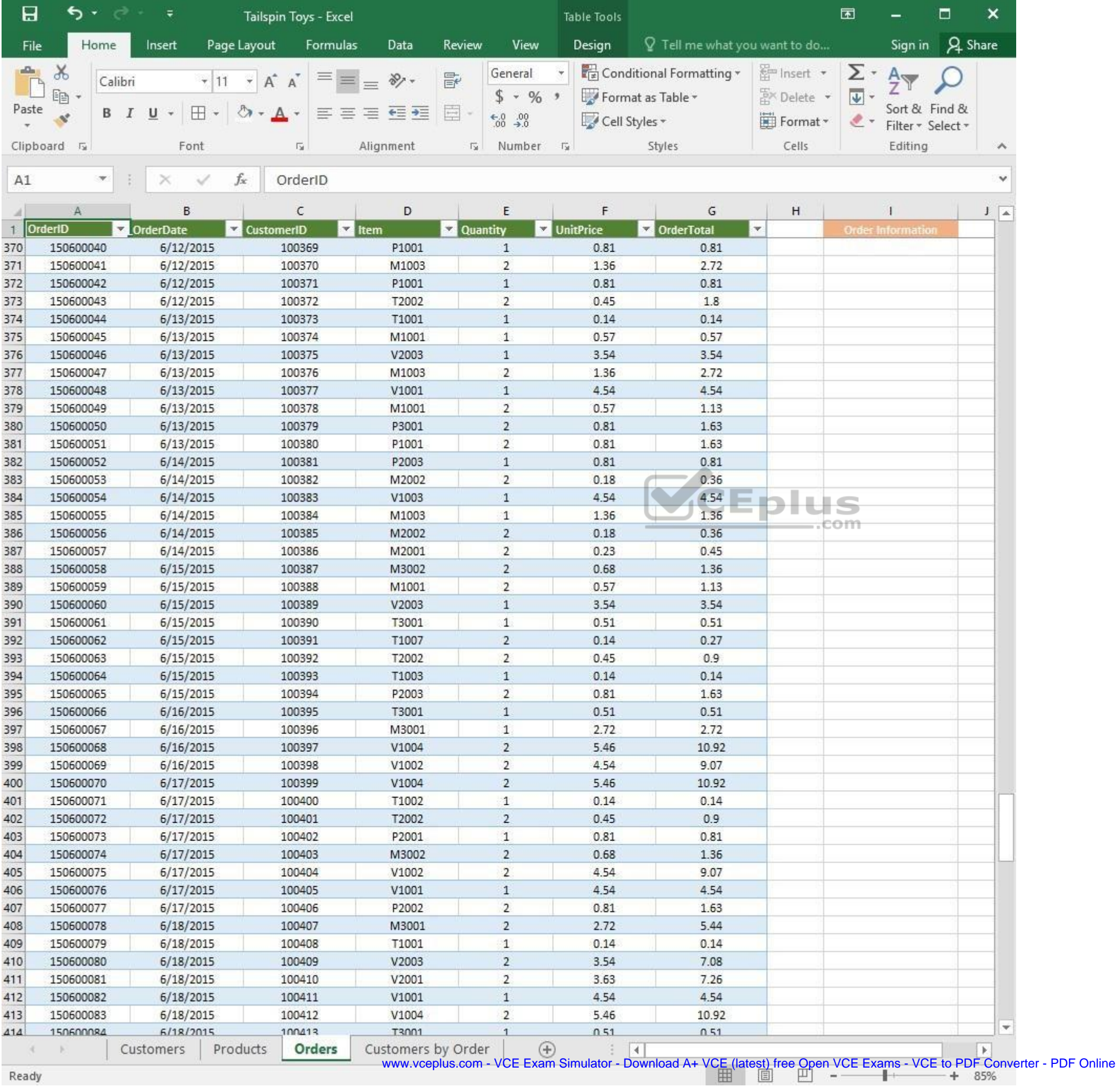

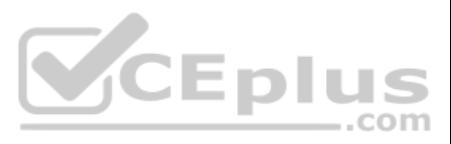

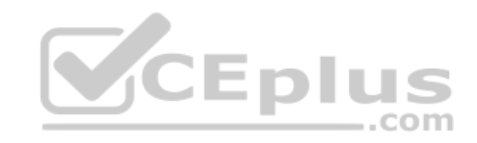

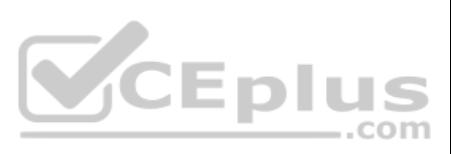

| 日            | ь                       | ∓                           | Tailspin Toys - Excel   |                    |          |                                | Table Tools                 |                                 |                         | 困                         |                                    | □              | ×                  |
|--------------|-------------------------|-----------------------------|-------------------------|--------------------|----------|--------------------------------|-----------------------------|---------------------------------|-------------------------|---------------------------|------------------------------------|----------------|--------------------|
| File         | Home                    | Insert                      | Page Layout<br>Formulas | Data               | Review   | View                           | Design                      | $Q$ Tell me what you want to do |                         |                           | Sign in                            | <b>A</b> Share |                    |
| aliku)       | $\chi$                  | Calibri                     | Α<br>$\mathsf{A}$       | $\frac{1}{2}$ .    | 昬        | General                        |                             | Conditional Formatting *        | <b>Em</b> Insert        | Σ٠                        | $A_{\nabla}$                       |                |                    |
|              | 晒                       |                             |                         |                    |          | $$ + 96 +$                     |                             | Format as Table *               | A <sup>N</sup> Delete ▼ | $\overline{\mathbf{v}}$ + |                                    |                |                    |
| Paste        | B<br>Ý                  | ⊞<br>U                      |                         | ÷                  | E        | $\substack{+0.0\\-0.0}$        | Cell Styles *               |                                 | Format *                | $\ell$ .                  | Sort & Find &<br>Filter * Select * |                |                    |
|              | Clipboard <sub>Ta</sub> | Font                        | G.                      | Alignment          | 应        | Number                         | $\Gamma_{\rm M}$            | Styles                          | Cells                   |                           | Editing                            |                | $\rightsquigarrow$ |
|              | ×.                      |                             | $f_x$                   |                    |          |                                |                             |                                 |                         |                           |                                    |                | Ÿ                  |
| A1           |                         |                             | OrderID                 |                    |          |                                |                             |                                 |                         |                           |                                    |                |                    |
|              | Α                       | B                           | С                       | D                  |          | E                              | F                           | G                               | н                       |                           |                                    |                | $J = \Delta$       |
| $\mathbf{1}$ | OrderID                 | <b>OrderDate</b><br>¥.<br>× | <b>CustomerID</b>       | $\vert$ Item       | Quantity |                                | UnitPrice                   | <b>DrderTotal</b>               | $\mathbf{v}$            |                           | <b>Order Information</b>           |                |                    |
| 414          | 150600084               | 6/18/2015                   | 100413                  | T3001              |          | $\mathbf{1}$                   | 0.51                        | 0.51                            |                         |                           |                                    |                |                    |
| 415          | 150600085               | 6/18/2015                   | 100414                  | V1002<br>T1002     |          | $\overline{2}$<br>$\mathbf{1}$ | 4.54                        | 9.07                            |                         |                           |                                    |                |                    |
| 416<br>417   | 150600086<br>150600087  | 6/18/2015<br>6/19/2015      | 100415<br>100416        | P2003              |          | $\overline{2}$                 | 0.14<br>0.81                | 0.14<br>1.63                    |                         |                           |                                    |                |                    |
| 418          | 150600088               | 6/19/2015                   | 100417                  | M3001              |          | $1\,$                          | 2.72                        | 2.72                            |                         |                           |                                    |                |                    |
| 419          | 150600089               | 6/19/2015                   | 100418                  | V1003              |          | $\mathbf{2}$                   | 4.54                        | 9.07                            |                         |                           |                                    |                |                    |
| 420          | 150600090               | 6/19/2015                   | 100419                  | T2003              |          | $\mathbf{2}$                   | 0.45                        | 0.91                            |                         |                           |                                    |                |                    |
| 421          | 150600091               | 6/19/2015                   | 100420                  | T1006              |          | $\overline{2}$                 | 0.14                        | 0.27                            |                         |                           |                                    |                |                    |
| 422          | 150600092               | 6/19/2015                   | 100421                  | T1007              |          | $\mathbf{1}$                   | 0.14                        | 0.14                            |                         |                           |                                    |                |                    |
| 423          | 150600093               | 6/19/2015                   | 100422                  | V1002              |          | $\mathbf{1}$                   | 4.54                        | 4.54                            |                         |                           |                                    |                |                    |
| 424          | 150600094               | 6/19/2015                   | 100423                  | V2002              |          | $\mathbf{1}$                   | 3.54                        | 3.54                            |                         |                           |                                    |                |                    |
| 425          | 150600095               | 6/20/2015                   | 100424                  | M1002              |          | $\overline{c}$                 | 0.23                        | 0.47                            |                         |                           |                                    |                |                    |
| 426          | 150600096               | 6/20/2015                   | 100425                  | V2001              |          | $\mathbf{1}$                   | 3.63                        | 3.63                            |                         |                           |                                    |                |                    |
| 427          | 150600097               | 6/20/2015                   | 100426                  | V1004              |          | $\mathbf{1}$                   | 5.46                        | 5.46                            |                         |                           |                                    |                |                    |
| 428          | 150600098               | 6/20/2015                   | 100427                  | T2002              |          | $\overline{2}$                 | 0.45                        | 0.9                             |                         |                           |                                    |                |                    |
| 429          | 150600100               | 6/20/2015                   | 100428                  | V2002              |          | $\overline{2}$                 | 3.54                        | 7.08                            |                         | θm                        |                                    |                |                    |
| 430          | 150600101               | 6/20/2015                   | 100429                  | T2001              |          | 8                              | 0.05                        | 0.36                            |                         |                           |                                    |                |                    |
| 431          | 150600102               | 6/20/2015                   | 100430                  | V1004              |          | $\overline{c}$                 | 5.46                        | 10.92                           |                         |                           |                                    |                |                    |
| 432          | 150600103               | 6/20/2015                   | 100431                  | P2002              |          | $\mathbf{1}$                   | 0.81                        | 0.81                            |                         |                           |                                    |                |                    |
| 433          | 150600104               | 6/21/2015                   | 100432                  | V1004              |          | 1                              | 5.46                        | 5.46                            |                         |                           |                                    |                |                    |
| 434          | 150600105               | 6/21/2015                   | 100433                  | V2002              |          | $\overline{c}$                 | 3.54                        | 7.08                            |                         |                           |                                    |                |                    |
| 435          | 150600106               | 6/21/2015                   | 100434                  | M3002              |          | $\mathbf{2}$                   | 0.68                        | 1.36                            |                         |                           |                                    |                |                    |
| 436          | 150600107               | 6/21/2015                   | 100435                  | P2002              |          | 1                              | 0.81                        | 0.81                            |                         |                           |                                    |                |                    |
| 437          | 150600108               | 6/22/2015                   | 100436                  | P3001              |          | 2                              | 0.81                        | 1.63                            |                         |                           |                                    |                |                    |
| 438          | 150600109               | 6/22/2015                   | 100437                  | M1002              |          | $\mathbf{1}$                   | 0.23                        | 0.23                            |                         |                           |                                    |                |                    |
| 439          | 150600110               | 6/22/2015                   | 100438                  | T2002              |          | 2                              | 0.45                        | 0.9                             |                         |                           |                                    |                |                    |
| 440          | 150600111               | 6/22/2015                   | 100439                  | T1003              |          | $\overline{2}$                 | 0.14                        | 0.27                            |                         |                           |                                    |                |                    |
| 441          | 150600112               | 6/22/2015                   | 100440                  | T1007              |          | 2                              | 0.14                        | 0.27                            |                         |                           |                                    |                |                    |
| 442          | 150600113               | 6/22/2015                   | 100441                  | T3001              |          | 1                              | 0.51                        | 0.51                            |                         |                           |                                    |                |                    |
| 443          | 150600114<br>150600115  | 6/22/2015<br>6/22/2015      | 100442<br>100443        | M2002<br>V2002     |          | 1<br>2                         | 0.18<br>3.54                | 0.18<br>7.08                    |                         |                           |                                    |                |                    |
| 444<br>445   | 150600116               | 6/23/2015                   | 100444                  | V1002              |          | 2                              | 4.54                        | 9.07                            |                         |                           |                                    |                |                    |
| 446          | 150600117               | 6/23/2015                   | 100445                  | T1001              |          | $\mathbf{1}$                   | 0.14                        | 0.14                            |                         |                           |                                    |                |                    |
| 447          | 150600118               | 6/23/2015                   | 100446                  | P1001              |          | 1                              | 0.81                        | 0.81                            |                         |                           |                                    |                |                    |
| 448          | 150600119               | 6/23/2015                   | 100447                  | M1001              |          | $\mathbf{1}$                   | 0.57                        | 0.57                            |                         |                           |                                    |                |                    |
| 449          | 150600120               | 6/23/2015                   | 100448                  | T1004              |          | 1                              | 0.14                        | 0.14                            |                         |                           |                                    |                |                    |
| 450          | 150600121               | 6/23/2015                   | 100449                  | T2002              |          | 6                              | 0.45                        | 2.7                             |                         |                           |                                    |                |                    |
| 451          | 150600122               | 6/24/2015                   | 100450                  | M3001              |          | 2                              | 2.72                        | 5.44                            |                         |                           |                                    |                |                    |
| 452          | 150600123               | 6/24/2015                   | 100451                  | T1004              |          | $\mathbf{1}$                   | 0.14                        | 0.14                            |                         |                           |                                    |                |                    |
| 453          | 150600124               | 6/24/2015                   | 100452                  | P2003              |          | 2                              | 0.81                        | 1.63                            |                         |                           |                                    |                |                    |
| 454          | 150600125               | 6/24/2015                   | 100453                  | P2002              |          | $\overline{2}$                 | 0.81                        | 1.63                            |                         |                           |                                    |                |                    |
| 455          | 150600126               | 6/24/2015                   | 100454                  | M2001              |          | 1                              | 0.23                        | 0.23                            |                         |                           |                                    |                |                    |
| 456          | 150600127               | 6/24/2015                   | 100455                  | V2002              |          | $\mathbf{1}$                   | 3.54                        | 3.54                            |                         |                           |                                    |                |                    |
| 457          | 150600128               | 6/24/2015                   | 100456                  | M1003              |          | 2                              | 1.36                        | 2.72                            |                         |                           |                                    |                |                    |
| 458          | 150600139               | 6/24/2015                   | 100457                  | V1004              |          | 2                              | 546                         | 1092                            |                         |                           |                                    |                | $\mathbf{v}$       |
|              |                         | Customers                   | Orders<br>Products      | Customers by Order |          | $^{\circledR}$                 | $\frac{1}{2}$ $\frac{1}{2}$ |                                 |                         |                           |                                    |                | ×                  |

Ready

www.vceplus.com - VCE Exam Simulator - Download A+ VCE (latest) free Open VCE Exams - VCE to PDF Converter - PDF Online<br>  $\begin{array}{rcl}\n\hline\n\text{www.vcephus.com} & - \text{VCE Exam Simulator - Download A+ VCE (latest) free Open VCE Exams - VCE to PDF Converter - PDF Online}\n\hline\n\end{array}$ 

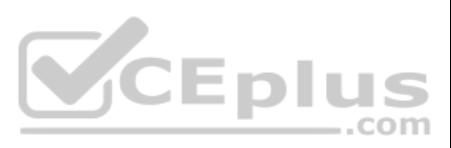

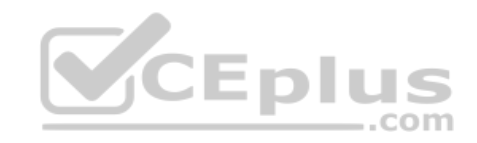

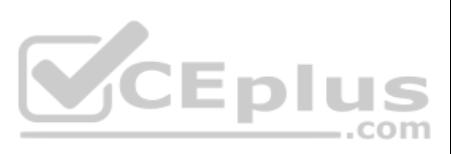

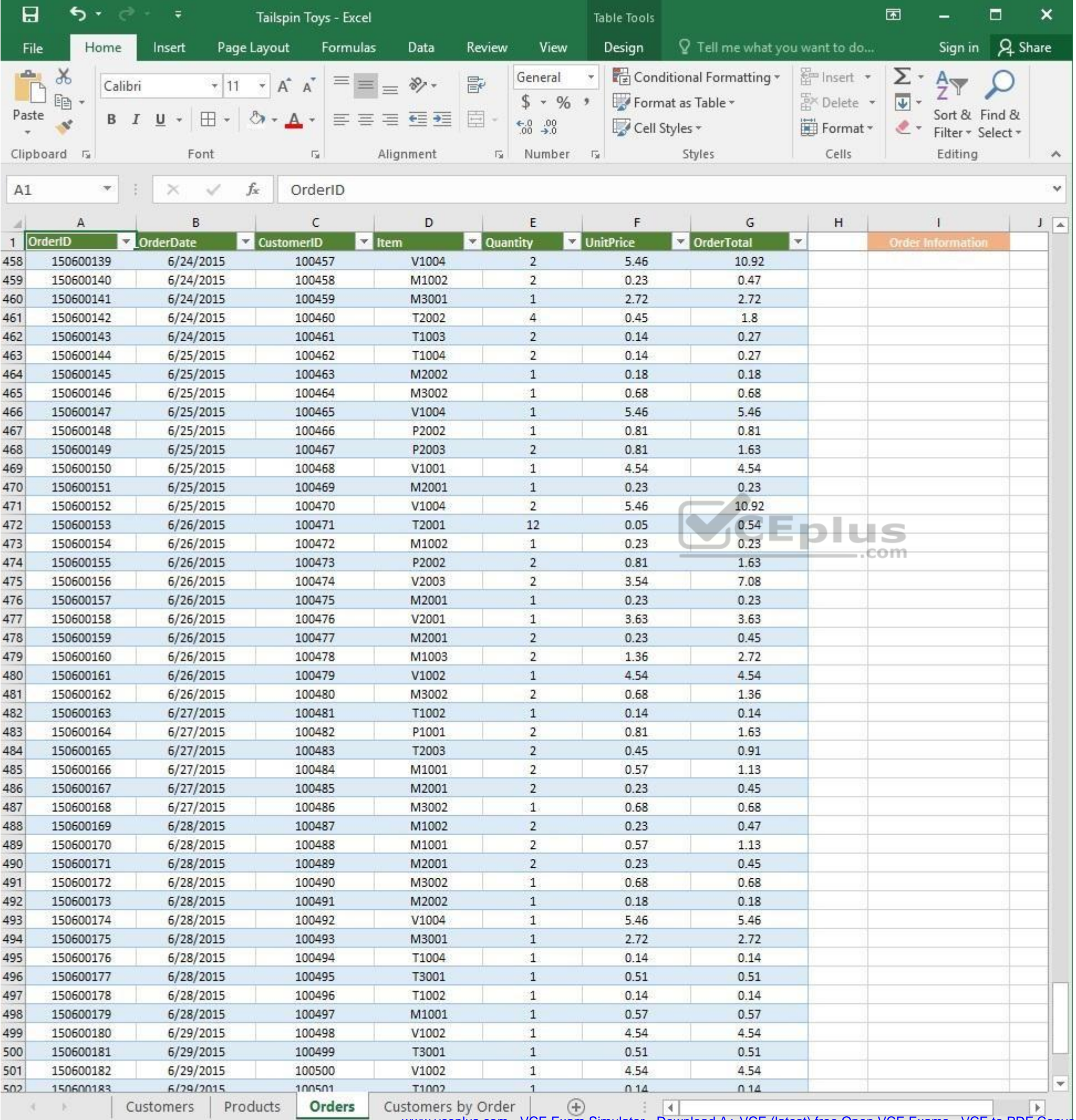

 $\mathcal{L}_{\text{max}}$ Ready

WWW.vceplus.com - VCE Exam Simulator - Download A+ VCE (latest) free Open VCE Exams - VCE to PDF Converter - PDF Online

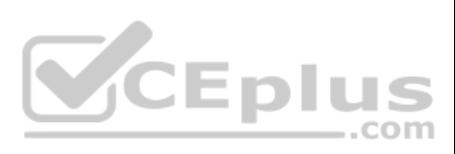

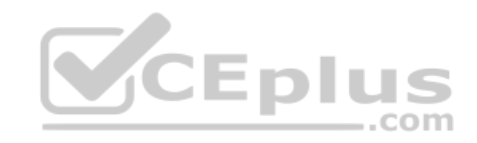

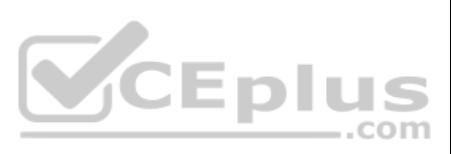

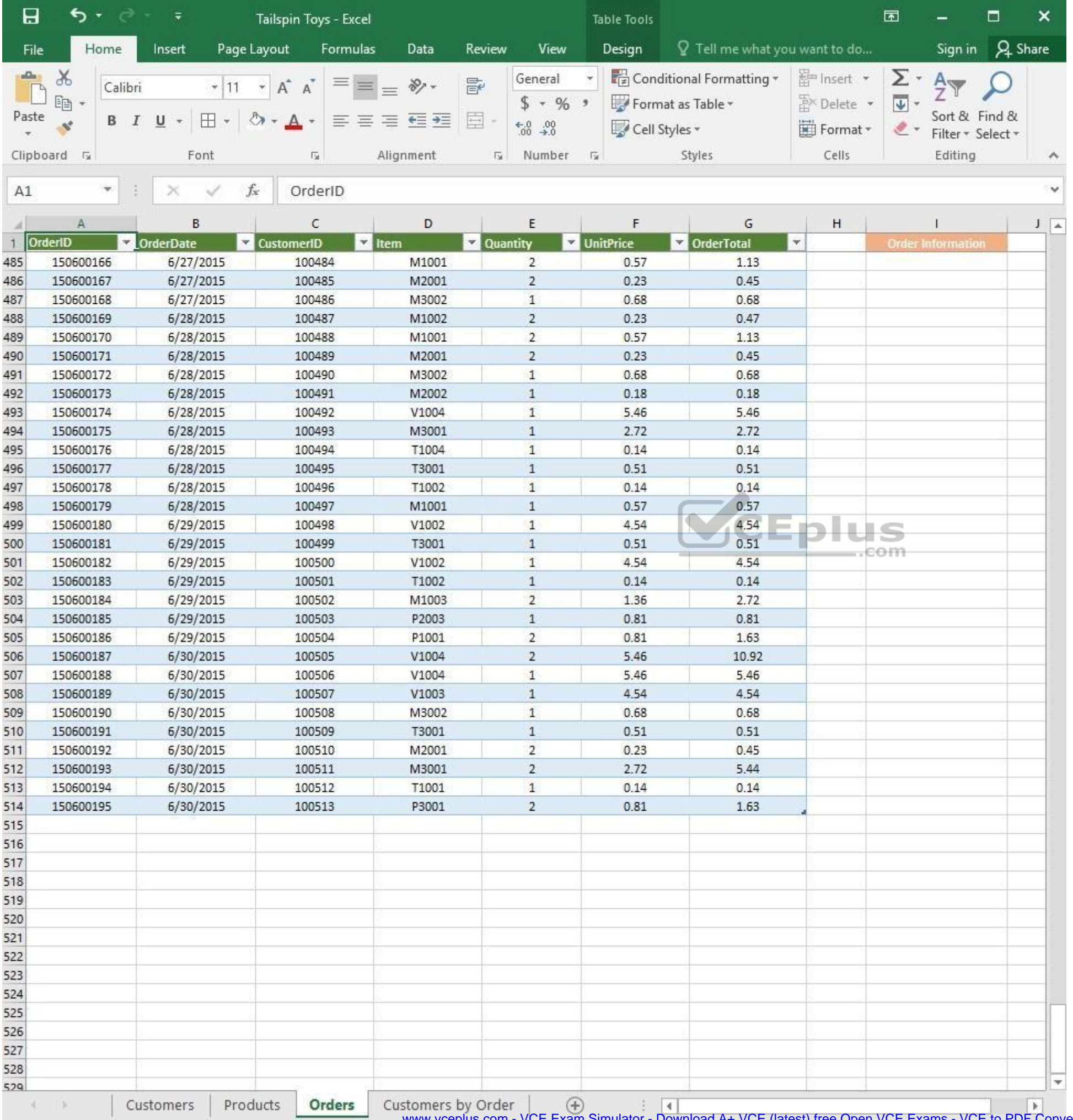

www.vceplus.com - VCE Exam Simulator - Download A+ VCE (latest) free Open VCE Exams - VCE to PDF Converter - PDF Online

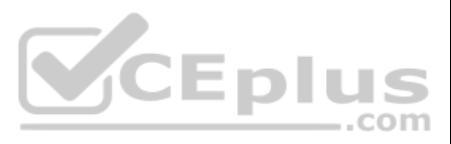

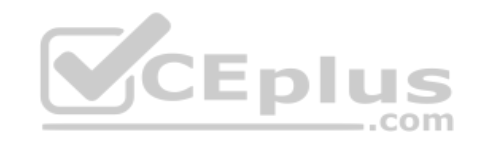

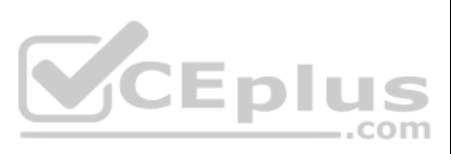

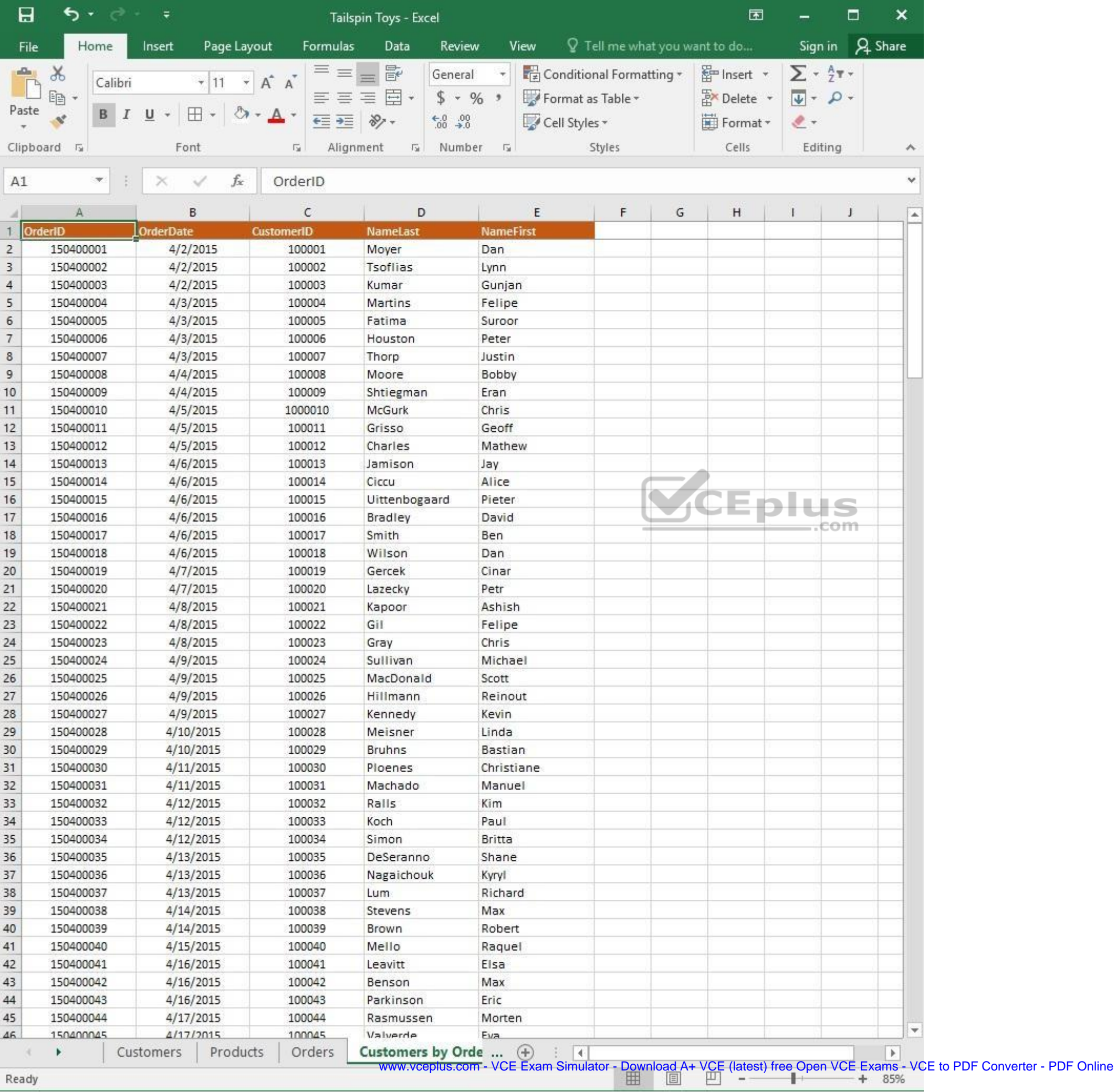

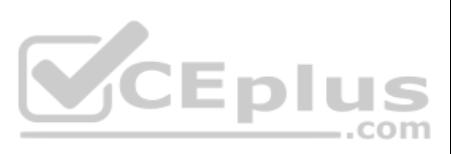

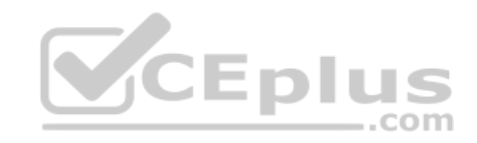

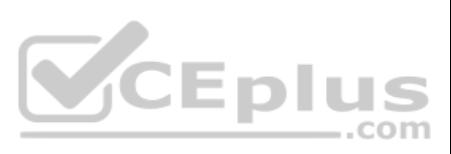

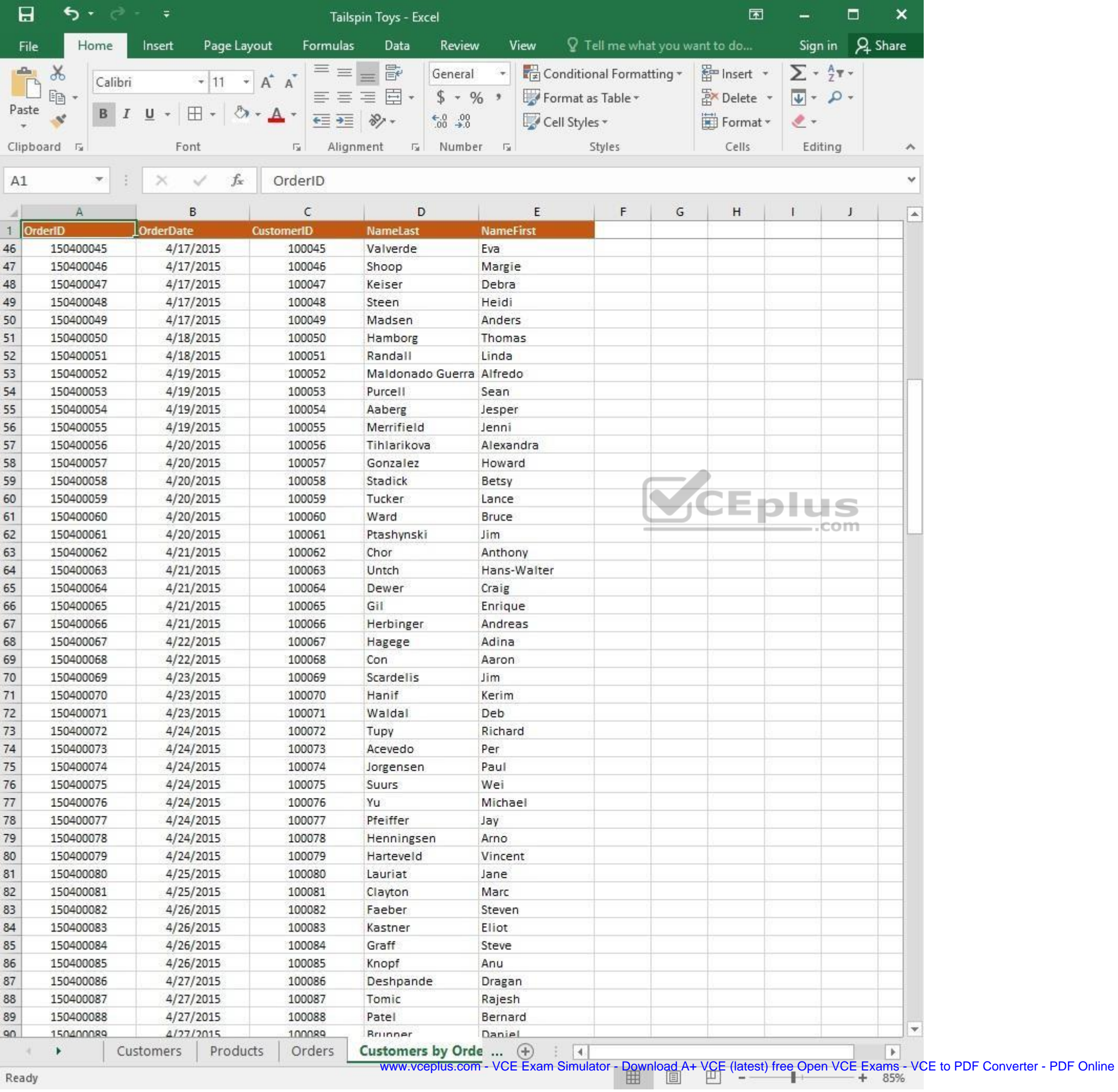

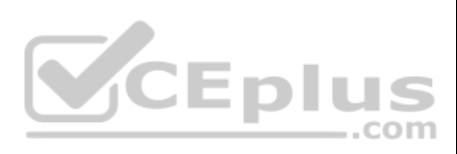

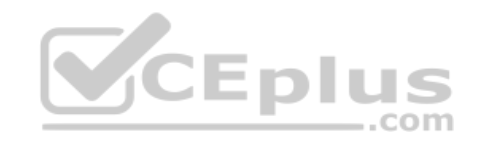

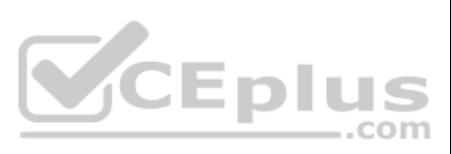

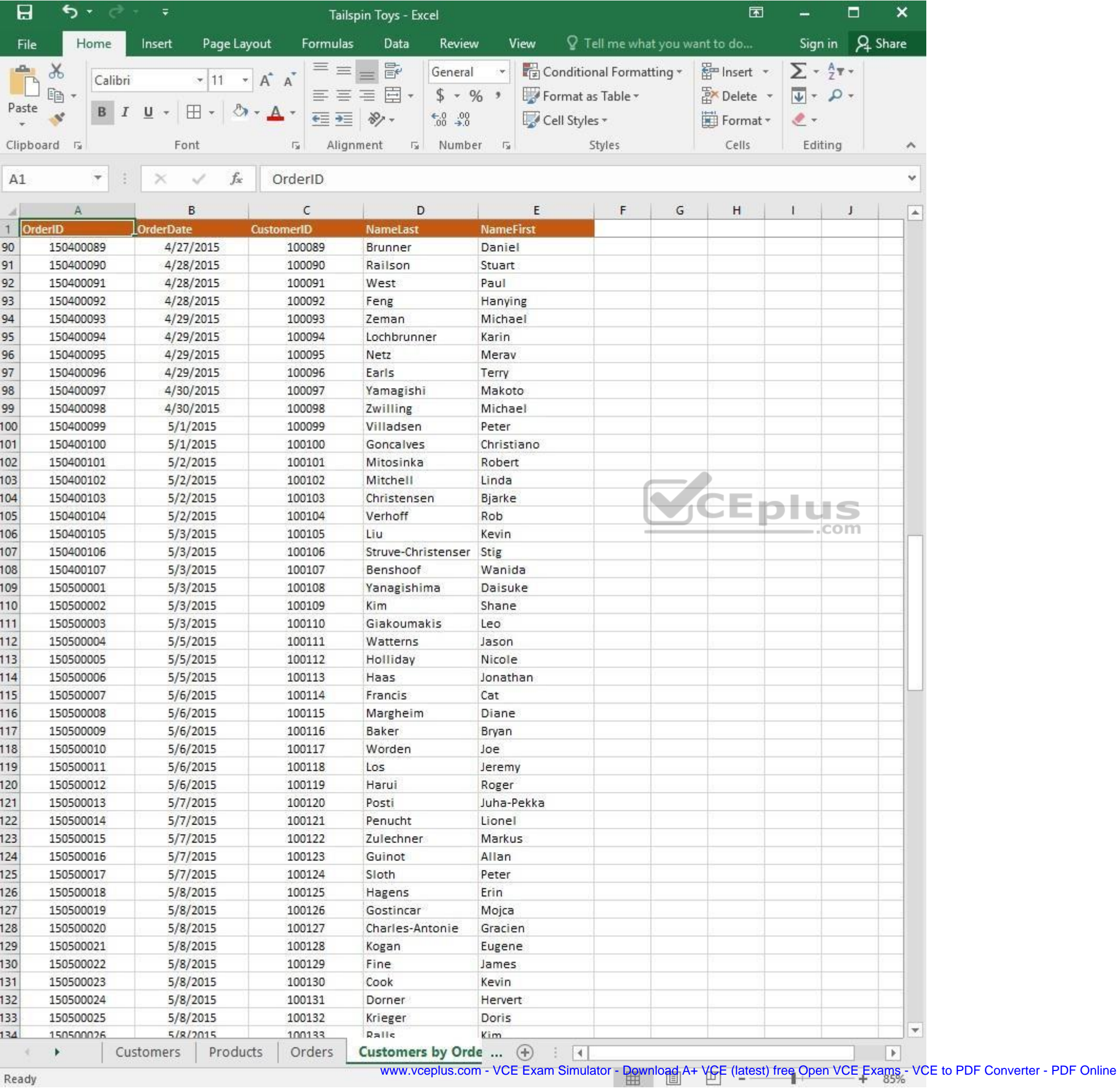

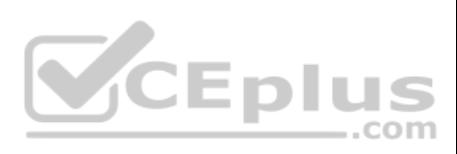

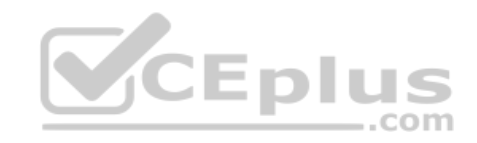

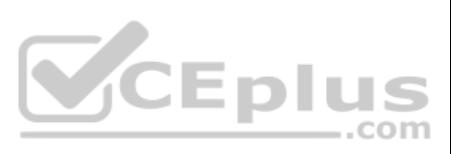

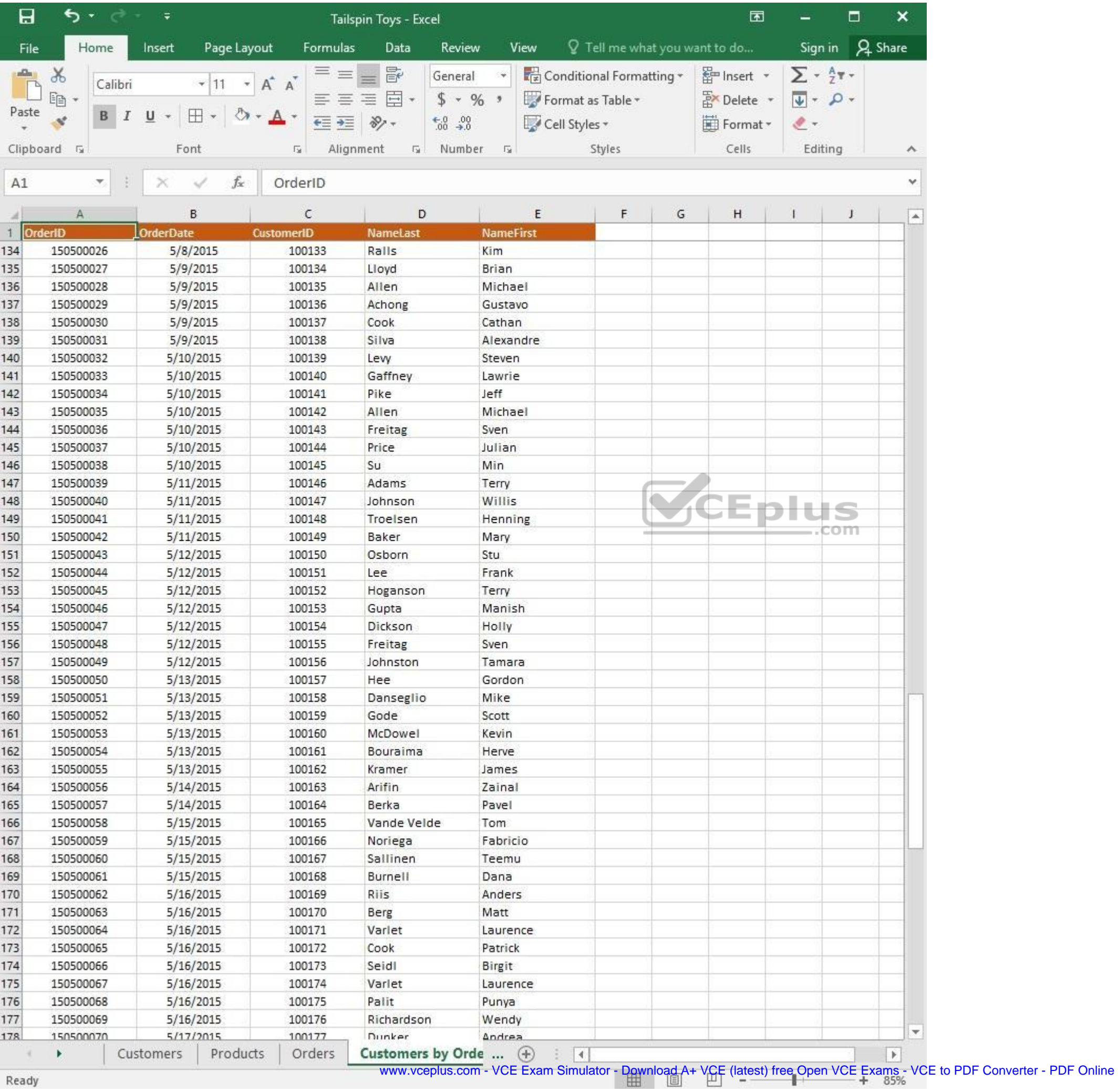

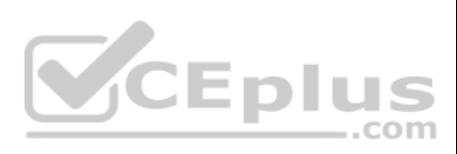

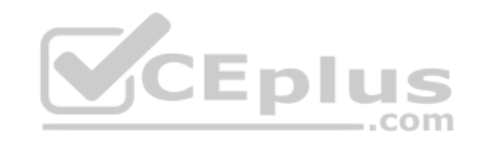

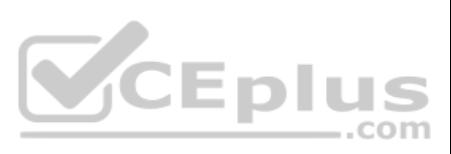

| 日                   | ち・ ー              | $\overline{v}$        | Tailspin Toys - Excel      |                            |                               | 囥         |                                | □   | ×                |
|---------------------|-------------------|-----------------------|----------------------------|----------------------------|-------------------------------|-----------|--------------------------------|-----|------------------|
| File                | Home              | Page Layout<br>Insert | Formulas<br>Data           | Review<br>View             | Q Tell me what you want to do |           | Sign in                        |     | A Share          |
| $\Delta \mathbf{h}$ | $\chi$<br>Calibri | $+ 11$<br>$\tau$      | $\equiv$<br>昬<br>三<br>A A  | General                    | Conditional Formatting *      | Finsert * | $\Sigma$ + $\frac{A}{2}$ T +   |     |                  |
| Paste               | leg               |                       | 目。<br>三<br>$\equiv \equiv$ | $$ - 96 ^{+}$              | Format as Table *             | Delete    | $\overline{\Psi}$ - $\Omega$ - |     |                  |
|                     | в                 | ⊞<br>U                | $87 -$<br>在三               | $-0.00$                    | Cell Styles -                 | Format *  | $2 -$                          |     |                  |
|                     | Clipboard 5       | Font                  | Alignment<br>局             | Number<br>痘<br>$-\sqrt{2}$ | Styles                        | Cells     | Editing                        |     | A.               |
| A1                  | $\mathcal{H}$     | fx.                   | OrderID                    |                            |                               |           |                                |     | v                |
|                     |                   | $\times$<br>✓         |                            |                            |                               |           |                                |     |                  |
| л                   | А                 | B                     | C                          | D                          | E                             | F         | G                              | H   | $\blacktriangle$ |
|                     | OrderID           | <b>OrderDate</b>      | <b>CustomerID</b>          | <b>NameLast</b>            | <b>NameFirst</b>              |           |                                |     |                  |
| 161                 | 150500053         | 5/13/2015             | 100160                     | McDowel                    | Kevin                         |           |                                |     |                  |
| 162                 | 150500054         | 5/13/2015             | 100161                     | Bouraima                   | Herve                         |           |                                |     |                  |
| 163                 | 150500055         | 5/13/2015             | 100162                     | Kramer                     | James                         |           |                                |     |                  |
| 164                 | 150500056         | 5/14/2015             | 100163                     | Arifin                     | Zainal                        |           |                                |     |                  |
| 165                 | 150500057         | 5/14/2015             | 100164                     | Berka                      | Pavel                         |           |                                |     |                  |
| 166                 | 150500058         | 5/15/2015             | 100165                     | Vande Velde                | Tom                           |           |                                |     |                  |
| 167                 | 150500059         | 5/15/2015             | 100166                     | Noriega                    | Fabricio                      |           |                                |     |                  |
| 168                 | 150500060         | 5/15/2015             | 100167                     | Sallinen                   | Teemu                         |           |                                |     |                  |
| 169                 | 150500061         | 5/15/2015             | 100168                     | Burnell                    | Dana                          |           |                                |     |                  |
| 170                 | 150500062         | 5/16/2015             | 100169                     | Riis                       | Anders                        |           |                                |     |                  |
| 171                 | 150500063         | 5/16/2015             | 100170                     | Berg                       | Matt                          |           |                                |     |                  |
| 172                 | 150500064         | 5/16/2015             | 100171                     | Varlet                     | Laurence                      |           |                                |     |                  |
| 173                 | 150500065         | 5/16/2015             | 100172                     | Cook                       | Patrick                       |           |                                |     |                  |
| 174                 | 150500066         | 5/16/2015             | 100173                     | Seidl                      | Birgit                        |           |                                | com |                  |
| 175                 | 150500067         | 5/16/2015             | 100174                     | Varlet                     | Laurence                      |           |                                |     |                  |
| 176                 | 150500068         | 5/16/2015             | 100175                     | Palit                      | Punya                         |           |                                |     |                  |
| 177                 | 150500069         | 5/16/2015             | 100176                     | Richardson                 | Wendy                         |           |                                |     |                  |
| 178                 | 150500070         | 5/17/2015             | 100177                     | Dunker                     | Andrea                        |           |                                |     |                  |
| 179                 | 150500071         | 5/17/2015<br>100178   |                            | Salavaria                  | Sharon                        |           |                                |     |                  |
| 180                 | 150500072         | 5/17/2015             | 100179                     | Christopoulos              | Nicholas                      |           |                                |     |                  |
| 181                 | 150500073         | 5/17/2015             | 100180                     | Adams                      | Jay                           |           |                                |     |                  |
| 182                 | 150500074         | 5/17/2015             | 100181                     | Kuhlmann                   | Lone                          |           |                                |     |                  |
| 183                 | 150500075         | 5/17/2015             | 100182                     | Yong                       | Joe                           |           |                                |     |                  |
| 184                 | 150500076         | 5/17/2015             | 100183                     | Kiel                       | Oliver                        |           |                                |     |                  |
| 185                 | 150500077         | 5/18/2015             | 100184                     | Kaech                      | Reto                          |           |                                |     |                  |
| 186                 | 150500078         | 5/18/2015             | 100185                     | Li                         | Yale                          |           |                                |     |                  |
| 187                 | 150500079         | 5/18/2015             | 100186                     | Sawyer                     | Ciam                          |           |                                |     |                  |
| 188                 | 150500080         | 5/18/2015             | 100187                     | Hauser                     | Andreas                       |           |                                |     |                  |
| 189                 | 150500081         | 5/18/2015             | 100188                     | Westbury                   | Nigel                         |           |                                |     |                  |
| 190                 | 150500082         | 5/18/2015             | 100189                     | Cunha                      | Goncalo                       |           |                                |     |                  |
| 191                 | 150500083         | 5/18/2015             | 100190                     | Hauser                     | Andreas                       |           |                                |     |                  |
| 192                 |                   |                       |                            |                            |                               |           |                                |     |                  |
| 193                 |                   |                       |                            |                            |                               |           |                                |     |                  |
| 194                 |                   |                       |                            |                            |                               |           |                                |     |                  |
| 195                 |                   |                       |                            |                            |                               |           |                                |     |                  |
| 196                 |                   |                       |                            |                            |                               |           |                                |     |                  |
| 197                 |                   |                       |                            |                            |                               |           |                                |     | ÷.               |
| 108                 |                   |                       |                            |                            |                               |           |                                |     |                  |
|                     |                   | Products<br>Customers | Orders                     | Customers by Orde  (+)     | $ \cdot $                     |           |                                |     | $\rightarrow$    |

Ready

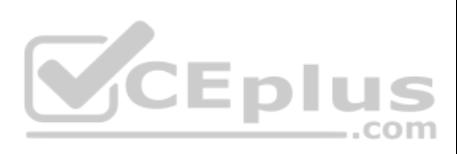

On the "Products" worksheet, apply a number format to display the numbers in the "Weight" column to three decimal places.

**Correct Answer:** See explanation below. **Section: (none) Explanation**

## **Explanation/Reference:**

Explanation:

- 1. Select the cells in the "Weight" column which you want to apply the number formatting to.
- 2. Click **Increase Decimal** till the desired decimal places of three is selected, this is found on the **Home** tab.

OR

- 1. Select the cells in the "Weight" column which you want to apply the number formatting to.
- 2. On the **Home** tab, in the **Number** group, click the arrow next to the list of number formats, then select **More Number Formats**.
- 3. Select the type of data you have in the **Category** list, in this case it would be **Scientific**.
- 4. Enter the desired amount of **decimal places** you want to display in the Decimal places box, in this case it would be three.

References: https://support.office.com/en-us/article/Round-a-number-to-the-decimal-places-I-want-49B936F9-6904-425D-AA98- 02FFB7F9A17B

**QUESTION 5** SIMULATION

## **Project 1 of 7: Tailspin Toys**

## **Overview**

You recently opened an online toy store. You have sold products to 500 individual customers. You are [evaluating customer data](https://vceplus.com) and order data.

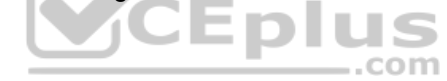

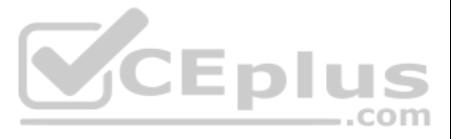

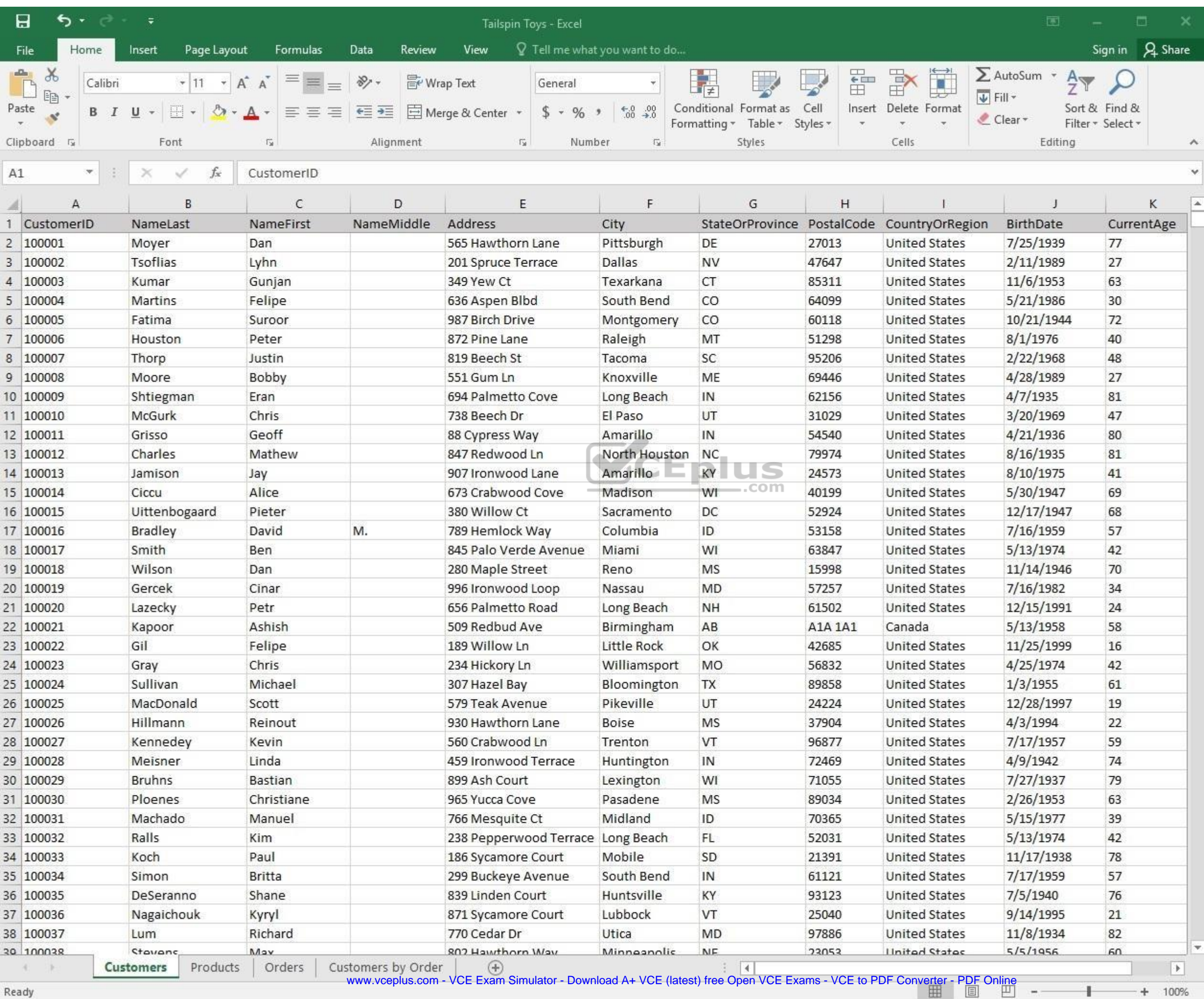

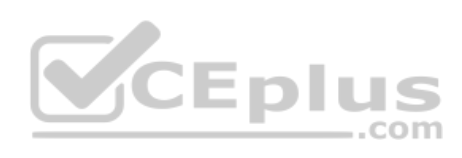

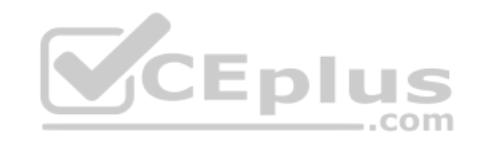

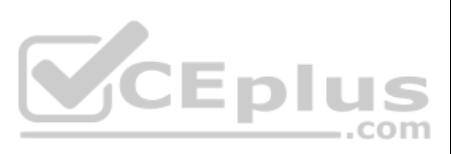

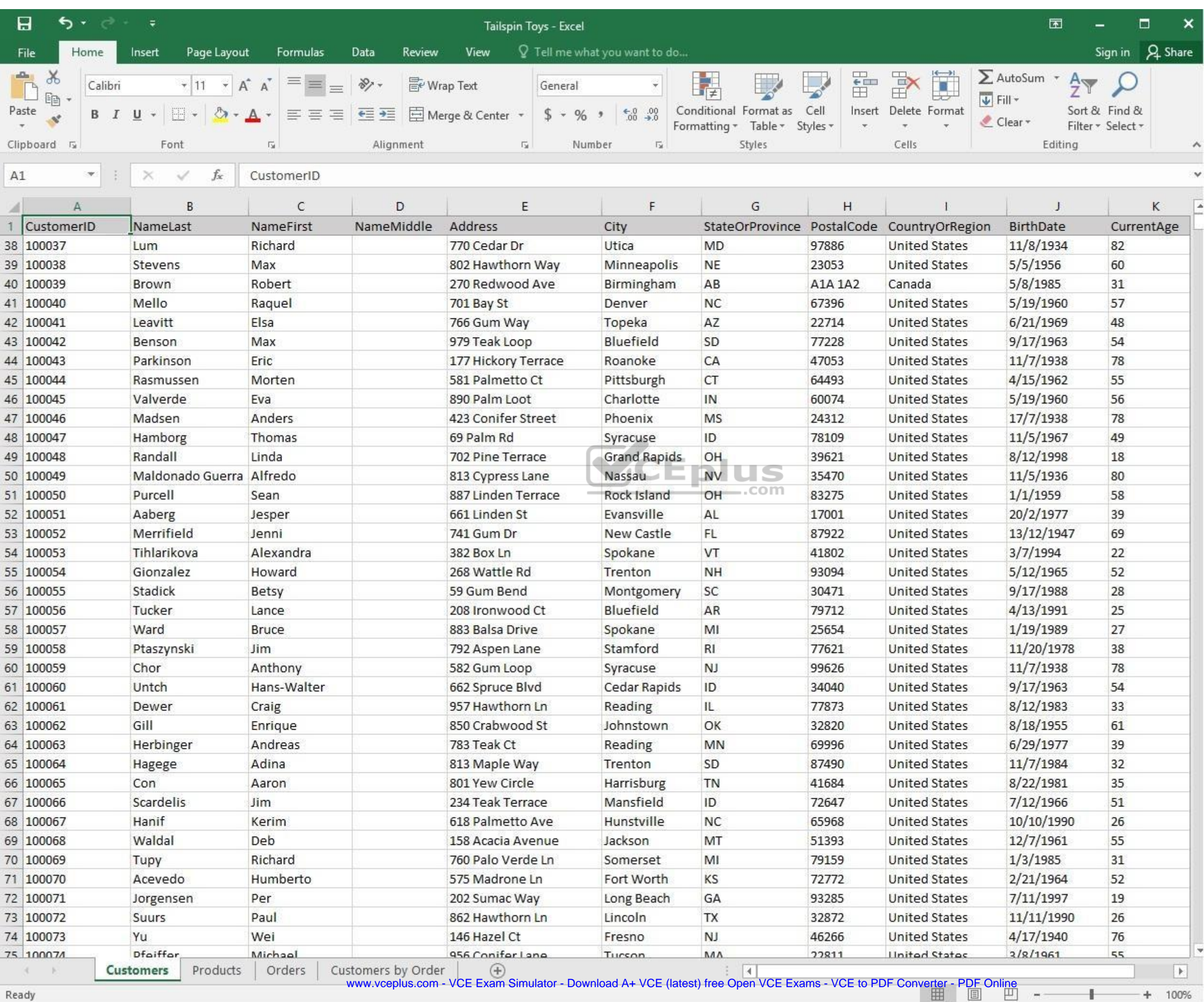

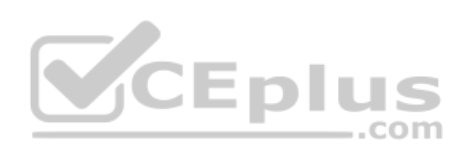

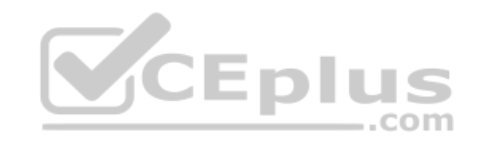

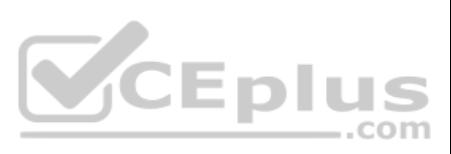

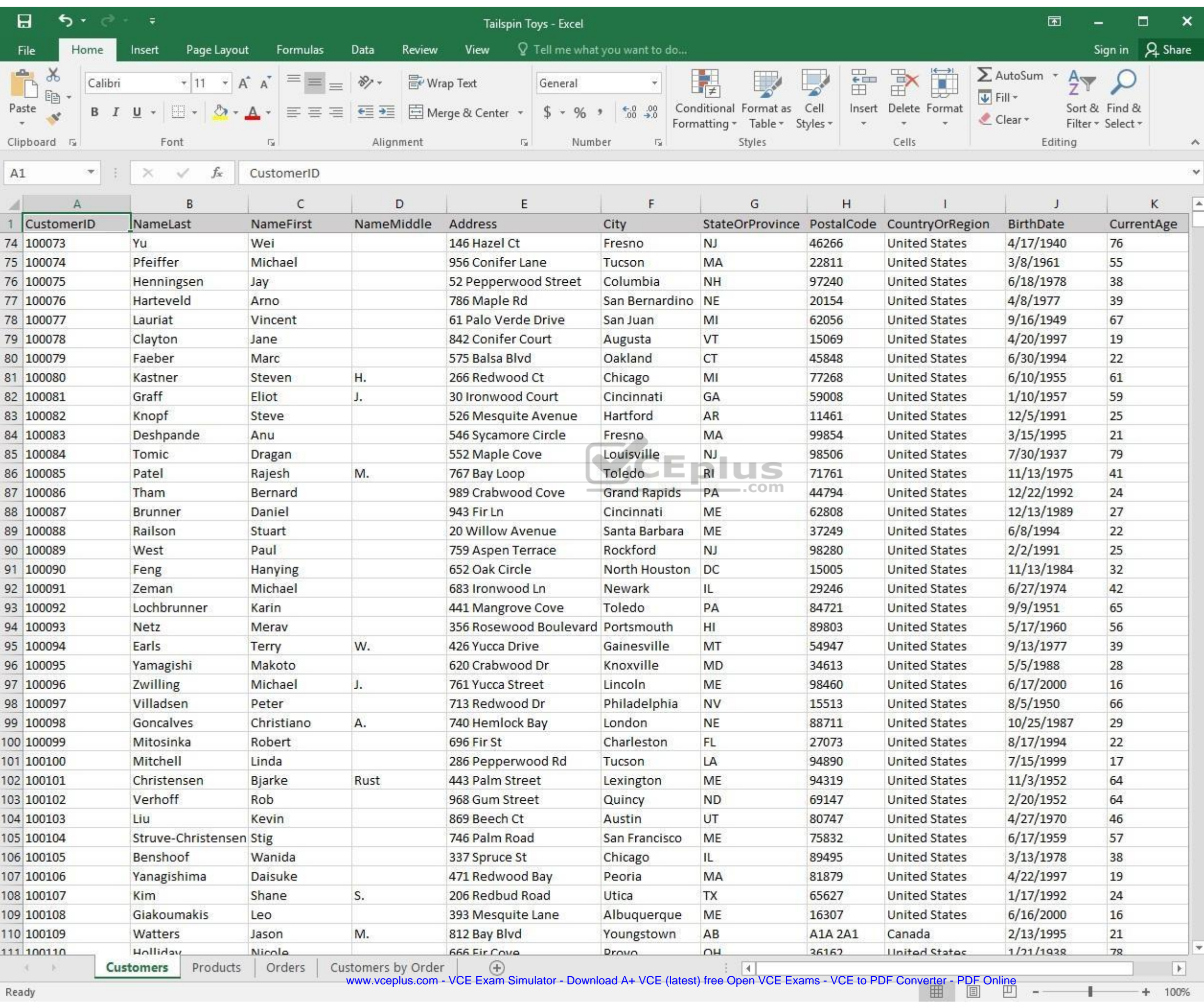

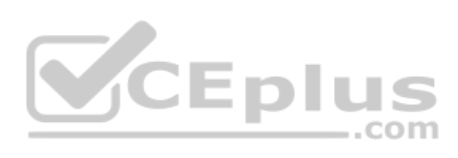

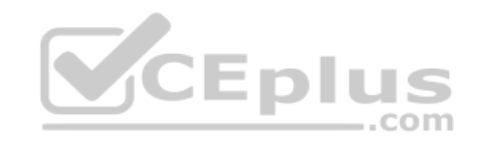

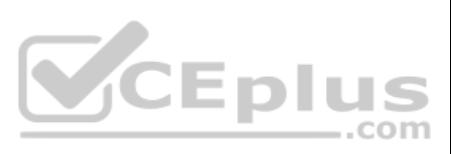

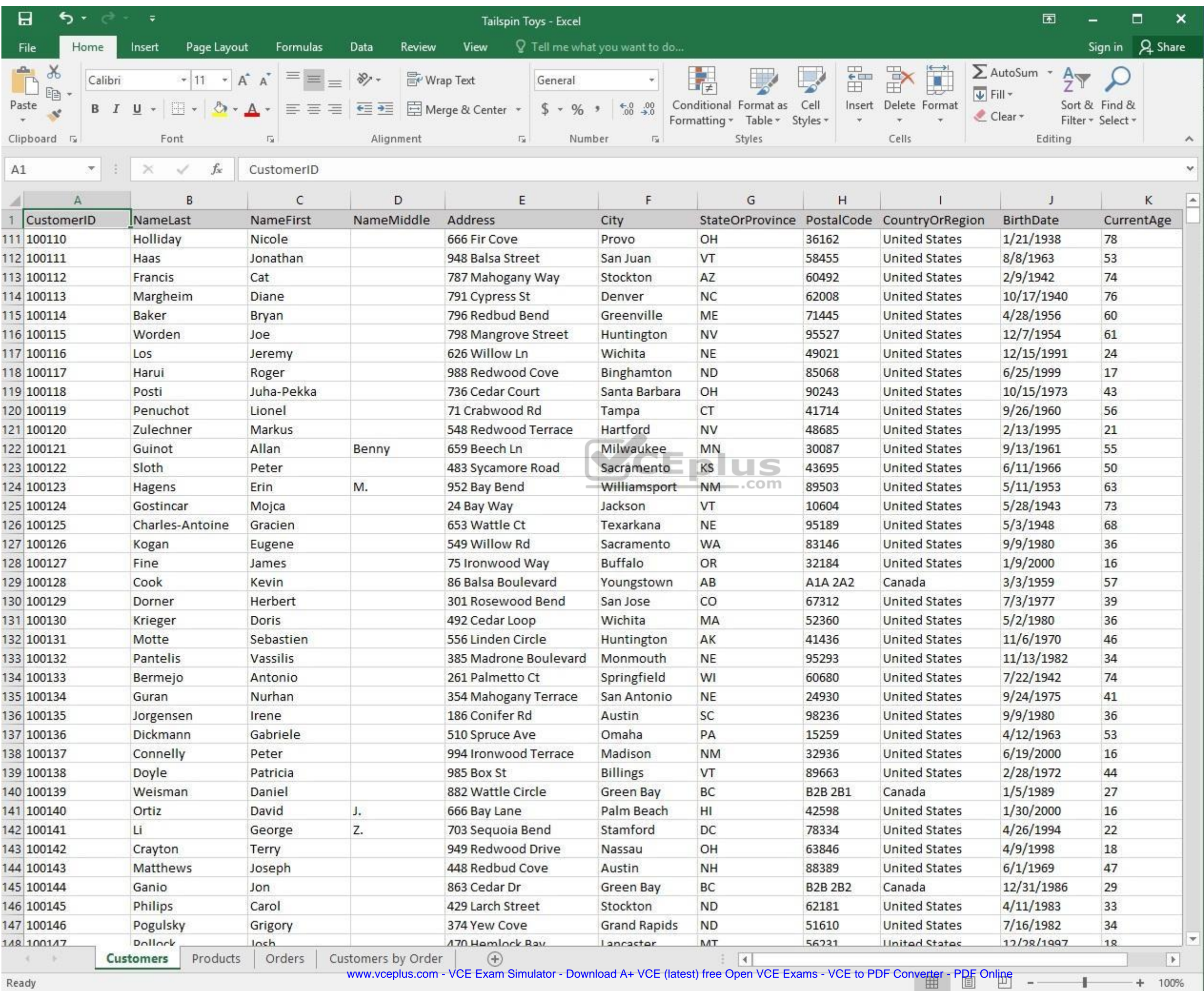

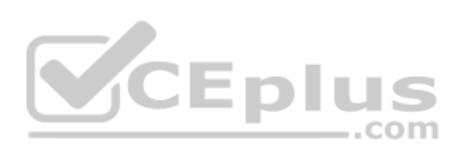

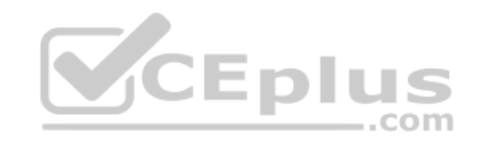

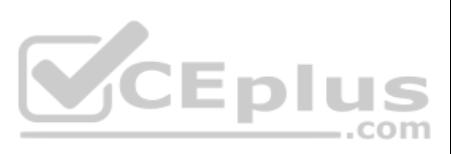

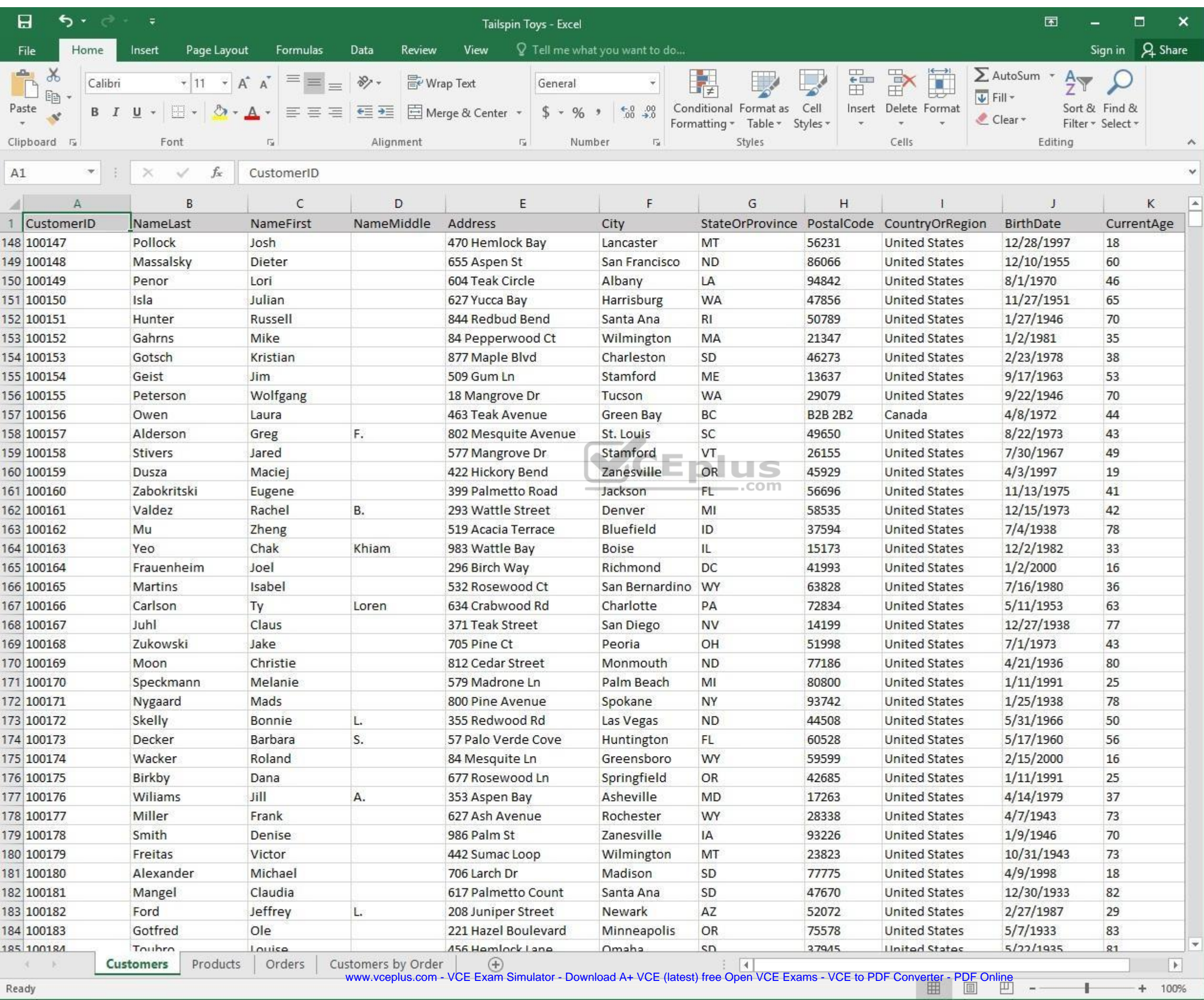

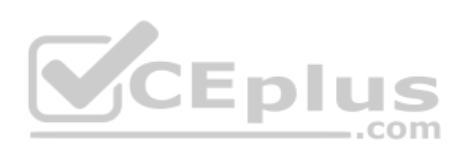

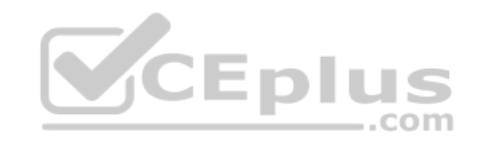

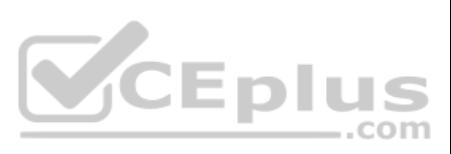
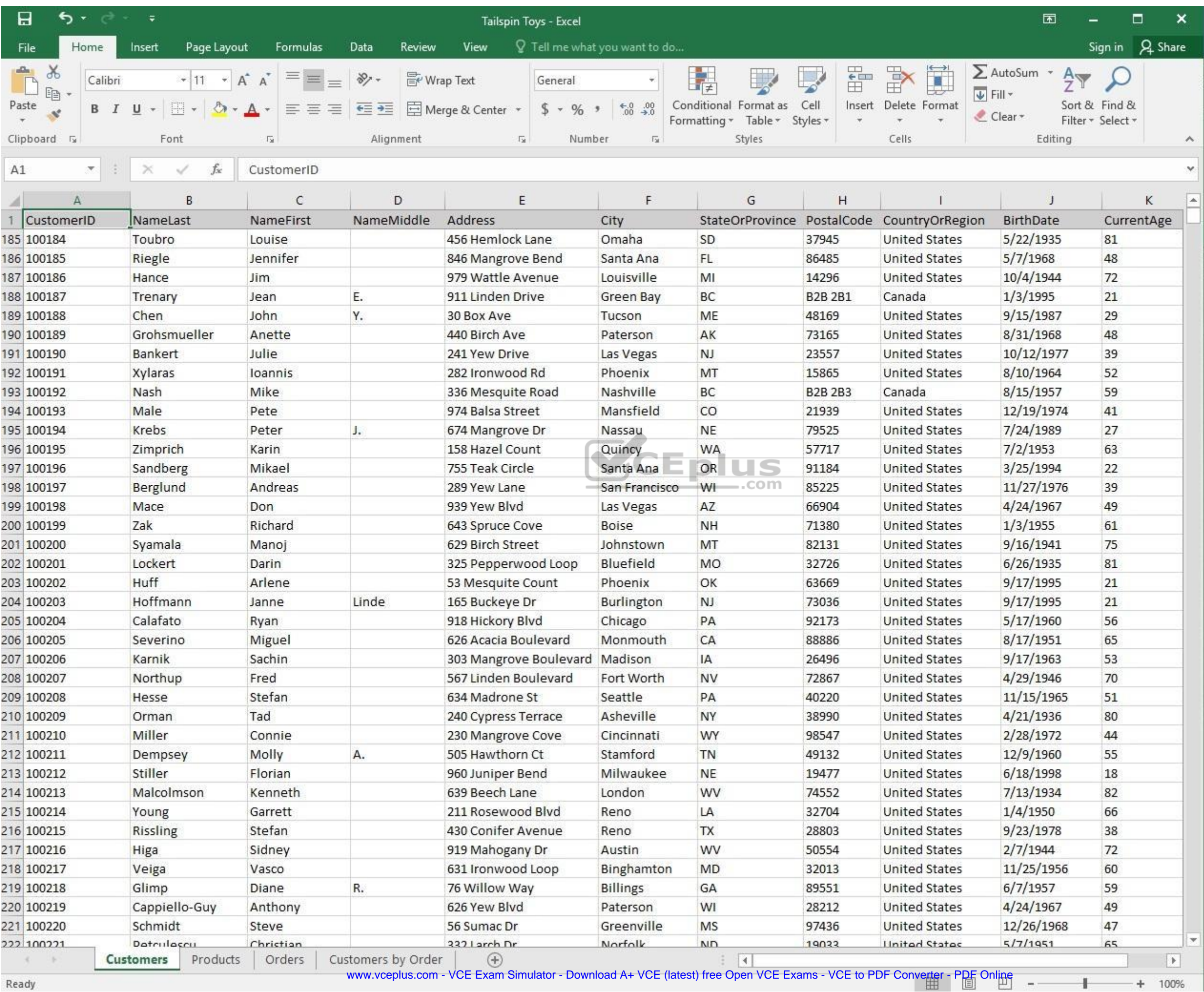

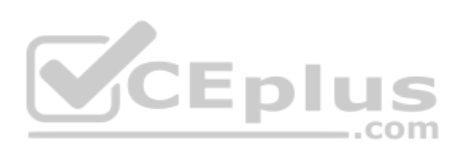

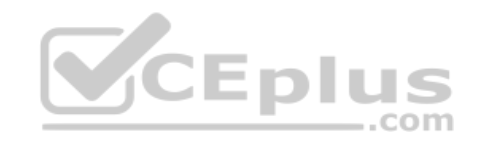

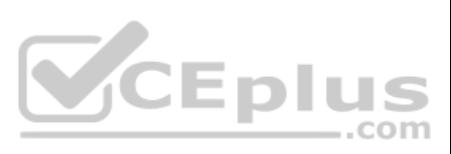

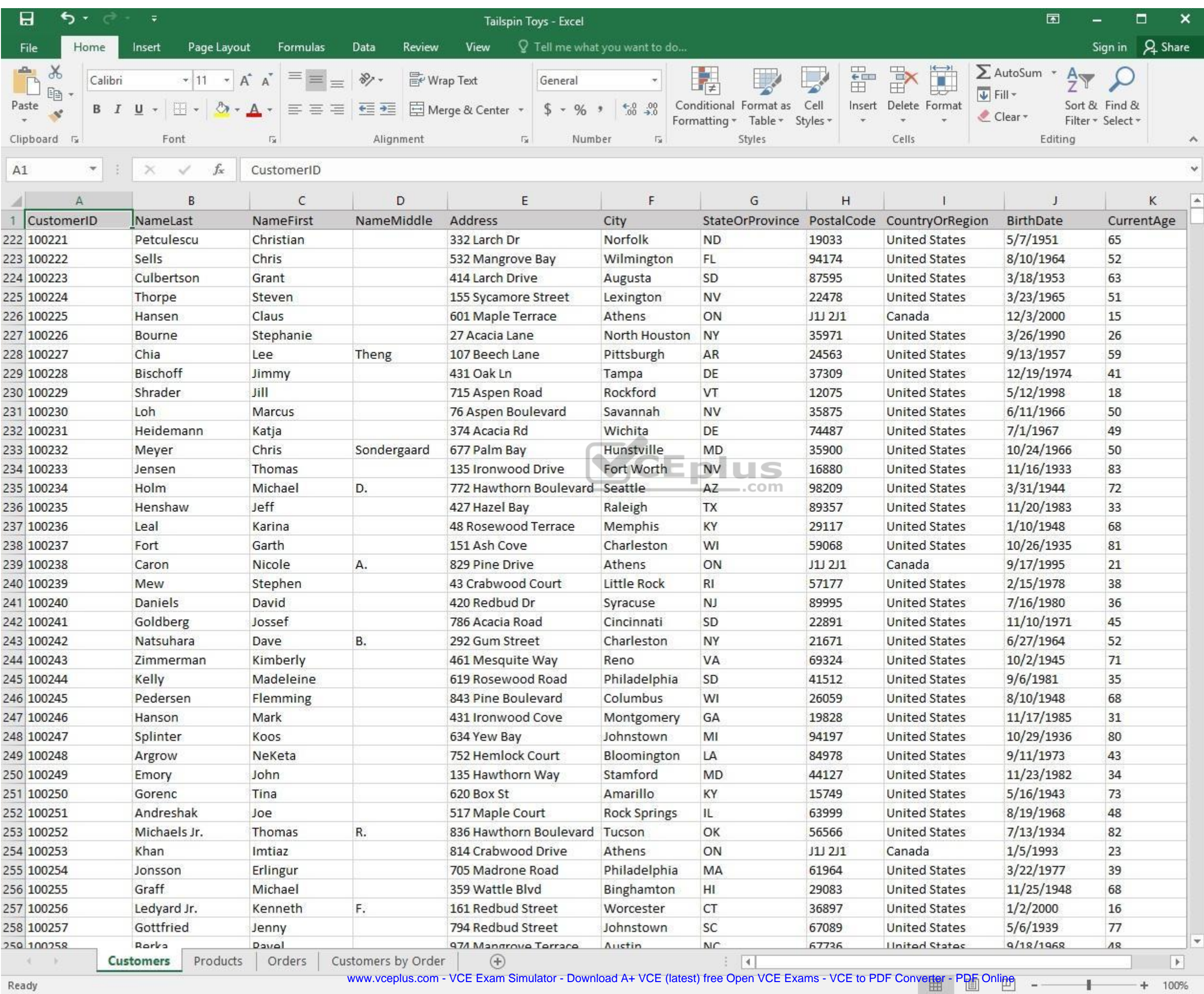

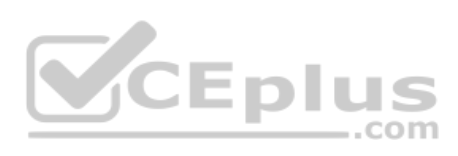

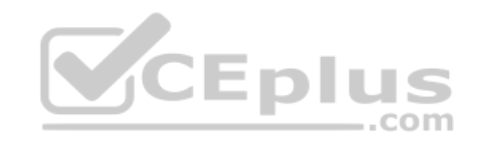

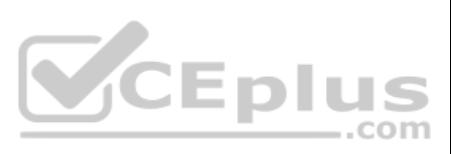

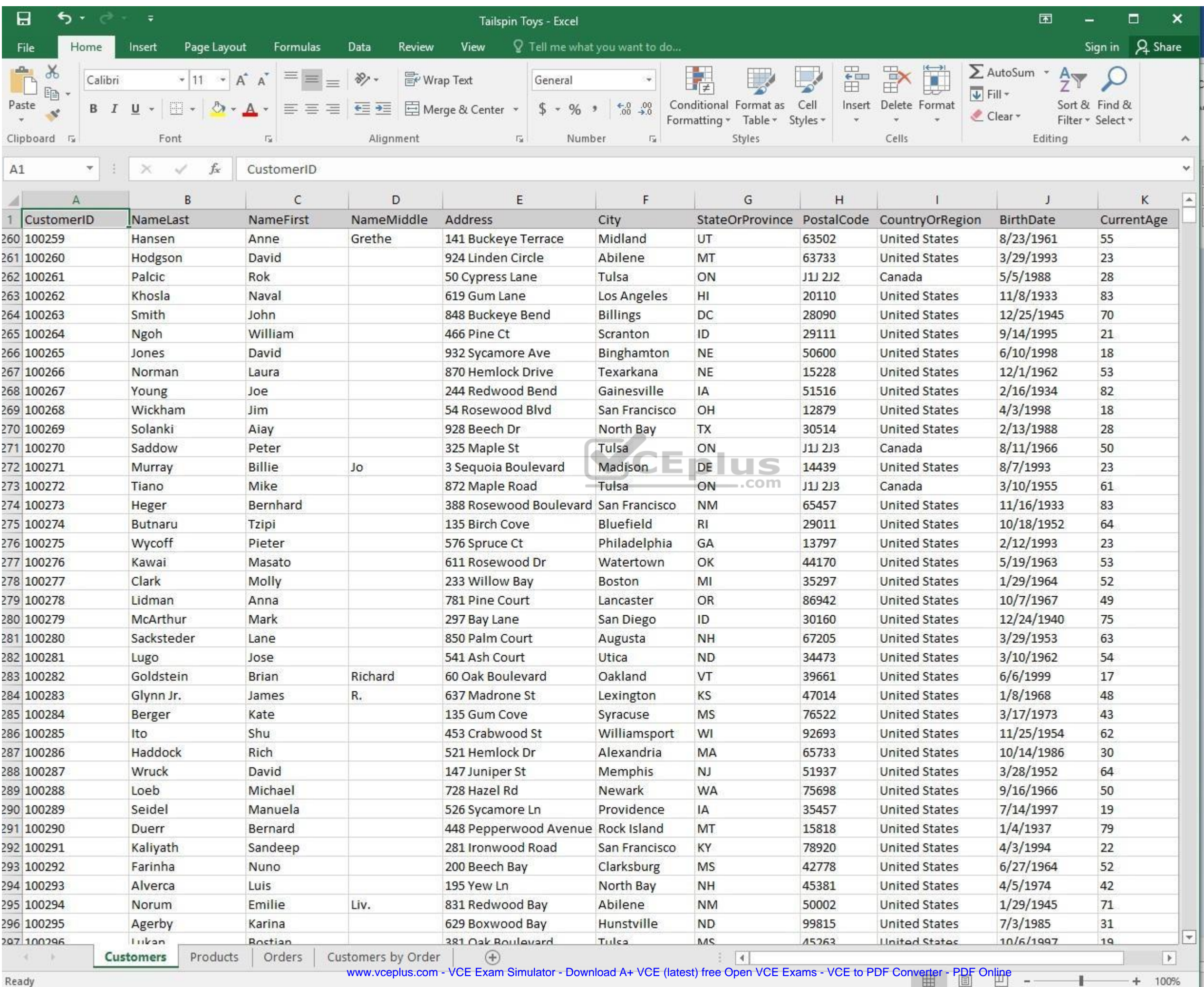

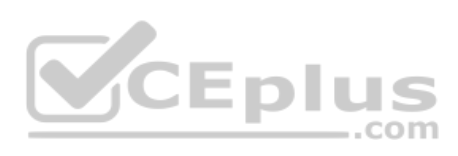

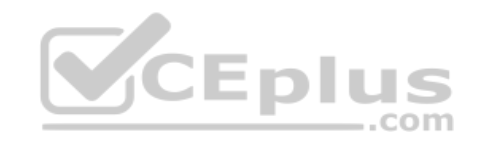

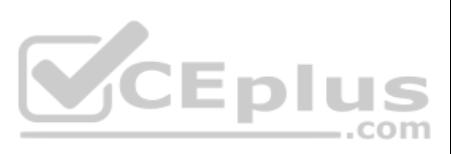

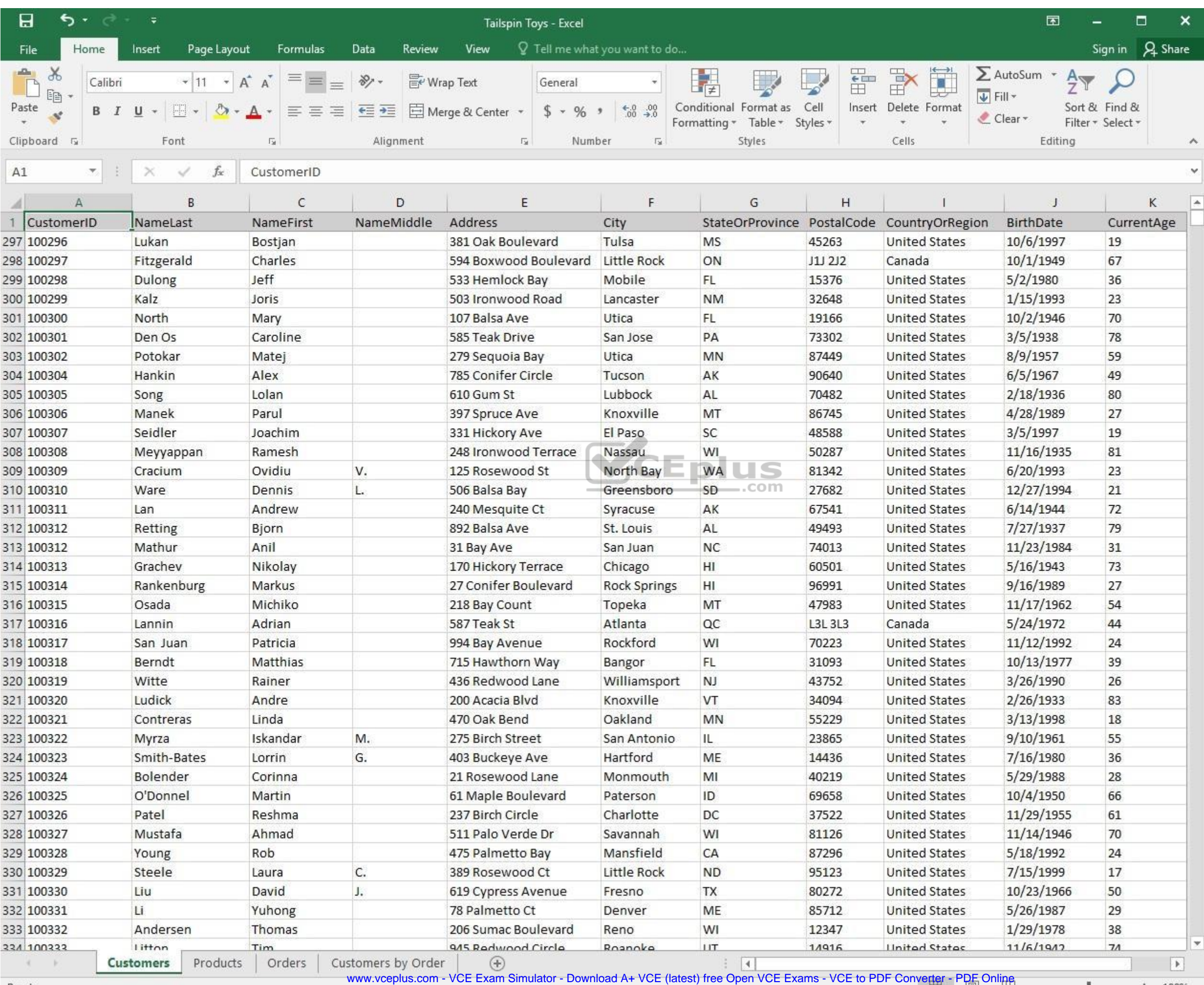

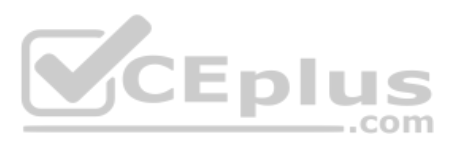

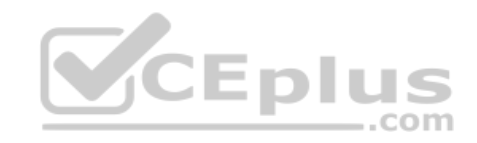

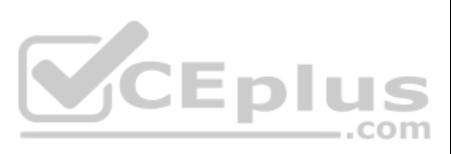

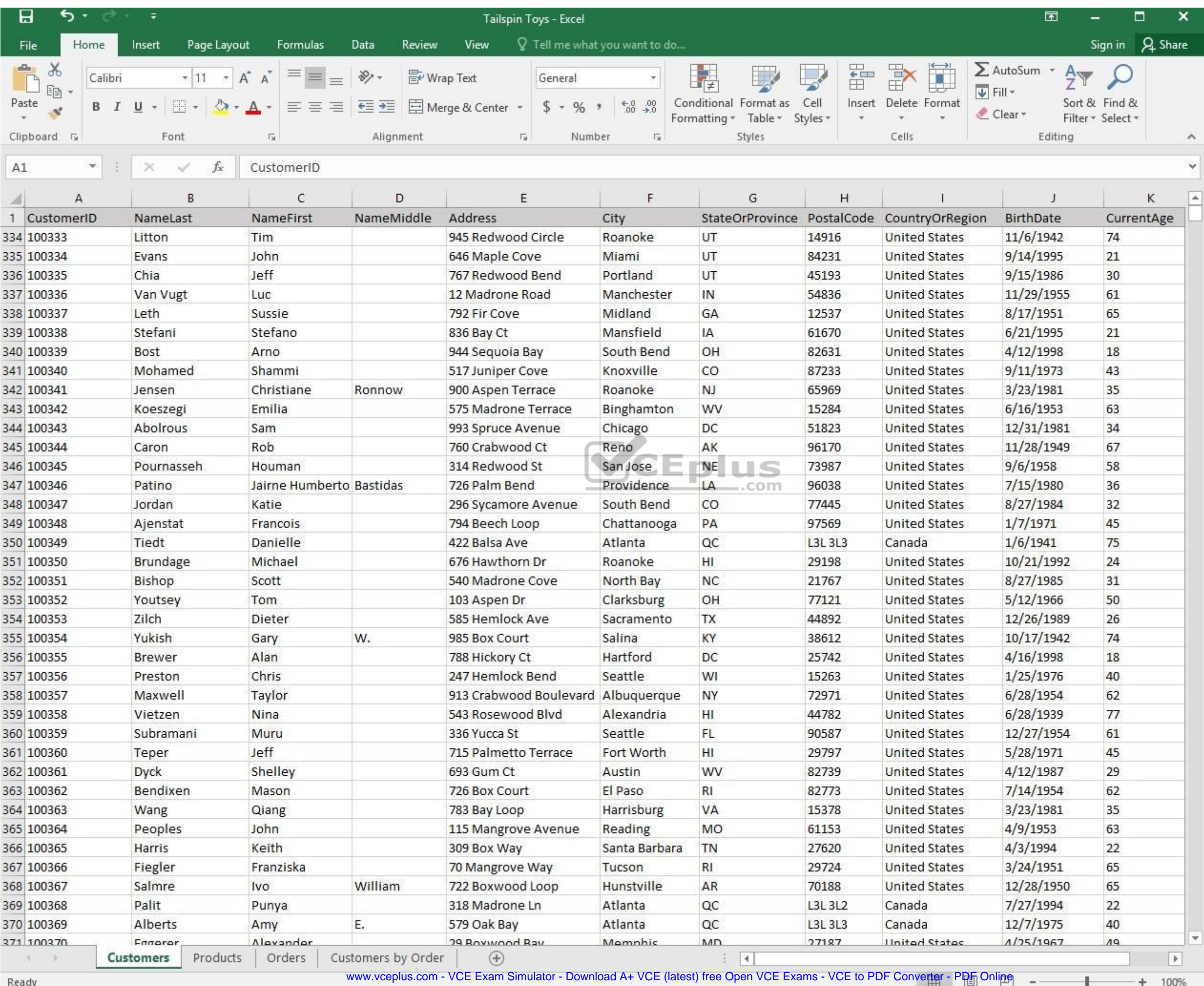

**Reaug** 

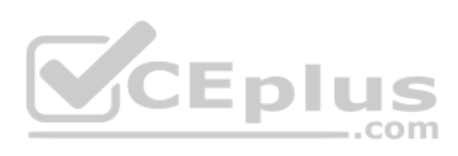

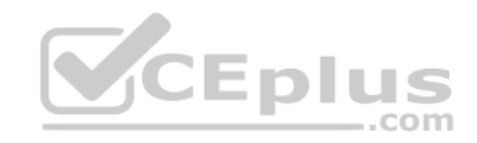

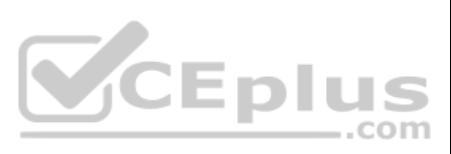

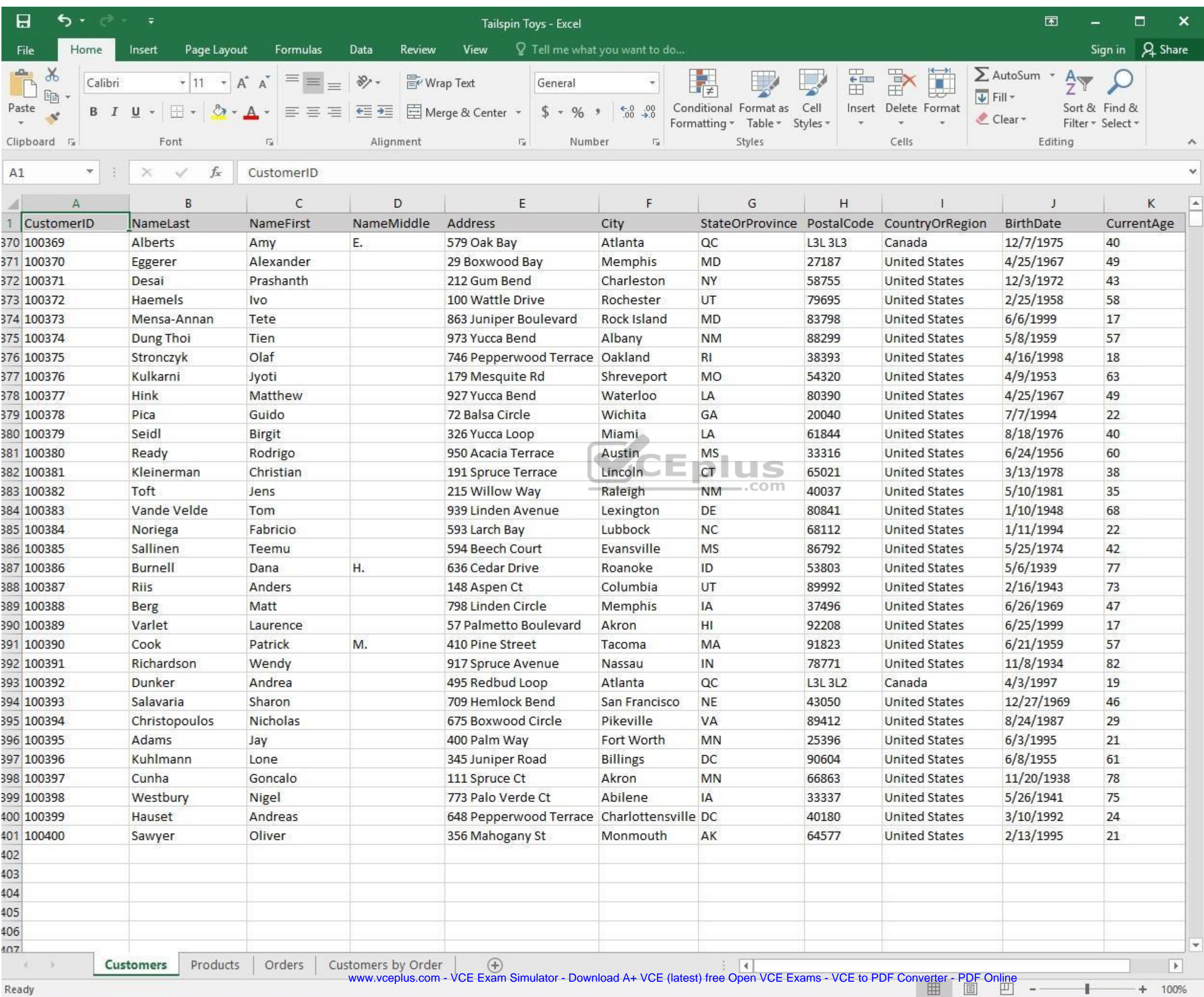

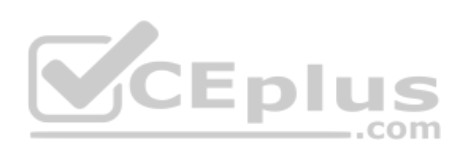

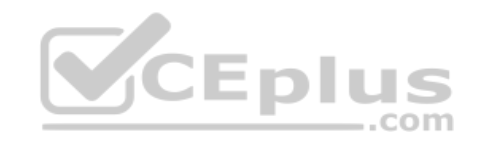

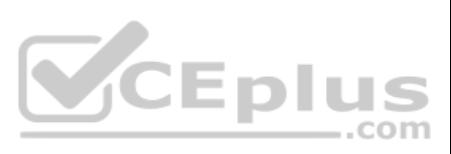

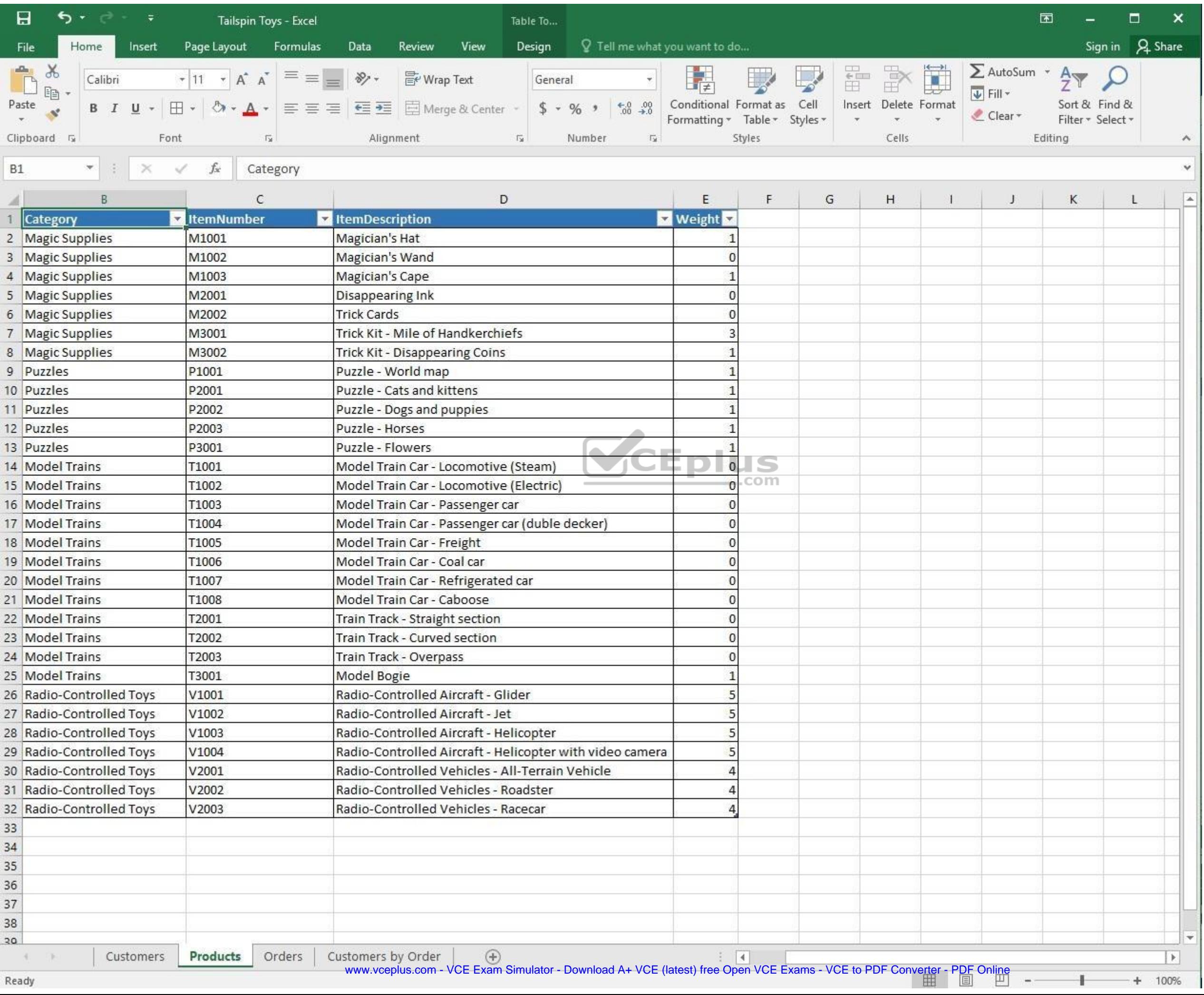

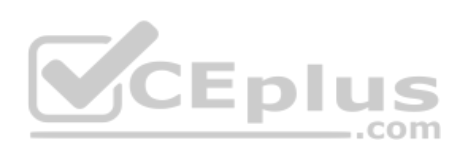

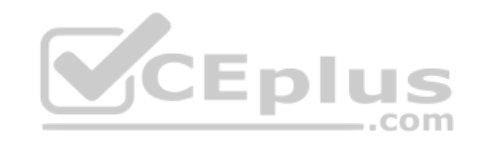

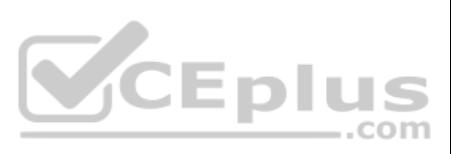

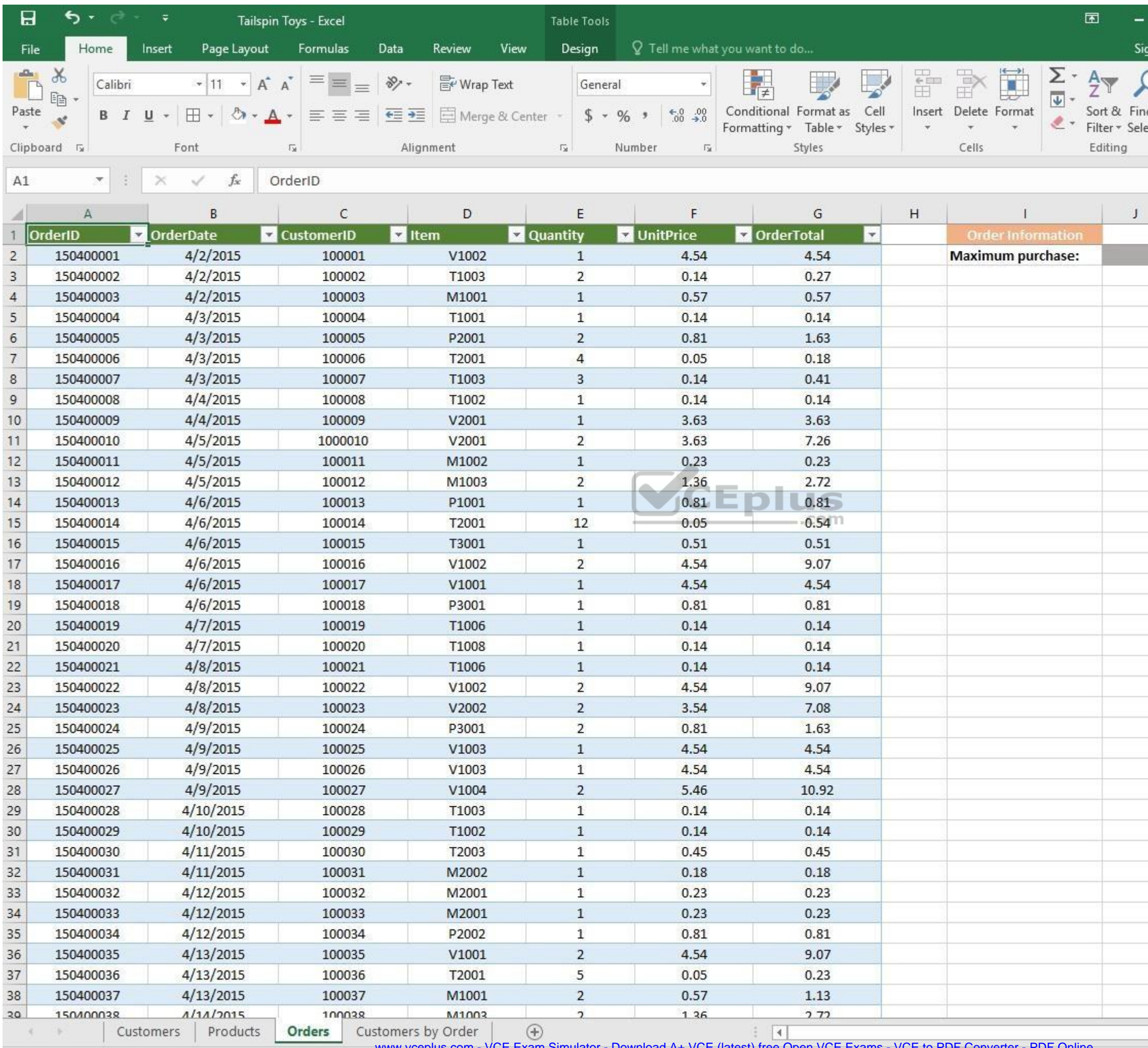

www.vceplus.com - VCE Exam Simulator - Download A+ VCE (latest) free Open VCE Exams - VCE to PDF Converter - PDF Online

 $\pm$ 

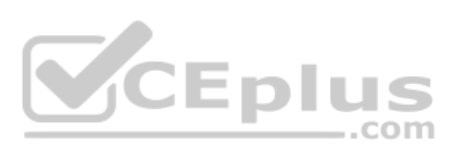

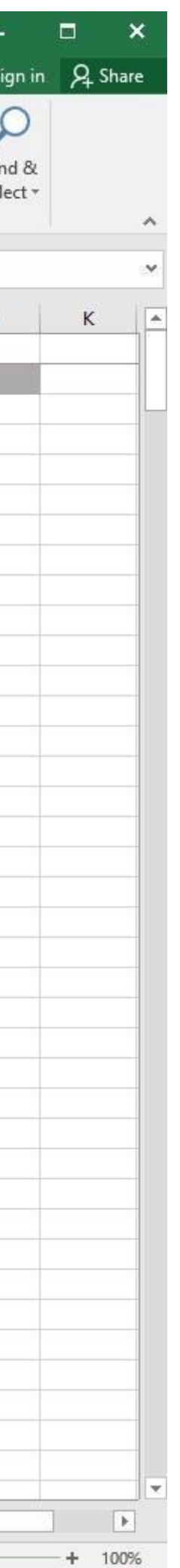

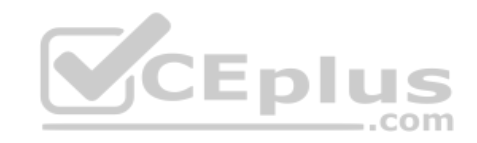

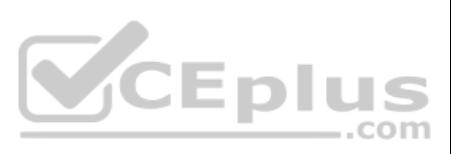

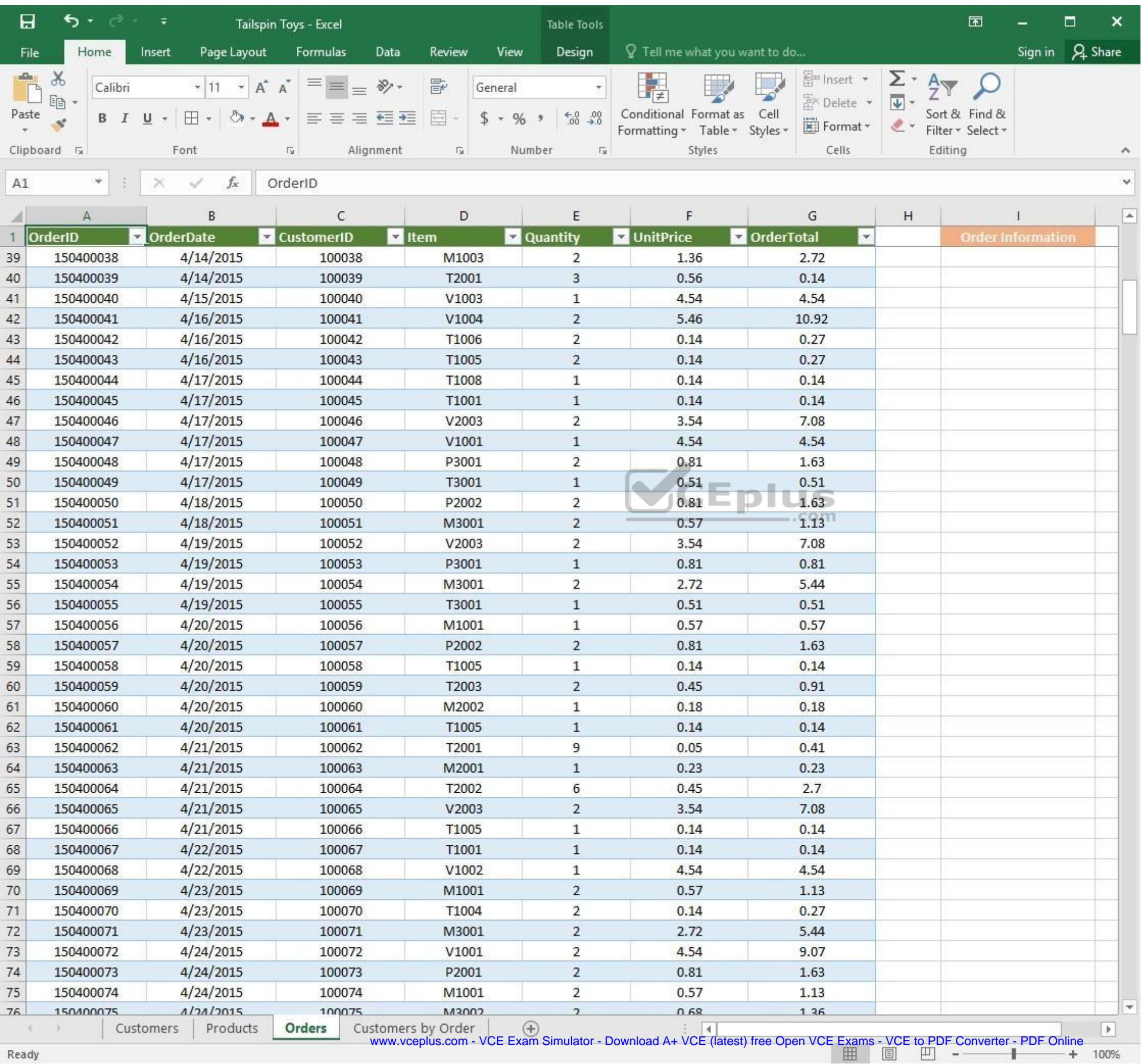

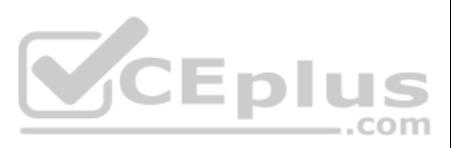

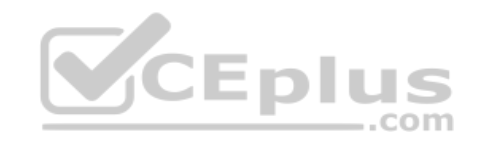

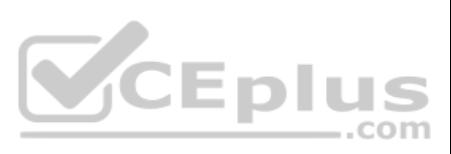

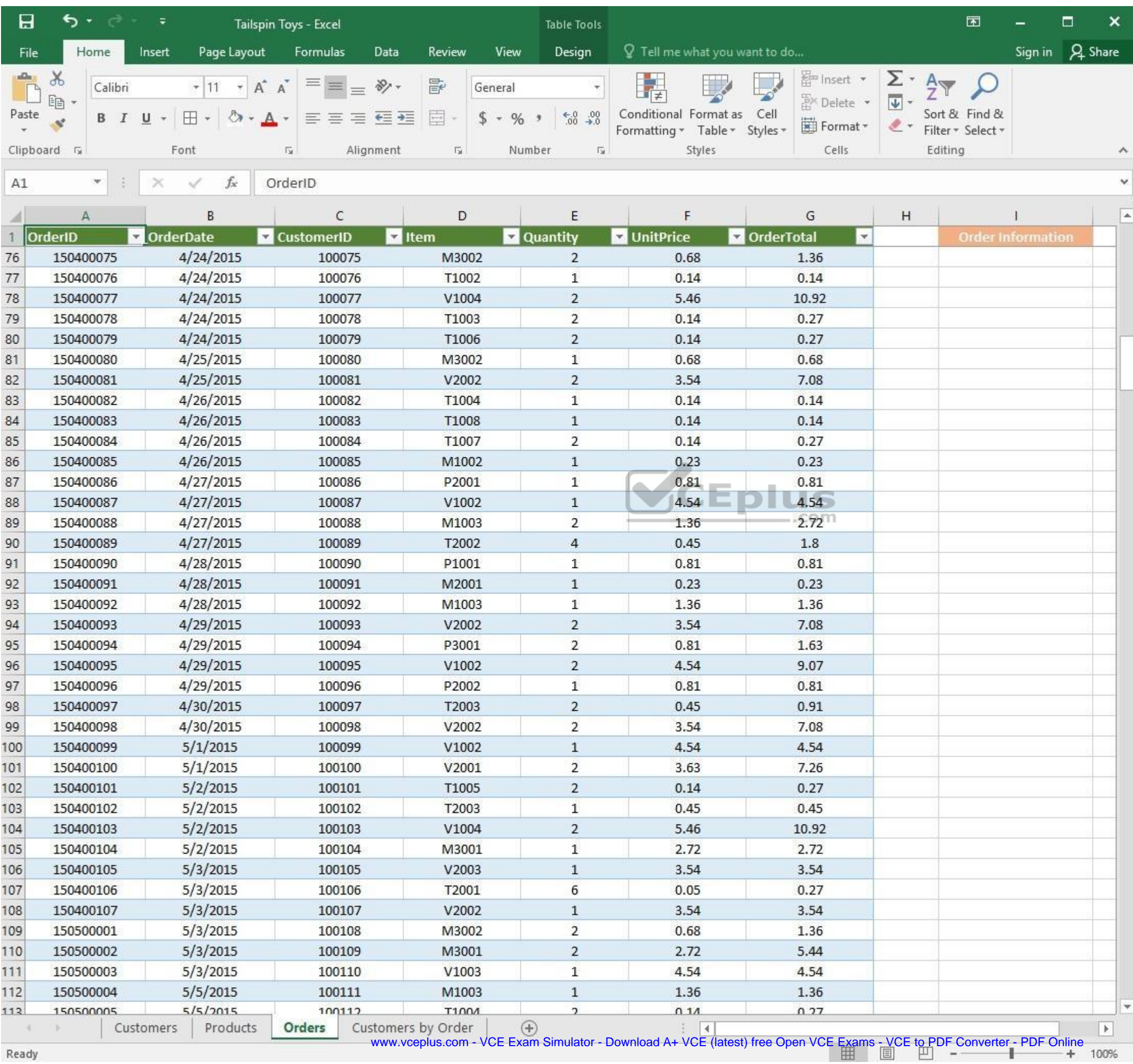

and and Ready

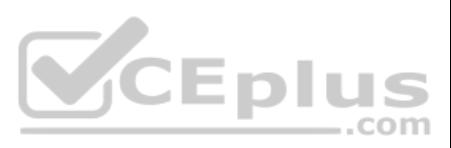

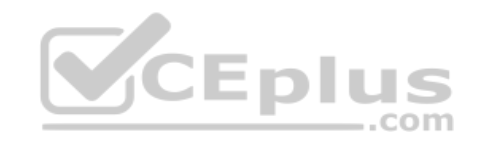

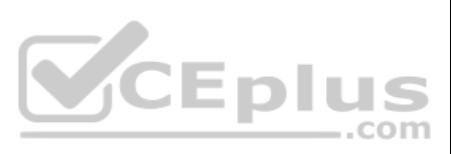

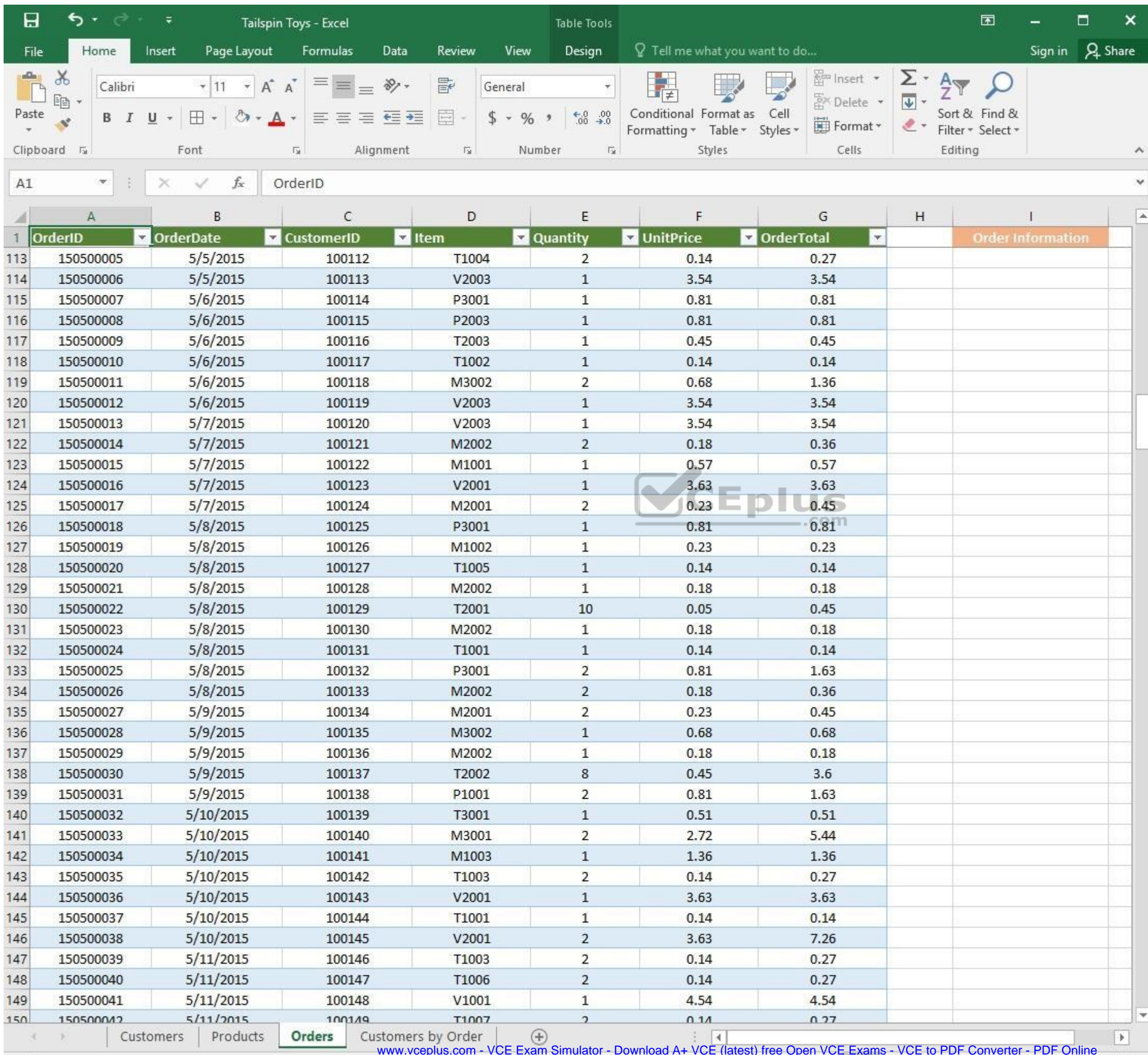

www.vceplus.com - VCE Exam Simulator - Download A+ VCE (latest) free Open VCE Exams - VCE to PDF Converter - PDF Online

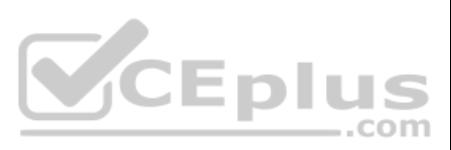

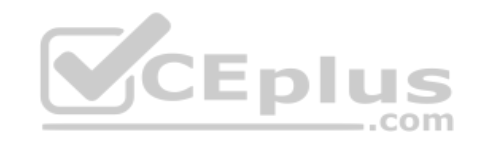

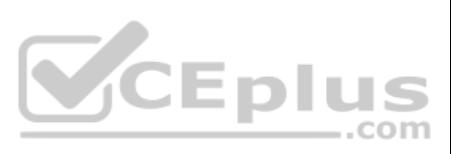

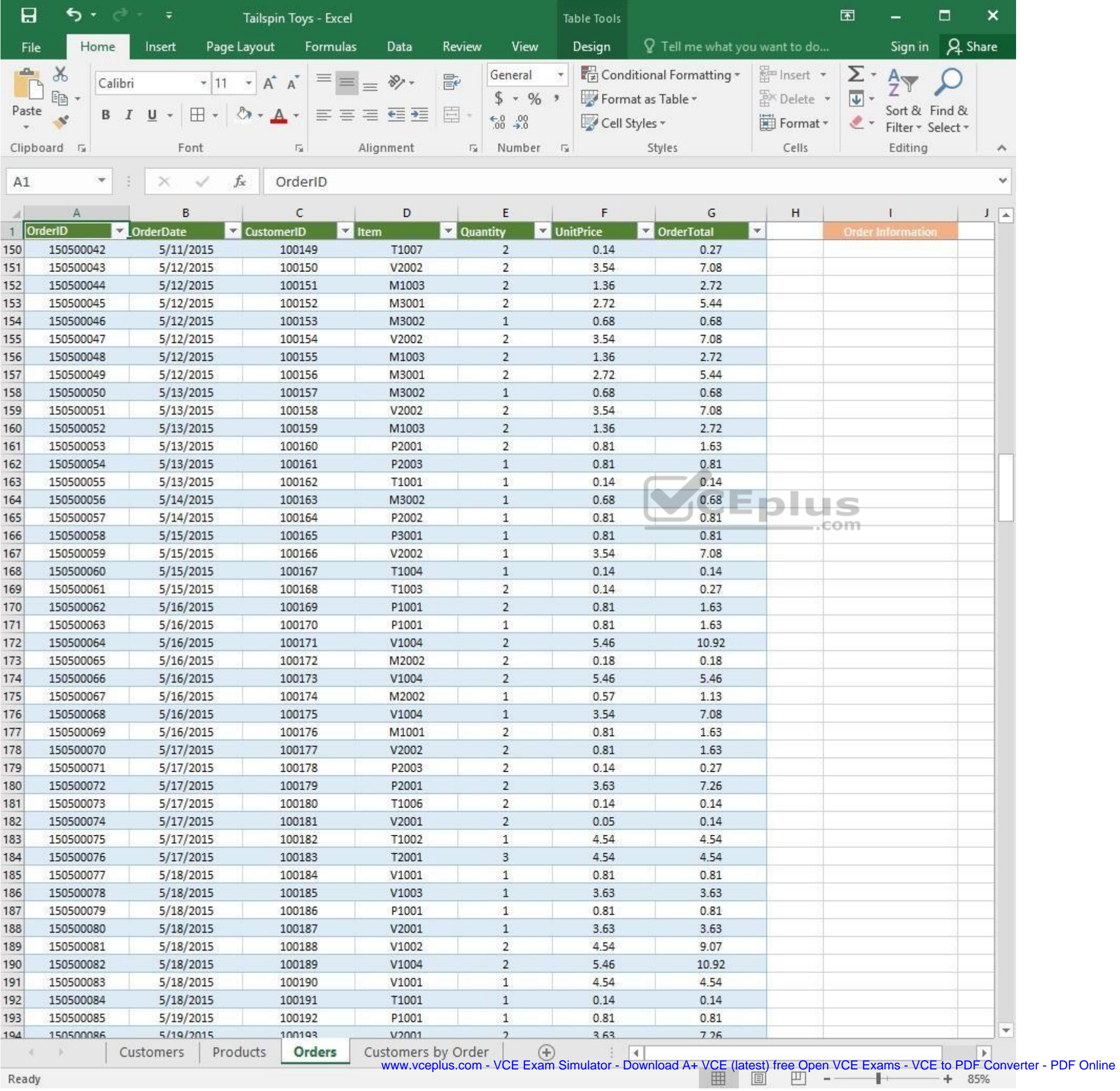

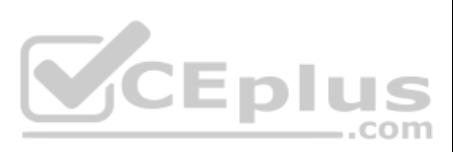

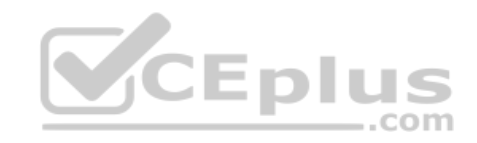

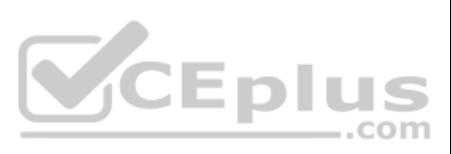

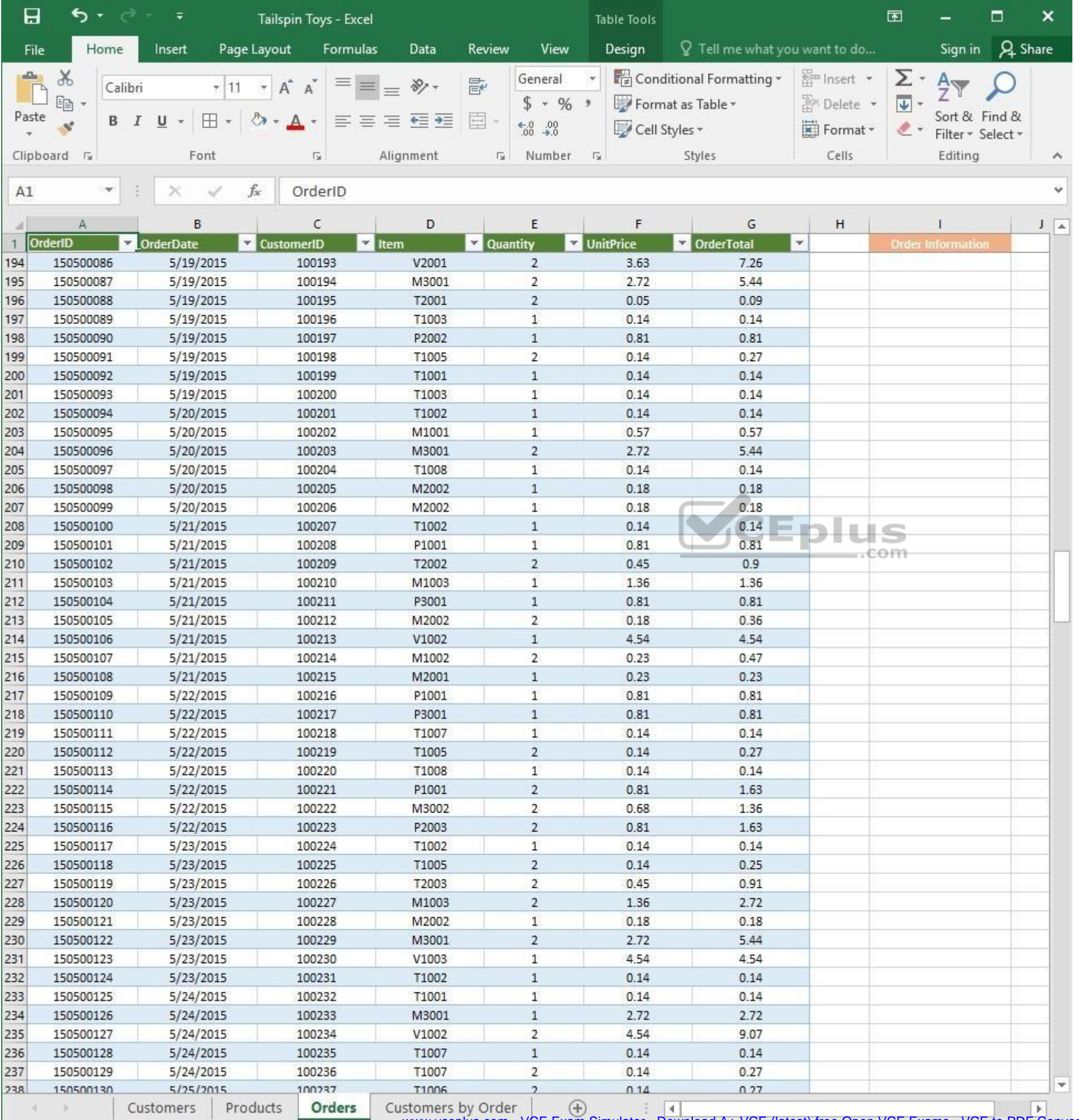

www.vceplus.com - VCE Exam Simulator - Download A+ VCE (latest) free Open VCE Exams - VCE to PDF Converter - PDF Online

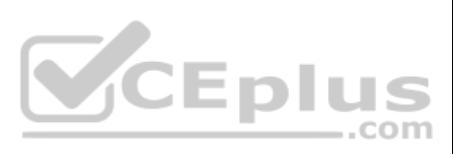

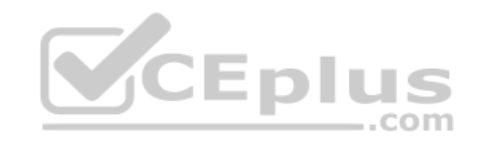

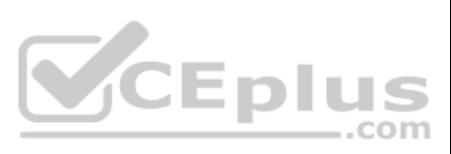

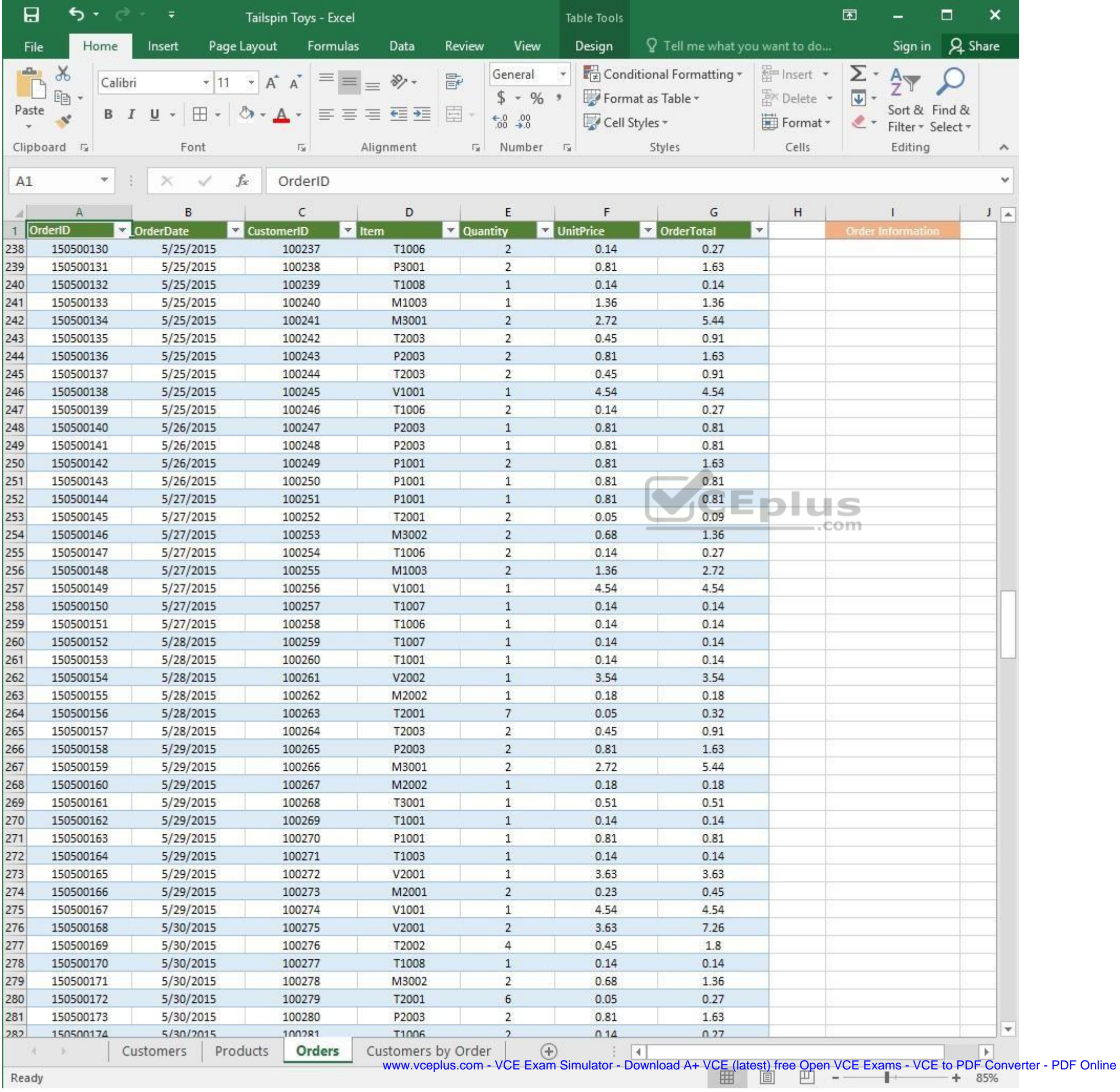

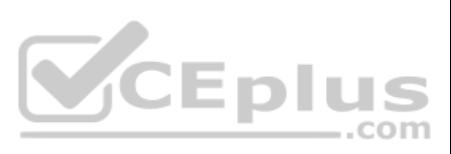

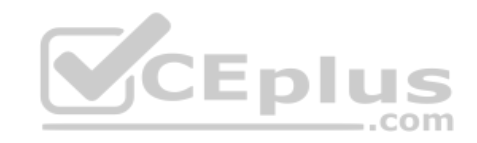

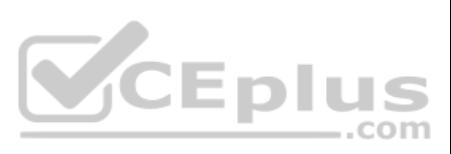

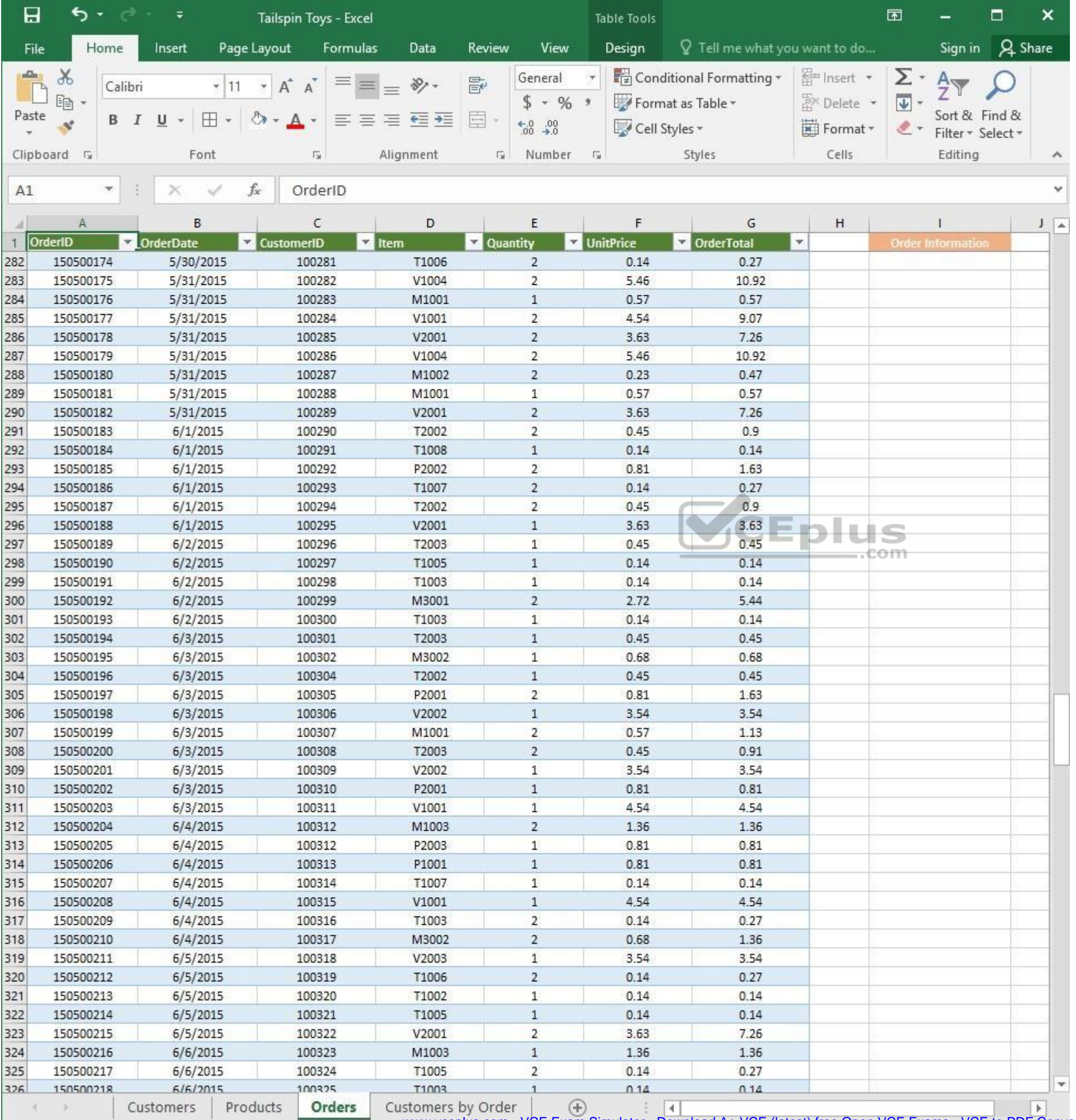

www.vceplus.com - VCE Exam Simulator - Download A+ VCE (latest) free Open VCE Exams - VCE to PDF Converter - PDF Online<br>  $\begin{array}{rcl}\n\hline\n\text{I} & \text{I} & \text{I} \\
\hline\n\end{array}$ 

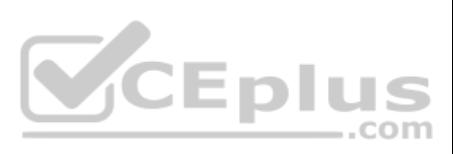

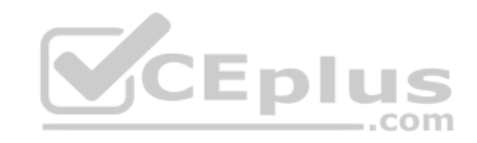

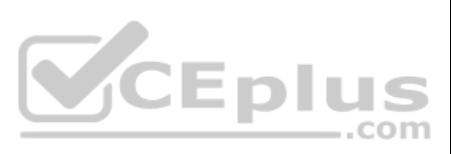

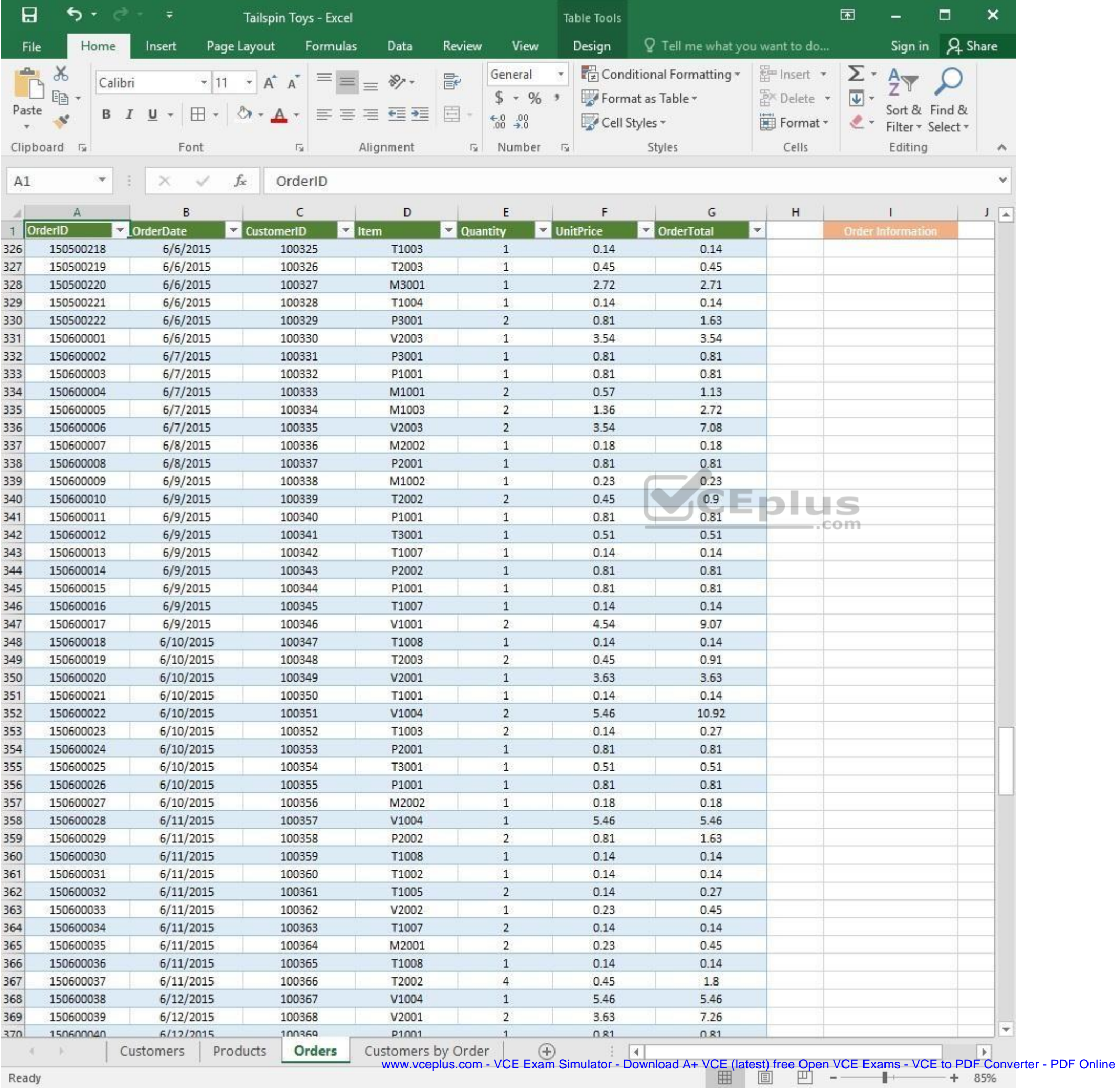

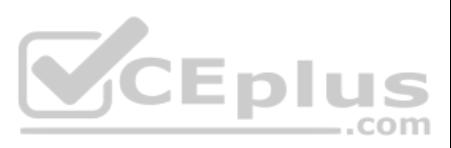

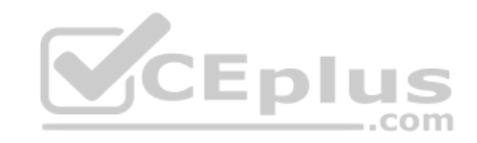

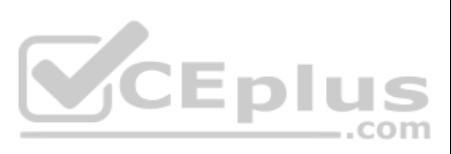

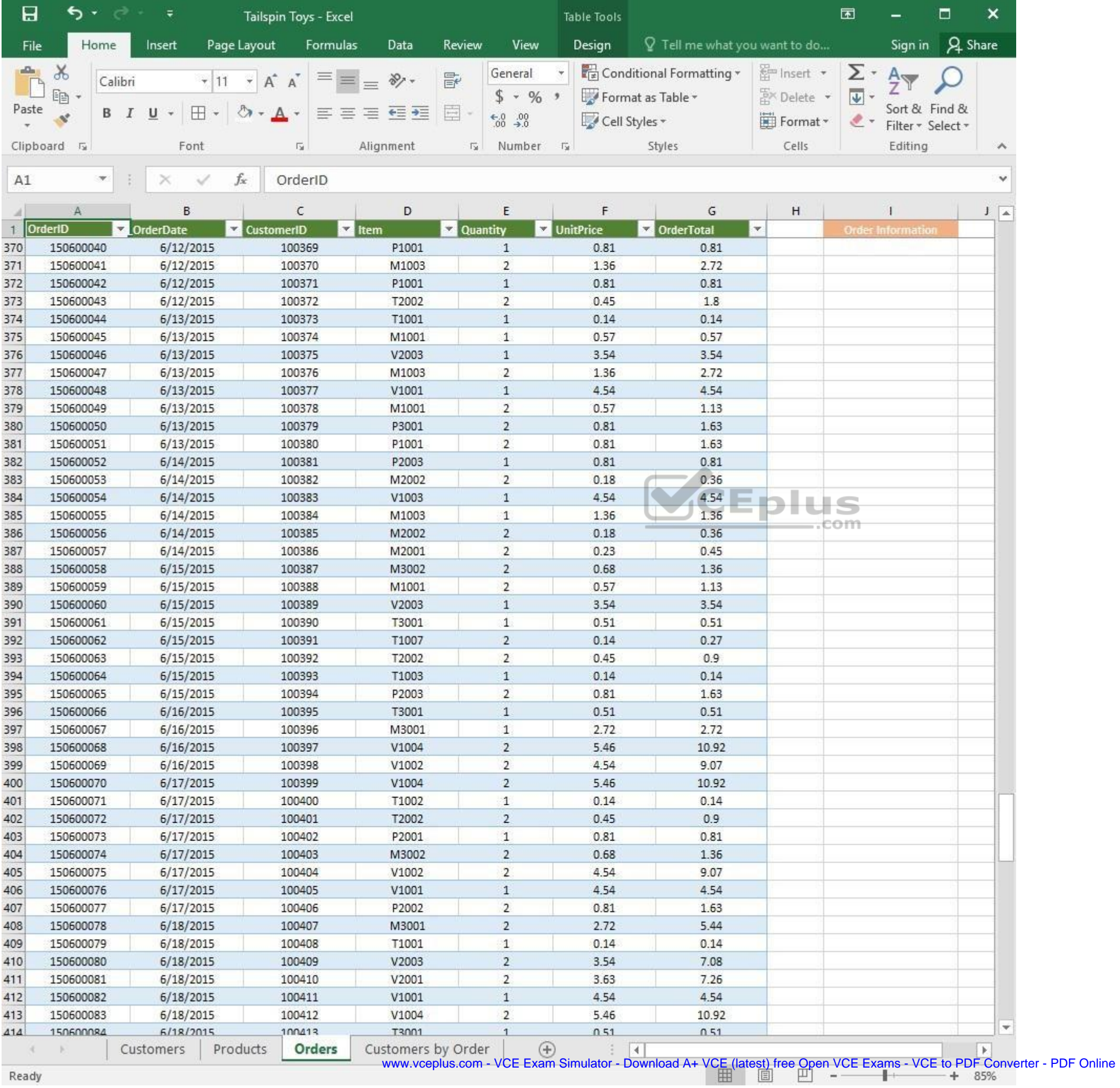

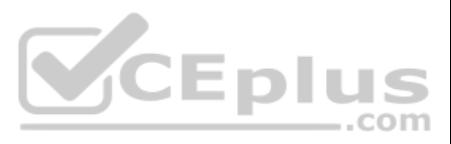

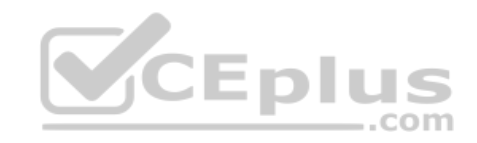

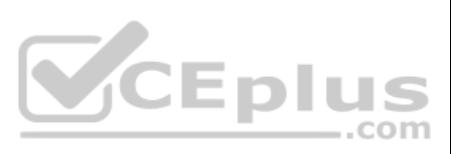

| 日            | ь<br>∓<br>Tailspin Toys - Excel |                             |                         |                    |          | Table Tools                    |                             |                                 |                         | 困                         |                                    | □              | ×                  |
|--------------|---------------------------------|-----------------------------|-------------------------|--------------------|----------|--------------------------------|-----------------------------|---------------------------------|-------------------------|---------------------------|------------------------------------|----------------|--------------------|
| File         | Home                            | Insert                      | Page Layout<br>Formulas | Data               | Review   | View                           | Design                      | $Q$ Tell me what you want to do |                         |                           | Sign in                            | <b>A</b> Share |                    |
| aliku)       | $\chi$                          | Calibri                     | Α<br>$\mathsf{A}$       | $\frac{1}{2}$ .    | 昬        | General                        |                             | Conditional Formatting *        | <b>Em</b> Insert        | Σ٠                        | $A_{\nabla}$                       |                |                    |
|              | 晒                               |                             |                         |                    |          | $$ + 96 +$                     |                             | Format as Table *               | A <sup>N</sup> Delete ▼ | $\overline{\mathbf{v}}$ + |                                    |                |                    |
| Paste        | B<br>Ý                          | ⊞<br>U                      |                         | ÷                  | E        | $\substack{+0.0\\-0.0}$        | Cell Styles *               |                                 | Format *                | $\ell$ .                  | Sort & Find &<br>Filter * Select * |                |                    |
|              | Clipboard <sub>Ta</sub>         | Font                        | G.                      | Alignment          | 应        | Number                         | 反                           | Styles                          | Cells                   |                           | Editing                            |                | $\rightsquigarrow$ |
|              | ×.                              |                             | $f_x$                   |                    |          |                                |                             |                                 |                         |                           |                                    |                | Ÿ                  |
| A1           |                                 |                             | OrderID                 |                    |          |                                |                             |                                 |                         |                           |                                    |                |                    |
|              | Α                               | B                           | С                       | D                  |          | E                              | F                           | G                               | н                       |                           |                                    |                | $J = \Delta$       |
| $\mathbf{1}$ | OrderID                         | <b>OrderDate</b><br>¥.<br>× | <b>CustomerID</b>       | $\vert$ Item       | Quantity |                                | UnitPrice                   | <b>DrderTotal</b>               | $\blacktriangledown$    |                           | <b>Order Information</b>           |                |                    |
| 414          | 150600084                       | 6/18/2015                   | 100413                  | T3001              |          | $\mathbf{1}$                   | 0.51                        | 0.51                            |                         |                           |                                    |                |                    |
| 415          | 150600085                       | 6/18/2015                   | 100414                  | V1002<br>T1002     |          | $\overline{2}$<br>$\mathbf{1}$ | 4.54                        | 9.07                            |                         |                           |                                    |                |                    |
| 416<br>417   | 150600086<br>150600087          | 6/18/2015<br>6/19/2015      | 100415<br>100416        | P2003              |          | $\overline{2}$                 | 0.14<br>0.81                | 0.14<br>1.63                    |                         |                           |                                    |                |                    |
| 418          | 150600088                       | 6/19/2015                   | 100417                  | M3001              |          | $1\,$                          | 2.72                        | 2.72                            |                         |                           |                                    |                |                    |
| 419          | 150600089                       | 6/19/2015                   | 100418                  | V1003              |          | $\mathbf{2}$                   | 4.54                        | 9.07                            |                         |                           |                                    |                |                    |
| 420          | 150600090                       | 6/19/2015                   | 100419                  | T2003              |          | $\mathbf{2}$                   | 0.45                        | 0.91                            |                         |                           |                                    |                |                    |
| 421          | 150600091                       | 6/19/2015                   | 100420                  | T1006              |          | $\overline{2}$                 | 0.14                        | 0.27                            |                         |                           |                                    |                |                    |
| 422          | 150600092                       | 6/19/2015                   | 100421                  | T1007              |          | $\mathbf{1}$                   | 0.14                        | 0.14                            |                         |                           |                                    |                |                    |
| 423          | 150600093                       | 6/19/2015                   | 100422                  | V1002              |          | $\mathbf{1}$                   | 4.54                        | 4.54                            |                         |                           |                                    |                |                    |
| 424          | 150600094                       | 6/19/2015                   | 100423                  | V2002              |          | $\mathbf{1}$                   | 3.54                        | 3.54                            |                         |                           |                                    |                |                    |
| 425          | 150600095                       | 6/20/2015                   | 100424                  | M1002              |          | $\overline{c}$                 | 0.23                        | 0.47                            |                         |                           |                                    |                |                    |
| 426          | 150600096                       | 6/20/2015                   | 100425                  | V2001              |          | $\mathbf{1}$                   | 3.63                        | 3.63                            |                         |                           |                                    |                |                    |
| 427          | 150600097                       | 6/20/2015                   | 100426                  | V1004              |          | $\mathbf{1}$                   | 5.46                        | 5.46                            |                         |                           |                                    |                |                    |
| 428          | 150600098                       | 6/20/2015                   | 100427                  | T2002              |          | $\overline{2}$                 | 0.45                        | 0.9                             |                         |                           |                                    |                |                    |
| 429          | 150600100                       | 6/20/2015                   | 100428                  | V2002              |          | $\overline{2}$                 | 3.54                        | 7.08                            |                         | θm                        |                                    |                |                    |
| 430          | 150600101                       | 6/20/2015                   | 100429                  | T2001              |          | 8                              | 0.05                        | 0.36                            |                         |                           |                                    |                |                    |
| 431          | 150600102                       | 6/20/2015                   | 100430                  | V1004              |          | $\overline{c}$                 | 5.46                        | 10.92                           |                         |                           |                                    |                |                    |
| 432          | 150600103                       | 6/20/2015                   | 100431                  | P2002              |          | $\mathbf{1}$                   | 0.81                        | 0.81                            |                         |                           |                                    |                |                    |
| 433          | 150600104                       | 6/21/2015                   | 100432                  | V1004              |          | 1                              | 5.46                        | 5.46                            |                         |                           |                                    |                |                    |
| 434          | 150600105                       | 6/21/2015                   | 100433                  | V2002              |          | $\overline{c}$                 | 3.54                        | 7.08                            |                         |                           |                                    |                |                    |
| 435          | 150600106                       | 6/21/2015                   | 100434                  | M3002              |          | $\mathbf{2}$                   | 0.68                        | 1.36                            |                         |                           |                                    |                |                    |
| 436          | 150600107                       | 6/21/2015                   | 100435                  | P2002              |          | 1                              | 0.81                        | 0.81                            |                         |                           |                                    |                |                    |
| 437          | 150600108                       | 6/22/2015                   | 100436                  | P3001              |          | 2                              | 0.81                        | 1.63                            |                         |                           |                                    |                |                    |
| 438          | 150600109                       | 6/22/2015                   | 100437                  | M1002              |          | $\mathbf{1}$                   | 0.23                        | 0.23                            |                         |                           |                                    |                |                    |
| 439          | 150600110                       | 6/22/2015                   | 100438                  | T2002              |          | 2                              | 0.45                        | 0.9                             |                         |                           |                                    |                |                    |
| 440          | 150600111                       | 6/22/2015                   | 100439                  | T1003              |          | $\overline{2}$                 | 0.14                        | 0.27                            |                         |                           |                                    |                |                    |
| 441          | 150600112                       | 6/22/2015                   | 100440                  | T1007              |          | 2                              | 0.14                        | 0.27                            |                         |                           |                                    |                |                    |
| 442          | 150600113                       | 6/22/2015                   | 100441                  | T3001              |          | 1                              | 0.51                        | 0.51                            |                         |                           |                                    |                |                    |
| 443          | 150600114<br>150600115          | 6/22/2015<br>6/22/2015      | 100442<br>100443        | M2002<br>V2002     |          | 1<br>2                         | 0.18<br>3.54                | 0.18<br>7.08                    |                         |                           |                                    |                |                    |
| 444<br>445   | 150600116                       | 6/23/2015                   | 100444                  | V1002              |          | 2                              | 4.54                        | 9.07                            |                         |                           |                                    |                |                    |
| 446          | 150600117                       | 6/23/2015                   | 100445                  | T1001              |          | $\mathbf{1}$                   | 0.14                        | 0.14                            |                         |                           |                                    |                |                    |
| 447          | 150600118                       | 6/23/2015                   | 100446                  | P1001              |          | 1                              | 0.81                        | 0.81                            |                         |                           |                                    |                |                    |
| 448          | 150600119                       | 6/23/2015                   | 100447                  | M1001              |          | $\mathbf{1}$                   | 0.57                        | 0.57                            |                         |                           |                                    |                |                    |
| 449          | 150600120                       | 6/23/2015                   | 100448                  | T1004              |          | 1                              | 0.14                        | 0.14                            |                         |                           |                                    |                |                    |
| 450          | 150600121                       | 6/23/2015                   | 100449                  | T2002              |          | 6                              | 0.45                        | 2.7                             |                         |                           |                                    |                |                    |
| 451          | 150600122                       | 6/24/2015                   | 100450                  | M3001              |          | 2                              | 2.72                        | 5.44                            |                         |                           |                                    |                |                    |
| 452          | 150600123                       | 6/24/2015                   | 100451                  | T1004              |          | $\mathbf{1}$                   | 0.14                        | 0.14                            |                         |                           |                                    |                |                    |
| 453          | 150600124                       | 6/24/2015                   | 100452                  | P2003              |          | 2                              | 0.81                        | 1.63                            |                         |                           |                                    |                |                    |
| 454          | 150600125                       | 6/24/2015                   | 100453                  | P2002              |          | $\overline{2}$                 | 0.81                        | 1.63                            |                         |                           |                                    |                |                    |
| 455          | 150600126                       | 6/24/2015                   | 100454                  | M2001              |          | 1                              | 0.23                        | 0.23                            |                         |                           |                                    |                |                    |
| 456          | 150600127                       | 6/24/2015                   | 100455                  | V2002              |          | $\mathbf{1}$                   | 3.54                        | 3.54                            |                         |                           |                                    |                |                    |
| 457          | 150600128                       | 6/24/2015                   | 100456                  | M1003              |          | 2                              | 1.36                        | 2.72                            |                         |                           |                                    |                |                    |
| 458          | 150600139                       | 6/24/2015                   | 100457                  | V1004              |          | 2                              | 546                         | 1092                            |                         |                           |                                    |                | $\mathbf{v}$       |
|              |                                 | Customers                   | Orders<br>Products      | Customers by Order |          | $^{\circledR}$                 | $\frac{1}{2}$ $\frac{1}{2}$ |                                 |                         |                           |                                    |                | ×                  |

Ready

www.vceplus.com - VCE Exam Simulator - Download A+ VCE (latest) free Open VCE Exams - VCE to PDF Converter - PDF Online<br>  $\begin{array}{rcl}\n\hline\n\text{www.vcephus.com} & - \text{VCE Exam Simulator - Download A+ VCE (latest) free Open VCE Exams - VCE to PDF Converter - PDF Online}\n\hline\n\end{array}$ 

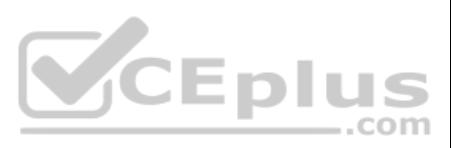

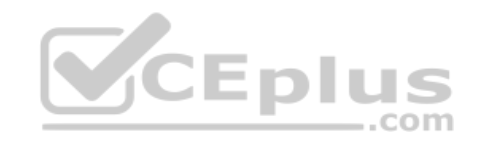

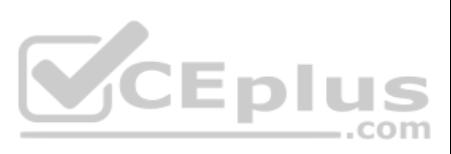
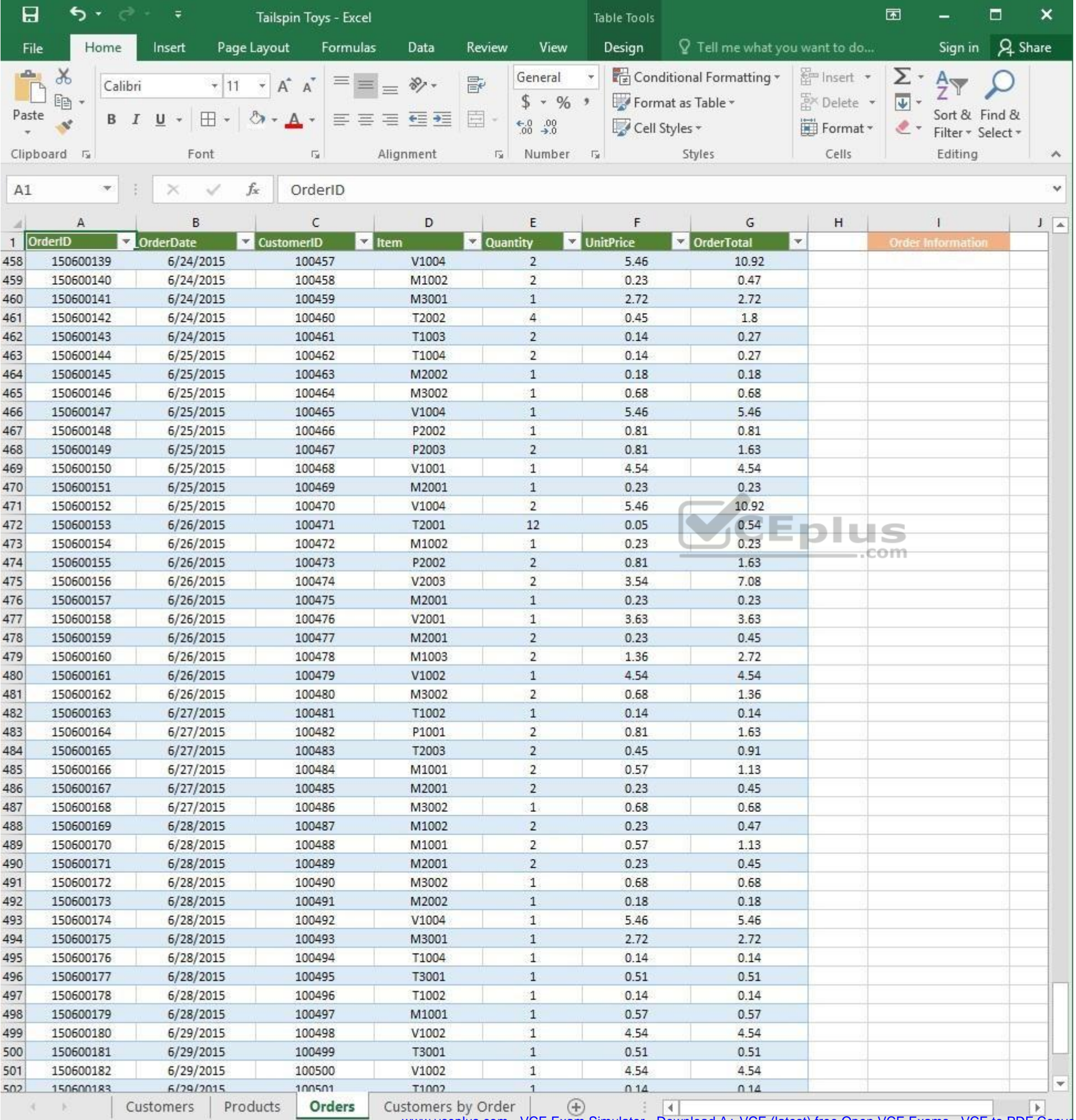

 $\mathcal{L}_{\text{max}}$ Ready

WWW.vceplus.com - VCE Exam Simulator - Download A+ VCE (latest) free Open VCE Exams - VCE to PDF Converter - PDF Online

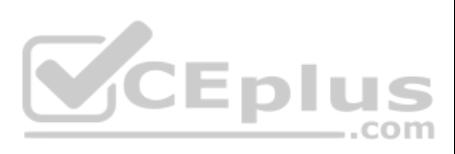

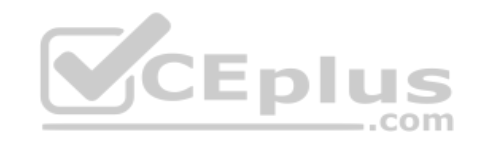

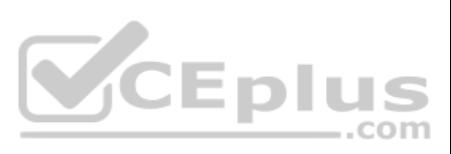

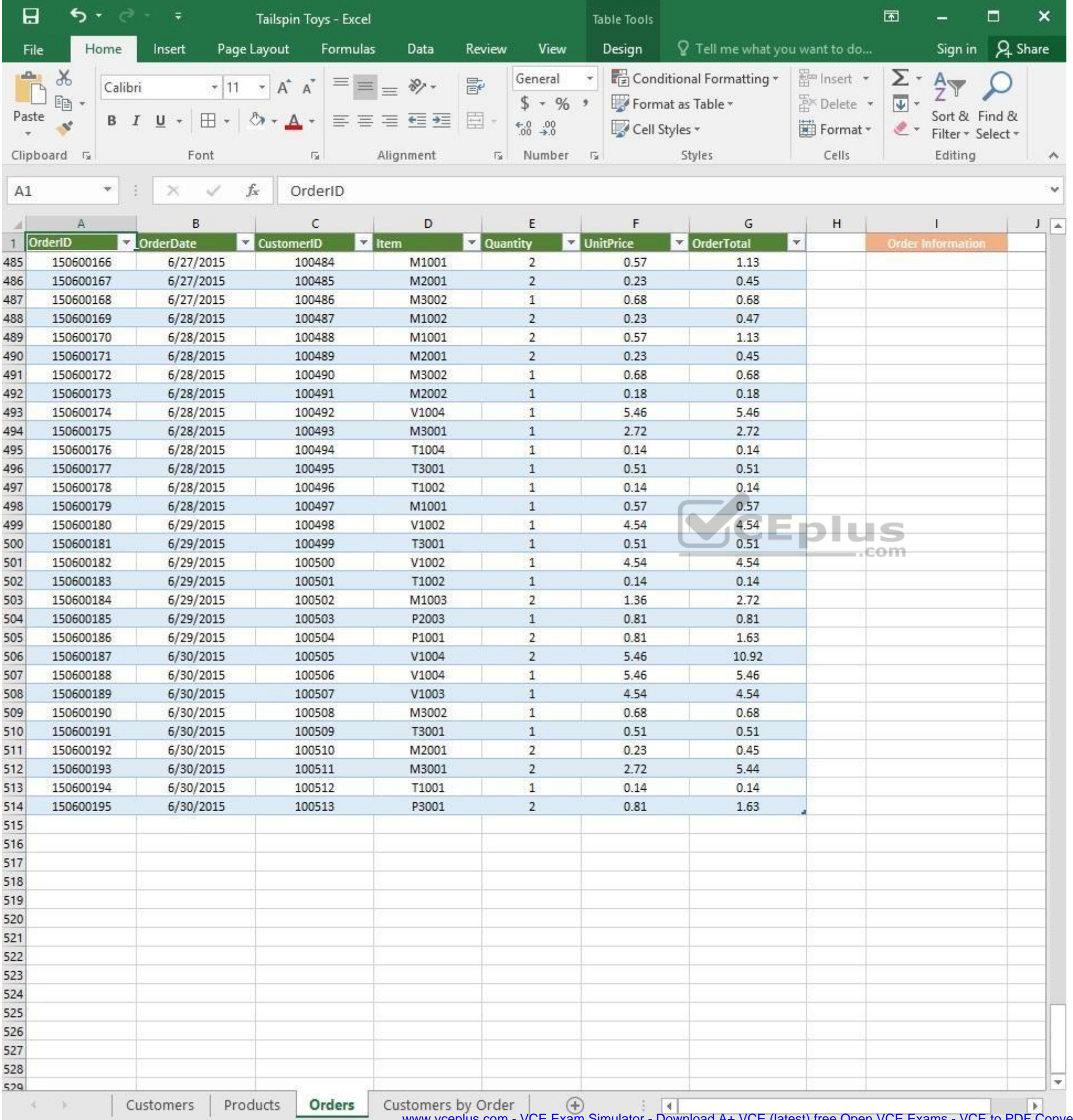

www.vceplus.com - VCE Exam Simulator - Download A+ VCE (latest) free Open VCE Exams - VCE to PDF Converter - PDF Online

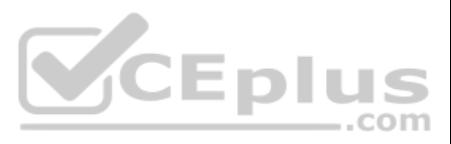

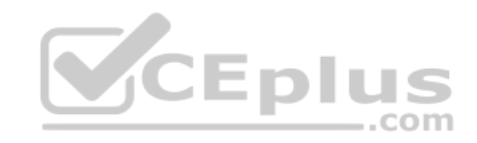

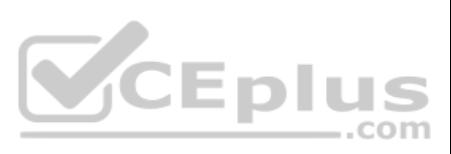

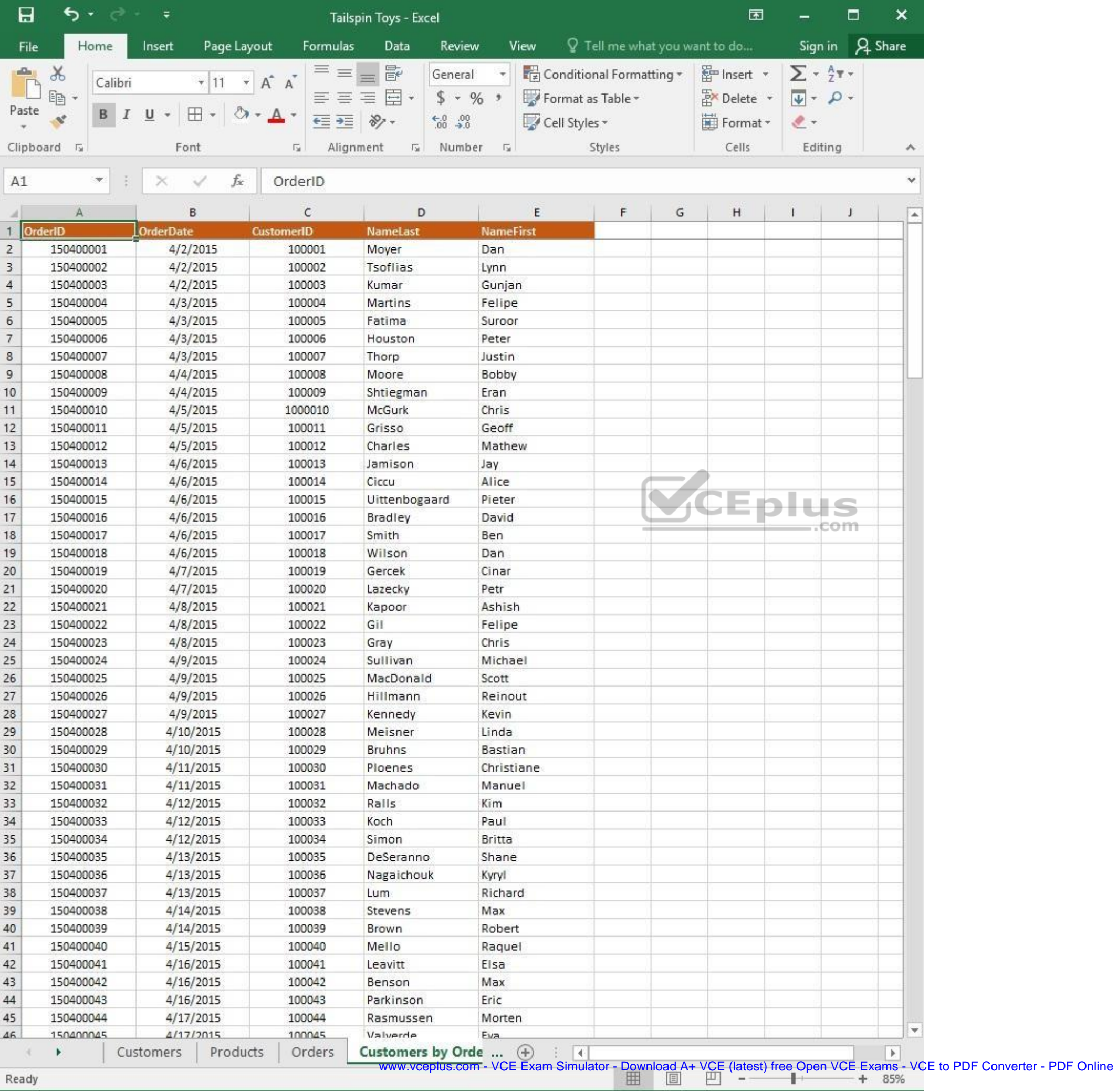

Ready

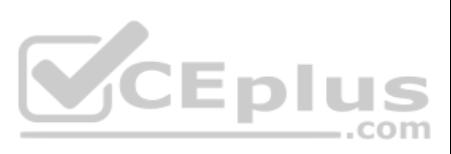

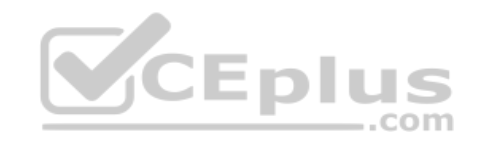

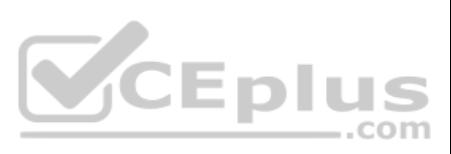

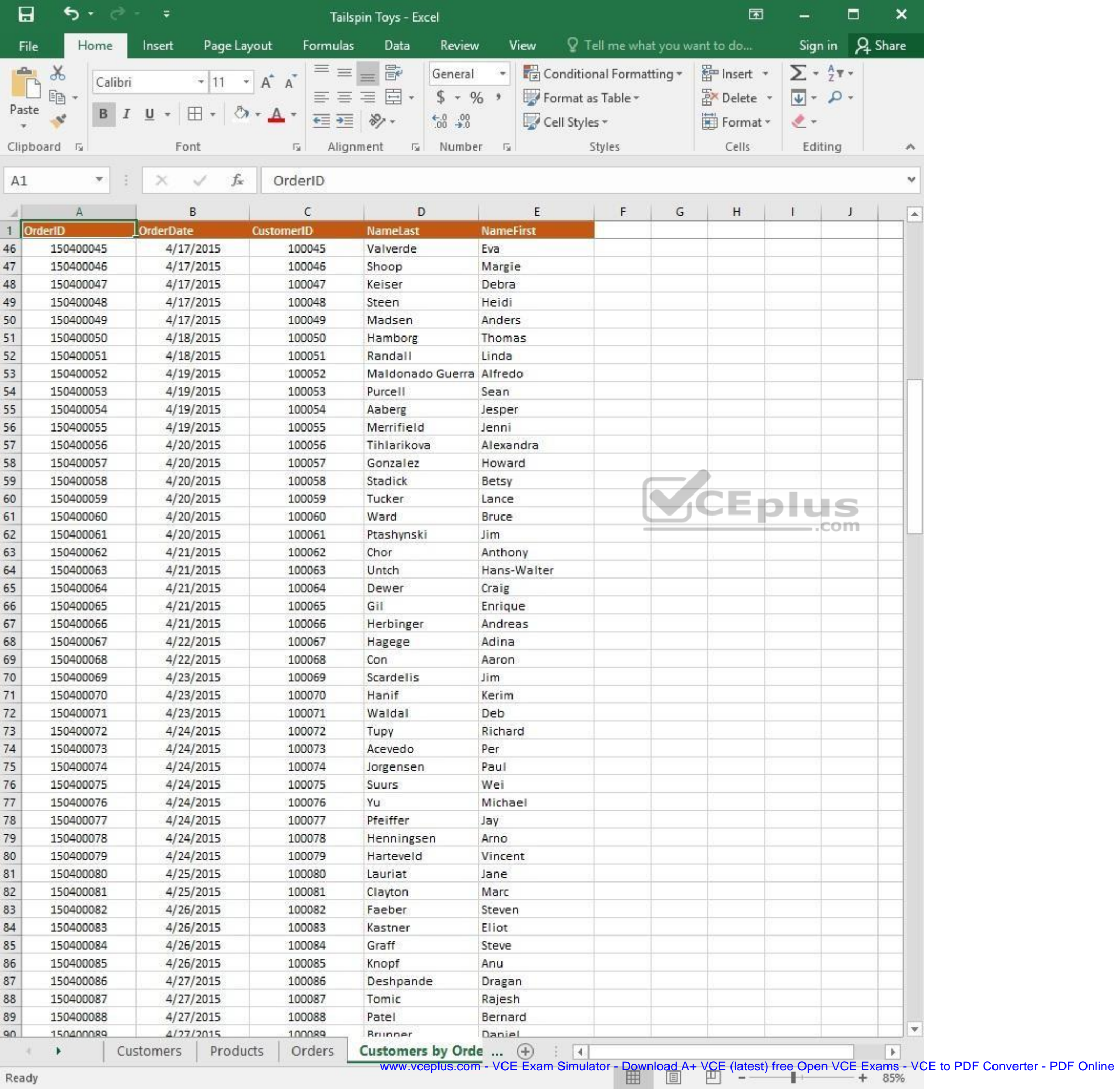

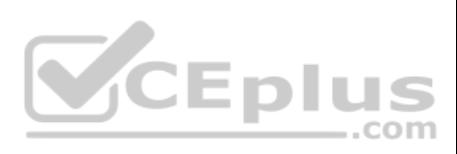

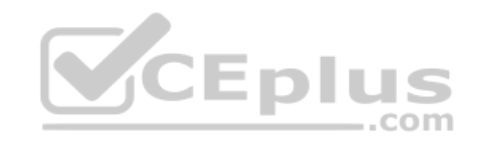

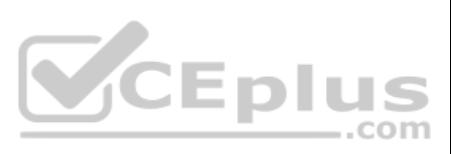

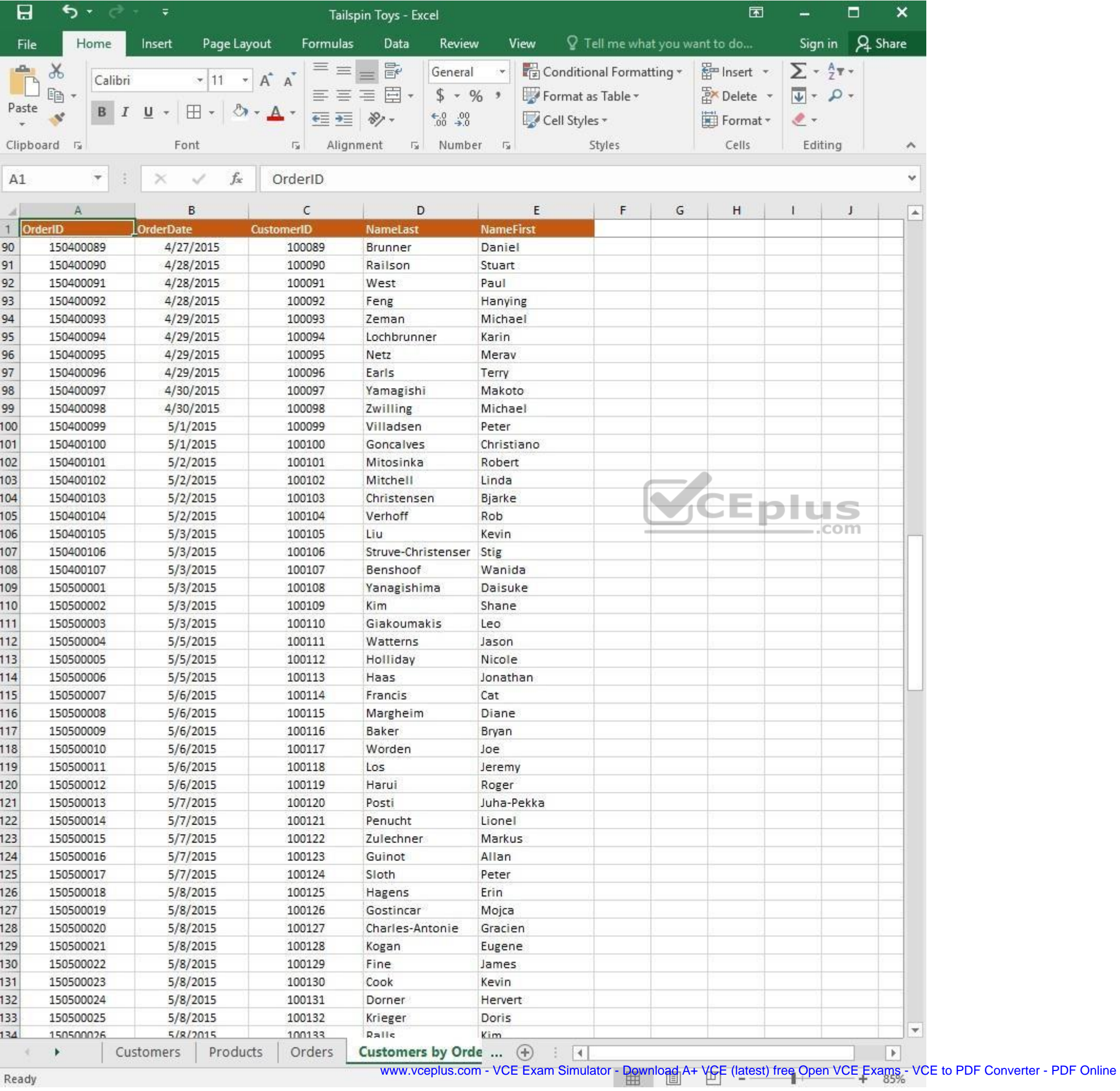

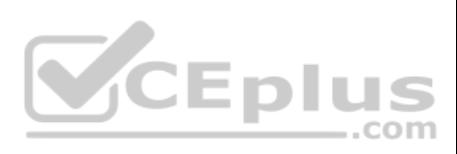

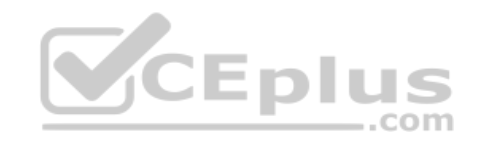

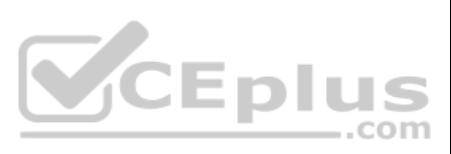

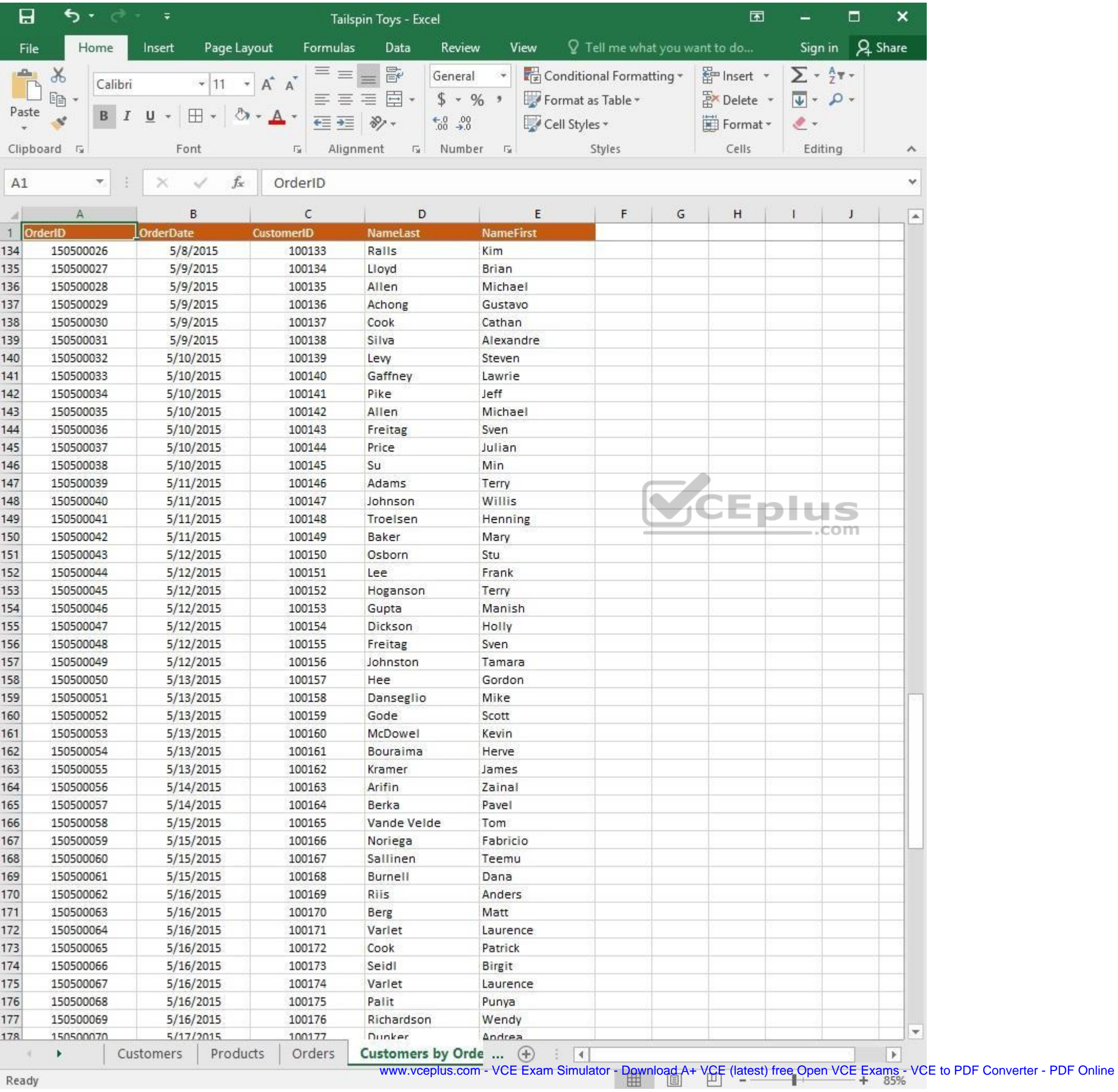

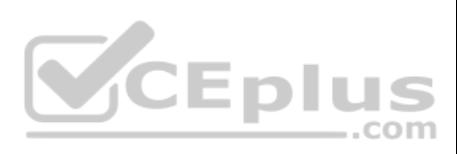

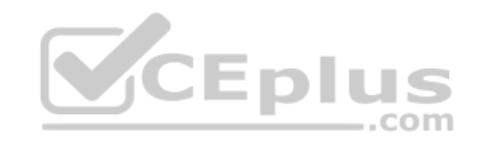

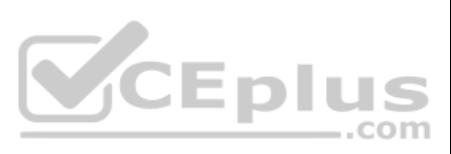

| 日                  | ち・ ー              | $\overline{\ast}$     | Tailspin Toys - Excel      |                            |                               | 囥         |                                | □   | ×                |
|--------------------|-------------------|-----------------------|----------------------------|----------------------------|-------------------------------|-----------|--------------------------------|-----|------------------|
| File               | Home              | Page Layout<br>Insert | Formulas<br>Data           | Review<br>View             | Q Tell me what you want to do |           | Sign in                        |     | A Share          |
| $\Delta\mathbf{h}$ | $\chi$<br>Calibri | $+ 11$<br>$\pi$       | $\equiv$<br>昬<br>三<br>A A  | General                    | Conditional Formatting *      | Finsert * | $\Sigma$ + $\frac{A}{2}$ T +   |     |                  |
| Paste              | leg               |                       | 目。<br>三<br>$\equiv \equiv$ | $$ - 96 ^{+}$              | Format as Table *             | Delete    | $\overline{\Psi}$ - $\Omega$ - |     |                  |
|                    | в                 | ⊞<br>U                | $87 -$<br>在三               | $-0.00$                    | Cell Styles -                 | Format *  | $2 -$                          |     |                  |
|                    | Clipboard 5       | Font                  | Alignment<br>局             | Number<br>痘<br>$-\sqrt{2}$ | Styles                        | Cells     | Editing                        |     | A.               |
| A1                 | $\mathcal{H}$     | fx.                   | OrderID                    |                            |                               |           |                                |     | v                |
|                    |                   | $\times$<br>✓         |                            |                            |                               |           |                                |     |                  |
| л                  | А                 | B                     | C                          | D                          | E                             | F         | G                              | H   | $\blacktriangle$ |
|                    | OrderID           | <b>OrderDate</b>      | <b>CustomerID</b>          | <b>NameLast</b>            | <b>NameFirst</b>              |           |                                |     |                  |
| 161                | 150500053         | 5/13/2015             | 100160                     | McDowel                    | Kevin                         |           |                                |     |                  |
| 162                | 150500054         | 5/13/2015             | 100161                     | Bouraima                   | Herve                         |           |                                |     |                  |
| 163                | 150500055         | 5/13/2015             | 100162                     | Kramer                     | James                         |           |                                |     |                  |
| 164                | 150500056         | 5/14/2015             | 100163                     | Arifin                     | Zainal                        |           |                                |     |                  |
| 165                | 150500057         | 5/14/2015             | 100164                     | Berka                      | Pavel                         |           |                                |     |                  |
| 166                | 150500058         | 5/15/2015             | 100165                     | Vande Velde                | Tom                           |           |                                |     |                  |
| 167                | 150500059         | 5/15/2015             | 100166                     | Noriega                    | Fabricio                      |           |                                |     |                  |
| 168                | 150500060         | 5/15/2015             | 100167                     | Sallinen                   | Teemu                         |           |                                |     |                  |
| 169                | 150500061         | 5/15/2015             | 100168                     | Burnell                    | Dana                          |           |                                |     |                  |
| 170                | 150500062         | 5/16/2015             | 100169                     | Riis                       | Anders                        |           |                                |     |                  |
| 171                | 150500063         | 5/16/2015             | 100170                     | Berg                       | Matt                          |           |                                |     |                  |
| 172                | 150500064         | 5/16/2015             | 100171                     | Varlet                     | Laurence                      |           |                                |     |                  |
| 173                | 150500065         | 5/16/2015             | 100172                     | Cook                       | Patrick                       |           |                                |     |                  |
| 174                | 150500066         | 5/16/2015             | 100173                     | Seidl                      | Birgit                        |           |                                | com |                  |
| 175                | 150500067         | 5/16/2015             | 100174                     | Varlet                     | Laurence                      |           |                                |     |                  |
| 176                | 150500068         | 5/16/2015             | 100175                     | Palit                      | Punya                         |           |                                |     |                  |
| 177                | 150500069         | 5/16/2015             | 100176                     | Richardson                 | Wendy                         |           |                                |     |                  |
| 178                | 150500070         | 5/17/2015             | 100177                     | Dunker                     | Andrea                        |           |                                |     |                  |
| 179                | 150500071         | 5/17/2015             | 100178                     | Salavaria                  | Sharon                        |           |                                |     |                  |
| 180                | 150500072         | 5/17/2015             | 100179                     | Christopoulos              | Nicholas                      |           |                                |     |                  |
| 181                | 150500073         | 5/17/2015             | 100180                     | Adams                      | Jay                           |           |                                |     |                  |
| 182                | 150500074         | 5/17/2015             | 100181                     | Kuhlmann                   | Lone                          |           |                                |     |                  |
| 183                | 150500075         | 5/17/2015             | 100182                     | Yong                       | Joe                           |           |                                |     |                  |
| 184                | 150500076         | 5/17/2015             | 100183                     | Kiel                       | Oliver                        |           |                                |     |                  |
| 185                | 150500077         | 5/18/2015             | 100184                     | Kaech                      | Reto                          |           |                                |     |                  |
| 186                | 150500078         | 5/18/2015             | 100185                     | Li                         | Yale                          |           |                                |     |                  |
| 187                | 150500079         | 5/18/2015             | 100186                     | Sawyer                     | Ciam                          |           |                                |     |                  |
| 188                | 150500080         | 5/18/2015             | 100187                     | Hauser                     | Andreas                       |           |                                |     |                  |
| 189                | 150500081         | 5/18/2015             | 100188                     | Westbury                   | Nigel                         |           |                                |     |                  |
| 190                | 150500082         | 5/18/2015             | 100189                     | Cunha                      | Goncalo                       |           |                                |     |                  |
| 191                | 150500083         | 5/18/2015             | 100190                     | Hauser                     | Andreas                       |           |                                |     |                  |
| 192                |                   |                       |                            |                            |                               |           |                                |     |                  |
| 193                |                   |                       |                            |                            |                               |           |                                |     |                  |
| 194                |                   |                       |                            |                            |                               |           |                                |     |                  |
| 195                |                   |                       |                            |                            |                               |           |                                |     |                  |
| 196                |                   |                       |                            |                            |                               |           |                                |     |                  |
| 197                |                   |                       |                            |                            |                               |           |                                |     | ÷.               |
| 108                |                   |                       |                            |                            |                               |           |                                |     |                  |
|                    |                   | Products<br>Customers | Orders                     | Customers by Orde  (+)     | $ \cdot $                     |           |                                |     | $\rightarrow$    |

Ready

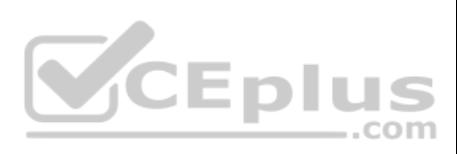

On the "Orders" worksheet, use an automatic formatting method to format cells in the "OrderTotal" column that contain above-average values by applying Green Fill with Dark Green Text. Use a technique that automatically upd formatting if the column values change.

**Correct Answer:** See explanation below. **Section: (none) Explanation**

**Explanation/Reference:**

Explanation:

1. Select the cells in the "OrderTotal" column which is the data range you are required to highlight the cells which are above-average.

2. Click **Conditional Formatting** from the **Home** tab, then select **Top/Bottom Rules**, then select the **Above Average** option.

3. A popped up dialog box will then appear, select the Green Fill with Dark Green Text option as desired.

4. Click **OK**.

References: https://www.extendoffice.com/documents/excel/2195-excel-highlight-above-average.html

**QUESTION 6** SIMULATION

## **Project 1 of 7: Tailspin Toys Overview**

You recently opened an online toy store. You have sold products to 500 individual customers. You are evaluating customer data and order data.

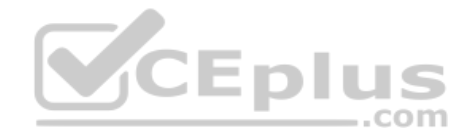

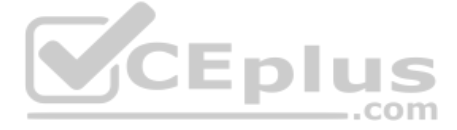

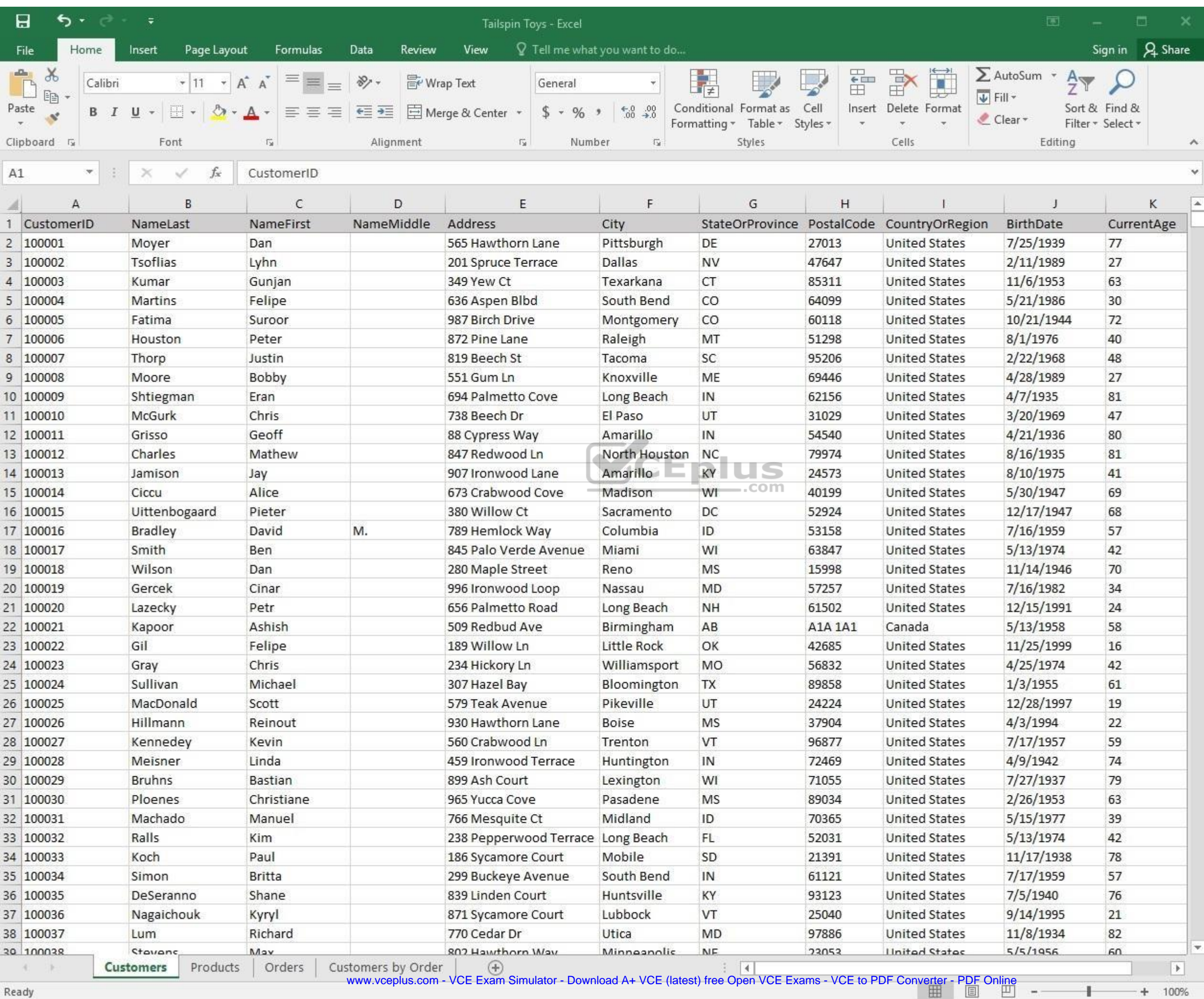

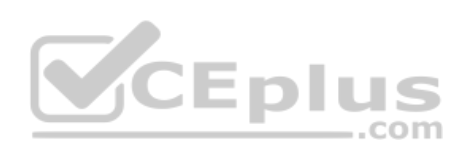

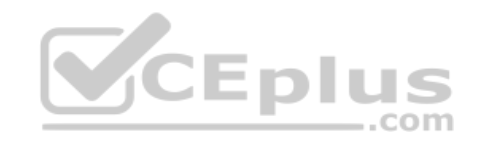

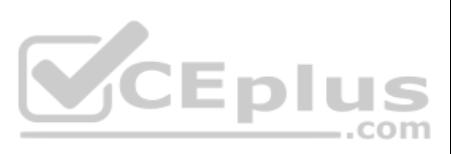

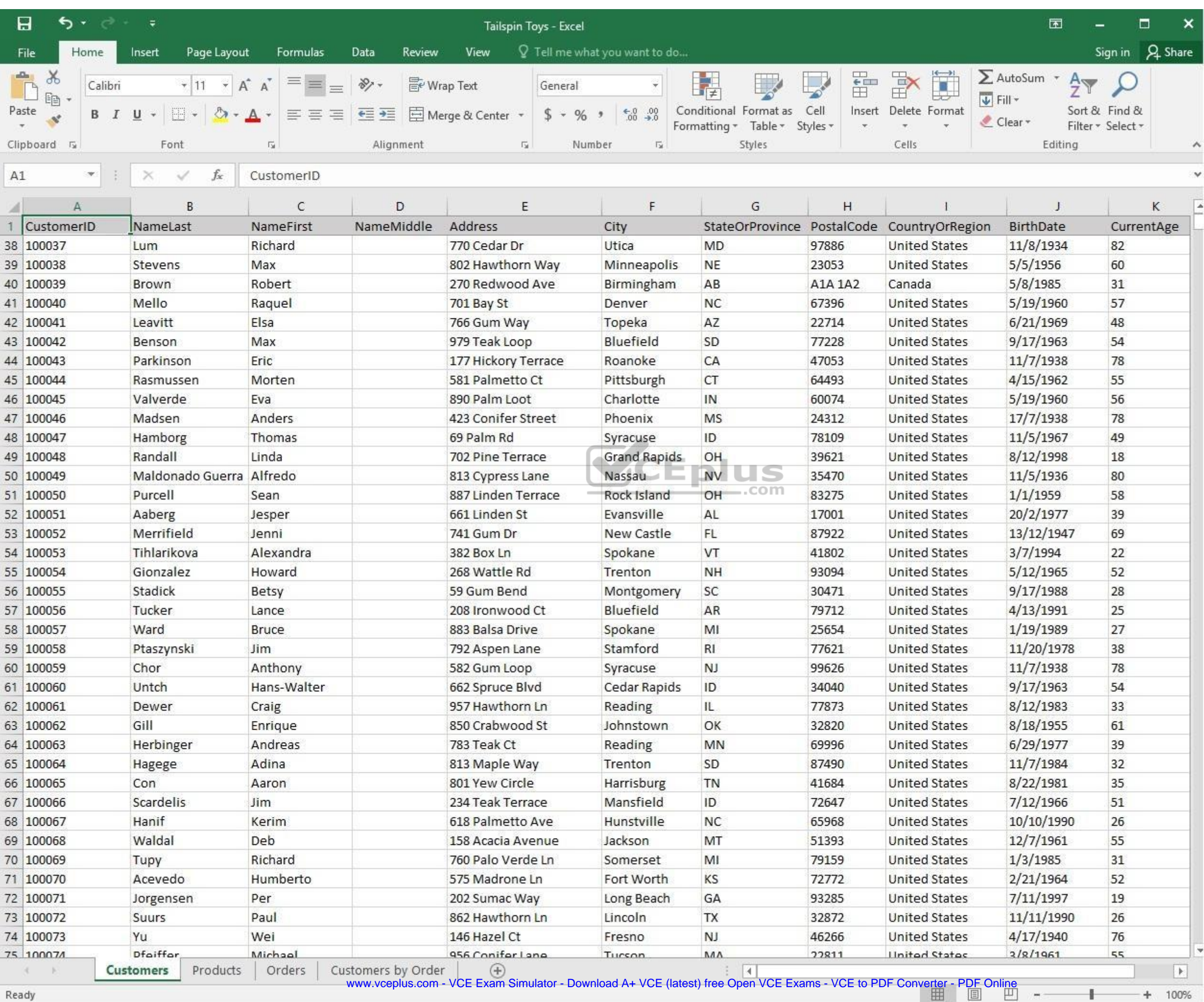

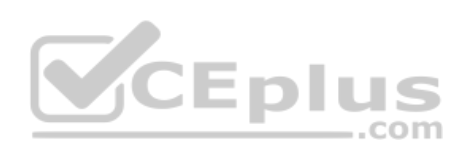

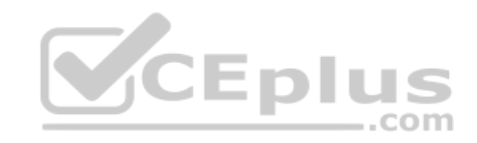

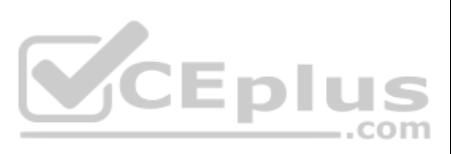

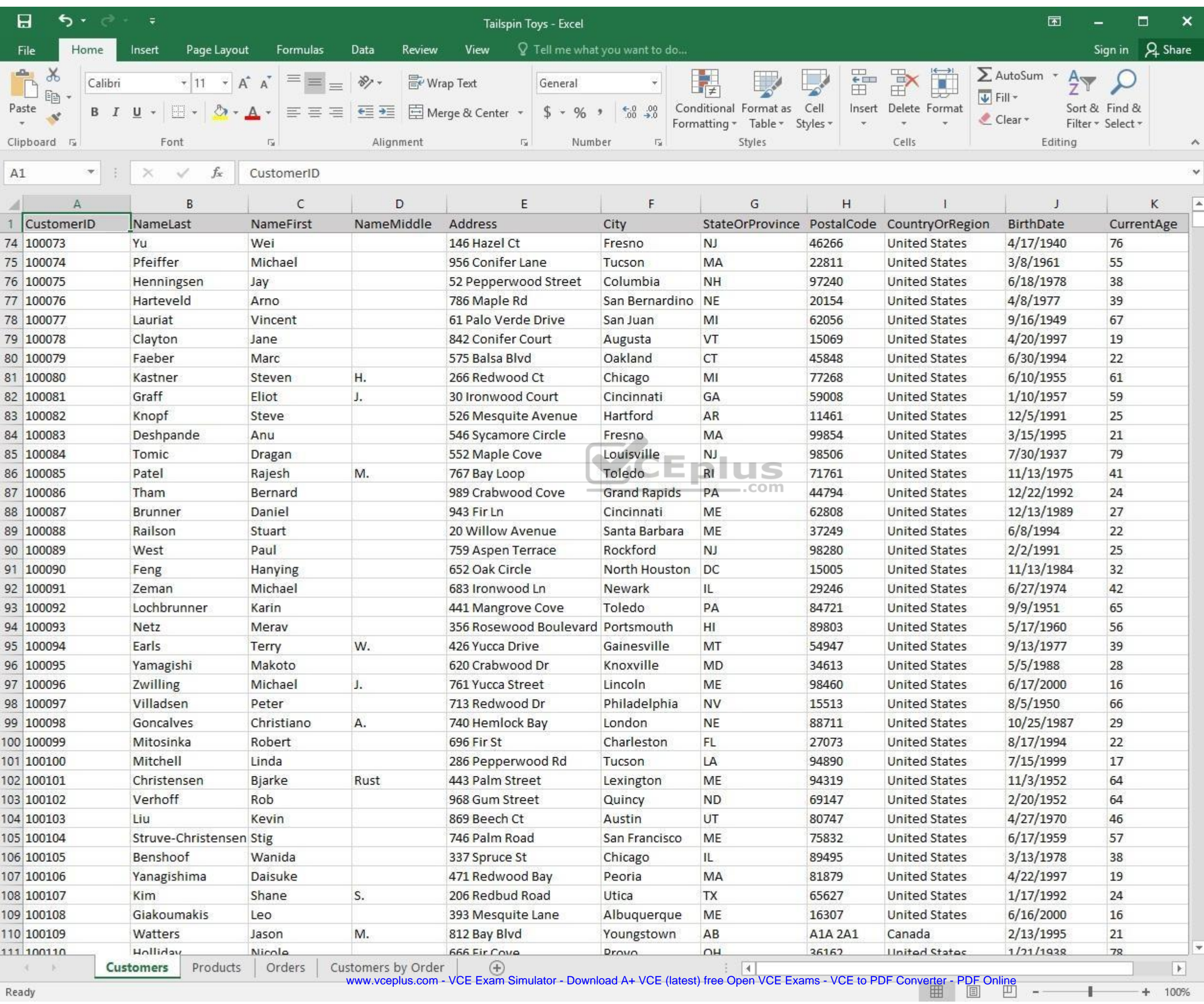

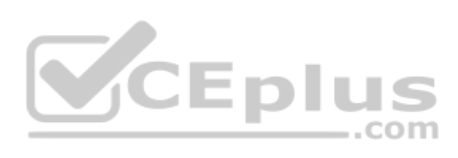

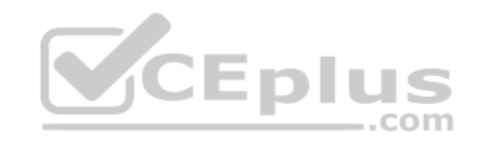

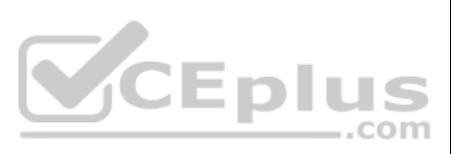

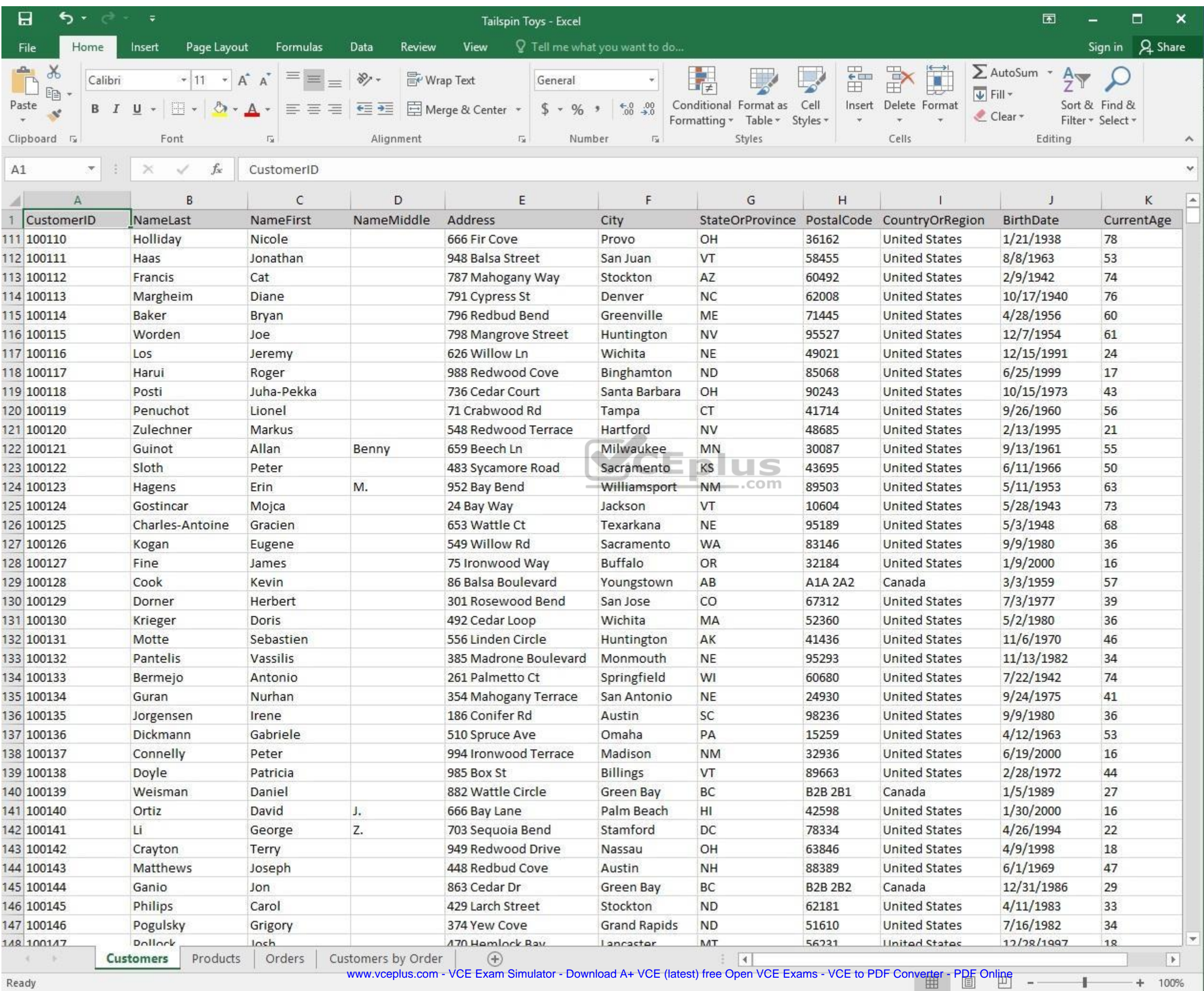

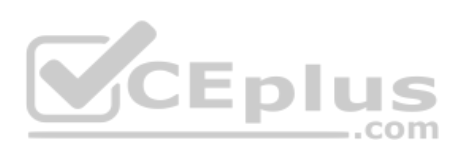

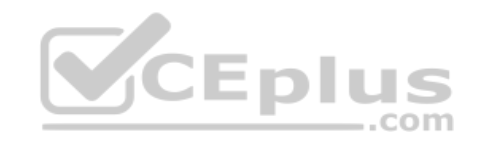

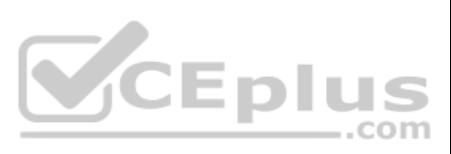

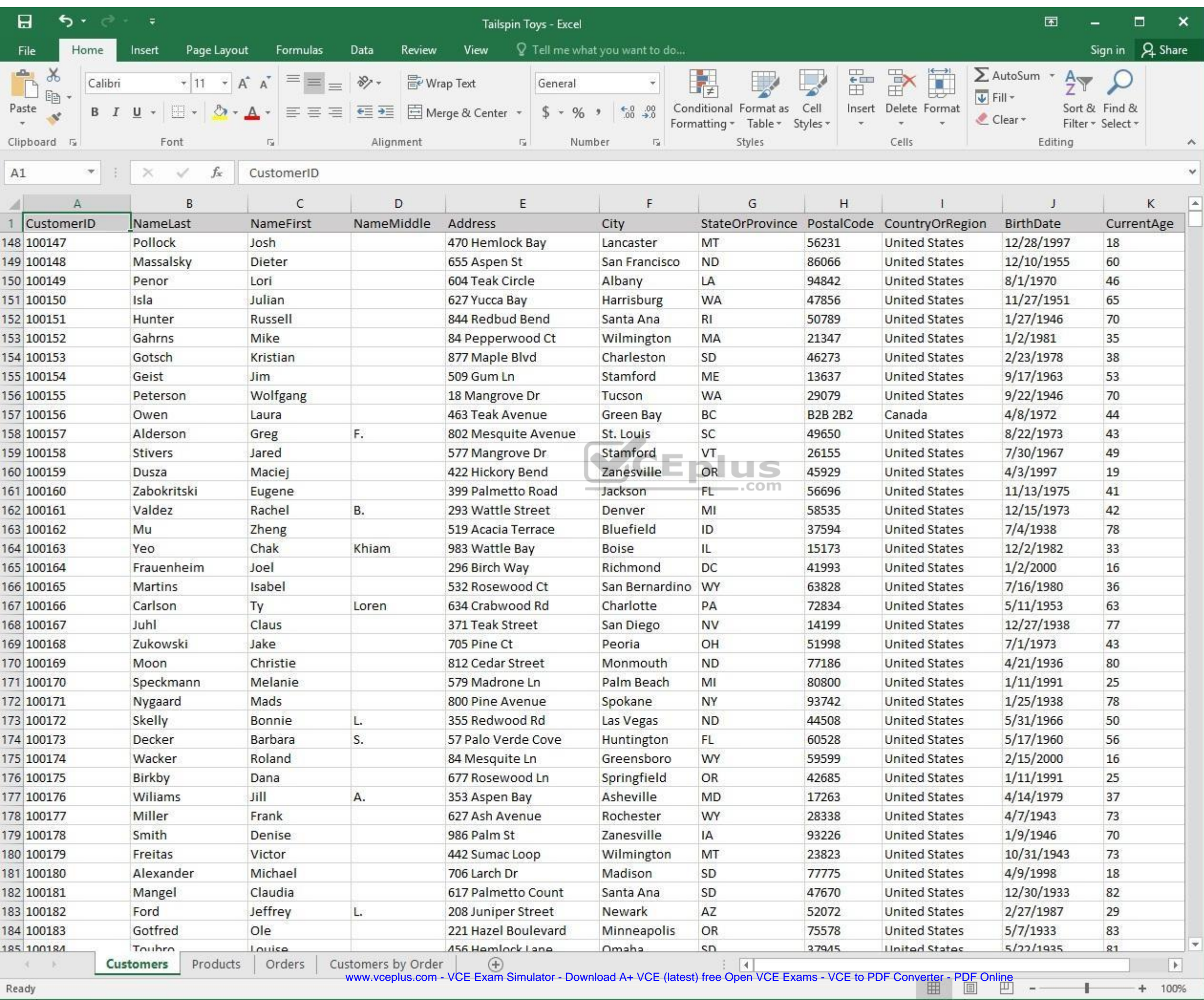

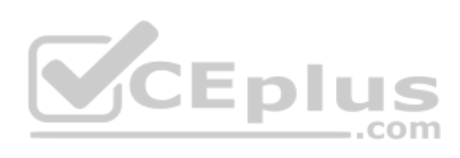

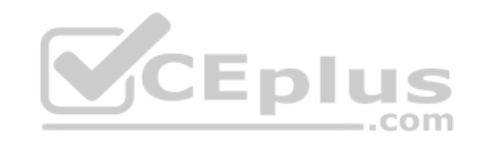

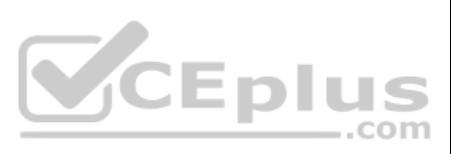

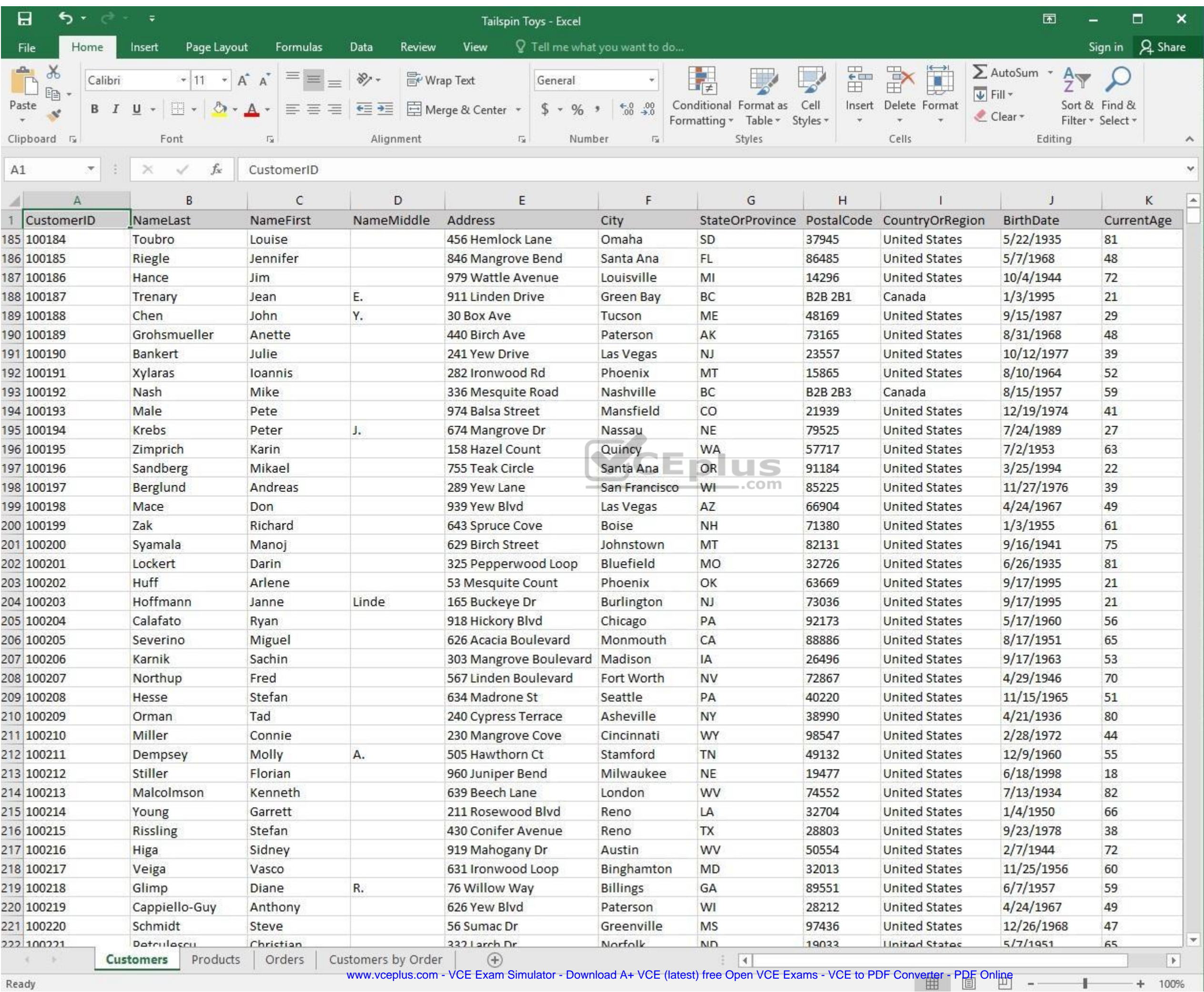

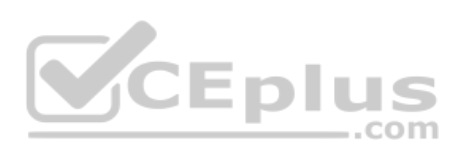

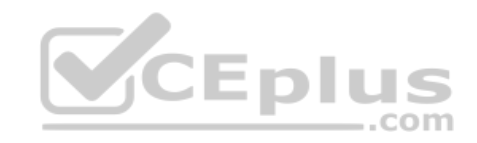

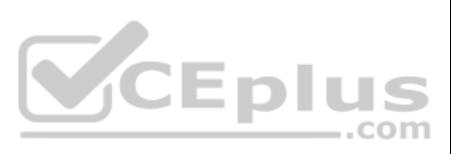

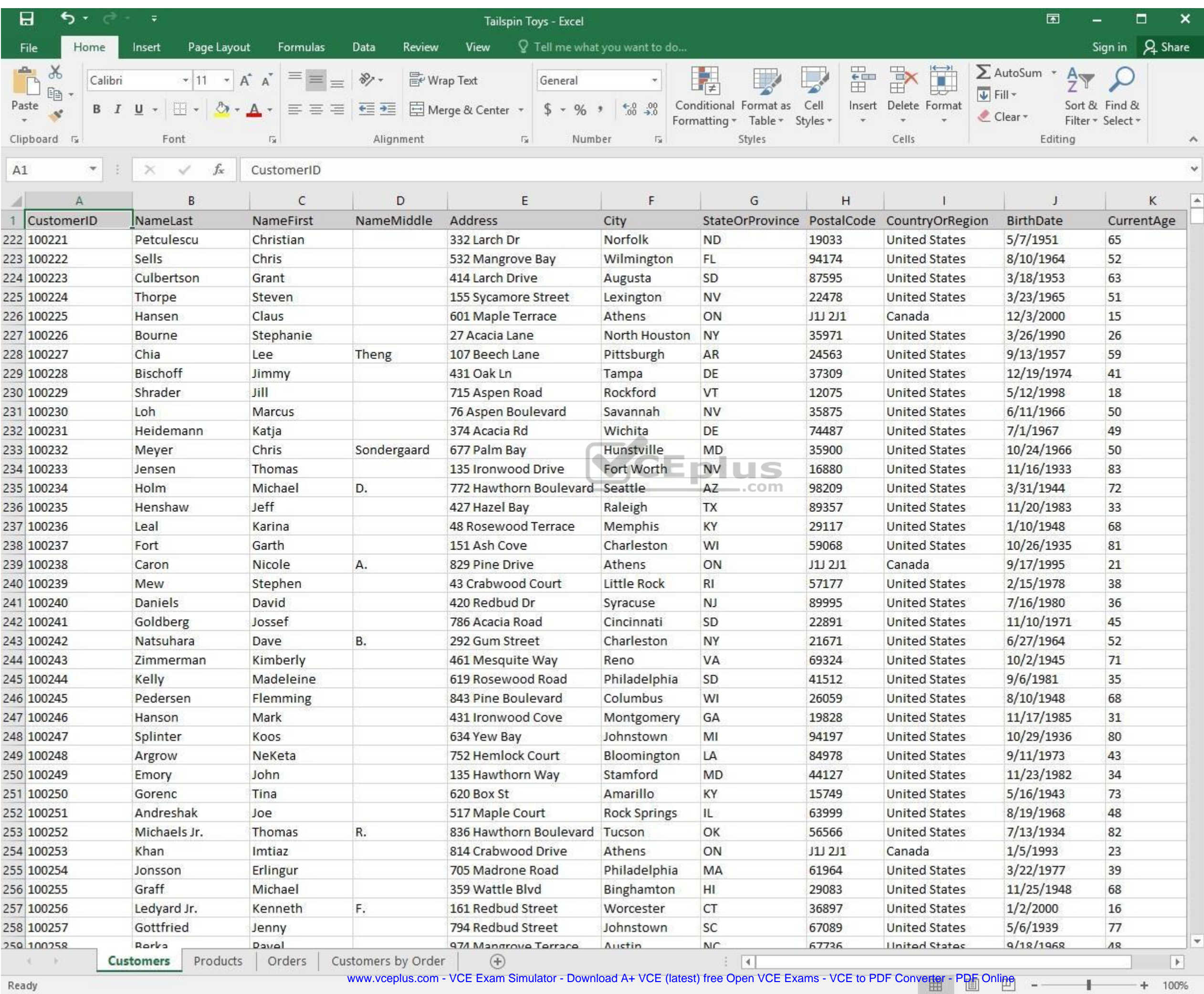

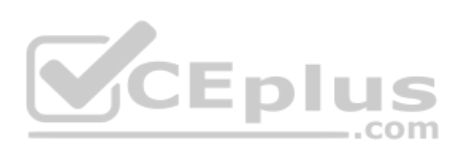

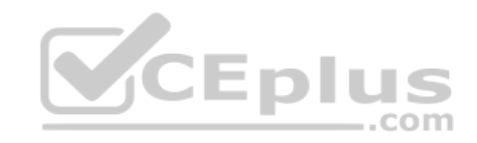

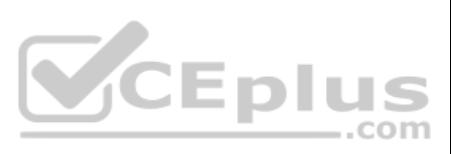

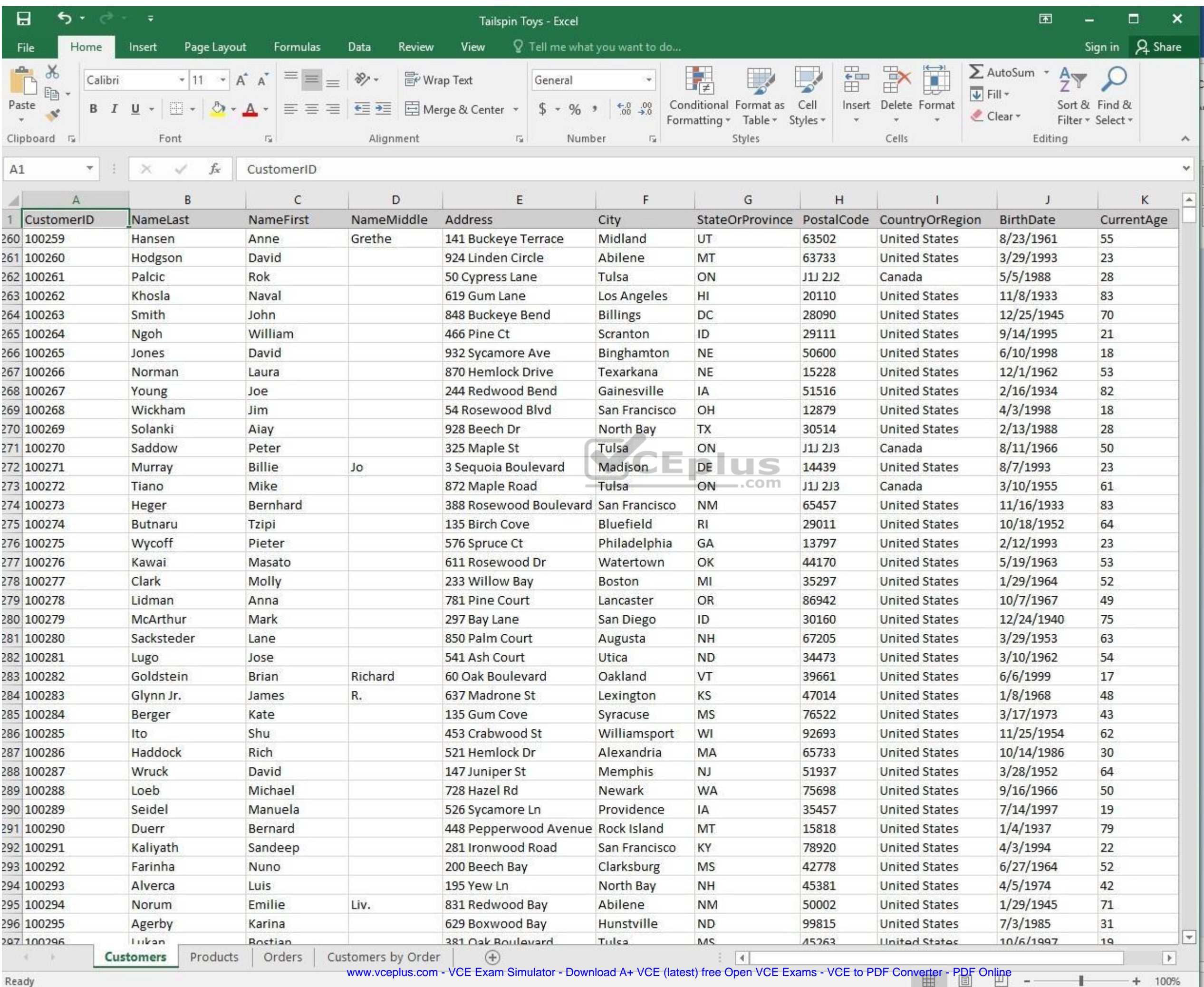

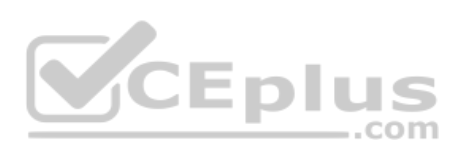

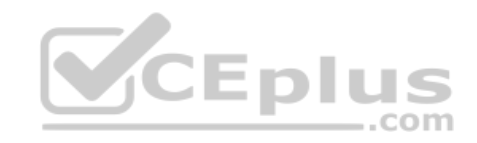

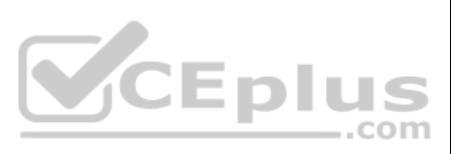

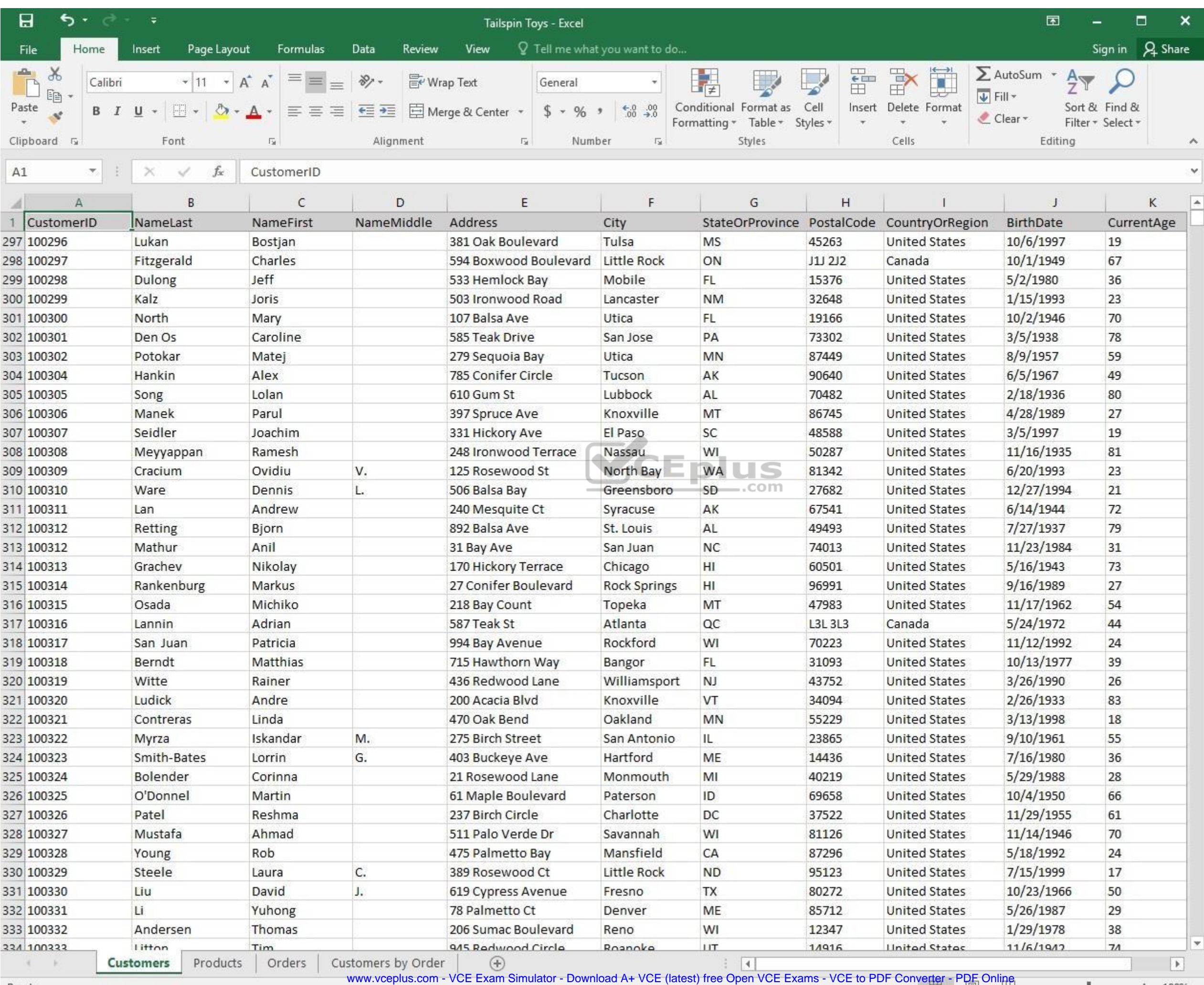

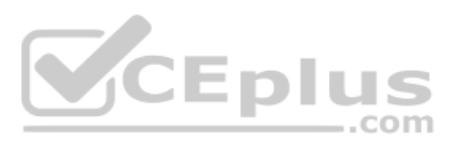

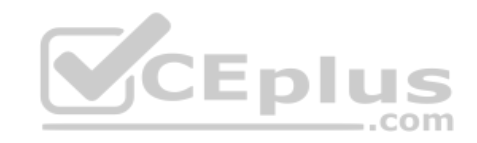

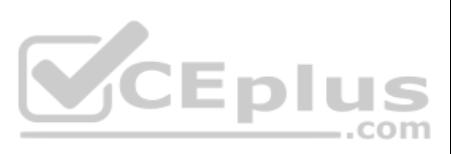

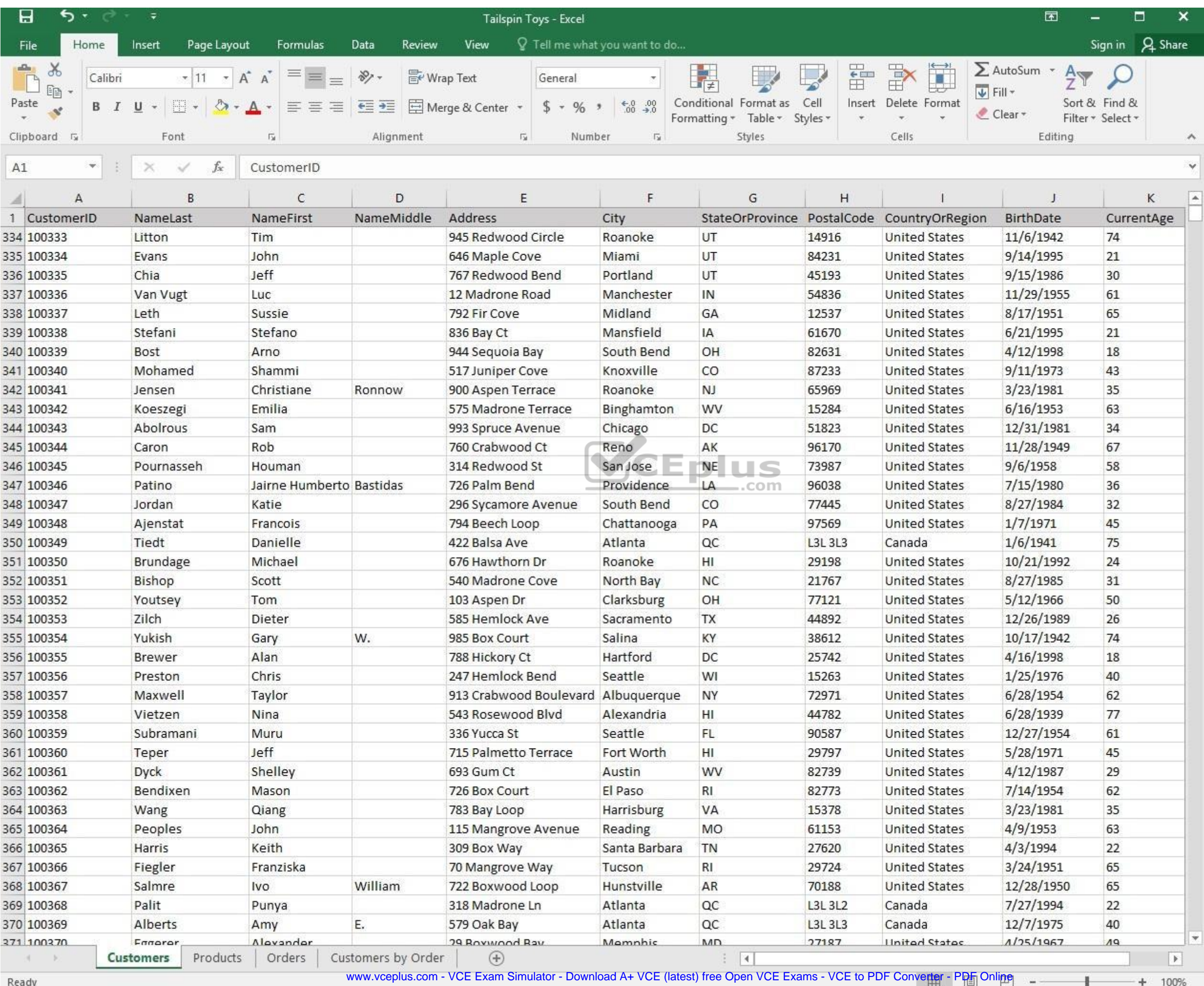

**Reaug** 

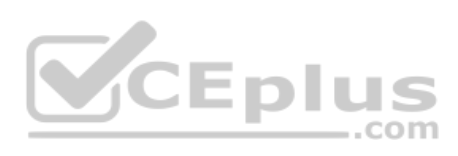

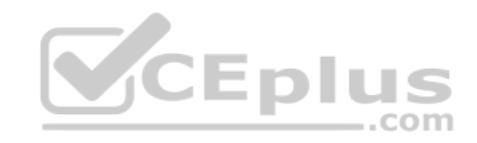

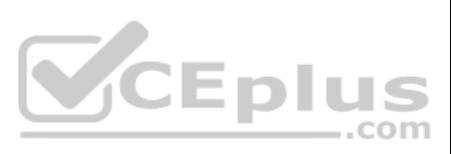

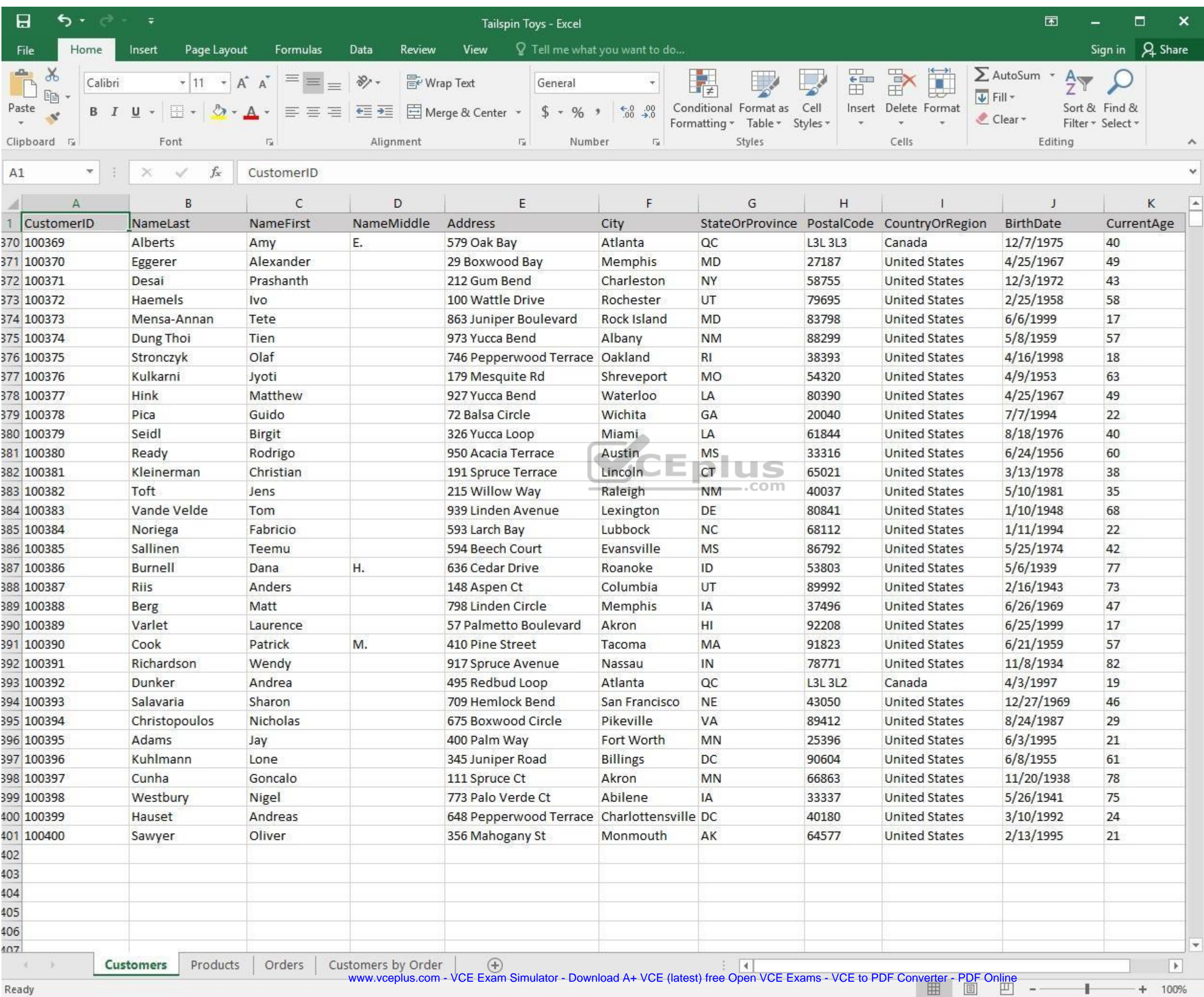

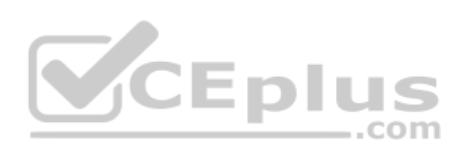

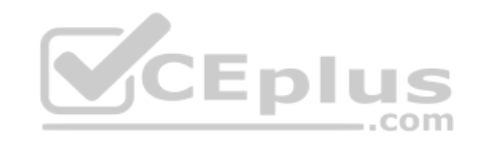

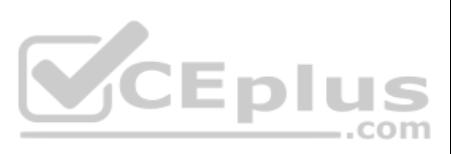
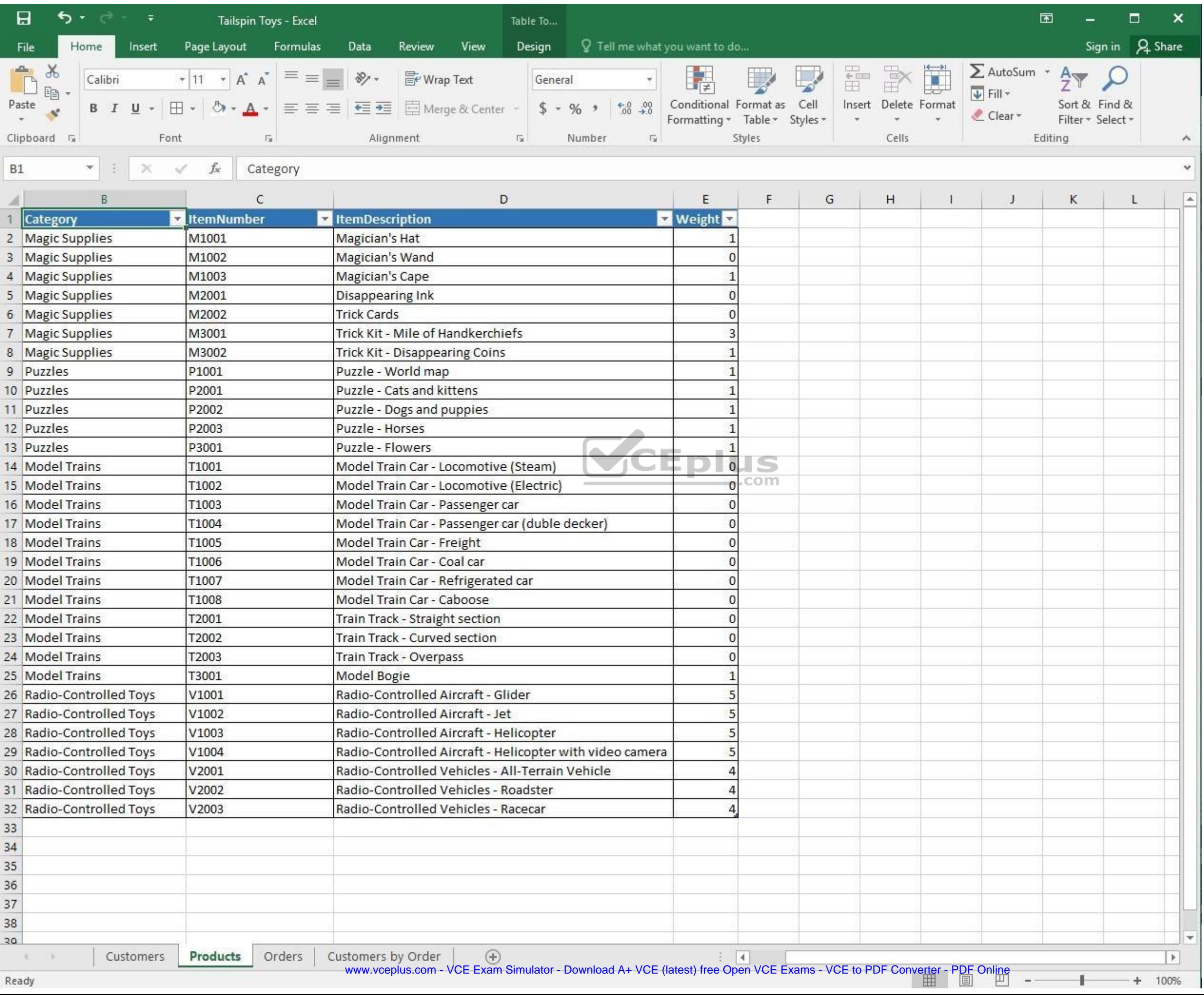

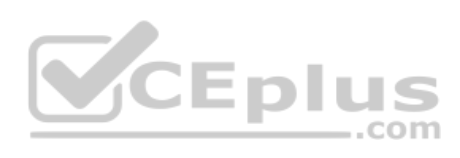

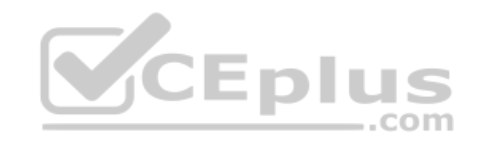

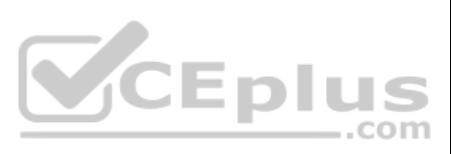

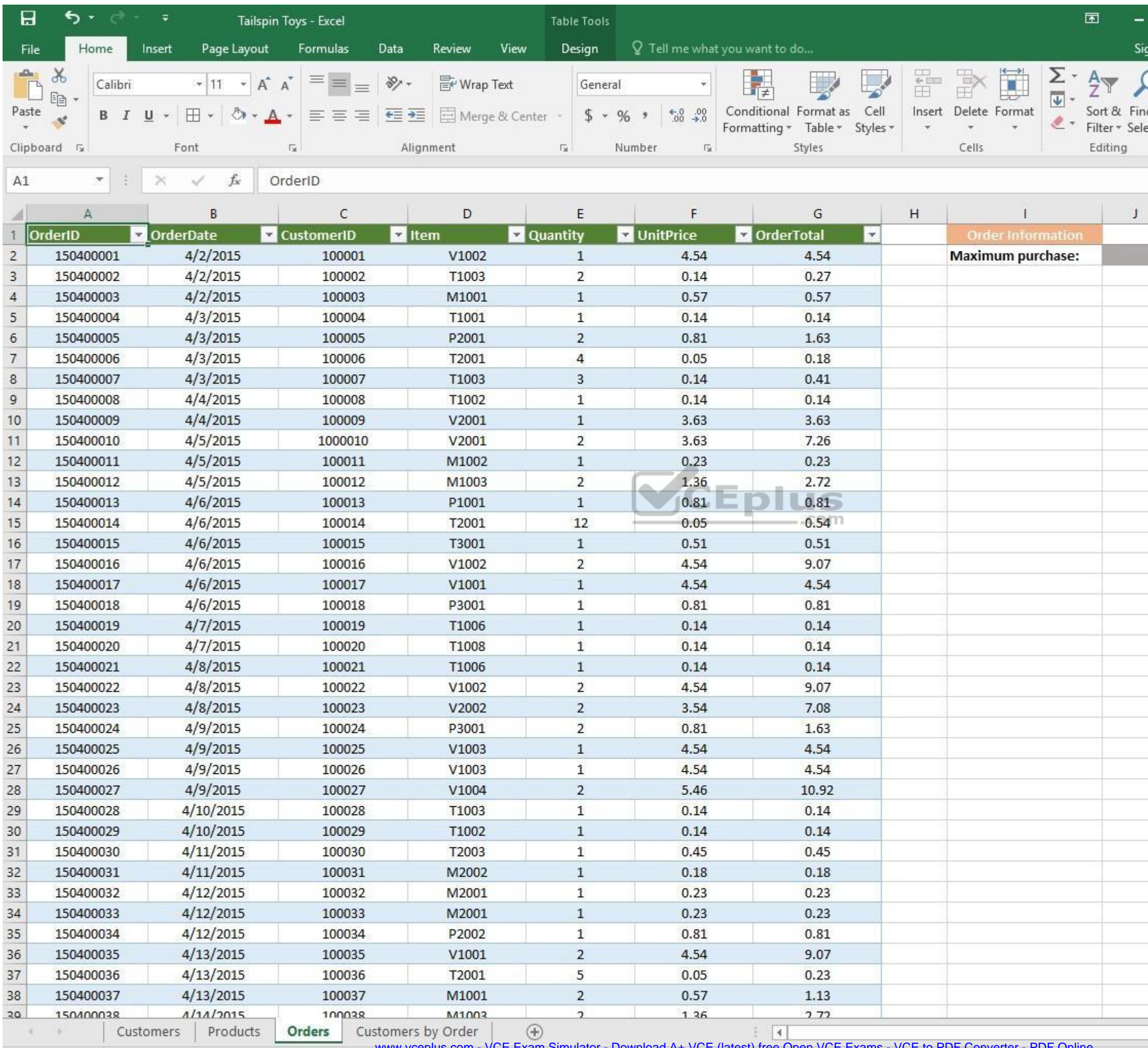

www.vceplus.com - VCE Exam Simulator - Download A+ VCE (latest) free Open VCE Exams - VCE to PDF Converter - PDF Online

 $\pm$ 

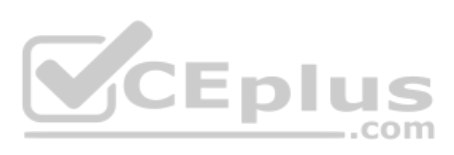

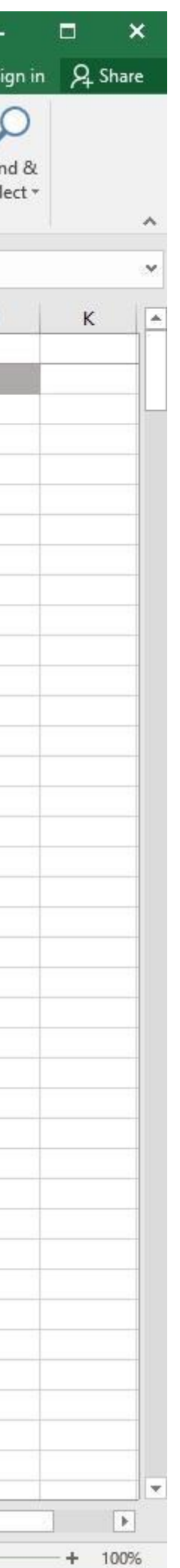

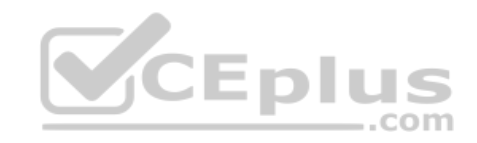

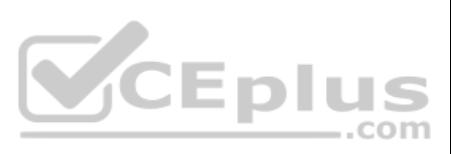

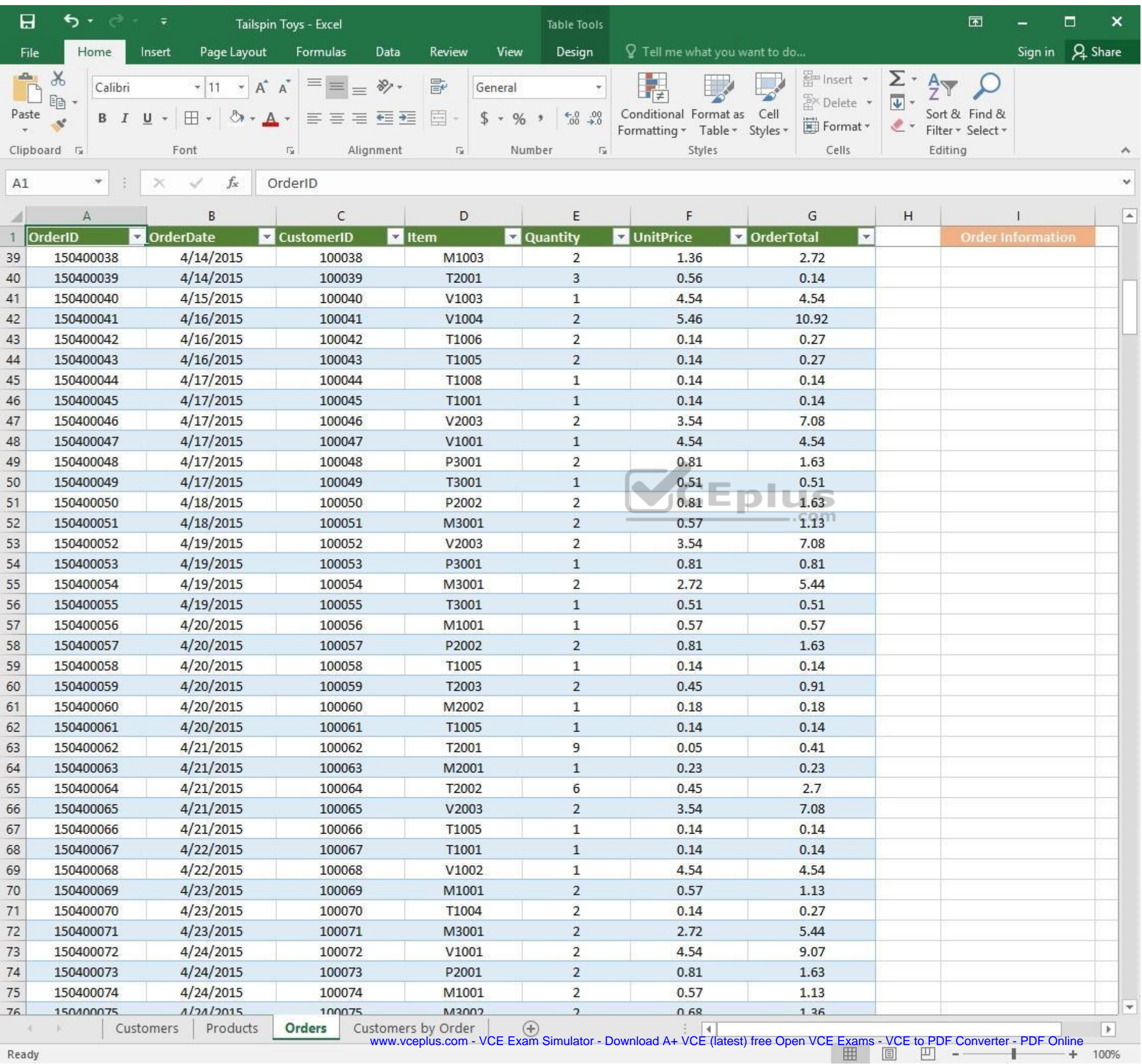

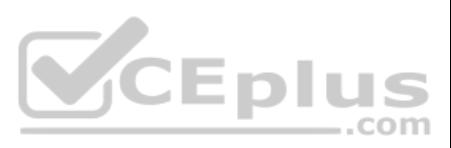

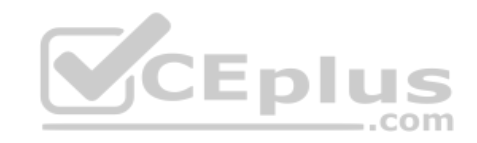

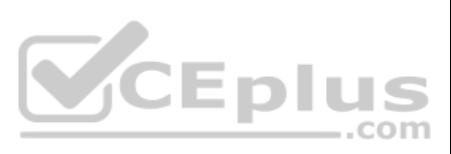

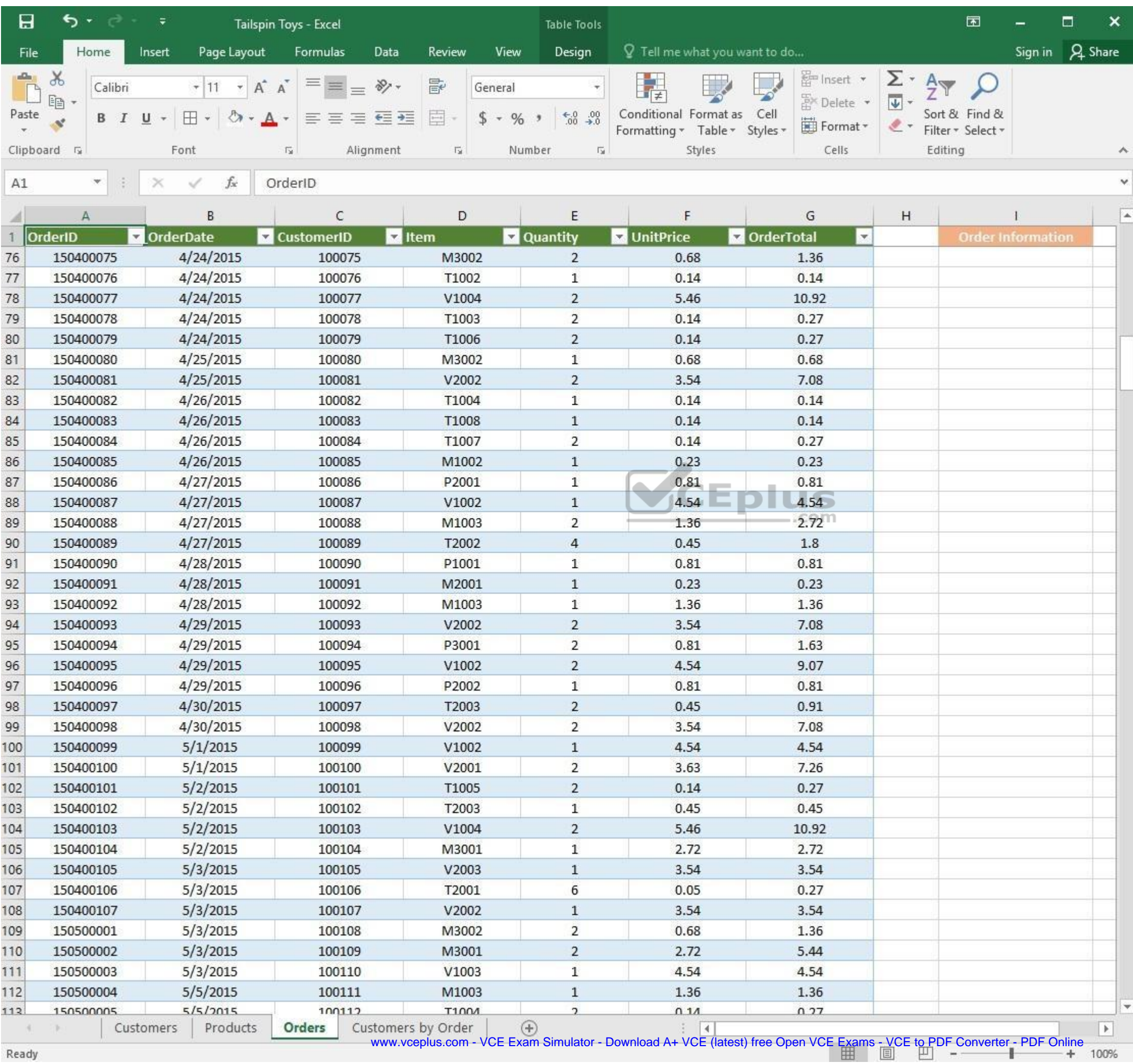

and and Ready

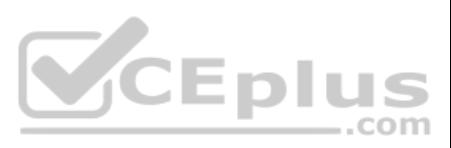

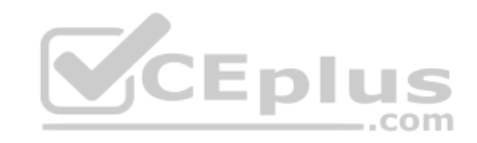

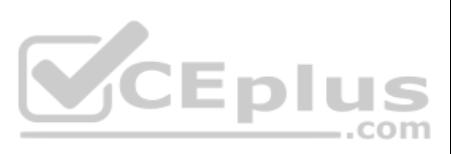

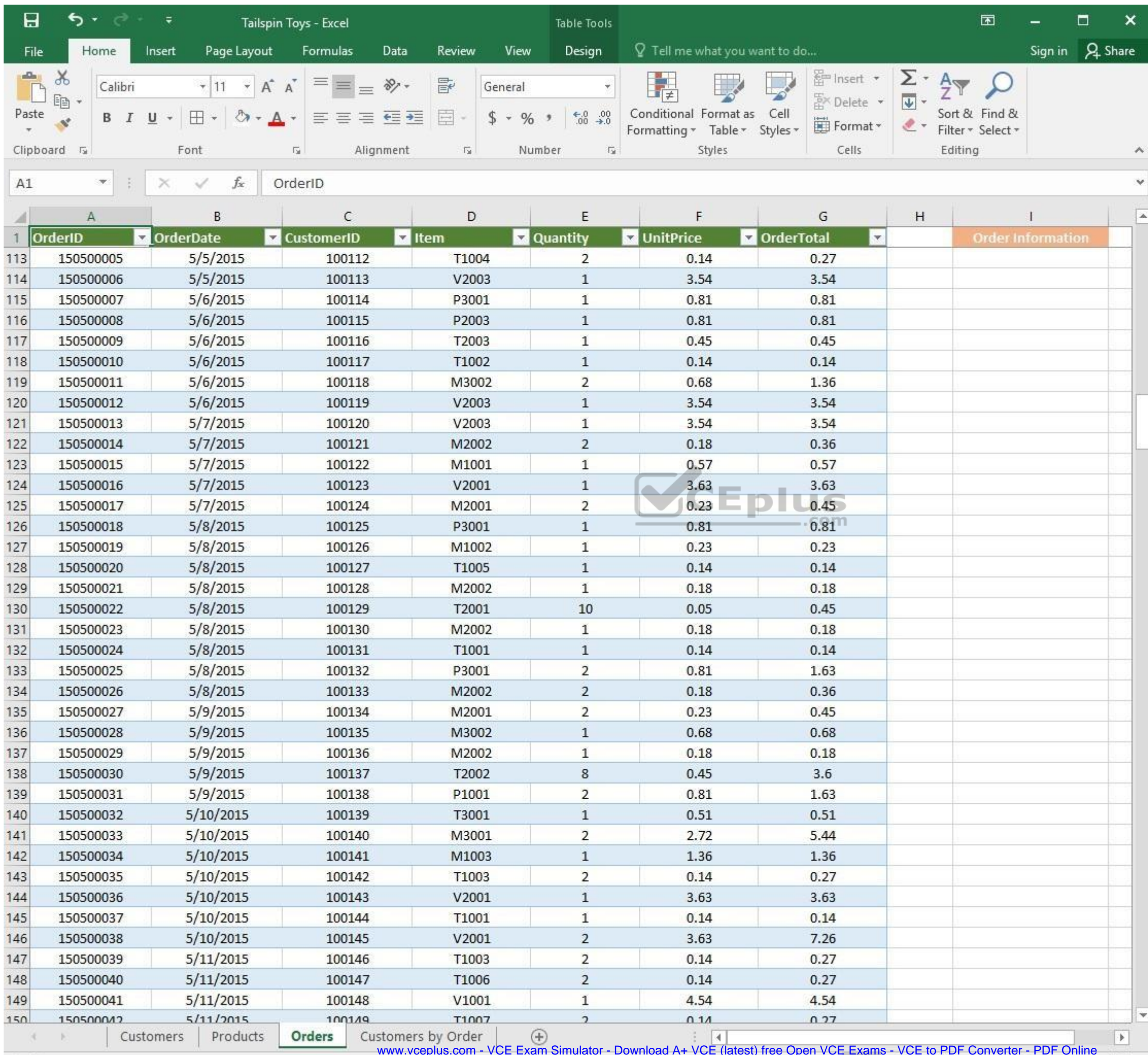

www.vceplus.com - VCE Exam Simulator - Download A+ VCE (latest) free Open VCE Exams - VCE to PDF Converter - PDF Online

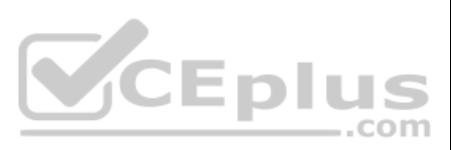

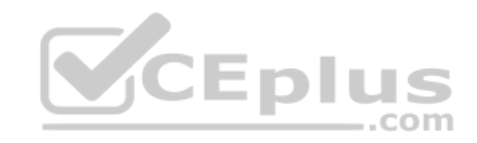

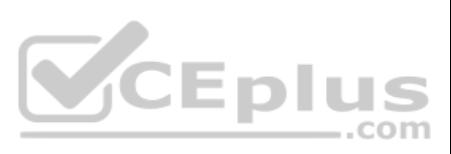

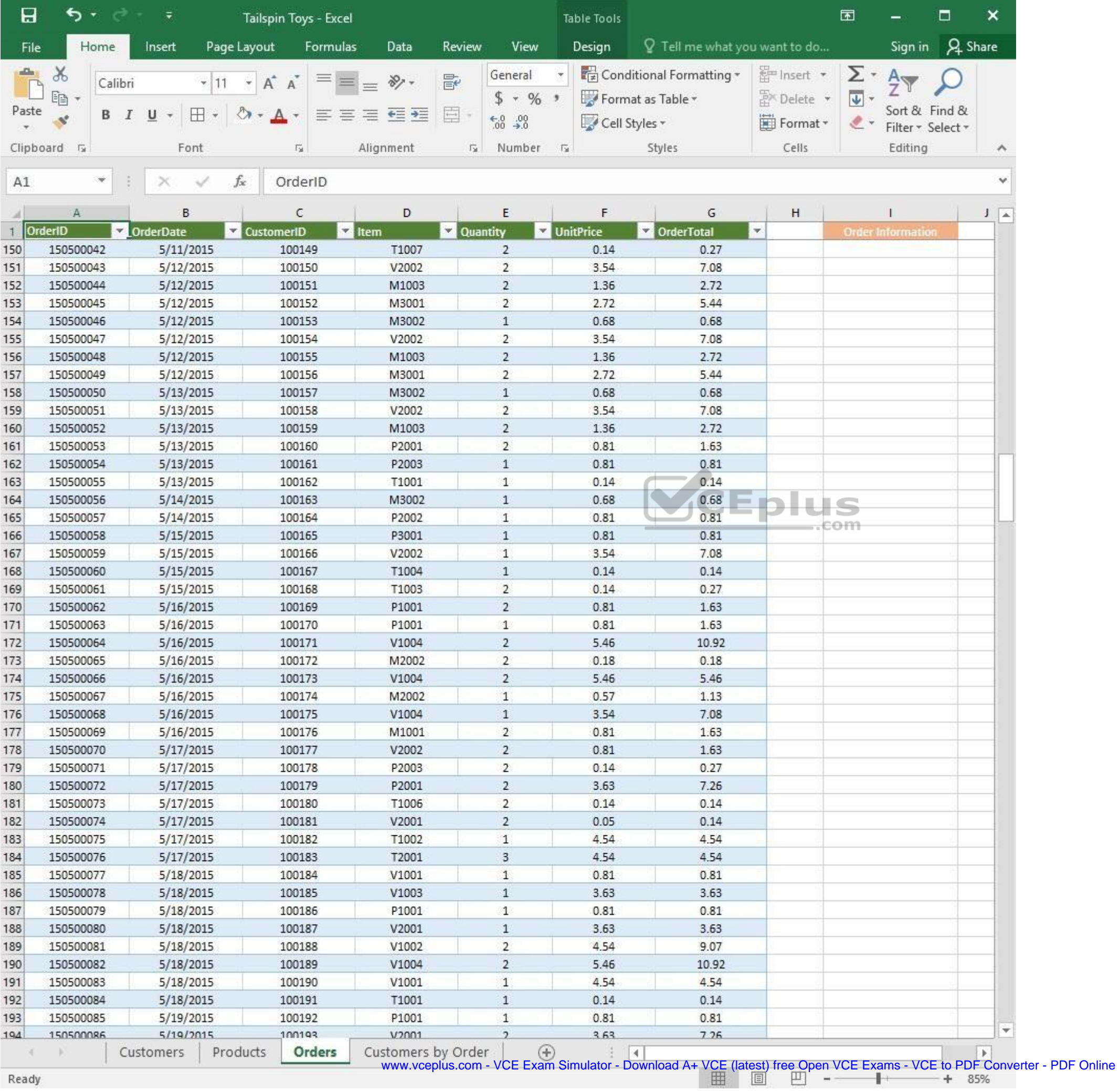

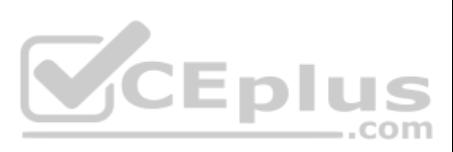

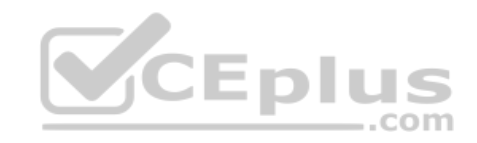

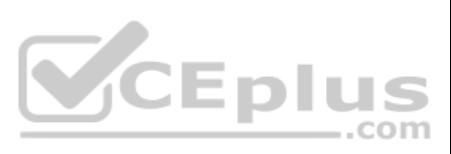

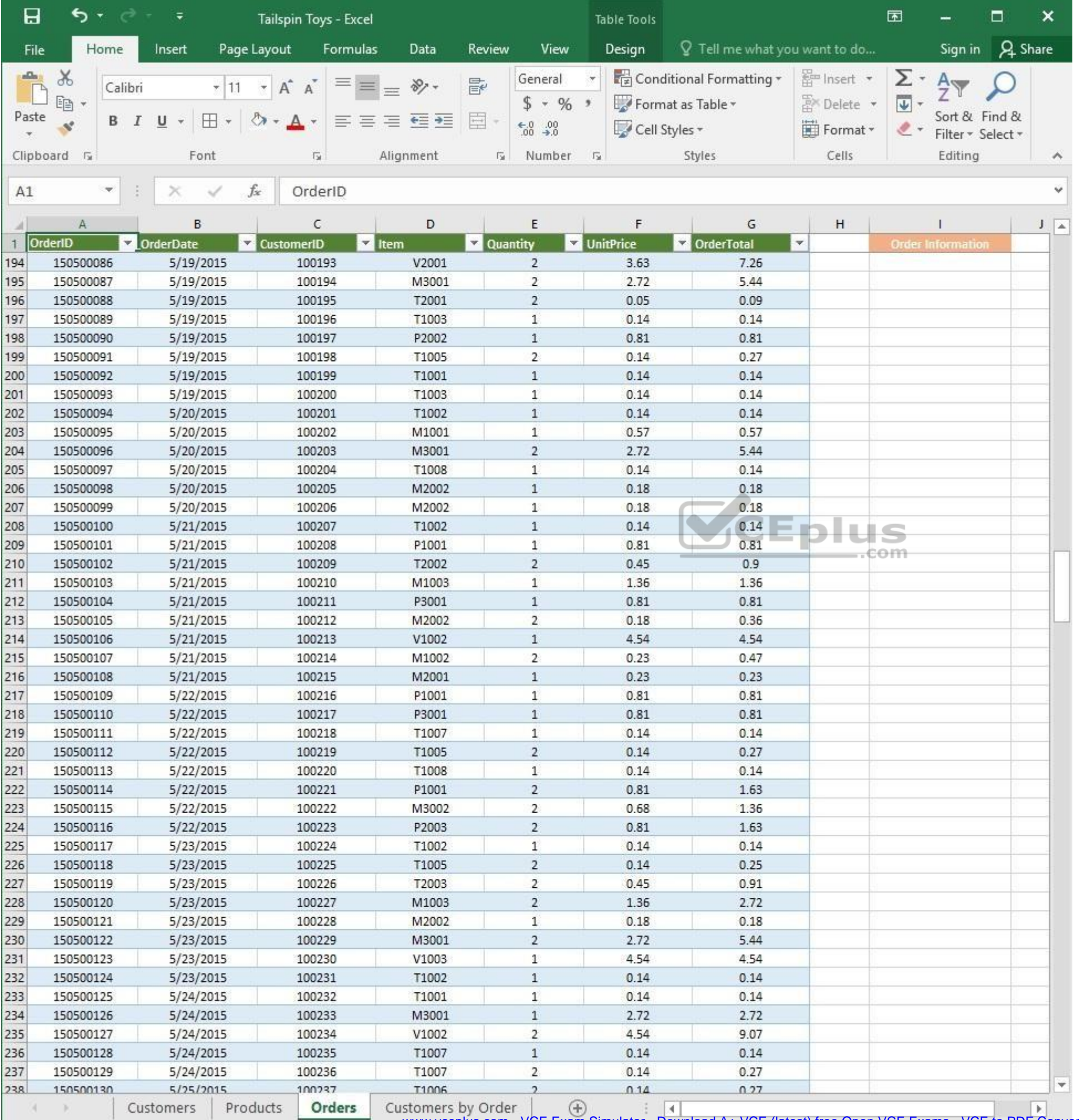

www.vceplus.com - VCE Exam Simulator - Download A+ VCE (latest) free Open VCE Exams - VCE to PDF Converter - PDF Online

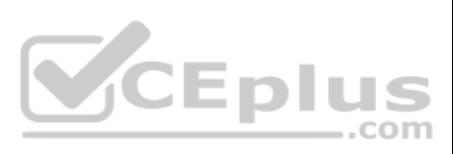

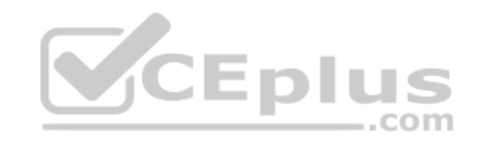

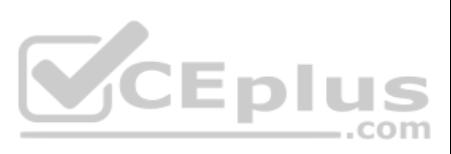

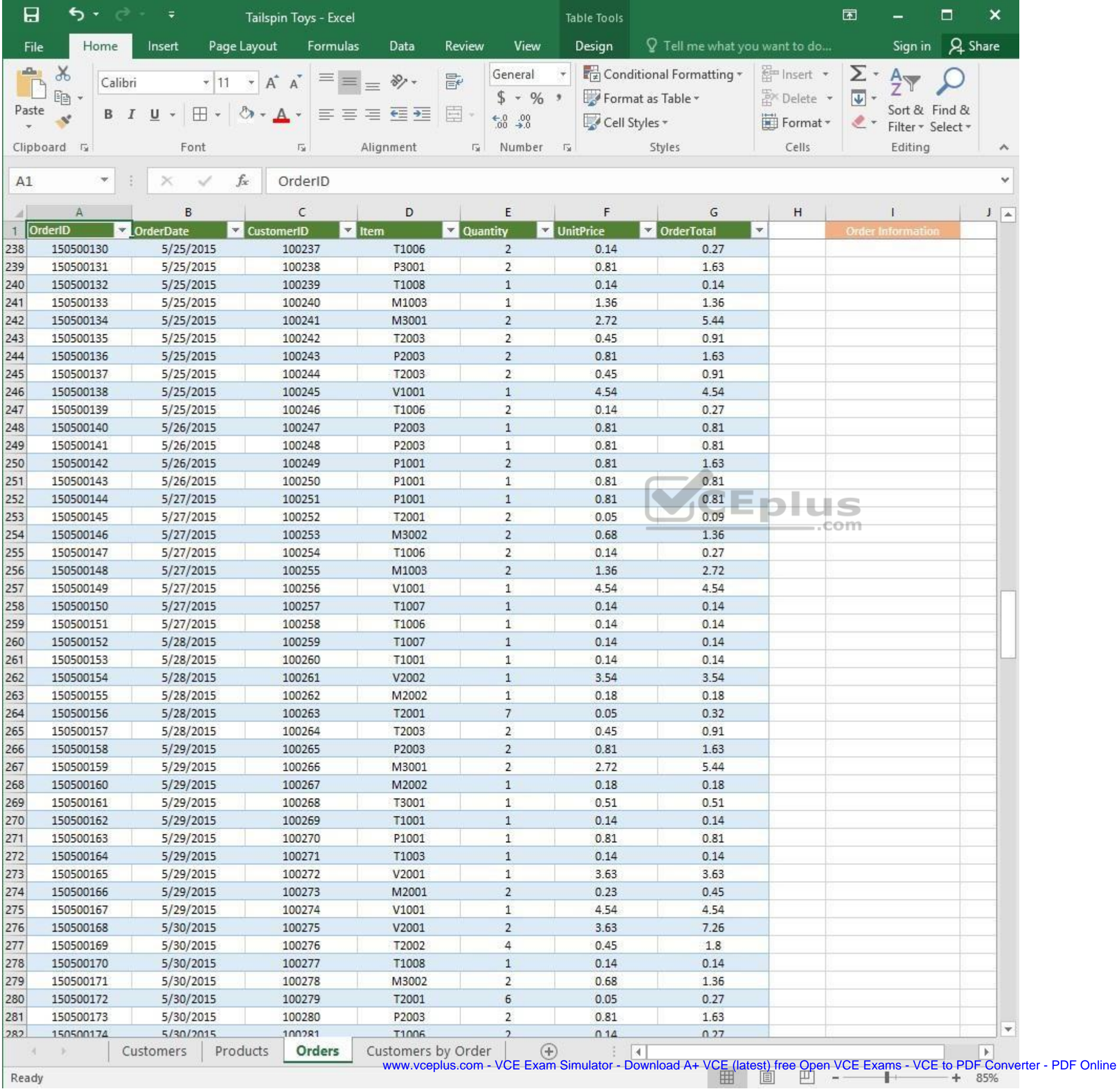

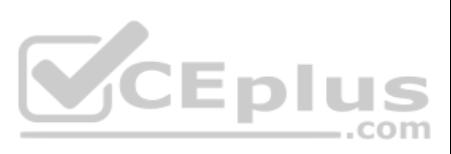

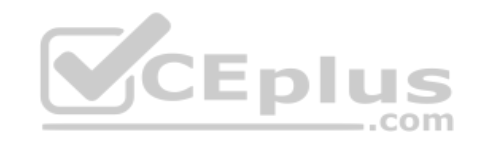

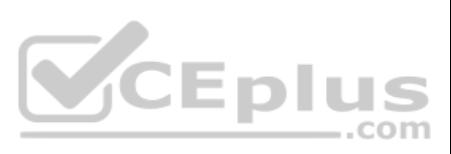

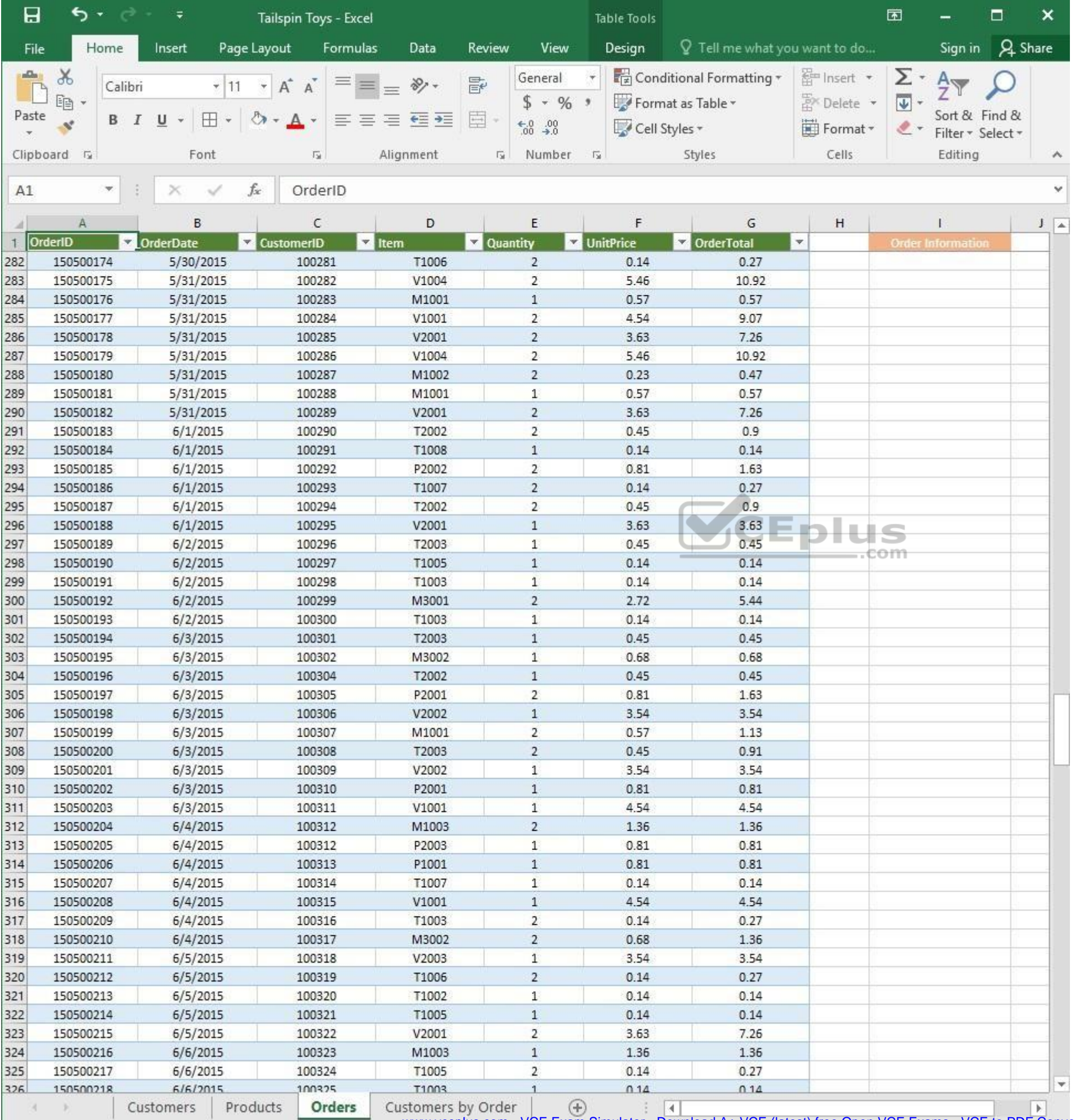

www.vceplus.com - VCE Exam Simulator - Download A+ VCE (latest) free Open VCE Exams - VCE to PDF Converter - PDF Online

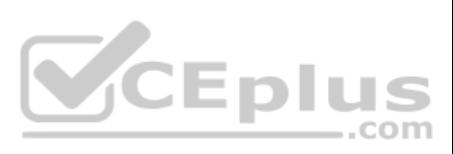

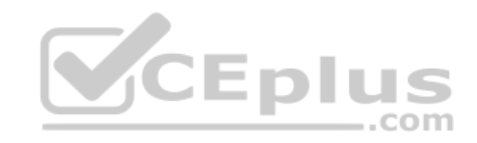

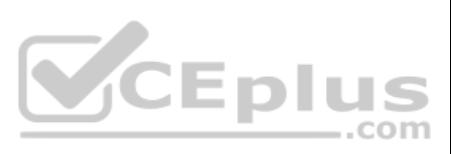

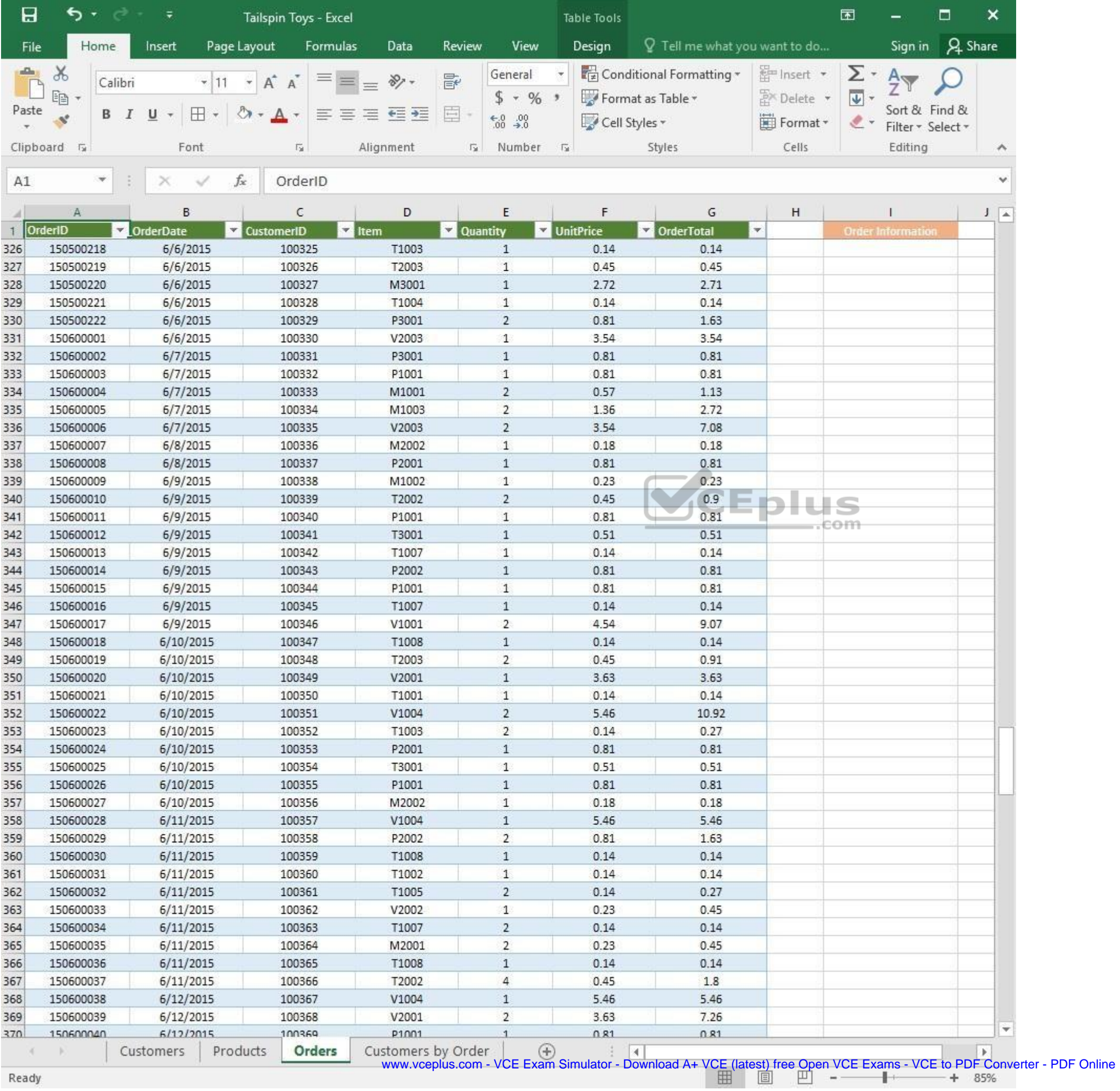

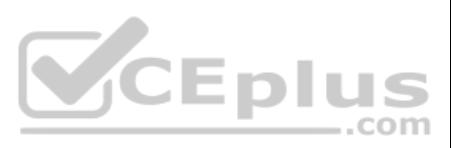

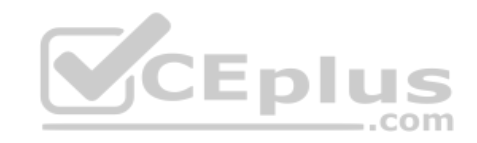

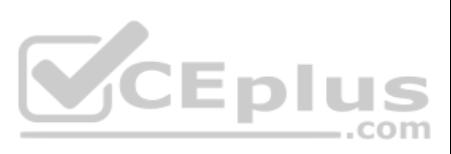

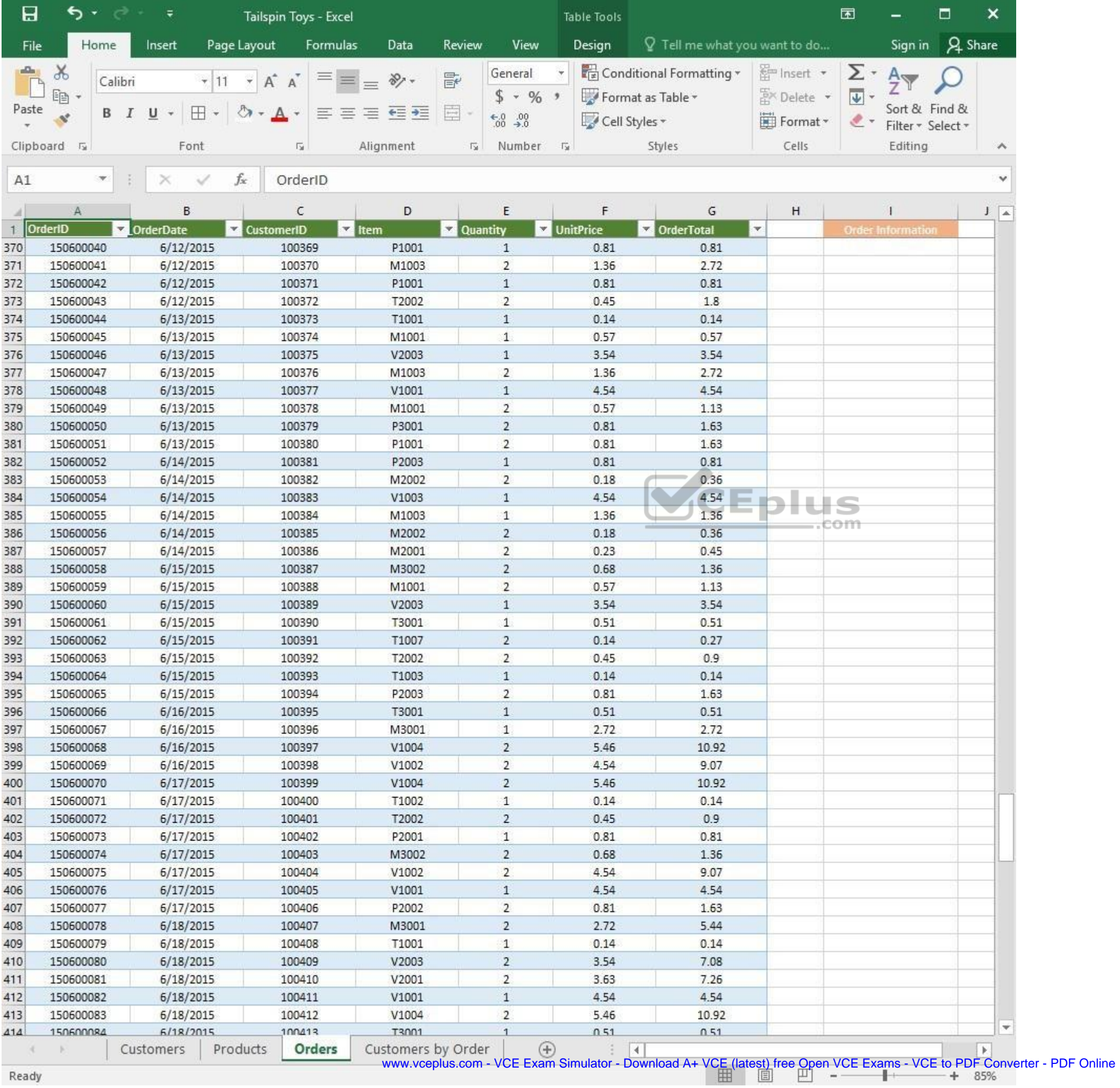

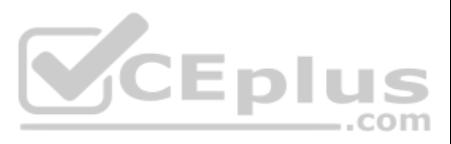

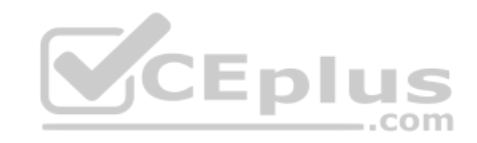

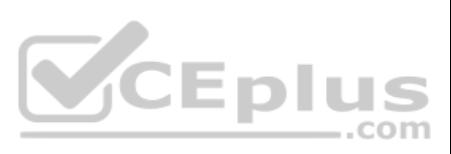

| 日            | ь<br>∓<br>Tailspin Toys - Excel |                             |                         |                    |          | Table Tools                    |                             |                                 |                         | 困                         |                                    | □              | ×                  |
|--------------|---------------------------------|-----------------------------|-------------------------|--------------------|----------|--------------------------------|-----------------------------|---------------------------------|-------------------------|---------------------------|------------------------------------|----------------|--------------------|
| File         | Home                            | Insert                      | Page Layout<br>Formulas | Data               | Review   | View                           | Design                      | $Q$ Tell me what you want to do |                         |                           | Sign in                            | <b>A</b> Share |                    |
| aliku)       | $\chi$                          | Calibri                     | Α<br>$\mathsf{A}$       | $\frac{1}{2}$ .    | 昬        | General                        |                             | Conditional Formatting *        | <b>Em</b> Insert        | Σ٠                        | $A_{\nabla}$                       |                |                    |
|              | 晒                               |                             |                         |                    |          | $$ + 96 +$                     |                             | Format as Table *               | A <sup>N</sup> Delete ▼ | $\overline{\mathbf{v}}$ + |                                    |                |                    |
| Paste        | B<br>Ý                          | ⊞<br>U                      |                         | ÷                  | E        | $\substack{+0.0\\-0.0}$        | Cell Styles *               |                                 | Format *                | $\ell$ .                  | Sort & Find &<br>Filter * Select * |                |                    |
|              | Clipboard <sub>Ta</sub>         | Font                        | G.                      | Alignment          | 应        | Number                         | 反                           | Styles                          | Cells                   |                           | Editing                            |                | $\rightsquigarrow$ |
|              | ×.                              |                             | $f_x$                   |                    |          |                                |                             |                                 |                         |                           |                                    |                | Ÿ                  |
| A1           |                                 |                             | OrderID                 |                    |          |                                |                             |                                 |                         |                           |                                    |                |                    |
|              | Α                               | B                           | С                       | D                  |          | E                              | F                           | G                               | н                       |                           |                                    |                | $J = \Delta$       |
| $\mathbf{1}$ | OrderID                         | <b>OrderDate</b><br>¥.<br>× | <b>CustomerID</b>       | $\vert$ Item       | Quantity |                                | UnitPrice                   | <b>DrderTotal</b>               | $\blacktriangledown$    |                           | <b>Order Information</b>           |                |                    |
| 414          | 150600084                       | 6/18/2015                   | 100413                  | T3001              |          | $\mathbf{1}$                   | 0.51                        | 0.51                            |                         |                           |                                    |                |                    |
| 415          | 150600085                       | 6/18/2015                   | 100414                  | V1002<br>T1002     |          | $\overline{2}$<br>$\mathbf{1}$ | 4.54                        | 9.07                            |                         |                           |                                    |                |                    |
| 416<br>417   | 150600086<br>150600087          | 6/18/2015<br>6/19/2015      | 100415<br>100416        | P2003              |          | $\overline{2}$                 | 0.14<br>0.81                | 0.14<br>1.63                    |                         |                           |                                    |                |                    |
| 418          | 150600088                       | 6/19/2015                   | 100417                  | M3001              |          | $1\,$                          | 2.72                        | 2.72                            |                         |                           |                                    |                |                    |
| 419          | 150600089                       | 6/19/2015                   | 100418                  | V1003              |          | $\mathbf{2}$                   | 4.54                        | 9.07                            |                         |                           |                                    |                |                    |
| 420          | 150600090                       | 6/19/2015                   | 100419                  | T2003              |          | $\mathbf{2}$                   | 0.45                        | 0.91                            |                         |                           |                                    |                |                    |
| 421          | 150600091                       | 6/19/2015                   | 100420                  | T1006              |          | $\overline{2}$                 | 0.14                        | 0.27                            |                         |                           |                                    |                |                    |
| 422          | 150600092                       | 6/19/2015                   | 100421                  | T1007              |          | $\mathbf{1}$                   | 0.14                        | 0.14                            |                         |                           |                                    |                |                    |
| 423          | 150600093                       | 6/19/2015                   | 100422                  | V1002              |          | $\mathbf{1}$                   | 4.54                        | 4.54                            |                         |                           |                                    |                |                    |
| 424          | 150600094                       | 6/19/2015                   | 100423                  | V2002              |          | $\mathbf{1}$                   | 3.54                        | 3.54                            |                         |                           |                                    |                |                    |
| 425          | 150600095                       | 6/20/2015                   | 100424                  | M1002              |          | $\overline{c}$                 | 0.23                        | 0.47                            |                         |                           |                                    |                |                    |
| 426          | 150600096                       | 6/20/2015                   | 100425                  | V2001              |          | $\mathbf{1}$                   | 3.63                        | 3.63                            |                         |                           |                                    |                |                    |
| 427          | 150600097                       | 6/20/2015                   | 100426                  | V1004              |          | $\mathbf{1}$                   | 5.46                        | 5.46                            |                         |                           |                                    |                |                    |
| 428          | 150600098                       | 6/20/2015                   | 100427                  | T2002              |          | $\overline{2}$                 | 0.45                        | 0.9                             |                         |                           |                                    |                |                    |
| 429          | 150600100                       | 6/20/2015                   | 100428                  | V2002              |          | $\overline{2}$                 | 3.54                        | 7.08                            |                         | θm                        |                                    |                |                    |
| 430          | 150600101                       | 6/20/2015                   | 100429                  | T2001              |          | 8                              | 0.05                        | 0.36                            |                         |                           |                                    |                |                    |
| 431          | 150600102                       | 6/20/2015                   | 100430                  | V1004              |          | $\overline{c}$                 | 5.46                        | 10.92                           |                         |                           |                                    |                |                    |
| 432          | 150600103                       | 6/20/2015                   | 100431                  | P2002              |          | $\mathbf{1}$                   | 0.81                        | 0.81                            |                         |                           |                                    |                |                    |
| 433          | 150600104                       | 6/21/2015                   | 100432                  | V1004              |          | 1                              | 5.46                        | 5.46                            |                         |                           |                                    |                |                    |
| 434          | 150600105                       | 6/21/2015                   | 100433                  | V2002              |          | $\overline{c}$                 | 3.54                        | 7.08                            |                         |                           |                                    |                |                    |
| 435          | 150600106                       | 6/21/2015                   | 100434                  | M3002              |          | $\mathbf{2}$                   | 0.68                        | 1.36                            |                         |                           |                                    |                |                    |
| 436          | 150600107                       | 6/21/2015                   | 100435                  | P2002              |          | 1                              | 0.81                        | 0.81                            |                         |                           |                                    |                |                    |
| 437          | 150600108                       | 6/22/2015                   | 100436                  | P3001              |          | 2                              | 0.81                        | 1.63                            |                         |                           |                                    |                |                    |
| 438          | 150600109                       | 6/22/2015                   | 100437                  | M1002              |          | $\mathbf{1}$                   | 0.23                        | 0.23                            |                         |                           |                                    |                |                    |
| 439          | 150600110                       | 6/22/2015                   | 100438                  | T2002              |          | 2                              | 0.45                        | 0.9                             |                         |                           |                                    |                |                    |
| 440          | 150600111                       | 6/22/2015                   | 100439                  | T1003              |          | $\overline{2}$                 | 0.14                        | 0.27                            |                         |                           |                                    |                |                    |
| 441          | 150600112                       | 6/22/2015                   | 100440                  | T1007              |          | 2                              | 0.14                        | 0.27                            |                         |                           |                                    |                |                    |
| 442          | 150600113                       | 6/22/2015                   | 100441                  | T3001              |          | 1                              | 0.51                        | 0.51                            |                         |                           |                                    |                |                    |
| 443          | 150600114<br>150600115          | 6/22/2015<br>6/22/2015      | 100442<br>100443        | M2002<br>V2002     |          | 1<br>2                         | 0.18<br>3.54                | 0.18<br>7.08                    |                         |                           |                                    |                |                    |
| 444<br>445   | 150600116                       | 6/23/2015                   | 100444                  | V1002              |          | 2                              | 4.54                        | 9.07                            |                         |                           |                                    |                |                    |
| 446          | 150600117                       | 6/23/2015                   | 100445                  | T1001              |          | $\mathbf{1}$                   | 0.14                        | 0.14                            |                         |                           |                                    |                |                    |
| 447          | 150600118                       | 6/23/2015                   | 100446                  | P1001              |          | 1                              | 0.81                        | 0.81                            |                         |                           |                                    |                |                    |
| 448          | 150600119                       | 6/23/2015                   | 100447                  | M1001              |          | $\mathbf{1}$                   | 0.57                        | 0.57                            |                         |                           |                                    |                |                    |
| 449          | 150600120                       | 6/23/2015                   | 100448                  | T1004              |          | 1                              | 0.14                        | 0.14                            |                         |                           |                                    |                |                    |
| 450          | 150600121                       | 6/23/2015                   | 100449                  | T2002              |          | 6                              | 0.45                        | 2.7                             |                         |                           |                                    |                |                    |
| 451          | 150600122                       | 6/24/2015                   | 100450                  | M3001              |          | 2                              | 2.72                        | 5.44                            |                         |                           |                                    |                |                    |
| 452          | 150600123                       | 6/24/2015                   | 100451                  | T1004              |          | $\mathbf{1}$                   | 0.14                        | 0.14                            |                         |                           |                                    |                |                    |
| 453          | 150600124                       | 6/24/2015                   | 100452                  | P2003              |          | 2                              | 0.81                        | 1.63                            |                         |                           |                                    |                |                    |
| 454          | 150600125                       | 6/24/2015                   | 100453                  | P2002              |          | $\overline{2}$                 | 0.81                        | 1.63                            |                         |                           |                                    |                |                    |
| 455          | 150600126                       | 6/24/2015                   | 100454                  | M2001              |          | 1                              | 0.23                        | 0.23                            |                         |                           |                                    |                |                    |
| 456          | 150600127                       | 6/24/2015                   | 100455                  | V2002              |          | $\mathbf{1}$                   | 3.54                        | 3.54                            |                         |                           |                                    |                |                    |
| 457          | 150600128                       | 6/24/2015                   | 100456                  | M1003              |          | 2                              | 1.36                        | 2.72                            |                         |                           |                                    |                |                    |
| 458          | 150600139                       | 6/24/2015                   | 100457                  | V1004              |          | 2                              | 546                         | 1092                            |                         |                           |                                    |                | $\mathbf{v}$       |
|              |                                 | Customers                   | Orders<br>Products      | Customers by Order |          | $^{\circledR}$                 | $\frac{1}{2}$ $\frac{1}{2}$ |                                 |                         |                           |                                    |                | ×                  |

Ready

www.vceplus.com - VCE Exam Simulator - Download A+ VCE (latest) free Open VCE Exams - VCE to PDF Converter - PDF Online<br>  $\begin{array}{rcl}\n\hline\n\text{www.vcephus.com} & - \text{VCE Exam Simulator - Download A+ VCE (latest) free Open VCE Exams - VCE to PDF Converter - PDF Online}\n\hline\n\end{array}$ 

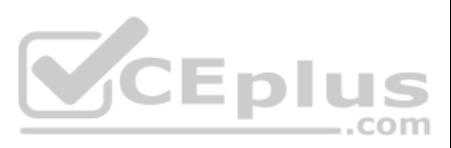

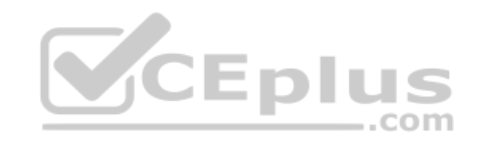

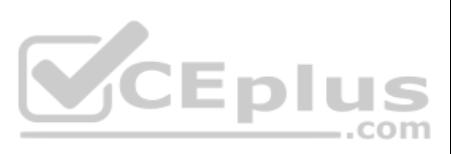

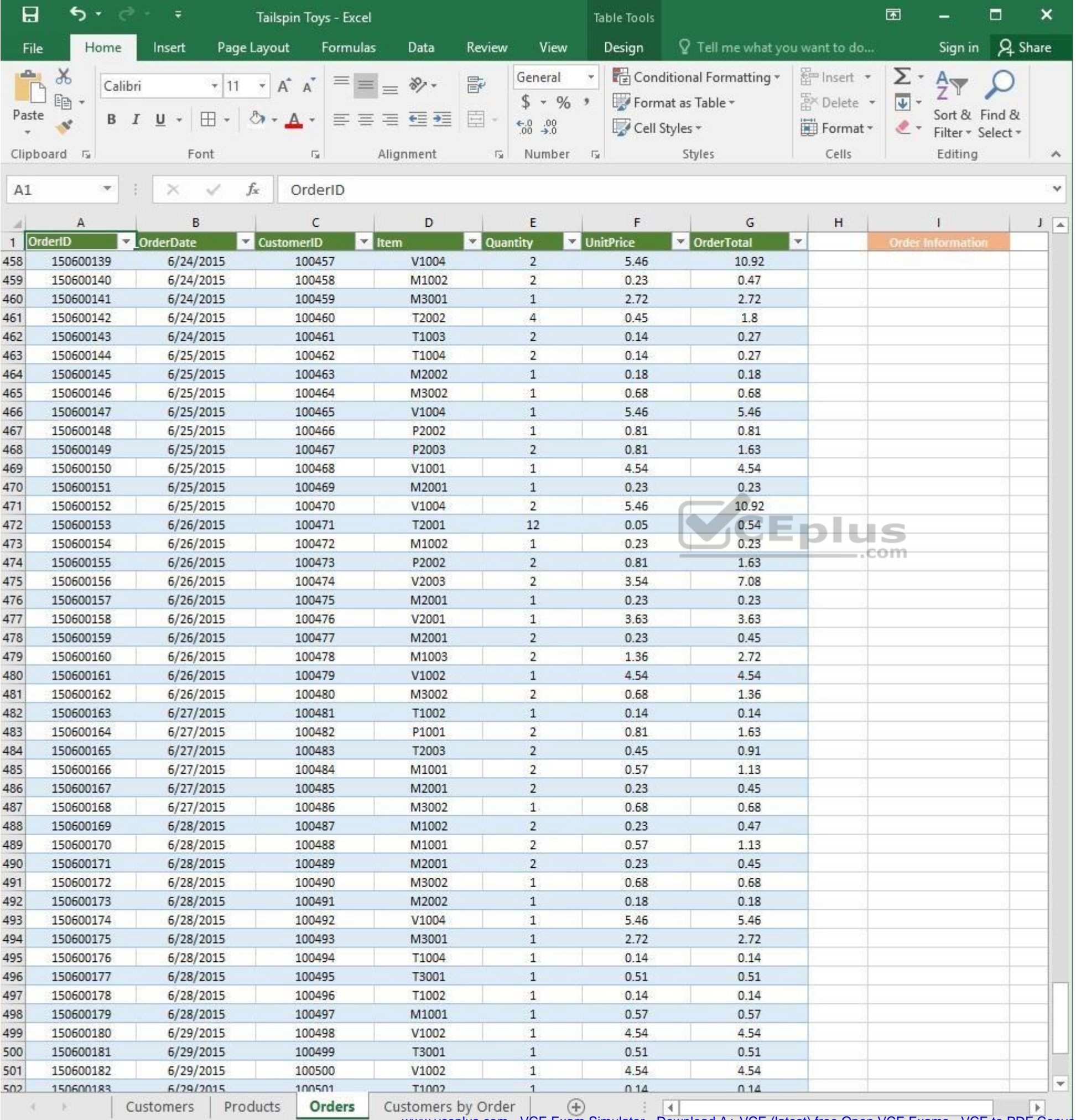

 $\mathcal{L}_{\text{max}}$ Ready

WWW.vceplus.com - VCE Exam Simulator - Download A+ VCE (latest) free Open VCE Exams - VCE to PDF Converter - PDF Online

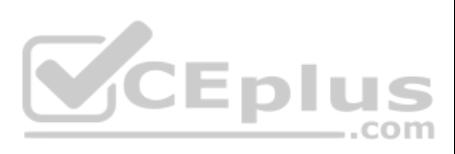

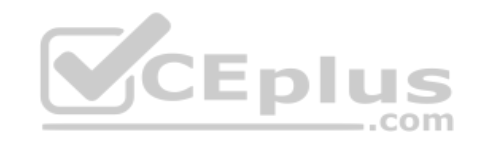

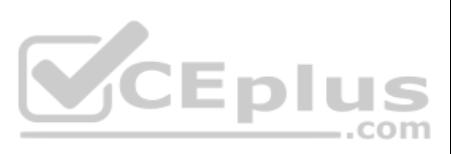

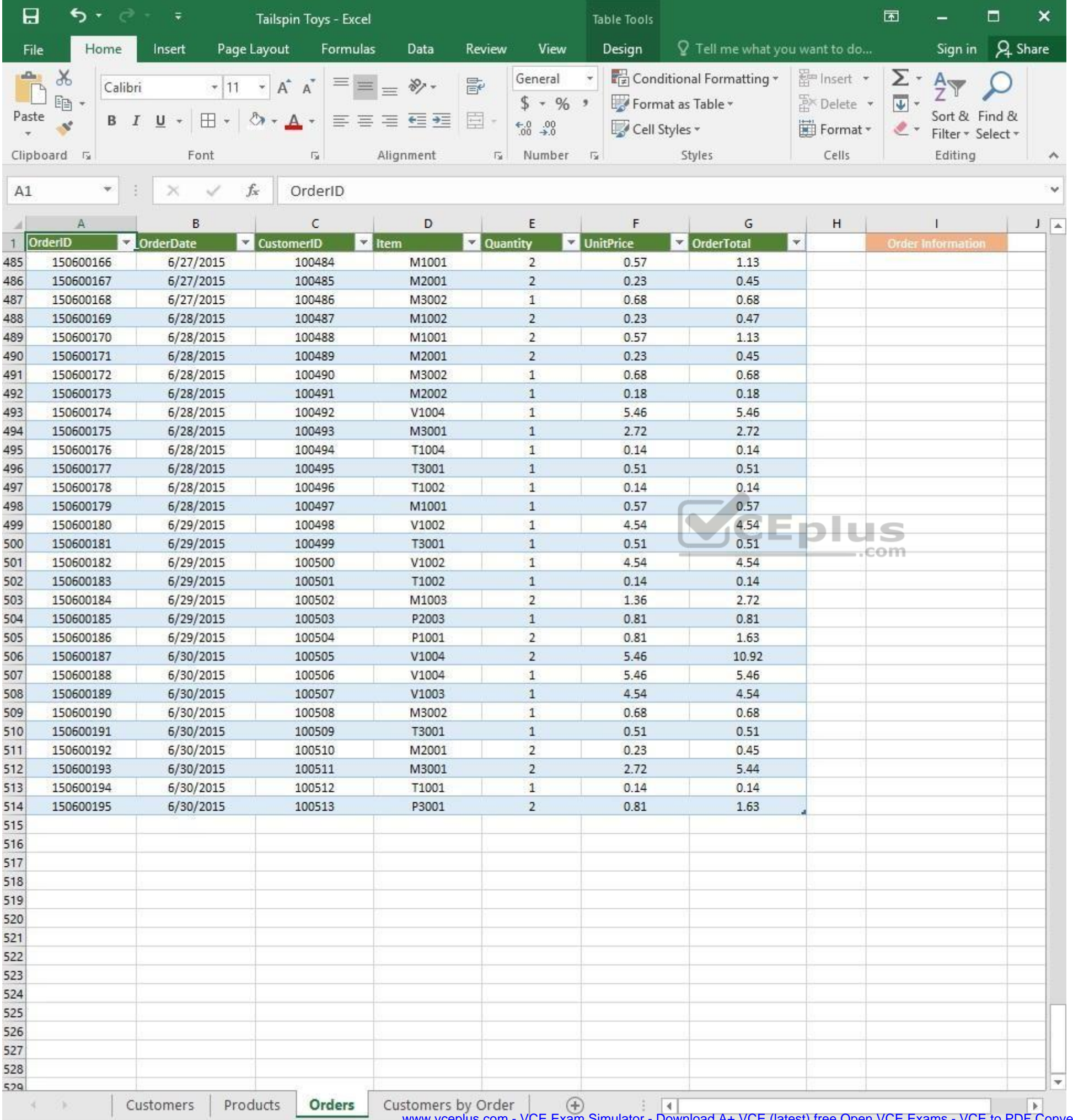

www.vceplus.com - VCE Exam Simulator - Download A+ VCE (latest) free Open VCE Exams - VCE to PDF Converter - PDF Online

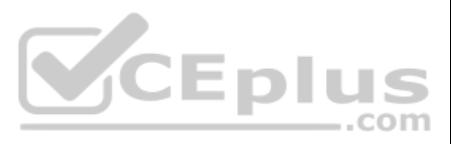

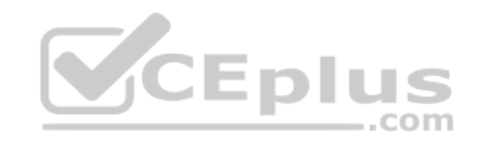

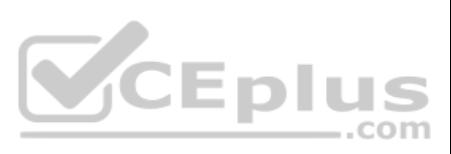

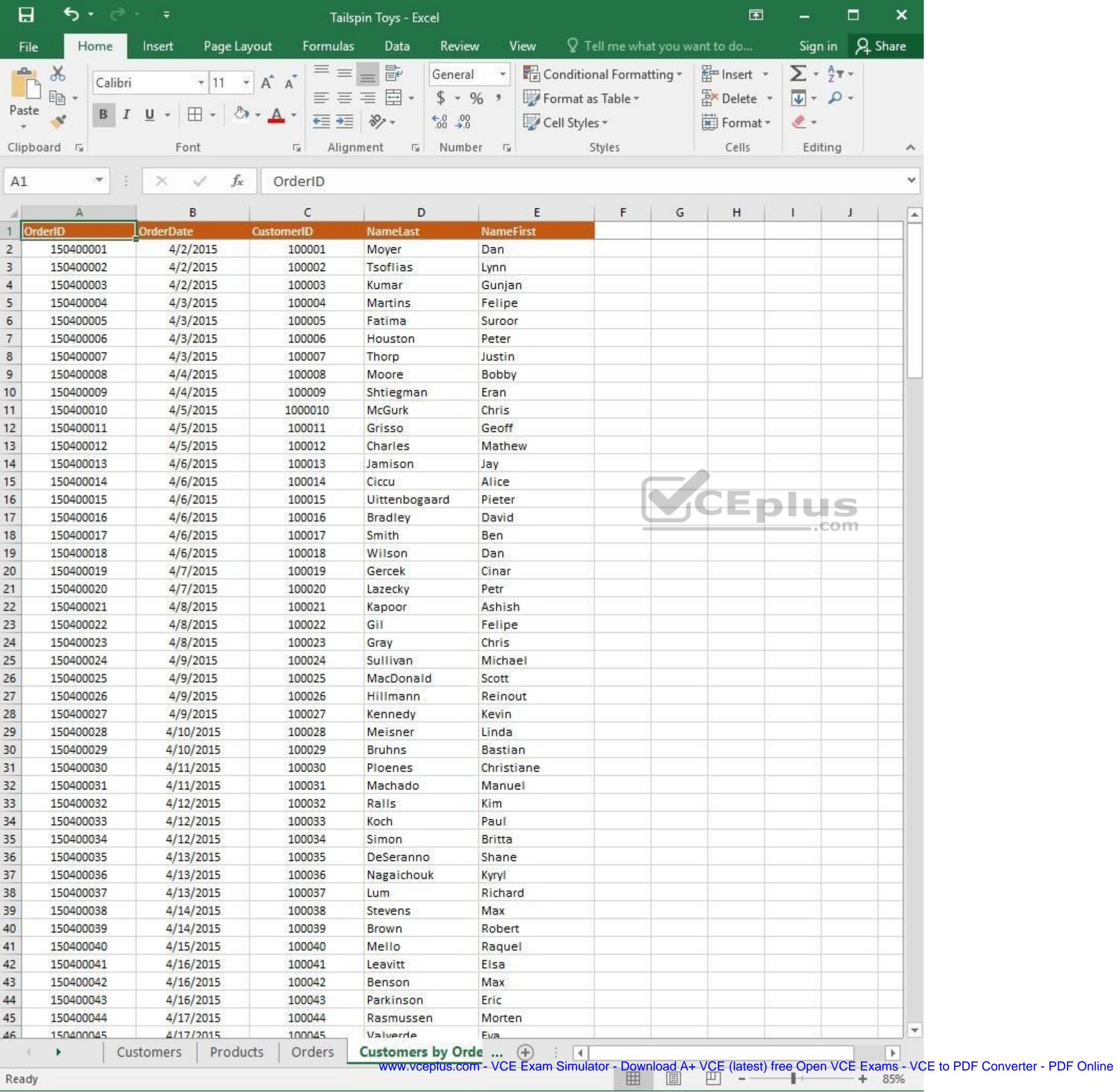

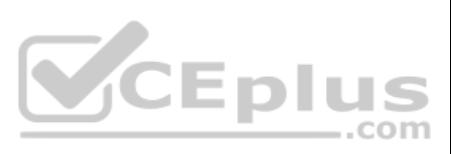

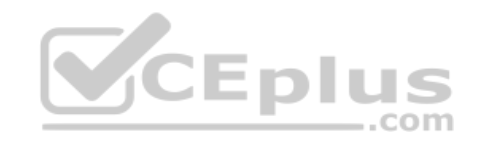

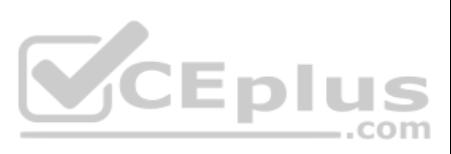

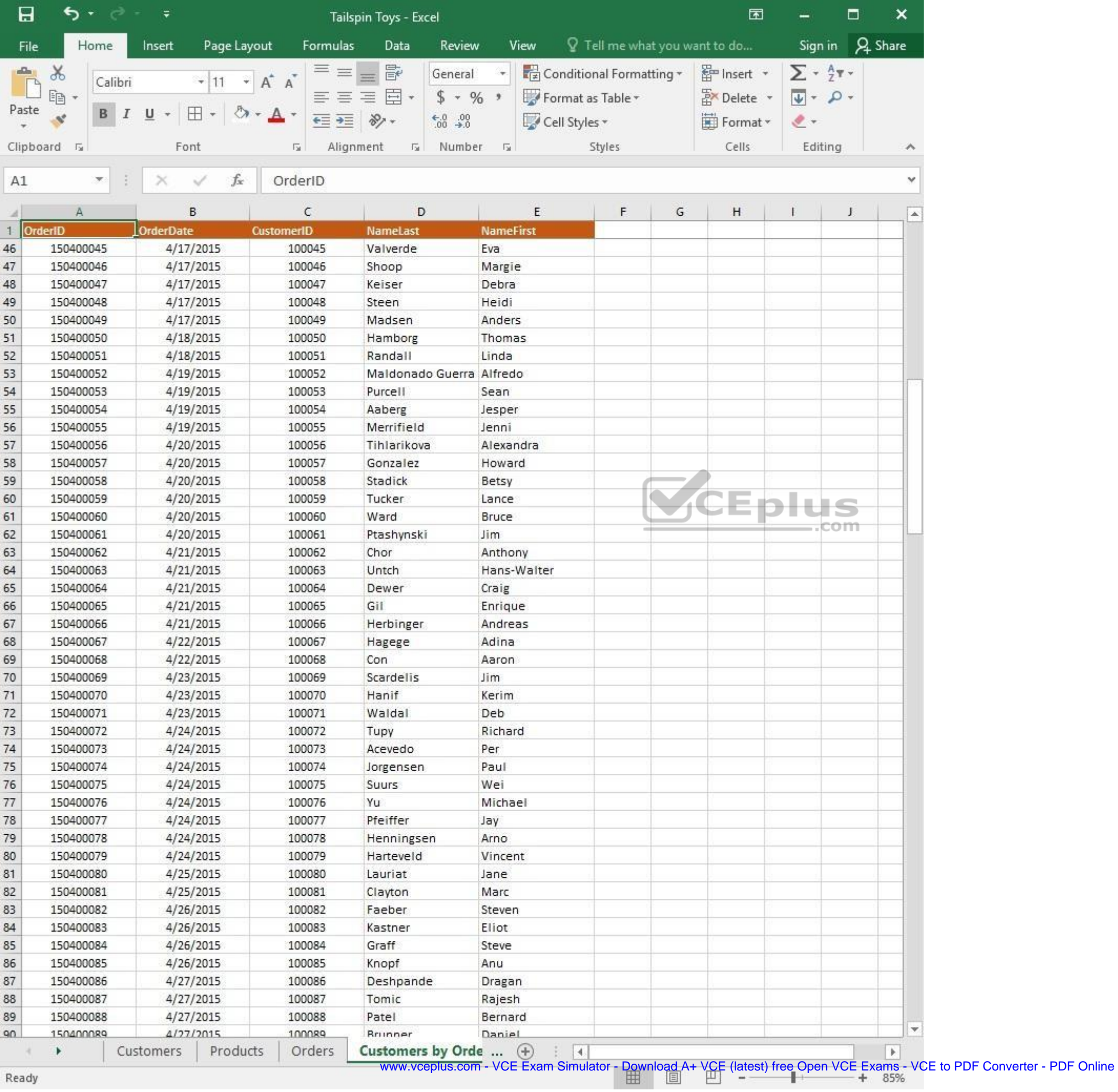

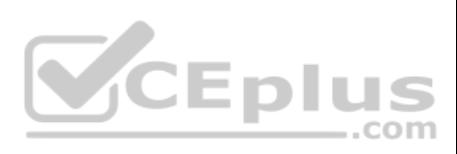

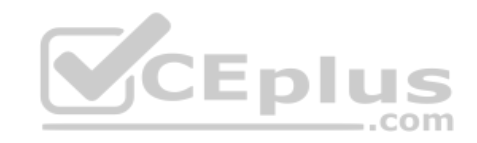

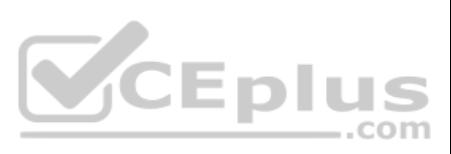

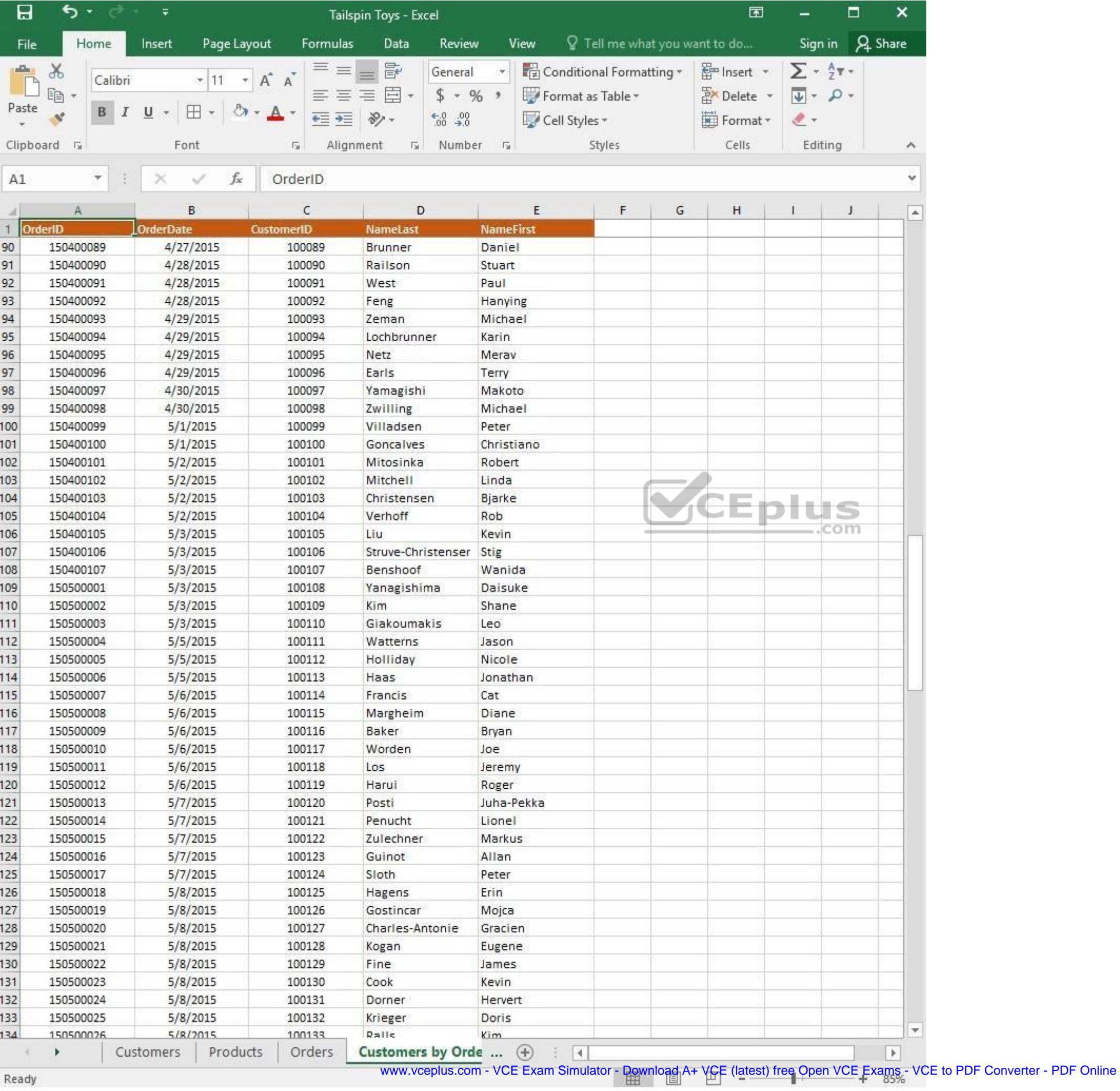

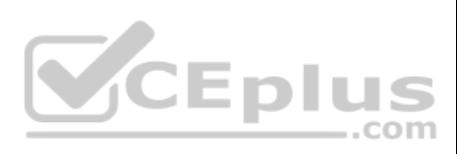

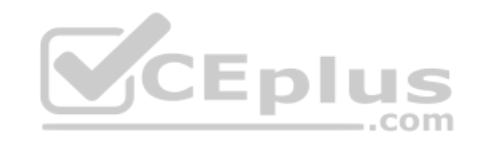

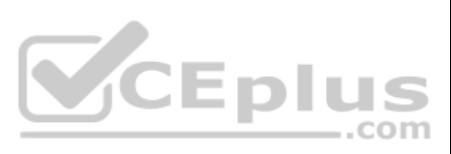

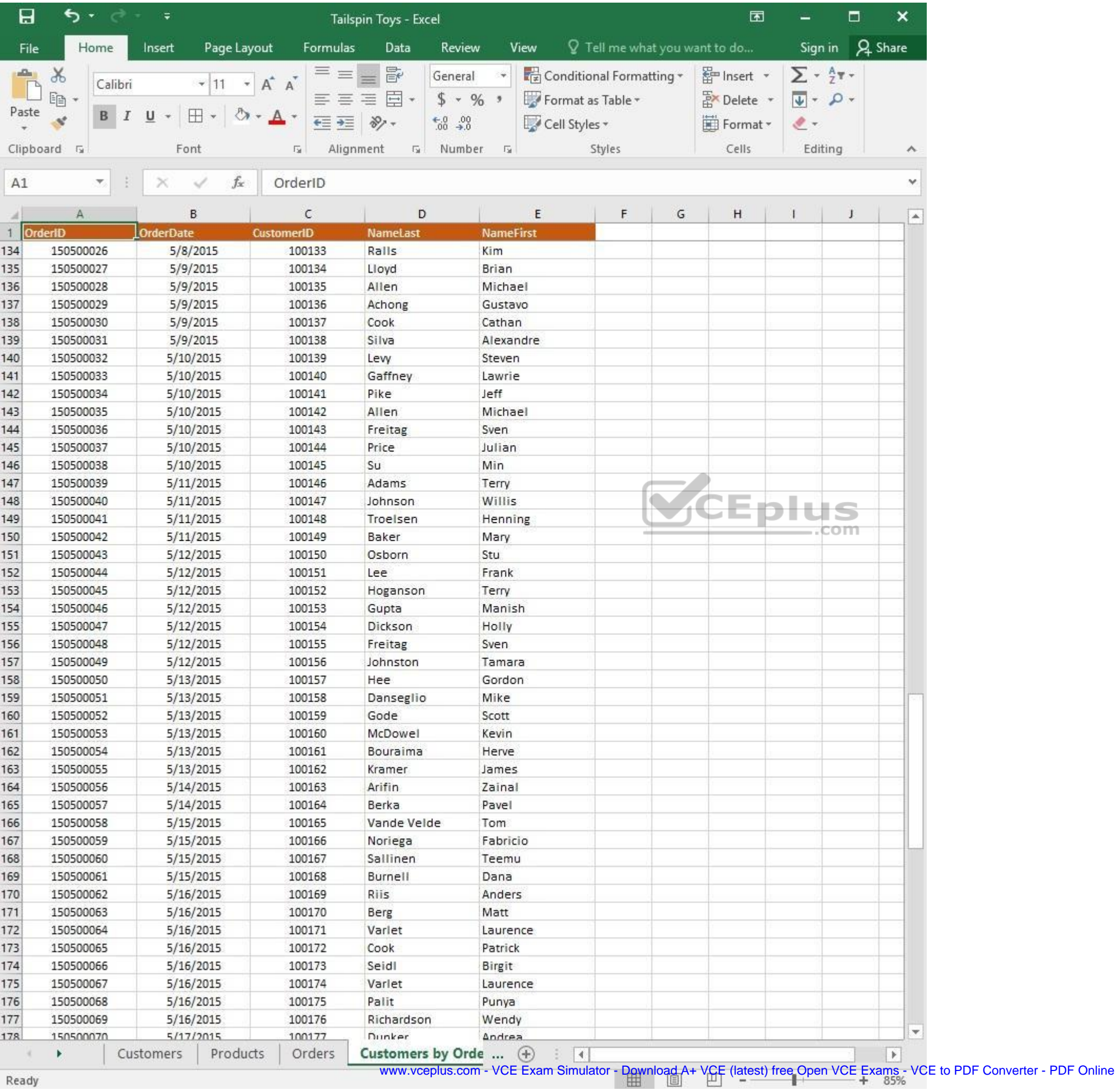

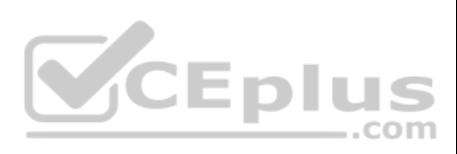

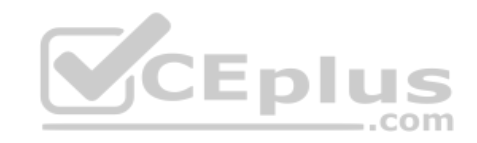

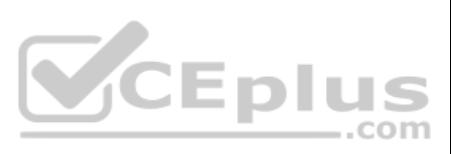
| 日                  | ち・ ー              | $\overline{\ast}$     | Tailspin Toys - Excel      |                            |                               | 囥         |                                | □   | ×                |
|--------------------|-------------------|-----------------------|----------------------------|----------------------------|-------------------------------|-----------|--------------------------------|-----|------------------|
| File               | Home              | Page Layout<br>Insert | Formulas<br>Data           | Review<br>View             | Q Tell me what you want to do |           | Sign in                        |     | A Share          |
| $\Delta\mathbf{h}$ | $\chi$<br>Calibri | $+ 11$<br>$\pi$       | $\equiv$<br>昬<br>三<br>A A  | General                    | Conditional Formatting *      | Finsert * | $\Sigma$ + $\frac{A}{2}$ T +   |     |                  |
| Paste              | leg               |                       | 目。<br>三<br>$\equiv \equiv$ | $$ - 96 ^{+}$              | Format as Table *             | Delete    | $\overline{\Psi}$ - $\Omega$ - |     |                  |
|                    | в                 | ⊞<br>U                | $87 -$<br>在三               | $-0.00$                    | Cell Styles -                 | Format *  | $2 -$                          |     |                  |
|                    | Clipboard 5       | Font                  | Alignment<br>局             | Number<br>痘<br>$-\sqrt{2}$ | Styles                        | Cells     | Editing                        |     | A.               |
| A1                 | $\mathcal{H}$     | fx.                   | OrderID                    |                            |                               |           |                                |     | v                |
|                    |                   | $\times$<br>✓         |                            |                            |                               |           |                                |     |                  |
| л                  | А                 | B                     | C                          | D                          | E                             | F         | G                              | H   | $\blacktriangle$ |
|                    | OrderID           | <b>OrderDate</b>      | <b>CustomerID</b>          | <b>NameLast</b>            | <b>NameFirst</b>              |           |                                |     |                  |
| 161                | 150500053         | 5/13/2015             | 100160                     | McDowel                    | Kevin                         |           |                                |     |                  |
| 162                | 150500054         | 5/13/2015             | 100161                     | Bouraima                   | Herve                         |           |                                |     |                  |
| 163                | 150500055         | 5/13/2015             | 100162                     | Kramer                     | James                         |           |                                |     |                  |
| 164                | 150500056         | 5/14/2015             | 100163                     | Arifin                     | Zainal                        |           |                                |     |                  |
| 165                | 150500057         | 5/14/2015             | 100164                     | Berka                      | Pavel                         |           |                                |     |                  |
| 166                | 150500058         | 5/15/2015             | 100165                     | Vande Velde                | Tom                           |           |                                |     |                  |
| 167                | 150500059         | 5/15/2015             | 100166                     | Noriega                    | Fabricio                      |           |                                |     |                  |
| 168                | 150500060         | 5/15/2015             | 100167                     | Sallinen                   | Teemu                         |           |                                |     |                  |
| 169                | 150500061         | 5/15/2015             | 100168                     | Burnell                    | Dana                          |           |                                |     |                  |
| 170                | 150500062         | 5/16/2015             | 100169                     | Riis                       | Anders                        |           |                                |     |                  |
| 171                | 150500063         | 5/16/2015             | 100170                     | Berg                       | Matt                          |           |                                |     |                  |
| 172                | 150500064         | 5/16/2015             | 100171                     | Varlet                     | Laurence                      |           |                                |     |                  |
| 173                | 150500065         | 5/16/2015             | 100172                     | Cook                       | Patrick                       |           |                                |     |                  |
| 174                | 150500066         | 5/16/2015             | 100173                     | Seidl                      | Birgit                        |           |                                | com |                  |
| 175                | 150500067         | 5/16/2015             | 100174                     | Varlet                     | Laurence                      |           |                                |     |                  |
| 176                | 150500068         | 5/16/2015             | 100175                     | Palit                      | Punya                         |           |                                |     |                  |
| 177                | 150500069         | 5/16/2015             | 100176                     | Richardson                 | Wendy                         |           |                                |     |                  |
| 178                | 150500070         | 5/17/2015             | 100177                     | Dunker                     | Andrea                        |           |                                |     |                  |
| 179                | 150500071         | 5/17/2015             | 100178                     | Salavaria                  | Sharon                        |           |                                |     |                  |
| 180                | 150500072         | 5/17/2015             | 100179                     | Christopoulos              | Nicholas                      |           |                                |     |                  |
| 181                | 150500073         | 5/17/2015             | 100180                     | Adams                      | Jay                           |           |                                |     |                  |
| 182                | 150500074         | 5/17/2015             | 100181                     | Kuhlmann                   | Lone                          |           |                                |     |                  |
| 183                | 150500075         | 5/17/2015             | 100182                     | Yong                       | Joe                           |           |                                |     |                  |
| 184                | 150500076         | 5/17/2015             | 100183                     | Kiel                       | Oliver                        |           |                                |     |                  |
| 185                | 150500077         | 5/18/2015             | 100184                     | Kaech                      | Reto                          |           |                                |     |                  |
| 186                | 150500078         | 5/18/2015             | 100185                     | Li                         | Yale                          |           |                                |     |                  |
| 187                | 150500079         | 5/18/2015             | 100186                     | Sawyer                     | Ciam                          |           |                                |     |                  |
| 188                | 150500080         | 5/18/2015             | 100187                     | Hauser                     | Andreas                       |           |                                |     |                  |
| 189                | 150500081         | 5/18/2015             | 100188                     | Westbury                   | Nigel                         |           |                                |     |                  |
| 190                | 150500082         | 5/18/2015             | 100189                     | Cunha                      | Goncalo                       |           |                                |     |                  |
| 191                | 150500083         | 5/18/2015             | 100190                     | Hauser                     | Andreas                       |           |                                |     |                  |
| 192                |                   |                       |                            |                            |                               |           |                                |     |                  |
| 193                |                   |                       |                            |                            |                               |           |                                |     |                  |
| 194                |                   |                       |                            |                            |                               |           |                                |     |                  |
| 195                |                   |                       |                            |                            |                               |           |                                |     |                  |
| 196                |                   |                       |                            |                            |                               |           |                                |     |                  |
| 197                |                   |                       |                            |                            |                               |           |                                |     | ÷.               |
| 108                |                   |                       |                            |                            |                               |           |                                |     |                  |
|                    |                   | Products<br>Customers | Orders                     | Customers by Orde  (+)     | $ \cdot $                     |           |                                |     | $\rightarrow$    |

Ready

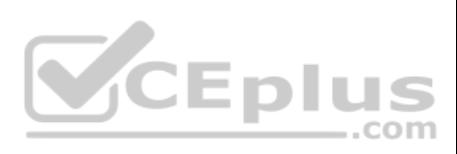

On the "Orders" worksheet, enter a formula in cell J2 that uses an Excel function to return the "OrderTotal" value of the individual order that has the highest "OrderTotal" value.

**Correct Answer:** See explanation below. **Section: (none) Explanation**

## **Explanation/Reference:**

Explanation: 1. Select the cell J2 where you want the highest "OrderTotal" value to be. 2. Type in the formula: =MAX(G1:G550).

References: https://support.office.com/en-us/article/calculate-the-smallest-or-largest-number-in-a-range-45fe249f-96c3-443b-8e9f-87f16c48462c

**QUESTION 7** SIMULATION

## **Project 1 of 7: Tailspin Toys Overview**

You recently opened an online toy store. You have sold products to 500 individual customers. You are evaluating customer data and order data.

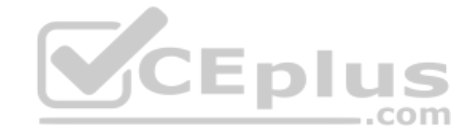

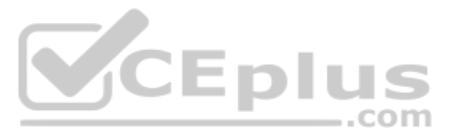

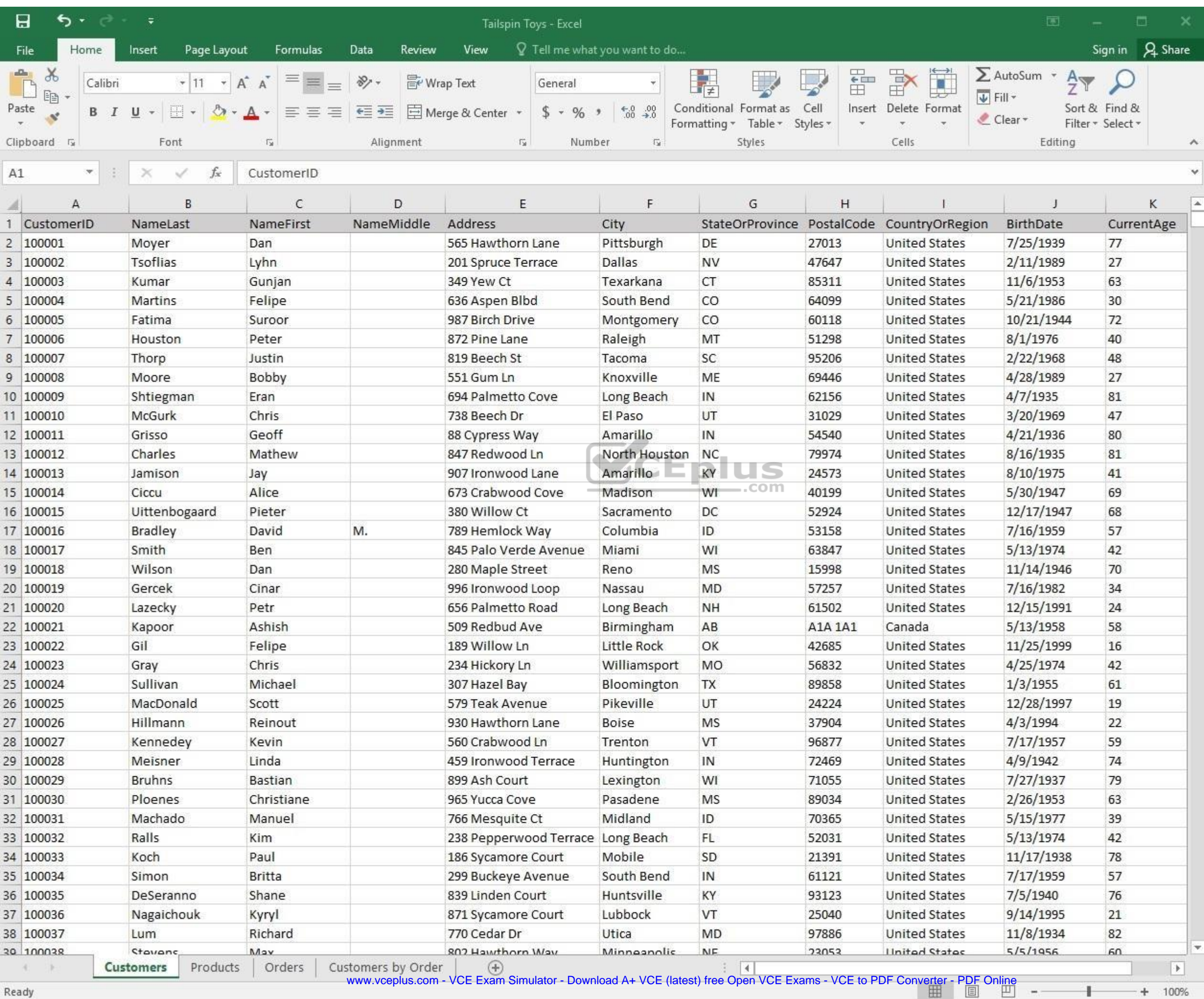

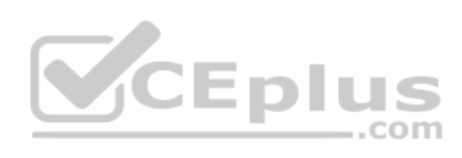

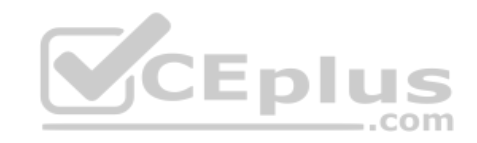

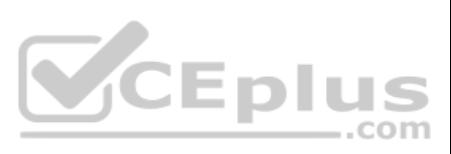

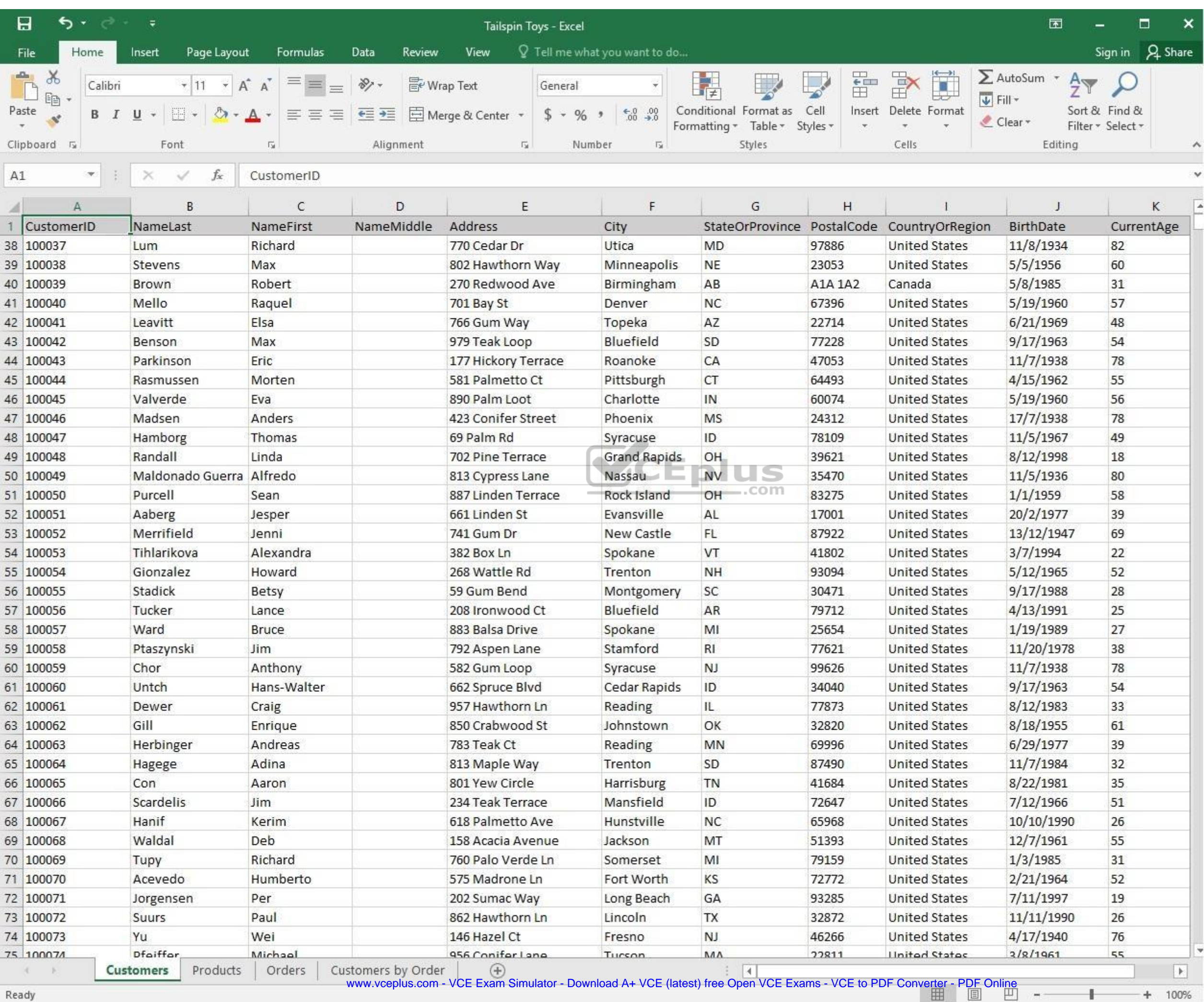

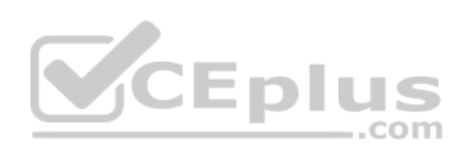

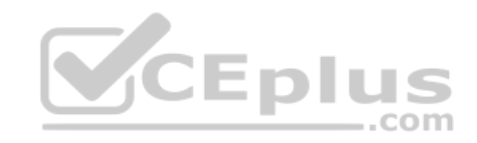

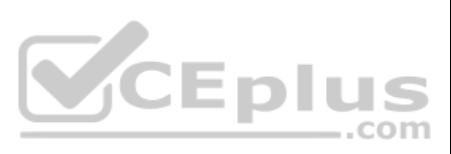

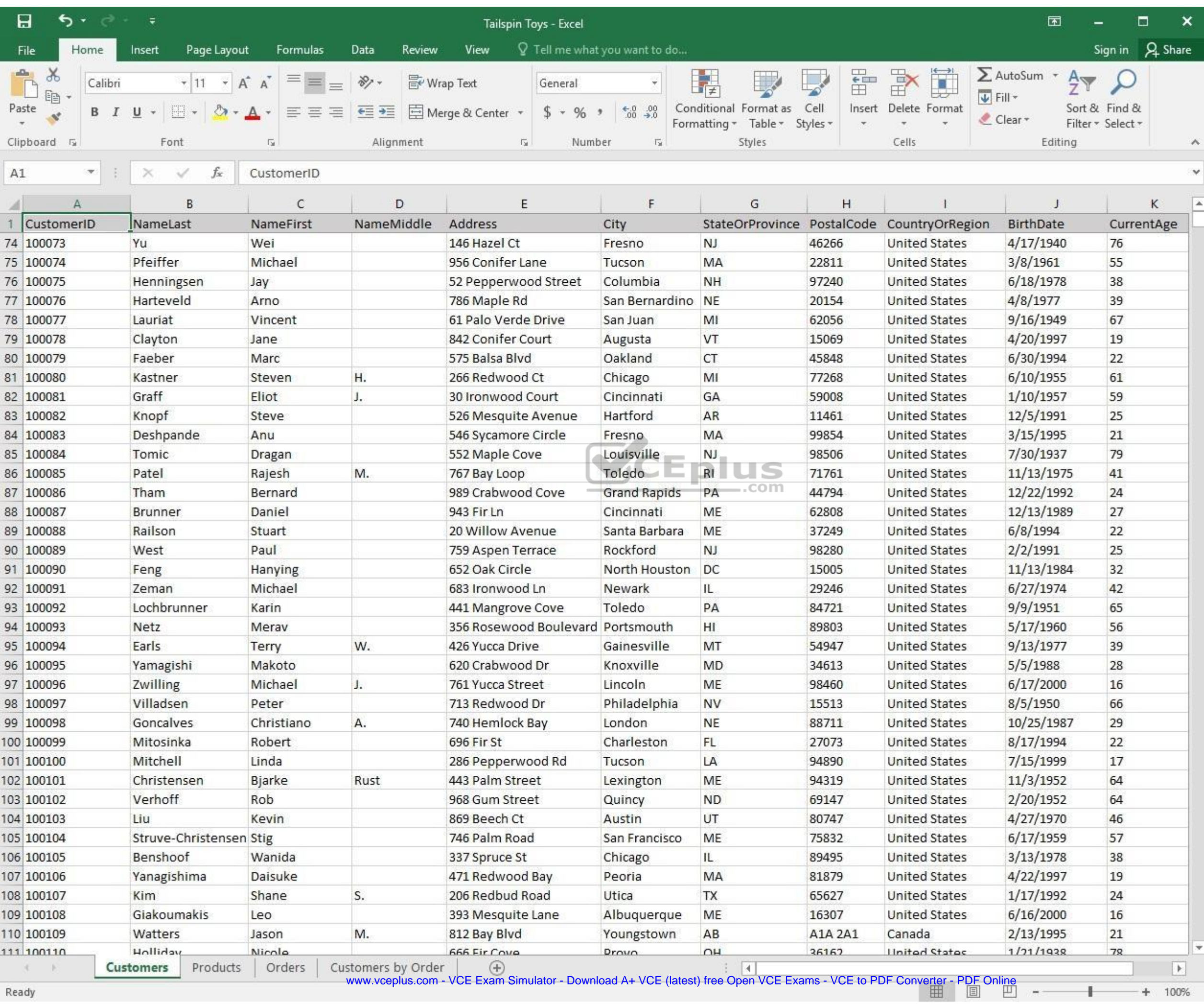

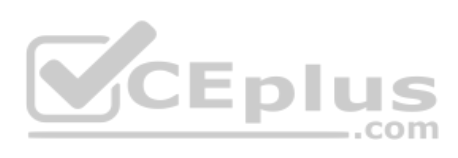

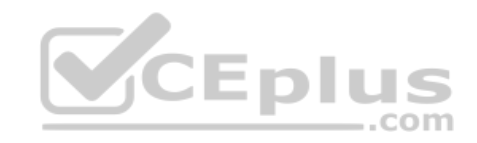

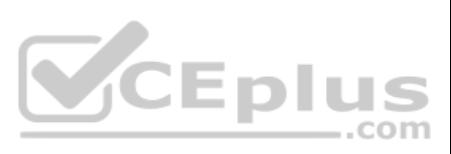

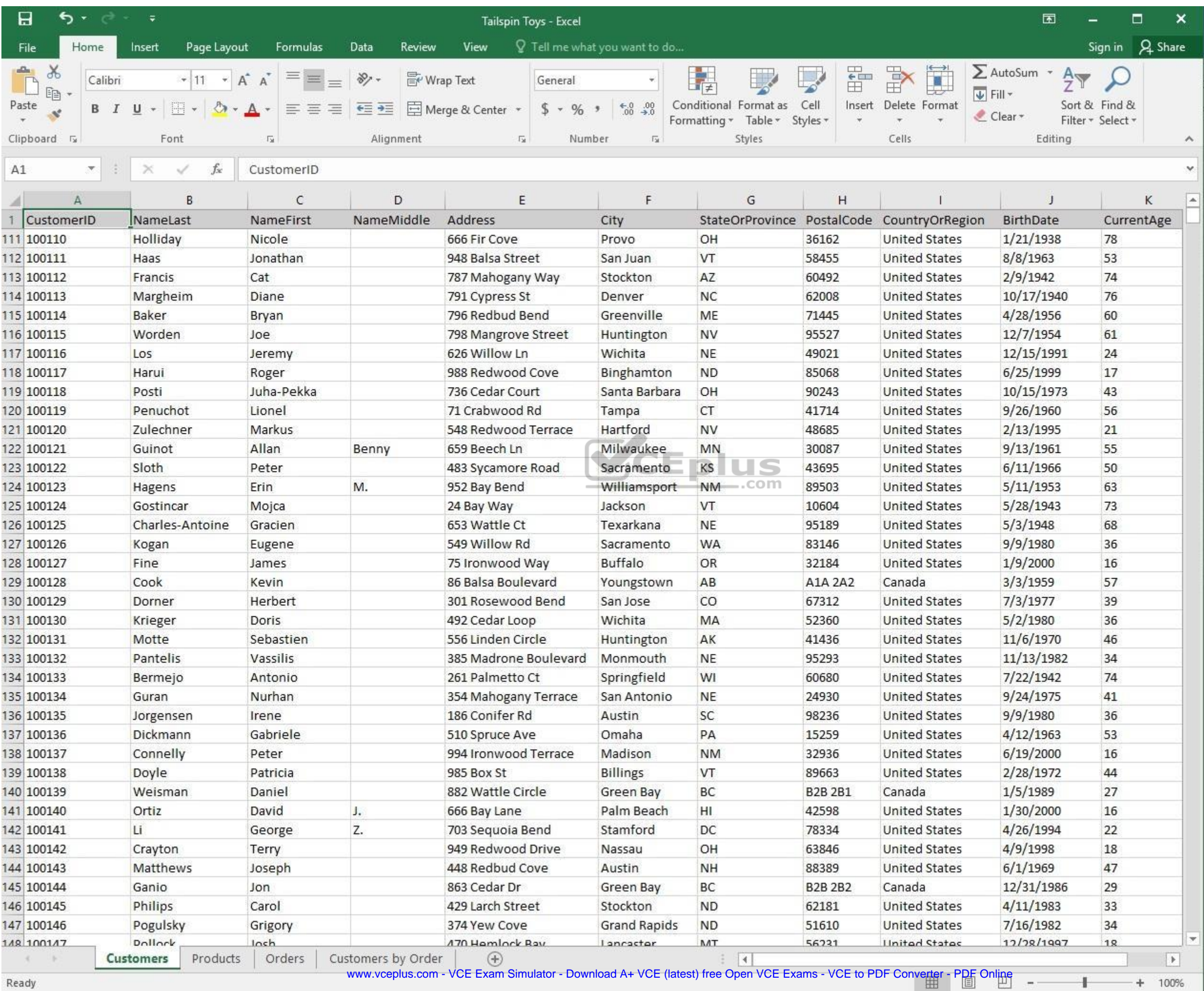

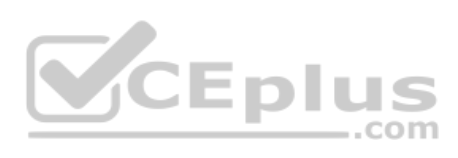

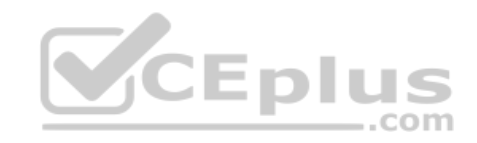

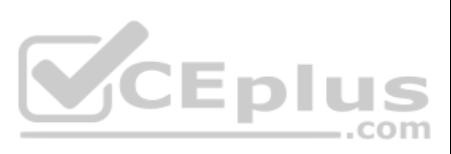

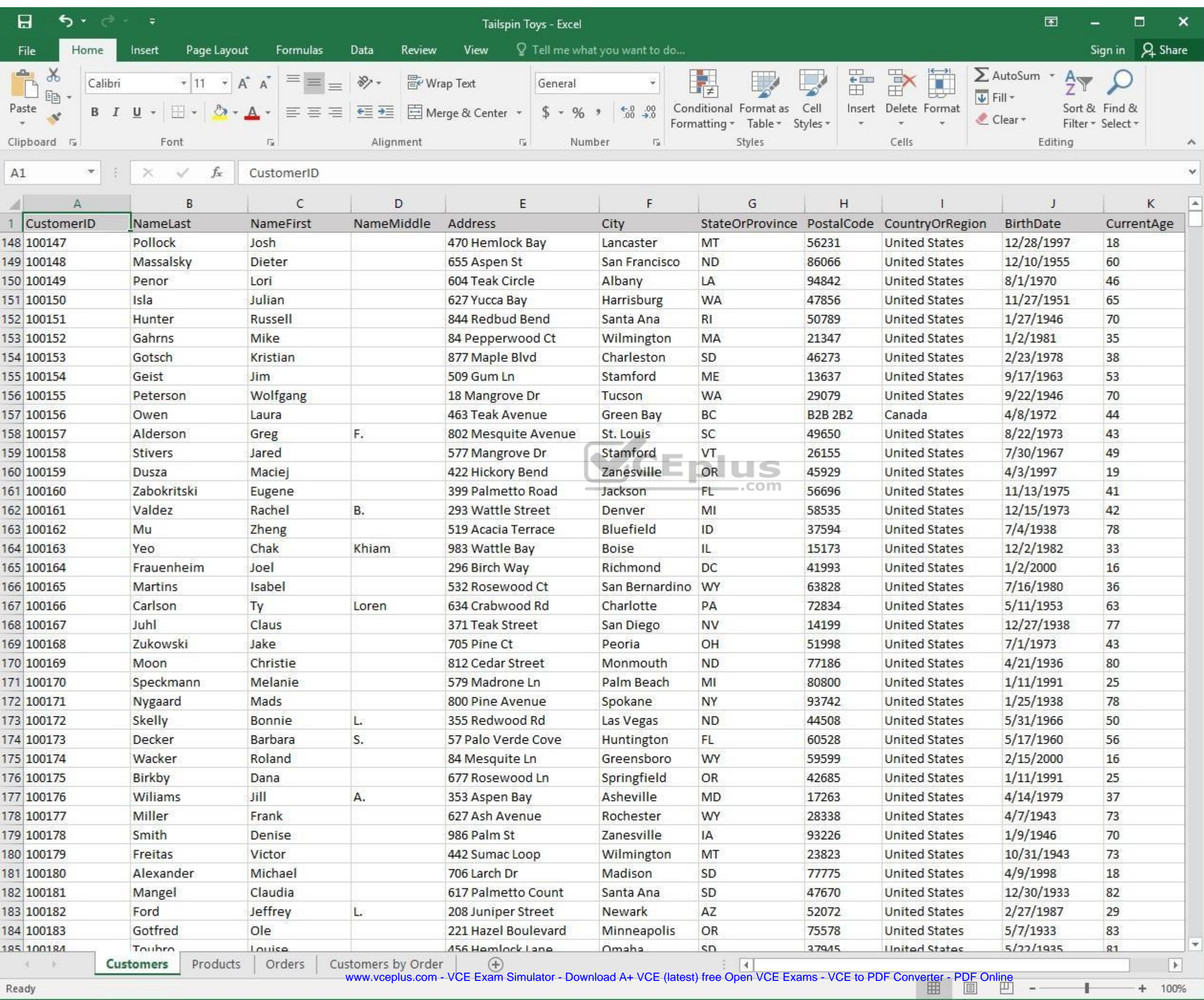

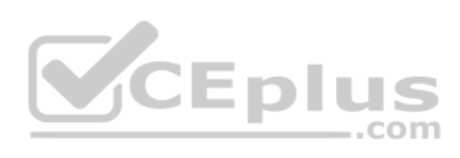

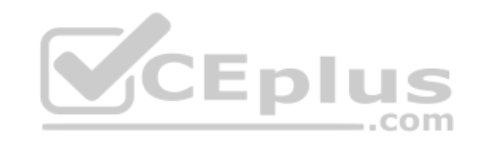

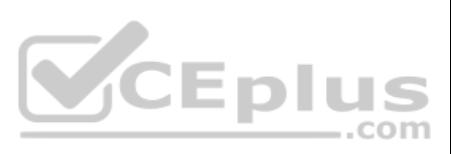

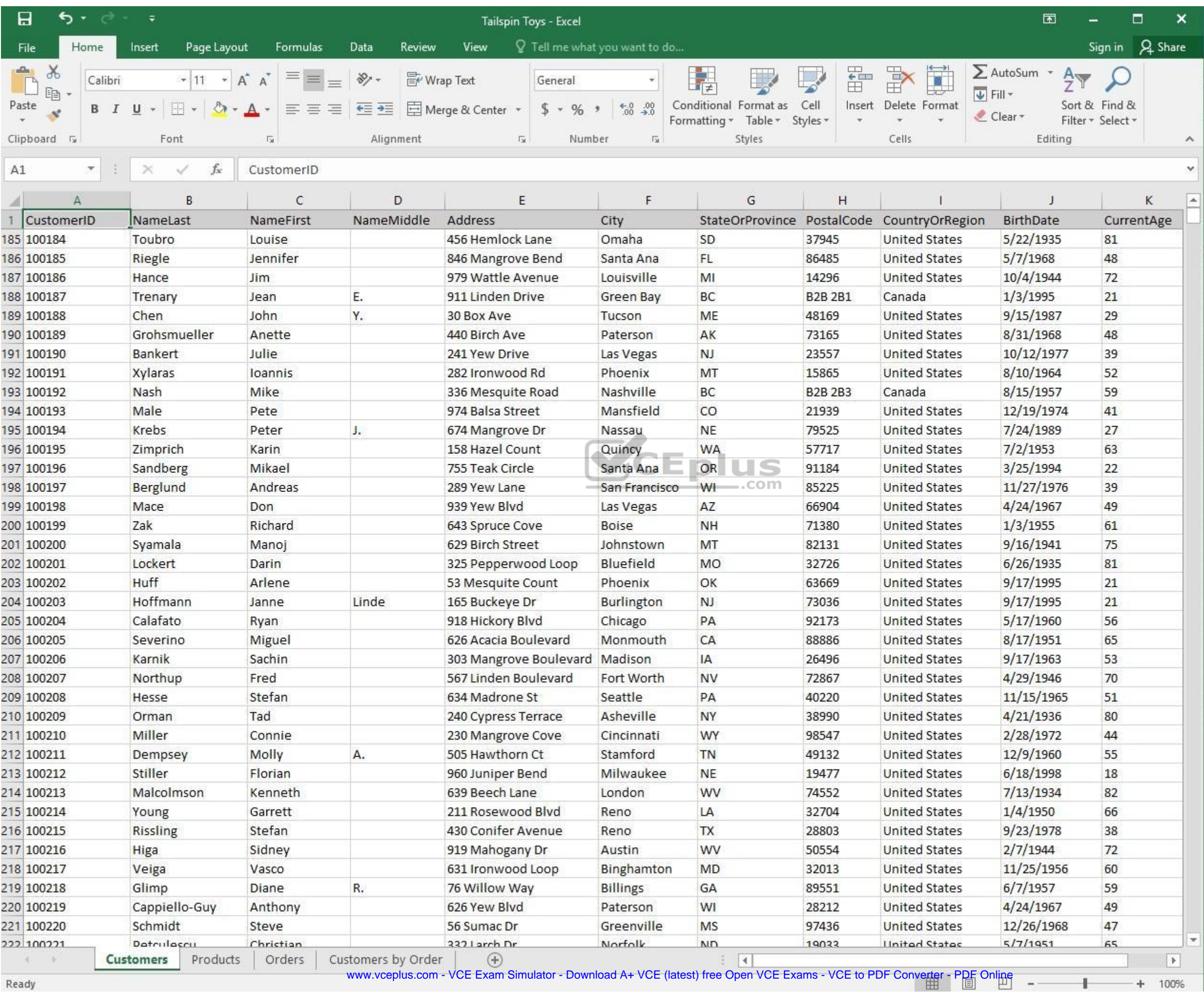

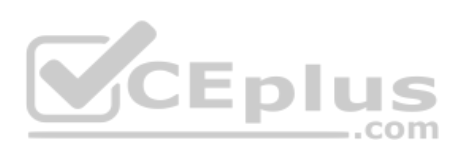

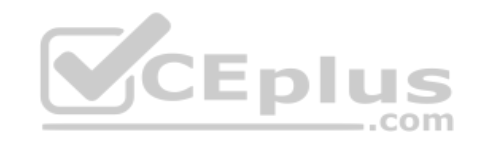

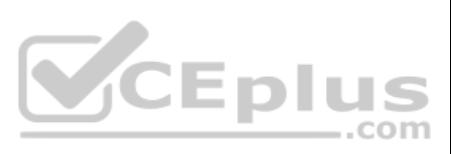

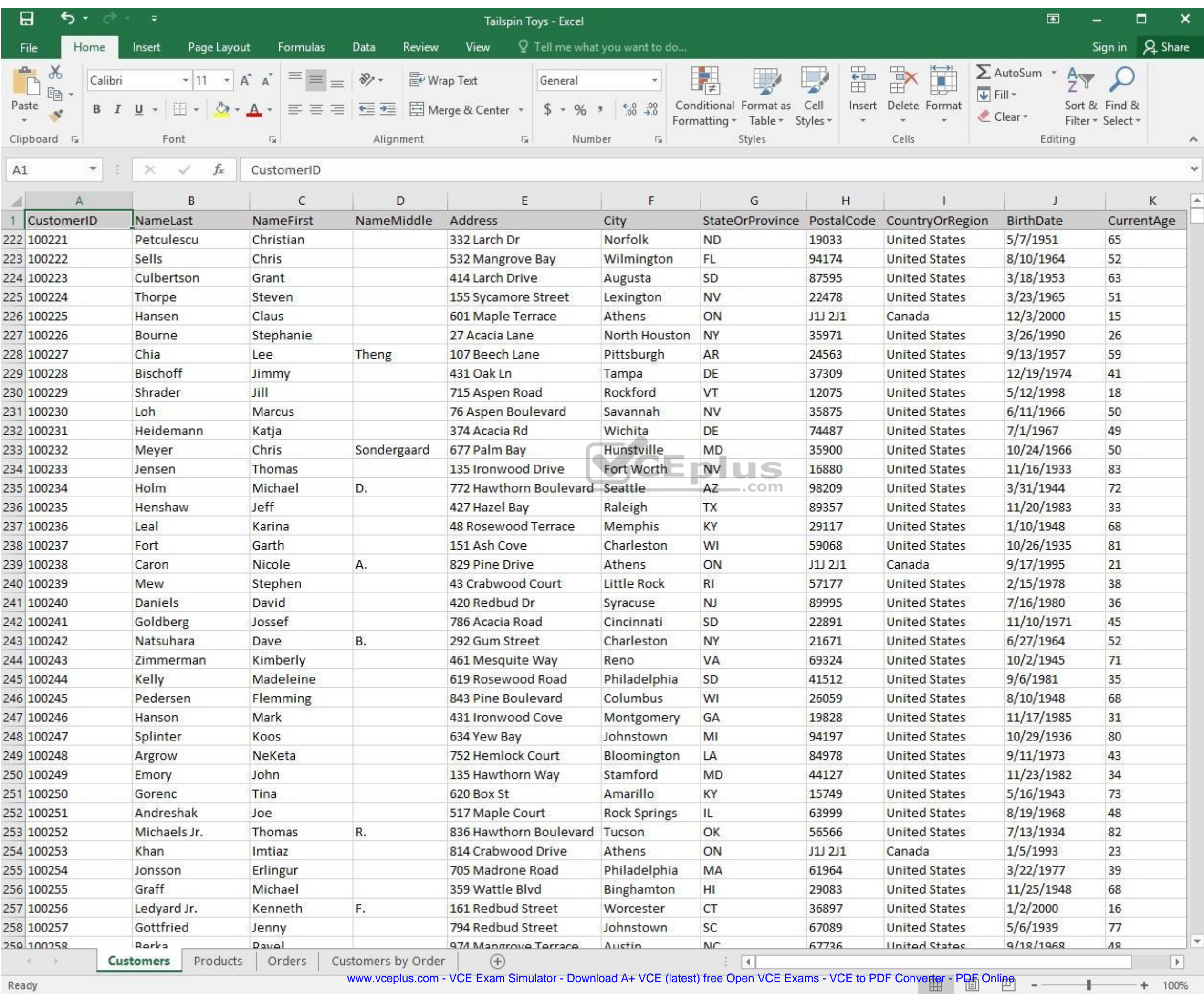

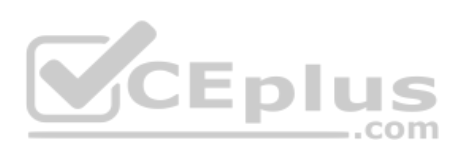

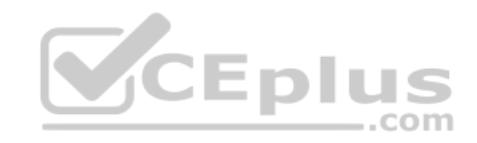

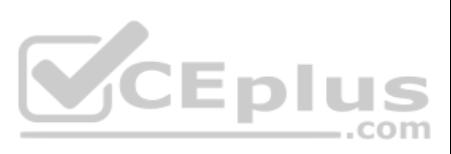

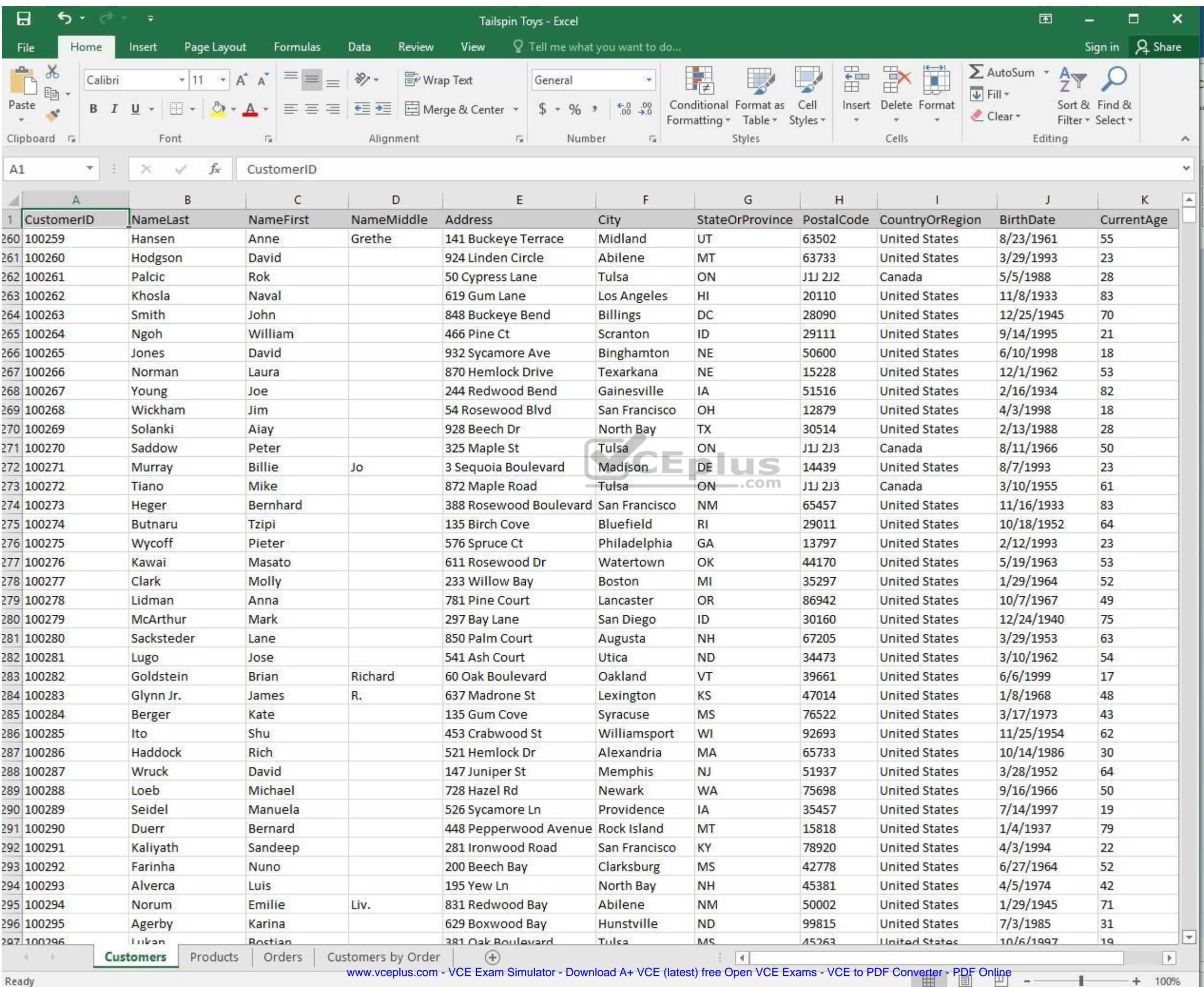

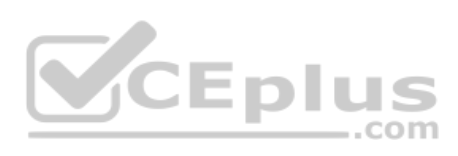

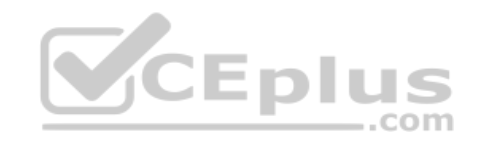

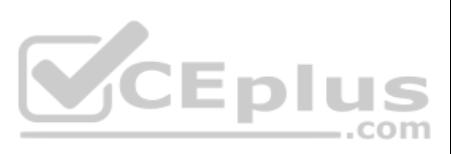

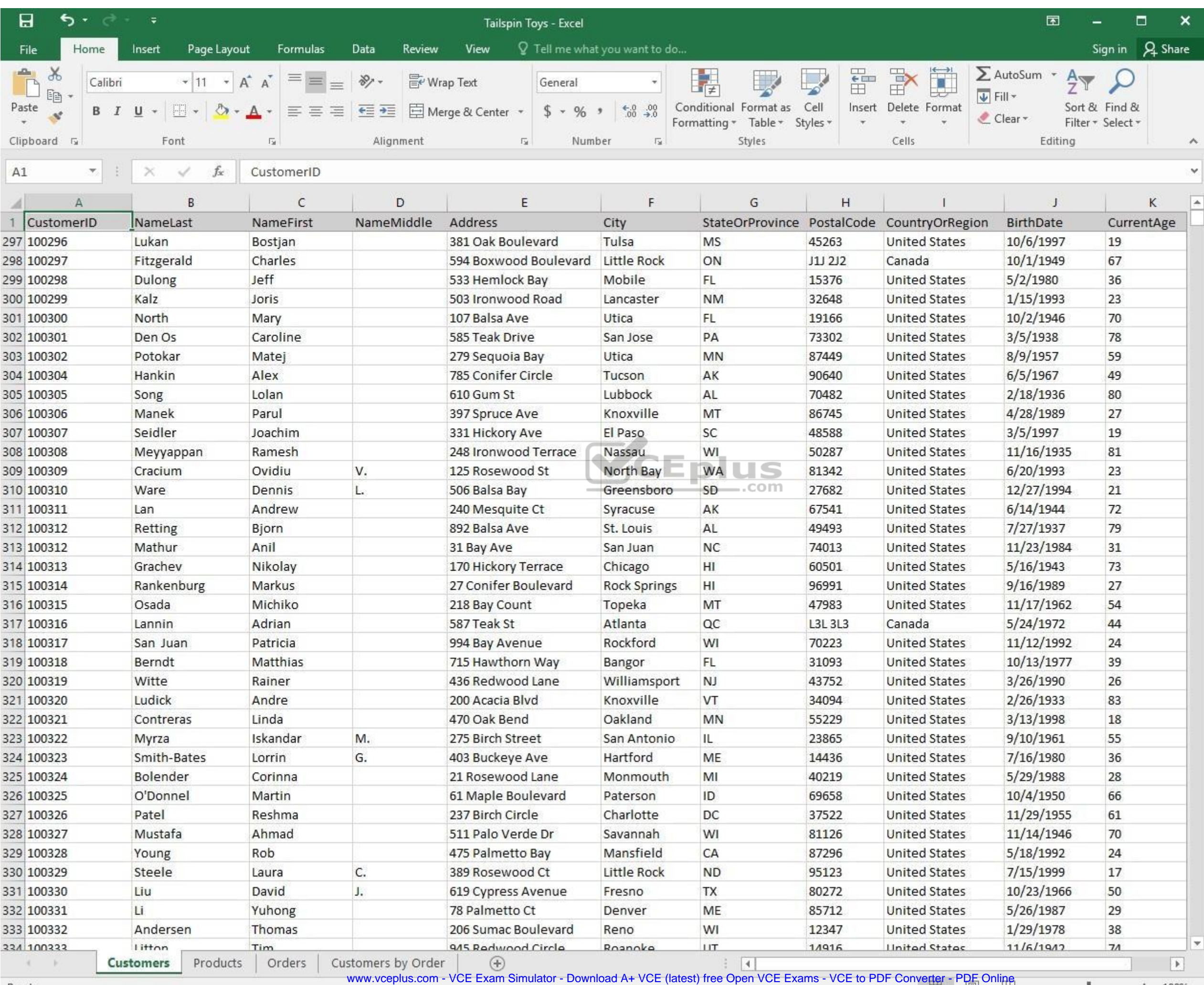

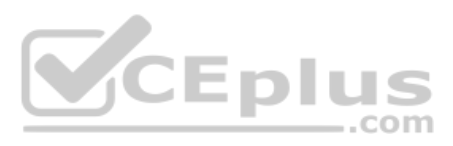

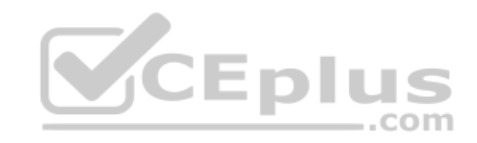

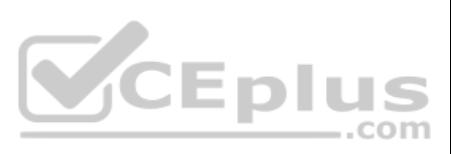

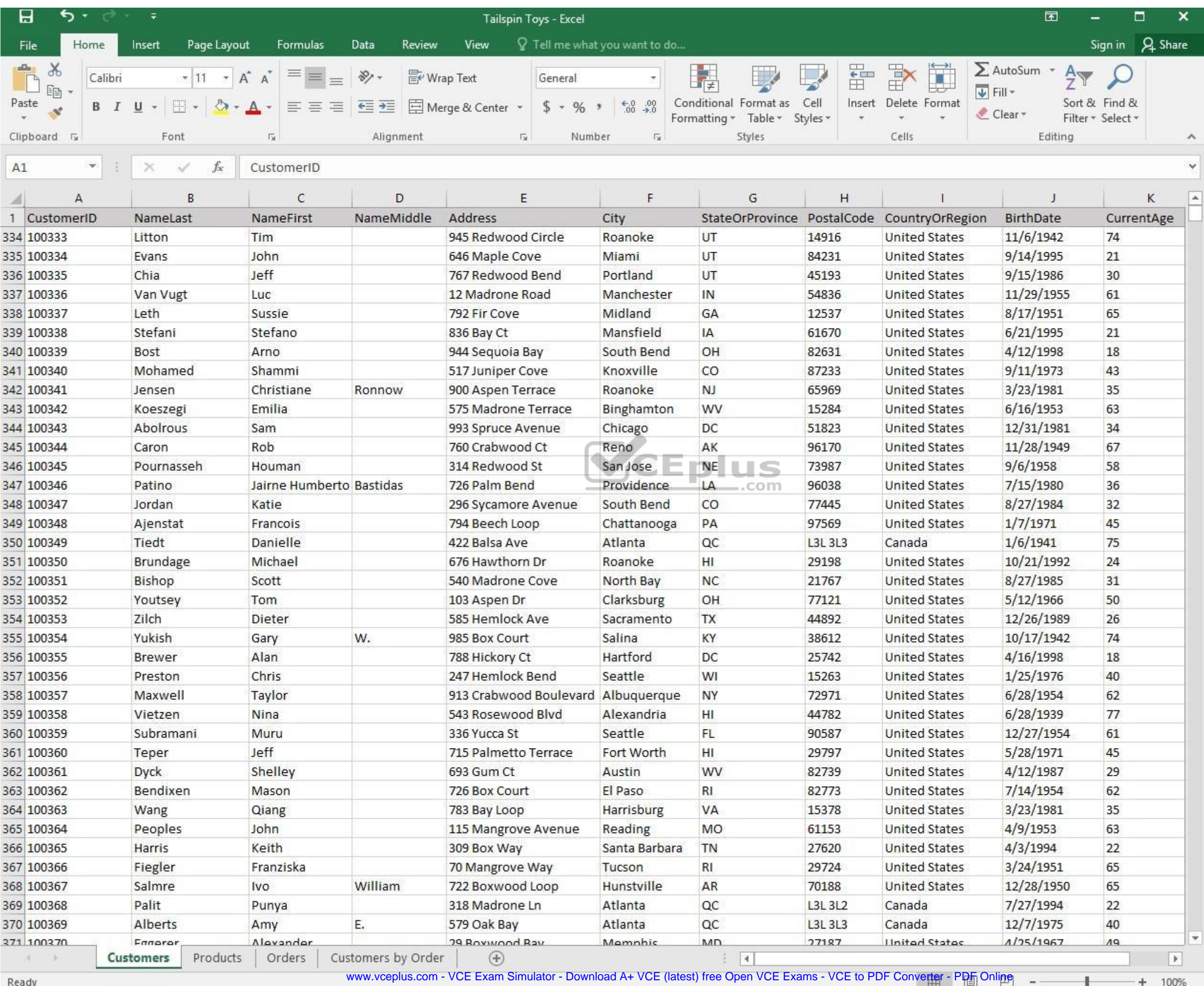

**Reaug** 

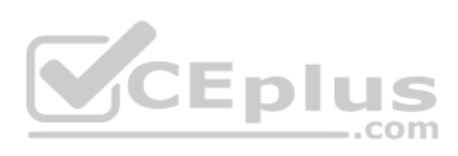

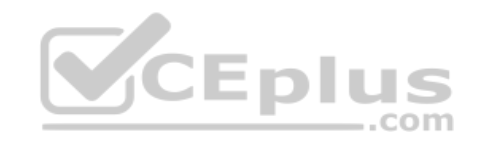

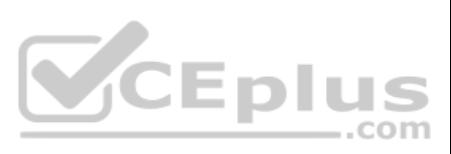

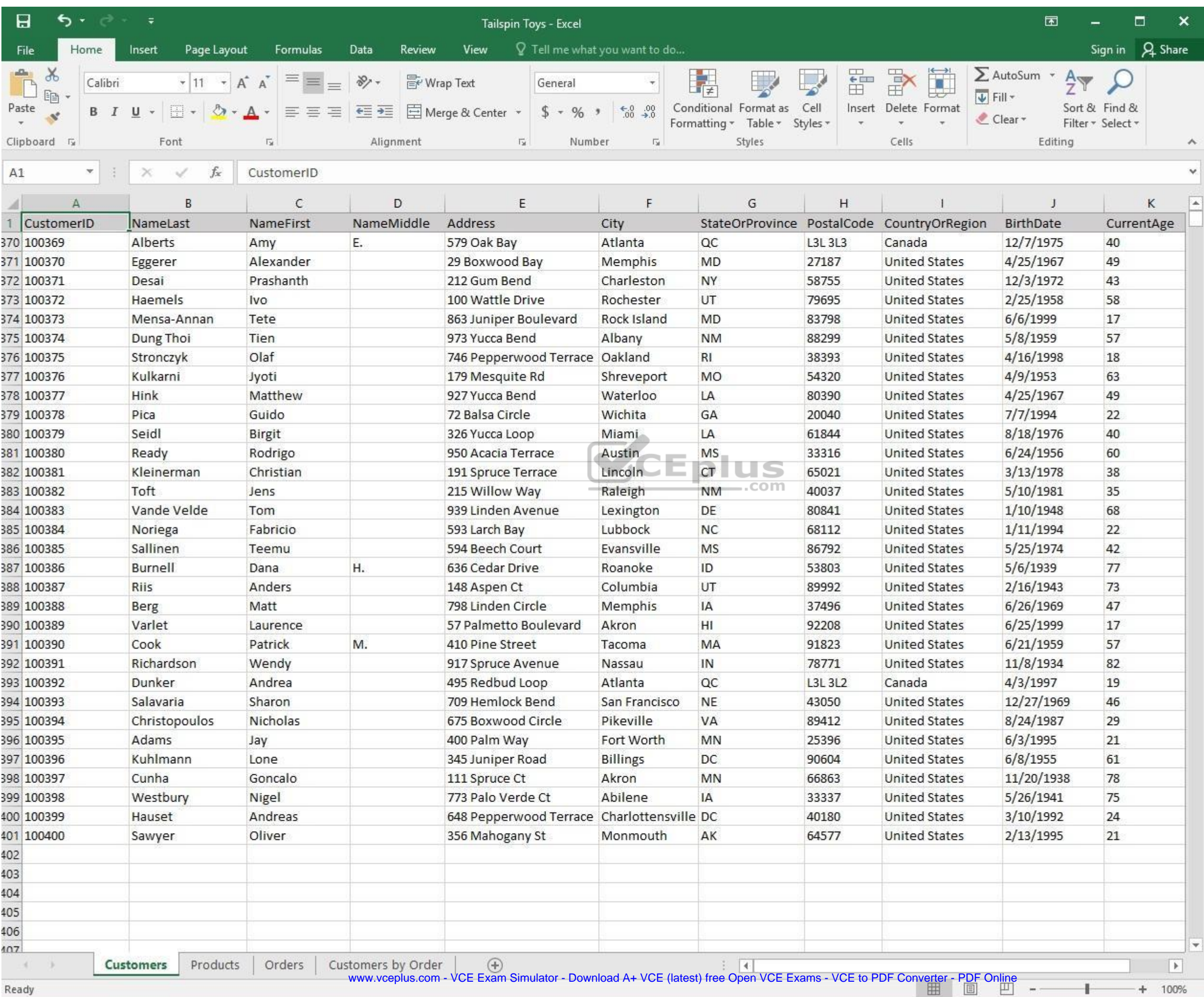

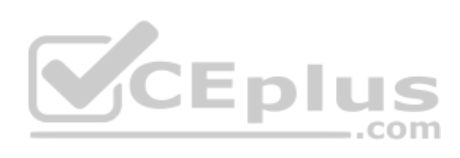

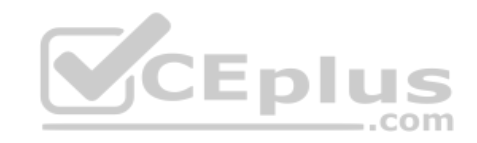

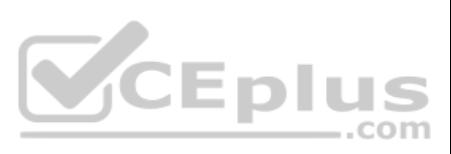

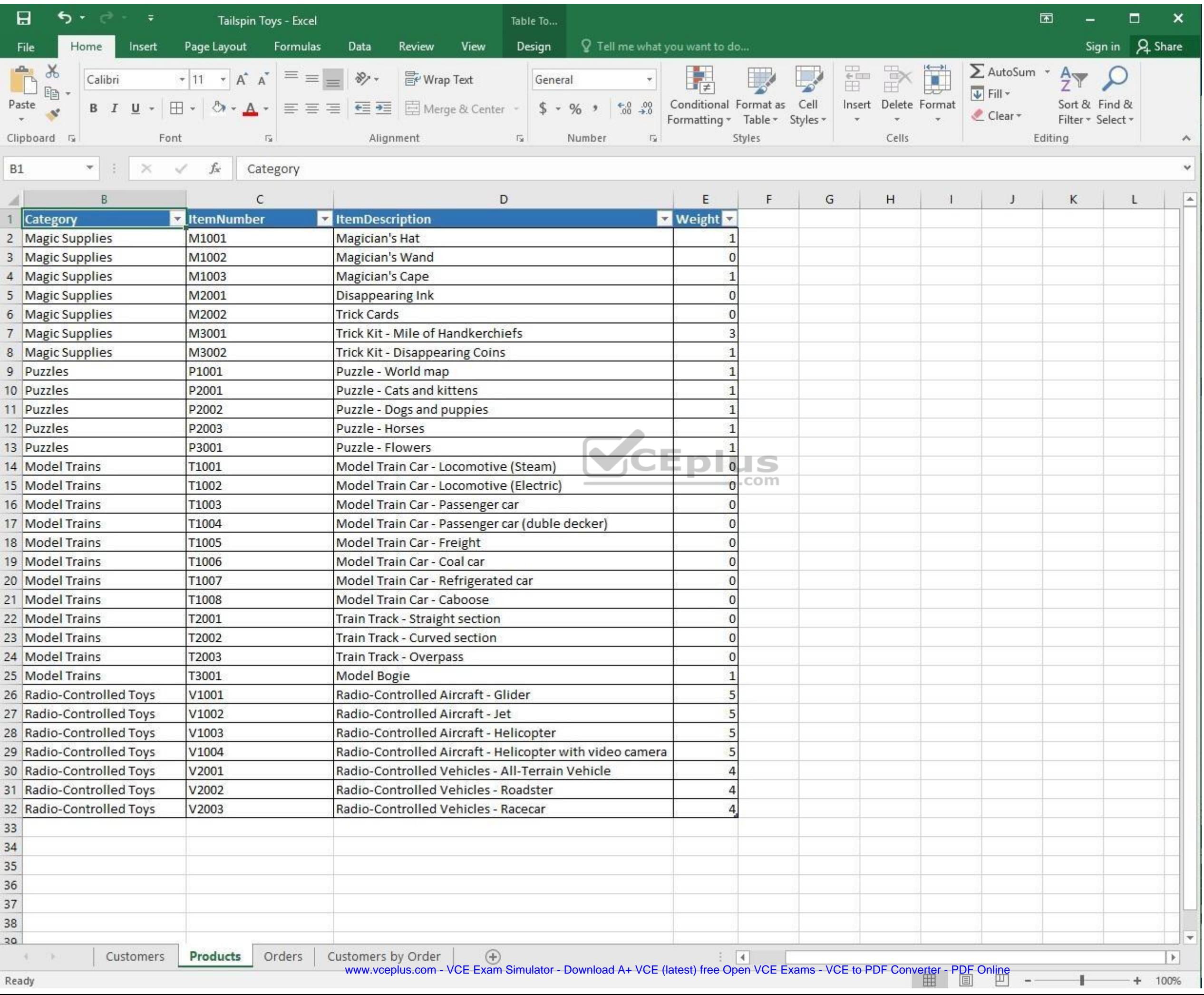

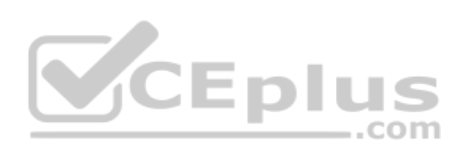

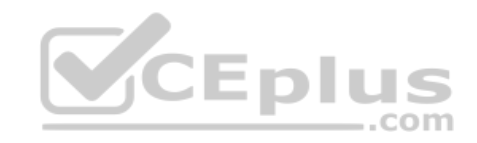

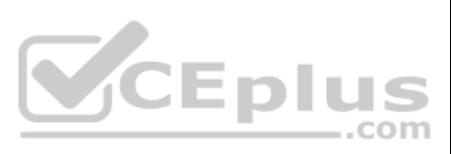

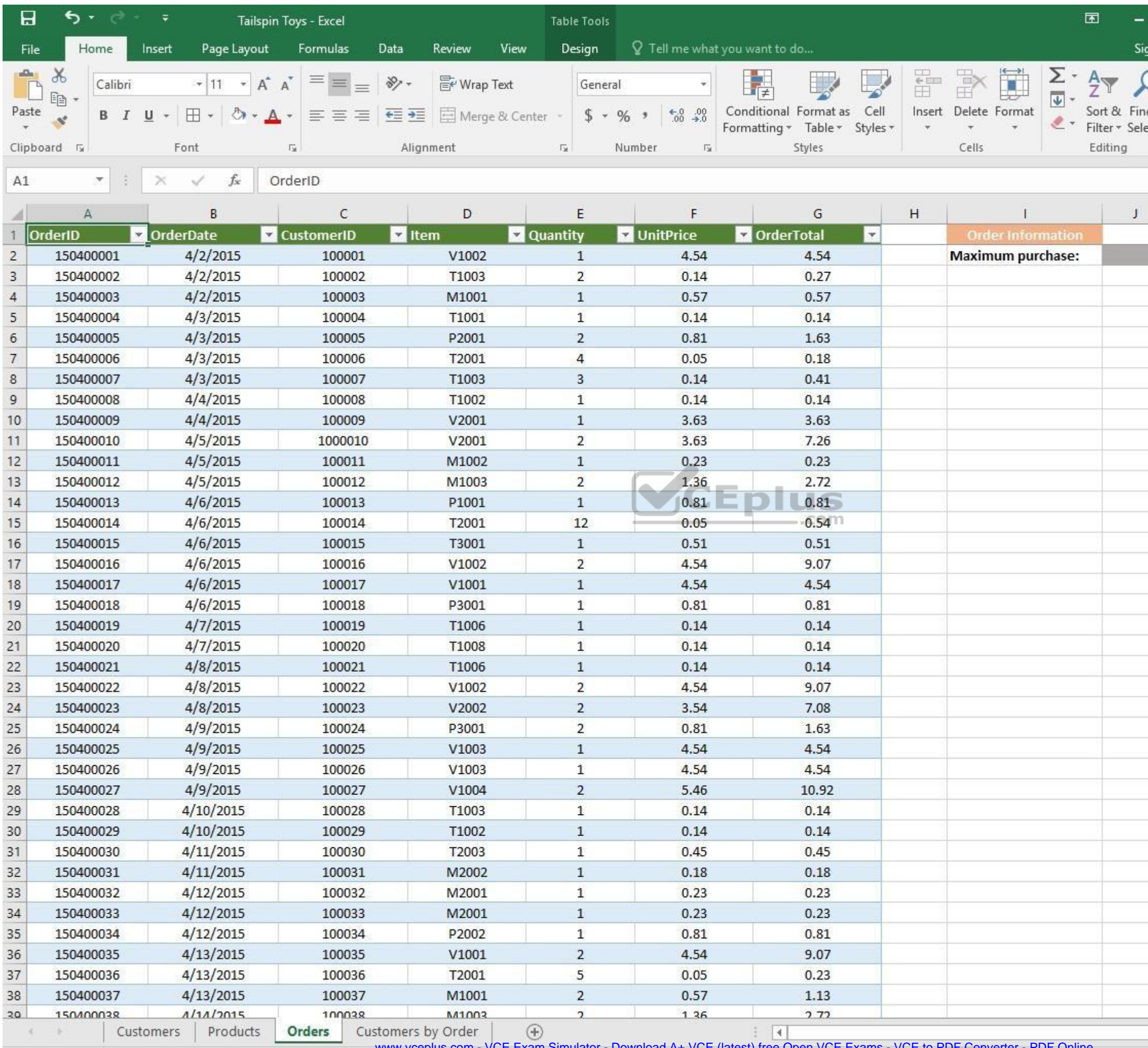

www.vceplus.com - VCE Exam Simulator - Download A+ VCE (latest) free Open VCE Exams - VCE to PDF Converter - PDF Online

 $\pm$ 

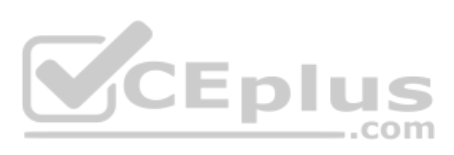

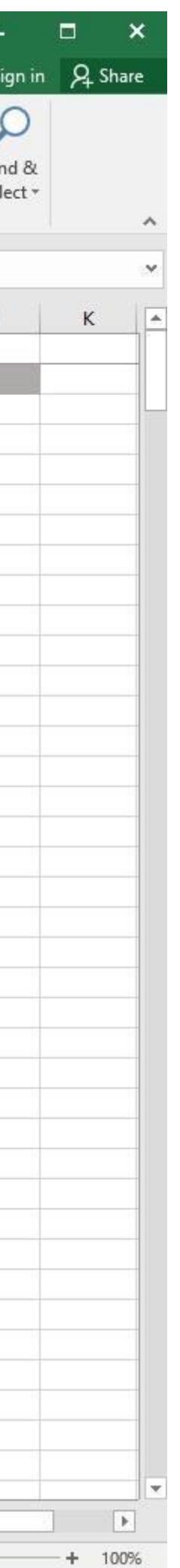

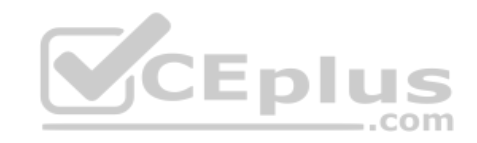

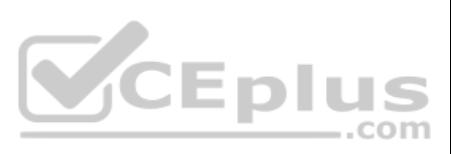

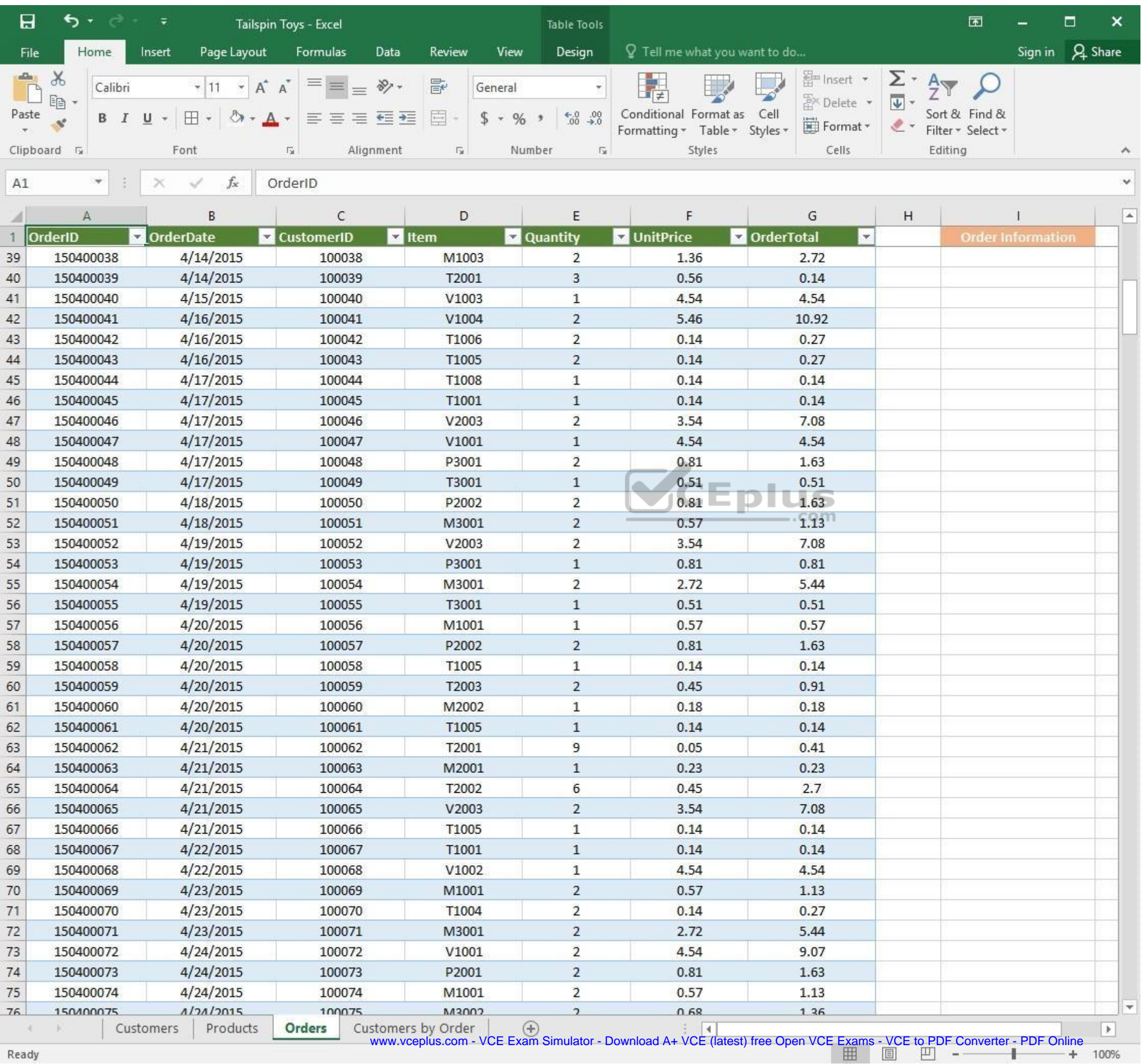

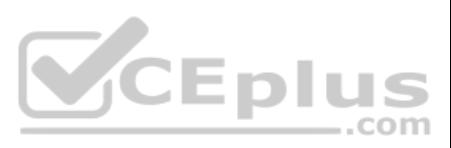

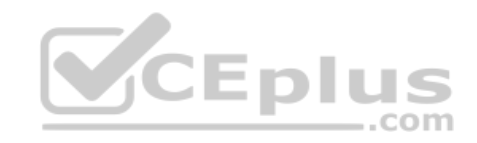

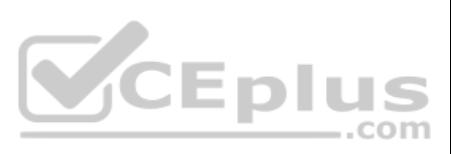

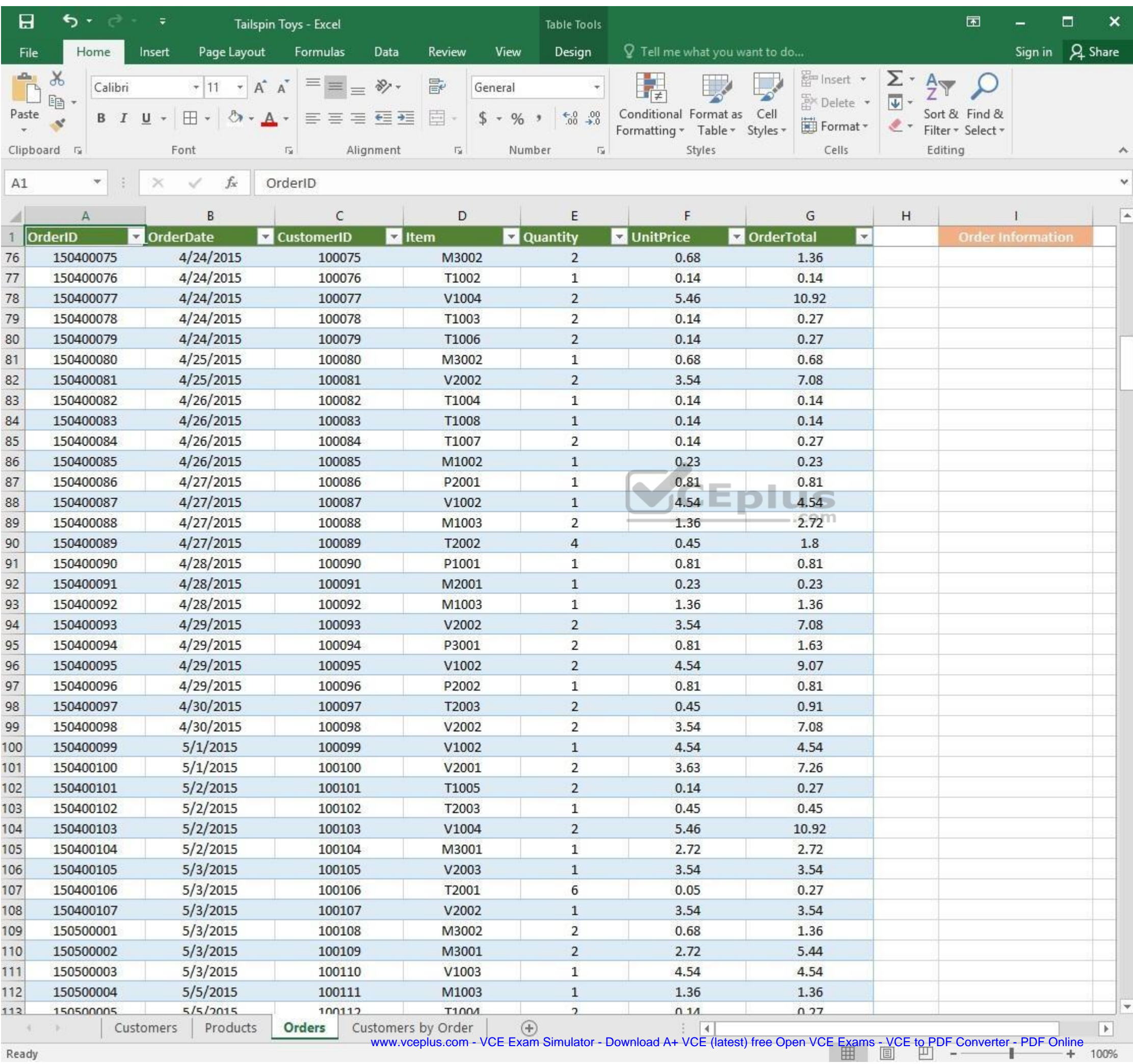

and and Ready

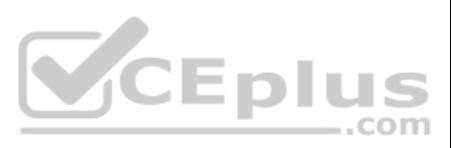

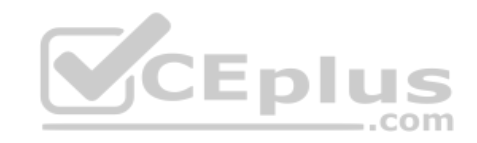

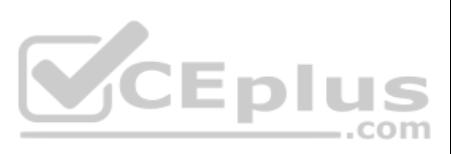

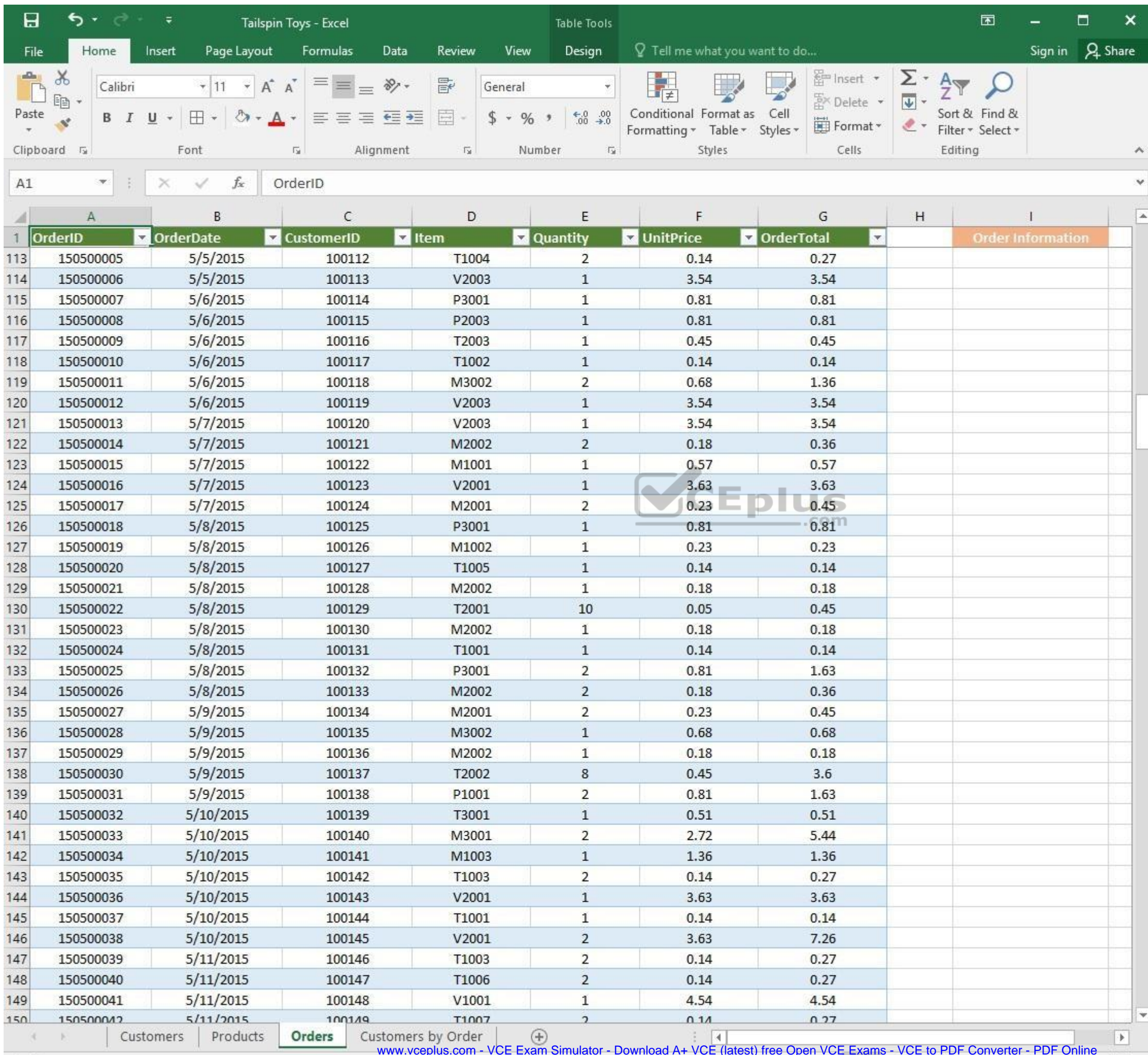

Ready

www.vceplus.com - VCE Exam Simulator - Download A+ VCE (latest) free Open VCE Exams - VCE to PDF Converter - PDF Online

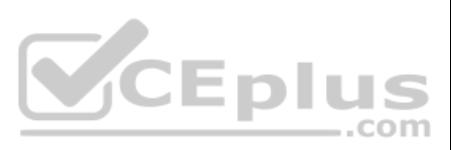

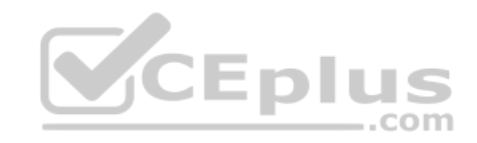

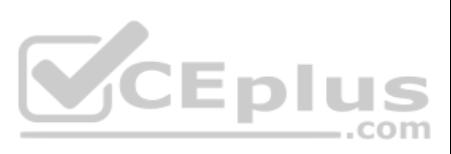

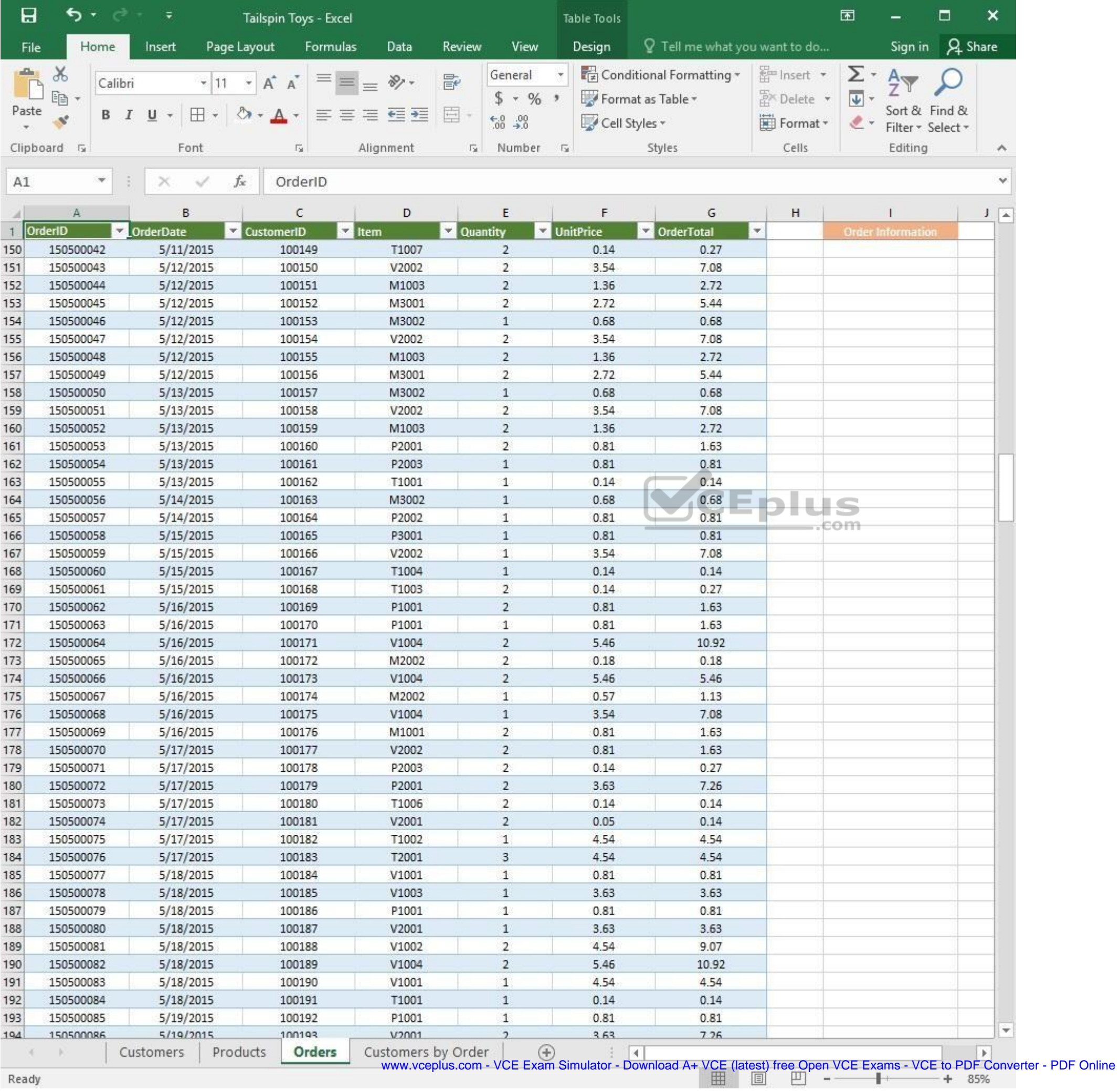

Ready

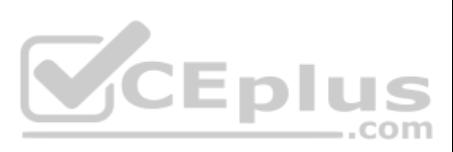

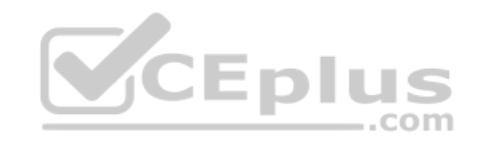

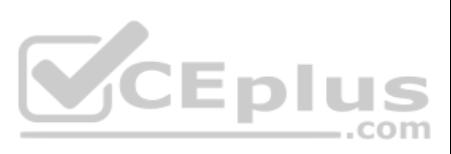
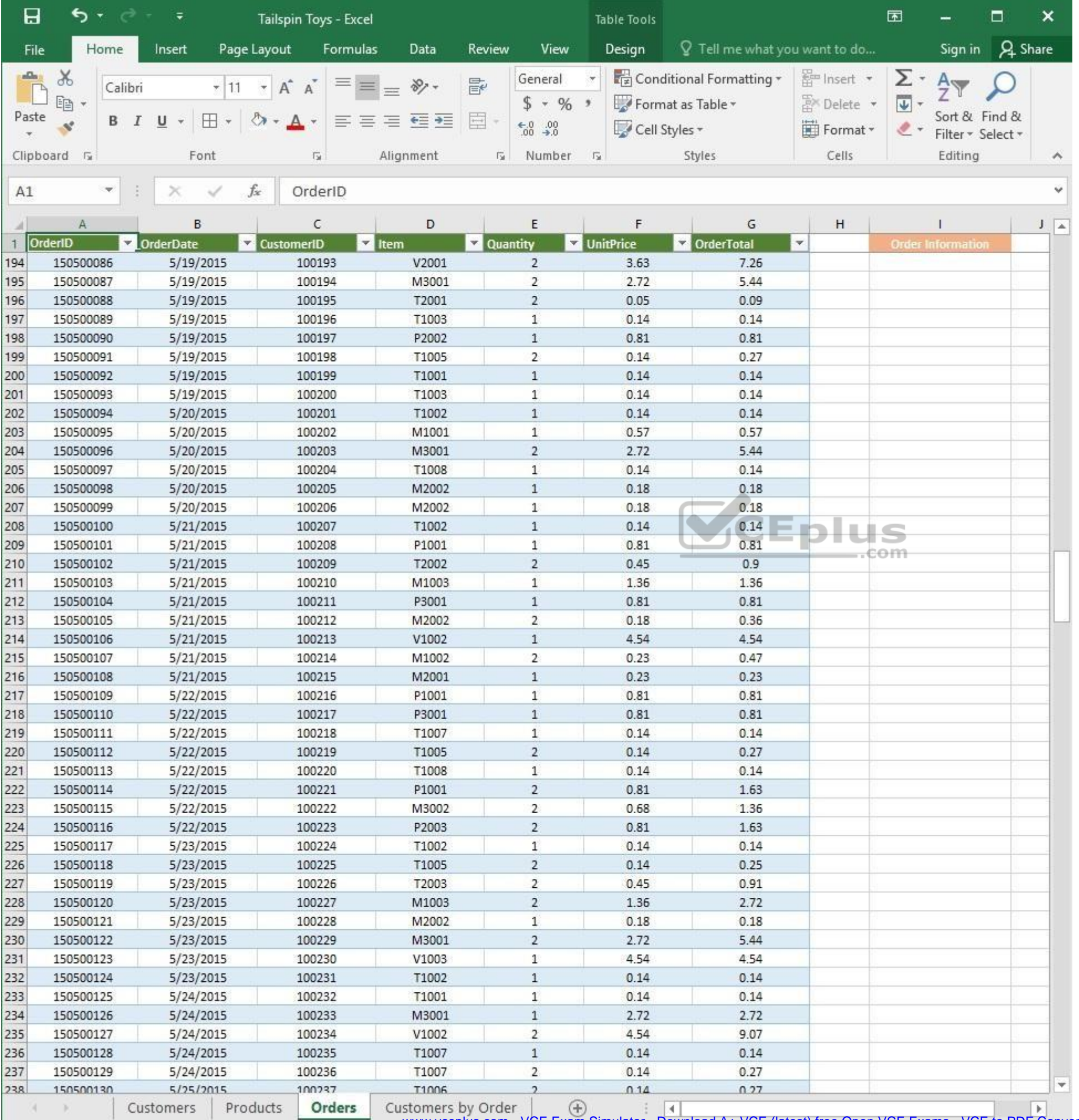

www.vceplus.com - VCE Exam Simulator - Download A+ VCE (latest) free Open VCE Exams - VCE to PDF Converter - PDF Online

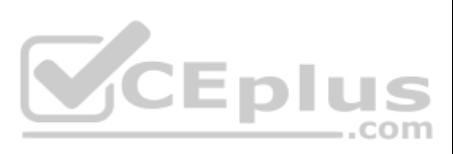

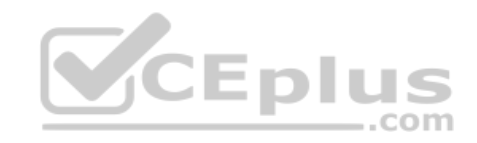

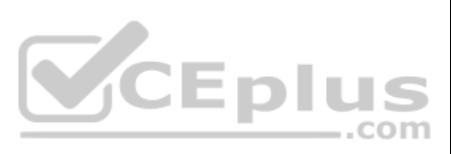

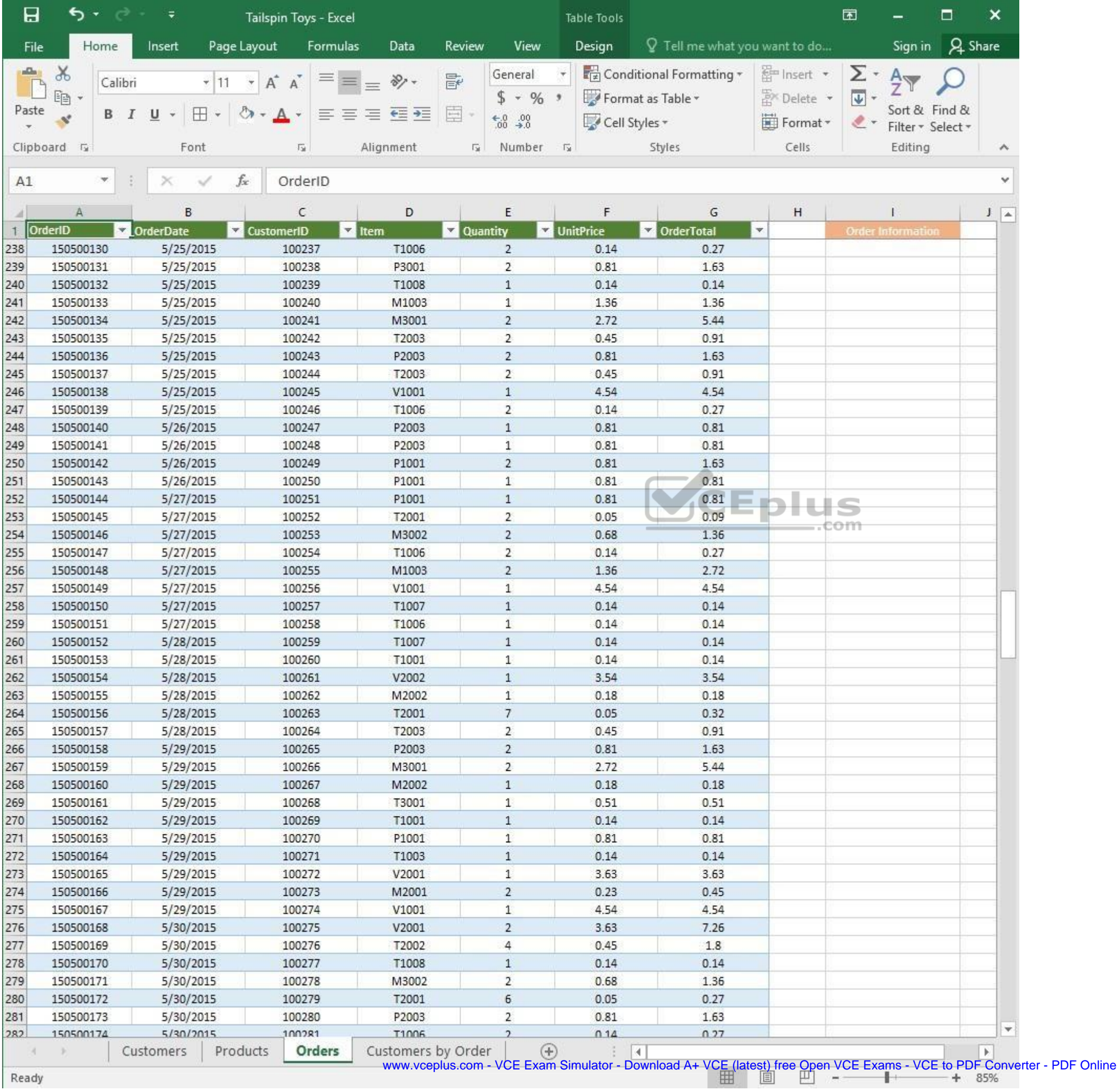

![](_page_398_Picture_4.jpeg)

![](_page_399_Picture_0.jpeg)

![](_page_399_Picture_2.jpeg)

![](_page_400_Picture_9.jpeg)

www.vceplus.com - VCE Exam Simulator - Download A+ VCE (latest) free Open VCE Exams - VCE to PDF Converter - PDF Online

![](_page_400_Picture_3.jpeg)

![](_page_401_Picture_0.jpeg)

![](_page_401_Picture_2.jpeg)

![](_page_402_Picture_11.jpeg)

![](_page_402_Picture_5.jpeg)

![](_page_403_Picture_0.jpeg)

![](_page_403_Picture_2.jpeg)

![](_page_404_Picture_11.jpeg)

![](_page_404_Picture_4.jpeg)

![](_page_405_Picture_0.jpeg)

![](_page_405_Picture_2.jpeg)

| 日            | ь                       | ∓                           | Tailspin Toys - Excel   |                    |          |                                | Table Tools                 |                                 |                         | 困                         |                                    | □              | ×                  |
|--------------|-------------------------|-----------------------------|-------------------------|--------------------|----------|--------------------------------|-----------------------------|---------------------------------|-------------------------|---------------------------|------------------------------------|----------------|--------------------|
| File         | Home                    | Insert                      | Page Layout<br>Formulas | Data               | Review   | View                           | Design                      | $Q$ Tell me what you want to do |                         |                           | Sign in                            | <b>A</b> Share |                    |
| aliku)       | $\chi$                  | Calibri                     | Α<br>$\mathsf{A}$       | $\frac{1}{2}$ .    | 昬        | General                        |                             | Conditional Formatting *        | <b>Em</b> Insert        | Σ٠                        | $A_{\nabla}$                       |                |                    |
|              | 晒                       |                             |                         |                    |          | $$ + 96 +$                     |                             | Format as Table *               | A <sup>N</sup> Delete ▼ | $\overline{\mathbf{v}}$ + |                                    |                |                    |
| Paste        | B<br>Ý                  | ⊞<br>U                      |                         | ÷                  | E        | $\substack{+0.0\\-0.0}$        | Cell Styles *               |                                 | Format *                | $\ell$ .                  | Sort & Find &<br>Filter * Select * |                |                    |
|              | Clipboard <sub>Ta</sub> | Font                        | G.                      | Alignment          | 应        | Number                         | $\Gamma_{\rm M}$            | Styles                          | Cells                   |                           | Editing                            |                | $\rightsquigarrow$ |
|              | ×.                      |                             | $f_x$                   |                    |          |                                |                             |                                 |                         |                           |                                    |                | Ÿ                  |
| A1           |                         |                             | OrderID                 |                    |          |                                |                             |                                 |                         |                           |                                    |                |                    |
|              | Α                       | B                           | С                       | D                  |          | E                              | F                           | G                               | н                       |                           |                                    |                | $J = \Delta$       |
| $\mathbf{1}$ | OrderID                 | <b>OrderDate</b><br>¥.<br>× | <b>CustomerID</b>       | $\vert$ Item       | Quantity |                                | UnitPrice                   | OrderTotal                      | $\blacktriangledown$    |                           | <b>Order Information</b>           |                |                    |
| 414          | 150600084               | 6/18/2015                   | 100413                  | T3001              |          | $\mathbf{1}$                   | 0.51                        | 0.51                            |                         |                           |                                    |                |                    |
| 415          | 150600085               | 6/18/2015                   | 100414                  | V1002<br>T1002     |          | $\overline{2}$<br>$\mathbf{1}$ | 4.54                        | 9.07                            |                         |                           |                                    |                |                    |
| 416<br>417   | 150600086<br>150600087  | 6/18/2015<br>6/19/2015      | 100415<br>100416        | P2003              |          | $\overline{2}$                 | 0.14<br>0.81                | 0.14<br>1.63                    |                         |                           |                                    |                |                    |
| 418          | 150600088               | 6/19/2015                   | 100417                  | M3001              |          | $1\,$                          | 2.72                        | 2.72                            |                         |                           |                                    |                |                    |
| 419          | 150600089               | 6/19/2015                   | 100418                  | V1003              |          | $\mathbf{2}$                   | 4.54                        | 9.07                            |                         |                           |                                    |                |                    |
| 420          | 150600090               | 6/19/2015                   | 100419                  | T2003              |          | $\mathbf{2}$                   | 0.45                        | 0.91                            |                         |                           |                                    |                |                    |
| 421          | 150600091               | 6/19/2015                   | 100420                  | T1006              |          | $\overline{2}$                 | 0.14                        | 0.27                            |                         |                           |                                    |                |                    |
| 422          | 150600092               | 6/19/2015                   | 100421                  | T1007              |          | $\mathbf{1}$                   | 0.14                        | 0.14                            |                         |                           |                                    |                |                    |
| 423          | 150600093               | 6/19/2015                   | 100422                  | V1002              |          | $\mathbf{1}$                   | 4.54                        | 4.54                            |                         |                           |                                    |                |                    |
| 424          | 150600094               | 6/19/2015                   | 100423                  | V2002              |          | $\mathbf{1}$                   | 3.54                        | 3.54                            |                         |                           |                                    |                |                    |
| 425          | 150600095               | 6/20/2015                   | 100424                  | M1002              |          | $\overline{c}$                 | 0.23                        | 0.47                            |                         |                           |                                    |                |                    |
| 426          | 150600096               | 6/20/2015                   | 100425                  | V2001              |          | $\mathbf{1}$                   | 3.63                        | 3.63                            |                         |                           |                                    |                |                    |
| 427          | 150600097               | 6/20/2015                   | 100426                  | V1004              |          | $\mathbf{1}$                   | 5.46                        | 5.46                            |                         |                           |                                    |                |                    |
| 428          | 150600098               | 6/20/2015                   | 100427                  | T2002              |          | $\overline{2}$                 | 0.45                        | 0.9                             |                         |                           |                                    |                |                    |
| 429          | 150600100               | 6/20/2015                   | 100428                  | V2002              |          | $\overline{2}$                 | 3.54                        | 7.08                            |                         | θm                        |                                    |                |                    |
| 430          | 150600101               | 6/20/2015                   | 100429                  | T2001              |          | 8                              | 0.05                        | 0.36                            |                         |                           |                                    |                |                    |
| 431          | 150600102               | 6/20/2015                   | 100430                  | V1004              |          | $\overline{c}$                 | 5.46                        | 10.92                           |                         |                           |                                    |                |                    |
| 432          | 150600103               | 6/20/2015                   | 100431                  | P2002              |          | $\mathbf{1}$                   | 0.81                        | 0.81                            |                         |                           |                                    |                |                    |
| 433          | 150600104               | 6/21/2015                   | 100432                  | V1004              |          | 1                              | 5.46                        | 5.46                            |                         |                           |                                    |                |                    |
| 434          | 150600105               | 6/21/2015                   | 100433                  | V2002              |          | $\overline{c}$                 | 3.54                        | 7.08                            |                         |                           |                                    |                |                    |
| 435          | 150600106               | 6/21/2015                   | 100434                  | M3002              |          | $\mathbf{2}$                   | 0.68                        | 1.36                            |                         |                           |                                    |                |                    |
| 436          | 150600107               | 6/21/2015                   | 100435                  | P2002              |          | 1                              | 0.81                        | 0.81                            |                         |                           |                                    |                |                    |
| 437          | 150600108               | 6/22/2015                   | 100436                  | P3001              |          | 2                              | 0.81                        | 1.63                            |                         |                           |                                    |                |                    |
| 438          | 150600109               | 6/22/2015                   | 100437                  | M1002              |          | $\mathbf{1}$                   | 0.23                        | 0.23                            |                         |                           |                                    |                |                    |
| 439          | 150600110               | 6/22/2015                   | 100438                  | T2002              |          | 2                              | 0.45                        | 0.9                             |                         |                           |                                    |                |                    |
| 440          | 150600111               | 6/22/2015                   | 100439                  | T1003              |          | $\overline{2}$                 | 0.14                        | 0.27                            |                         |                           |                                    |                |                    |
| 441          | 150600112               | 6/22/2015                   | 100440                  | T1007              |          | 2                              | 0.14                        | 0.27                            |                         |                           |                                    |                |                    |
| 442          | 150600113               | 6/22/2015                   | 100441                  | T3001              |          | 1                              | 0.51                        | 0.51                            |                         |                           |                                    |                |                    |
| 443          | 150600114<br>150600115  | 6/22/2015<br>6/22/2015      | 100442<br>100443        | M2002<br>V2002     |          | 1<br>2                         | 0.18<br>3.54                | 0.18<br>7.08                    |                         |                           |                                    |                |                    |
| 444<br>445   | 150600116               | 6/23/2015                   | 100444                  | V1002              |          | 2                              | 4.54                        | 9.07                            |                         |                           |                                    |                |                    |
| 446          | 150600117               | 6/23/2015                   | 100445                  | T1001              |          | $\mathbf{1}$                   | 0.14                        | 0.14                            |                         |                           |                                    |                |                    |
| 447          | 150600118               | 6/23/2015                   | 100446                  | P1001              |          | 1                              | 0.81                        | 0.81                            |                         |                           |                                    |                |                    |
| 448          | 150600119               | 6/23/2015                   | 100447                  | M1001              |          | $\mathbf{1}$                   | 0.57                        | 0.57                            |                         |                           |                                    |                |                    |
| 449          | 150600120               | 6/23/2015                   | 100448                  | T1004              |          | 1                              | 0.14                        | 0.14                            |                         |                           |                                    |                |                    |
| 450          | 150600121               | 6/23/2015                   | 100449                  | T2002              |          | 6                              | 0.45                        | 2.7                             |                         |                           |                                    |                |                    |
| 451          | 150600122               | 6/24/2015                   | 100450                  | M3001              |          | 2                              | 2.72                        | 5.44                            |                         |                           |                                    |                |                    |
| 452          | 150600123               | 6/24/2015                   | 100451                  | T1004              |          | $\mathbf{1}$                   | 0.14                        | 0.14                            |                         |                           |                                    |                |                    |
| 453          | 150600124               | 6/24/2015                   | 100452                  | P2003              |          | 2                              | 0.81                        | 1.63                            |                         |                           |                                    |                |                    |
| 454          | 150600125               | 6/24/2015                   | 100453                  | P2002              |          | $\overline{2}$                 | 0.81                        | 1.63                            |                         |                           |                                    |                |                    |
| 455          | 150600126               | 6/24/2015                   | 100454                  | M2001              |          | 1                              | 0.23                        | 0.23                            |                         |                           |                                    |                |                    |
| 456          | 150600127               | 6/24/2015                   | 100455                  | V2002              |          | $\mathbf{1}$                   | 3.54                        | 3.54                            |                         |                           |                                    |                |                    |
| 457          | 150600128               | 6/24/2015                   | 100456                  | M1003              |          | 2                              | 1.36                        | 2.72                            |                         |                           |                                    |                |                    |
| 458          | 150600139               | 6/24/2015                   | 100457                  | V1004              |          | 2                              | 546                         | 1092                            |                         |                           |                                    |                | $\mathbf{v}$       |
|              |                         | Customers                   | Orders<br>Products      | Customers by Order |          | $^{\circledR}$                 | $\frac{1}{2}$ $\frac{1}{2}$ |                                 |                         |                           |                                    |                | ×                  |

Ready

www.vceplus.com - VCE Exam Simulator - Download A+ VCE (latest) free Open VCE Exams - VCE to PDF Converter - PDF Online<br>  $\begin{array}{rcl}\n\hline\n\text{www.vcephus.com} & - \text{VCE Exam Simulator - Download A+ VCE (latest) free Open VCE Exams - VCE to PDF Converter - PDF Online}\n\hline\n\end{array}$ 

![](_page_406_Picture_3.jpeg)

![](_page_407_Picture_0.jpeg)

![](_page_407_Picture_2.jpeg)

![](_page_408_Picture_14.jpeg)

 $\mathcal{L}_{\text{max}}$ Ready

WWW.vceplus.com - VCE Exam Simulator - Download A+ VCE (latest) free Open VCE Exams - VCE to PDF Converter - PDF Online

![](_page_408_Picture_4.jpeg)

![](_page_409_Picture_0.jpeg)

![](_page_409_Picture_2.jpeg)

![](_page_410_Picture_9.jpeg)

www.vceplus.com - VCE Exam Simulator - Download A+ VCE (latest) free Open VCE Exams - VCE to PDF Converter - PDF Online

![](_page_410_Picture_3.jpeg)

![](_page_411_Picture_0.jpeg)

![](_page_411_Picture_2.jpeg)

![](_page_412_Picture_10.jpeg)

![](_page_412_Picture_4.jpeg)

![](_page_413_Picture_0.jpeg)

![](_page_413_Picture_2.jpeg)

![](_page_414_Picture_9.jpeg)

![](_page_414_Picture_3.jpeg)

![](_page_415_Picture_0.jpeg)

![](_page_415_Picture_2.jpeg)

![](_page_416_Picture_9.jpeg)

![](_page_416_Picture_3.jpeg)

![](_page_417_Picture_0.jpeg)

![](_page_417_Picture_2.jpeg)

![](_page_418_Picture_9.jpeg)

![](_page_418_Picture_3.jpeg)

![](_page_419_Picture_0.jpeg)

![](_page_419_Picture_2.jpeg)

| 日                   | ち・ 。              | $\overline{v}$        | Tailspin Toys - Excel      |                            |                               | 囥         |                                | □   | ×                |
|---------------------|-------------------|-----------------------|----------------------------|----------------------------|-------------------------------|-----------|--------------------------------|-----|------------------|
| File                | Home              | Page Layout<br>Insert | Formulas<br>Data           | Review<br>View             | Q Tell me what you want to do |           | Sign in                        |     | A Share          |
| $\Delta \mathbf{h}$ | $\chi$<br>Calibri | $+ 11$<br>$\pi$       | $\equiv$<br>昬<br>三<br>A A  | General                    | Conditional Formatting *      | Finsert * | $\Sigma$ + $\frac{A}{2}$ T +   |     |                  |
| Paste               | leg               |                       | 目。<br>三<br>$\equiv \equiv$ | $$ - 96 ^{+}$              | Format as Table *             | Delete    | $\overline{\Psi}$ - $\Omega$ - |     |                  |
|                     | В                 | ⊞<br>U                | $87 -$<br>在三               | $-0.00$                    | Cell Styles -                 | Format *  | $2 -$                          |     |                  |
|                     | Clipboard 5       | Font                  | Alignment<br>局             | Number<br>痘<br>$-\sqrt{2}$ | Styles                        | Cells     | Editing                        |     | A.               |
| A1                  | $\mathcal{H}$     | fx.                   | OrderID                    |                            |                               |           |                                |     | v                |
|                     |                   | $\times$<br>✓         |                            |                            |                               |           |                                |     |                  |
| л                   | А                 | B                     | C                          | D                          | E                             | F         | G                              | H   | $\blacktriangle$ |
|                     | OrderID           | <b>OrderDate</b>      | <b>CustomerID</b>          | <b>NameLast</b>            | <b>NameFirst</b>              |           |                                |     |                  |
| 161                 | 150500053         | 5/13/2015             | 100160                     | McDowel                    | Kevin                         |           |                                |     |                  |
| 162                 | 150500054         | 5/13/2015             | 100161                     | Bouraima                   | Herve                         |           |                                |     |                  |
| 163                 | 150500055         | 5/13/2015             | 100162                     | Kramer                     | James                         |           |                                |     |                  |
| 164                 | 150500056         | 5/14/2015             | 100163                     | Arifin                     | Zainal                        |           |                                |     |                  |
| 165                 | 150500057         | 5/14/2015             | 100164                     | Berka                      | Pavel                         |           |                                |     |                  |
| 166                 | 150500058         | 5/15/2015             | 100165                     | Vande Velde                | Tom                           |           |                                |     |                  |
| 167                 | 150500059         | 5/15/2015             | 100166                     | Noriega                    | Fabricio                      |           |                                |     |                  |
| 168                 | 150500060         | 5/15/2015             | 100167                     | Sallinen                   | Teemu                         |           |                                |     |                  |
| 169                 | 150500061         | 5/15/2015             | 100168                     | Burnell                    | Dana                          |           |                                |     |                  |
| 170                 | 150500062         | 5/16/2015             | 100169                     | Riis                       | Anders                        |           |                                |     |                  |
| 171                 | 150500063         | 5/16/2015             | 100170                     | Berg                       | Matt                          |           |                                |     |                  |
| 172                 | 150500064         | 5/16/2015             | 100171                     | Varlet                     | Laurence                      |           |                                |     |                  |
| 173                 | 150500065         | 5/16/2015             | 100172                     | Cook                       | Patrick                       |           |                                |     |                  |
| 174                 | 150500066         | 5/16/2015             | 100173                     | Seidl                      | Birgit                        |           |                                | com |                  |
| 175                 | 150500067         | 5/16/2015             | 100174                     | Varlet                     | Laurence                      |           |                                |     |                  |
| 176                 | 150500068         | 5/16/2015             | 100175                     | Palit                      | Punya                         |           |                                |     |                  |
| 177                 | 150500069         | 5/16/2015             | 100176                     | Richardson                 | Wendy                         |           |                                |     |                  |
| 178                 | 150500070         | 5/17/2015             | 100177                     | Dunker                     | Andrea                        |           |                                |     |                  |
| 179                 | 150500071         | 5/17/2015             | 100178                     | Salavaria                  | Sharon                        |           |                                |     |                  |
| 180                 | 150500072         | 5/17/2015             | 100179                     | Christopoulos              | Nicholas                      |           |                                |     |                  |
| 181                 | 150500073         | 5/17/2015             | 100180                     | Adams                      | Jay                           |           |                                |     |                  |
| 182                 | 150500074         | 5/17/2015             | 100181                     | Kuhlmann                   | Lone                          |           |                                |     |                  |
| 183                 | 150500075         | 5/17/2015             | 100182                     | Yong                       | Joe                           |           |                                |     |                  |
| 184                 | 150500076         | 5/17/2015             | 100183                     | Kiel                       | Oliver                        |           |                                |     |                  |
| 185                 | 150500077         | 5/18/2015             | 100184                     | Kaech                      | Reto                          |           |                                |     |                  |
| 186                 | 150500078         | 5/18/2015             | 100185                     | Li                         | Yale                          |           |                                |     |                  |
| 187                 | 150500079         | 5/18/2015             | 100186                     | Sawyer                     | Ciam                          |           |                                |     |                  |
| 188                 | 150500080         | 5/18/2015             | 100187                     | Hauser                     | Andreas                       |           |                                |     |                  |
| 189                 | 150500081         | 5/18/2015             | 100188                     | Westbury                   | Nigel                         |           |                                |     |                  |
| 190                 | 150500082         | 5/18/2015             | 100189                     | Cunha                      | Goncalo                       |           |                                |     |                  |
| 191                 | 150500083         | 5/18/2015             | 100190                     | Hauser                     | Andreas                       |           |                                |     |                  |
| 192                 |                   |                       |                            |                            |                               |           |                                |     |                  |
| 193                 |                   |                       |                            |                            |                               |           |                                |     |                  |
| 194                 |                   |                       |                            |                            |                               |           |                                |     |                  |
| 195                 |                   |                       |                            |                            |                               |           |                                |     |                  |
| 196                 |                   |                       |                            |                            |                               |           |                                |     |                  |
| 197                 |                   |                       |                            |                            |                               |           |                                |     | ÷.               |
| 108                 |                   |                       |                            |                            |                               |           |                                |     |                  |
|                     |                   | Products<br>Customers | Orders                     | Customers by Orde  (+)     | $ \cdot $                     |           |                                |     | $\rightarrow$    |

Ready

![](_page_420_Picture_3.jpeg)

On the "Customers by Order" worksheet, use an Excel data tool to remove all records with duplicate "CustomerID" values from the table. Do not remove any other records.

**Correct Answer:** See explanation below. **Section: (none) Explanation**

#### **Explanation/Reference:**

Explanation:

1. Select the cells in the "CustomerID" column which you want to have checked for duplicates.

2. Select **Remove Duplicates** from the **Data** tab.

3. Select the "CustomerID" column which you want to have checked under the **Columns** options.

4. Click **OK**.

References: https://support.office.com/en-us/article/Find-and-remove-duplicates-00E35BEA-B46A-4D5D-B28E-66A552DC138D

#### **QUESTION 8** SIMULATION

#### **Project 2 of 7: Donor List**

#### **Overview**

You are an executive assistant for a non-profit organization named Bellows College. You are updating a workbook containing lists of donors.

![](_page_421_Picture_105.jpeg)

Beginning at cell A5 of the "\$5,000 Donors" worksheet, import the data from the tab-delimited source **file**, contributors.txt, located in the Documents folder. (Accept all defaults.)

**Correct Answer:** See explanation below.

**Section: (none) Explanation**

![](_page_421_Picture_18.jpeg)

# **Explanation/Reference:**

## Explanation:

- 1. Select cell A5 of the "\$5,000 Donors" worksheet where you want the source file to be imported to.
- 2. Click on File, then select **Open**.
- 3. Select **Text Files** from the **Open** dialog box.
- 4. Locate the contributors.txt file in the Documents folder, then double-click it.
- 5. Click **Finish** to complete the operation.

References: https://support.office.com/en-us/article/Import-or-export-text-txt-or-csv-files-5250ac4c-663c-47ce-937b-339e391393ba

# **QUESTION 9**

SIMULATION

# **Project 2 of 7: Donor List**

# **Overview**

You are an executive assistant for a non-profit organization named Bellows College. You are updating a workbook containing lists of donors.

![](_page_422_Picture_121.jpeg)

Navigate to the range named "Oregon", and remove the contents of the selected cells.

**Correct Answer:** See explanation below. **Section: (none) Explanation**

#### **Explanation/Reference:**

Explanation:

1. Click **Find & Select** from the **Home** tab then click on **Go To**.

OR

![](_page_422_Picture_21.jpeg)

1. Press Ctrl+G on the keyboard.

2. Double-click the name range you want, in this case "Oregon".

3. Delete the contents in the selected cells by pressing Delete on your keyboard.

References: https://support.office.com/en-us/article/Find-named-ranges-14513DF5-0D79-4CD5-9A03- 968905B244E6

**QUESTION 10** SIMULATION

**Project 2 of 7: Donor List**

#### **Overview**

You are an executive assistant for a non-profit organization named Bellows College. You are updating a workbook containing lists of donors.

![](_page_423_Picture_96.jpeg)

Add a new worksheet named "\$1,000 Donors" to the workbook.

**Correct Answer:** See explanation below. **Section: (none) Explanation**

**Explanation/Reference:** Explanation: 1. Select the plus icon at the bottom of the screen.

OR

1. Select **Insert** from the **Home** tab, then click **Insert Sheet**.

References: https://support.office.com/en-us/article/Insert-or-delete-a-worksheet-19d3d21e-a3b3-4e13-a422 d1f43f1faaf2

![](_page_423_Picture_16.jpeg)

# **QUESTION 11** SIMULATION

### **Project 2 of 7: Donor List**

#### **Overview**

You are an executive assistant for a non-profit organization named Bellows College. You are updating a workbook containing lists of donors.

![](_page_424_Picture_83.jpeg)

On the "\$5,000 Donors" worksheet, hyperlink cell C3 to the email address "john@bellowscollege.com".

References: https://support.office.com/en-us/article/HYPERLINK-function-333C7CE6-C5AE-4164-9C47-7DE9B76F577F **QUESTION 12** SIMULATION

**Correct Answer:** See explanation below. **Section: (none) Explanation**

## **Explanation/Reference:**

Explanation:

1. Click on cell C3.

2. Enter the following formula: "=HYPERLINK(john@bellowsollege.com, C3)

**Project 2 of 7: Donor List** 

#### **Overview**

You are an executive assistant for a non-profit organization named Bellows College. You are updating a workbook containing lists of donors.

![](_page_424_Picture_16.jpeg)

![](_page_425_Picture_112.jpeg)

Arrange the worksheets so that "\$5,000 Donors" is first.

**Correct Answer:** See explanation below. **Section: (none) Explanation**

**Explanation/Reference:**

Explanation:

1. Click **Sort Sheets** from the **Worksheet** group in the **Kutools Plus** tab.

2. Click the **Alpha sort** button **OR** the **Alpha Numeric Sort** button in the **Sort Sheets** dialog box, the results can be previewed in the **New sheets tab order** list box.

3. Use the **Move up** or **Move down** button to manually change the order of the sheets so that the "\$5,000 Donors" worksheet is first in the **New sheet tabs order** list. 4. Click **OK** once satisfied with the results.

References: https://www.extendoffice.com/product/kutools-for-excel/sort-worksheets-in-one-workbook-in-alphabeticalorder.html

**QUESTION 13** SIMULATION

**Project 3 of 7: Tree Inventory Overview**

![](_page_425_Picture_13.jpeg)

|                                                                         | 日<br>$5 - 2$<br>$\bar{ }$                                                         |                                                      | TreeInventory - Excel                                               |                                                                |                                      | 囨                                                                          | $\times$<br>□             |
|-------------------------------------------------------------------------|-----------------------------------------------------------------------------------|------------------------------------------------------|---------------------------------------------------------------------|----------------------------------------------------------------|--------------------------------------|----------------------------------------------------------------------------|---------------------------|
|                                                                         | Page Layout<br>File<br>Home<br>Insert                                             | Formulas<br>Data                                     | View<br>Review                                                      | $Q$ Tell me what you want to do                                |                                      | Sign in                                                                    | <b>A</b> Share            |
| aliku<br>Paste                                                          | $\chi$<br>Calibri<br>$-11$<br>$\frac{1}{\lambda}$<br>睧<br>- 田<br>$U -$<br>$B$ $I$ | $\frac{1}{2}$<br>$A^A$<br>$\equiv$<br>$\overline{a}$ | General<br>导<br>$$ - %$<br>目。<br>$^{00}$ . $^{00}_{00}$ .<br>Number | Conditional Formatting *<br>Format as Table ~<br>Cell Styles * | Finsert *<br>图× Delete *<br>Format * | $\Sigma$ + $\frac{A}{Z}$ + +<br>$\overline{\Psi}$ + $\Omega$ +<br>$\ell$ . |                           |
|                                                                         | Clipboard 5<br>Font                                                               | Alignment<br>$\Gamma_{\rm M}$                        | $\Gamma_{\rm M}$                                                    | $\sqrt{2}$<br>Styles                                           |                                      | Cells<br>Editing                                                           | A                         |
| G41                                                                     | fx<br>÷<br>$\mathcal{P}$<br>✓                                                     |                                                      |                                                                     |                                                                |                                      |                                                                            |                           |
| A                                                                       | Α                                                                                 | B                                                    | C                                                                   | D                                                              | Ε                                    | F                                                                          | $\sqrt{G}$<br>H<br>$\sim$ |
| 1.<br>$\overline{c}$<br>3<br>$\overline{4}$<br>5<br>6<br>$\overline{7}$ |                                                                                   |                                                      |                                                                     | <b>did Venice</b>                                              |                                      |                                                                            |                           |
| 8                                                                       |                                                                                   |                                                      |                                                                     |                                                                |                                      |                                                                            |                           |
| 9                                                                       | <b>Tree Description</b>                                                           | <b>Seedling</b>                                      | <b>Bare Root</b>                                                    | 5 Gallon                                                       | 10 Gallon                            | Total                                                                      |                           |
|                                                                         | 10 Bigleaf Maple                                                                  | 4400                                                 | 443                                                                 | 55                                                             | 5                                    | 4903                                                                       |                           |
|                                                                         | 11 Black Cottonwood                                                               | 335                                                  | 230                                                                 | 44                                                             | 8                                    | 617                                                                        |                           |
|                                                                         | 12 Blue Spruce                                                                    | 4500                                                 | 543                                                                 | 55                                                             | 4                                    | 5102                                                                       |                           |
|                                                                         | 13 California Black Oak                                                           | 750                                                  | 330                                                                 | 30                                                             |                                      | 1117                                                                       |                           |
|                                                                         | 14 California Red Fir                                                             | 2000                                                 | 355                                                                 | 25                                                             | $\overline{2}$<br>and .              | 2382<br>5                                                                  |                           |
|                                                                         | 15 Canyon Live Oak                                                                | 800                                                  | 150                                                                 | 15                                                             | 51                                   | _.com<br>970                                                               |                           |
|                                                                         | 16 Coast Redwood                                                                  | 2500                                                 | 240                                                                 | 10                                                             | $\overline{2}$                       | 2752                                                                       |                           |
|                                                                         | 17 Douglas Fir                                                                    | 2700                                                 | 300                                                                 | 33                                                             | $\overline{7}$                       | 3040                                                                       |                           |
|                                                                         | 18 Englemann Spruce                                                               | 550                                                  | 100                                                                 | 25                                                             | 5                                    | 680                                                                        |                           |
|                                                                         | 19 Giant Sequoia                                                                  | 450                                                  | 50                                                                  | 30                                                             | 4                                    | 534                                                                        |                           |
|                                                                         | 20 Grand Fir                                                                      | 2500                                                 | 644                                                                 | 81                                                             | 9                                    | 3234                                                                       |                           |
|                                                                         | 21 Incense Cedar                                                                  | 3000                                                 | 434                                                                 | 45                                                             | 3                                    | 3482                                                                       |                           |
|                                                                         | 22 Jeffrey Pine                                                                   | 550                                                  | 253                                                                 | 19                                                             | 5                                    | 827                                                                        |                           |
|                                                                         | 23 Juniper                                                                        | 545                                                  | 330                                                                 | 20                                                             | 6                                    | 901                                                                        |                           |
|                                                                         | 24 Knobcone Pine                                                                  | 450                                                  | 210                                                                 | 15                                                             | $\overline{7}$                       | 682                                                                        |                           |
|                                                                         | 25 Lodgepole Pine                                                                 | 600                                                  | 360                                                                 | 20                                                             | 6                                    | 986                                                                        |                           |
|                                                                         | 26 Noble Fir                                                                      | 1200                                                 | 101                                                                 | 18                                                             | $11\,$                               | 1330                                                                       |                           |
|                                                                         | 27 Oregon White Oak                                                               | 1100                                                 | 240                                                                 | 20                                                             | 15                                   | 1375                                                                       |                           |
|                                                                         | 28 Pacific Madrone                                                                | 1000                                                 | 165                                                                 | 60                                                             | 6                                    | 1231                                                                       |                           |
|                                                                         | 29 Pacific Yew                                                                    | 950                                                  | 95                                                                  | 32                                                             | 3                                    | 1080                                                                       |                           |
|                                                                         | 30 Ponderosa Pine                                                                 | 400                                                  | 107                                                                 | 35                                                             | 4                                    | 546                                                                        |                           |
|                                                                         | 31 Port Orford Cedar                                                              | 2200                                                 | 220                                                                 | 22                                                             | 4                                    | 2446                                                                       |                           |
|                                                                         | 32 Red Alder                                                                      | 1600                                                 | 160                                                                 | 34                                                             | 6                                    | 1800                                                                       |                           |
|                                                                         | 33 Silver Fir                                                                     | 250                                                  | 120                                                                 | 27                                                             | 8                                    | 405                                                                        |                           |
|                                                                         | 34 Sitka Spruce                                                                   | 250                                                  | 120                                                                 | 27                                                             | 8                                    | 405                                                                        |                           |
|                                                                         | 35 Sugar Pine                                                                     | 250                                                  | 101                                                                 | 45                                                             | $\overline{2}$                       | 398                                                                        |                           |
|                                                                         | 36 Western Hemlock                                                                | 550                                                  | 107                                                                 | 25                                                             | $\overline{7}$                       | 689                                                                        |                           |
|                                                                         |                                                                                   |                                                      |                                                                     | 30                                                             | 5                                    | 605                                                                        |                           |
|                                                                         | 37 Western Red Cedar                                                              | 450                                                  | 120                                                                 |                                                                |                                      |                                                                            |                           |
| 30                                                                      | 38 White Fir                                                                      | 2500                                                 | 120                                                                 | 81                                                             | 4                                    | 2705                                                                       |                           |

 $\sim$   $\sim$ Ready

![](_page_426_Picture_5.jpeg)

Change the **margins** to 1.0'' (2.54 cm) on the top and bottom, 0.75'' (1.90 cm) on the left and right, with a 0.5'' (1.27 cm) header and footer.

**Correct Answer:** See explanation below. **Section: (none) Explanation**

#### **Explanation/Reference:**

Explanation:

- 1. Select the worksheet you want to apply the margin changes to.
- 2. Select Margins in the **Page Setup** group from the **Page Layout** tab.

3. Click Custom Margins, then in the Top and Bottom dialog box enter 1.0" (2,54cm), in the Left and Right dialog box enter 0.75"(1.90cm), and enter 0.5"(1.27cm) in the Header and Footer dialog box.

References: https://support.office.com/en-us/article/Set-page-margins-before-printing-a-worksheet-353F52FC-0D2C-4958-9166- 99FBD22B963A

**QUESTION 14** SIMULATION

**Project 3 of 7: Tree Inventory**

**Overview**

![](_page_427_Picture_12.jpeg)

![](_page_427_Picture_14.jpeg)

|                                                                         | 日<br>$5 - 2$<br>$\bar{ }$                                                         |                                                      | TreeInventory - Excel                                               |                                                                |                                      | 囨                                                                          | $\times$<br>□             |
|-------------------------------------------------------------------------|-----------------------------------------------------------------------------------|------------------------------------------------------|---------------------------------------------------------------------|----------------------------------------------------------------|--------------------------------------|----------------------------------------------------------------------------|---------------------------|
|                                                                         | Page Layout<br>File<br>Home<br>Insert                                             | Formulas<br>Data                                     | View<br>Review                                                      | $Q$ Tell me what you want to do                                |                                      | Sign in                                                                    | <b>A</b> Share            |
| aliku<br>Paste                                                          | $\chi$<br>Calibri<br>$-11$<br>$\frac{1}{\lambda}$<br>睧<br>- 田<br>$U -$<br>$B$ $I$ | $\frac{1}{2}$<br>$A^A$<br>$\equiv$<br>$\overline{a}$ | General<br>导<br>$$ - %$<br>目。<br>$^{00}$ . $^{00}_{00}$ .<br>Number | Conditional Formatting *<br>Format as Table ~<br>Cell Styles * | Finsert *<br>图× Delete *<br>Format * | $\Sigma$ + $\frac{A}{Z}$ + +<br>$\overline{\Psi}$ + $\Omega$ +<br>$\ell$ . |                           |
|                                                                         | Clipboard 5<br>Font                                                               | Alignment<br>$\Gamma_{\rm M}$                        | $\Gamma_{\rm M}$                                                    | $\sqrt{2}$<br>Styles                                           |                                      | Cells<br>Editing                                                           | A                         |
| G41                                                                     | fx<br>÷<br>$\mathcal{P}$<br>✓                                                     |                                                      |                                                                     |                                                                |                                      |                                                                            |                           |
| A                                                                       | Α                                                                                 | B                                                    | C                                                                   | D                                                              | Ε                                    | F                                                                          | $\sqrt{G}$<br>H<br>$\sim$ |
| 1.<br>$\overline{c}$<br>3<br>$\overline{4}$<br>5<br>6<br>$\overline{7}$ |                                                                                   |                                                      |                                                                     | <b>did Venice</b>                                              |                                      |                                                                            |                           |
| 8                                                                       |                                                                                   |                                                      |                                                                     |                                                                |                                      |                                                                            |                           |
| 9                                                                       | <b>Tree Description</b>                                                           | <b>Seedling</b>                                      | <b>Bare Root</b>                                                    | 5 Gallon                                                       | 10 Gallon                            | Total                                                                      |                           |
|                                                                         | 10 Bigleaf Maple                                                                  | 4400                                                 | 443                                                                 | 55                                                             | 5                                    | 4903                                                                       |                           |
|                                                                         | 11 Black Cottonwood                                                               | 335                                                  | 230                                                                 | 44                                                             | 8                                    | 617                                                                        |                           |
|                                                                         | 12 Blue Spruce                                                                    | 4500                                                 | 543                                                                 | 55                                                             | 4                                    | 5102                                                                       |                           |
|                                                                         | 13 California Black Oak                                                           | 750                                                  | 330                                                                 | 30                                                             |                                      | 1117                                                                       |                           |
|                                                                         | 14 California Red Fir                                                             | 2000                                                 | 355                                                                 | 25                                                             | $\overline{2}$<br>and .              | 2382<br>5                                                                  |                           |
|                                                                         | 15 Canyon Live Oak                                                                | 800                                                  | 150                                                                 | 15                                                             | 51                                   | _.com<br>970                                                               |                           |
|                                                                         | 16 Coast Redwood                                                                  | 2500                                                 | 240                                                                 | 10                                                             | $\overline{2}$                       | 2752                                                                       |                           |
|                                                                         | 17 Douglas Fir                                                                    | 2700                                                 | 300                                                                 | 33                                                             | $\overline{7}$                       | 3040                                                                       |                           |
|                                                                         | 18 Englemann Spruce                                                               | 550                                                  | 100                                                                 | 25                                                             | 5                                    | 680                                                                        |                           |
|                                                                         | 19 Giant Sequoia                                                                  | 450                                                  | 50                                                                  | 30                                                             | 4                                    | 534                                                                        |                           |
|                                                                         | 20 Grand Fir                                                                      | 2500                                                 | 644                                                                 | 81                                                             | 9                                    | 3234                                                                       |                           |
|                                                                         | 21 Incense Cedar                                                                  | 3000                                                 | 434                                                                 | 45                                                             | 3                                    | 3482                                                                       |                           |
|                                                                         | 22 Jeffrey Pine                                                                   | 550                                                  | 253                                                                 | 19                                                             | 5                                    | 827                                                                        |                           |
|                                                                         | 23 Juniper                                                                        | 545                                                  | 330                                                                 | 20                                                             | 6                                    | 901                                                                        |                           |
|                                                                         | 24 Knobcone Pine                                                                  | 450                                                  | 210                                                                 | 15                                                             | $\overline{7}$                       | 682                                                                        |                           |
|                                                                         | 25 Lodgepole Pine                                                                 | 600                                                  | 360                                                                 | 20                                                             | 6                                    | 986                                                                        |                           |
|                                                                         | 26 Noble Fir                                                                      | 1200                                                 | 101                                                                 | 18                                                             | $11\,$                               | 1330                                                                       |                           |
|                                                                         | 27 Oregon White Oak                                                               | 1100                                                 | 240                                                                 | 20                                                             | 15                                   | 1375                                                                       |                           |
|                                                                         | 28 Pacific Madrone                                                                | 1000                                                 | 165                                                                 | 60                                                             | 6                                    | 1231                                                                       |                           |
|                                                                         | 29 Pacific Yew                                                                    | 950                                                  | 95                                                                  | 32                                                             | 3                                    | 1080                                                                       |                           |
|                                                                         | 30 Ponderosa Pine                                                                 | 400                                                  | 107                                                                 | 35                                                             | 4                                    | 546                                                                        |                           |
|                                                                         | 31 Port Orford Cedar                                                              | 2200                                                 | 220                                                                 | 22                                                             | 4                                    | 2446                                                                       |                           |
|                                                                         | 32 Red Alder                                                                      | 1600                                                 | 160                                                                 | 34                                                             | 6                                    | 1800                                                                       |                           |
|                                                                         | 33 Silver Fir                                                                     | 250                                                  | 120                                                                 | 27                                                             | 8                                    | 405                                                                        |                           |
|                                                                         | 34 Sitka Spruce                                                                   | 250                                                  | 120                                                                 | 27                                                             | 8                                    | 405                                                                        |                           |
|                                                                         | 35 Sugar Pine                                                                     | 250                                                  | 101                                                                 | 45                                                             | $\overline{2}$                       | 398                                                                        |                           |
|                                                                         | 36 Western Hemlock                                                                | 550                                                  | 107                                                                 | 25                                                             | $\overline{7}$                       | 689                                                                        |                           |
|                                                                         |                                                                                   |                                                      |                                                                     | 30                                                             | 5                                    | 605                                                                        |                           |
|                                                                         | 37 Western Red Cedar                                                              | 450                                                  | 120                                                                 |                                                                |                                      |                                                                            |                           |
| 30                                                                      | 38 White Fir                                                                      | 2500                                                 | 120                                                                 | 81                                                             | 4                                    | 2705                                                                       |                           |

 $\sim$   $\sim$ Ready

![](_page_428_Picture_5.jpeg)

**Hide** rows 29 and 30.

**Correct Answer:** See explanation below. **Section: (none) Explanation**

# **Explanation/Reference:**

Explanation:

- 1. Select the rows you want to hide, in this case rows number 29 and 30 by clicking on them.
- 2. Right-click on the selected rows then click Hide.

References: https://support.office.com/en-us/article/Hide-or-show-rows-or-columns-659c2cad-802e-44ee-a614 dde8443579f8

**QUESTION 15**  SIMULATION

**Project 3 of 7: Tree Inventory**

**Overview**

![](_page_429_Picture_11.jpeg)

![](_page_429_Picture_13.jpeg)

|                                                                         | 日<br>$5 - 2$<br>$\bar{ }$                                                         |                                                      | TreeInventory - Excel                                               |                                                                |                                      | 囨                                                                          | $\times$<br>□             |
|-------------------------------------------------------------------------|-----------------------------------------------------------------------------------|------------------------------------------------------|---------------------------------------------------------------------|----------------------------------------------------------------|--------------------------------------|----------------------------------------------------------------------------|---------------------------|
|                                                                         | Page Layout<br>File<br>Home<br>Insert                                             | Formulas<br>Data                                     | View<br>Review                                                      | $Q$ Tell me what you want to do                                |                                      | Sign in                                                                    | <b>Q</b> Share            |
| aliku<br>Paste                                                          | $\chi$<br>Calibri<br>$-11$<br>$\frac{1}{\lambda}$<br>睧<br>- 田<br>$U -$<br>$B$ $I$ | $\frac{1}{2}$<br>$A^A$<br>$\equiv$<br>$\overline{a}$ | General<br>导<br>$$ - %$<br>目。<br>$^{00}$ . $^{00}_{00}$ .<br>Number | Conditional Formatting *<br>Format as Table ~<br>Cell Styles * | Finsert *<br>图× Delete *<br>Format * | $\Sigma$ + $\frac{A}{Z}$ + +<br>$\overline{\Psi}$ + $\Omega$ +<br>$\ell$ . |                           |
|                                                                         | Clipboard 5<br>Font                                                               | Alignment<br>$\Gamma_{\rm M}$                        | $\Gamma_{\rm M}$                                                    | $\sqrt{2}$<br>Styles                                           |                                      | Cells<br>Editing                                                           | A                         |
| G41                                                                     | fx<br>÷<br>$\mathcal{P}$<br>✓                                                     |                                                      |                                                                     |                                                                |                                      |                                                                            |                           |
| A                                                                       | Α                                                                                 | B                                                    | C                                                                   | D                                                              | Ε                                    | F                                                                          | $\sqrt{G}$<br>H<br>$\sim$ |
| 1.<br>$\overline{c}$<br>3<br>$\overline{4}$<br>5<br>6<br>$\overline{7}$ |                                                                                   |                                                      |                                                                     | <b>did Venice</b>                                              |                                      |                                                                            |                           |
| 8                                                                       |                                                                                   |                                                      |                                                                     |                                                                |                                      |                                                                            |                           |
| 9                                                                       | <b>Tree Description</b>                                                           | <b>Seedling</b>                                      | <b>Bare Root</b>                                                    | 5 Gallon                                                       | 10 Gallon                            | Total                                                                      |                           |
|                                                                         | 10 Bigleaf Maple                                                                  | 4400                                                 | 443                                                                 | 55                                                             | 5                                    | 4903                                                                       |                           |
|                                                                         | 11 Black Cottonwood                                                               | 335                                                  | 230                                                                 | 44                                                             | 8                                    | 617                                                                        |                           |
|                                                                         | 12 Blue Spruce                                                                    | 4500                                                 | 543                                                                 | 55                                                             | 4                                    | 5102                                                                       |                           |
|                                                                         | 13 California Black Oak                                                           | 750                                                  | 330                                                                 | $\frac{30}{2}$                                                 |                                      | 1117                                                                       |                           |
|                                                                         | 14 California Red Fir                                                             | 2000                                                 | 355                                                                 | 25                                                             | $\overline{2}$<br>and .              | 2382<br>5                                                                  |                           |
|                                                                         | 15 Canyon Live Oak                                                                | 800                                                  | 150                                                                 | 15                                                             | 51                                   | _.com<br>970                                                               |                           |
|                                                                         | 16 Coast Redwood                                                                  | 2500                                                 | 240                                                                 | 10                                                             | $\overline{2}$                       | 2752                                                                       |                           |
|                                                                         | 17 Douglas Fir                                                                    | 2700                                                 | 300                                                                 | 33                                                             | $\overline{7}$                       | 3040                                                                       |                           |
|                                                                         | 18 Englemann Spruce                                                               | 550                                                  | 100                                                                 | 25                                                             | 5                                    | 680                                                                        |                           |
|                                                                         | 19 Giant Sequoia                                                                  | 450                                                  | 50                                                                  | 30                                                             | 4                                    | 534                                                                        |                           |
|                                                                         | 20 Grand Fir                                                                      | 2500                                                 | 644                                                                 | 81                                                             | 9                                    | 3234                                                                       |                           |
|                                                                         | 21 Incense Cedar                                                                  | 3000                                                 | 434                                                                 | 45                                                             | 3                                    | 3482                                                                       |                           |
|                                                                         | 22 Jeffrey Pine                                                                   | 550                                                  | 253                                                                 | 19                                                             | 5                                    | 827                                                                        |                           |
|                                                                         | 23 Juniper                                                                        | 545                                                  | 330                                                                 | 20                                                             | 6                                    | 901                                                                        |                           |
|                                                                         | 24 Knobcone Pine                                                                  | 450                                                  | 210                                                                 | 15                                                             | $\overline{7}$                       | 682                                                                        |                           |
|                                                                         | 25 Lodgepole Pine                                                                 | 600                                                  | 360                                                                 | 20                                                             | 6                                    | 986                                                                        |                           |
|                                                                         | 26 Noble Fir                                                                      | 1200                                                 | 101                                                                 | 18                                                             | $11\,$                               | 1330                                                                       |                           |
|                                                                         | 27 Oregon White Oak                                                               | 1100                                                 | 240                                                                 | 20                                                             | 15                                   | 1375                                                                       |                           |
|                                                                         | 28 Pacific Madrone                                                                | 1000                                                 | 165                                                                 | 60                                                             | 6                                    | 1231                                                                       |                           |
|                                                                         | 29 Pacific Yew                                                                    | 950                                                  | 95                                                                  | 32                                                             | 3                                    | 1080                                                                       |                           |
|                                                                         | 30 Ponderosa Pine                                                                 | 400                                                  | 107                                                                 | 35                                                             | 4                                    | 546                                                                        |                           |
|                                                                         | 31 Port Orford Cedar                                                              | 2200                                                 | 220                                                                 | 22                                                             | 4                                    | 2446                                                                       |                           |
|                                                                         | 32 Red Alder                                                                      | 1600                                                 | 160                                                                 | 34                                                             | 6                                    | 1800                                                                       |                           |
|                                                                         | 33 Silver Fir                                                                     | 250                                                  | 120                                                                 | 27                                                             | 8                                    | 405                                                                        |                           |
|                                                                         | 34 Sitka Spruce                                                                   | 250                                                  | 120                                                                 | 27                                                             | 8                                    | 405                                                                        |                           |
|                                                                         | 35 Sugar Pine                                                                     | 250                                                  | 101                                                                 | 45                                                             | $\overline{2}$                       | 398                                                                        |                           |
|                                                                         | 36 Western Hemlock                                                                | 550                                                  | 107                                                                 | 25                                                             | $\overline{7}$                       | 689                                                                        |                           |
|                                                                         |                                                                                   |                                                      |                                                                     | 30                                                             | 5                                    | 605                                                                        |                           |
|                                                                         | 37 Western Red Cedar                                                              | 450                                                  | 120                                                                 |                                                                |                                      |                                                                            |                           |
| 30                                                                      | 38 White Fir                                                                      | 2500                                                 | 120                                                                 | 81                                                             | 4                                    | 2705                                                                       |                           |

 $\sim$   $\sim$ Ready

![](_page_430_Picture_5.jpeg)

Configure the worksheet so that row 9 and the WordArt remain visible as you scroll vertically.

**Correct Answer:** See explanation below. **Section: (none) Explanation**

## **Explanation/Reference:**

Explanation:

- 1. Select the cells below the rows and to the right of the columns you want to keep visible, which in this case is row 10 and column H.
- 2. Click **Freeze Panes** from the **Freeze Panes** group in the **View** tab.

References: https://support.office.com/en-ie/article/Freeze-panes-to-lock-rows-and-columns-dab2ffc9-020d-4026-8121- 67dd25f2508f

**QUESTION 16** SIMULATION

**Project 3 of 7: Tree Inventory**

**Overview**

![](_page_431_Picture_11.jpeg)

![](_page_431_Picture_13.jpeg)
|                                                                         | 日<br>$5 - 2$<br>$\overline{\ast}$                                                          |                                                      | TreeInventory - Excel                                               |                                                                |                                      | 囨                                                                          | $\times$<br>□             |
|-------------------------------------------------------------------------|--------------------------------------------------------------------------------------------|------------------------------------------------------|---------------------------------------------------------------------|----------------------------------------------------------------|--------------------------------------|----------------------------------------------------------------------------|---------------------------|
|                                                                         | Page Layout<br>File<br>Home<br>Insert                                                      | Formulas<br>Data                                     | View<br>Review                                                      | $Q$ Tell me what you want to do                                |                                      | Sign in                                                                    | <b>Q</b> Share            |
| aliku                                                                   | $\chi$<br>Calibri<br>$-11$<br>$\frac{1}{\lambda}$<br>睧<br>Paste<br>- 田<br>$U -$<br>$B$ $I$ | $\frac{1}{2}$<br>$A^A$<br>$\equiv$<br>$\overline{4}$ | General<br>导<br>$$ - %$<br>目。<br>$^{00}$ . $^{00}_{00}$ .<br>Number | Conditional Formatting *<br>Format as Table ~<br>Cell Styles * | Finsert *<br>图× Delete *<br>Format * | $\Sigma$ + $\frac{A}{Z}$ + +<br>$\overline{\Psi}$ + $\Omega$ +<br>$\ell$ . |                           |
|                                                                         | Clipboard 5<br>Font                                                                        | Alignment<br>$\Gamma_{\rm M}$                        | $\Gamma_{\rm M}$                                                    | $\sqrt{2}$<br>Styles                                           | Cells                                | Editing                                                                    | ∧                         |
| G41                                                                     | fx<br>÷<br>$\mathcal{P}$<br>✓                                                              |                                                      |                                                                     |                                                                |                                      |                                                                            | $\checkmark$              |
| A                                                                       | Α                                                                                          | B                                                    | C                                                                   | D                                                              | Ε                                    | F                                                                          | $\sqrt{G}$<br>H<br>$\sim$ |
| 1.<br>$\overline{c}$<br>3<br>$\overline{4}$<br>5<br>6<br>$\overline{7}$ |                                                                                            |                                                      |                                                                     | <b>did Venice</b>                                              |                                      |                                                                            |                           |
| 8                                                                       |                                                                                            |                                                      |                                                                     |                                                                |                                      |                                                                            |                           |
| 9                                                                       | <b>Tree Description</b>                                                                    | <b>Seedling</b>                                      | <b>Bare Root</b>                                                    | 5 Gallon                                                       | 10 Gallon                            | Total                                                                      |                           |
|                                                                         | 10 Bigleaf Maple                                                                           | 4400                                                 | 443                                                                 | 55                                                             | 5                                    | 4903                                                                       |                           |
|                                                                         | 11 Black Cottonwood                                                                        | 335                                                  | 230                                                                 | 44                                                             | 8                                    | 617                                                                        |                           |
|                                                                         | 12 Blue Spruce                                                                             | 4500                                                 | 543                                                                 | 55                                                             | 4                                    | 5102                                                                       |                           |
|                                                                         | 13 California Black Oak                                                                    | 750                                                  | 330                                                                 | $\frac{30}{2}$                                                 |                                      | 1117                                                                       |                           |
|                                                                         | 14 California Red Fir                                                                      | 2000                                                 | 355                                                                 | 25                                                             | $\overline{2}$<br>and .              | 2382<br>5                                                                  |                           |
|                                                                         | 15 Canyon Live Oak                                                                         | 800                                                  | 150                                                                 | 15                                                             | 51                                   | _.com<br>970                                                               |                           |
|                                                                         | 16 Coast Redwood                                                                           | 2500                                                 | 240                                                                 | 10                                                             | $\overline{2}$                       | 2752                                                                       |                           |
|                                                                         | 17 Douglas Fir                                                                             | 2700                                                 | 300                                                                 | 33                                                             | $\overline{7}$                       | 3040                                                                       |                           |
|                                                                         | 18 Englemann Spruce                                                                        | 550                                                  | 100                                                                 | 25                                                             | 5                                    | 680                                                                        |                           |
|                                                                         | 19 Giant Sequoia                                                                           | 450                                                  | 50                                                                  | 30                                                             | 4                                    | 534                                                                        |                           |
|                                                                         | 20 Grand Fir                                                                               | 2500                                                 | 644                                                                 | 81                                                             | 9                                    | 3234                                                                       |                           |
|                                                                         | 21 Incense Cedar                                                                           | 3000                                                 | 434                                                                 | 45                                                             | 3                                    | 3482                                                                       |                           |
|                                                                         | 22 Jeffrey Pine                                                                            | 550                                                  | 253                                                                 | 19                                                             | 5                                    | 827                                                                        |                           |
|                                                                         | 23 Juniper                                                                                 | 545                                                  | 330                                                                 | 20                                                             | 6                                    | 901                                                                        |                           |
|                                                                         | 24 Knobcone Pine                                                                           | 450                                                  | 210                                                                 | 15                                                             | $\overline{7}$                       | 682                                                                        |                           |
|                                                                         | 25 Lodgepole Pine                                                                          | 600                                                  | 360                                                                 | 20                                                             | 6                                    | 986                                                                        |                           |
|                                                                         | 26 Noble Fir                                                                               | 1200                                                 | 101                                                                 | 18                                                             | $11\,$                               | 1330                                                                       |                           |
|                                                                         | 27 Oregon White Oak                                                                        | 1100                                                 | 240                                                                 | 20                                                             | 15                                   | 1375                                                                       |                           |
|                                                                         | 28 Pacific Madrone                                                                         | 1000                                                 | 165                                                                 | 60                                                             | 6                                    | 1231                                                                       |                           |
|                                                                         | 29 Pacific Yew                                                                             | 950                                                  | 95                                                                  | 32                                                             | 3                                    | 1080                                                                       |                           |
|                                                                         | 30 Ponderosa Pine                                                                          | 400                                                  | 107                                                                 | 35                                                             | 4                                    | 546                                                                        |                           |
|                                                                         | 31 Port Orford Cedar                                                                       | 2200                                                 | 220                                                                 | 22                                                             | 4                                    | 2446                                                                       |                           |
|                                                                         | 32 Red Alder                                                                               | 1600                                                 | 160                                                                 | 34                                                             | 6                                    | 1800                                                                       |                           |
|                                                                         | 33 Silver Fir                                                                              | 250                                                  | 120                                                                 | 27                                                             | 8                                    | 405                                                                        |                           |
|                                                                         | 34 Sitka Spruce                                                                            | 250                                                  | 120                                                                 | 27                                                             | 8                                    | 405                                                                        |                           |
|                                                                         | 35 Sugar Pine                                                                              | 250                                                  | 101                                                                 | 45                                                             | $\overline{2}$                       | 398                                                                        |                           |
|                                                                         | 36 Western Hemlock                                                                         | 550                                                  | 107                                                                 | 25                                                             | $\overline{7}$                       | 689                                                                        |                           |
|                                                                         |                                                                                            |                                                      | 120                                                                 | 30                                                             | 5                                    | 605                                                                        |                           |
|                                                                         | 37 Western Red Cedar                                                                       | 450                                                  |                                                                     |                                                                |                                      |                                                                            |                           |
| 30                                                                      | 38 White Fir                                                                               | 2500                                                 | 120                                                                 | 81                                                             | 4                                    | 2705                                                                       | ÷                         |

 $\sim$   $\sim$ Ready

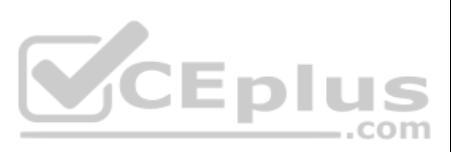

Check the spreadsheet for accessibility problems. Correct the error by adding "Tree Nursery Inventory" as an alternative text file. You do not need to fix the warning.

**Correct Answer:** See explanation below. **Section: (none) Explanation**

#### **Explanation/Reference:**

Explanation:

- 1. To check the accessibility select the **Review** tab from the ribbon.
- 2. Select **Check Accessibility**.
- 3. Review the results.
- 4. Exit the **Accessibility Checker**.
- 5. Right-click on the worksheet then click **Format** and then click **Alt Text**.
- 6. Type "Tree Nursery Inventory" in the **Description** box.

7. Click **OK**.

References: https://support.office.com/en-us/article/Use-the-Accessibility-Checker-to-find-accessibility-issues-a16f6de0-2f39-4a2b-8bd8- 5ad801426c7f

**QUESTION 17** SIMULATION

#### **Project 4 of 7: Car Inventory**

**Overview**

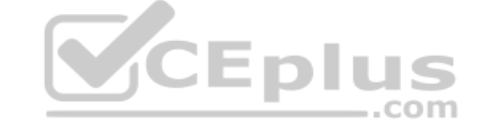

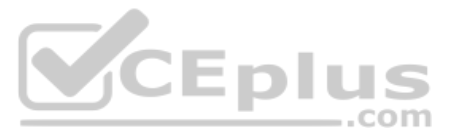

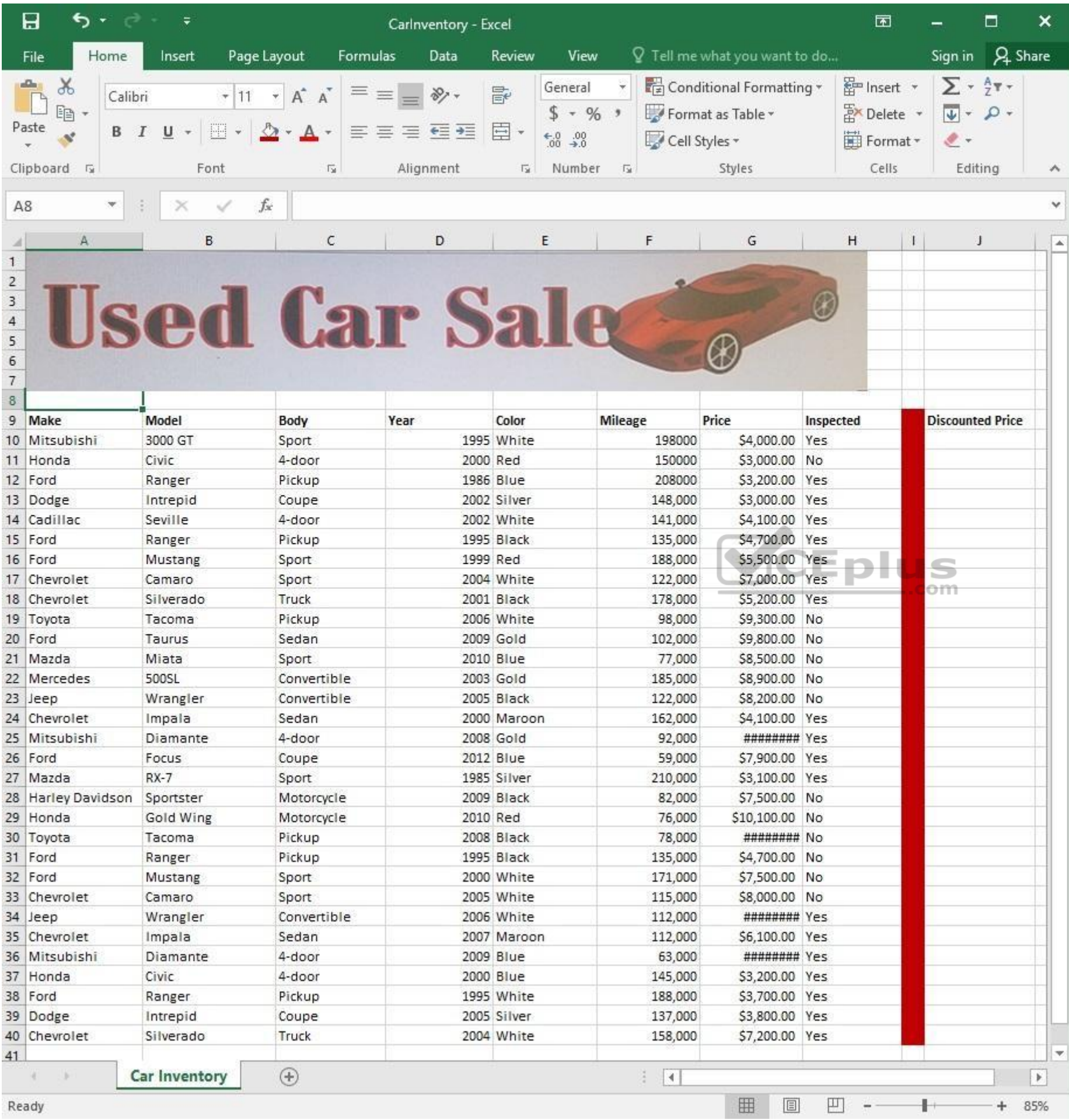

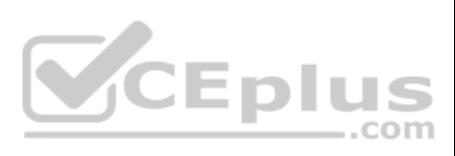

Configure the "Car Inventory" worksheet so the column headings in row 9 appear on all printed pages.

**Correct Answer:** See explanation below. **Section: (none) Explanation**

#### **Explanation/Reference:**

Explanation:

1. On the "Car Inventory" worksheet, click **Print Titles** from the **Page Setup** group, situated on the **Page Layout** tab.

2. Under **Print Titles**, on the **Sheet** tab, type the reference of the row you want to reappear (row 9) in the **Rows to repeat at top** box.

References: https://support.office.com/en-us/article/Print-rows-with-column-headers-on-top-of-every-page-D3550133-F6A1-4C72-AD70- 5309A2E8FE8C

**QUESTION 18** SIMULATION

**Project 4 of 7: Car Inventory**

**Overview**

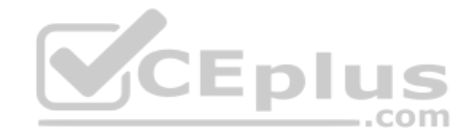

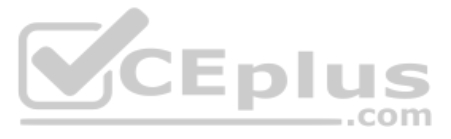

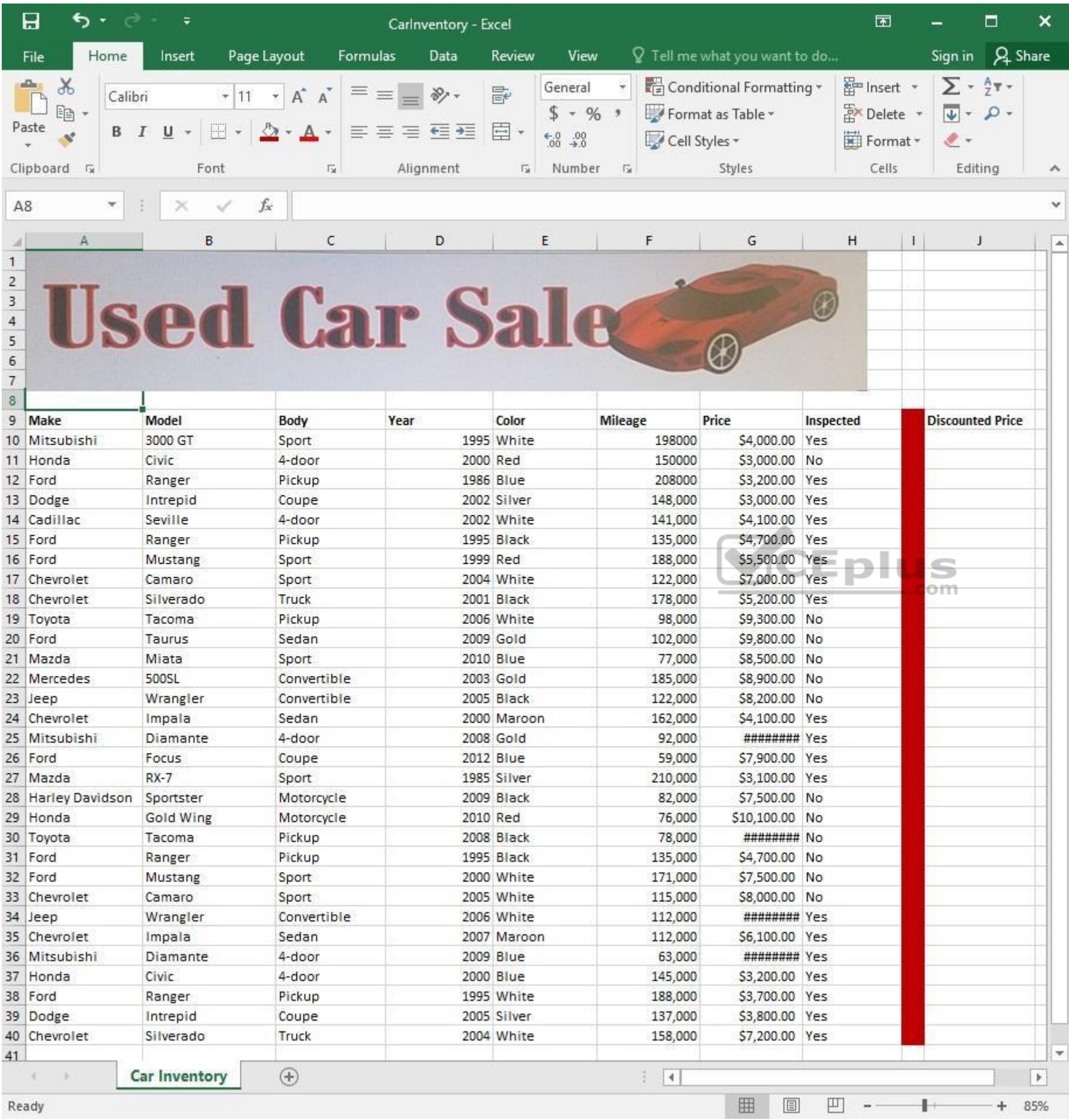

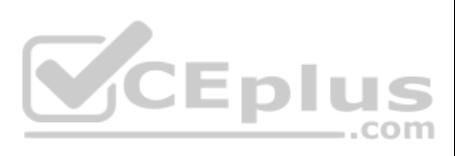

Simultaneously replace all instances of the text "Pickup" with the text "Truck".

**Correct Answer:** See explanation below. **Section: (none) Explanation**

#### **Explanation/Reference:**

Explanation:

- 1. Click **Find & Select** from the **Editing** group situated on the **Home** tab.
- 2. Click **Replace**.
- 3. Type the text "Pickup" in the **Fine what** box.
- 4. Click **Options** to further define the search, specify the "Car Inventory" work**sheet** select Sheet in the **Within** box.
- 5. Type "Truck" in the **Replace with** box.
- 6. Click **Find All**, and then click **Replace All**.
- 7. Finalize by clicking **OK**.

References: https://support.office.com/en-us/article/find-or-replace-text-and-numbers-on-a-worksheet-0e304ca5-ecef-4808-b90f-fdb42f892e90

**QUESTION 19** SIMULATION

**Project 4 of 7: Car Inventory**

#### **Overview**

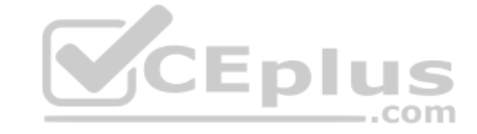

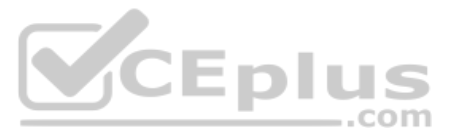

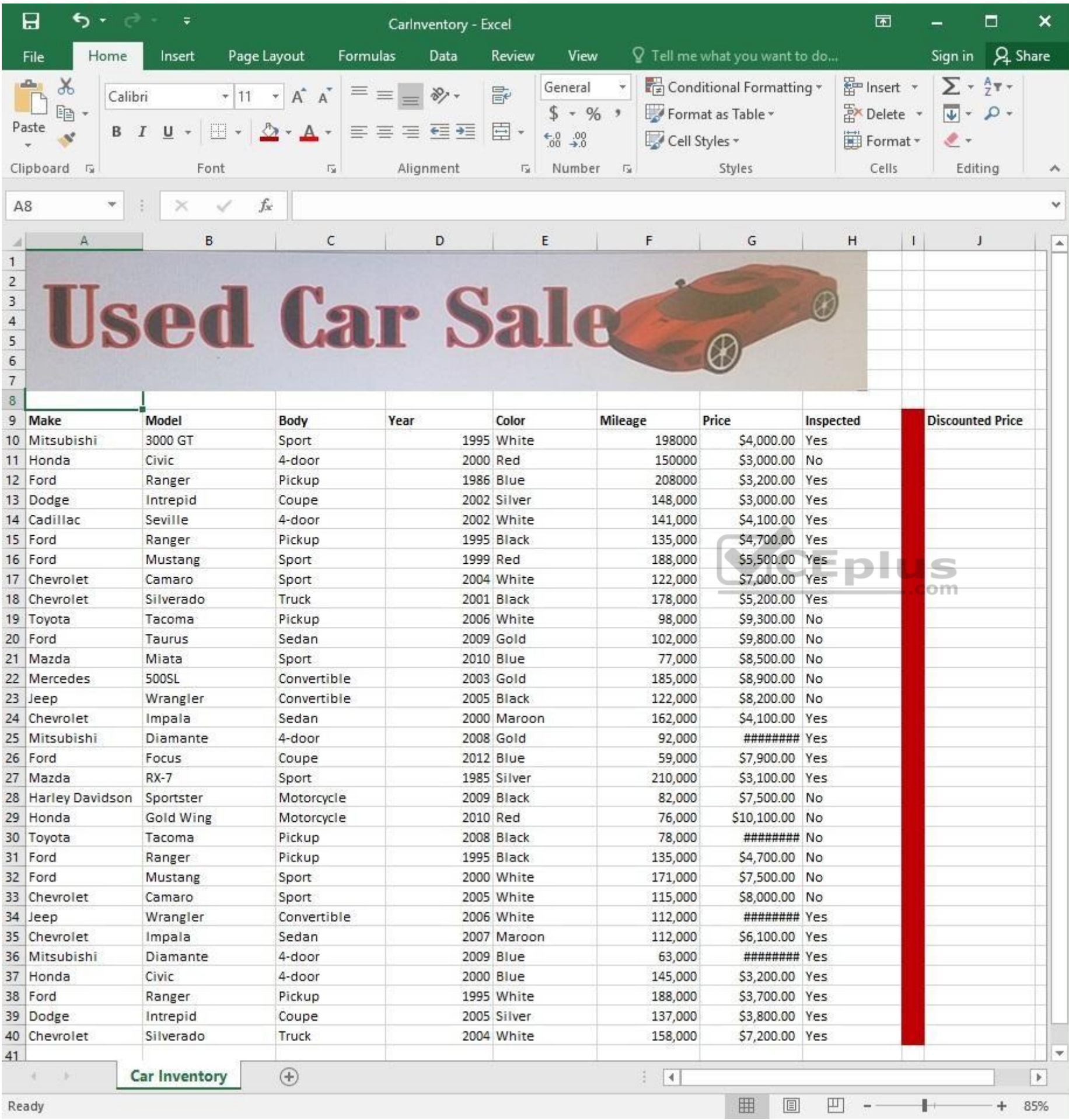

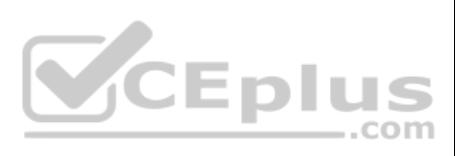

The discount price is 95 percent of the price. Modify column J to show the discount price for each car.

**Correct Answer:** See explanation below. **Section: (none) Explanation**

#### **Explanation/Reference:**

Explanation:

- 1. In cell J10 on the "Car Inventory" worksheet enter "=G10 \*.95" OR "=G10 \* 95%".
- 2. Select cell J10, hold the **Shift** key on your keyboard, and use the down arrow key until all the cells the formula is required to be applied (J40).
- 3. Hold down the **Ctrl** key on your keyboard and press D which would "copy down" the f**or**mula for the rows below.

OR

- 1. In cell J10 on the "Car Inventory" worksheet enter "=G10 \*.95" OR "=G10 \* 95%".
- 2. Select cell J10, then Right-click and select **Copy**, **OR** click **Copy** from the **Clipboard** group situated on the **Home** tab.
- 3. Paste the formula by selecting Paste from the Clipboard group situated on the Home tab, OR Right-click then select Paste, OR click Paste from the Clipboard group situated on the Home tab, then click Paste Special and se **Formulas**, **OR** you could select **Values** for the formula results instead.
- 4. Verify that the cell references in the formula are as desired.

References: https://www.excelforum.com/excel-general/745891-calculate-discount-for-full-column.html

https://support.office.com/en-us/article/move-or-copy-a-formula-1f5cf825-9b07-41b1-8719-bf88b07450c6

**QUESTION 20** SIMULATION

**Project 4 of 7: Car Inventory** 

#### **Overview**

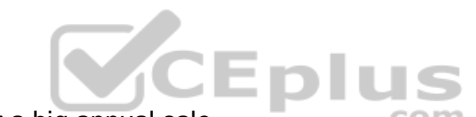

Overview<br>You manage the office of a used car business. You have been asked to prepare the inventory list for a [big annual sale.](https://vceplus.com)

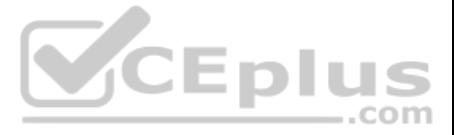

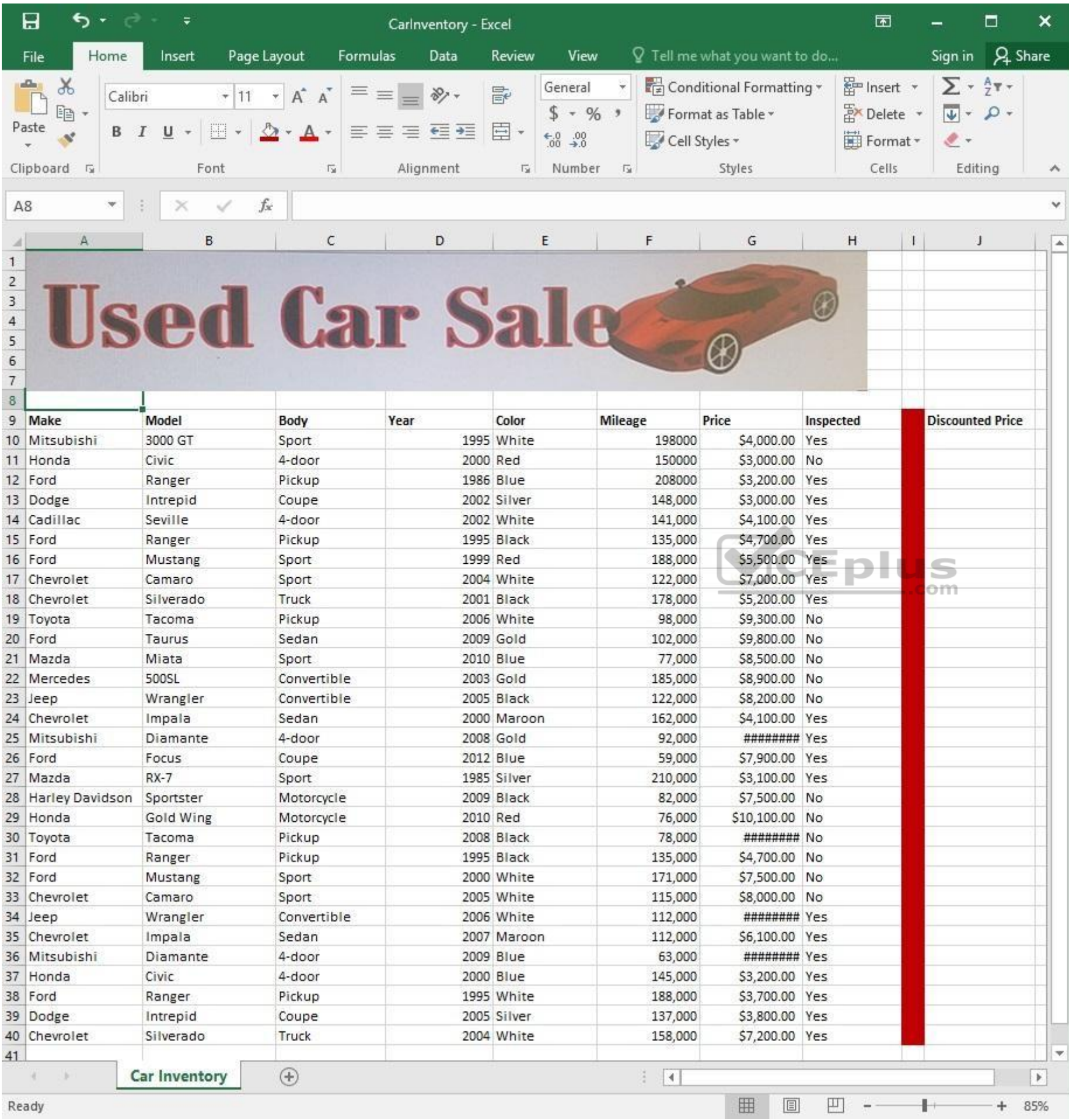

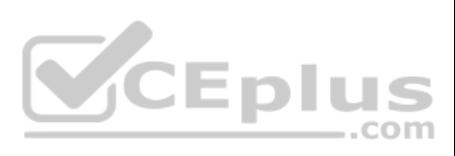

Modify the cell formatting of cell J9 to display the text on two lines.

**Correct Answer:** See explanation below. **Section: (none) Explanation**

# **Explanation/Reference:**

Explanation:

- 1. Select the cell J9 where you want to modify the formatting.
- 2. On the **Home** tab in the **Cells** group click on **Format**.
- 3. Specify a **row height** by clicking **Row Height** and then typing in the desired height of 2 lines in the Row Height box.

References: https://support.office.com/en-us/article/Wrap-text-in-a-cell-2A18CFF5-CCC1-4BCE-95E4-F0D4F3FF4E84

**QUESTION 21**  SIMULATION

**Project 4 of 7: Car Inventory**

**Overview**

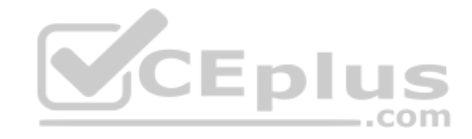

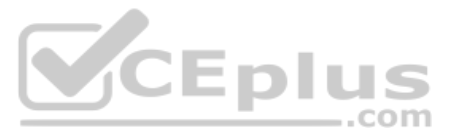

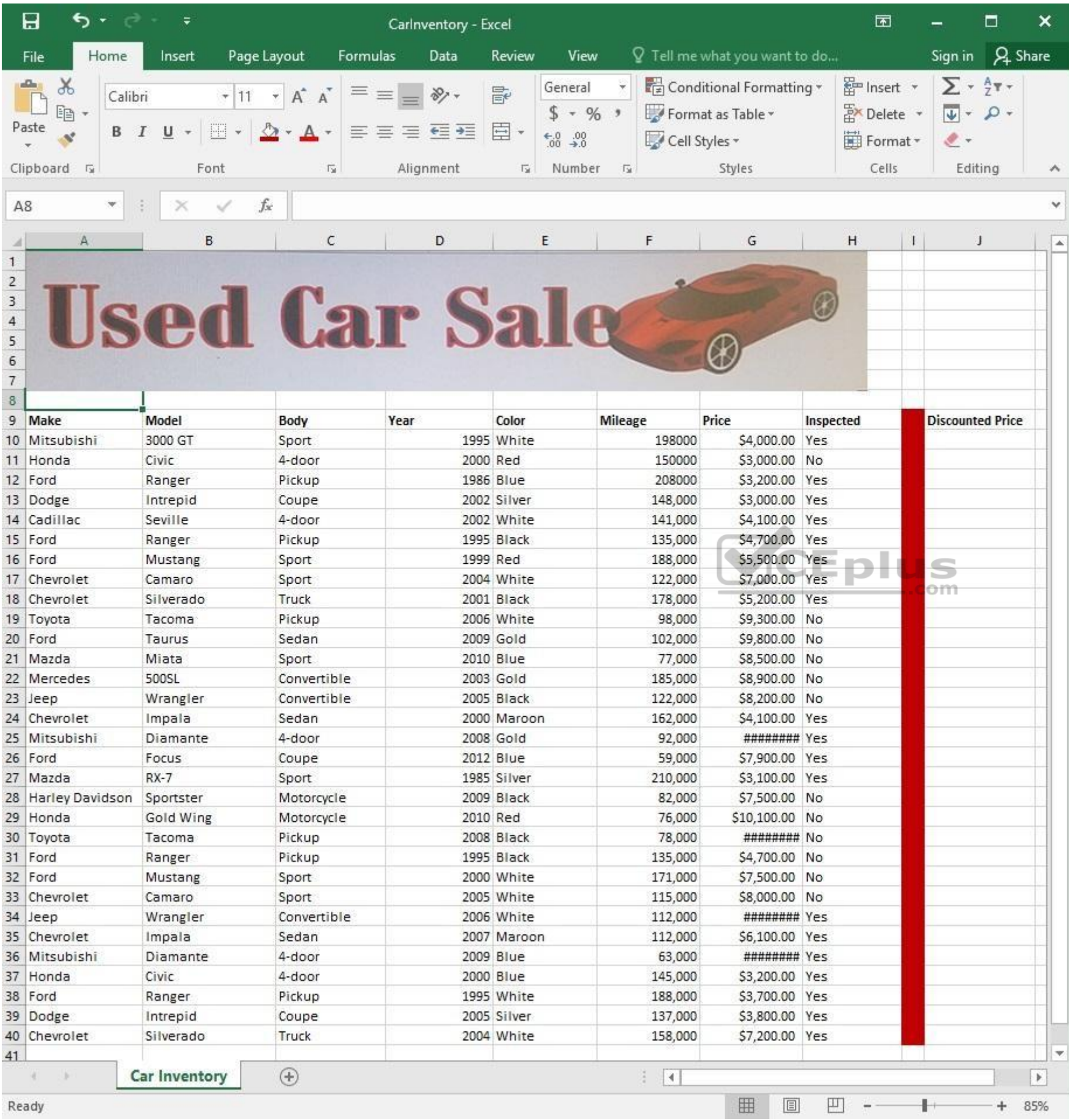

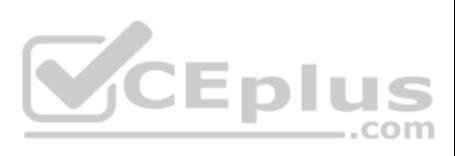

Apply the Rose, Table Style Light 17 (Table Style Light 17) to the "Inventory" table.

**Correct Answer:** See explanation below. **Section: (none) Explanation**

# **Explanation/Reference:**

Explanation:

- 1. On the "Inventory" table, click on any cell.
- 2. Click on **Format as Table** from the **Home** tab.
- 3. Select the Rose, Table Style Light 17 as desired.

References: https://support.office.com/en-us/article/Format-an-Excel-table-6789619F-C889-495C-99C2- 2F971C0E2370

**QUESTION 22** SIMULATION

**Project 5 of 7: City Sports**

#### **Overview**

The city events manager wants to analyze the enrollment changes over the past five years for various adult and youth sports programs. You have been tasked to prepare tables for the analysis.

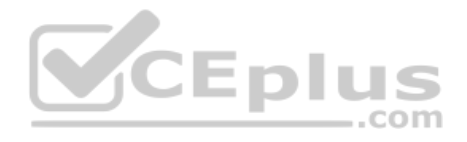

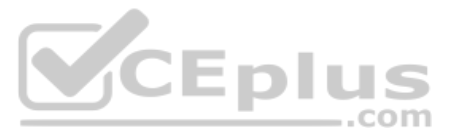

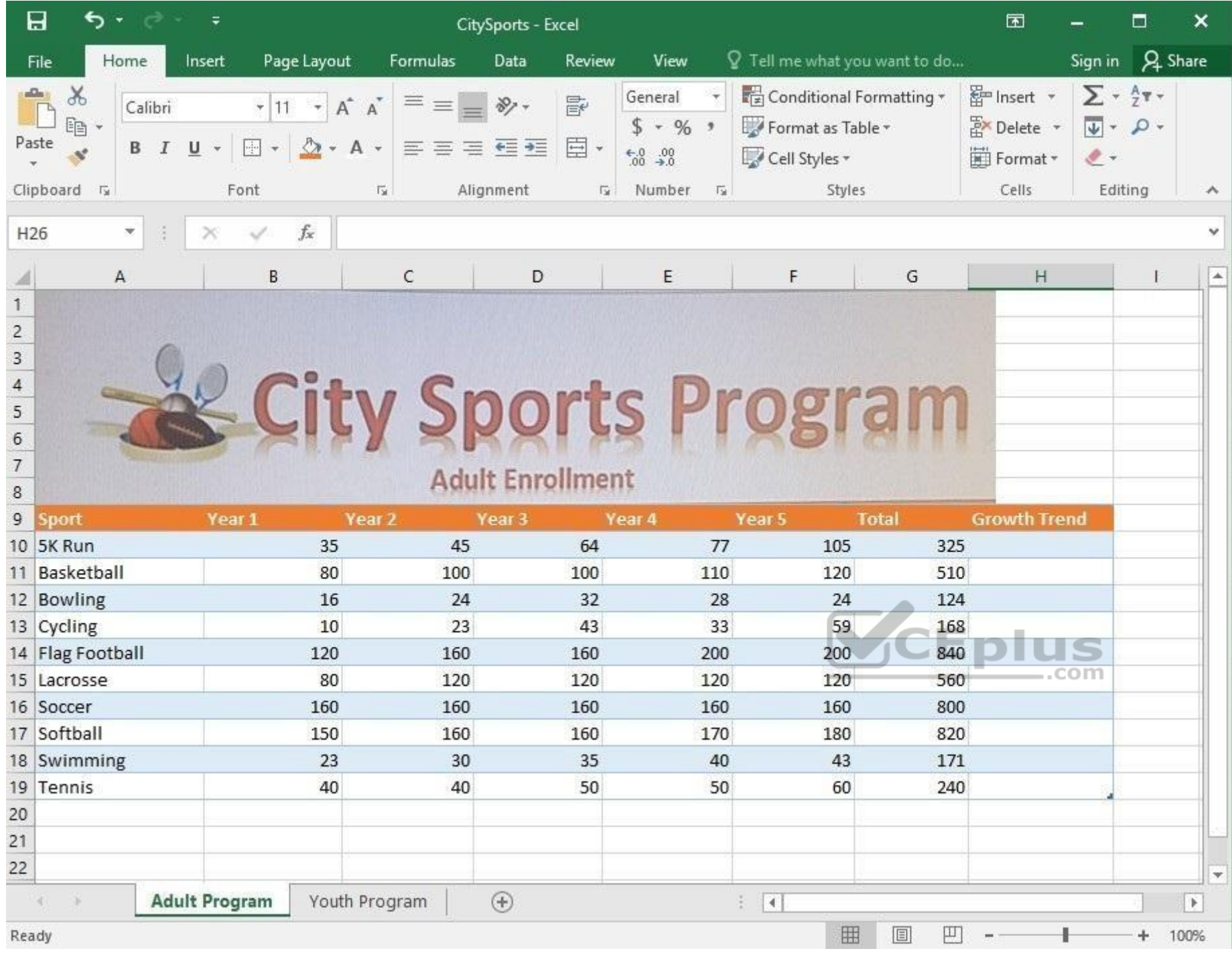

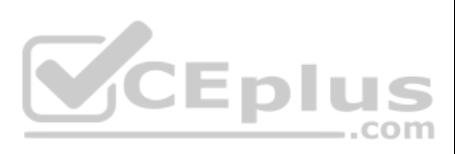

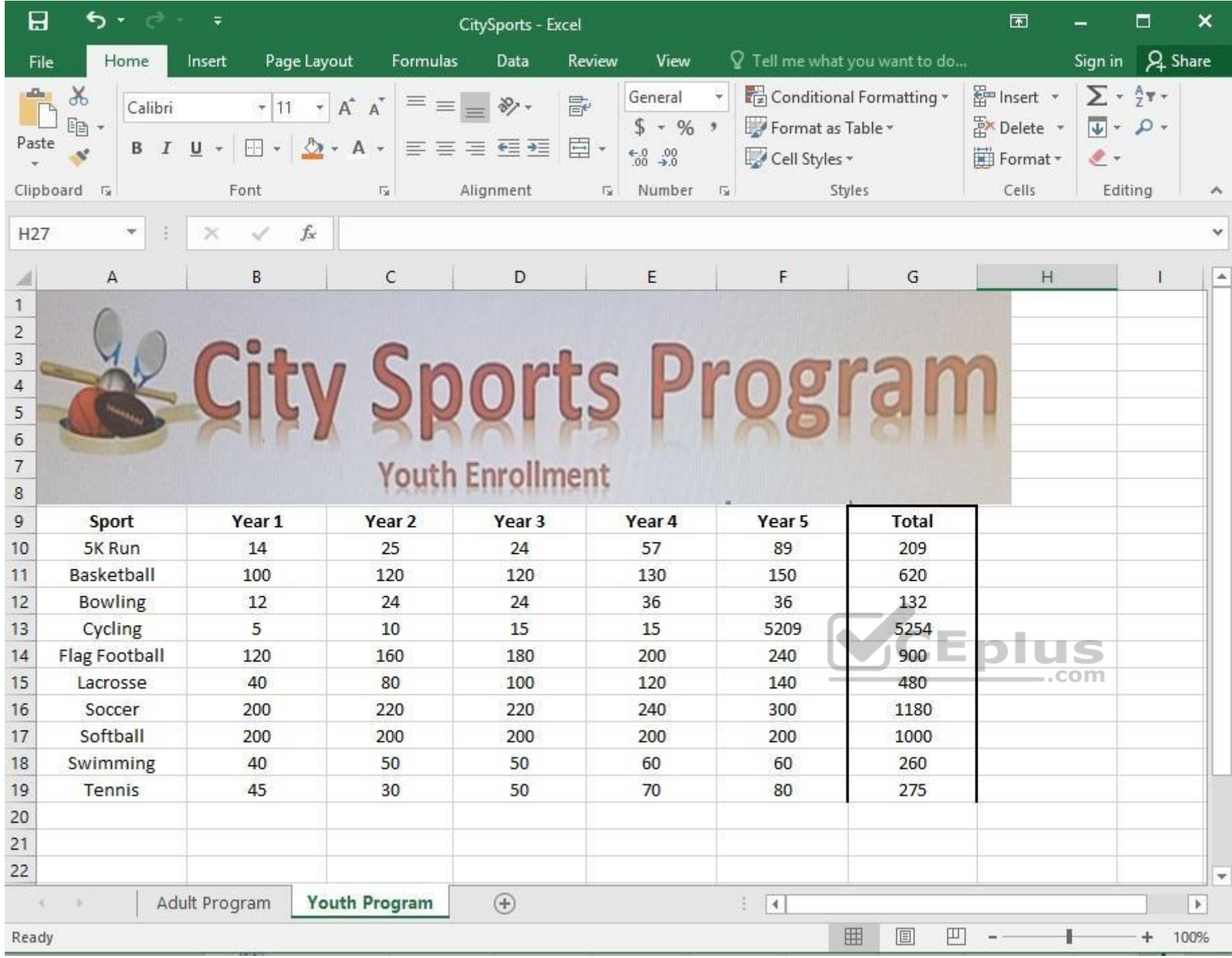

On the "Adult Program" worksheet, insert a **Column** sparkline for each sport that shows the enrollment for the past five years.

**Correct Answer:** See explanation below. **Section: (none) Explanation**

### **Explanation/Reference:**

Explanation:

1. On the "Adult Program" worksheet, select the area you want the sparkline to be inserted.

2. Click Column in the **Sparklines** group from the **Insert** tab.

3. Enter the range of cells in the **Data Range** box, in this case **A10:A19**.

OR

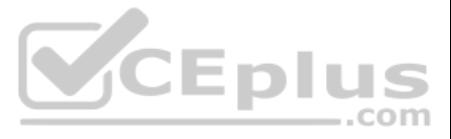

- 3. Select the range of cells by temporarily collapsing the dialog box and manually selecting the cells.
- 4. Click **OK** and the **Sparkline Tools** will appear, the **Design** tab can be used to customize the sparklines.

References: https://support.office.com/en-us/article/analyze-trends-in-data-using-sparklines-be6579cf-a8e3-471a-a459- 873614413ce1

# **QUESTION 23**

SIMULATION

# **Project 5 of 7: City Sports**

#### **Overview**

The city events manager wants to analyze the enrollment changes over the past five years for various adult and youth sports programs. You have been tasked to prepare tables for the analysis.

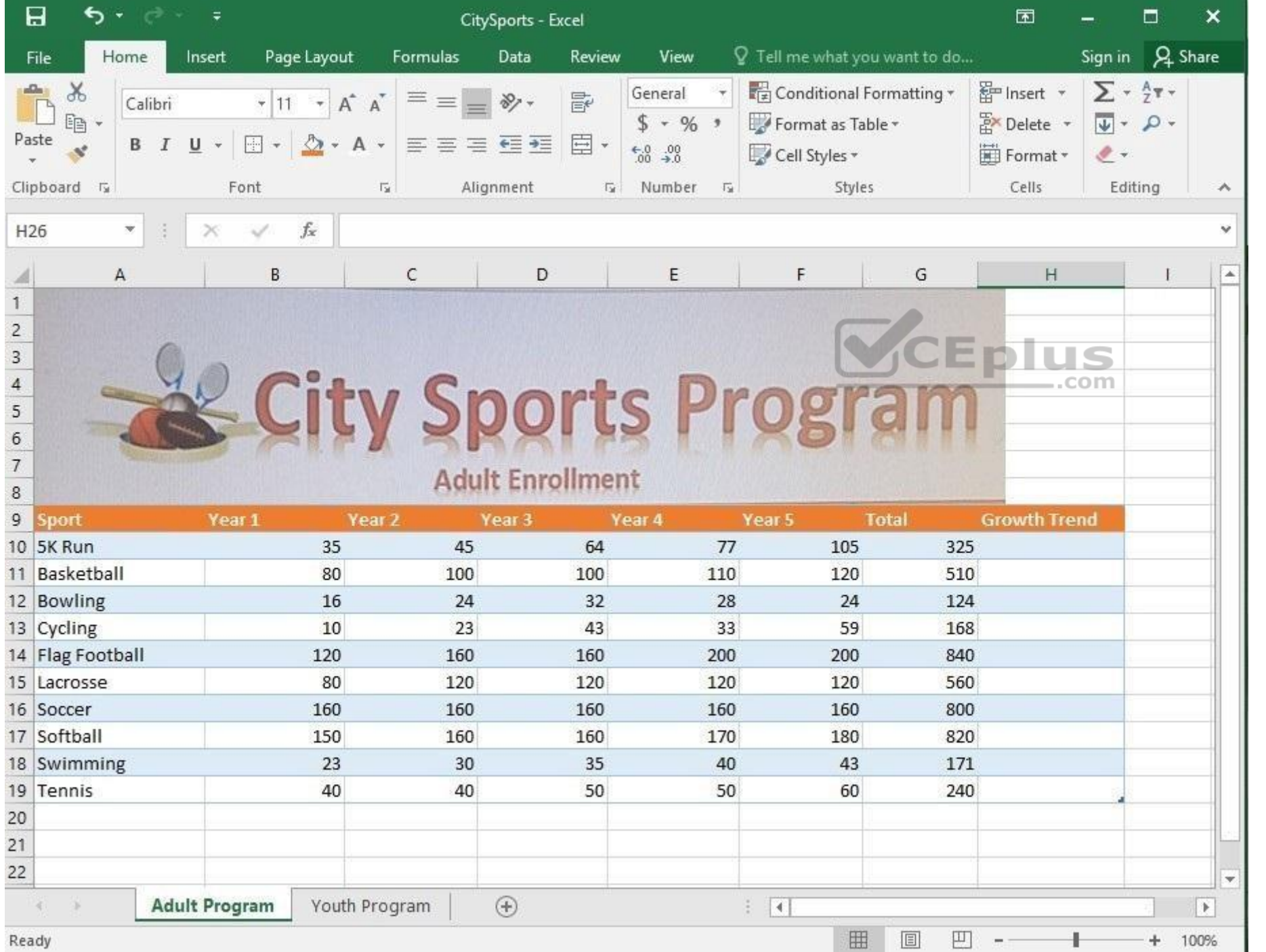

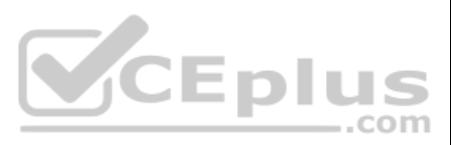

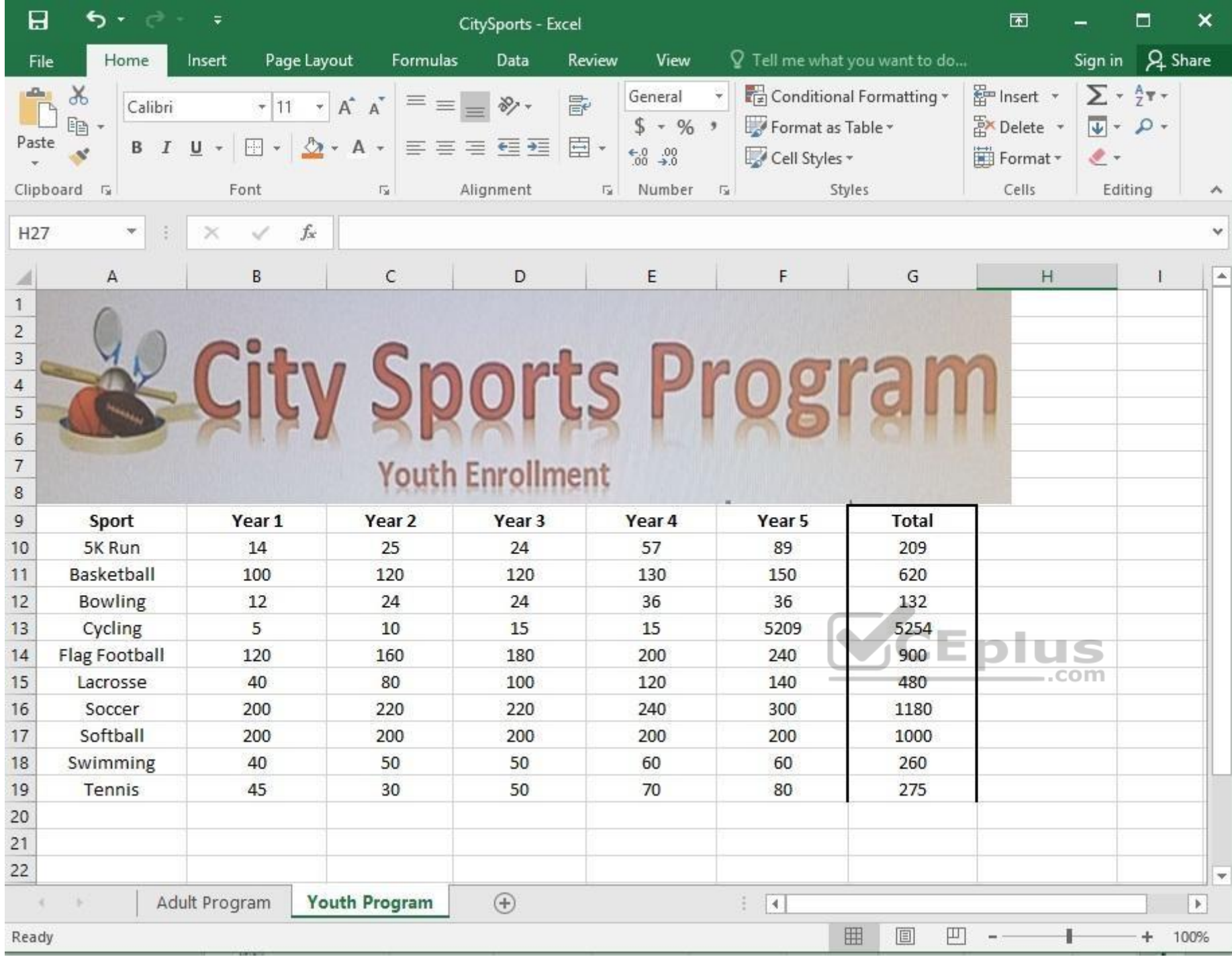

On the "Youth Program" worksheet, create a table from the cell range A9:G19. Include row 9 as headers.

**Correct Answer:** See explanation below. **Section: (none) Explanation**

#### **Explanation/Reference:**

Explanation:

- 1. On the "Youth Program" worksheet, select **Format as Table** from the **Home** tab.
- 2. Choose the desired style for the table.
- 3. Select the desired cell range of A9:G19 in the **Format as Table** dialog box.
- 4. Mark row 9 as a header.
- 5. Click **OK**.

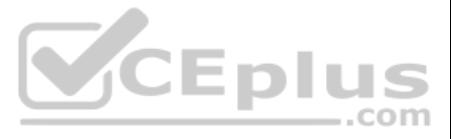

# References: https://support.office.com/en-us/article/create-and-format-tables-e81aa349-b006-4f8a-9806-5af9df0ac664

#### **QUESTION 24** SIMULATION

# **Project 5 of 7: City Sports**

#### **Overview**

The city events manager wants to analyze the enrollment changes over the past five years for various adult and youth sports programs. You have been tasked to prepare tables for the analysis.

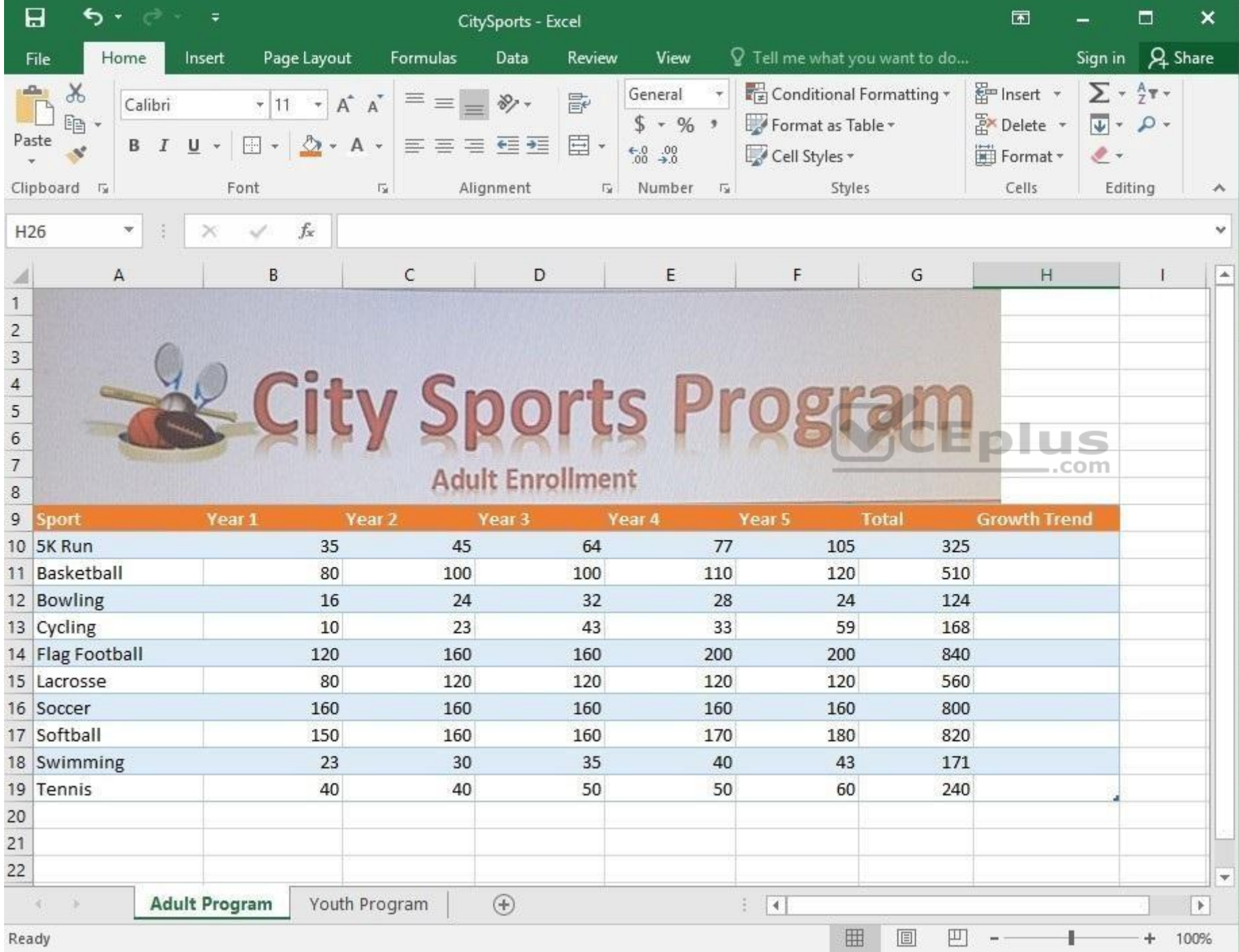

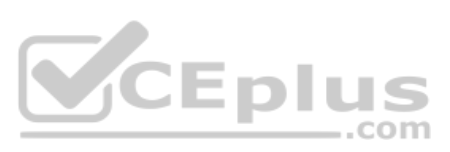

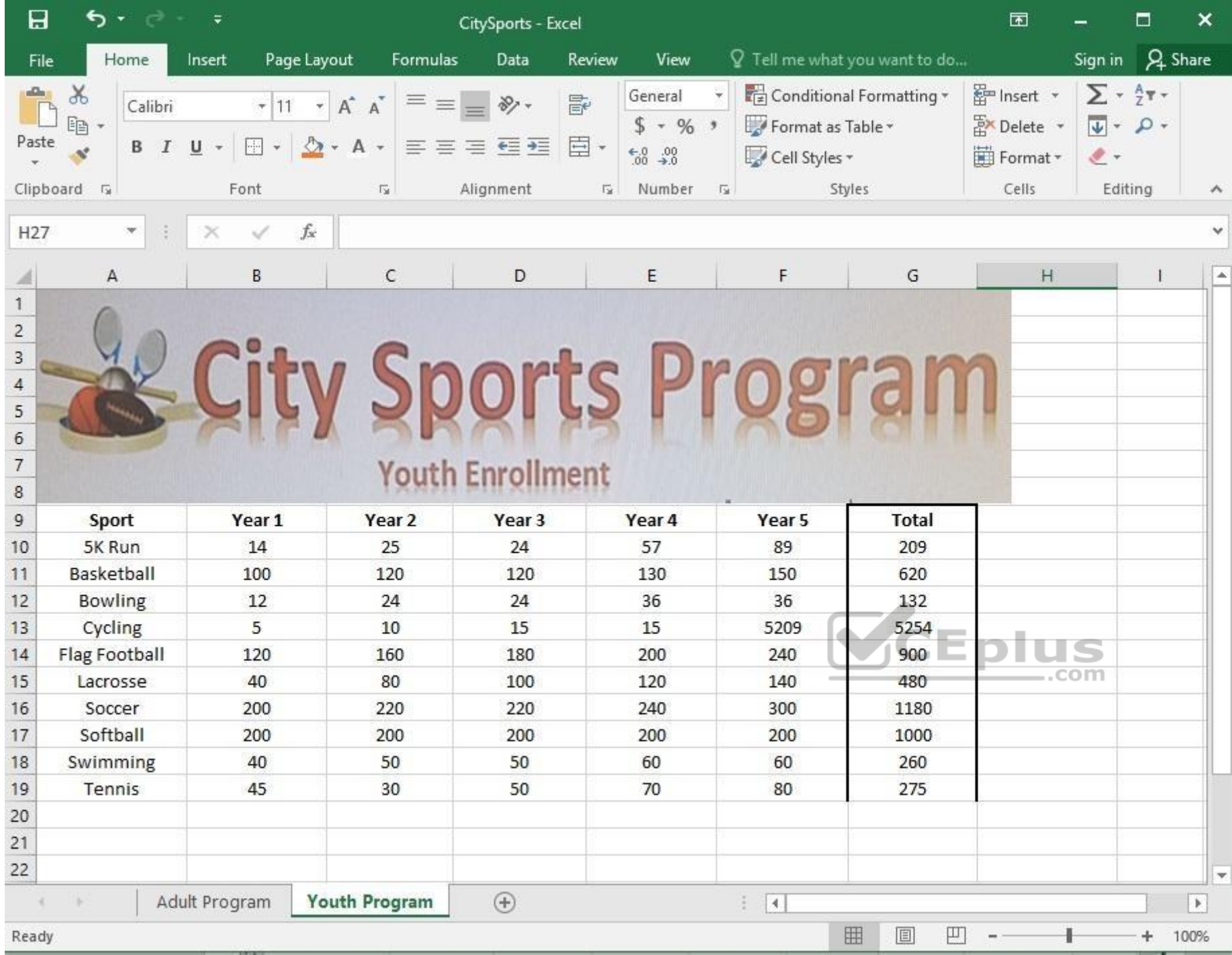

Unhide the "Summary" worksheet.

**Correct Answer:** See explanation below. **Section: (none) Explanation**

**Explanation/Reference:**

Explanation:

1. Select **Format** from the **Home** tab then choose **Hide and Unhide** then select **Unhide**.

OR

1. Hold on the Ctrl button on the keyboard and choose all the worksheet tabs then choose the **Unhide** option in the right menu.

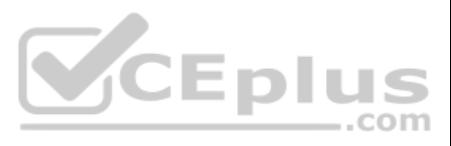

2. Click on the first worksheet tab, then hold down the Shift key on the keyboard as you click on the last worksheet tab, then choose the **Unhide** option. OR

1. From the **View** tab, click **Custom Views** in the **Workbook Views** group.

2. Click the "Summary" view which is hidden, then click **Show**.

References: https://www.isunshare.com/blog/hide-or-unhide-sheets-in-excel-2016/

#### **QUESTION 25** SIMULATION

**Project 5 of 7: City Sports**

**Overview**

The city events manager wants to analyze the enrollment changes over the past five years for various adult and youth sports programs. You have been tasked to prepare tables for the analysis.

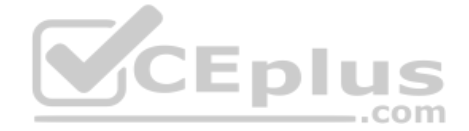

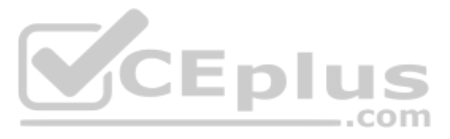

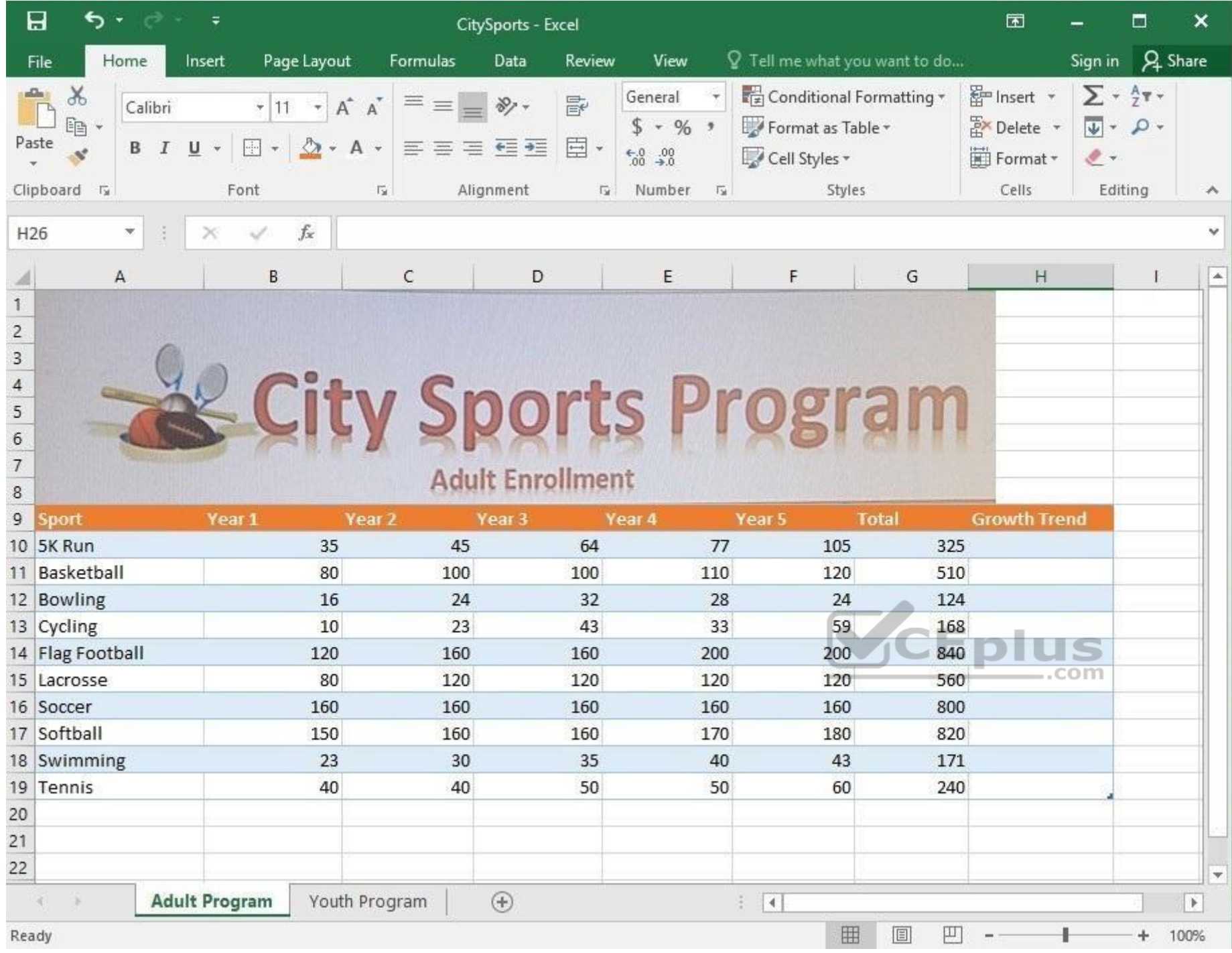

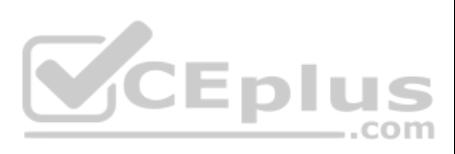

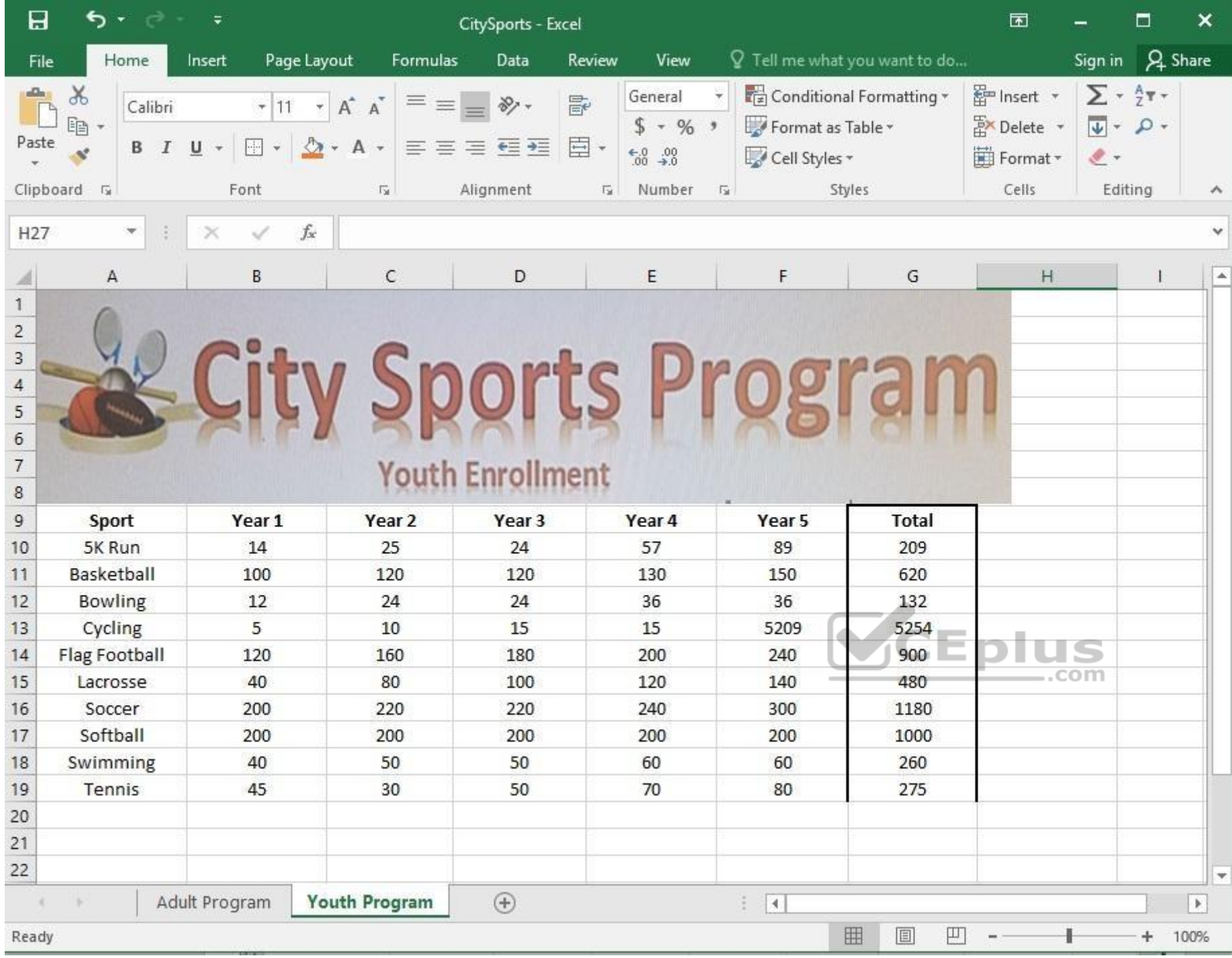

Add the Alternative Text Title "Adult Enrollment" to the "Adult\_Program" table.

**Correct Answer:** See explanation below. **Section: (none) Explanation**

#### **Explanation/Reference:**

Explanation:

1. Right-click the text title "Adult\_Program" and click **Format Object** then click **Alt Text**.

2. Type "Adult Enrollment" in the **Title** box as desired.

3. Click **OK**.

References:

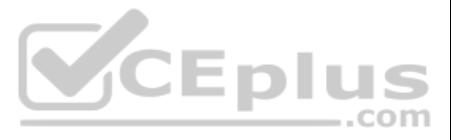

https://support.office.com/en-us/article/add-alternative-text-to-a-shape-picture-chart-smartart-graphic-or-other-object-44989b2a-903c-4d9a-b742-6a75b451c669#bkmk\_o2016\_2013 **QUESTION 26 SIMULATION** 

## **Project 6 of 7: Bike Tours**

#### **Overview**

You are the owner of a small bicycle tour company summarizing trail rides that have been booked for the next six months.

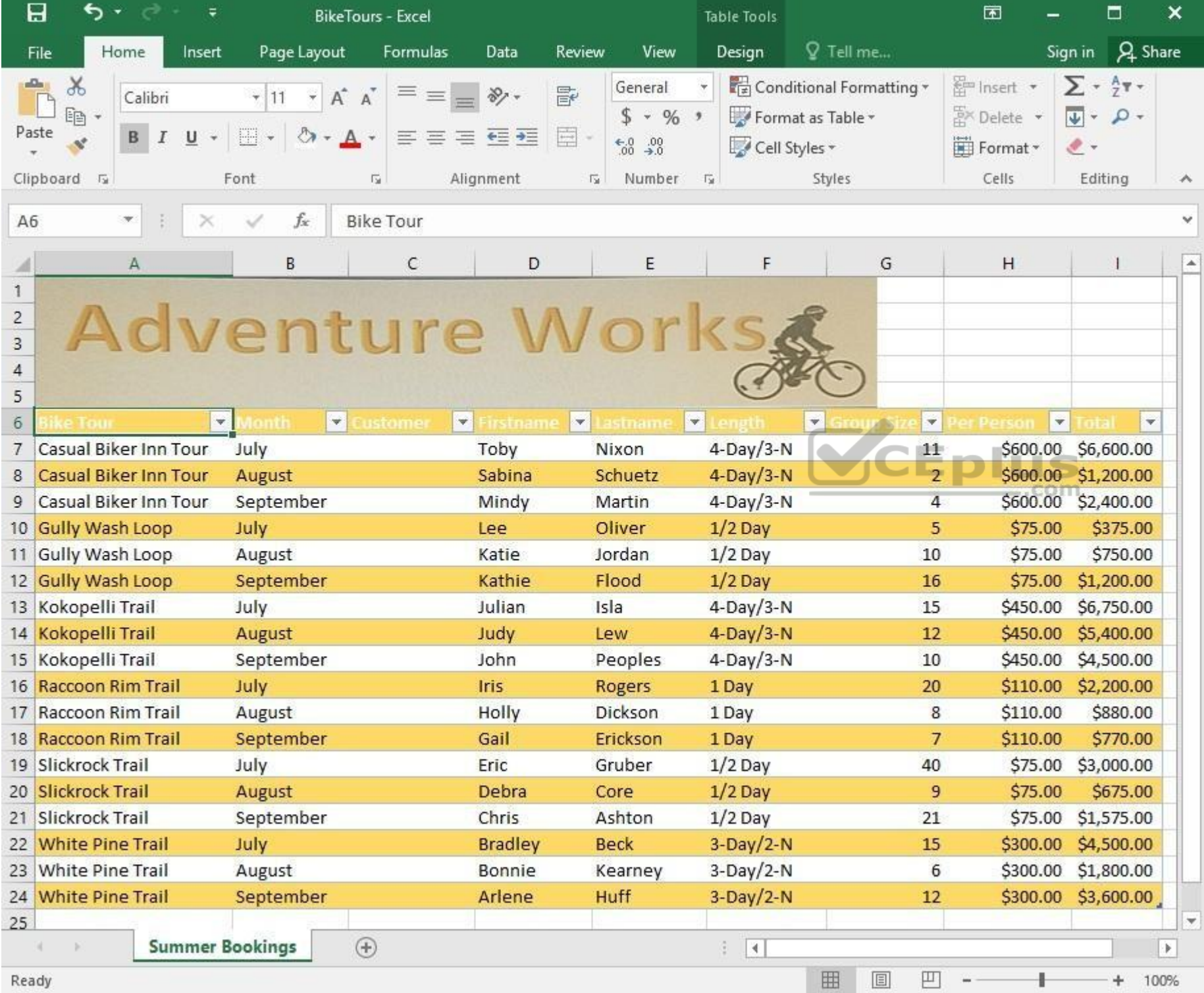

In cell M9 on the "Summer Bookings" worksheet, insert a function that calculates the number of groups containing 12 or more people even if the order of the rows is changed. **Correct Answer:** See explanation below.

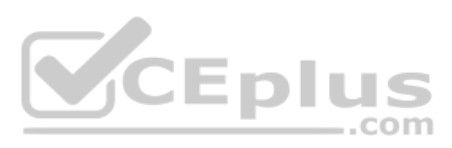

### **Section: (none) Explanation**

#### **Explanation/Reference:**

Explanation:

1. In cell M9, on the "Summer Bookings" worksheet, insert the following **COUNTIF** formula: "=COUNTIF(G6:G24, >= 12")"

References: https://support.office.com/en-us/article/count-numbers-greater-than-or-less-than-a-number-453b0ccc-cfaa-4332-ad02- 6e148e01aa0a

**QUESTION 27**  SIMULATION

**Project 6 of 7: Bike Tours**

**Overview**

You are the owner of a small bicycle tour company summarizing trail rides that have been booked for the next six months.

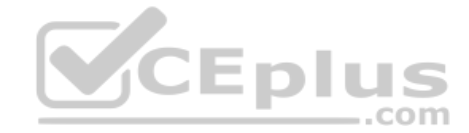

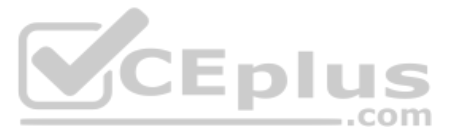

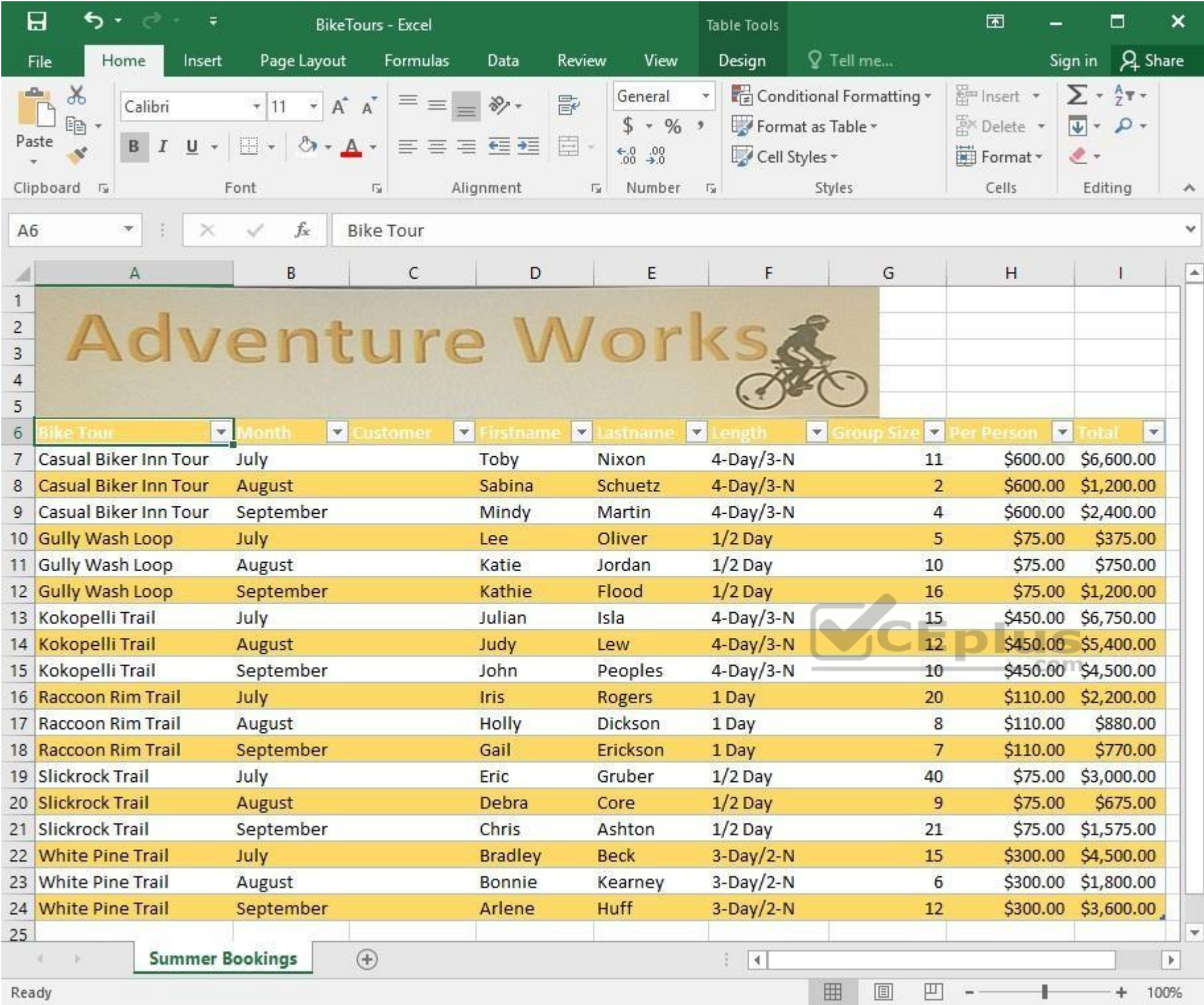

In cell M10 on the "Summer Bookings" worksheet, insert a function that calculates the total amount of sales from the "Total" column for groups containing 12 or more people even if the order of the rows is changed.

**Correct Answer:** See explanation below. **Section: (none) Explanation**

## **Explanation/Reference:**

Explanation:

1. In cell M10 on the "Summer Bookings", insert the following **SUMIF** formula: "=SUMIF(G6:G24, ">= 12", I6:I24)."'

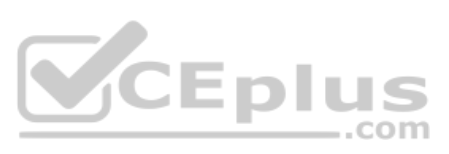

References: https://support.office.com/en-us/article/SUMIF-function-169B8C99-C05C-4483-A712- 1697A653039B

# **QUESTION 28**

SIMULATION

# **Project 6 of 7: Bike Tours**

#### **Overview**

You are the owner of a small bicycle tour company summarizing trail rides that have been booked for the next six months.

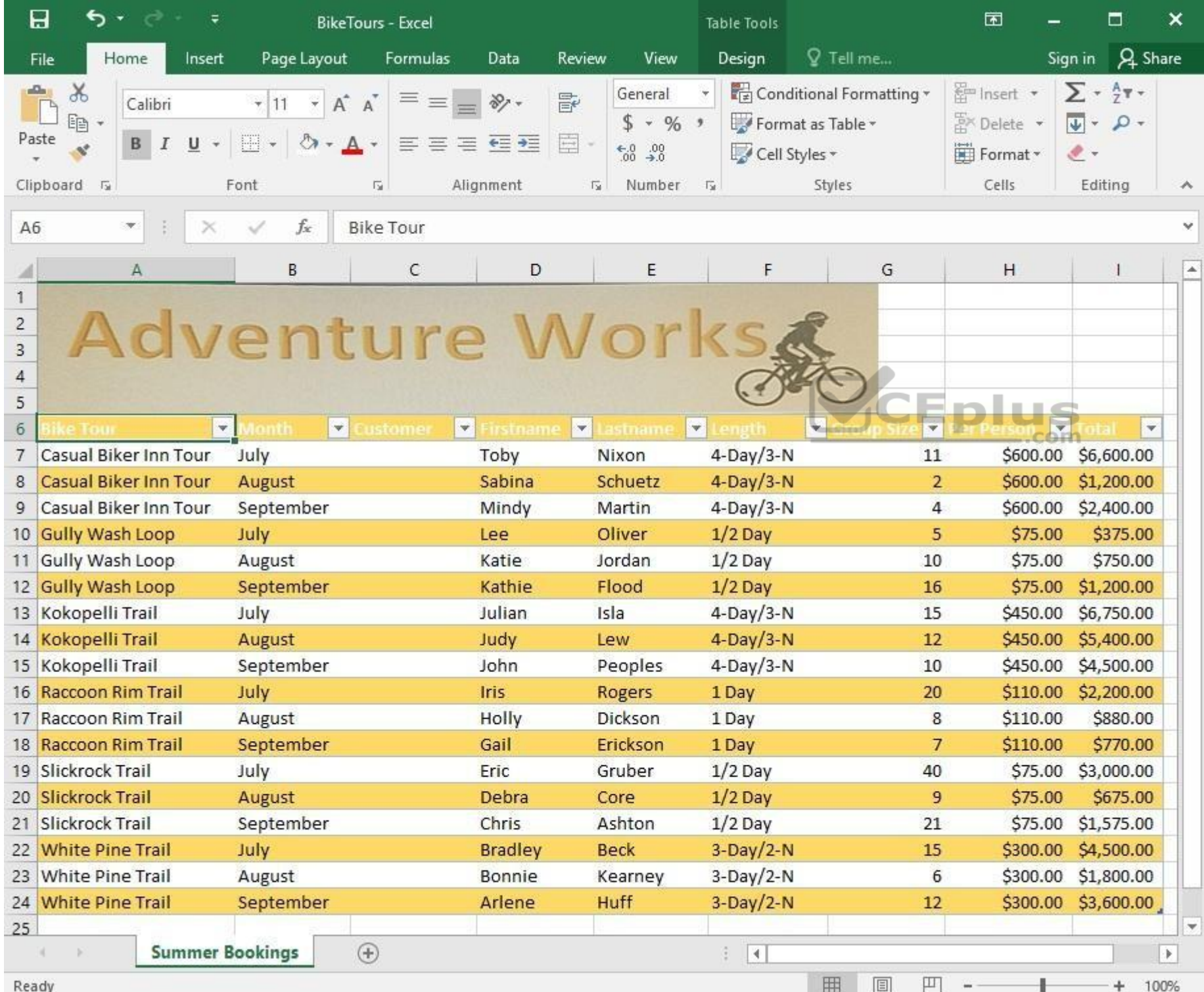

In cell C8 on the "Summer Bookings" worksheet, insert a function that joins the customer "Lastname" to the customer "Firstname" separated by a comma and space. (Example: Campbell, David).

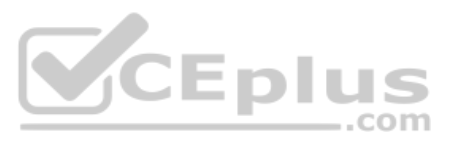

**Correct Answer:** See explanation below. **Section: (none) Explanation**

#### **Explanation/Reference:**

Explanation: 1. In cell C8 on the "Summer Bookings" worksheet, insert the following **CONCAT** function: "=CONCAT(E6 ", "D6)" **OR** "=E6& ", ", D6".

References: https://support.office.com/en-us/article/Combine-text-from-two-or-more-cells-into-one-cell-81ba0946-ce78-42ed-b3c3- 21340eb164a6

#### **QUESTION 29** SIMULATION

# **Project 6 of 7: Bike Tours**

**Overview**

You are the owner of a small bicycle tour company summarizing trail rides that have been booked for the next six months.

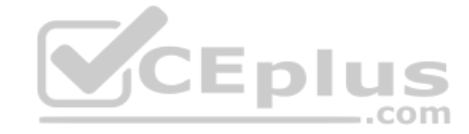

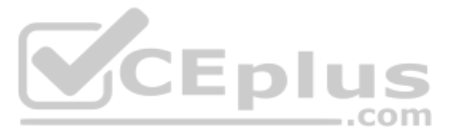

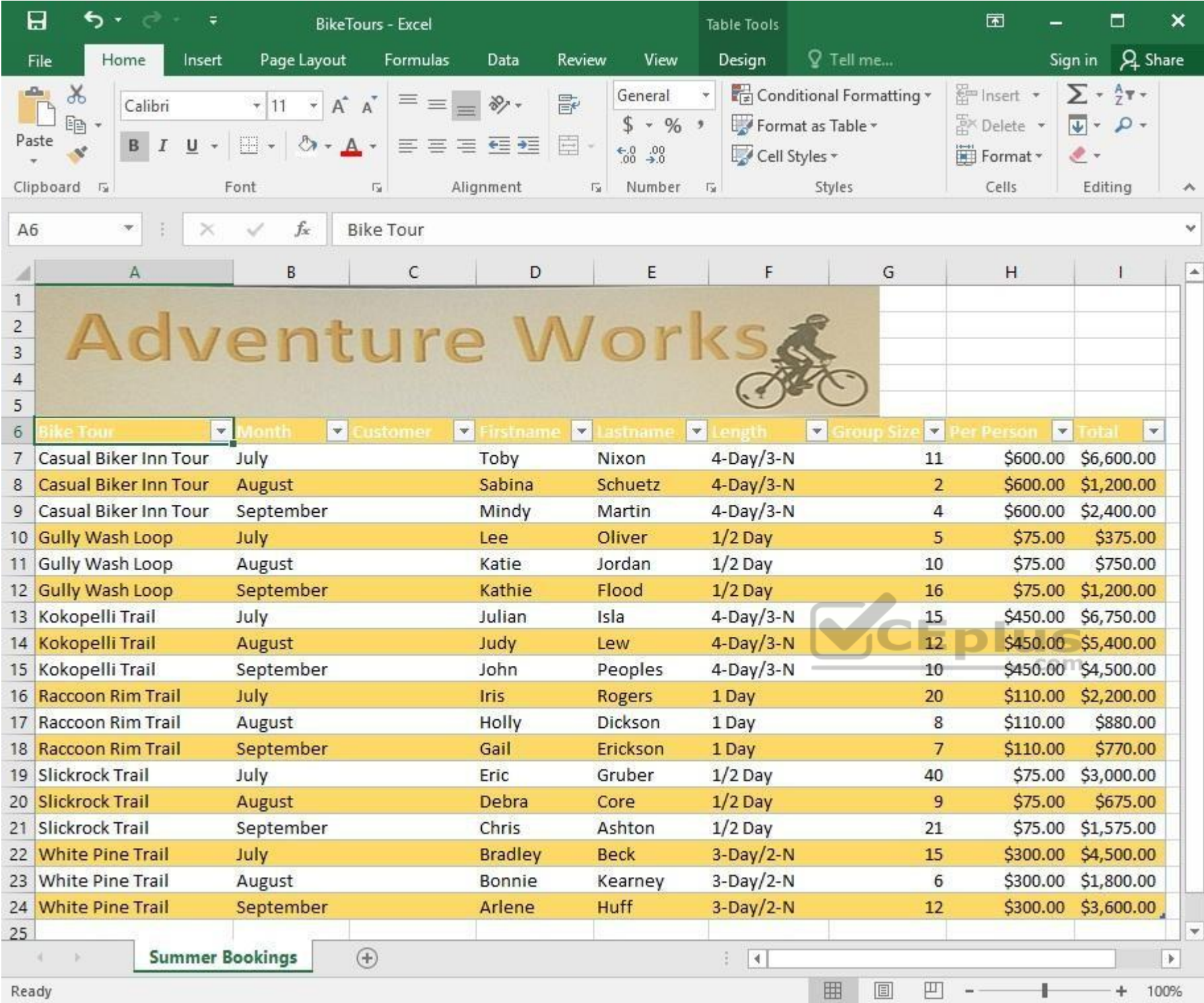

On the "Summer Bookings" worksheet, remove the table functionality from the table. Retain the cell formatting and location of the data.

**Correct Answer:** See explanation below. **Section: (none) Explanation**

# **Explanation/Reference:**

Explanation:

1. Click **Design** from the Ribbon on **Table Tools**.

2. In the **Tools** group, click on **Convert to Range**.

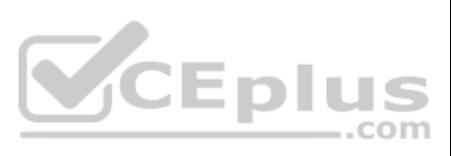

OR

1. Right-click the **table** then click on Table then press **Convert to Range**.

References: https://support.office.com/en-us/article/convert-an-excel-table-to-a-range-of-data-0b326ff1-1764-4ebe-84ea-786265d41c77?redirectSourcePath=%252fen-us%252farticle%252fRemove-a-table-without-losing-the-data-ortable-format-ADF88635-90F5-4FAA-9417-19862F38CCE8&ui=en-US&rs=en-US&ad=US

**QUESTION 30** SIMULATION

**Project 6 of 7: Bike Tours** 

**Overview**

You are the owner of a small bicycle tour company summarizing trail rides that have been booked for the next six months.

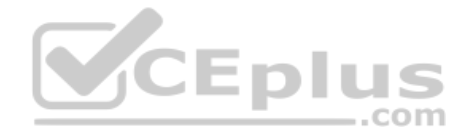

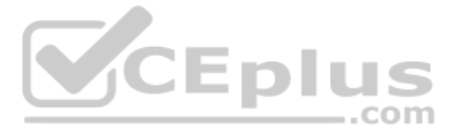

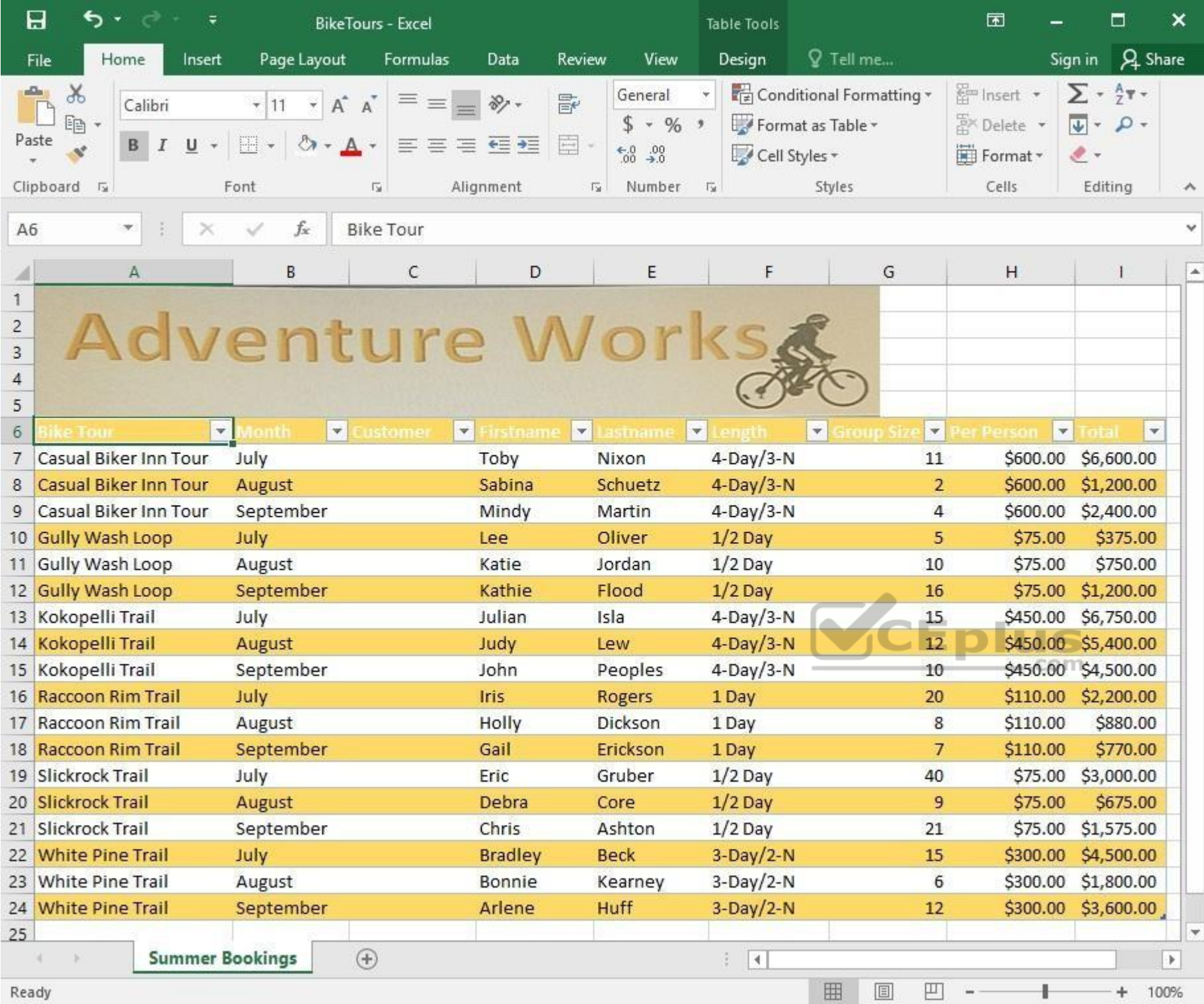

Insert page numbering in the center of the footer on the "Summer Bookings" worksheet using the format Page 1 of ?.

**Correct Answer:** See explanation below. **Section: (none) Explanation**

# **Explanation/Reference:**

Explanation:

1. On the "Summer Bookings" worksheet, click **Header & Footer** from the **Text** group situation on the **Insert** tab.

2. Click **Click to add footer** which would display the **Header & Footer** tools which gets added to the **Design** tab.

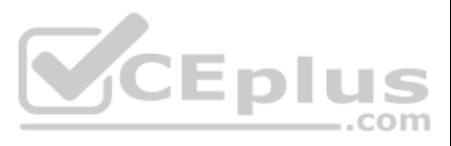

- 3. Specify where the page number should be by selecting the **Center section** box.
- 4. On the **Design** tab in the **Header & Footer Elements** group, click **Page Number**.
- 5. The placeholder &[Page] will appear in the selected section, to add the total number of pages type the word of followed by the space in the Header & Footer Elements group after clicking Number of Pages, then the placeho **[Page] of &[Pages]** appear.
- 6. Click anywhere outside the header or footer area to display the page numbers in **Page Layout View**.
- 7. Once you are done working in the **Page Layout View**, click **Normal** in the **Workbook Views** group situated on the **View** tab. OR You can also click **Normal** on the status bar.

References: https://support.office.com/en-us/article/Insert-page-numbers-on-worksheets-27A88FB9-F54E-4AC4-84D7-BF957C6CE29C

# **QUESTION 31**

SIMULATION

#### **Project 7 of 7: Farmers Market**

**Overview**

You are the Director of a local farmers' market. You are creating and modifying charts for a report which shows the amounts and variety of products sold during the season.

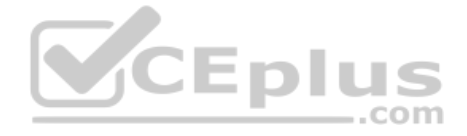

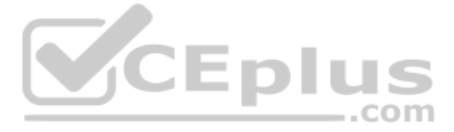

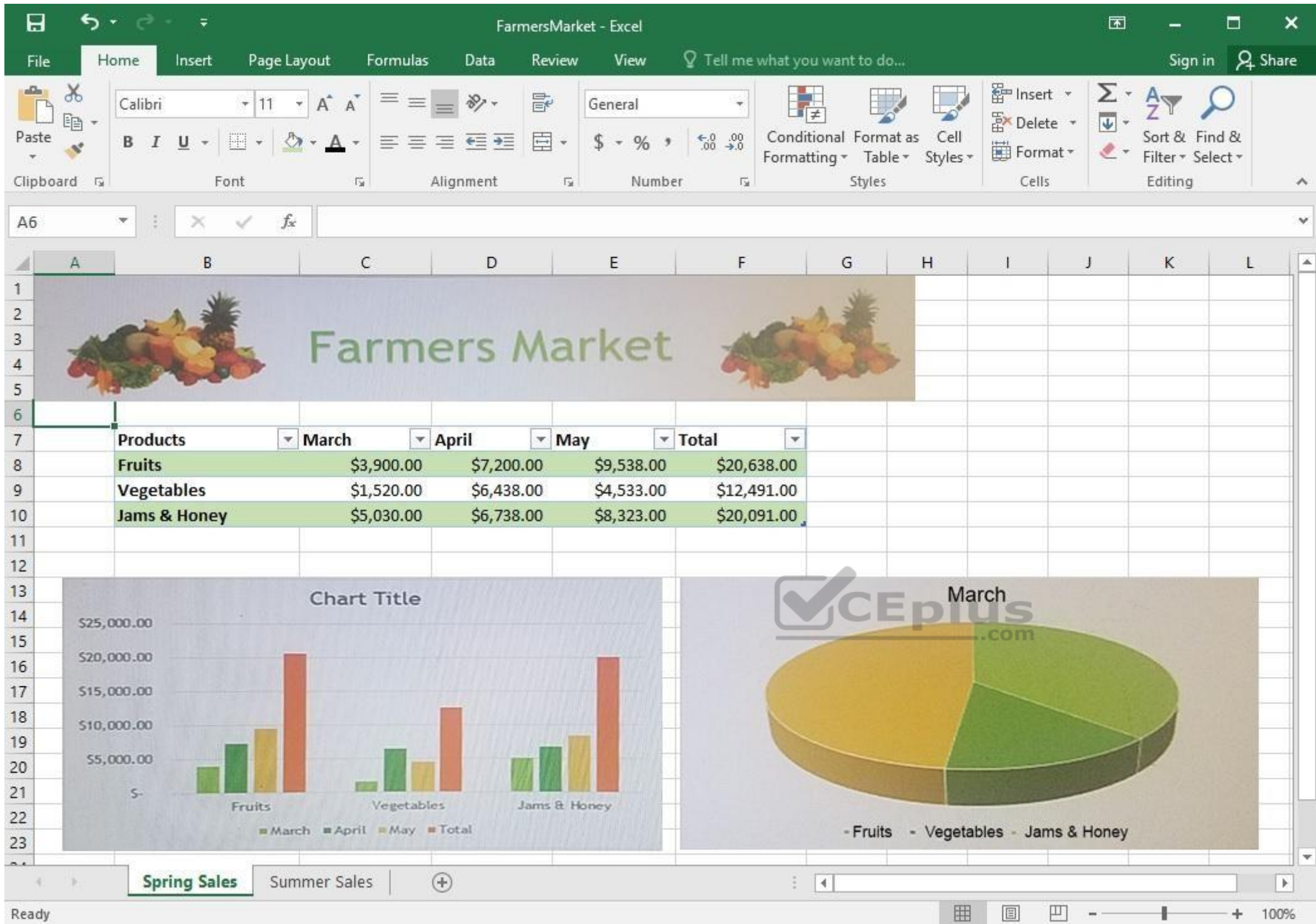

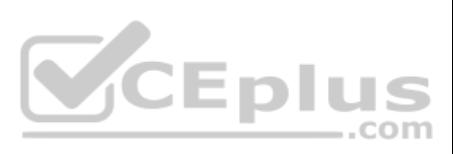

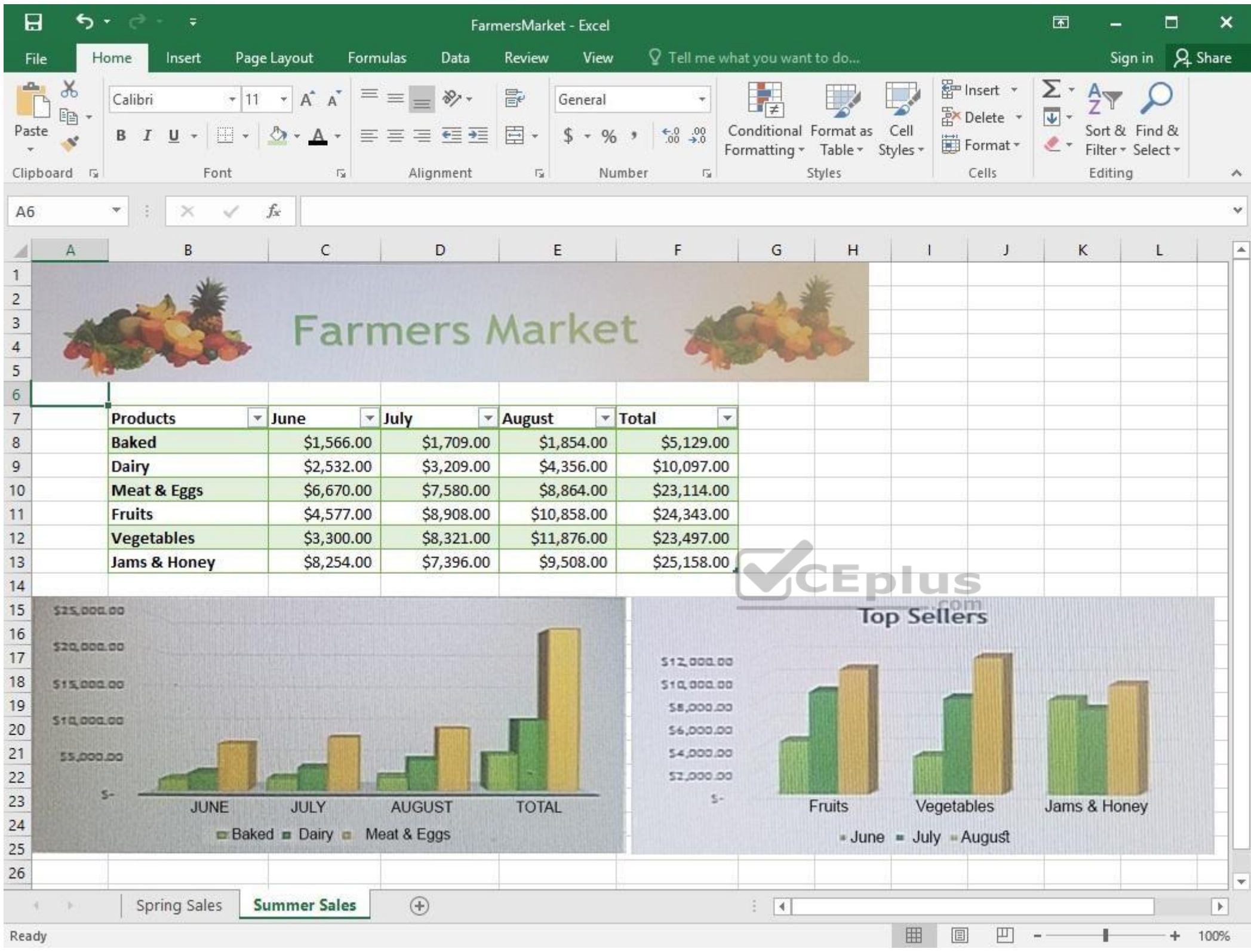

On the "Summer Sales" worksheet, use the data in the "Products" and "Total" columns only to create a 3-D Pie chart. Position the new chart to the right of the column charts.

**Explanation/Reference:** Explanation:

**Correct Answer:** See explanation below. **Section: (none) Explanation**

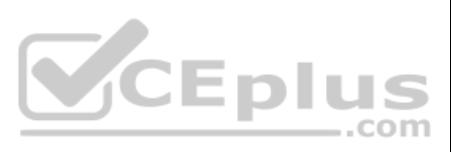

1. Select the data you would like to use, in this case it would be the data in the "Products" and "Total" columns from the "Summer Sales" worksheet.

2. Click on **Insert Pie Chart** situation on the **Insert** tab then pick the 3-D Pie chart as desired.

3. Format the chart as desired by using **Chart Elements**, the **Chart Styles**, or the **Chart Filters**.

4. Drag the Pie Chart to the desired location which is to the right of the column charts.

References: https://support.office.com/en-us/article/Add-a-pie-chart-1A5F08AE-BA40-46F2-9ED0- FF84873B7863

**QUESTION 32** SIMULATION

**Project 7 of 7: Farmers Market** 

**Overview**

You are the Director of a local farmers' market. You are creating and modifying charts for a report which shows the amounts and variety of products sold during the season.

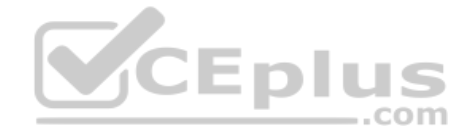

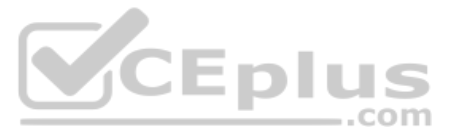

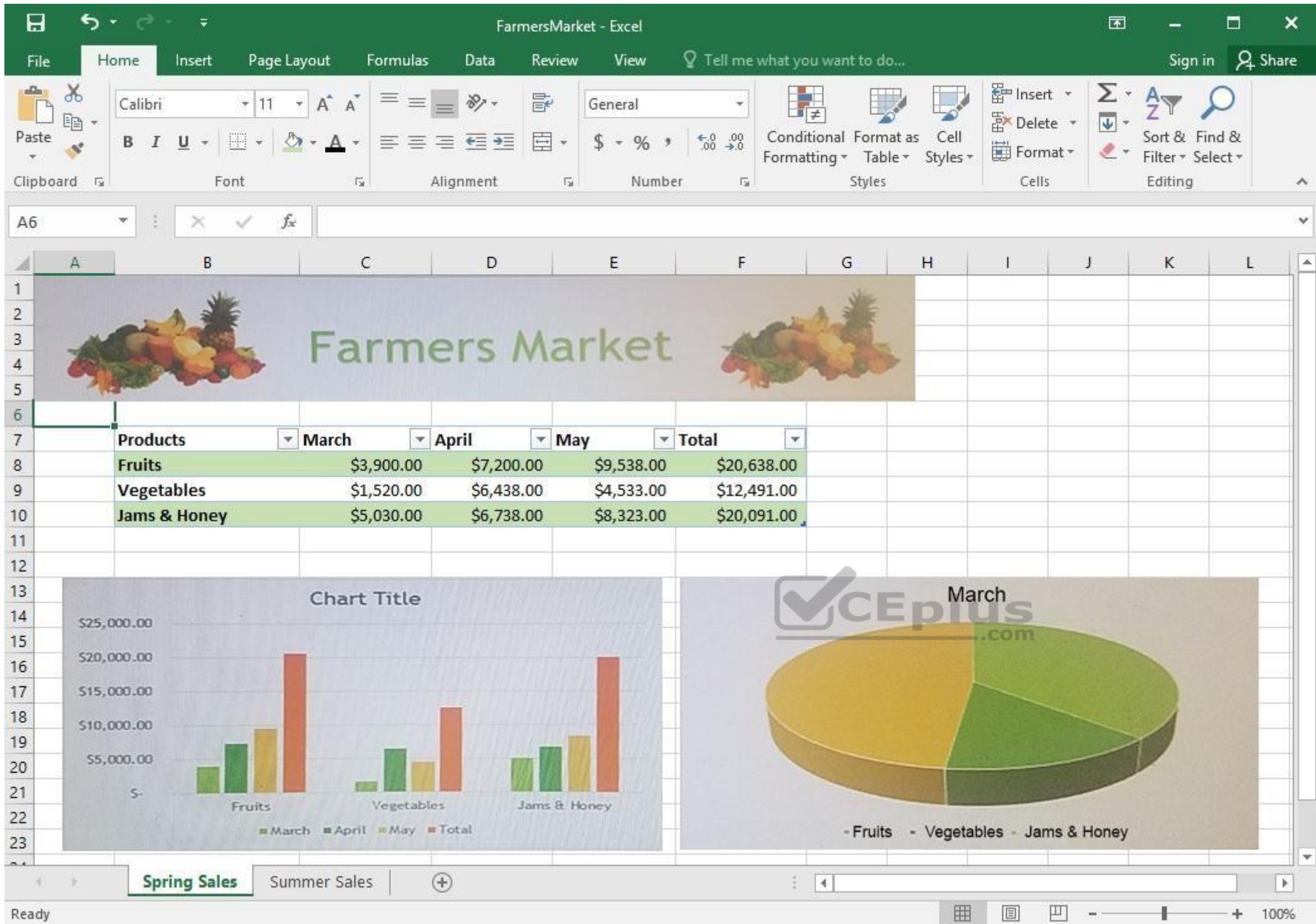

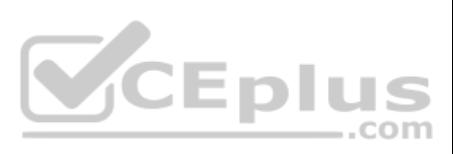

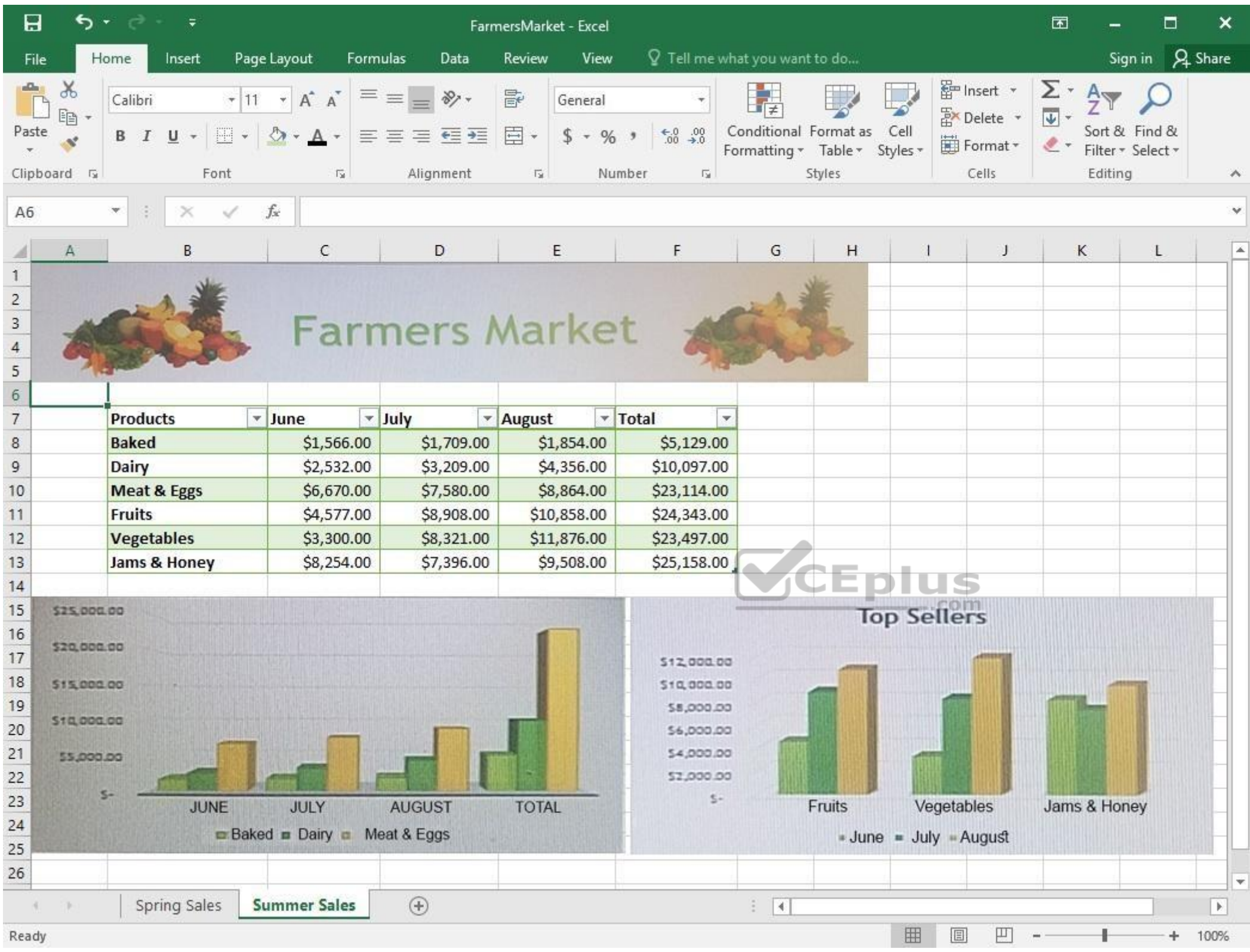

On the "Summer Sales" worksheet, add the "Total" data series to the "Top Sellers" column chart. Include the total only for "Fruits", "Vegetables", and "Jams & Honey".

**Explanation/Reference:** Explanation:

**Correct Answer:** See explanation below. **Section: (none) Explanation**

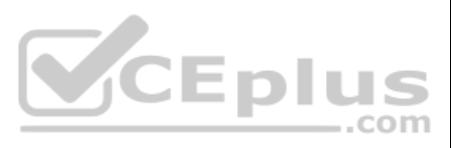

1. Select the "Top Sellers" column chart.

2. Click on the particular data point you want to label, click **Add Chart Element +**, from the upper right corner next to the chart, then select **Data Labels**.

3. Then click **Format Data Labels**.

4. The Data Label Range dialog box would appear, select the data range which are the cell values you want to appear in the labels, in this case it would be the "Total" colunn for "Fruits", "Vegetables", and "Jams & Honey",

References: https://support.office.com/en-us/article/add-or-remove-data-labels-in-a-chart-884bf2f1-2e29-454e-8b42-f467c9f4eb2d

**QUESTION 33**

SIMULATION

**Project 7 of 7: Farmers Market**

**Overview**

You are the Director of a local farmers' market. You are creating and modifying charts for a report which shows the amounts and variety of products sold during the season.

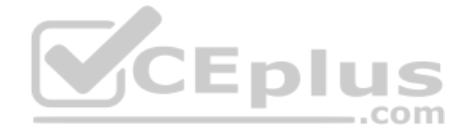

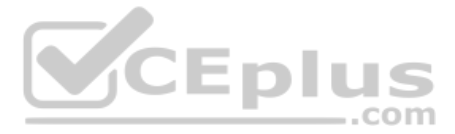
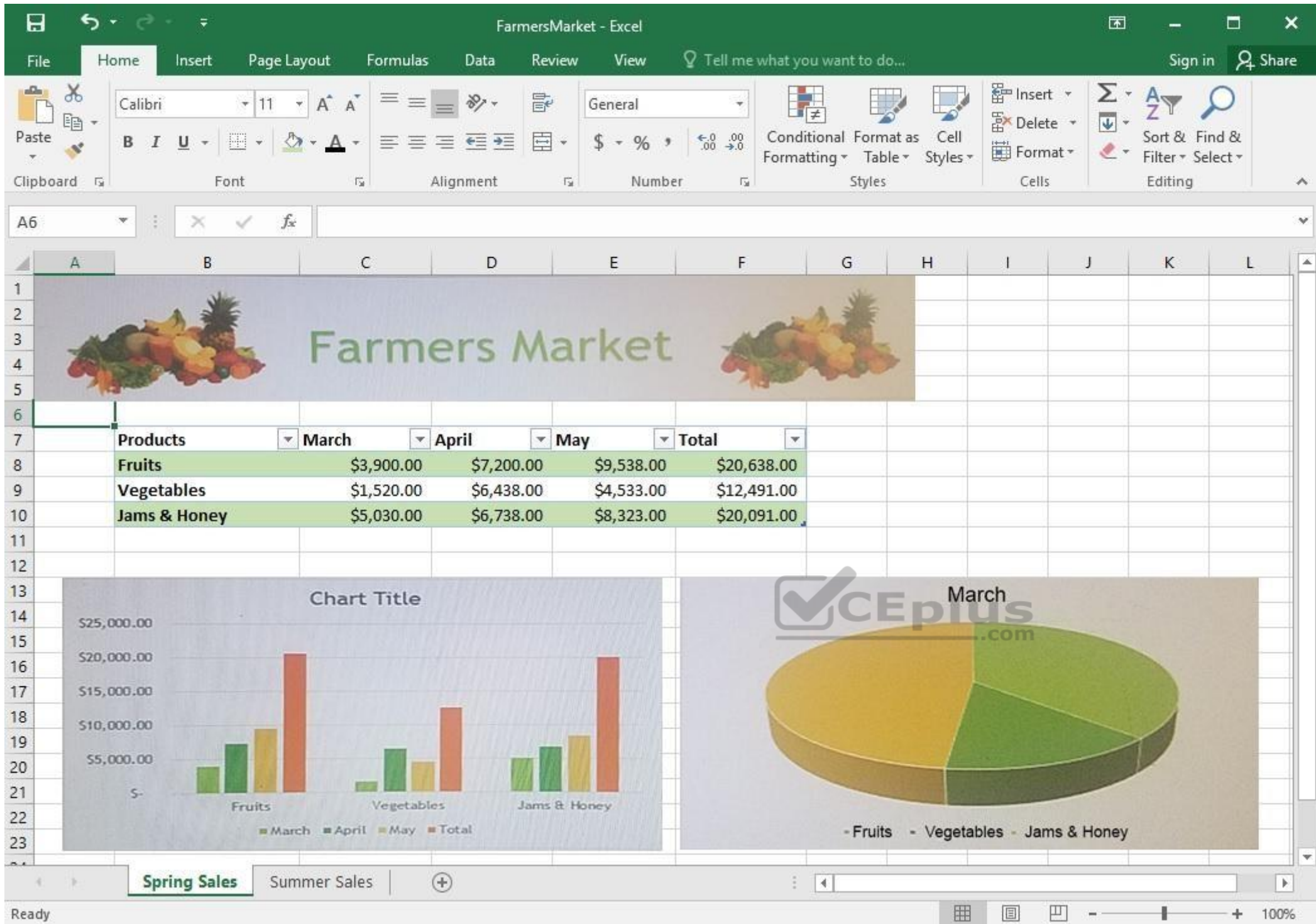

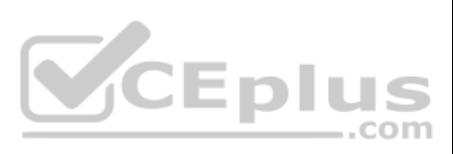

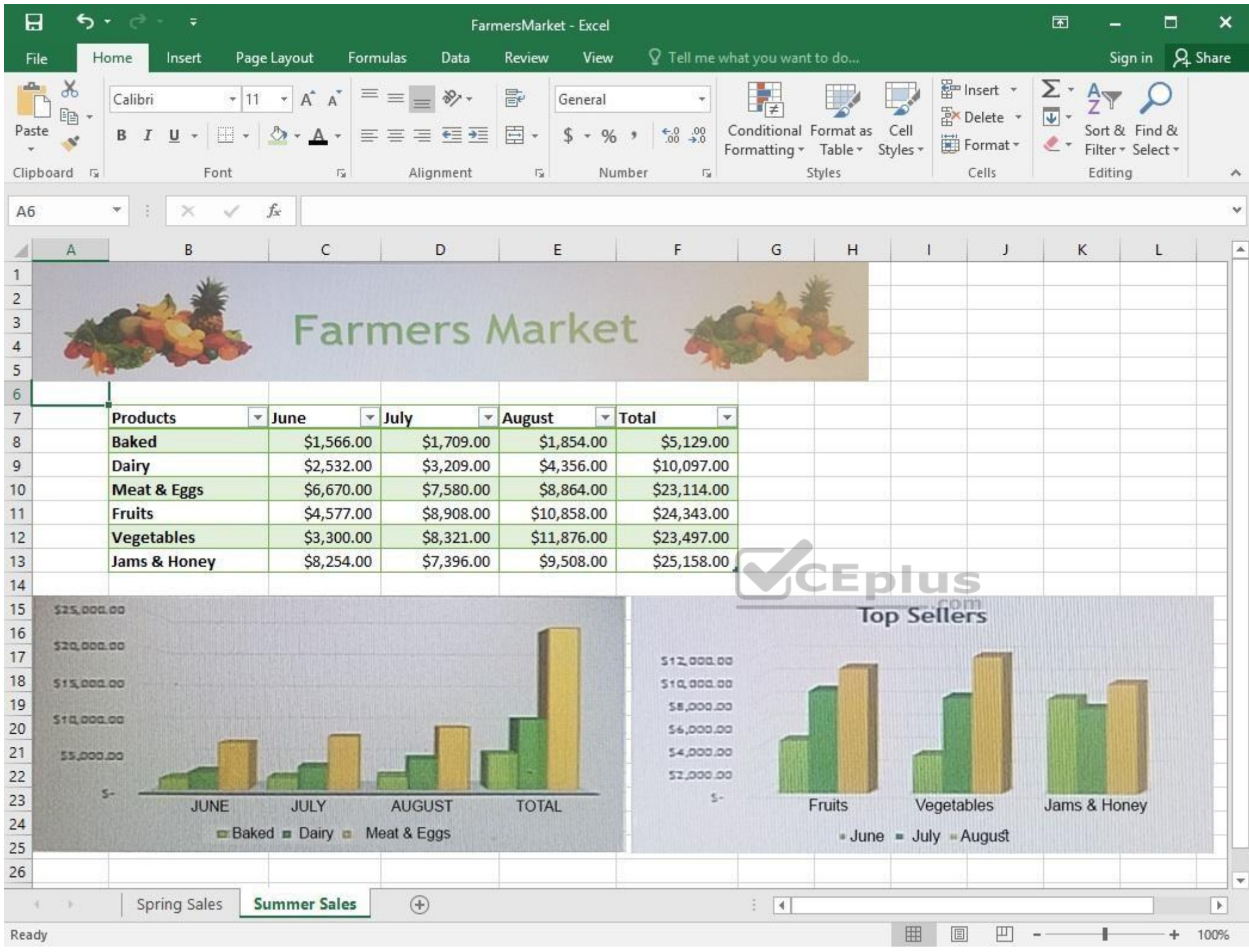

On the "Spring Sales" worksheet, add the title "New Products" to the column chart. Label the vertical axis "Gross Sales" and the horizontal axis "Months".

**Explanation/Reference:** Explanation:

**Correct Answer:** See explanation below. **Section: (none) Explanation**

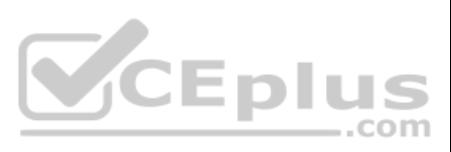

1. Click on the title on the "Spring Sales" worksheet, then type "New Products".

- 2. You can edit the **Font** of the title from the mini-toolbar that appears **OR** from the **Home** tab.
- 3. Click directly on either the x-axis **or** y-axis in the chart OR click the **Chart Elements** button.
- 4. For editing the x-axis which is the horizontal category then type "Months".
- 5. Do the same to edit the y-axis which is the vertical category and type "Gross Sales".
- 6. You can further edit the text of the data in either of the axis as desired.

References: https://www.dummies.com/software/microsoft-office/excel/how-to-edit-chart-titles-in-excel-2016/

### **QUESTION 34** SIMULATION

#### **Project 7 of 7: Farmers Market**

**Overview**

You are the Director of a local farmers' market. You are creating and modifying charts for a report which shows the amounts and variety of products sold during the season.

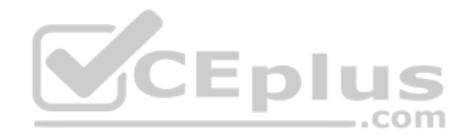

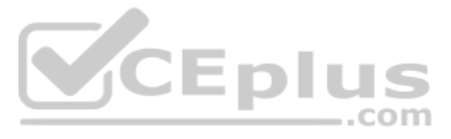

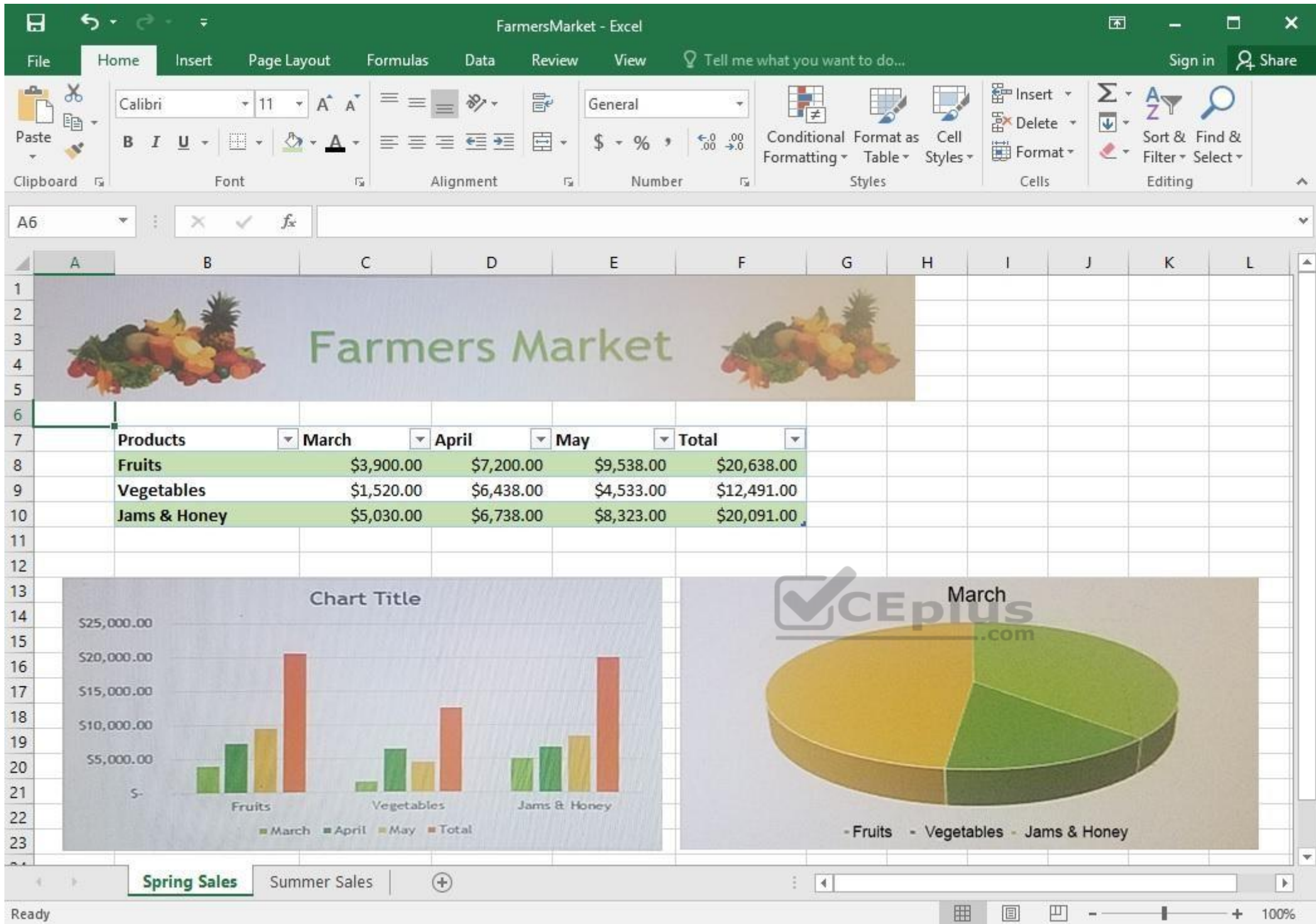

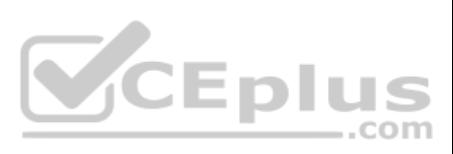

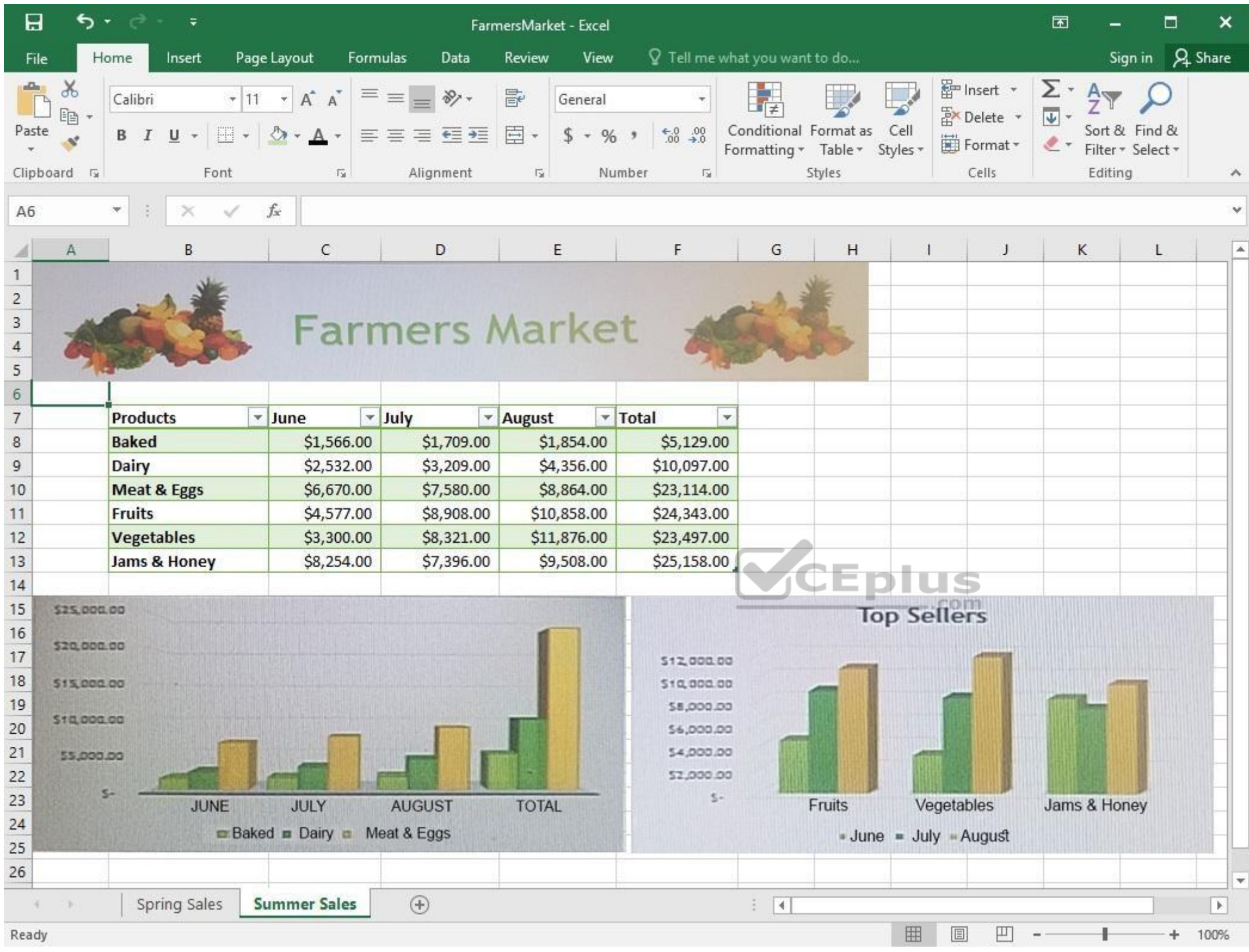

On the "Spring Sales" worksheet, apply Style 3 and Monochromatic Color 2 (Monochromatic Palette 2) to the 3-D Pie chart.

**Explanation/Reference:** Explanation:

**Correct Answer:** See explanation below. **Section: (none) Explanation**

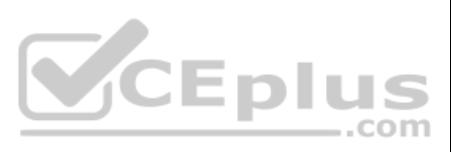

1. Click on the 3-D Pie Chart on the "Spring Sales" worksheet.

2. This would display the **Chart Tools**, click on the desired style which is Style 3 Monochromatic Color 2 from the **Chart Styles** group situated on the **Design** tab.

References: https://support.office.com/en-us/article/Change-the-layout-or-style-of-a-chart-A346E438-D22A-4540-AA87- BCE9FEB719CF

# **QUESTION 35**

SIMULATION

## **Project 7 of 7: Farmers Market**

### **Overview**

You are the Director of a local farmers' market. You are creating and modifying charts for a report which shows the amounts and variety of products sold during the season.

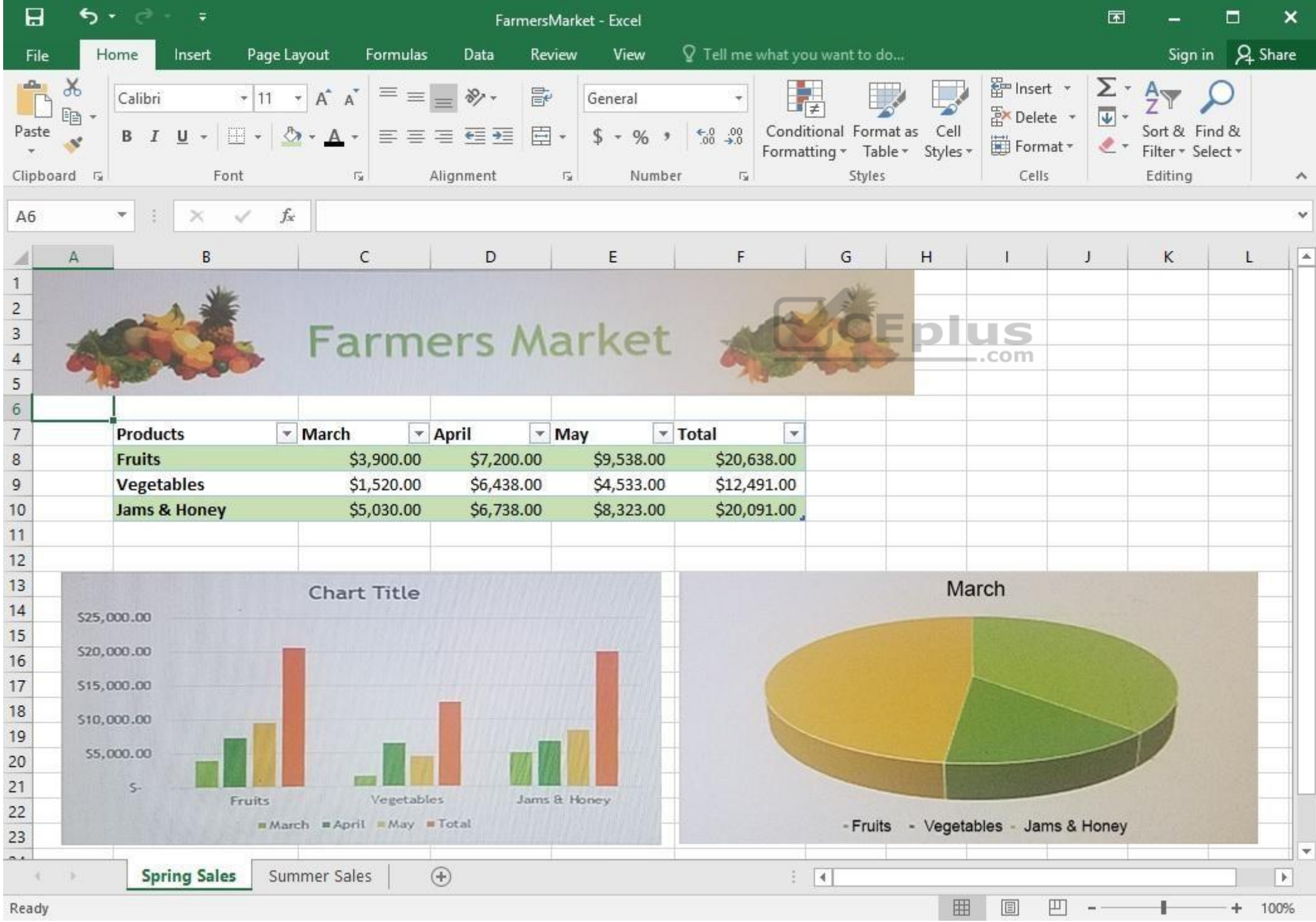

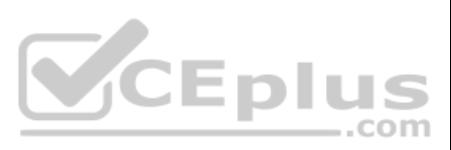

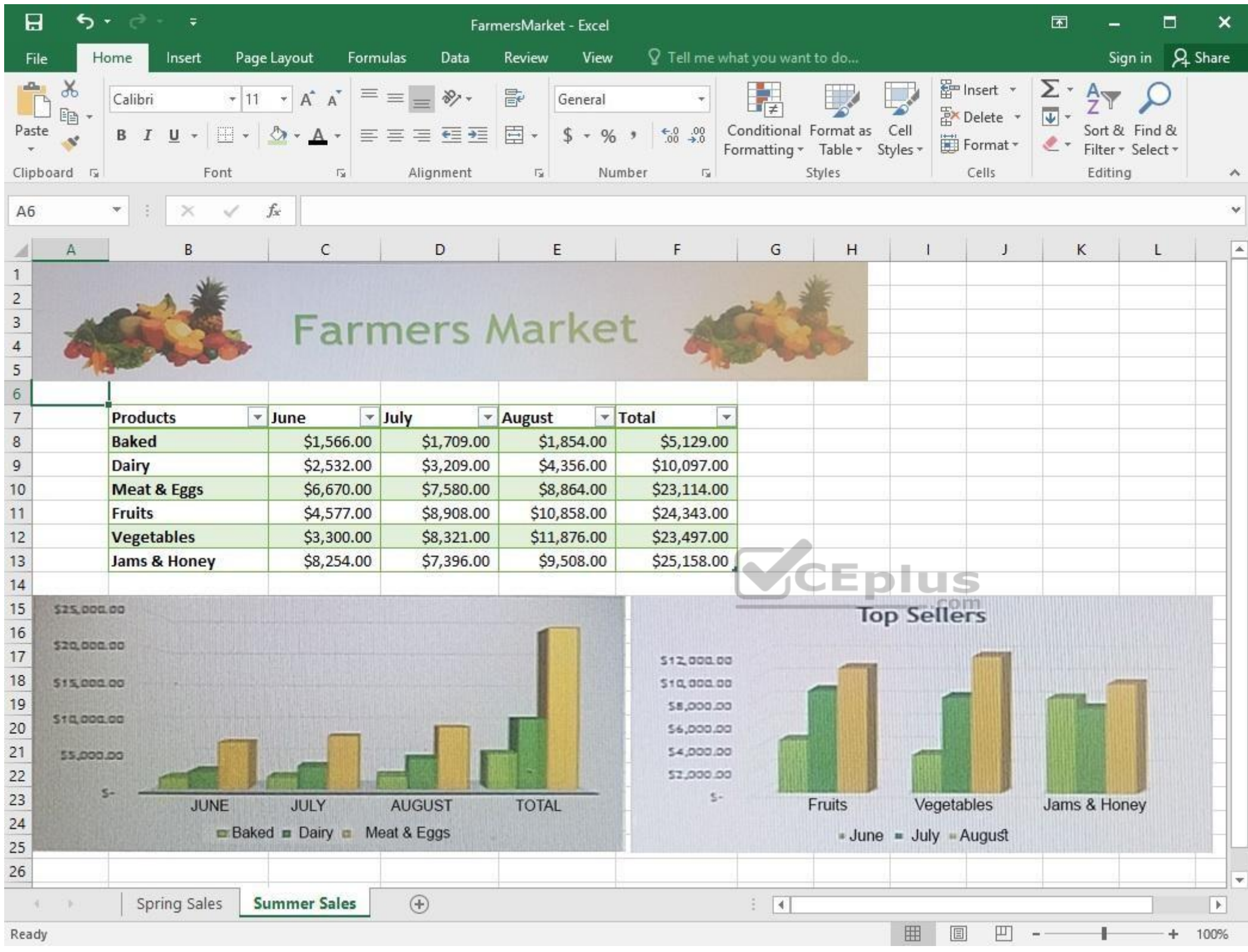

On the "Summer Sales" worksheet, switch the rows with the columns on the first column chart.

**Explanation/Reference:**  Explanation:

**Correct Answer:** See explanation below. **Section: (none) Explanation**

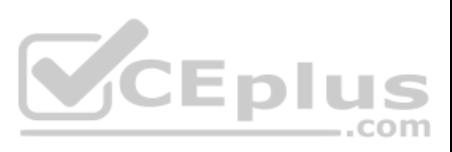

- 1. Select the first row OR column on the "Summer Sales" worksheet and **Copy** either from the **Home** tab **OR** by pressing Ctrl+C on the keyboard.
- 2. Select the first cell where you want to **paste** the data, then click on the arrow next to Paste situated on the **Home** tab, then select **Transpose**.
- 3. Pick a spot with enough space to paste your data, the copied data will overwrite the already existing data that is already there.
- 4. Once completed, you can delete the original data if desired.

References: https://support.office.com/en-us/article/Transpose-data-from-rows-to-columns-or-vice-versa-in-Excel-for-Mac-9c16dd55-ed1a-4aa2-8b74-b1b9211e2ede

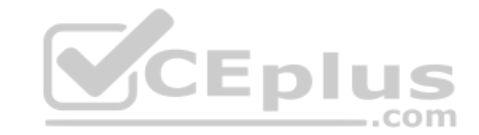

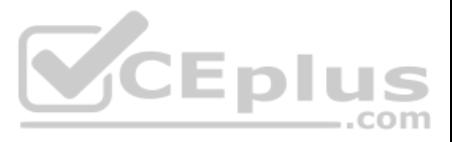